|                                                                                                    | ircular<br>Dam/Do |
|----------------------------------------------------------------------------------------------------|-------------------|
| 2484       1<0>       Type       Location 1         M13-fwd       >>>       orimer_bind       535.553         T7       >>>       orimer_bind       582.582         MCS-inverted in SK+       <<       misc_feature       538.634         EcoRV       <       misc_feature       832.834         EcoRV       <<       misc_feature       635.657         # 10       20       * 30       * 40       * 50       * 50       * 70       * 80       * 90         * 10       20       * 30       * 40       * 50       * 50       * 70       * 80       * 90       *         * 10       20       * 30       * 40       * 50       * 50       * 70       * 80       * 90       *         * 10       20       * 30       * 40       * 50       * 50       * 70       * 80       * 90       *         * 10       20       * 30       * 40       * 50       * 50       * 70       * 80       * 90       *         * 10       20       * 30       * 40       * 50       * 50       * 70       * 80       * 90       *         * 10       20       * 30       * 40       * 50 <th></th> |                   |
| Peature       Direction       Type       Location 1         M13-fwd       >>>       primer_bind       \$35.553         T7       >>>       primer_bind       \$62.582         MCS-inverted in SK+       <<                                                                                                    | Dam/Do            |
| Feature       Direction       Type       Location 1         M13-fwd       >>>       primer_bind       \$35.553         T7       >>>       primer_bind       \$62.582         MCS-inverted in SK+       <<                                                                                                    |                   |
| M13-fwd       >>>       primer_bind       535553         T7       >>>       primer_bind       582582         MCS-inverted in SK+       <<                                                                                                    |                   |
| T7       >>>       primer_bind       582.582         MCS-inverted in SK+       <<                                                                                                    |                   |
| MCS-inverted in SK+       <<                                                                                                    |                   |
| EcoRV       <<                                                                                                    |                   |
| EcoRV       <<                                                                                                    |                   |
| <ul> <li>10 * 20 * 30 * 40 * 50 * 50 * 70 * 80 * 90 *</li> <li>1 CTTTCCTGCGTTATCCCCCTGATTCTGTGGATAACCGTATTACCGCCTTTGAGTGAG</li></ul>                                                                                                    |                   |
| * 10 * 20 * 30 * 40 * 50 * 50 * 70 * 80 * 90 *<br><sup>1</sup> CTTTCCTGCGTTATCCCCTGATTCTGTGSATAACCGTATTACCGCCTTGAGTGAGCGATACCGCTCGCCGCAGCCGAACGACCGAGCGAG                                                                                                    |                   |
| 1       CTTTCCTGCGTTATCCCCTGATTCTGTGSATAACCGTATTACCGCCTTGAGTSAGCTGATACCGCTCGCCGCAGCCGAACGACCSAGCGCAGC         97       STCAGTGAGGCGAGGGAAGGCGCCCAATACGCAAACCGCCTCTCCCCGCGCGTTGGCCGATTCATTAATGCAGCTGGCACGACCGCAACAGGTTG         93       CGACTGGAAAGCGGGCGGGGGGGGGGGGGGGGGGGGGGG                                                                                                    |                   |
| 97 STCAGTGAGCGAGGAAGCGGGAAGAGCGCCCAATACGCAAACCGCCTCTCCCCGCGCGTTGGCCGATTCATTAATGCAGCTGGCACGACAGGTTT<br>93 CGACTGGAAAGCGGGCAGTGAGCGCAACGCAATTAATACGCGTACCGCTAGCCAGGAAGAGTTTGTAGAAACGCAAAAAGGCCATCCGTCAGGA<br>99 SCCTTCTGCTTAGTTTGATGCCTGGCAGTTTATGGCGGGCG                                                                                                    |                   |
| <ul> <li>81 SCAGTTECCTACTCTCSCGTTAACGCTAGCATGGATGTTTTCCCAGTCAGCACGT<mark>gtaBbacgBcggcCggtgtaccgcggggstccBctagtccbaccgggggstccBctagtccbaccgggggstccBctagtccbaccgggggstccBctagtccbaccgcgggggstccBctagtccbaccgctgggggstccBctagtccbaccgctgggggstccBctagtccbaccgctgggggstccBctagtccbaccgctgggggstccBctagtccbaccgctgggggstccBctagtccbaccgctgggggstccBctagtccbaccgctgggggstccBctagtccbaccgctgggggstccBctagtccbaccgctgggggstccBctagtccbaccgctgggggstccBctagtccbaccgctgggggstccBctagtccbaccgctgggggstccBctagtccbaccgctgggggstccBctagtccBccGccGccGccGccGccGccGccGcCGcGcGcCGcCGcGcCGCGCGCCGC</mark></li></ul>                                                                                                    |                   |

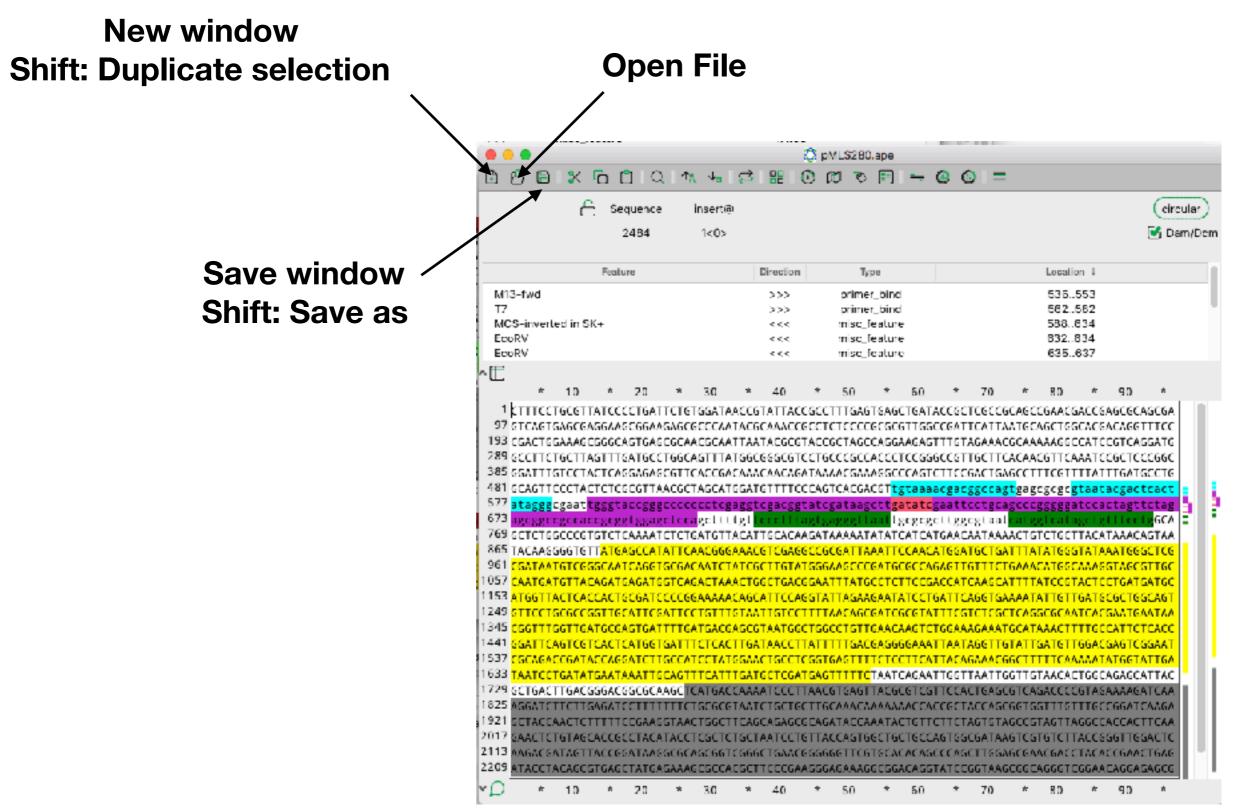

### Shortcuts

| Command | Function                  |
|---------|---------------------------|
| Ο       | Open                      |
| N       | New window                |
| D       | Duplicate selected region |
| Shift-D | Duplicate whole sequence  |
| S       | Save sequence             |
| Shift-S | Save sequence as          |

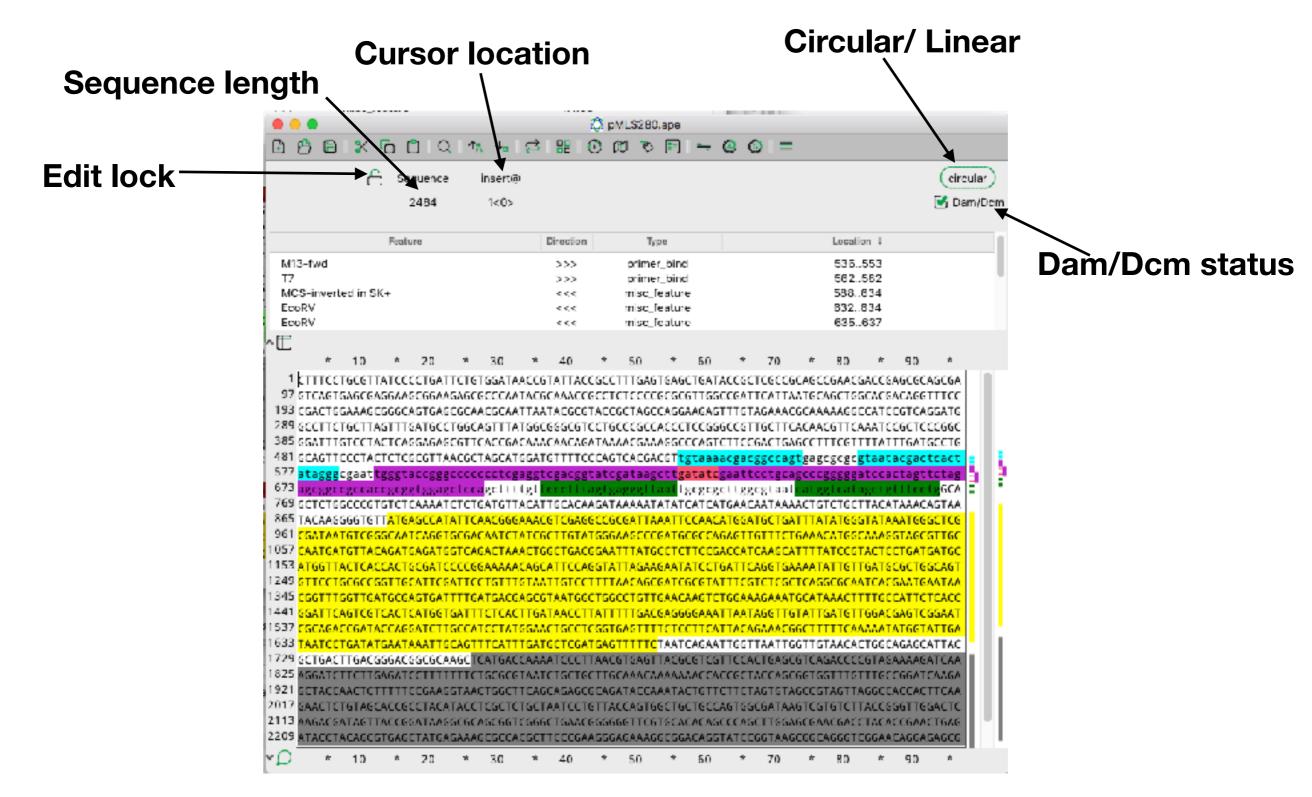

Selection start Selection length Selection end double click to set

|                                                                                                    |                                                                                                    |                                                                                                    |                                                                                                    |                                                                                                    | 0                                                                                                    | <b>DML</b>                                                                                                    | \$280.ep                                                                                                    | e                                                                                                    | /                                                                                                    |                                                                                                    |                                                                                                    |                                                                                                    |                                                                                                    |                                                                                                    |                                                                                                    |        |
|----------------------------------------------------------------------------------------------------|----------------------------------------------------------------------------------------------------|----------------------------------------------------------------------------------------------------|----------------------------------------------------------------------------------------------------|----------------------------------------------------------------------------------------------------|----------------------------------------------------------------------------------------------------|----------------------------------------------------------------------------------------------------|----------------------------------------------------------------------------------------------------|----------------------------------------------------------------------------------------------------|----------------------------------------------------------------------------------------------------|----------------------------------------------------------------------------------------------------|----------------------------------------------------------------------------------------------------|----------------------------------------------------------------------------------------------------|----------------------------------------------------------------------------------------------------|----------------------------------------------------------------------------------------------------|----------------------------------------------------------------------------------------------------|--------|
| 686                                                                                                    | <u>×</u> © 0                                                                                                    |                                                                                                    | ∩ <u>х</u> ⊷ь                                                                                                    | ø                                                                                                    | <b>88</b> 💮                                                                                                    |                                                                                                    | 0                                                                                                    | Z                                                                                                    | 0 (                                                                                                    | ) =                                                                                                    |                                                                                                    |                                                                                                    |                                                                                                    |                                                                                                    |                                                                                                    |        |
|                                                                                                    | 🔒 Sec                                                                                                    | uence                                                                                                    | Start                                                                                                    |                                                                                                    | Length                                                                                                    |                                                                                                    | End                                                                                                    |                                                                                                    | ORE                                                                                                    |                                                                                                    | Tm                                                                                                    |                                                                                                    | žG                                                                                                    | с                                                                                                    | (cin                                                                                                    | cular) |
| 20                                                                                                    | - 2                                                                                                    | 484                                                                                                    | 1(0)                                                                                                    |                                                                                                    | 19×1>                                                                                                    |                                                                                                    | 19<0>                                                                                                    |                                                                                                    | >8/-                                                                                                    |                                                                                                    | 55.3°(                                                                                                    | 3                                                                                                    | 533                                                                                                    | 8                                                                                                    | 🛃 Da                                                                                                    | am/Den |
|                                                                                                    |                                                                                                    |                                                                                                    |                                                                                                    |                                                                                                    |                                                                                                    |                                                                                                    | В                                                                                                    | SCVIP                                                                                                    |                                                                                                    |                                                                                                    |                                                                                                    |                                                                                                    |                                                                                                    |                                                                                                    |                                                                                                    |        |
|                                                                                                    | Featur                                                                                                    | (e                                                                                                    |                                                                                                    | D                                                                                                    | rection                                                                                                    |                                                                                                    | Туре                                                                                                    |                                                                                                    |                                                                                                    |                                                                                                    |                                                                                                    | Locatio                                                                                                    | on ∔                                                                                                    |                                                                                                    |                                                                                                    |        |
| M18-fwd                                                                                                    |                                                                                                    |                                                                                                    |                                                                                                    |                                                                                                    | >>>                                                                                                    | -                                                                                                    | rimer_b                                                                                                    |                                                                                                    |                                                                                                    |                                                                                                    |                                                                                                    | 536                                                                                                    |                                                                                                    |                                                                                                    |                                                                                                    |        |
| T7<br>MCS-inverte                                                                                                    | die ews                                                                                                    |                                                                                                    |                                                                                                    |                                                                                                    | >>><br><<<                                                                                                    | -                                                                                                    | rimer_bi<br>inc. (ant                                                                                                    |                                                                                                    |                                                                                                    |                                                                                                    |                                                                                                    | 562.J                                                                                                    |                                                                                                    |                                                                                                    |                                                                                                    |        |
| EcoRV                                                                                                    | d in 36+                                                                                                    |                                                                                                    |                                                                                                    |                                                                                                    | <<<                                                                                                    |                                                                                                    | isc_feat<br>isc_feat                                                                                                    |                                                                                                    |                                                                                                    |                                                                                                    |                                                                                                    | 632                                                                                                    |                                                                                                    |                                                                                                    |                                                                                                    |        |
| EcoRV                                                                                                    |                                                                                                    |                                                                                                    |                                                                                                    |                                                                                                    | <<<                                                                                                    |                                                                                                    | isc_feat                                                                                                    |                                                                                                    |                                                                                                    |                                                                                                    |                                                                                                    | 635./                                                                                                    |                                                                                                    |                                                                                                    |                                                                                                    |        |
| ⊞                                                                                                    |                                                                                                    |                                                                                                    |                                                                                                    |                                                                                                    |                                                                                                    |                                                                                                    | _                                                                                                    |                                                                                                    |                                                                                                    |                                                                                                    |                                                                                                    |                                                                                                    |                                                                                                    |                                                                                                    |                                                                                                    |        |
| <u>ب</u>                                                                                                    | 10 .4                                                                                                    | 20 *                                                                                                    | 30                                                                                                    |                                                                                                    | 40                                                                                                    |                                                                                                    | io -                                                                                                    | 50                                                                                                    | *                                                                                                    | 70                                                                                                    | *                                                                                                    | 80                                                                                                    | *                                                                                                    | 90                                                                                                    | *                                                                                                    |        |
| 289 GCCTTCT<br>385 GGATTTG<br>481 GCASTTC                                                                                                    | GETTAGTTTG<br>TECTACTCAG<br>CETACTETCG                                                                                                    | ATGCCTGG<br>GAGAGCGT<br>CGTTAACG                                                                                                    | CAGTTTA<br>TCACCGA<br>CTAGCAT                                                                                                    | TGGCG(<br>CAAAC/<br>GGATG                                                                                                    | GCGTCC<br>AACAGAT                                                                                                    | TGCC(<br>AAAAA<br>AGTC/                                                                                                    | GECACI<br>GAAAG<br>CGACG                                                                                                    | CTCCG<br>CCCAG                                                                                                    | TCTTCC<br>aacgar                                                                                                    | TGCTT<br>GACTS/                                                                                                    | CACAA<br>AGCCT                                                                                                    | CGTTCA<br>FTCGTT<br>CgCgC                                                                                                    | AATCO<br>TTATI                                                                                                    | CGCTCI<br>ITGATO                                                                                                    | CCGGC                                                                                                    |        |
| 289 GCCTTCT<br>385 GGATTTG<br>481 GCAGTTC<br>577 aLagsac<br>573 agggggg<br>573 agggggg<br>573 agggggg<br>574 agggggg<br>575 CATGG<br>575 CAATGAT<br>53 ATGGTTA<br>249 GTTCCTG<br>345 CGGTTTG<br>441 GGATTCA                                                                                                    | SCTTAGTTTG<br>TCCTACTCAG<br>CCTACTCTCG<br>gaal good gogg<br>cCCGTSTCTC<br>SGTGTTATGA<br>STTGCGGCCAAT<br>STTGCGGCCAAT<br>CTCACCACTG<br>CCCCGSTTGC<br>STTGATSCGA<br>STCGTCACTC                                                                             | ATGCCTGG<br>GAGAGCGT<br>CGTTAACG<br>CGTTAACG<br>CGTTAACG<br>CGTACCCC<br>ACAGGTCCCC<br>ATTCGATTT<br>CAGGTCCCC<br>ATTCGATTT<br>ATGGTCAT                                                                                 | CAGTTTA<br>TCACCGA<br>CTASCATI<br>CCACCG<br>Cagettt<br>TGATSTL<br>CAACSGG<br>ACAATCT<br>AGACTAA<br>CCTGTTT<br>GATSACG<br>TTCTCAC                                                                                                    | TESCO<br>CAAACI<br>ESATE<br>agglo<br>tgto<br>ACATE<br>AAACG<br>ATCSC<br>ACTGG<br>CASCA<br>GTAAT<br>ASCGT/<br>TTGAT                                                                         | GECGTECE<br>AACAGAT<br>ITTECCE<br>gatggta<br>GETTER<br>GECACAAG<br>TEGAGGE<br>ITECAGG<br>ITECAGG<br>ITECAGG<br>ITECAGG<br>ITECAGG<br>ITECAGG<br>ITECAGG<br>ITECAGG<br>ITECAGG<br>ITECAGG                                         | TSCC<br>(AAAA)<br>(ASTC)<br>(LESS)<br>(SGAA)<br>(SGC)<br>(SGAA)<br>(SGC)<br>(TTAA)<br>(TTAA)<br>(TTAA)<br>(TTAA)                                                                                                    | IGECACI<br>IGAAAGU<br>IGAGAG<br>IHIIGU<br>IGECAA<br>IATAA<br>IGECGA<br>IGECGA<br>IGEGAA<br>IGEGAA<br>IGEGAA                                                                                                    | CTCCA<br>CCCAG<br>Igtaa<br>gatat<br>Igaga<br>TCATC<br>TCCAA<br>IGCCC<br>ICTCC<br>CTATCC<br>ICGCCT<br>ICGCCT                                                                                                    | GSCCGT<br>TCTTCC<br>DDCGDT<br>EgaalU<br>gcttgg<br>ATGAAC<br>CATGGA<br>AGAGTT<br>GACCAT<br>TGATTCG<br>CTGGAA<br>ATTCAT                                                                       | TGCTTS<br>GACTS<br>CCLgC<br>CCLgC<br>CCLgC<br>CCLGC<br>CAAGO<br>CAAGO<br>C                                                                                                    | EACAA:<br>AGCCT<br>TERR:<br>AGCCTS<br>ACTS<br>ACTS<br>ACTS<br>ACTS<br>ACTS<br>ACTS<br>ACTS                                                                                                    | CGTTCA<br>TTCGTT<br>F25225<br>253222<br>253222<br>253222<br>253222<br>253222<br>25322<br>2532<br>2532<br>2532<br>2 | AATCO<br>TTATT<br>TTATT<br>CONTENT<br>TACAT<br>TACAT<br>AAAGO<br>ACTCO<br>GATGO<br>TTACC<br>TTACC                                                                                                    | EGOTOR<br>ELEGATO<br>ELEGATO<br>ELEGATO<br>ELEGATO<br>ELEGATO<br>ELEGATO<br>ELEGATO<br>ELEGATO<br>ELEGATO<br>ELEGATO                                                                                                    | CCGGC<br>SCCTG<br>SCCTG<br>CCCC<br>SCCG<br>SCCG<br>SCCG<br>SC                                                                                                    | 5      |
| 289 GCCTTCT<br>385 GGATTTG<br>481 GCASTTC<br>577 aLagsac<br>573 agoggoo<br>769 GCTCTGG<br>865 TACAAGG<br>961 CGATAAT<br>057 CAATGAT<br>153 ATGSTTA<br>249 GTTCCTG<br>345 CGSTTTG<br>441 GGATTCA<br>537 CGCAGAC<br>533 TAATCCT                                                                                                    | SCTTAGTITG<br>TCCTACTCAG<br>CCTACTCTCG<br>gaal Lgggla<br>gccaccgcgg<br>cCCGTSTCTC<br>SGTGTTATGA<br>STCGCSCAAT<br>STTACASATG<br>CTCACCACTG<br>CSCCGSTTGC<br>STTGATSCAATA<br>STCGTCACTC<br>CGATACCAGG<br>SATATSAATA                                        | ATGCCTGG<br>GAGAGCGT<br>CGTTAACG<br>CGTTAACG<br>CGTTAACG<br>CGTTAACG<br>GCATATT<br>CAGGTGCG<br>ATTCGATT<br>GTGATTTT<br>ATGGTGAT<br>ATCTTGCC<br>AATTGCAG                                                               | CAGTTTA<br>TCACCGA<br>CTASCATI<br>CCACCGA<br>CACCGA<br>CAACSGG<br>ACAATCT<br>AGACTAA<br>CCTGTTT<br>GATSACG<br>TTCTCAC<br>ATCCTATI                                                                                                    | TESCO<br>CAAAC<br>ESATE<br>ESATE<br>TEST<br>CACATE<br>AAACG<br>ACTES<br>CASCA<br>CASCA<br>CASCA<br>CASCA<br>TESAT<br>CEAAC<br>TESATO                                                       | GECGTCC<br>AACAGAT<br>ITTTCCC<br>gatggta<br>cettag<br>GCACAAG<br>TCSAGGC<br>ITCSAGGC<br>ITCSAGGC<br>ITCCAGG<br>ITCCAGG<br>ITCCAGG<br>ITCCAGG<br>ITCCAGG<br>ITCCAGG<br>ICCCTCG<br>CTCGATG                                         | AAAAA<br>AGTC/<br>LCSB<br>LCSB<br>ATAA/<br>CSCG/<br>GGAA(<br>GGAA(<br>GGAA(<br>TTAA)<br>TTAA(<br>GGCC<br>TTTT<br>SGCC<br>TTTT<br>SGCA(<br>AGTT                                                                                       | IGECACI<br>IGEAAAG<br>IGEGACG<br>IGEGACG<br>IGEGACG<br>IGECGA<br>IGECGA<br>IGECGA<br>IGEGACGA<br>IGEGACGA<br>IGECGA<br>IGECGA<br>IGECGA<br>IGECGA<br>IGECGA<br>IGECGA<br>IGECGA<br>IGECGA<br>IGECGA<br>IGECACI<br>IGECACI<br>IGECCI<br>IGECCI<br>IGECI<br>IGECCI<br>IGECCI                             | CTCCG<br>CCCAG<br>Igtaa<br>gatat<br>Igaga<br>TCATC<br>TCCAA<br>IGCCC<br>ICTCC<br>CAGT<br>CCAGT<br>CCAGA                                                                                                    | GSCCGT<br>TCTTCC<br>DDCGDT<br>EgaalU<br>gcttgg<br>ATGAAC<br>CATGGA<br>AGAGTT<br>GACCAT<br>TGATTCG<br>CTGGAA<br>ATTTCG<br>ATTACA<br>ATTACA                                                   | TGCTT:<br>GACTS:<br>CCCCCCCCCCCCCCCCCCCCCCCCCCCCCCCCCCC                                                                                                    | CACAA<br>AGCCT<br>CTRAR<br>AGCCTS<br>ACTS<br>ACTS<br>ACTS<br>ACTS<br>ACTS<br>ACTS<br>ACTS                                                                                                    | CGTTCA<br>TTCGTT<br>F25252<br>S35255<br>S55255<br>S55255<br>CTCGCT<br>TTCGC<br>S5CGCA<br>SATCCGT<br>SATCCT<br>SATCTT<br>SATCTT<br>TTCCA<br>TAACAC                                                                                                    | AATCO<br>TTATI<br>TTATI<br>COAT<br>GATE<br>TACAI<br>TACAI<br>TACAI<br>GATCO<br>ACTCO<br>TACACO<br>TACACO  | EGOTO<br>ELEGATO<br>ELEGATO<br>ELEGATO<br>ELEGATO<br>ELEGATO<br>ELEGATO<br>ELEGATO<br>ELEGATO<br>ACTECTION<br>ACTECTION<br>ACTECT | CCGGC<br>SCCTG<br>SCCTG<br>CLAG<br>GCA<br>SCCG<br>SCCG<br>SCCG<br>SCAGT<br>SCAGT<br>SCACC<br>SCAAT<br>AATAA<br>ATTAA                                                                                                    |        |
| 289         GCCTTCT           385         GGATTTG           385         GGATTTG           385         GGATTTG           385         GGATTTG           385         GGATTTG           385         GGATTC           387         algoggGG           389         GCTCTGG           386         TACAAGG           961         CGATAAT           057         CAATGAT           153         ATGGTTA           249         GTTCCTG           345         CGGTTTG           441         GCATTCA           537         CGCAGAC           533         TAATCCT           729         GCTGACT                                                                                                    | SCTTAGTTTG<br>TCCTACTCAG<br>CCTACTCTCG<br>gaal Lggsla<br>gccaccgcgg<br>cccGTSTCTC<br>SGTGTTATGA<br>STCGCGCAAT<br>STTACASATG<br>CTCACCACTG<br>CSCCGSTTGC<br>STTGATSCAATA<br>STCGTCACTC<br>CGATACCAGG<br>SATATSAATA<br>ISACGSSACG                          | ATGCCTGG<br>GAGAGCGT<br>CGTTAACG<br>CGTTAACG<br>CGTTAACG<br>CGTTAACG<br>GCATACTC<br>GCCATACTC<br>CGATCCCC<br>ATTCGATT<br>ATGGTGAT<br>ATCTGCC<br>AATTGCCAG<br>GCGCAAGC                                                 | CAGTITA<br>TCACCGA<br>CTASCATI<br>CCCCLCS<br>CCCCLCS<br>CCCCCCS<br>CACCGGG<br>ACAATCT<br>AGACTAA<br>CCTGTTT<br>CATSACA<br>TCCCAC<br>ACCTATI<br>TCATSAC                                                                                                    | TESCO<br>CAAAC<br>GEATG<br>AGATG<br>TEST<br>ACATTI<br>AAACG<br>ACTGG<br>CAGCA<br>CAGCA<br>TEGAT<br>CAAAC<br>CAAAC<br>CAAAC                                                                 | GECSTEC<br>AACAGAT<br>ITTTECC<br>gatggla<br>cettiag<br>GECETAGE<br>TEGAGGE<br>TEGAGGE<br>TEGACGE<br>TEGECTA<br>AACETTA<br>TECECTA<br>CECCTTA                                                                                     | AAAAA<br>AGTC/<br>LESS<br>LESS<br>ATAA/<br>GGAA<br>GGAA<br>GGAA<br>GGAA<br>GGGA<br>GGGA<br>GGG                                                                                                    | IGECACI<br>IGAAAG<br>IGACG<br>IGACG<br>IGACGA<br>IGECGA<br>IGECGA<br>IGECGA<br>IGECGA<br>IGECGA<br>IGECGA<br>IGECGA<br>IGECGA<br>IGECGA<br>IGECGA<br>IGECGA<br>IGECGA<br>IGECGA<br>IGECGA<br>IGECACI<br>IGECACI<br>IGECCI<br>IGECCI<br>IGECI<br>IGECCI<br>IGECCI<br>I                      | CTCCC<br>CCCAG<br>Tgtaa<br>galal<br>tgcgc<br>TCATC<br>TCCAA<br>CTCCAA<br>CCCCC<br>CCCAC<br>CCCAC<br>CCCCAC<br>CCCAC<br>CCCAC<br>CCCAC<br>CCCCAC<br>CCCAC<br>CCCCAC<br>CCCCCAC<br>CCCAC<br>CCCCCC                                                                                                    | SSCCOT<br>TETTEC<br>DECASE<br>Egeell<br>SCTSSS<br>ATGAAC<br>CATGGA<br>AGAGTT<br>SACCAT<br>TGATTCS<br>CTGGAA<br>ATTACA<br>ATTACA<br>ATTACA<br>STTCCA                                         | TGCTTE<br>GACTE<br>CCLUE<br>CSTAB<br>CSTAB<br>CSTAB<br>CSTAB<br>CAAGO<br>CAAGO<br>CCCS<br>CTCS<br>CTCS<br>CTCS<br>CTCAS                                                                                                    | CACAA:<br>AGCCT<br>STSAS<br>AGCCTS<br>ACTS<br>ACTS<br>ACTS<br>ACTS<br>ACTS<br>ACTS<br>ACTS                                                                                                    | CGTTCA<br>TTCGTT<br>F2C2C2<br>S35555<br>CLCACS<br>FCTGCT<br>TATGGG<br>CATCGG<br>ATCCGT<br>ATTGTT<br>SCGCAA<br>AAACTT<br>SATGTT<br>TTCAA<br>SACCCC                                                                                                    | AATCO<br>TTATT<br>TTATT<br>CONTENT<br>TACAT<br>TACAT<br>TACAT<br>CAAGO<br>TACACO<br>TACACO<br>T | ESCTOR<br>ELEGATION<br>ELEGATION<br>ELEGATION<br>ELECATION<br>ELECATION       | CCGGC<br>SCCTG<br>SCCTG<br>CCCTG<br>GCA<br>SCCG<br>SCCG<br>SCCG<br>SCCG<br>SCCG<br>SCCG<br>SCCG                                                                                                    |        |
| 289         GCCTTCT           385         GCATTCE           385         GCATTCE           385         GCATTCE           385         GCATTCE           385         GCATTCE           577         atagsac           573         agcggcc           574         agcggcc           575         atagsac           665         TACAAGG           961         CGATAAT           057         CAATGATA           249         GTTCCTC           345         CGATTCA           537         CGCAGAC           533         TAATCCT           729         GCTSACT           825         ACGATCT                                                                                                    | SCTTAGTTTG<br>TCCTACTCAG<br>SCTACTCTCG<br>gaal gggla<br>gccaccgcgg<br>sccoftsTCTC<br>SSTGTTATGA<br>STCGGSCAAT<br>STTACASATG<br>SCCGSTTGC<br>STGATSCAGG<br>SATATSCAG<br>SATATSCAG<br>STTGACSSACG<br>SATATSCAG<br>SATATSCAG<br>SATATSCAG                   | ATGCCTGS<br>GAGAGCGT<br>CSTTAACS<br>CSTTAACS<br>CSTTAACS<br>CSTTAACS<br>CSTACCC<br>AAAATCTC<br>GCCATATT<br>CAGGTGCC<br>ATTCGATT<br>GTGATTTT<br>ATGCTGAT<br>ATCTTGCC<br>AATTGCAS<br>GCGCAASC<br>CTTTTTT                | CAGTITA<br>TCACCGA<br>CTASCATI<br>CCCCCCQ<br>CCCCCQ<br>CACCGG<br>CACCGGG<br>CACCGGG<br>CACCGGG<br>CACCGGG<br>CACCGGG<br>CCCCCTTT<br>CATSACG<br>CCCCCTTT<br>CATSACG<br>CCCCCCCC<br>CCCCCCG<br>CCCCCCGGGG                                                                | TESCO<br>CAAAC<br>GEATG<br>ASATG<br>TEST<br>CACATO<br>AAACG<br>ACCGC<br>CAACG<br>CAACG<br>CAACT<br>CAACG<br>CAACT<br>CAACT<br>CAAAC<br>CAAAC<br>TSATG<br>CAAAC<br>TAATC                    | GECSTEC<br>AACAGAT<br>ITTTECC<br>gatggla<br>cetting<br>GECACAAG<br>TEGAGGE<br>TEGAGGE<br>TEGAGGE<br>TEGECT<br>AACETTA<br>TECECTCA<br>CTEGATG<br>TECETTA<br>TECECTCA<br>TECECTTA                                                  | TSCO<br>AAAAA<br>ASTC/<br>LESS<br>TESS<br>ATAA/<br>CSCG/<br>CSCA/<br>SSCC<br>TTTAA<br>SSCC<br>TTTAA<br>SSCC<br>TTTAA<br>SSCC<br>TTTAA<br>SSCC<br>TTTAA<br>SSCC<br>TTTAA<br>SSCC<br>TTTAA                                             | IGECACI<br>IGAAAG<br>IGACG<br>IGACG<br>IGACGA<br>IGECGA<br>IGECGA<br>IGECGA<br>IGECGA<br>IGECGA<br>IGECGA<br>IGECGA<br>IGECGA<br>IGECGA<br>IGECGA<br>IGECGA<br>IGECGA<br>IGECGA<br>IGECGA<br>IGECGA<br>IGECACI<br>IGECACI<br>IGECCI<br>IGECCI<br>IGECCI                          | CTCCC<br>CCCAG<br>Tgtaa<br>galal<br>tgogo<br>TCATC<br>CCCAC<br>CTCCC<br>CCCAG<br>CCCAG<br>CCCCCAG<br>CCCAG<br>CCCC | SSCCOT<br>TCTTCC<br>DDCgar<br>Egacli<br>gottgg<br>ATGAAC<br>CATGGA<br>AGAGTT<br>GACCAT<br>TGATTCG<br>ATTACG<br>ATTACAT<br>ATTACA<br>ATTACA<br>ATTACA<br>ACCGCT                              | TGCTTE<br>GACTE<br>CCLUE<br>CSTAB<br>CSTAB<br>CSTAD<br>TGCTE<br>GATTC<br>CAAGC<br>AGGTE<br>GAAAC<br>CTGAS<br>ACCAS                                                                                                    | CACAA:<br>AGCCT<br>STSAR<br>AGCCTS<br>ACTS<br>ACTS<br>ACTS<br>ACTS<br>ACTS<br>ACTS<br>ACTS                                                                                                    | CGTTCA<br>TTCGTT<br>ESCRCR<br>SSSEE<br>CCTGCT<br>TATGGG<br>CATGGG<br>ATCCGT<br>ATCGT<br>SATGTT<br>SATGTT<br>SATGTT<br>TTCAA<br>SATCCC<br>SATCCC<br>SATCCC                                                                                                    | AATCO<br>TTATT<br>TTATT<br>CCAT<br>CCAT<br>TACAT<br>TACAT<br>TACAT<br>CAACO<br>CAACO<br>TACAC<br>CAACO<br>TACAC<br>TACAC<br>TACAC<br>TACAC<br>TACAC<br>TACAC<br>TACAC<br>TACAC<br>TACAC<br>TACAC<br>TACAC<br>TACAC<br>TACAT<br>TACATACA                                                                                                    | ESCTOR<br>ELEGATION<br>ELEGATION<br>ELE                                                                                                    | CCGGC<br>SCCTG<br>SCCTG<br>CCCTG<br>GCA<br>SCCG<br>SCCG<br>SCCG<br>SCCG<br>SCCG<br>SCCG<br>SCCG                                                                                                    | -      |
| 289 GCCTTCT<br>385 GGATTTG<br>481 GCASTTC<br>577 aLagaac<br>573 ageggec<br>573 ageggec<br>574 GCTCTGG<br>865 TACAAGG<br>961 CGATAAT<br>957 CAATGAT<br>153 ATGSTTA<br>249 GTTCCTG<br>345 CGSTTTG<br>441 GGATTCA<br>537 CGCAGAC<br>533 TAATCCT<br>729 GCTGACT<br>825 ACGATCT<br>921 GCTACCA                                                                                                    | SCTTAGTTTG<br>TCCTACTCAG<br>SCTACTCTCG<br>gaal uggsta<br>gccaccgcgg<br>SCCGTSTCTC<br>SSTGTTATGA<br>STCGCSCAAT<br>STTACASATG<br>SCCGSTTGC<br>STTGATSCAA<br>STCGTCACTC<br>CGATACCAGG<br>SATATSAATA<br>ISACGSSACG<br>STCTTCASATC<br>ACTCTTTTC               | ATGCCTGG<br>GAGAGCGT<br>CSTTAACS<br>CL333CLL<br>TggagCLC<br>AAAATCTC<br>GCCATATT<br>CAGGTCCG<br>ATTCGATT<br>GTGATCCCC<br>ATTCGATT<br>ATGCTGCT<br>ATCTTGCC<br>AATTGCCA<br>GCGCAASC<br>CTTTTTTT<br>CGAAGGTA             | CAGTITA<br>TCACCGA<br>CTASCATI<br>CCCCLCS<br>CACCGC<br>CACCGG<br>CACCGG<br>CACCGG<br>CACCGG<br>CACCGG<br>CTCCCATI<br>CCTCTATI<br>CCTCCATI<br>CCTCCATI<br>CCTCCATI<br>CCTCCATI<br>CCTCCCATI<br>CCTCCCATI<br>CCTCCCATI<br>CCTCCCATI<br>CCTCCCATI<br>CCTCCCCC<br>CTCCCCCC | TESCO<br>CAAAC<br>ESATE<br>ESATE<br>ESATE<br>ESATE<br>ACATTO<br>AAACG<br>ACTEG<br>CAGCA<br>CAAAC<br>TESATO<br>CAAAC<br>TESATO<br>CAAAC<br>TAATC<br>TCAEC                                   | GECSTECE<br>AACAGAT<br>ITTTECCE<br>gatgsta<br>GETTEAG<br>GETTEAG<br>GETEAG<br>TEGAGGE<br>TEGAGGE<br>TEGETCAG<br>TEGETCAG<br>TECETTA<br>TEGETCET<br>AGAGEGE                                                                       | AAAAA<br>AGTC/<br>LESS<br>LESS<br>ATAA/<br>CGCG/<br>GGAA<br>GGAA<br>AGTT<br>ACGTC<br>TGCA/<br>AGAT/                                                                                                    | IGECACI<br>IGAAAG<br>IGACG<br>IGACG<br>IGECGA<br>IGECGA<br>IGECA<br>IGECA<br>IGECGA<br>IGECGA<br>IGECGA<br>IGECGA<br>IGECGA<br>IGECA | CTCCC<br>CCCAG<br>CCCAG<br>Tgtaa<br>galal<br>tgogo<br>TCATC<br>TCCAA<br>TCCAA<br>CTTCC<br>CCAG<br>CTTCC<br>CCAG<br>CCCCC<br>CCAG<br>CCCCC<br>CCAG<br>CCCCCC<br>CCAG<br>CCCCCC<br>CCCCCC<br>CCCAG<br>CCCAG<br>CCCCAG<br>CCCCAG<br>CCCAG<br>CCCCAG<br>CCCAG<br>CCCCAG<br>CCCAG<br>CCCC | SSCCOT<br>TCTTCC<br>DDCgar<br>Egaall<br>gcttgg<br>ATGAAC<br>CATGGA<br>AGAGTT<br>SACCAT<br>TGATTCC<br>ATTACA<br>ATTACA<br>ATTACA<br>ATTACA<br>ATTACA<br>ATTACA<br>TCCC<br>TCTTCT             | TGCTTE<br>GACTE<br>GACCO<br>COLUC<br>COLUC | CACAA:<br>AGCCT<br>TEAR<br>AGCCT<br>TEAR<br>ACTS<br>ACTS<br>ACTS<br>ACTS<br>ACTS<br>TEAAA<br>ACTS<br>TEAAA<br>ACTS<br>TEAAA<br>ACTS<br>TEAAA<br>ACTS<br>TEAAA<br>STATTO<br>SECTS<br>CETCA<br>CETCA<br>CETCA                                                                                                    | CGTTCA<br>TTCGTT<br>FZCRCR<br>SSSEE<br>CCTCCT<br>TATGGC<br>CATCCGT<br>ATCCGT<br>ATCCGT<br>ATCCGT<br>SATGTT<br>TTCCA<br>SACCCC<br>SATCCC<br>SATCCC<br>SATCCCC                                                                                                    | AATCO<br>TTATI<br>TTATI<br>CCCAL<br>CCCAL<br>CCCAL<br>CCCAL<br>CCCAL<br>CCCAL<br>CCCCAL<br>CCCCCAL<br>CCCCAL<br>CCCCCAL<br>CCCCAL<br>CCCCAL<br>CCCCAL<br>CCCCAL<br>CCCCCAL<br>CCCCAL<br>CCCCAL<br>CCCCAL<br>C | ESCTOR<br>ELEGATION<br>ELEGATION<br>ELE                                                                                                    |                                                                                                    | -      |
| 289         GCCTTCT           385         GGATTTG           385         GGATTTG           385         GGATTTG           481         GCASTTG           577         acagsac           577         acagsac           573         ageggec           679         GCTCTGG           961         CGATAAT           057         CAATGAT           153         ATGSTTA           249         GTTCTG           345         CGATACT           537         CGCAGAC           533         TAATCT           729         GCTGACT           825         ACGATCT           921         GCTACCA           921         GCACCCA                                                                                                    | SCTTASTITG<br>TCCTACTCAG<br>CCTACTCTCG<br>gaal vgggta<br>gccaccgcgg<br>CCCGTSTCTC<br>STTGCAGCCACTG<br>CTCACCACTG<br>CTCACCACTG<br>CTCACCACTG<br>CGATACCAGG<br>SATATSAATA<br>TSACGSSACG<br>CTTGCAGCACCGC                                                  | ATGCCTGS<br>GAGAGCGT<br>CGTTAACS<br>CGSSSCCC<br>TGGGGCCG<br>AAAATCTC<br>GCCATATT<br>CAGGTCCG<br>ATTCGATT<br>GTGATTCCC<br>ATTCGATT<br>ATGGTGAT<br>ATCTTGCC<br>AATTGCAS<br>GCGCAASC<br>CTTTTTT<br>CSAAGGTA              | CAGTITA<br>TCACCGA<br>CTASCATI<br>CCACCCLCS<br>CCCCLCS<br>CCCCLCS<br>CACCGGG<br>ACAATCT<br>AGACTAA<br>CCTGTTT<br>GATSACG<br>TCCCACT<br>CCCCCCCCCCCCCCCCCCCCCCCCCCCC                                                                                                    | TESCO<br>CAAAC<br>GEATG<br>BEATG<br>TESTG<br>ACATO<br>AAACG<br>ACAGC<br>ACAGC<br>ACAGC<br>CAAAC<br>TEATG<br>CAAAC<br>TEATG<br>CAAAC<br>TEATG<br>CAAAC<br>TEATG<br>CAAAC<br>TEATG           | GECETCC<br>AACAGAT<br>ITTTCCC<br>gatggta<br>GETTES<br>GETTES<br>GETTES<br>GETCAGE<br>ITGEAGE<br>ITGEAGE<br>ITGEAGE<br>ITCEAGE<br>ITCEAGE<br>ITCEAGE<br>ICCETTA<br>IGCETCG<br>ICCETTA<br>IGCEGCT<br>AGASCGC<br>ATCETGT            | TSCC<br>AAAA<br>AGTC/<br>LESS<br>ATAA/<br>CSCG/<br>CSCG/<br>CSCC<br>TTTAA<br>SSCC<br>TTTAA<br>SSCC<br>TTTAA<br>SSCC<br>TTTAA<br>SSCC<br>TTTT<br>SSCC<br>TTTAA<br>AGAT/<br>TSCA/<br>AGAT/<br>TSCA/                                    | ISECACI<br>ISAAASI<br>ISACGACG<br>ISBUCU<br>ISTEAA<br>ISACGAC<br>ISTEAAA<br>ISACGAC<br>ISTEGAA<br>ISACGAC<br>ISTEGAAA<br>ISACGAA<br>ISACGAA<br>ISACGAA<br>ISACGAAA<br>ISACGAAA                                                                                                    | CTOCK<br>CCCAG<br>Tgtaa<br>galat<br>tgogo<br>TCATC<br>TCCAA<br>TCCCAA<br>CTTCCAA<br>CCTTCCAA<br>CCCTTC<br>ACAGT<br>CAAACO<br>ACTGT                                                                                                    | SSCCOT<br>TCTTCC<br>DDCGAC<br>Egaall<br>gcttgg<br>ATGAAC<br>CATGGAA<br>AGAGTT<br>GATTCC<br>ATTACA<br>ATTACA<br>ATTACA<br>ATTACA<br>ATTACA<br>ACCGCT<br>TCTTCT<br>CAGTGG                     | TGCTT<br>GACTS<br>CACCOL<br>COLUCI<br>COLUCI<br>COLUCI<br>COLUCI<br>COLOCI<br>COLOCI<br>CACCOL<br>CTGAS<br>ACCAS<br>ACCAS<br>ACCAS<br>ACCAS                                                                                                    | CACAA:<br>AGCCT<br>TEAR:<br>AGCCT<br>TEAR:<br>AGCTS<br>ATTTA<br>TGAAA:<br>ATTTA<br>TGAAA:<br>ATTTA<br>TGAAAA:<br>ATTTA<br>TGAAAA:<br>ATTTA<br>TGAAAA:<br>ATTTA<br>TGAAAA:<br>ATTTA<br>TGAAAA:<br>ATTTA<br>TGAAAA:<br>ATTTA<br>TGAAAA:<br>ATTTA<br>TGAAAA:<br>ATTTA<br>TGAAAA:<br>ATTTA<br>TGAAAAA:<br>ATTTA<br>TGAAAA:<br>ATTTA<br>TGAAAA:<br>ATTTA<br>TGAAAA:<br>ATTTA<br>TGAAAA:<br>ATTTA<br>TGAAAA:<br>ATTTA<br>TGAAAA:<br>ATTTA<br>TGAAAA:<br>ATTTA<br>TGAAAA:<br>ATTTA<br>TGAAAA:<br>ATTTA<br>TGAAAA:<br>ATTTA<br>TGAAAA:<br>ATTTA<br>TGAAAA:<br>ATTTA<br>TGAAAA:<br>ATTTA<br>TGAAAA:<br>ATTTA | CGTTCA<br>TTCGTT<br>FZSPC7<br>SSSSS<br>CASSSS<br>CATCGT<br>ATCGT<br>ATCGT<br>ATCGT<br>ATCGT<br>ATCGT<br>AAACTT<br>SACCCC<br>SATCCCC<br>SACCCC<br>STTTGT<br>IAACTA<br>IAACTA                                                                                                    | AATCO<br>TTATI<br>TTATI<br>CCCA<br>CCCA<br>CCCA<br>CAACCO<br>CAACCO<br>CCCA<br>CCCA                                                                                                    | ESCTOR<br>EGATO<br>EGATO<br>ELAGO<br>ETAGO<br>ETAGO<br>ETAGO<br>ETAGO<br>ETAGO<br>ETAGO<br>ETAGO<br>ETAGO<br>ETAGO<br>ETAGO<br>ESCTO<br>ESCTO<br>E                                   | CCGGC<br>SCTG<br>SCTG<br>LELS<br>GCA<br>SCTCG<br>SCATA<br>SCTCG<br>SCATA<br>SCTCG<br>SCATA<br>SCATA<br>SCATA<br>SCATA<br>SCATA<br>SCATA<br>SCATA<br>SCATA                                                                                                    | =      |
| 289         GCCTTCT           385         GCATTCE           385         GCATTCE           385         GCATTCE           481         GCASTTCE           577         acagase           573         ageggec           574         acagase           575         acagase           576         accagase           577         acagase           573         ageggec           574         accagase           575         accataat           585         tactaat           596         tactaat           597         ccataat           605         tactaat           597         ccatatat           605         catatat           605         catatat           605         catatat           605         catatat           605         catatat           605         catatat           605         catatat           605         catatat           605         catatat           605         catatat           605         catatat           605         catatat           605 | SCTTASTITG<br>TCCTACTCAG<br>SCTACTCTCG<br>gaal vgggla<br>gccaccgcgg<br>CCCGTSTCTC<br>SGTGTTATGA<br>STCGCSCAAT<br>STCGCSCAAT<br>STCGCSCACTG<br>CGATACCAGG<br>SATATSAATA<br>TSACGSSACG<br>SCTTGAGATC<br>SATACCAGG<br>CTTTGAGATC<br>ACTCTTTTC<br>STAGCACCGC | ATGCCTGS<br>GAGAGCGT<br>CGTTAACS<br>CGSSSCEE<br>Uggagete<br>AAAATCTC<br>GCCATATT<br>CAGGTCCG<br>ATTCGATT<br>GTGATCCCC<br>ATTCGATT<br>ATGGTGAT<br>ATCTGCCG<br>AATTGCASC<br>CTTTTTT<br>CGAAGGTA<br>CTACATAC<br>ATAAGCCG | CAGTITA<br>TCACCGA<br>CTASCATI<br>CCACCGA<br>CACCELCS<br>CACCGGA<br>CAACGGGA<br>ACAATCTA<br>GACAATCTA<br>GACAATCTA<br>CAACGGGA<br>TCCCACTATI<br>CATCCACTATI<br>CTCCCACTATI<br>CTCCCCCCC<br>CACCGGCTATI                                                                 | TESCO<br>CAAAC<br>GEATG<br>EESATG<br>TESTG<br>TESTG<br>ACATO<br>ACACG<br>ACCGC<br>ACCGC<br>CAAAC<br>TEATG<br>CAAAC<br>TEATG<br>CAAAC<br>TEATG<br>CAAAC<br>TEATG<br>CAAAC<br>TEATG<br>CAAAC | GECETCC<br>AACAGAT<br>ITTTCCC<br>gatggta<br>GETTES<br>GETTES<br>GETTES<br>GETCAGE<br>ITCEAGE<br>ITCEAGE<br>ITCEAGE<br>ITCEAGE<br>ICCETTA<br>IGCETCG<br>ICCETTA<br>IGCETCG<br>ICCETTA<br>IGCEGCT<br>AACCETA<br>IGCEGCT<br>AACCETA | TSCC<br>AAAA<br>AGTC/<br>LESS<br>ATAA/<br>CSCC/<br>CSCC/<br>TTAA/<br>SSCC<br>TTTT<br>SSCC<br>TTTT<br>SSCC<br>TTTT<br>SSCC<br>TTTT<br>SSCC<br>TTTT<br>SSCC<br>TTTT<br>SSCC<br>TTTT<br>SSCC<br>TSCA/<br>AGAT/<br>TSCA/<br>SSGC<br>SSGG | IGECACI<br>IGAAAG<br>IGACG<br>IBBCCI<br>IBBCCI<br>IGTGA<br>IGTGAA<br>IGACGAI<br>IGTCAA<br>IGACGAI<br>IGTCAA<br>IGACGAI<br>IGACGAI<br>IGACGAI<br>IGACGAI<br>IGACGAI<br>IGACGAI<br>IGACGAI<br>IGCAAA                                                                                                    | CTOCO<br>CCCAG<br>Tgtaa<br>galat<br>tgogo<br>TCATC<br>TCCAA<br>TCCAA<br>CTTCC<br>CAAGT<br>CGCGC<br>CCAAGT<br>CGCGC<br>CCAAGT<br>CGCGC<br>CCAAGT<br>CGCGC<br>CCAAGT<br>CCAAGT<br>CCCAGA<br>CCCTCC<br>CAAGT<br>CCCAGA                                                                                                    | SSCCOT<br>TCTTCC<br>DDCGAC<br>Egaall<br>gottgg<br>ATGAAC<br>CATGGAA<br>AGAGTT<br>GATTCG<br>CTGGAA<br>ATTACA<br>ATTACA<br>ATTACA<br>ATTACA<br>ATTACA<br>ATTACA<br>CTGGCT<br>CAGTGG<br>GCCCAG | TGCTTE<br>GACTE<br>GACCAL<br>COLUCI<br>COLUCI<br>COLUCI<br>COLUCI<br>COLOCI<br>COLOCI<br>CAAGCI<br>CAAGCI<br>CAAGCI<br>CTGAS<br>ACCAS<br>ACCAS<br>ACCAS<br>ACCAS<br>CTTCS<br>CTTCS                                                                                                    | CACAA:<br>AGCCT<br>TEAR:<br>AGCCT<br>TEAR:<br>AGCTS<br>ATTTA<br>TGAAA:<br>ATTTA<br>TGAAA:<br>ATTTA<br>TGAAA:<br>ATTTA<br>TGAAA:<br>ATTTA<br>TGAAA:<br>ATTTA<br>TGAAA:<br>AGCCTS<br>AGCCS<br>AGCCS<br>AGCCA                                                                                                    | CGTTCA<br>TTCGTT<br>FZSPC7<br>SSSSS<br>CCTCGT<br>TATGGG<br>CATCGT<br>ATCGT<br>ATCGT<br>SATGTT<br>TTCAA<br>FAACAC<br>SATCTC<br>SATCTC<br>SATCTC<br>SATCTC<br>SATCTC<br>SATCTC<br>TAACAC                                                                                                    | AATCO<br>TTATI<br>TTATI<br>CCCA<br>CCCA<br>CCCA<br>CAACCO<br>CAACCO<br>CCACCO<br>CCCA<br>CCCA<br>CCCA<br>CCCA<br>CCCA<br>CCCA<br>CCCA<br>CCCA<br>CCCA<br>CCCA<br>CCCA<br>CCCA                                                                                                    | ESCTOR<br>EGATO<br>EGATO<br>ELAGO<br>ETAGO<br>ETAGO<br>ETAGO<br>ETAGO<br>ETAGO<br>ETAGO<br>ETAGO<br>ETAGO<br>ETAGO<br>ESCTO<br>ESCTO<br>E                                   | CGGC<br>SCTG<br>SCTG<br>LELS<br>GCA<br>SCTCG<br>SCATA<br>SCTCG<br>SCATA<br>SCTCG<br>SCATA<br>SCATA |        |

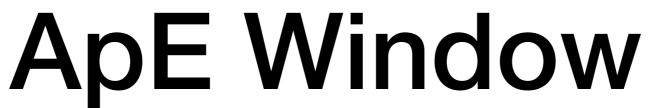

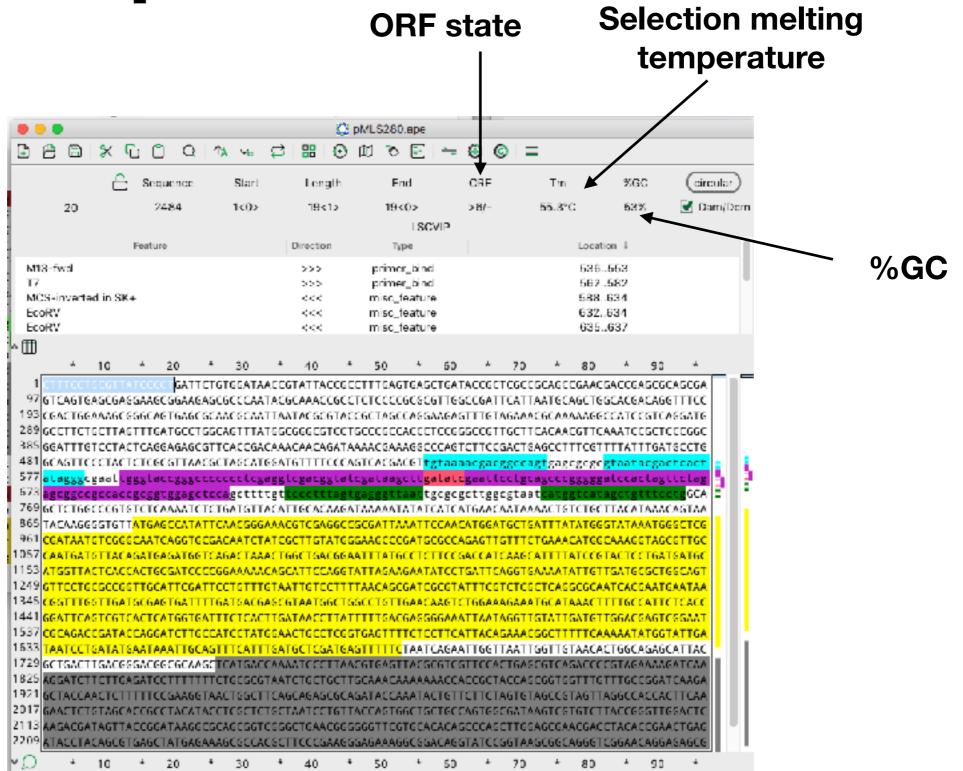

### Selection translation

| •••                                                    |                                 | 4 💭                                                     | MLS280.ape                      |                |                              |          |                                                                                                    |
|--------------------------------------------------------|---------------------------------|---------------------------------------------------------|---------------------------------|----------------|------------------------------|----------|----------------------------------------------------------------------------------------------------|
| 0 🖰 🖪                                                  | x 6 C (                         | ຊ 1^∧ ∿ ເຊິ ເສ                                          | 10 X V                          | 🔁 🗕 😔          | © =                          |          |                                                                                                    |
|                                                        | 合 Sequence                      | Start Length                                            | End                             | ORF Tr         | n %GC                        | circular |                                                                                                    |
| 1081                                                   | 2484                            | 878<1> 807<0>                                           | 1684<0> N                       | //>269/        | - 44%                        | 🛃 Dam/Do | ar de la companya de la companya de la companya de la companya de la companya de la companya de la companya de |
|                                                        |                                 | MSHIQR                                                  | TSRPRLNSDMN                     | NKLQFHLMLDEF   |                              |          |                                                                                                    |
|                                                        | Feature ↓                       | Direction                                               | ⊺уре                            |                | Location                     |          |                                                                                                    |
| ColE1 origin<br>EcoRV                                  |                                 | >>><br><<<                                              | rep_origin<br>misc_feature      |                | 17542440<br>632634           |          | The translation of                                                                                             |
| EcoRV                                                  |                                 | <<<                                                     | misc_feature                    |                | 635637                       |          | the selected                                                                                                   |
| M13-fwd                                                |                                 | >>>                                                     | CDS<br>primer_bind              |                | 536553                       |          |                                                                                                    |
| ^ <b>∭</b>                                             |                                 |                                                         | KanR                            |                |                              |          | region is shown                                                                                                |
| *                                                      | 10 * 20                         | * 30 * 4                                                | 0 * 50                          | * 60 *         | 70 *                         | 80       | here                                                                                                    |
| 493 TCTCGCG                                            | TTAACGCTAGCATG                  | GATGTTTTCCCAGTCAC                                       | ACGT <mark>LgLaaaacg</mark>     | acggccagtgago  | gcgc <mark>gtaatacg</mark>   | actca    |                                                                                                    |
|                                                        |                                 | gggccccccctcgaggt<<br>ccgccaccgcggtggage                |                                 |                |                              |          |                                                                                                    |
|                                                        | atggtcatagctgt                  |                                                         | CGTGTCTCAAAAT                   |                | TTGCACAAGATA                 | AAAAT    |                                                                                                    |
| 821 ATATCAT<br>903 CGASGCC                             | CATGAACAATAAA<br>GCGATTAAATTCCA | CTGTCTGCTTACATAAA<br>ACATGGATSCTGATTTAT                 | AGI AATACAAGGG<br>ATGGGTATAAATG | IGGCTCGCGATAAT |                              |          |                                                                                                    |
| 985 <mark>6ACAATC</mark>                               |                                 |                                                         |                                 |                |                              | ATGTT    |                                                                                                    |
| 1067 <mark>АСАБАТБ</mark><br>1149 <mark>АТБСАТБ</mark> |                                 | AACTGGCTGACGGAATTT<br>C <mark>GATC</mark> CCCGGAAAAACAG |                                 |                |                              | AATAT    |                                                                                                    |
| 1231 <mark>TGTTGAT</mark>                              |                                 | CCTSCGCCSGTTGCATTC                                      |                                 |                | ACAGC <mark>GATC</mark> SCG  | TATTT .  |                                                                                                    |
| 1313 <mark>CGTCTCG</mark><br>1395 TTGAACA              |                                 |                                                         |                                 |                |                              |          |                                                                                                    |
| 1477 TAACCTT                                           |                                 |                                                         |                                 |                | ACCGATACCAG <mark>G</mark>   | АТСТТ .  |                                                                                                    |
| 1559 <mark>вссатос</mark><br>1641 <mark>ататеаа</mark> |                                 |                                                         | TTACAGAAACGGC                   | ATTGGTTAATTGG  | TEGTATTGATAA<br>TTGTAACACTGG | CAGAG    |                                                                                                    |
| × Q *                                                  | 10 * 20                         | * 30 * 4                                                | .0 * 50                         | * 60 *         | 70 *                         | 80       |                                                                                                    |

### Selection translation

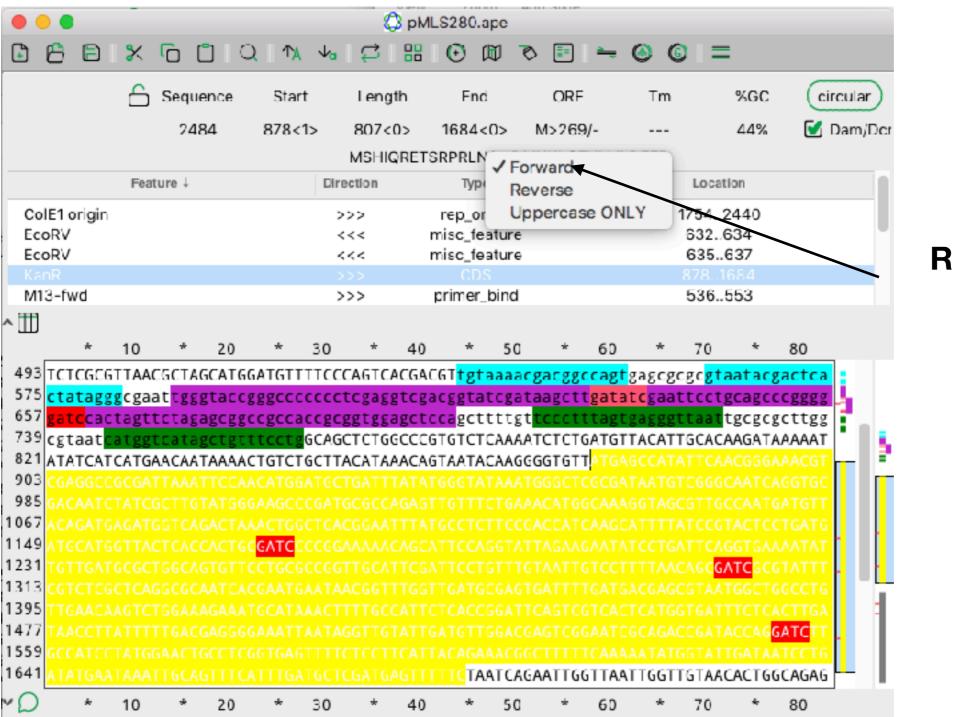

Right click here to set the translation direction

### Preferences

| •                      | Preferences                  |
|------------------------|------------------------------|
|                        | General Color Analysis Files |
|                        |                              |
| Text font:             | 13 v pt Droid Sans Mono v    |
| Graphic font:          | 14 v pt helvetica v          |
| Menu font:             | 14 🖤 pt                      |
| Toolbar size:          | 16 v px                      |
| Default Sequence Width | 75                           |
| Locale:                | en_us 🗸                      |

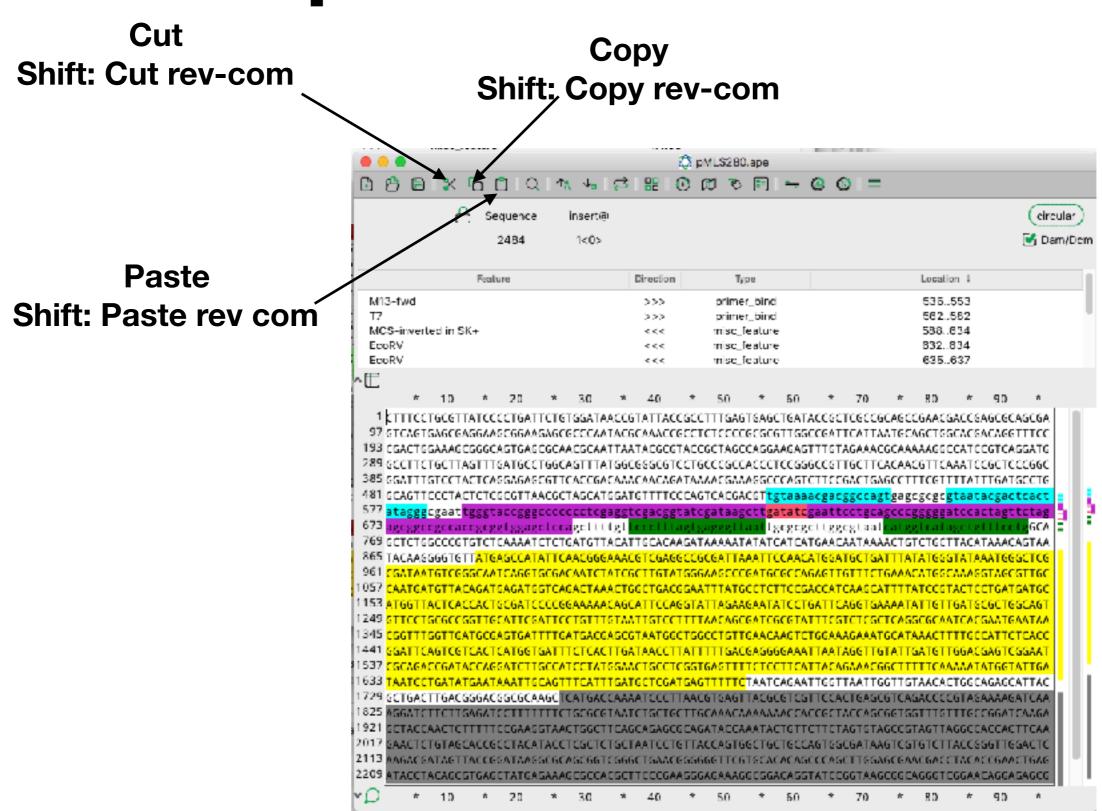

### Shortcuts

| Command | Function      |
|---------|---------------|
| X       | Cut           |
| Shift-X | Cut rev-com   |
| С       | Сору          |
| Shift-C | Copy rev-com  |
| V       | Paste         |
| Shift-V | Paste rev-com |

## **Copy Special**

| Copy Special                                                  | •                      | Copy All as Genbank                                                                       |
|---------------------------------------------------------------|------------------------|-------------------------------------------------------------------------------------------|
| Select All<br>Select From-To<br>Jump To                       | 策A<br>企業A<br>策J        | Copy Uppercase<br>Copy Uppercase Rev-Com<br>Copy Translated                               |
| Find<br>Find Again<br>Clear Find Highlighting                 | 策F<br>策G<br>企業F<br>企業G | Copy Uppercase Translated<br>Copy Translated Rev-Com<br>Copy Uppercase Translated Rev-Com |
| New Features From Highlighting                                |                        | Copy as FASTA                                                                             |
| Convert to UPPERCASE<br>Convert to Iowercase<br>UPPER<->Iower | 策+<br>策-<br>策=         | Copy Reverse (NOT A GOOD IDEA)<br>Copy Complement (NOT A GOOD IDEA)                       |
| Reverse-Complement                                            | ₩/                     | Copy Features as NCBI Bankit table                                                        |

| Image: Sequence       Insertion       Control       Control       Contro       Control       Contr                                                                                                    |                                                                                                    |                                              |                                                                                              |                                                                                                    |                               |
|----------------------------------------------------------------------------------------------------|----------------------------------------------------------------------------------------------------|----------------------------------------------|----------------------------------------------------------------------------------------------|----------------------------------------------------------------------------------------------------|-------------------------------|
| Peature       Inserti@       Image: Control of the control of the control of                                             |                                                                                                    | Q (2)                                        | pMLS280.ape                                                                                  |                                                                                                    |                               |
| 24B4     1<0>       Peature     Direction     Type     Location 1       M13-fwd     >>>     primet_bind     \$35.553       T7     >>>     primet_bind     \$62.552       MCS-inverted in SK+     <<     misc_feature     \$38.634       EcoRV     <<     misc_feature     \$32.834       EcoRV     <<<     misc_feature     \$32.834       EcoRV     <<<     misc_feature     \$32.834       EcoRV     <<<     misc_feature     \$32.834       EcoRV     <<<     misc_feature     \$32.834       EcoRV     <<<     misc_feature     \$32.834       EcoRV     <<<     \$0     \$0     \$0     \$0     \$0     \$0     \$0     \$0     \$0     \$0     \$0     \$0     \$0     \$0     \$0     \$0     \$0     \$0     \$0     \$0     \$0     \$0     \$0     \$0     \$0     \$0     \$0     \$0     \$0     \$0     \$0     \$0     \$0     \$0     \$0     \$0     \$0     \$0     \$0     \$0     \$0     \$0     \$0     \$0     \$0     \$0     \$0     \$0     \$0     \$0     \$0     \$0     \$0     \$0     \$0     \$0     \$0     \$0     \$0     \$0 <th>1 🖰 🖻 🛪 'n 🗆 🔍 '''. 🐜 I</th> <th>≓ # 0</th> <th>00 0 - 19 00</th> <th>=</th> <th></th>                                                                                                    | 1 🖰 🖻 🛪 'n 🗆 🔍 '''. 🐜 I                                                                                                    | ≓ # 0                                        | 00 0 - 19 00                                                                                 | =                                                                                                    |                               |
| 24B4     1<0>       Peature     Direction     Type     Location 1       M13-fwd     >>>     primet_bind     \$35.553       T7     >>>     primet_bind     \$62.552       MCS-inverted in SK+     <<     misc_feature     \$38.634       EcoRV     <<     misc_feature     \$32.834       EcoRV     <<<     misc_feature     \$32.834       EcoRV     <<<     misc_feature     \$32.834       EcoRV     <<<     misc_feature     \$32.834       EcoRV     <<<     misc_feature     \$32.834       EcoRV     <<<     misc_feature     \$32.834       EcoRV     <<<     \$0     \$0     \$0     \$0     \$0     \$0     \$0     \$0     \$0     \$0     \$0     \$0     \$0     \$0     \$0     \$0     \$0     \$0     \$0     \$0     \$0     \$0     \$0     \$0     \$0     \$0     \$0     \$0     \$0     \$0     \$0     \$0     \$0     \$0     \$0     \$0     \$0     \$0     \$0     \$0     \$0     \$0     \$0     \$0     \$0     \$0     \$0     \$0     \$0     \$0     \$0     \$0     \$0     \$0     \$0     \$0     \$0     \$0     \$0     \$0 <th>🐣 Sequence insert®</th> <th></th> <th></th> <th></th> <th>Ceircui</th>                                                                                                    | 🐣 Sequence insert®                                                                                                    |                                              |                                                                                              |                                                                                                    | Ceircui                       |
| M13-fwd       >>>       primer_bind       \$35.553         T7       >>>       primer_bind       \$62.552         MCS-inverted in SK+       <<                                                                                                    | •••                                                                                                    |                                              |                                                                                              |                                                                                                    | 📝 Dam                         |
| M13-fwd       >>>       primer_bind       \$35.553         T7       >>>       primer_bind       \$62.552         MCS-inverted in SK+       <<       misc_feature       \$38.634         EcoRV       <<       misc_feature       \$32.834         EcoRV       <<       misc_feature       \$32.834         EcoRV       <<       misc_feature       \$32.834         EcoRV       <<       misc_feature       \$32.834         EcoRV       <<       misc_feature       \$32.834         EcoRV       <<       misc_feature       \$32.834         EcoRV       <<       \$50       \$70       \$80       \$90       \$         #       10       20       \$30       \$40       \$50       \$50       \$70       \$80       \$90       \$         \$93       CCAFTGAAACCGGACAGCGAASCGGAASCAGCAACCGAACCGAA                                                                                                    |                                                                                                    |                                              |                                                                                              |                                                                                                    |                               |
| T7       >>>       primer_bind       562.562         MCS-inverted in SK+       <<                                                                                                    | Feature                                                                                                    | Direction                                    | Type                                                                                         | Location 1                                                                                              |                               |
| MCS-inverted in SK+     <<                                                                                                    |                                                                                                    | >>>                                          |                                                                                              |                                                                                                    |                               |
| EcoRV     <<                                                                                                    |                                                                                                    |                                              |                                                                                              |                                                                                                    |                               |
| EcoRV     <     misc_lcature     685637       Image:     * 10 * 20 * 30 * 40 * 50 * 50 * 70 * 80 * 90 *       1     * 10 * 20 * 30 * 40 * 50 * 50 * 70 * 80 * 90 *       1     * 10 * 20 * 30 * 40 * 50 * 50 * 70 * 80 * 90 *       1     * 10 * 20 * 30 * 40 * 50 * 50 * 70 * 80 * 90 *       1     * 10 * 20 * 30 * 40 * 50 * 50 * 70 * 80 * 90 *       1     * 10 * 20 * 30 * 40 * 50 * 50 * 70 * 80 * 90 *       1     * 10 * 20 * 30 * 40 * 50 * 50 * 70 * 80 * 90 *       1     * 10 * 20 * 30 * 40 * 50 * 50 * 70 * 80 * 90 *       1     * 10 * 20 * 30 * 40 * 50 * 50 * 70 * 80 * 90 *       10 * 50 * 550 * 550 * 50 * 70 * 80 * 90 *     * 90 * 90 *       10 * 50 * 550 * 50 * 50 * 50 * 70 * 80 * 90 *     * 90 *       10 * 50 * 550 * 550 * 50 * 50 * 50 * 70 * 80 * 90 *     * 90 *       10 * 50 * 550 * 550 * 50 * 50 * 50 * 50                                                                                                    |                                                                                                    |                                              |                                                                                              |                                                                                                    |                               |
| to a 20 a 30 a 40 a 50 a 50 a 70 a 80 a 90 a     the the set of the set of the set |                                                                                                    |                                              |                                                                                              |                                                                                                    |                               |
| 373       Incontraction of the second second s                                   | <sup>89</sup> SCCITCTGCTTAGTTTGATGCCTGGCAGTTTA<br>85 SGATTTGTCCTACTCASGAGASCGTTCACCGA<br>81 SCAGTTCCCTACTCTCSCGTTAACGCTAGCAT | TGGCGSGCGTCC<br>CAAACAACAGAT<br>GGATGTTTTCCC | TGCCCGCCACCCTCCGGGCCGTT<br>AAAACGAAAAGGCCCAGTCTTCCG<br>AGTCACGACGT <mark>tgtaaaacgacg</mark> | GCTTCACAACGTTCAAATCCGC<br>ACTSAGCCTTTCGTTTTATTTG<br><mark>gccagt</mark> gagcgcgcg <mark>gtaatacg</mark> | TCCCGGC<br>ATGCCTG<br>actcact |
| <ul> <li>Geteteseccetsteteaaaateteteseteaceteseteaceteseteaceteseteeteseteeteseteeteseteeteseteeteseteete</li></ul>                                                                                                    |                                                                                                    |                                              |                                                                                              |                                                                                                    | _                             |
| 961       CSATAATGTCGSSCAATCAGGTSGGACAATCTATCGCTTGTATSGGAASCCCGATGCGCCAGAGTTGTTTCTGAAACATGSCAAASSTAGCGTTGC         957       CAATGATGTTACAGATGAGATGGTCAGACTAAACTGGCTGACGGAATTTATGCCTCTTCCGACCATCAASCATTTTATCCGTACTCCTGATGATGC         957       CAATGATGTTACAGATGAGATGGTCAGACTAAACTGGCTGACGGAATTTATGCCTCTTCCGACCATCAASCATTTTATCCGTACTCCTGATGATGGC         957       CAATGATGTTACAGATGAGATGGTCAGACTAAACTGGCTGACGGAATTATGCCTCTCCGACCATCAASCATTTTATCCGTACTGCGACGACGGCGAGTGGTGATTCCGGACGAGCGTGTGTGAAAATATTGTTGATSCGCTGGCAGTGGAAGAATATCCTGGTCGACGAGTGGTGGAAAATATTGTTGATGCGAGCGTAATGGCTGGC                                                                                                    |                                                                                                    | ACATTOCACAAS                                 | ATAAAAATATATCATCATCAACA                                                                      | ATAAAACTGTCTGCTTACATAA                                                                                  | ACAGTAA                       |
| 961       CSATAATGTCGSSCAATCAGGTSGGACAATCTATCGCTTGTATSGGAASCCCGATGCGCCAGAGTTGTTTCTGAAACATGSCAAASSTAGCGTTGC         957       CAATGATGTTACAGATGAGATGGTCAGACTAAACTGGCTGACGGAATTTATGCCTCTTCCGACCATCAASCATTTTATCCGTACTCCTGATGATGC         957       CAATGATGTTACAGATGAGATGGTCAGACTAAACTGGCTGACGGAATTTATGCCTCTTCCGACCATCAASCATTTTATCCGTACTCCTGATGATGGC         957       CAATGATGTTACAGATGAGATGGTCAGACTAAACTGGCTGACGGAATTATGCCTCTCCGACCATCAASCATTTTATCCGTACTGCGACGACGGCGAGTGGTGATTCCGGACGAGCGTGTGTGAAAATATTGTTGATSCGCTGGCAGTGGAAGAATATCCTGGTCGACGAGTGGTGGAAAATATTGTTGATGCGAGCGTAATGGCTGGC                                                                                                    | a sere reaccestate reasonantere reality to                                                                                   | AAACGTCGAGGC                                 | COCCATTAAATTCCAACATGGAT                                                                      | <b>GCTGATTTATATGGGTATAAAT</b>                                                                           | CONTROL 1                     |
| 153       ATGGTTACTCACCACTSCGATCCCCGGAAAAACAGCATTCCAGGTATTAGAAGAATATCCTGATTCAGGTGAAAATATTGTTGATSCGCTGGCAGT         249       STTCCTSCGCCSSTTGCATTCSATTCCTSTTTSTAATTSTCCTTTTAACAGCGATCGCGTATTTCSTCTCSCTCASSCGCAATCACSAATGAATAA         245       CSGTTTGGTTGATGCCAGTGATTTTGATGACCAGCGTAATGCCTGGCCTGTTGAACAAGTCTGGCAAAGAAATGCATAAACTTTTGCCATTCTCACC         244       SGATTCAGTCGTCACTCATGGTGATTTTGATGACCAGCGTAATGGCTGGC                                                                                                    | 61 CONTACTOROGOCAATCAGGIGCGACAATCT                                                                                           | ATCGCTTGTATG                                 | S6AASCCCGATGCGCCAGAGTTG                                                                      | LTTCTGAAACATGGCAAAGGTA                                                                                  | GEGTTGE                       |
| <ul> <li><sup>249</sup> STECCESCESSIFICATECSATECCESTESTATESTCCTTTAACAGCGATCGCGTATECSCECCGCCASCGCAATCACGAATGAATAA</li> <li><sup>241</sup> SGATTGATGCCAGGGAATTTCATGACGAGCGTAATGGCTGGC</li></ul>                                                                                                    | 57 CAATGATGTTACAGATGAGATGGTCAGACTAA                                                                                          | ACTEGETEACEE                                 | AATTTATGCCTCTTCCGACCATC                                                                      | AAGCATTTTATCCGTACTCCTG                                                                                  | ATGATEC                       |
| <sup>345</sup> CSGTTISGTTCATGCCASTGATTTTCATGACCASCGTAATGCCTGGCCTG                                                                                                    | 53 ATGGTTACTCACCACTGCGATCCCCGGAAAAA                                                                                          | CAGCATTCCAGG                                 | TATTAGAAGAATATCCTGATTCA                                                                      | GETGAAAATATTETTEATECGC                                                                                  | TEGCAGT                       |
| <sup>441</sup> SGAFTCAGTCGTCACTCATGGTGATTTCTCACTTGATAACCTTATTTTTGACGAGGGGAAATTAATAGGTTGTATTGATGTTGGACGAGTCGSAAT<br><sup>637</sup> CSCAGACCGATACCAGSATCTTSCCATCCTATSSAACTSCCTCSSTGASTTTTCTCCTTCATTACAGAAACGGCTTTTTCAAAAATATGGTATTGA<br><sup>633</sup> TAATCCTGATATGAATAGATTGCAGTTTCATTTGATGCTCGATGAGTTTTTCTAATCAGAATTGSTTAATTGGTTGTAACACTGGCAGAGCATTAC<br><sup>729</sup> SCTGACTTGACSSGACSSCGCAAGCTCATGACCAAAATCCCTTAACGTSGTTACGCGTCSTTCCALTGAGCGTCASACCCCGTASAAAGATCAA                                                                                                    |                                                                                                    |                                              |                                                                                              |                                                                                                    |                               |
| <sup>337</sup> CSCAGACCGATACCAGSATCTISCCATCCTATSSAACTSCCTCSSTGASTITICTCCTTCATTACAGAAACGGCTTTTTCAAAAATATGGTATTGA<br><sup>333</sup> TAATCCTGATATGAATAGATTSCAGTTCATTTGATGCTCGATGAGTTTTTCTAATCAGAATTGGTTAATTGGTTGTAACACTGGCAGAGCATTAC<br><sup>729</sup> SCTGACTTGACSSGACSSCGCAAGCTCATGACCAAAATCCCTTAACGTSAGTTACGCGTCSTTCCALTGASGGTCASAACCCCCGTASAAAAGATCAA                                                                                                    | 45 CGGTTTGGTTCATGCCASTGATTTTCATGACC                                                                                          | AGCGTAATGGCT                                 | GGCCTGTTGAACAAGTCTGGAAA                                                                      | GAAATGCATAAACTTTTGCCAT                                                                                  | TETEACE                       |
| <sup>533</sup> <mark>TAATCCTGATATGAATAAATTSCAGTTTCATTTGATGCTCGATGAGTTTTTC</mark> TAATCAGAATTGGTTAATTGGTTGTAACACTGGCAGAGCATTAC<br><sup>729</sup> SCTGACTTGACSSGACSSCGCAAGC <mark>TCATGACCAAAATCCCTTAACGTSAGTTACGCGTCSTTCCACTGASCGTCASAACCCCCGTASAAAAGATCAA</mark>                                                                                                    |                                                                                                    |                                              |                                                                                              |                                                                                                    |                               |
| 29 SETERETTERESSERESSERERETERESSERERETERESSERERETERESSERERETERESSERERETERESSERERETERESSERERETERESSERERETERE                                                                                                    |                                                                                                    |                                              |                                                                                              |                                                                                                    |                               |
|                                                                                                    |                                                                                                    |                                              |                                                                                              |                                                                                                    |                               |
| 25 M56A1CTTCTT5A6A1CCTTTTTTTCT5C56CGTAA1CT5CT6CTT5CAAAAAAAAACCACCGCTACCA5C5GT55TTT5TTT6CC56ATCAA6A                                                                                                    |                                                                                                    |                                              |                                                                                              |                                                                                                    |                               |
|                                                                                                    | 75. AFCATCTTCTTCACATCCTTTTTTTCTCCCC                                                                                          |                                              |                                                                                              |                                                                                                    |                               |
| 21 BETACEAACTETTTTEEGAAGGTAACTEGETTEAGCAGAGCGEAGATAECAAATAETGTTETTETAGTGTAGCEGTAGTTAGGEEACCAETTEAA                                                                                                    |                                                                                                    |                                              |                                                                                              |                                                                                                    |                               |
| <sup>117</sup> SAACTCTGTAGCACCGCCTACATACCTCSCTCTSCTAATCCTGTTACCASTGGCTGCCAGTGGCGATAAGTCGTGTCTTACCSGGTTGGACTC                                                                                                    | 21 SCTACCAACTCTTTTTCCGAAGGTAACTGGCT                                                                                          |                                              |                                                                                              |                                                                                                    |                               |
| 12 SAACTCTGTAGCACCGCCTACATACCTCGCTCTGCTAATCCTGTTACCAGTGGCTGCCAGTGGCGAGTAGGTCGTGTCTTACCSGGTTGGACTC<br>13 AAGACSATAGTTACCGSATAASGCGCAGCGGTCGGGCTGAACGGGGGGTTCGTSCACACAGCCTAGGTTSGAGCGAACGACCTACACCGAACTGAG                                                                                                    | 21 SCTACCAACTCTTTTTCCGAAGGTAACTGGCT                                                                                          |                                              |                                                                                              |                                                                                                    |                               |

### Shortcuts

| Command | Function                        |
|---------|---------------------------------|
| F       | Find                            |
| Shift-F | Clear find highlight            |
| G       | Do find again                   |
| Shift-G | New feature from find highlight |

### Find dialog

|                                                                                           | Find              |
|-------------------------------------------------------------------------------------------|-------------------|
| Find in pMLS280.ape:                                                                      |                   |
|                                                                                           |                   |
| ☐ case sensitive 🗹 also find<br>☐ as amino acid ☐ as literal<br>Allow mismatches: 0 ♥ Min |                   |
| Find Next Find Prev Hi                                                                    | ghlight All Close |

### Find dialog

### You can search for multiple patterns with a comma or

bar

|                 | Find                                                                                |  |
|-----------------|-------------------------------------------------------------------------------------|--|
| Find in pMLS280 | .ape:                                                                               |  |
| aaattt, ggggg   | ;ttt                                                                                |  |
| as amino acid   | e 🗹 also find rev-com of string<br>  🔲 as literal<br>s: 🛛 🖤 Minimum 3' bases: All 💌 |  |
| Find Next Fin   | nd Prev Highlight All Close                                                         |  |

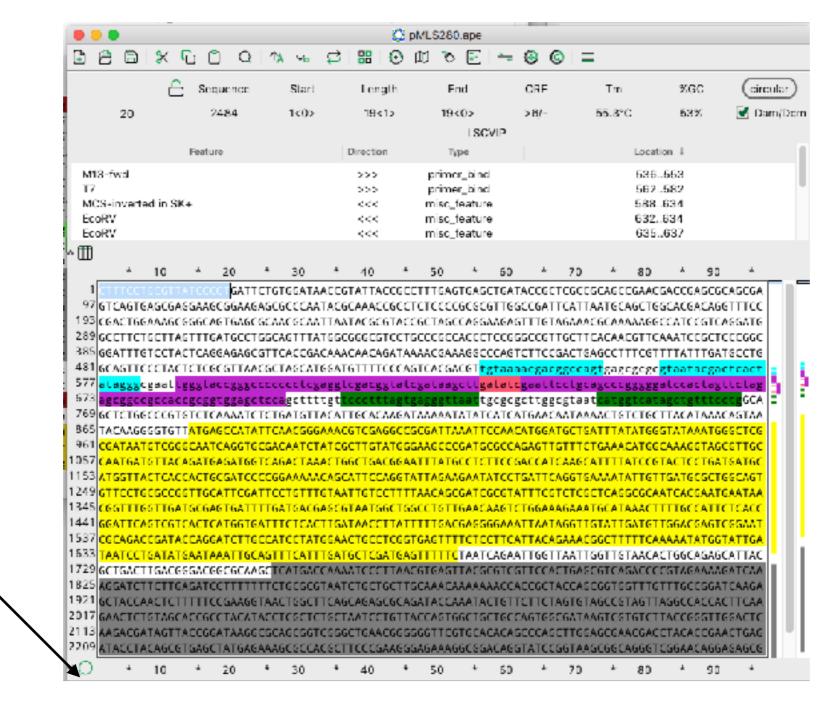

#### Open this to show the file comment \

### Shortcuts

| Command | Function                           |
|---------|------------------------------------|
| -       | New Feature                        |
| K       | Add features using feature library |
| Shift-K | Clear all features                 |

### Enzymes

#### **Select Enzymes**

| 388.8                                                                                                    |                                                                                                    | 1≱ ∿₀                                                                                                    |                                                                                                    | nzyme Selectie                                                                                                    | co Dialog                                                                                                    |                                                                                                    |                                                                                                    |                                                                                                    |                                                                                                    | 1                                                                                                    |     |
|----------------------------------------------------------------------------------------------------|----------------------------------------------------------------------------------------------------|----------------------------------------------------------------------------------------------------|----------------------------------------------------------------------------------------------------|----------------------------------------------------------------------------------------------------|----------------------------------------------------------------------------------------------------|----------------------------------------------------------------------------------------------------|----------------------------------------------------------------------------------------------------|----------------------------------------------------------------------------------------------------|----------------------------------------------------------------------------------------------------|----------------------------------------------------------------------------------------------------|-----|
|                                                                                                    | Sequence                                                                                                    | Insert@                                                                                                    |                                                                                                    | lft:Toggle Sele                                                                                                    |                                                                                                    |                                                                                                    |                                                                                                    |                                                                                                    |                                                                                                    | circu                                                                                                    | ula |
|                                                                                                    | 2484                                                                                                    | 1<0>                                                                                                    |                                                                                                    |                                                                                                    |                                                                                                    |                                                                                                    |                                                                                                    |                                                                                                    |                                                                                                    | 🛃 Dar                                                                                                    | n/  |
|                                                                                                    | Feature                                                                                                    |                                                                                                    | Directio                                                                                                    | n T                                                                                                    | Vpa                                                                                                    |                                                                                                    |                                                                                                    | Location 4                                                                                                    | Ļ                                                                                                    |                                                                                                    |     |
| M13-fwd                                                                                                    |                                                                                                    |                                                                                                    | >>>                                                                                                    | prim                                                                                                    | er_bind                                                                                                    |                                                                                                    |                                                                                                    | 636553                                                                                                    | 3                                                                                                    |                                                                                                    |     |
| T7                                                                                                    |                                                                                                    |                                                                                                    | >>>                                                                                                    |                                                                                                    | er_bind                                                                                                    |                                                                                                    |                                                                                                    | 562582                                                                                                    | 2                                                                                                    |                                                                                                    |     |
| MCS-inverted in SM                                                                                                    | (+                                                                                                    |                                                                                                    | <<<                                                                                                    | misc                                                                                                    | feature                                                                                                    |                                                                                                    |                                                                                                    | 588634                                                                                                    | 1                                                                                                    |                                                                                                    |     |
| EcoRV                                                                                                    |                                                                                                    |                                                                                                    | <<<                                                                                                    | misc_                                                                                                    | feature                                                                                                    |                                                                                                    |                                                                                                    | 632634                                                                                                    | 1                                                                                                    |                                                                                                    |     |
| EcoRV                                                                                                    |                                                                                                    |                                                                                                    | <<<                                                                                                    | mise_                                                                                                    | feature                                                                                                    |                                                                                                    |                                                                                                    | 635637                                                                                                    | 7                                                                                                    |                                                                                                    |     |
| Ð                                                                                                    |                                                                                                    |                                                                                                    |                                                                                                    |                                                                                                    |                                                                                                    |                                                                                                    |                                                                                                    |                                                                                                    |                                                                                                    |                                                                                                    |     |
| * 10                                                                                                    | * 20                                                                                                    | * <b>3</b> 0                                                                                                    | * 40                                                                                                    | * 50                                                                                                    | * 60                                                                                                    | * 7(                                                                                                    | ) *                                                                                                    | BC 1                                                                                                    | * 90                                                                                                    | *                                                                                                    |     |
| 1 CTTTCCTGCGTT<br>97 GTCAGTGAGCGA<br>93 CGACTGGAAAGC<br>89 GCCTTCTGCTTA<br>85 GGATTTGTCCTA<br>81 GCAGTTCCCTAC                                                                                                    | SGAASCSGAAG<br>SGGCAGTGAGG<br>STTTGATGCCT<br>CTCASGAGAGG                                                                                                    | AGCGCCCA/<br>CGCAACGCA/<br>IGGCAGTTT/<br>CGTTCACCG/                                                                                  | ATACGCAAAC<br>ATTAATACGC<br>ATGGCGGGCG<br>ACAAACAACA                                                                                                    | CGCCTCTCCC<br>GTACCGCTAG<br>TCCTGCCCGC<br>GATAAAACGA                                                                                                    | CGCGCGTTGGC<br>CCAGGAAGAGA<br>CACCCTCCGGC<br>AAGGCCCAGTC                                                                                                    | CGATTCA<br>TTGTAGA<br>CCGTTGC<br>TTCCGAC                                                                                                    | FTAATGO/<br>AACGCAA/<br>FTCACAA(<br>FGAGCCT1                                                                                                    | AGCTGGCA<br>AAAGGCCA<br>CGTTCAAA<br>TTCGT <u>TTT</u>                                                                                                    | CGACAGGI<br>TCCGTCA(<br>TCCGCTC(<br>ATTTGAT(                                                                                                    | ETTEC<br>SGATG<br>CEGGE<br>SCCTG                                                                                                    |     |
| 1 CTTTCCTGCGTT<br>97 GTCAGTGAGCGA<br>93 CGACTGGAAAGC<br>89 GCCTTCTGCTTA<br>85 GGATTTGTCCTA<br>81 GCAGTTCCCTAC<br>77 alaggaCgacac<br>69 GCTCTGGCCCGT                                                                                                    | GGAAGCGGAAG<br>GGGCAGTGAGC<br>GTTTGATGCCT<br>CTCAGGAGAGC<br>TCTCGCGTTAA<br>CCCGCGTTAA<br>CCCGCGTTCAAAATC<br>GTCTCAAAATC                                                                                                    | AGCGCCCAA<br>GGCAACGCAA<br>IGGCAGTTTA<br>CGTTCACCGA<br>CGCTAGCAT<br>CCCCCCCCC<br>CCCCCCCCCC                                          | ATACGCAAAC<br>ATTAATACGC<br>ATGGCGGGCG<br>ACAAACAACA<br>IGGATGTTTT<br>GGRTCRACE<br>Ltgt <mark>CCCCT</mark>                                                                                                    | CGCCTCTCCC<br>GTACCGCTAG<br>TCCTGCCCGC<br>GATAAAACGA<br>CCCAGTCACGA<br>CCCAGTCACGA<br>STATCSALAR<br>TASTSASSST                                                                                                    | CGCGCGTTGGC<br>CCAGGAASAGT<br>CACCCTCCGGC<br>AAGGCCCAGTC<br>ACGT <mark>tgtBabaa<br/>STIIggIBICS<br/>LBAT</mark> tgCGCGC<br>TATATCATCAT                                                                                                    | CGATTCA<br>ITTGTAGA/<br>CCGTTGC<br>ITTCCGAC<br>CGGaCggCI<br>CGGaCggCI<br>CGGACGGC<br>IGGACAAT/                                                                                                    | TTAATGC/<br>AACGCAA/<br>TTCACAA/<br>TGAGCCT<br>Cagtgag(<br>COSTCT)<br>aat <mark>Catg</mark><br>AAAACTG                                                                                                    | AGCTGGCA<br>AAAGGCCA<br>CGTTCAAA<br>ITCGTTTA<br>CGCGC <mark>STA<br/>CCGCSCSTA<br/>CCGCTA<br/>CCGCTTA</mark>                                                                                                    | CGACAGGI<br>TCCGTCA(<br>TCCGCTCA<br>ATTTGAT(<br>atacgaci<br>caclagi<br>tgtttcc                                                                                                    | ETTEC<br>SGATG<br>COGGC<br>SCCTG<br>CCAC<br>CLAS<br>CCAC<br>CCAC<br>CCAC<br>CCAC<br>CCAC                                                                                                    |     |
| 1 CTTTCCTGCGTT<br>97 GTCAGTGAGCGA<br>93 CGACTGGAAAGC<br>89 GCCTTCTGCTTA<br>85 GGATTTGTCCTA<br>81 GCAGTTCCCTAC<br>77 alagescesceac<br>69 GCTCTGGCCCGT<br>65 TACAAGGGSTGT<br>61 CGATAATGTCGG                                                                                                    | SGAASCSGAAG<br>SGSCAGTGAGG<br>STTTGATGCCT<br>CTCASGAGAGG<br>TCTCSCGTTAA<br>RERIBCCESE<br>STCTCASAATC<br>SCCTCASAATC<br>SCATCAGGTC                                                                                                    | AGCGCCCAA<br>CGCAACGCAA<br>IGGCAGTTTA<br>CGTTCACCGA<br>CGCTAGCAA<br>CCCCCCCCA<br>CCCCCCCCCAA<br>CCCCCCCCCAA<br>CCCCCC                | ATACGCAAAC<br>ATTAATACGC<br>ATGGCGGGGGG<br>ACAAACAACA<br>IGGATGTTTT<br>GREICRACE<br>TACATTGCAC<br>GAAACGTCGA<br>IATCGCTTGT                                                                                                    | CGCCTCTCCC<br>GTACCGCTAG<br>TCCTGCCCGC<br>GATAAAACGA<br>CCCAGTCACG<br>STOLCZOLOG<br>TASTSASSES<br>AGGATAAAAA<br>GGCCGCGATTA<br>ATGGGAAGCC                                                                                                    | CGCGCGTTGGC<br>CCAGGAASAGT<br>CACCCTCCGGC<br>AAGGCCCAGTC<br>ACGT <mark>CGTBBBBB<br/>SETTGTGTBBBBB<br/>SETTGTGTGBCGCCAC<br/>CGATGCGCCAC</mark>                                                                                                    | CGATTCA<br>ITTGTAGA/<br>CCGTTGC<br>ITTCCGAC<br>CGGCCGGC<br>CGGCCGGC<br>CGGCCGGC<br>CGGCCGC<br>CGGACAGT/<br>CGGATGCT<br>CAGTTGTT                                                                                                    | TTAATGC/<br>AACGCAA/<br>TTCACAA(<br>TGAGCCT<br>GAGCCT<br>GAGCCT<br>GATCAC<br>GATCAC<br>TCTCAAA(<br>TCTCAAA(                                                                                                    | AGCTGGCA<br>AAAGGCCA<br>CGTTCAAA<br>TTCGTTTA<br>CGCGC <mark>gCa<br/>CCGCGCgCa<br/>CCTGCTTA<br/>CATGGCAA</mark>                                                                                                    | CGACAGGI<br>TCCGTCA<br>TCCGCTCA<br>TCCGCTCA<br>ATTTGAT<br>ATTGAT<br>CATAGI<br>CATAGAC<br>AGGTAGC<br>AGGTAGC                                                                                                    | ITTEC<br>SGATG<br>CCGGC<br>SCCTG<br>CCACT<br>CCACT<br>CCACT<br>CCACT<br>SCCCG<br>SCTCG<br>CTTGC                                                                                                    |     |
| 1 CTTTCCTGCGTT<br>97 GTCAGTGAAGCGA<br>93 CGACTGGAAAGC<br>89 GCCTTCTGCTTA<br>85 GGATTTGTCCTAC<br>81 GCAGTTCCCTAC<br>77 aloggacgacac<br>69 GCTCTGGCCCGT<br>65 TACAAGGGGTGT<br>61 CGATAATGTCGG<br>57 CAATGATGTTAC                                                                                                    | GGAAGCGGAAG<br>GGGCAGTGAGG<br>GTTTGATGCCT<br>CTCAGGAGAGG<br>TCTCGCGTTAA<br>CECEGEGTGAGAG<br>GTCTCAGAGATG<br>GCATCAGGTG<br>AGATGAGATG                                                                                                    | AGCGCCCAA<br>GGCAACGCAA<br>IGGCAGTTTA<br>CGTTCACCGA<br>CGCTAGCAT<br>CCCCCCCCCA<br>CCCCCCCCCA<br>CCCCCCCCCA<br>CCCCCC                 | ATACGCAAAC<br>ATTAATACGC<br>ATGGCGGGCG<br>ACAAACAACA<br>IGGATGTTTT<br>CARRIERATC<br>CARRIERATC<br>CARCOTCGA<br>CACCGCCTGA<br>AACTGGCTGA                                                                                                    | CGCCTCTCCC<br>GTACCGCTAG<br>TCCTGCCCGC<br>GATAAAACGA<br>CCCAGTCACGA<br>Statcgataa<br>tagtgagggt<br>AAGATAAAAAA<br>GGCCGCGATTA<br>ATGGGAAGCC<br>CGGAATTAA                                                                                                    | CGCGCGTTGGC<br>CCAGGCACAGAG<br>CACCCTCCGGC<br>ACGT <mark>tgtBabaa<br/>CTTgtBabaa<br/>CTTgtBabaa<br/>CGTtgtBabaa<br/>CGTTgtGCGCGC<br/>CGCTCTTCCG/<br/>GCCTCTTCCG/</mark>                                                                                                    | CGATTCA<br>ITTGTAGA/<br>CCGTTGC<br>ITTCCGAC<br>CGaCggC<br>CGACGGC<br>CGACAAT/<br>CGGATGC<br>CCATCAA                                                                                                    | TTAATGC/<br>AACGCAA/<br>TTCACAA(<br>TGAGCCT <sup>+</sup><br>Cagtgag(<br>Cagtgag)<br>AAAACTG <sup>+</sup><br>TCTGAAA(<br>SCATTTA                                                                                                    | AGCTGGCA<br>AAAGGCCA<br>CGTTCAAA<br>TTCGTTTT<br>CgCgCgCgta<br>CgCgCgta<br>CgCgCgta<br>CgCGCGCgta<br>CGTGCTA<br>TATGGGTA<br>ATCCGTAC                                                                                                    | CGACAGGI<br>TCCGTCA<br>TCCGCTCA<br>TCCGCTCA<br>ATTTGAT<br>ATTGAT<br>CATAGI<br>CATAGAC<br>AGGTAGC<br>AGGTAGC                                                                                                    | ITTEC<br>SGATG<br>CCGGC<br>SCCTG<br>CCACT<br>CCACT<br>CCACT<br>CCACT<br>SCCCG<br>SCTCG<br>CTTGC                                                                                                    |     |
| 1 CTTTCCTGCGTT<br>97 GTCAGTGASCGA<br>93 CGACTGGAAASC<br>89 GCCTTCTGCTTA<br>85 GGATTTGTCCTA<br>73 GCAGTTCCCTAC<br>73 accggccgccac<br>69 GCTCTGGCCCGT<br>65 TACAAGGGSTST<br>61 CGATAATGTCSG<br>57 CAATGATGTTAC<br>53 ATGGTTACTCAC                                                                                                    | GGAAGCGGAAG<br>GGGCAGTGAGC<br>GTTTGATGCCT<br>CTCAGGAGAGC<br>TCTCGCGTTAA<br>CCCGCGTTAA<br>CCCGCGTTAA<br>CCCGCGTCGAGAGC<br>AGATGAGCCATA<br>CCATGAGATGG<br>CACTGCGATCC                                                                                                    | AGCGCCCAA<br>GGCAACGCAA<br>IGGCAGTTTA<br>GTTCACCGA<br>CGCTAGCAT<br>CCCCCCCCCC                                                        | ATACGCAAAC<br>ATTAATACGC<br>ATGGCGGGGGG<br>ACAAACAACA<br>IGGATGTTTT<br>GARZ LOBALZ<br>IGGATGTTTT<br>GARZ LOBALZ<br>IACATGCCTTG<br>AACGCCTTGT<br>AACAGCATTCC                                                                                       | CGCCTCTCCC<br>GTACCGCTAG<br>TCCTGCCCGC<br>GATAAAACGA<br>CCCAGTCACGA<br>CCCAGTCACGA<br>Lagtgagggt<br>AAGATAAAAA<br>GGCCGCGATTA<br>ATGGGAAGCC<br>CGGAATTTATA                                                                                                    | CGCGCGTTGGC<br>CCAGGAASAGT<br>CACCCTCCGGC<br>AAGGCCCAGTC<br>ACGT <mark>tgtBaBB<br/>CLTgtBaBB</mark><br>tgcgcgc<br>TATATCATCAT<br>AAATTCCAACA<br>CGATGCGCCAC<br>GCCTCTTCCGA                                                                                                    | CGATTCA<br>ITTGTAGA/<br>CCGTTGC<br>ITTCCGAC<br>CGCGCGGCGGC<br>CGCGCGGCGGC<br>CGCCGCGCGC<br>CGCCCACAA<br>CCATCAAA<br>ATTCAGG                                                                                                    | TTAATGC/<br>AACGCAA/<br>TTCACAA(<br>TGAGCCT <sup>+</sup><br>Cagtgag(<br>Cagtgag)<br>Cagtgag<br>Cagtgag<br>Cagtga | AGCTGGCA<br>AAAGGCCA<br>CGTTCAAA<br>ITCGTTTI<br>CgCgCgta<br>CgCgCgta<br>CgCgCgta<br>CgCGCgta<br>CgCGCGTA<br>CGTGCTA<br>ATCGTAC<br>ATCGTAC                                                                                                    | CGACAGGI<br>TCCGTCA<br>TCCGCTCA<br>ATTTGAT(<br>atacgaci<br>tgtttcci<br>tgtttcci<br>CATAAAC/<br>TAAATGG<br>AGGTAGC<br>TCCTGAT(<br>TGCGCTG                                                                                                    | ITTCC<br>GGATG<br>CCGGC<br>GCCTG<br>CCACT<br>GGCA<br>GGCA<br>G                                                                                                    |     |
| 1 CTTTCCTGCGTT<br>97 GTCAGTGAGCGA<br>93 CGACTGGAAAGC<br>89 GCCTTCTGCTTA<br>85 GGATTTGTCCTA<br>81 GCAGTTCCCTAC<br>77 alaggscgaaal<br>73 agoggocgccac<br>69 GCTCTGGCCCGT<br>65 TACAAGGGGTST<br>61 CGATAATGTCGG<br>57 CAATGATGTTAC<br>53 ATGGTTACTCAC<br>49 GTTCCTGCGCCCG                                                                                                    | GGAAGCGGAAG<br>GGGCAGTGAGC<br>GTTTGATGCCT<br>CTCAGGAGAGC<br>TCTCGCGTTAA<br>CCCGCGTTAA<br>CCCGCGTTAA<br>CCCGCGTGGGTGAAAATC<br>TATGAGCCATA<br>GCAATCAGGTG<br>CACTGCGATCGA                                                                                                    | AGCGCCCAA<br>GGCAACGCAA<br>IGGCAGTTTA<br>GTTCACCGA<br>CGCTAGCAT<br>CCGCTAGCAT<br>CCGGCAAAC<br>CCGGCAAAAA<br>CCGGGAAAAA<br>CCGGGAAAAA | ATACGCAAAC<br>ATTAATACGC<br>ATGGCGGGGGG<br>ACAAACAACA<br>IGGATGTTTT<br>GARZ LORALS<br>TACATGCCTC<br>GAAACGTCGA<br>GAAACGTCGA<br>ACTGGCTGA<br>ACAGCATTCC<br>IGTAATTGTC                                                                             | CGCCTCTCCC<br>GTACCGCTAG<br>TCCTGCCCGC<br>GATAAAACGA<br>CCCAGTCACGA<br>CCCAGTCACGA<br>Lagtgagggt<br>AGGATAAAAA<br>GGCCGCGATTA<br>ATGGGAAGCC<br>CGGAATTTACA<br>CTTTTAACAG                                                                                                 | CGCGCGTTGGC<br>CCAGGAAGAGT<br>CACCCTCCGGC<br>AAGGCCCAGTC<br>ACGT <mark>tgtbaba<br/>CGTtgtbaba<br/>CGTtgtbaba<br/>CGATCGCCAC<br/>CGATCCCCCAC<br/>CGATCGCGTAT</mark>                                                                                                    | CGATTCA<br>ITTGTAGA/<br>CCGTTGC<br>ITTCCGAC<br>CGCGCGGC<br>CGCGCGGCGGC<br>CGCGCGGCGGC<br>CGCGCGCGC<br>CCATCAA<br>CCATCAGG<br>ITTCGTCT                                                                                                    | TTAATGC/<br>AACGCAA/<br>TTCACAA(<br>TGAGCCT <sup>+</sup><br>Cagtgag(<br>Cagtgag)<br>Cagtgag<br>Cagtgag<br>Cagtgag<br>Cagtgag<br>Cagtgag<br>Cagtta<br>Cagtta<br>CGCTCAG<br>CGCTCAG                                                                                                    | AGCTGGCA<br>AAAGGCCA<br>CGTTCAAA<br>ITCGTTTA<br>CGCGC <mark>STa<br/>CGCGCSTA<br/>CATGGCTA<br/>ATCGTAC<br/>ATCGTAC<br/>ATCGTAC</mark>                                                                                                    | CGACAGGI<br>TCCGTCA<br>TCCGCTCA<br>ATTTGAT(<br>atacgaci<br>caclag<br>tgtttca<br>CATAAAC/<br>TAAATGS<br>AGGTAGCO<br>TCCTGAT(<br>TGCGCTGA<br>ACGAATG/                                                                                                    | ITTCC<br>GGATG<br>CCGGC<br>GCCTG<br>CCCTG<br>CCCC<br>GCCA<br>GCCA                                                                                                    |     |
| 1       CTTTCCTGCGTT         97       GTCAGTGAGCGA         93       CGACTGGAAAGC         93       CGACTGGAAAGC         89       GCCTTCTGCTAA         85       GGATTTGTCCTA         81       GCAGTTCCCTAC         73       GCGSCCCCCCCCCCCCCCCCCCCCCCCCCCCCCCCCCC                                                                                                    | GGAAGCGGAAG<br>GGGCAGTGAGG<br>GTTTGATGCCT<br>CTCAGGAGAGG<br>TCTCGCGTTAA<br>CTCGCGTTAA<br>CTCGCGTTAA<br>CTCGCGTTAA<br>CTCGCGTGCGTCA<br>GCCAGTGCGATCG<br>CACTGCGATCGA<br>TGCCAGTGATT                                                                                                    | AGCGCCCAA<br>GGCAACGCAA<br>IGGCAGTTTA<br>GTTCACCGA<br>CGCTAGCAT<br>CCGCTAGCAT<br>CCGGCAAAC<br>CCGGCAAAAA<br>CCGGGAAAAA<br>CCGGGAAAAA | ATACGCAAAC<br>ATTAATACGC<br>ATGGCGGGGGG<br>ACAAACAACA<br>IGGATGTTTT<br>GGRTGTTTT<br>GGRTGTTTT<br>CARTICCAC<br>GAACGTCGA<br>ACAGCATTCC<br>GAACGTCATTCC<br>GAACGTAATGTC<br>GAACGTAATG                                                               | CGCCTCTCCC<br>GTACCGCTAG<br>TCCTGCCCGC<br>GATAAAACGA<br>CCCAGTCACG<br>Stategatag<br>tagtgagggt<br>AAGATAAAAA<br>GGCCGCGATTA<br>ATGGGAAGCC<br>CGGAATTTATA<br>AGGTATTAGA<br>CTTTTAACAG<br>GCTGGCCTGT                                                                       | CGCGCGTTGGC<br>CCAGGAAGAGT<br>CACCCTCCGGC<br>AAGGCCCAGTC<br>ACGT <mark>tgtBaaa</mark><br>CTTgtBaaa<br>CTTgtBaaa<br>CGCTCTCCACA<br>CGATCCCCACA<br>CGATCCCCCACA<br>CGATCCCCCACA<br>CGATCCCCCACA<br>CGATCCCCCACA<br>CGATCCCCCACA<br>CGATCCCCCACACACACACACACACACACACACACACACA                            | CGATTCA<br>ITTGTAGA/<br>CCGTTGC<br>ITTCCGAC<br>Cgacggc<br>Cgacggc<br>CGACGAC<br>CGACGAT<br>CGATGTT<br>CCATCAAA<br>ATTCAGG<br>ITTCGTCT<br>CGAAAGA/                                                                                                    | TTAATGC/<br>AACGCAA/<br>TTCACAA(<br>TGAGCCT <sup>*</sup><br>Cagtgag(<br>Cagtgag(<br>Cagtgag)<br>AAAACTG <sup>*</sup><br>TGATTTA <sup>*</sup><br>TGATATA<br>TCTGAAA(<br>SCATTTT/<br>TGAAAAT/<br>CGCTCAG(<br>AATGCAT/                                                                                                    | AGCTEGCA<br>AAAGECCA<br>CGTTCAAA<br>ITCGTTTA<br>CgCgCgta<br>CgCgCgta<br>CGCGCTA<br>CATGCTA<br>ATCCGTAC<br>ATCCGTAC<br>ACCGCAATC<br>AAACTITI                                                                                                    | CGACAGGT<br>TCCGTCA<br>TCCGCTCA<br>ATTTGAT(<br>atacgac1<br>caclagt<br>Catacac<br>Catacac<br>TAAATGS<br>AGGTAGCC<br>TCCTGATG<br>TCCTGATG<br>ACGAATGS<br>GCCATTC                                                                                                    | ITTCC<br>GGATG<br>CCGGC<br>GCCTG<br>CCACT<br>GCACT<br>GCAC<br>CCCG<br>CCCG                                                                                                    |     |
| 1       CTTTCCTGCGTT         97       GTCAGTGAGCGA         93       CGACTGGAAAGC         93       CGACTGGAAAGC         89       GCCTTCTGCTAA         85       GGATTTGTCCTAC         81       GCAGTTCCCTAC         82       GGATTTGTCCTAC         83       GCAGTTCCCTAC         84       GCAGTTCCCTAC         85       GGATTTGTCCTAC         86       GCTCTGGCCCGC         87       GCTCTGGCCCGT         65       TACAAGGGGTGT         61       CGATAATGTCGG         57       CAATGATGTTACTCAC         49       GTTCCTGCGCCG         45       CGGTTTGGTTGA         41       GGATTCAGTCGTG                                                                                                    | GGAAGCGGAAG<br>GGGCAGTGAGC<br>GTTTGATGCCT<br>CTCAGGAGAGC<br>TCTCGCGTTAA<br>CTCGCGTTAA<br>CCCGCGTTAA<br>CCCGCGTCAGAAATC<br>GCAATCAGGTC<br>AGATGAGATG                                                                                                    | AGCGCCCCA<br>GCAACGCAA<br>IGGCAGCTT/<br>CGTTCACCG/<br>CGCTAGCAT<br>CCCCCCCC<br>CCCCCCCCCCCCCCCCCCCC                                  | ATACGCAAAC<br>ATTAATACGC<br>ATGGCGGGCG<br>ACAAACAACA<br>IGGATGTTTT<br>CARRICERTER<br>CARRICERTER<br>CARCOTTGCAC<br>CACCATTGCA<br>CACCATTGC<br>CACCGTAATGC<br>CAGCGTAATGC<br>CAGCGTAATGC                                                           | CGCCTCTCCC<br>GTACCGCTAG<br>TCCTGCCCGC<br>GATAAAACGA<br>CCCAGTCACGA<br>CCCAGTCACGA<br>CCCAGTCACGA<br>CCCAGTCACGA<br>CCCAGTCACAGA<br>CCCGCGCGATTA<br>AGGCCGCGCATTA<br>AGGTATTAGA<br>CTTTTAACAG<br>GCTGGCCTGT<br>TTATTTTGA                                                 | CGCGCGTTGGC<br>CCAGGAASAGT<br>CACCCTCCGGC<br>AAGGCCCAGTC<br>ACGT <mark>tgtBaaa<br/>CTTgtBaaa<br/>CGTtgtBaaa<br/>CGCTCTCCACA<br/>CGATCCGCCAC<br/>CGATCCCCCACA<br/>CGATCCCCCTAT<br/>CGAGGGGGAAAT</mark>                                                                                                | CGATTCA<br>TTGTAGA/<br>CCGTTGC<br>TTCCGAC<br>CGGACSGC<br>CGGACSGC<br>CGGACAGT<br>CGGACAAT/<br>CCATCAAG<br>TTCAGG<br>CCATCAAG<br>CTTCAGG<br>CTCGTCT<br>CGGAAAGA/<br>CTAATAGG                                                                                                    | TTAATGC/<br>AACGCAA/<br>TTCACAA(<br>TGAGCCT <sup>*</sup><br>CAGCCC <sup>*</sup><br>CAGCCC <sup>*</sup><br>CACCCC <sup>*</sup><br>CCCCCC <sup>*</sup><br>CCCCCCCCCCCCCCCCCCCCCC                                                                                                    | AGCTGGCA<br>AAAGGCCA<br>CGTTCAAA<br>ITCGTTTI<br>CGCGC <mark>Staa<br/>CGCGCStaa<br/>CCTGCTTA<br/>ATCGTAC<br/>ATCGTAC<br/>ATCGTAC<br/>AAACTTTI<br/>GATGTTGA<br/>GATGTTGG</mark>                                                                                                    | CGACAGGI<br>TCCGTCA<br>TCCGCTCA<br>ATTTGAT(<br>atacgaC1<br>atacgaC1<br>atacgaC1<br>atacgaC1<br>tcCTaAC2<br>TCCTGAT6<br>ACGAAT62<br>ACGAAT62<br>ACGAAT62<br>ACGAAT62                                                                                                    | ITTEC<br>SGATG<br>SGATG<br>CCGGC<br>SCCTG<br>CCCC<br>CCCC<br>CCCC<br>SCTCG<br>SCTCG<br>SCTCG<br>SCTCG<br>SCTCG<br>SCTCG<br>SCTCG<br>SCTCG<br>SCTCG<br>SCTCG<br>SCCC<br>SCAST<br>SCAST<br>SCAST                                                                                                    |     |
| 1       CTTTCCTGCGTT         97       GTCAGTGAGCGA         93       CGACTGGAAAGC         89       GCCTTCTGCTTA         85       GGATTTGTCCTAC         86       GCTTCTGCTAC         87       GCATTGTCCTAC         81       GCAGTTCCCTAC         81       GCAGTTCCCTAC         82       GGATTTGTCCTAC         83       GCCCCCCCCCCCCCCCCCCCCCCCCCCCCCCCCCCCC                                                                                                    | SGAAGCGGAAG<br>GGCAGTGAGG<br>STTTGATGCCT<br>CTCAGGAGAGG<br>TCTCGCGTTAA<br>CCCGCGTTAA<br>CCCGCGTTAA<br>CCCCGCGTCAAAATC<br>CACTGCGATCGA<br>CACTGCGATCGA<br>CACTGCATTGG<br>CACTCATGGTC<br>CCAGGATCTTG<br>CCAGGATCTTG                                                                                                    | AGCGCCCAA<br>GGCAACGCAA<br>IGGCAGTTTA<br>CGTTCACCGA<br>CGCTAGCAT<br>CCCCCCCCA<br>CCCCCCCCCA<br>CCCCCCCCCA<br>CCCCCCC                 | ATACGCAAAC<br>ATTAATACGC<br>ATGGCGGGCG<br>ACGAACAACAACA<br>IGGATGTTTT<br>CARRICERTER<br>CARRICERTER<br>IACATTGCAC<br>GAAACGTCGA<br>IATCGCTTGA<br>ACAGCATTGC<br>GTAATTGTC<br>GTAATTGTC<br>GGAACTGCC<br>IGGAACTGCC                                  | CGCCTCTCCC<br>GTACCGCTAG<br>TCCTGCCCGC<br>GATAAAACGA<br>CCCAGTCACGA<br>CCCAGTCACGA<br>CCCAGTCACGA<br>CCCAGTCACGA<br>CCCAGTCACGA<br>CCCAGTCACAGA<br>GCCGCGCGATTA<br>AGGTATTAGA<br>CTTTTAACAG<br>GCTGGCCTGT<br>TTATTTTGA<br>TCGGTGASTT                                     | CGCGCGTTGGC<br>CCAGGAASAGT<br>CACCCTCCGGC<br>AAGGCCCAGTC<br>ACGT <mark>tgtBaba<br/>CGTtgtBaba<br/>CGTtgtBaba<br/>CGTTgtGCGCGC<br/>CGATCCCCAC<br/>CGATCCCCCAC<br/>CGATCCCCTCCG<br/>CGATCCCCTTCA<br/>CGAGGGGGAAAT</mark>                                                                               | CGATTCA<br>TTGTAGA/<br>CCGTTGC<br>TTCCGAC<br>CGGACSGC<br>CGGACSGC<br>CGGACAGT<br>CGGACAAT/<br>CCATCAAC<br>TTCGTCT<br>CGGAAAGA/<br>TAATAGG<br>TACAGAA/                                                                                                    | TTAATGC/<br>AACGCAA/<br>TTCACAA(<br>TGAGCCT <sup>*</sup><br>CAGCCT <sup>*</sup><br>CAGCCCC <sup>*</sup><br>CACCCCCCCCCCCCCCCCCCCCCCCCCCCCCCCCCCC                                                                                                    | AGCTGGCA<br>AAAGGCCA<br>CGTTCAAA<br>TTCGTTTA<br>CGCGC <mark>Staa<br/>CGCGCStaa<br/>CCTGCTTA<br/>TATGGGTA<br/>ATCCGTAC<br/>ATCCGTAC<br/>ATCCGTAC<br/>AAACTITTC<br/>GATGTTGG<br/>ITTCAAAA</mark>                                                                                                    | CGACAGGI<br>TCCGTCA<br>TCCGCTCA<br>ATTTGAT(<br>atacgact<br>coctagit<br>tgtttcc<br>tgtttcc<br>tgttcc<br>tgttcc | ITTCC<br>GGATG<br>GGGC<br>GCCTG<br>CCCTG<br>CCCC<br>GCCTG<br>CCCC<br>GCCC<br>GCCC<br>GCCC<br>GCCC<br>GCCC<br>GCCC<br>GCCC<br>GCCC<br>GCCC<br>GCCC<br>GCCC<br>GCCC<br>GCCC<br>GCCC<br>GCCC<br>GCCC<br>GCCC<br>GCCC<br>CCCC<br>CCCC<br>CCCC<br>CCCC<br>CCCC<br>CCCC<br>CCCC<br>CCCC                                                                                                    |     |
| 1       CTTTCCTGCGTT         97       GTCAGTGAGCGA         93       CGACTGGAAAGC         93       CGACTGGAAAGC         89       GCCTTCTGCTTA         85       GGATTTGTCCTAC         81       GCAGTTCCCTAC         73       GCAGTTCCCTAC         74       GCAGTTCCCTAC         75       GCAGTCCGCCCCCCCCCCCCCCCCCCCCCCCCCCCCCCC                                                                                                    | SGAAGCGGAAG<br>GGCAGTGAGG<br>STTTGATGCCT<br>CTCAGGAGAGG<br>TCTCGCGTTAA<br>CCCGCGTTAA<br>CCCGCGTTAA<br>CCCGGGTGGAGAG<br>CACTGCGATCGA<br>CACTGCGATCGA<br>CACTGCATTGG<br>CACTCATGGTC<br>CCAGGATCTTG<br>GAATAAATTGC                                                                                                    | AGCGCCCAA<br>GGCAACGCAA<br>IGGCAGTTTA<br>GGTTCACCGA<br>CGCTAGCAT<br>CCCCCCCCA<br>CCCCCCCCCA<br>CCCCCCCCCA<br>CCCCCCC                 | ATACGCAAAC<br>ATTAATACGC<br>ATGGCGGGCG<br>ACGAACAACAACA<br>IGGATGTTTT<br>CARRIERCE<br>CACATGCATG<br>CACATGCATGC<br>CACCGCATGC<br>CACCGCATGC<br>CACCGCATGCC<br>CTGATGCTCC<br>IGGAACTGCC<br>ITGATGCTCC                                              | CGCCTCTCCC<br>GTACCGCTAG<br>TCCTGCCCGC<br>GATAAAACGA<br>CCCAGTCACGA<br>CCCAGTCACGA<br>TASTSASSST<br>AAGATAAAAAA<br>GGCCGCGATTA<br>ATGGGAAGCC<br>CGGAATTTAGA<br>CTTTTAACAG<br>CTTTTAACAG<br>GCTGGCCTGT<br>TTATTTTGA<br>TCGGTGASTT<br>ATGAGTTTTO                           | CGCGCGTTGGC<br>CCAGGAASAGT<br>CACCCTCCGGC<br>AAGGCCCAGTC<br>ACGT <mark>tgtBabaa<br/>CTTgtBabaa<br/>CGTgtGCGCGCAC<br/>CGATCCGCCAC<br/>CGATCCGCCAC<br/>CGATCCGCGCAC<br/>CGATCCGCGCAA<br/>TGAACAASTCT<br/>CGAGGGGGAAAT<br/>TTCTCCTTCAT</mark>                                                           | CGATTCA<br>TTGTAGA/<br>CCGTTGC<br>TTCCGAC<br>CGGCGGC<br>CGGCGGC<br>CGGCGGC<br>CGGCCAC<br>CGGCCAC<br>CGGCCAC<br>CCATCAC<br>CCATCAC<br>CTCGTCT<br>CGGCACAGA/<br>TACAGAA<br>CTCGTTAC<br>CGGTTAC                                                                                                    | TTAATGC/<br>AACGCAA/<br>TTCACAA(<br>TGAGCCT <sup>*</sup><br>Cagtgag(<br>Cagtgag)<br>AAAACTG <sup>*</sup><br>TCTGAAA(<br>SCATTTA <sup>*</sup><br>TCTGAAA(<br>SCATTTA <sup>*</sup><br>TCTGAAAT/<br>CGCTCAG(<br>AATGCAT/<br>TTGTATT(<br>ACGGCTT <sup>*</sup><br>TTGTTG <sup>*</sup>                                                                                                    | AGCTGGCA<br>AAAGGCCA<br>CGTTCAAA<br>TTCGTTTT<br>CGCGC <mark>STA<br/>CGCGCSTA<br/>CCTGCTA<br/>TATGGGTA<br/>ATCCGTAC<br/>ATCCGTAC<br/>ATCCGTAC<br/>ATCCGTAC<br/>AAACTTTT<br/>GATGTTGG<br/>TTTCAAAA<br/>TAACACTG</mark>                                                                                | CGACAGGI<br>TCCGTCA<br>TCCGCTCA<br>ATTTGAT(<br>atacgaC1<br>atacgaC1<br>coclast<br>tgtttcc<br>tgtttcc<br>CATAAACA<br>TAAATGS(<br>AGGTAGCA<br>ACGAATGA<br>ACGAGTCA<br>ACGAGTCA<br>ACGAGTCA                                                                                                    | ITTCC<br>GGATG<br>GGGC<br>GCCTG<br>CCCTG<br>CCCC<br>GCCTG<br>CCCC<br>GGCA<br>GCCG<br>GCCG                                                                                                    |     |
| 1       CTTTCCTGCGTT         97       GTCAGTGASCGA         93       CGACTGGAAAGC         89       GCCTTCTGCTTA         85       GGATTGTCCTA         81       GCAGTTCCCTAC         82       GGATTGTCCTA         83       GGATTGTCCTAC         84       GCAGTTCCCTAC         85       GGATTGTCCTAC         86       GCTCTGGCCCGT         86       GCTCTGGCCCGT         61       CGATAATGTCGG         63       ATGGTTACTCAC         49       GTTCCTGCGCCG         41       GGATTCAGTCGT         41       GGATTCAGTCGTAC         41       GGATTCAGTCGTAC         42       GCTGACCGATA         33       TAATCCTGATCGATAT         29       GCTGACTTGACCGATA                                                                                                    | GGAAGCGGAAG<br>GGGCAGTGAGG<br>GTTTGATGCCT<br>CTCAGGAGAGG<br>TCTCGCGTTAA<br>CTCGCGTTAA<br>CTCGCGTTAA<br>CTCGCGTTAA<br>CTCGCGTTAA<br>CTCGCGTGCGAAAAT<br>CACTGCGATGAG<br>CACTGCGTCATGGT<br>CACTCATGGTC<br>CAGGAGTGATTGC<br>GAATAAATTGC<br>GGACGGCGCAA                                                                                                    | AGCGCCCAA<br>GCAACGCAA<br>IGGCAGTTTA<br>GTTCACCGA<br>CGCTAGCAT<br>CCCCCCCCCC                                                         | ATACGCAAAC<br>ATTAATACGC<br>ATGGCGGGGGG<br>ACAAACAACA<br>IGGATGTTTT<br>GGATGTTTT<br>GGATGTTTGCAC<br>GAAACGTCGA<br>IATCGCTTGA<br>ACAGCATTGC<br>GGAACGCCG<br>IGGAACTGCC<br>IGGAACTGCC<br>IGGAACTGCC<br>IGGAACTGCC<br>IGGAACTGCC<br>IGGAACTCCC       | CGCCTCTCCC<br>GTACCGCTAG<br>TCCTGCCCGC<br>GATAAAACGA<br>CCCAGTCACGA<br>CCCAGTCACGA<br>CCCAGTCACGA<br>CCCAGTCACGA<br>CCCAGTCACGA<br>CCCAGTCACGA<br>CCCAGTCACGA<br>CCCAGCCGCGATTA<br>AGGCAGCCGGATTA<br>CGGCATTTACAG<br>CTGGCCGGC<br>TCATTTACAG<br>TCAGGTGAGTT<br>TCACGTGAG | CGCGCGTTGGC<br>CCAGGAASAGT<br>CACCCTCCGGC<br>AAGGCCCAGTC<br>ACGT <mark>tgtBaBB</mark><br>CGCTCTCCACA<br>CGATCCCCACA<br>CGATCCCCACA<br>CGATCCCCACA<br>CGATCCCCCACA<br>CGATCCCCTTCAT<br>CGAGGGGGAAAT<br>TTCCCCTTCAT<br>CTAATCAGAAT                                                                     | CGATTCA<br>TTGTAGA/<br>CCGTTGC<br>TTCCGAC<br>CTTCCGAC<br>CGGACSGC<br>CGACSAC<br>CGACSAC<br>CGACSAC<br>CGATCAA<br>CCATCAA<br>CCATCAAA<br>CCATCAAA<br>CCATCAAA<br>CCATCAAA<br>CCATCAAA<br>CCATCAAA<br>CCATCAAA<br>CCATCAAA<br>CCATCAAAA<br>CCATCAAAAA<br>CCATCAAAAAAAA | TTAATGC/<br>AACGCAA/<br>TTCACAA/<br>TGAGCCT<br>GAGCCT<br>Cagtgag(<br>Cagtgag)<br>Cagtgag<br>Cagtgag<br>Cagtgag<br>Cagtcag<br>Cagtcag<br>CATGCAT/<br>TTGGTTG<br>ACCGCTCAG<br>ACCGCTCAG                                                                                                    | AGCTGGCA<br>AAAGGCCA<br>CGTTCAAA<br>ITCGTTTI<br>CGCGC <mark>STAA<br/>CGCGCSTAA<br/>CCTGCTTAA<br/>ATCGTAC<br/>ATCGTAC<br/>ATCGTAC<br/>AACCTTTO<br/>AAACTTTO<br/>CATGTTGA<br/>AAACTTTO<br/>CATGTTGG<br/>AAACTTTO<br/>CATGTTGG<br/>AAACTTTO<br/>CATGTTGG<br/>AAACTTTO<br/>CATGTTGG<br/>AAACTTTO</mark> | CGACAGGI<br>TCCGTCA<br>TCCGCTCA<br>ATTTGAT(<br>atacgaci<br>caclas, f<br>tgtttcci<br>CATAGAC/<br>TAGATGG(<br>AGGTAGCA<br>ACGACTGA<br>ACGACTCA<br>ACGACTCA<br>ACGACTCA<br>ACGACTCA<br>ACGACACA<br>ACGACACA                                                                                                    | ITTCC<br>GGATG<br>GGGC<br>GCCTG<br>GCCTG<br>CCCC<br>GGCA<br>GCCC<br>GCAGT<br>GCAGT<br>GCGGC<br>GCCTG<br>GCCTG<br>GCCC<br>GCCTG<br>GCCC<br>GCCTG<br>GCCC<br>GCCCC<br>GCCCC<br>GCCCC<br>GCCCC<br>GCCCC<br>GCCCC<br>GCCCC<br>GCCCC<br>GCCCC<br>GCCCC<br>GCCCC<br>GCCCC<br>GCCCC<br>GCCCC<br>GCCCC<br>GCCCC<br>GCCCC<br>GCCCC<br>GCCCC<br>GCCCC<br>GCCCCC<br>GCCCCC<br>GCCCCC<br>GCCCCCC |     |
| 1         CTTTCCTGCGTT           97         GTCAGTGAGCGA           93         CGACTGGAAAGC           89         GCCTTCTGCTTA           85         GGATTGTCCTAC           81         GCAGTGCCCAC           82         GGATTGTCCTAC           81         GCAGTCCCTAC           73         GCAGTCCCTAC           74         GCAGTCCCTAC           75         GCAGTCCCCCCC           69         GCTCTGGCCCCG           65         TACAAGGGGTGT           61         CGATAATGTCCG           63         ATGGTTACTCAC           64         GGATTCGCGCCG           645         CGGTTGGCCGG           645         CGGTTGGCCCG           645         CGGTTGCTGCCCG           645         CGGTTGCTGCCCG           645         CGGTTGCTGCGCCG           73         GCAGACCGATA           74         GCTGACTGATAT           75         GCAGACCGATAT           76         GCAGACCGATAT           79         GCTGACTTGACGACCGATA           70         GCAGACCTATTCTCAC           71         GCAGACCTAAT           72         GCTGACTTGACCGACCGATA | GGAAGCGGAAG<br>GGGCAGTGAGG<br>GTTTGATGCCT<br>CTCAGGAGAGAG<br>TCTCGCGTTAA<br>CTCGCGTTAA<br>CTCGCGTTAA<br>CTCGCGTTAA<br>CTCGCGTTAA<br>CTCGCGTGCGTAA<br>CCCGCGCGCAA<br>GATGAGAGTGAT<br>CACTCATGGTG<br>CACTCATGGTG<br>CACGGCGCGCAA<br>GGACGGCGCGCAA                                                                                                    | AGCGCCCAA<br>GGCAACGCAA<br>IGGCAGCTTA<br>CGTCACCG/<br>CGCTAGCAT<br>CCCCCCCCCCCCCCCCCCCCCCCCCCCCC                                     | ATACGCAAAC<br>ATTAATACGC<br>ATGGCGGGGGG<br>ACAAACAACA<br>IGGATGTTTT<br>GGATGTTTT<br>GGATGTTTT<br>ACATGCTCG<br>ACAGCATTGC<br>GTAATGCTGA<br>ACAGCATGCC<br>GGAACTGCC<br>ITGATGCTCG<br>GTAATCTCC<br>GTAATCTCC<br>GTAATCTCC                            | CGCCTCTCCC<br>GTACCGCTAG<br>TCCTGCCCGC<br>GATAAAACGA<br>CCCAGTCACGA<br>CCCAGTCACGA<br>CCCAGTCACGA<br>CCCAGTCACGA<br>CCCAGTCACGA<br>CCCAGTCACA<br>CCCAGTCACA<br>CCCGGCATTAGA<br>CCCGGCATTAGA<br>CCTCGCCGGCTGT<br>CCGGTGACTCTC<br>ATGAGTTTTC<br>ATGAGTTTTC<br>TTAACGTGAC   | CGCGCGTTGGC<br>CCAGGAAGAGT<br>CACCCTCCGGC<br>AAGGCCCAGTC<br>ACGT <mark>tgtBaba</mark><br>SELESTBECS<br>EBBE<br>TGCGCGCGGCAG<br>GCTCTTCCGA<br>CGATCGCGCAG<br>GCTCTTCCGA<br>CGATCGCGCAG<br>GCTCTTCCGA<br>CGATCGCGCAA<br>TCCCCTTCAT<br>CGAGGGGGAAAT<br>TTCCCCTTCAT<br>CTAATCAGAAT                       | CGATTCA<br>TTGTAGA/<br>CCGTTGC<br>TTCCGAC<br>CGGaCggC<br>CGGACggC<br>CGGACAAT/<br>CGATCAA<br>CGGATGTT<br>CCATCAA<br>CATCAGG<br>CTACAGAA<br>CTACAGAA<br>TACAGAA<br>TGGTTAA<br>TCCACTG/<br>CGCTACC                                                                                                    | TTAATGC/<br>AACGCAA/<br>TTCACAA/<br>TTCACAA/<br>TGAGCCT<br>Cagtgag(<br>Cagtgag)<br>Cagtgag<br>Cagtgag<br>Cagtcag<br>Cagtta<br>TCTGAAACTG<br>CGCTCAG<br>AATGCAT/<br>TTGGTTG<br>ACGCCTCAG<br>ACCGCTCA                                                                                                    | AGCTEGCA<br>AAAGECCA<br>CGTTCAAA<br>ITCGTTTI<br>CGCGC <mark>STa</mark><br>CGCGC <mark>STa<br/>CCTGCTTA<br/>IATGEGTA<br/>CATGECAA<br/>ATCCGTAC<br/>AATCCGTAC<br/>AACCTTCA<br/>CATGTTGA<br/>CATGTTGA<br/>CATGTTGA<br/>ITTCAAAA<br/>ITTCAAAA<br/>ITTCAAAA<br/>CACCCCGTA</mark>                         | CGACAGGI<br>TCCGTCA<br>TCCGCTCA<br>ATTTGAT(<br>atacgaci<br>caclas,<br>tgtttcci<br>CATAAAC/<br>TAAATGS(<br>AGGTAGCA<br>TCCTGAT(<br>TGCGCTGA<br>ACGAATGA<br>GCCACAGC/<br>ACGACACA<br>GCCACACA                                                                                                    | ITTCC<br>GGATG<br>GGGC<br>GCCTG<br>CCCC<br>GCCTG<br>CCCC<br>GGAT<br>CCCC<br>GGAT<br>CCCC<br>GGAT<br>CCCC<br>GGAT<br>CCCC<br>GGAT<br>CCCC<br>GGAT<br>CCCC<br>GGAT<br>CCCC<br>GGAT<br>CCCC<br>GGAT<br>CCCC<br>CCCC                                                                                                    |     |
| 1 CTTTCCTGCGTT<br>97 GTCAGTGAAGCGA<br>93 CGACTGGAAAGC<br>89 GCCTTCTGCTTA<br>85 GGATTTGTCCTA<br>81 GCAGTTCCCTAC<br>77 aloggocgccac<br>69 GCTCTGGCCCGT<br>65 TACAAGGGGTGT                                                                                                    | GGAAGCGGAAG<br>GGGCAGTGAGG<br>GTTTGATGCCT<br>CTCAGGAGAGAG<br>TCTCGCGTTAA<br>CTCGCGTTAA<br>CCTCGCGTTAA<br>CCTCGCGTTAA<br>CCTCGCGTTAA<br>CCTCAGGAGTGATA<br>CACTCCATGGTC<br>CACTCCATGGTC<br>CACTCCTTTTT<br>TTTTCCGAAGC | AGCGCCCAA<br>GGCAACGCAA<br>GGCAACGCAA<br>GGCAGCTAA<br>GTCAACGCAA<br>CCCCCCCCAA<br>CCCCCCCCAA<br>CCCCCCCCAA<br>CCCCCC                 | ATACGCAAAC<br>ATTAATACGC<br>ATGGCGGGCG<br>ACAAACAACA<br>IGGATGTTTT<br>GGATGTTTT<br>GGATGTTTT<br>CACATGCAC<br>GAAACGTCGA<br>IATCGCTTGA<br>ACACCATTCC<br>GGAACTGCC<br>GGAACTGCC<br>GGAACTGCC<br>GGAACTGCC<br>GTAATCTGCT<br>GTAATCTGCT<br>GTAATCTGCT | CGCCTCTCCC<br>GTACCGCTAG<br>TCCTGCCCGC<br>GATAAAACGA<br>CCCAGTCACGA<br>CCCAGTCACGA<br>CCCAGTCACGA<br>STOTCSOTOS<br>TAGTSAGASSCC<br>CGGAATTAGA<br>CTTTTAACAG<br>GCTGGCCTGT<br>TTATTTTGA<br>TCGGTGASTT<br>ATGAGTTTTT<br>TTAACGTGAST<br>GCTTGCAAAC<br>CGCAGATACC            | CGCGCGTTGGC<br>CCAGGAAGAGT<br>CACCCTCCGGC<br>AAGGCCCAGTC<br>ACGT <mark>tgtBaba</mark><br>SET gBTBTC<br>EBAT<br>TgCGCGCCAG<br>CGATCCCCACA<br>CGATCCCCCACA<br>CGATCCCCCACA<br>CGATCCCCTCCA<br>CGATCCCCTCCA<br>CGATCCCCTCCA<br>CGATCCCCTCCA<br>CGATCCCCTCCA<br>CTAATCAGAAT<br>TTACCCGTCG<br>AAAAAAACCAC | CGATTCA<br>TTGTAGA/<br>CCGTTGC<br>TTCCGAC<br>CGGaCggC<br>CGGACGGC<br>CGGACAAT/<br>CGGATGCT<br>CGGACAAG<br>TTCGTCT<br>CGGACAAGA/<br>TGGATAGG<br>TACAGAA/<br>TGGTTAA<br>TCCACTG/<br>CGCTACC/<br>TTCCACTG/<br>CGCTACC/                                                                                                    | TTAATGC/<br>AACGCAA/<br>TTCACAA/<br>TCACCAA/<br>TCACAA/<br>TGAGCCT<br>Cagt gag(<br>COSTCT)<br>aa t cat gag<br>COSTCT<br>CACACCT<br>TCTGAAACTO<br>TCTGAAACTO<br>TCTGAAACTO<br>CACCGCTCAG<br>AATGCATO<br>TTGGTTG<br>ACCGCTCAG<br>ACCGCTCAG<br>CCCGTCAG<br>CCCGTCAG                                                                                                    | AGCTEGCA<br>AAAGECCA<br>CGTTCAAA<br>ITCGTTTA<br>CGCGCCCCA<br>CCCCCGTA<br>CCTGCTTA<br>ATCGTAC<br>ATCCGTAC<br>ATCCGTAC<br>ATCCGTAC<br>ATCCGTAC<br>AACTITC<br>CATGTCGA<br>CATCCCCGTA<br>CTTCCAAAA<br>TAACACTG<br>CACCCCGTA                                                                             | CGACAGGT<br>TCCGTCA<br>TCCGCTCA<br>ATTTGAT(<br>atacgact<br>cactagt<br>cactagt<br>cactagt<br>cactagt<br>catacagt<br>catacagt<br>AGGAATG<br>ACGAATG<br>ACGAGTCA<br>ACGAGTCA<br>ACGAGTCA<br>ACGAGAGCA<br>AGAAAAG<br>GCCGCAC                                                                                                    | ITTCC<br>GGATG<br>CCGGC<br>CCCG<br>CCCG<br>CCCG<br>CCCG<br>CCC                                                                                                    |     |

# Select an enzyme to highlight

| •••            |                                  |              | Enzyme         | e Selection |              |              |                  |
|----------------|----------------------------------|--------------|----------------|-------------|--------------|--------------|------------------|
| Window 🤇       |                                  | pMLS         | 280.ape        |             | · · · ·      | Selection: 1 | - 2484 🗹 Dam/Dc  |
| Aatll (0)      | Banll (3)                        | BspLU11I (1) | Eco47III (0)   | Kpnl (1)    | NIaIV (5)    | Sall (1)     | Swal (0)         |
| Absl (1)       | Bbel (0)                         | BsrGI (0)    | EcoNI (1)      | Mael (5)    | Notl (1)     | SanDI (0)    | Taql (8)         |
| Acc65I (1)     | BceAI (5)                        | BssHII (2)   | EcoP15I (3)    | Maell (4)   | Nrul (1)     | Sapl (1)     | Tatl (0)         |
| AccB1I (1)     | Bcll (0)                         | BstAPI (0)   | EcoRI (1)      | MauBI (0)   | Nsil (2)     | SbfI (0)     | TspEl (11)       |
| Accl (1)       | Bfml (4)                         | BstBI (0)    | EcoRV (1)      | Mbol (0)    | Nspl (1)     | Scal (0)     | TspGWI (3)       |
| Accll (14)     | Bgll (0)                         | BstEll (0)   | Fsel (0)       | Mfel (0)    | Olil (1)     | Sdul (4)     | Tth1111 (0)      |
| AccIII (0)     | BgIII (0)                        | BstXI (1)    | FspAI (0)      | Mlul (2)    | Pacl (0)     | SexAI (0)    | Vspl (3)         |
| Acll (1)       | Blpl (0)                         | BstZ17I (0)  | Fspl (0)       | Mmel (7)    | PfIMI (1)    | Sfil (0)     | Xbal (1)         |
| Acyl (1)       | BsaAI (0)                        | Bsu36I (0)   | Haell (2)      | Mrel (0)    | Pfol (0)     | Sfol (0)     | Xcml (0)         |
| AfIII (0)      | BsaBI (0)                        | Btrl (0)     | Haelll (15)    | Mscl (0)    | Pmel (0)     | Sgfl (1)     | Xhol (1)         |
| AfIIII (3)     | Bsal (0)                         | Cac8I (16)   | Hhal (18)      | Msel (9)    | Pmll (0)     | SgrAI (0)    | Xholl (4)        |
| Agel (0)       | BsaWI (3)                        | Cfr10I (1)   | Hincll (2)     | Msll (1)    | PpuMI (0)    | SgrDI (0)    | Xmal (1)         |
| Alul (12)      | BseRI (0)                        | Cfrl (3)     | HindIII (1)    | MspA1I (4)  | PshAI (0)    | Smal (1)     | Xmnl (0)         |
| AlwNI (1)      | BseSI (2)                        | Clal (1)     | Hpal (1)       | Mwol (11)   | Psil (0)     | Smll (4)     | Zral (0)         |
| Apal (1)       | BsiEl (4)                        | Dpnl (8)     | Hpall (11)     | Nael (0)    | Pstl (1)     | SnaBl (0)    |                  |
| ApaLI (1)      | BsiHKAI (2)                      | Dral (0)     | Hpy188III (17) | Narl (0)    | Pvul (1)     | Spel (1)     |                  |
| Apol (3)       | BsiWI (0)                        | Drall (1)    | Hpy8I (4)      | Ncol (0)    | Pvull (1)    | SphI (0)     |                  |
| Ascl (0)       | BsiYI (10)                       | Dralll (0)   | Hpy99I (6)     | Ndel (0)    | Rsal (3)     | Srfl (0)     |                  |
| Aval (2)       | BsmBI (1)                        | Drdl (1)     | HpyCH4III (7)  | NgoMIV (0)  | Rsrll (0)    | Sspl (1)     |                  |
| Avrll (0)      | Bsp120I (1)                      | Eagl (1)     | HpyCH4V (9)    | Nhel (2)    | Sacl (1)     | Stul (0)     |                  |
|                |                                  |              |                |             |              |              |                  |
| Select Enzym   | nes unique                       | (1) •        | All 🗸          | Select      | De-select    | AND clear    | r all Sel to Mem |
| Perform Action | on Graphic M<br>ctor Dialog Oper |              | Map +U Dig     | gest Dige   | est with All | Highlight    | Text Close       |

### Enzyme highlights

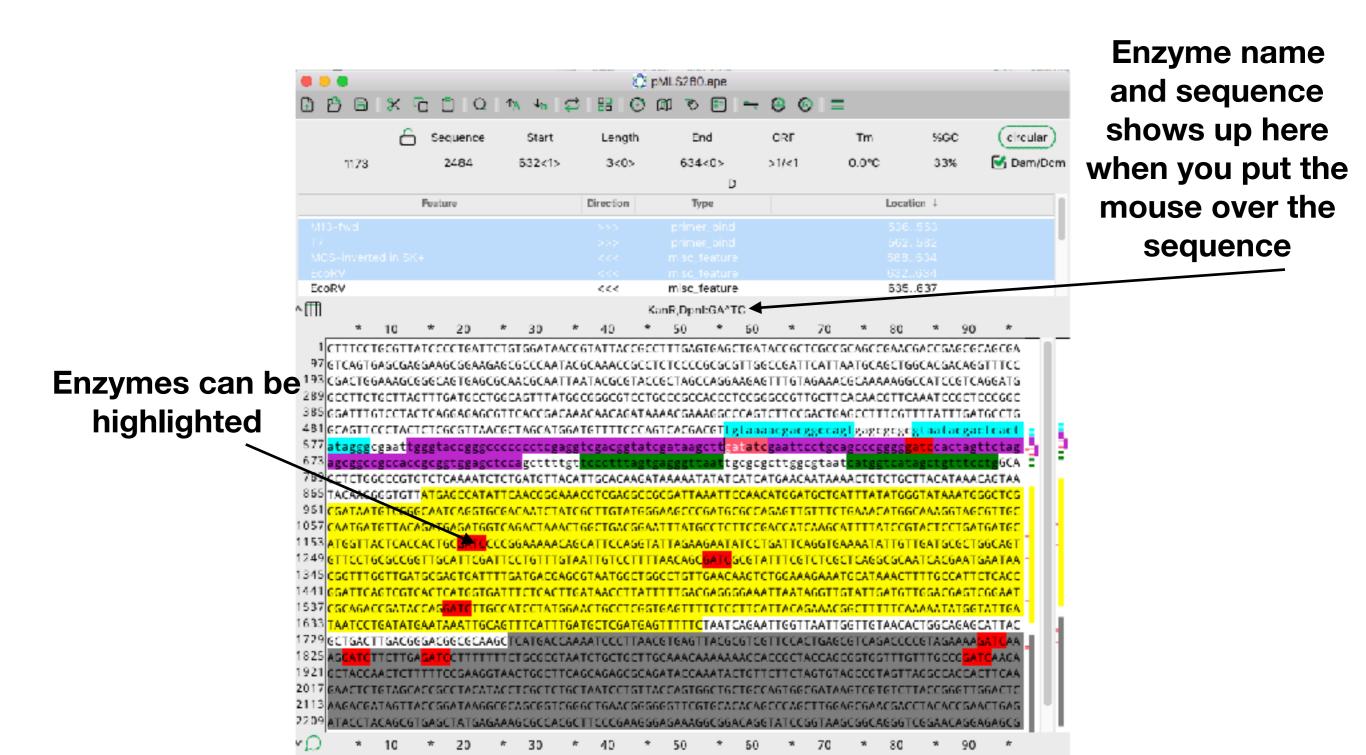

### X-ray window

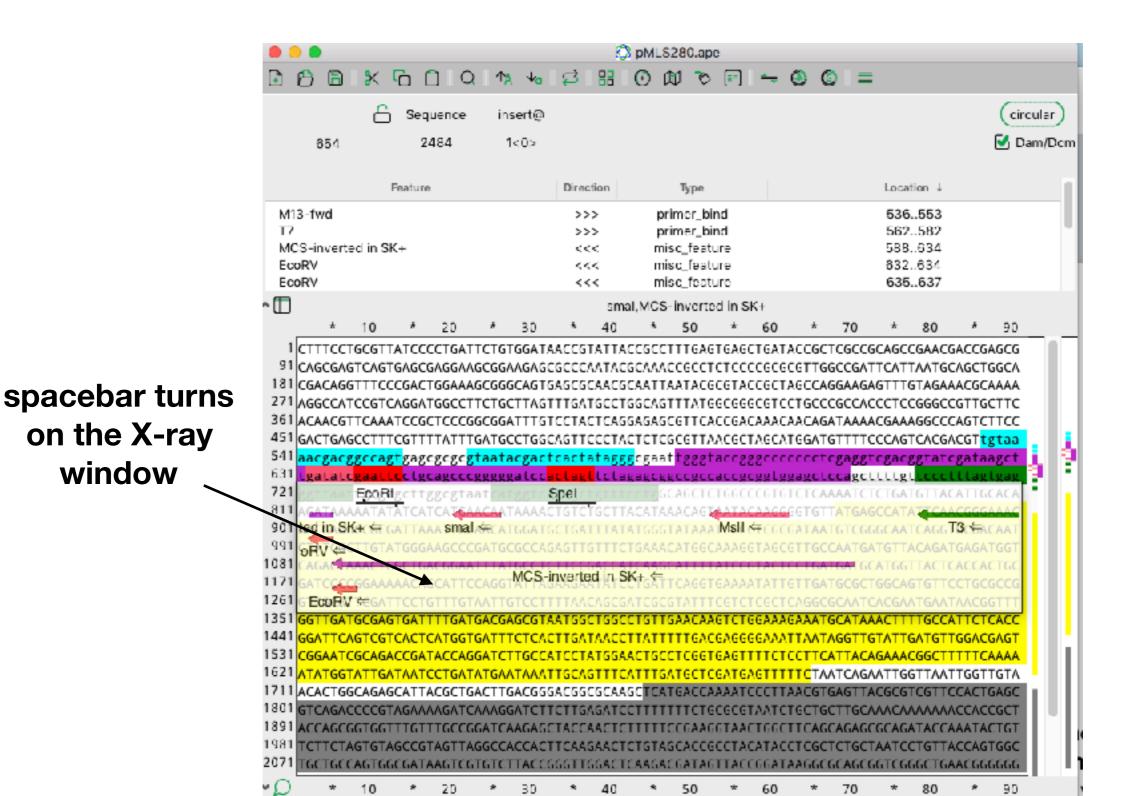

### X-ray window

The X-ray window shows all the features and enzyme sites in a row

| 6 A B 5                                                                                                    | ( <u>6</u> 00                                                                                                    |                                                                                                    | 2<br>2                                                                                                    | pMLS280.a)                                                                                                    | pe<br>S 🖬 📥                                                                                                    | - 🙆 -                                                                                                    | <u> </u>                                                                                                   |                                                                               |       |                                                                                                    |                                                                                                    |
|----------------------------------------------------------------------------------------------------|----------------------------------------------------------------------------------------------------|----------------------------------------------------------------------------------------------------|----------------------------------------------------------------------------------------------------|----------------------------------------------------------------------------------------------------|----------------------------------------------------------------------------------------------------|----------------------------------------------------------------------------------------------------|----------------------------------------------------------------------------------------------------|-------------------------------------------------------------------------------|-------|----------------------------------------------------------------------------------------------------|----------------------------------------------------------------------------------------------------|
|                                                                                                    |                                                                                                    | ( , , , , a                                                                                                    | . ↩                                                                                                    | υwν                                                                                                    |                                                                                                    |                                                                                                    | w –                                                                                                    |                                                                               |       |                                                                                                    |                                                                                                    |
|                                                                                                    | Sequence                                                                                                    | insert@                                                                                                    |                                                                                                    |                                                                                                    |                                                                                                    |                                                                                                    |                                                                                                    |                                                                               |       | (                                                                                                    | circu                                                                                                    |
| 854                                                                                                    | 2484                                                                                                    | 1<0>                                                                                                    |                                                                                                    |                                                                                                    |                                                                                                    |                                                                                                    |                                                                                                    |                                                                               |       | 2                                                                                                    | Dan                                                                                                    |
|                                                                                                    |                                                                                                    |                                                                                                    |                                                                                                    |                                                                                                    |                                                                                                    |                                                                                                    |                                                                                                    |                                                                               |       |                                                                                                    |                                                                                                    |
|                                                                                                    | Feature                                                                                                    |                                                                                                    | Direction                                                                                                    | Туре                                                                                                    |                                                                                                    |                                                                                                    |                                                                                                    | Locati                                                                        | ion ↓ |                                                                                                    |                                                                                                    |
| M13-fwd                                                                                                    |                                                                                                    |                                                                                                    | >>>                                                                                                    | primer_b                                                                                                    | oind                                                                                                    |                                                                                                    |                                                                                                    | 536.                                                                          | .553  |                                                                                                    |                                                                                                    |
| 17                                                                                                    |                                                                                                    |                                                                                                    | >>>                                                                                                    | primer_b                                                                                                    | pind                                                                                                    |                                                                                                    |                                                                                                    | 562.                                                                          | .582  |                                                                                                    |                                                                                                    |
| MCS-inverted in                                                                                                    | n SK+                                                                                                    |                                                                                                    | <<<                                                                                                    | misc_fea                                                                                                    | ture                                                                                                    |                                                                                                    |                                                                                                    | 588.                                                                          | .634  |                                                                                                    |                                                                                                    |
| EcoRV                                                                                                    |                                                                                                    |                                                                                                    | <<<                                                                                                    | misc_fea                                                                                                    |                                                                                                    |                                                                                                    |                                                                                                    | 832.                                                                          | .634  |                                                                                                    |                                                                                                    |
| EcoRV                                                                                                    |                                                                                                    |                                                                                                    | <<<                                                                                                    | misc_fea                                                                                                    | ture                                                                                                    |                                                                                                    |                                                                                                    | 635.                                                                          | .637  |                                                                                                    |                                                                                                    |
| • 🖽                                                                                                    |                                                                                                    |                                                                                                    | sm                                                                                                    | al,MCS-invert                                                                                                    | ted in SK+                                                                                                    |                                                                                                    |                                                                                                    |                                                                               |       |                                                                                                    |                                                                                                    |
| * 10                                                                                                    | ) * 20                                                                                                    | * 30                                                                                                    | * 40                                                                                                    | * 50                                                                                                    | * 6                                                                                                    | 0 *                                                                                                    | 70                                                                                                    | *                                                                             | 80    | * 9                                                                                                    | 0                                                                                                    |
|                                                                                                    | STTATCCCCTGAT                                                                                                    |                                                                                                    |                                                                                                    |                                                                                                    | -                                                                                                    | -                                                                                                    |                                                                                                    |                                                                               |       |                                                                                                    | _                                                                                                    |
| 361 ACAACGTTC/<br>451 GACTGAGCCT                                                                                                    | AATCCGCTCCCG                                                                                                    |                                                                                                    |                                                                                                    | GAGAGCGTTC                                                                                                    | GGCGGGGCG<br>ACCGACAA<br>AACGCTAG                                                                                                    | ACAACA                                                                                                    | GATAAAA                                                                                                    | CGAAA                                                                         | GGCCC | AGTCTTC                                                                                                    | c                                                                                                    |
| 451 GACTGAGCC<br>541 aactactgcc<br>631 lgalalcea                                                                                                    | TTTCGTTTTATTT                                                                                                    | GCGGATTTS1<br>GATGCCTGGC<br>taatacgact                                                                                                    | CAGTTECETA<br>Contatagg<br>Clasticta                                                                                                    | GAGAGCGTTC                                                                                                    | ACCGACAA<br>AACGCTAG<br>taccgggc                                                                                                    | ACAACA<br>CATGGA                                                                                                    | GATAAAA<br>TGTTTTC<br>tcgaggt                                                                              | CGAAA                                                                         |       | AGTCTTC<br>CGT <mark>tgta</mark><br>gataagc<br>Llagtga                                                     | c<br>a<br>t                                                                                                    |
| 451 GACTGAGCC<br>541 aacgacggco<br>631 Lgalalcean<br>721 Ep                                                                                                    | TTTCGTTTTATTT<br><mark>ragt</mark> gagegege <mark>g</mark>                                                                                                    | GCGGATTTS1<br>GATGCCTGGC<br>taatacgact                                                                                                    | CAGTTCCCTA                                                                                                    | GAGAGCGTTC<br>CTCTCGCGTT<br>Cgcgaat <mark>t222</mark>                                                                                                    | ACCGACAA<br>AACGCTAG<br>taccgggc                                                                                                    | ACAACA<br>CATGGA                                                                                                    | GATAAAA<br>TGTTTTC<br>tcgaggt                                                                              | CGAAA                                                                         |       | AGTCTTC<br>CGT <mark>tgta</mark><br>gataagc                                                                | c<br>a<br>t                                                                                                    |
| 451 GACTGAGCC<br>541 aac gac ggco<br>631 LgaLaLcga<br>721 <u>F0</u><br>811 AGATAAAAA                                                                                                    | TTTCGTTTTATTT<br>agtgagcgcgcgcg<br>cccccccccccccccccccccccc                                                                                                    | GCGGATTTSI<br>GATGCCTGGC<br>taatacgact<br>gggggalcc<br>at<br>ACAATAAAAG                                                                                                    | CAGTTECETA<br>Contatagg<br>Clasticta                                                                                                    | SASASCGTTC<br>CTCTCGCGTT<br>SCBBS<br>RBECERCCPC<br>GCAGCT<br>ACATAAACAG                                                                                                    | ACCGACAA<br>AACGCTAG<br>taccgggc<br>caccgcgg<br>cTGGCCCG<br>TGGCCCG                                                                                                    | ACAACA<br>CATGGA<br>COCCCC<br>Lggagc<br>TGTCTC<br>CGSGTG                                                                        | GATAAAA<br>TGTTTTC<br>tcgaggt                                                                              | CGAAA                                                                         |       | AGTCTTC<br>CGT <mark>tgta</mark><br>gataagc<br>Llaglga<br>ATTGCAC                                          |                                                                                                    |
| 451 GACTGAGCC<br>541 aac ac ggco<br>631 LgaLaLce<br>721 Fo<br>811 GALAAAA<br>901 ted in SK+ s                                                                                                    | TTTCGTTTTATTT                                                                                                    | GCGGATTTSI<br>GATGCCTGGC<br>taatacgact<br>gggggalcc<br>at<br>ACAATAAAAG                                                                                                    | CAGTTECETA<br>Contatagg<br>Clasticta                                                                                                    | SASASCGTTC<br>CTCTCSCGTT<br>SCBBBT<br>SCBBBT<br>SCBBT<br>SCAGCT<br>SCAGCT<br>ACATAAACAG<br>AIGGGTATAA                                                                                                    | ACCGACAA<br>AACGCTAG<br>taccggg<br>caccgcgg<br>creecee<br>taccgcgg<br>creecee<br>tacacaa<br>A MsII (= c                                                                                                    | ACAACA<br>CATEGA<br>COCCCC<br>Lggagc<br>Lggagc<br>IGTCFC<br>COCCTG<br>GCGATA                                                    | GATAAAA<br>TGTTTTC<br>tcgaggt                                                                              | CGAAA                                                                         |       | AGTCTTC<br>CGT <mark>tgta</mark><br>gataagc<br>Llagtga                                                     |                                                                                                    |
| 451 GACTGAGCC<br>541 aac gac ggco<br>631 LgaLaLcga<br>721 <u>F0</u><br>811 AGATAAAAA                                                                                                    | TTTCGTTTTATTT<br>agtgagcgcgcgcg<br>cccccccccccccccccccccccc                                                                                                    | GCGGATTTSI<br>GATGCCTGGC<br>taatacgact<br>gggggalcc<br>at<br>ACAATAAAAG                                                                                                    | CAGTTECETA<br>Contatagg<br>Clasticta                                                                                                    | SASASCGTTC<br>CTCTCSCGTT<br>SCBBBT<br>SCBBBT<br>SCBBT<br>SCAGCT<br>SCAGCT<br>ACATAAACAG<br>AIGGGTATAA                                                                                                    | ACCGACAA<br>AACGCTAG<br>taccgggc<br>caccgcgg<br>cTGGCCCG<br>TGGCCCG                                                                                                    | ACAACA<br>CATEGA<br>COCCCC<br>Lggagc<br>Lggagc<br>IGTCFC<br>COCCTG<br>GCGATA                                                    | GATAAAA<br>TGTTTTC<br>tcgaggt                                                                              | CGAAA                                                                         |       | AGTCTTC<br>CGT <mark>tgta</mark><br>gataagc<br>Llaglga<br>ATTGCAC                                          |                                                                                                    |
| 451 GACTGAGCC<br>541 aac gac ggco<br>631 LgaLaLCEA<br>721 Ep<br>811 AGATAAAAA<br>901 ted in SK+ s<br>991 pRV CCTC                                                                                                    | TTTCGTTTTATTT<br>agtgagcgcgcgcg<br>cccccccccccccccccccccccc                                                                                                    | GCGGATTTSI<br>GATGCCTGGC<br>taatacgact<br>gggggalcc<br>at<br>ACAATAAAAG                                                                                                    | CAGTTECETA<br>Contatagg<br>Clasticta                                                                                                    | SASASCGTTC<br>CTCTCSCGTT<br>SCBBBT<br>SCBBBT<br>SCBBT<br>SCAGCT<br>SCAGCT<br>ACATAAACAG<br>AIGGGTATAA                                                                                                    | ACCGACAA<br>AACGCTAG<br>taccggg<br>caccgcgg<br>creecee<br>taccgcgg<br>creecee<br>tacacaa<br>A MsII (= c                                                                                                    | ACAACA<br>CATEGA<br>COCCCC<br>Lggagc<br>Lggagc<br>IGTCFC<br>COCCTG<br>GCGATA                                                    | GATAAAA<br>TGTTTTC<br>tcgaggt                                                                              | CGAAA                                                                         |       | AGTCTTC<br>CGT <mark>tgta</mark><br>gataagc<br>Llaglga<br>ATTGCAC                                          |                                                                                                    |
| 451 GACTGAGCC<br>541 aac ac gcc<br>631 LgaLaLcg<br>721 Ep<br>811 AGATAAAAA<br>901 ted in SK+ s<br>991 pRV @CTTO<br>1081 CACAC                                                                                                    | TTTCGTTTTATTT<br>agtgagcgcgcgcg<br>cccccccccccccccccccccccc                                                                                                    | GCGGATTTSI<br>GATGCCTGGC<br>taatacgact<br>gggggalcc<br>at<br>ACAATAAAAG                                                                                                    | CAGTTECETA<br>Contatagg<br>Clasticta                                                                                                    | SASASCGTTC<br>CTCTCSCGTT<br>SCBBBT<br>SCBBBT<br>SCBBT<br>SCAGCT<br>SCAGCT<br>ACATAAACAG<br>AIGGGTATAA                                                                                                    | ACCGACAA<br>AACGCTAG<br>taccggg<br>caccgcgg<br>creecee<br>taccgcgg<br>creecee<br>tacacaa<br>A MsII (= c                                                                                                    | ACAACA<br>CATEGA<br>COCCCC<br>Lggagc<br>Lggagc<br>IGTCFC<br>COCCTG<br>GCGATA                                                    | GATAAAA<br>TGTTTTC<br>tcgaggt                                                                              | CGAAA                                                                         |       | AGTCTTC<br>CGT <mark>tgta</mark><br>gataagc<br>Llaglga<br>ATTGCAC                                          |                                                                                                    |
| 451 GACTGAGCC<br>541 aac gac ggco<br>631 LgaLaLcga<br>721 Ec<br>811 AGATAAAAA<br>901 ted in SK+ s<br>991 oRV & CTTO<br>1081 AGATCGCCGG<br>1171 GATCCCCGG                                                                                                    | AAAACAGCATTC                                                                                                    | GCGGATTTSI<br>GATGCCTGGC<br>taatacgact<br>gggggalcc<br>at<br>ACAATAAAAG                                                                                                    | CAGTTECETA<br>Contatagg<br>Clasticta                                                                                                    | SASASCGTTC<br>CTCTCSCGTT<br>CGBB1<br>222<br>CGBB1<br>222<br>CCCCC<br>CCCCCCCC<br>CCCCCCCCCCCCCCCCC                                                                                                    | ACCGACAA<br>AACGCTAG<br>taccggg<br>caccgcgg<br>creecee<br>taccgcgg<br>creecee<br>tacacaa<br>A MsII (= c                                                                                                    | ACAACA<br>CATEGA<br>Lyyage<br>TETCTO<br>COSETE<br>CCEATA<br>CCEATA<br>CECETE<br>TTETTE<br>CTCAEG                                | GATAAAA<br>TGTTTTC<br>TCBABGT<br>LCCABCL<br>AAAATCT<br>TTATGAG<br>ATGTCGG<br>CCAATGA<br>ATGCGCT<br>CGCAATC | CGAAA<br>CCAGT<br>CCAGT<br>CTGAT<br>CCATA<br>GCAAT<br>GCAAT<br>ATGGT<br>GGCAG |       |                                                                                                    |                                                                                                    |
| 451 GACTGAGCC<br>541 aac gac ggco<br>631 LgaLaLcga<br>721 Ec<br>811 ACATAAAAA<br>901 led in SK+ s<br>991 oRV ⇐ CTO<br>1081 ACATAAAAA<br>1171 GATCCCCGG<br>1261 EcoRV ⇐<br>1351 GGTTGATGCC                                                                                                    | TTTCGTTTTATTT<br>agt gagegegege<br>CC Lgcagccc<br>ORIgent ggegta<br>TATATCATCATCATCA<br>GATTAAA Small<br>STATGGGAAGCCC<br>AAAAACAGCATTC<br>GATTCCTGTTTGT                                                                                                    | GCGGATTTST<br>GATGCCTGGC<br>taatacgact<br>gggggalct<br>at<br>ACAATAAAAA<br>GATGCGCCAA<br>CAGGTMCS-I<br>CAGGTMCS-I<br>CAGGTMCS-I<br>GACGAGCGTA                                                                         | AGTTCCCTA<br>tractatage<br>tag (teta<br>Spel<br>TSTCTSCT<br>ASTTSTTTC<br>Inverted in S<br>ATSSCTSSC                                                                                                    | SASASCGTTC<br>CTCTCSCGTT<br>CGBB1<br>222<br>CGBB1<br>222<br>CGBB1<br>222<br>CGBB1<br>222<br>CGBB1<br>222<br>CGBB1<br>222<br>CGBB1<br>222<br>CGBC<br>CCSC<br>CCSC<br>CCSC<br>CCSC<br>CCSC<br>CCSC<br>CCSC          | ACCGACAA<br>AACGCTAG<br>taccgggg<br>CTGGCCCG<br>TATACAA<br>A MSII <+C<br>CAAAGGTA<br>TGAAAATA<br>TGAAAATA<br>TGGTCTGG<br>AGTCTGGA                                                                          | ACAACA<br>CATEGA<br>CATEGA<br>Lyyayc<br>TETCTO<br>COSETE<br>CCEATA<br>CCEATA<br>CTCAEG<br>AAGAAA                                |                                                                                                    |                                                                               |       | AGTCTTC<br>CGTtgta<br>gataagc<br>Ltagtga<br>ATTGCAC<br>CGGGAAA<br>GAGATGG<br>ACCACTG<br>CTGCGCC<br>AACGGTT |                                                                                                    |
| 451 GACTGAGCC<br>541 aac merged<br>631 Lgalal Chi<br>721 Ep<br>811 AGATAAAAA<br>901 ted in SK+ +<br>991 SRV (CTT)<br>1081 CACAC                                                                                                    | AAAACAGCATTC<br>AACAGCATTCATCATCATCA<br>TATATCATCATCATCATCA<br>TATATCATCATCATCATCA<br>TATATCATCATCATCATCA<br>TATATCATCATCATCATCA<br>TATATCATCATCATCATCA<br>TATATCATCATCATCATCATCATCATCATCATCATCATCA                                                                                                    | GCGGATTTST<br>GATGCCTGGC<br>taatacgart<br>gggggalct<br>at<br>ACAATAAAAA<br>GATGCGCCAG<br>CAGGTMCS-i<br>GATGCGCCAG<br>GATTTCTCAG                                                                                       | AGTTCCCTA<br>Cactatage<br>Cactatage<br>Spel<br>DIGTCTGCTT<br>CTGATTTAT<br>AGTTGTTTC<br>Inverted in S<br>ITTAACAGCO<br>CTGATAACCO<br>CTGATAACCO                                                                                                    | SASASCGTTC<br>CTCTCSCGTT<br>SCGBBT<br>BCGBBT<br>BCAGCT<br>GCAGCT<br>ACATAAACAG<br>ATGGGTATAA<br>CTGAAACATGG<br>ATGGCGTATT<br>CTSTTSAACA<br>TTATTTTGA                                                              | ACCGACAA<br>AACGCTAG<br>taccgggg<br>CTGGCCCG<br>TGATACAA<br>A MSII ↔ C<br>CAAAGGTA<br>TGAAAATA<br>TCGTCTCG<br>AGTCTGGA<br>CGAGGGGA                                                                         |                                                                                                    |                                                                                                    |                                                                               |       |                                                                                                    |                                                                                                    |
| 451 GACTGAGCC<br>541 aac ac gcc<br>631 LgaLaLcga<br>721 E0<br>811 AGATAAAAA<br>901 ted in SK+ s<br>911 oRV CCTT<br>1081 CACACITOR<br>1081 CACACITOR<br>1171 GATCCCCGG<br>1351 GGTTGATGCC<br>1441 GGATTCAGTC                                                                                                    | TTTCGTTTTATTT<br>agt gagegegegege<br>Colgeagece<br>ORIA<br>T T T T T T T T T T T T T T T T T T T                                                                                                     | GCGGATTTST<br>GATGCCTGGC<br>taatacgact<br>gggggalct<br>at<br>ACAATAAAAA<br>GATGCGCCAA<br>GATGCGCCAA<br>GATGCGCCAA<br>GATTTCTCAA<br>GATTTCTCAA<br>GATCTTGCCAA                                                          | AGTTCCCTA<br>Cactatagg<br>CLactatagg<br>CLactatagg<br>Spel<br>CTGTCTGCTT<br>AGTTGTTTC<br>AGTTGTTGCTA<br>AGTCCTATGGA                                                                                                    | SASASCGTTC<br>CTCTCSCGTT<br>SCBBBT<br>SCBBBT<br>SCBBBT<br>SCAGCT<br>SCAGCT<br>SCAGCT<br>ACATAAACAG<br>ATGGGTATAA<br>TGAAACATGG<br>ATCSCGTATT<br>CTSTTSAACA<br>TTATTTTTGA<br>ACTSCCTCGG                            | ACCGACAA<br>AACGCTAG<br>taccgggg<br>CTGGCCCG<br>TATACAA<br>A MSII STC<br>CAAAGGTA<br>TGAAAATA<br>TGGTCTGG<br>AGTCTGGA<br>CGAGGGGA<br>TGAGTTTT                                                              |                                                                                                    |                                                                                                    |                                                                               |       |                                                                                                    |                                                                                                    |
| 451 GACTGAGCC<br>541 aac merged<br>631 Lga La L C M<br>721 Ep<br>811 AGATAAAAA<br>901 led in SK+ +<br>991 BRV & CTTO<br>1081 AGATAAAAA<br>1171 GATCGCGG<br>1261 ECORV &<br>1351 GGTTGATGCO<br>1441 GGATTCAGTO<br>1531 CGGAATCGCO                                                                                                    | TTTCGTTTTATTT<br>agt gagegegege<br>Colgeageege<br>Colgeage<br>Colgeageege<br>Colgeageege<br>Colgeage<br>Colgeage<br>Col | GCGGATTTST<br>GATGCCTGGC<br>taatacgact<br>gggggalct<br>at<br>ACAATAAAAA<br>GATGCGCCAA<br>GATGCGCCAA<br>GATGCGCCAA<br>GATGCGCCAA<br>GATGCGCGCAA<br>GATCTTGCCA<br>ATGAATAAA                                             | AGTTCCCTA<br>Contacting<br>Contacting<br>Spel<br>Contacting<br>Contacting<br>C | SASASCGTTC<br>CTCTCSCGTT<br>CEBBE<br>EBECEECCOC<br>SCAGCT<br>CACATAAACAG<br>ATGGGTATAA<br>CTGAAACATGG<br>ATGGGTATAA<br>CTGCGCGTATT<br>CTGTTSAACA<br>CTGCTCGG<br>ATTGCTCCCGG<br>ATTGCTCCCCGG                       | ACCGACAA<br>AACGCTAG<br>taccgggg<br>CTGGCCCG<br>TATACAA<br>A MSII STC<br>CAAAGGTA<br>TGAAAATA<br>TGGTCTGG<br>AGTCTGGA<br>CGAGGGGA<br>TGAGTTTT<br>CGATGAGT                                                  | ACAACA<br>CATEGA<br>CATEGA<br>Lyyayc<br>Lyyayc<br>TETCTO<br>COSETE<br>CCEATA<br>CECETE<br>CECETE<br>AAGAAA<br>AATTAA<br>CTCCTTO |                                                                                                    |                                                                               |       |                                                                                                    |                                                                                                    |
| 451 GACTGAGCC<br>541 aac ac gcc<br>631 Lgalalce<br>721 Fo<br>811 AGATAAAAA<br>901 led in SK+ s<br>991 oRV €CTTO<br>1081 AGATAAAAA<br>1171 GATCGCGG<br>1261 ECDRV €<br>1351 GGTTGATGCC<br>1441 GGATTCAGTO<br>1531 CGGAATCGCA                                                                                                    | TTTCGTTTTATTT<br>agt gage ge ge ge<br>ce t ge age ge ge<br>at at a teg ge ge a<br>at at a teg ge ge a<br>at at a teg ge a<br>at at a teg ge a<br>at at a teg ge a<br>at at a teg ge a<br>at at at a teg ge a<br>at at a teg ge a<br>at at a teg ge a<br>at at at at at at at at at at at at at a                                                                                                    | GCGGATTTST<br>GATGCCTGGC<br>taatacgact<br>gggggalct<br>at<br>ACAATAAAAA<br>GATGCGCCAA<br>GATGCGCCAA<br>GATGCGCCAA<br>GATGTCCTTGCCA<br>GATCTTGCCAA<br>ATGAATAAAT<br>ACTTGACGSS                                         | AGTTCCCTA<br>Tractatage<br>Contractatage<br>Spei<br>Spei<br>Contractor<br>AGTTCTACAGE<br>AGTTCTACAGE<br>CTGATATACE<br>CTGATATACE<br>CTGATATACE<br>CTGATATCSA<br>CTGCTATSSA<br>CTGCTATSSA<br>CTGCTATSSA<br>CTGCTATSSA<br>CTGCCASTTCC<br>CACGGCGCAA                                                                                                    | SASASCGTTC<br>CTCTCSCGTT<br>SCBBB<br>SCAGCT<br>SCAGCT<br>SCAGCT<br>ACATAAACAG<br>ATCSCSTATA<br>CTSTTSAACA<br>CTSTTSAACA<br>CTSTTSAACA<br>CTSCTCCCGG<br>ATTSCTCGG<br>ATTSCTCGCTCGG                                 | ACCGACAA<br>AACGCTAG<br>taccgggg<br>CTGGCCCG<br>CACCGCGG<br>CACAGCCG<br>AMSII ↔ C<br>CAAAGGTA<br>TGAAAATA<br>TCGTCTCG<br>AGTCTGGA<br>CGACGGGGA<br>TGAGTTTT<br>CGATGAGT<br>AAAATCCC                         |                                                                                                    |                                                                                                    |                                                                               |       |                                                                                                    |                                                                                                    |
| 451 GACTGAGCC<br>541 aac a c g c g c c<br>631 Lga La L c g c<br>811 AGATAAAAA<br>901 ted in SK+ s<br>911 oRV C C C C C<br>1081 CACACITOR<br>1081 GATCCCCCC<br>1351 GGTTGATGCC<br>1441 GGATTCAGTC<br>1531 CGGAATCGCC<br>1621 ATATGGTATT<br>1711 ACACTGGCA                                                                                                    | TTTCGTTTTATTT<br>agt gage ge ge ge<br>ce t ge age ce ge ge<br>at at a t gg eg t a<br>t at at cat t a a small<br>stat GGGAAGCCC<br>add t t a a small<br>stat GGGAAGCCC<br>add t a a small<br>stat GGGAAGCCC<br>add t a a small<br>stat GGGAAGCCC<br>add t a a small<br>stat GGGAAGCCC<br>add t a a small<br>stat GGGAAGCCC<br>add t a a small<br>stat GGGAAGCCC<br>add t a a small<br>stat GGGAAGCCC<br>add t a a small<br>stat GGGAAGCCC<br>add t a a small<br>stat GGGAAGCCCC<br>add t a a small<br>stat GGGAAGCCCC<br>add t a a small<br>stat GGGAAGCCCC<br>add t a a small<br>stat GGGAAGCCCC<br>add t a a small<br>stat GGGAAGCCCC<br>add t a a small<br>stat GGGAAGCCCC<br>add t a a small<br>stat GGGAAGCCCCCCCCCCCCCCCCCCCCCCCCCCCCCCCC                                                                                                    | GCGGATTTST<br>GATGCCTGGC<br>taatacgact<br>gggggalct<br>at<br>ACAATAAAAA<br>GATGCGCCAA<br>GATGCGCCAA<br>GATGCGCCAA<br>GATGCGCCAA<br>GATGCGCCAA<br>GATGCGCCAA<br>GATTTCTCAA<br>GATCTTGACGGC<br>AAAGGATCTT               | AGTTCCCTA<br>Cactatagg<br>CLECTCLE<br>Spel<br>CTGTCTGCTT<br>AGTTGTTGCT<br>AGTTGTGTGCT<br>AGTGCTGCTGC<br>CTGATAACC<br>CTGATAACC<br>CTGATAACC<br>ATGCCGCTGCGCAA<br>ICCTGAGATC                                                                                                    | SASASCGTTC<br>CTCTCSCGTT<br>SCBBBT 1888<br>REECCCCC<br>SCAGCT<br>SCAGCT<br>ACATAAACAG<br>ATGGGTATAA<br>TGAAACATGG<br>ATGGGTATAA<br>CTSTTSAACA<br>CTSTTSAACA<br>ACTSCCTCGG<br>ATTSATGCT<br>SCTCATGACC<br>CTTTTTTCT | ACCGACAA<br>AACGCTAG<br>taccggg<br>CIGGCCCG<br>TATACAA<br>A MSII KTC<br>CAAAGGTA<br>TGAAAATA<br>CGACGGGA<br>AGTCTGGA<br>CGAGGGGA<br>TGAGTTTT<br>CGATGAGT<br>AAAATCCC<br>GCGCGTAA                           |                                                                                                    |                                                                                                    |                                                                               |       |                                                                                                    |                                                                                                    |
| 451         GACTGAGCC           541         aac me ggco           631         Lga La L Chai           721         Ep           721         Ep           811         AGATAGAAA           901         Ied in SK++           901         Bed in SK++           901         Bed in SK++           901         Bed in SK++           901         Bed in SK++           901         Bed in SK++           901         Bed in SK++           910         BRV GCTTO           1081         AGATCGCOGO           1261         EcoRV            1351         GGTTGATGCO           1441         GGATTCAGTO           1531         CGGAATCGCO           1621         ATATGGTAT           1711         ACACTGGCAO           1801         GTCAGACCCO                                                                                                    | AAAAACAGCATTC<br>AAAAACAGCATTC<br>AAAAACAGCATTC<br>AAAAACAGCATTC<br>AAAAACAGCATTC<br>AAAAACAGCATTC<br>AAAAACAGCATTC<br>AAAAACAGCATTC<br>AGTCACTCATGGT<br>AGACCGATACCAG<br>IGATAATCCTGAT<br>GACCGATACCGGT<br>GATAGAAAAGATC<br>GTTGTTGTTTGCCG                                                                                                    | GCGGATTTST<br>GATGCCTGGC<br>taatacgact<br>ggggggalct<br>at<br>ACAATAAAAA<br>GATATGAAAAA<br>GATGCGCCAA<br>GATGCGCCAA<br>GATGCGCCAA<br>GATGTTGCCA<br>GATCTTGCCA<br>ATGAATAAAT<br>GACTGACGGG<br>AAAGGATCTT<br>GATCAAGAAG | AGTTCCCTA<br>Cactatagg<br>CLACTOCCA<br>Spel<br>CTGTCTGCTT<br>AGTTGTCTGCTT<br>AGTTGTCTGCTA<br>INVERTED IN S<br>ACGGCGCGCA<br>ICTTGAGATC<br>TACCAACTC                                                                                                    | SASASCGTTC<br>CTCTCSCGTT<br>CCSCBB1<br>B222<br>CCSCBB1<br>CCSCBC<br>CCCCCCC<br>CCCCCCCCC<br>CCCCCCCCCC                                                                                                    | ACCGACAA<br>AACGCTAG<br>taccgggg<br>CTGGCCCG<br>TATACAA<br>A MSII <+C<br>CAAAGGTA<br>TGAAAATA<br>TGACTCGGA<br>CGAGGGGA<br>TGAGTTTT<br>CGATGAGT<br>AAAATCCC<br>GCGCGTAA                                     |                                                                                                    |                                                                                                    |                                                                               |       |                                                                                                    | C<br>a<br>f<br>A<br>A<br>A<br>G<br>T<br>C<br>T<br>C<br>T<br>A<br>A<br>A<br>C<br>T<br>T<br>T<br>C<br>T<br>C<br>T<br>T<br>C<br>T<br>T<br>C<br>T<br>T<br>C<br>T<br>T<br>C<br>T |
| 451         GACTGAGCC           541         aac me ggco           631         Lga La L China           721         Ep           721         Ep           811         AGATAGAGA           901         ted in SK+           901         FO           901         ted in SK+           901         FO           901         FO           6GOTGATOGO         FO           1441         FO           GATTCAGTO         FO           1621         ATATGGTAT           1711         ACACTGGCA           1801         GTCAGACCO           1891 | TTTCGTTTTATTT<br>agt gage ge ge ge<br>agt gage ge ge ge<br>agt gage ge ge ge<br>attatte to the second<br>attatte to the second<br>attattet to the sec                                                                                                    | GCGGATTTST<br>GATGCCTGGC<br>Taatacgact<br>RERERALCL<br>AT<br>ACAATAAAAA<br>GATATAAAAA<br>GATGCGCCAA<br>GATGCGCCAA<br>GATCTTGCCA<br>ATGAATAAAT<br>GATCTTGACGGC<br>AAAGGATCTT<br>GATCAAGAAG<br>GATCAAGAAC               | AGTTCCCTA<br>CAGTTCCCTA<br>Spel<br>TGTCTGCTT<br>AGTTGTCTGCTT<br>AGTTGTCTGCTA<br>INVerted in S<br>ATSGCTGSC<br>CTGATAACC<br>ACGSCCGCA<br>ITGCAGTTC<br>ACGSCCGCA<br>ITGCAGCTC<br>ITCCAGCACTC<br>ITCCAGCACTC                                                                                                    | SASASCGTTC<br>CTCTCSCGTT<br>SCBBB<br>BECERCORC<br>SCAGCT<br>ACATAAACAG<br>ATGGSTATAA<br>CTGAAACATGG<br>ATGGSTATAA<br>CTGTSCSCATCGG<br>ATCSCSTATT<br>CTGTTSAACA<br>CTGTTSATGT<br>SCTCATGACC<br>CTTTTTTCCGAA        | ACCGACAA<br>AACGCTAG<br>taccgggg<br>CTGGCCCG<br>TGALACAA<br>A MSII STC<br>CAAAGGTA<br>TGAAAATA<br>TCGTCTCG<br>AGTCTGGA<br>CGAGGGGA<br>TGAGTTTT<br>CGATGAGT<br>AAAATCCC<br>GCGCGTAA<br>GCTAACTG<br>GCCTACAT |                                                                                                    |                                                                                                    |                                                                               |       |                                                                                                    |                                                                                                    |

### Side maps

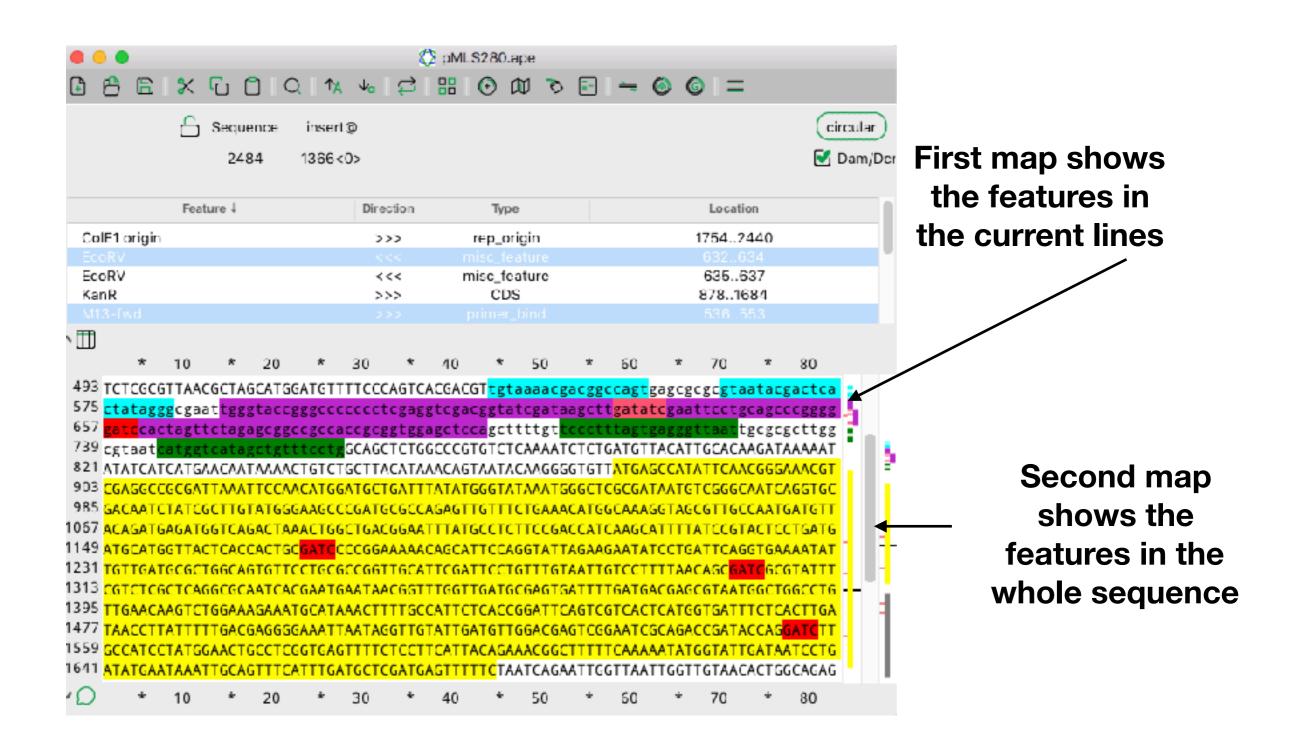

### Side maps

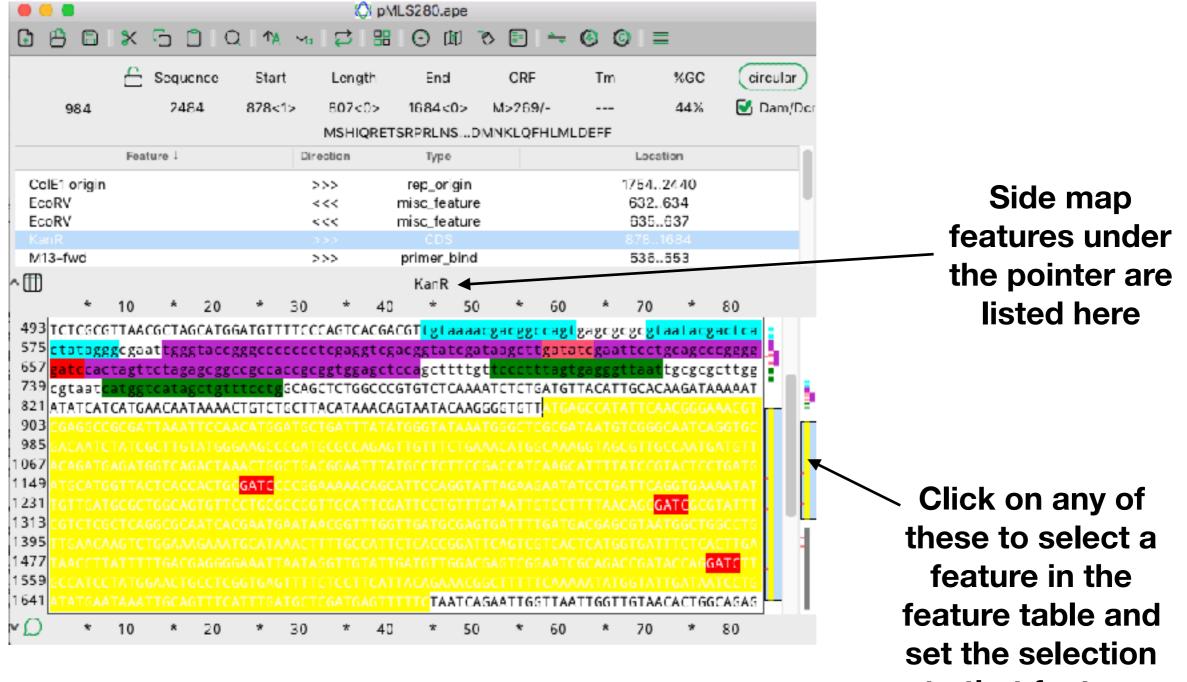

to that feature

**Select Enzymes** 

| • • •<br>• 6 6 :                                                                                                    | ጵ ቤ                                                                                                    |                                                                                                    | Π Ťμ                                                                                                    | ~~                                                                                                    | ¢                                                                                                    | 8                                                                                                    | ΘØ                                                                                                    | \$280.apc                                                                                                    |                                                                                                    | e c                                                                                                    | = =                                                                                                    |                                                                                                    |                                                                                                    |                                                                                                    |                                                                                                    |                                                                                                    |
|----------------------------------------------------------------------------------------------------|----------------------------------------------------------------------------------------------------|----------------------------------------------------------------------------------------------------|----------------------------------------------------------------------------------------------------|----------------------------------------------------------------------------------------------------|----------------------------------------------------------------------------------------------------|----------------------------------------------------------------------------------------------------|----------------------------------------------------------------------------------------------------|----------------------------------------------------------------------------------------------------|----------------------------------------------------------------------------------------------------|----------------------------------------------------------------------------------------------------|----------------------------------------------------------------------------------------------------|----------------------------------------------------------------------------------------------------|----------------------------------------------------------------------------------------------------|----------------------------------------------------------------------------------------------------|----------------------------------------------------------------------------------------------------|----------------------------------------------------------------------------------------------------|
|                                                                                                    | £ s                                                                                                    | equence                                                                                                    |                                                                                                    | insert@                                                                                                    |                                                                                                    |                                                                                                    |                                                                                                    | lection Di<br>Selected                                                                                                    |                                                                                                    |                                                                                                    |                                                                                                    |                                                                                                    |                                                                                                    |                                                                                                    |                                                                                                    | circ                                                                                                    |
|                                                                                                    |                                                                                                    | 2484                                                                                                    |                                                                                                    | 1<0>                                                                                                    |                                                                                                    |                                                                                                    |                                                                                                    |                                                                                                    |                                                                                                    |                                                                                                    |                                                                                                    |                                                                                                    |                                                                                                    |                                                                                                    |                                                                                                    | 🛃 Da                                                                                                    |
|                                                                                                    | Fea                                                                                                    | ture                                                                                                    |                                                                                                    |                                                                                                    | C                                                                                                    | Sirection                                                                                                    |                                                                                                    | Туре                                                                                                    |                                                                                                    |                                                                                                    |                                                                                                    |                                                                                                    | Locatio                                                                                                    | n ↓                                                                                                    |                                                                                                    |                                                                                                    |
| M13-fwd                                                                                                    |                                                                                                    |                                                                                                    |                                                                                                    |                                                                                                    |                                                                                                    | >>>                                                                                                    |                                                                                                    | primer_bir                                                                                                    |                                                                                                    |                                                                                                    |                                                                                                    |                                                                                                    | 5365                                                                                                    | 553                                                                                                    |                                                                                                    |                                                                                                    |
| T7                                                                                                    |                                                                                                    |                                                                                                    |                                                                                                    |                                                                                                    |                                                                                                    | >>>                                                                                                    | -                                                                                                    | primer_bir                                                                                                    |                                                                                                    |                                                                                                    |                                                                                                    |                                                                                                    | 562 B                                                                                                    |                                                                                                    |                                                                                                    |                                                                                                    |
| MCS-inverted                                                                                                    | in SK+                                                                                                    |                                                                                                    |                                                                                                    |                                                                                                    |                                                                                                    | <<<                                                                                                    |                                                                                                    | nisc_featu                                                                                                    |                                                                                                    |                                                                                                    |                                                                                                    |                                                                                                    | 5886                                                                                                    |                                                                                                    |                                                                                                    |                                                                                                    |
| EcoRV<br>EcoRV                                                                                                    |                                                                                                    |                                                                                                    |                                                                                                    |                                                                                                    |                                                                                                    | <<<<br><<<                                                                                                    |                                                                                                    | nisc_featu<br>nisc_featu                                                                                                    |                                                                                                    |                                                                                                    |                                                                                                    |                                                                                                    | 6326<br>6356                                                                                                    |                                                                                                    |                                                                                                    |                                                                                                    |
|                                                                                                    |                                                                                                    |                                                                                                    |                                                                                                    |                                                                                                    |                                                                                                    |                                                                                                    |                                                                                                    | neo_reate                                                                                                    |                                                                                                    |                                                                                                    |                                                                                                    |                                                                                                    | euee                                                                                                    | .01                                                                                                    |                                                                                                    |                                                                                                    |
|                                                                                                    |                                                                                                    |                                                                                                    | -                                                                                                    | -                                                                                                    |                                                                                                    |                                                                                                    |                                                                                                    |                                                                                                    |                                                                                                    |                                                                                                    |                                                                                                    |                                                                                                    |                                                                                                    |                                                                                                    |                                                                                                    |                                                                                                    |
| * 1                                                                                                    | 10 *                                                                                                    | 20                                                                                                    | *                                                                                                    | 30                                                                                                    | *                                                                                                    | 40                                                                                                    | ĸ                                                                                                    | 50 *                                                                                                    | 60                                                                                                    | *                                                                                                    | 70                                                                                                    | *                                                                                                    | BC                                                                                                    | ĸ                                                                                                    | 90                                                                                                    | *                                                                                                    |
| 1 CTTTCCTG<br>97 GTCAGTGA<br>193 CGACTGGA/<br>289 COCTTGC                                                                                                    | SCGAGGA/<br>AAGCGGGG                                                                                                    | AGCGGAA                                                                                                    | GAGCO<br>CGCA/                                                                                                    | GCCCAA<br>ACGCAA                                                                                                    | TACGO<br>TTAAT                                                                                                    | AAACCO                                                                                                    | GCCTCT<br>TACCGC                                                                                                    | CCCCGCG<br>TAGCCAG                                                                                                    | CGTTGG<br>GAAGAG                                                                                                    | CCGATT<br>ITTGTA                                                                                                    | CATTA/<br>GAAAC(                                                                                                    | ATGCA<br>SCAAA                                                                                                    | GCTGG                                                                                                    | CACGA                                                                                                    | CAGGT                                                                                                    | ттес                                                                                                    |
| 97 GTCAGTGA<br>93 CGACTGGA<br>289 GCCTTCTG<br>385 GGATTTGT<br>481 GCAGTTCC<br>577 <mark>al a, 25,</mark> c83                                                                                                    | SCGAGGA/<br>AAGCGGGG<br>CTTAGTT1<br>CCTACTC/<br>CTA <u>CTCT</u>                                                                                                    | AGCGGAA<br>(AGTGAG)<br>IGATGCC<br>(GGAGAG)<br>(GCGTTA)                                                                                                    | GAGCO<br>CGCAA<br>TGGCA<br>CGTTO<br>ACGCT                                                                                                    | GCCCAA<br>ACGCAA<br>AGTTTA<br>CACCGA<br>FAGCAT                                                                                                    | TACGO<br>TTAAT<br>TGGCO<br>CAAAO<br>GGATO                                                                                           | AAACCO<br>ACGCG<br>GGCGT<br>AACAG/                                                                                                    | GCCTCT<br>TACCGC<br>CCTGCC<br>ATAAAA<br>CCAGTC                                                                                                    | CCCCGCG<br>TAGCCAG<br>CGCCACO<br>CGAAAGG<br>ACGACGT                                                                                                    | CGTTGG<br>GAAGAG<br>CTCCGG<br>CCCAGT<br>tgtaaa                                                                                                    | CCGATT<br>TTTGTA<br>SCCGTT<br>CTTCCG<br>acgacg                                                                                                    | CATTA/<br>GAAACO<br>GCTTC/<br>ACTGAO                                                                                                    | ATGCA<br>SCAAA<br>ACAAC<br>SCCTT<br>gago                                                                                                    | GCTGG<br>AAGGC<br>GTTCA<br>TCGTT<br>gcgc <mark>g</mark>                                                                                      | CACGA<br>CATCO<br>AATCO<br>TTATT<br>taata                                                                                                    | ACAGGT<br>CGTCAG<br>CGCTCC<br>TGATG<br>ACGaCt                                                                                                    | GATG<br>CGGC<br>CCTG<br>Cact                                                                                                    |
| 97 GTCAGTGA<br>93 CGACTGGA/<br>89 GCCTTCTG<br>85 GGATTTGT<br>81 GCAGTTCC<br>77 <mark>a1 a, 25 c</mark><br>73 <mark>agesgees</mark>                                                                                                    | SCGAGGA/<br>AAGCGGGG<br>CTTAGTTT<br>CCTACTC/<br>CTACTCTC<br>Dat <mark>less</mark>                                                                                                    | AGCGGAA<br>(AGTGAG)<br>IGATGCC<br>(GGAGAG)<br>(GCGTTA)                                                                                                    | GAGCO<br>CGCA/<br>TGGC/<br>CGTTO<br>ACGCT                                                                                                    | GCCCAA<br>ACGCAA<br>AGTTTA<br>CACCGA<br>FAGCAT                                                                                                    | TACSO<br>TTAAT<br>TSGCO<br>CAAAO<br>GGATO                                                                                           | AAACCO<br>ACGCG<br>GGCGTO<br>AACAG/<br>TTTTCO<br>RALES                                                                                                    | GCCTCT<br>TACCGC<br>CCTGCC<br>ATAAAA<br>CCAGTC                                                                                                    | CCCCGCG<br>TAGCCAG<br>CGCCACO<br>CGAAAGG<br>ACGACGT                                                                                                    | CGTTGG<br>GAAGAG<br>CTCCGG<br>CCCAGT<br>tgtbaaa<br>galalc                                                                                                    | CCGATT<br>TITGTA<br>SCCGTT<br>CTTCCG<br>acgacg<br>gaal to                                                                                                    | CATTA/<br>GAAACO<br>GCTTC/<br>ACTGAO<br>gccagt                                                                                                    | ATGCA<br>SCAAA<br>ACAAC<br>SCCTT<br>gago                                                                                                    | GCTGG<br>AAGGC<br>GTTCA<br>TCGTT<br>gcgc <mark>g</mark>                                                                                      | CACGA<br>CATCO<br>AATCO<br>TTATT<br>taata                                                                                                    | ACAGGT<br>CGTCAG<br>CGCTCC<br>TGATG<br>ACGaCt                                                                                                    | GATG<br>CGGC<br>CCTG<br>Cact                                                                                                    |
| 97 GTCAGTGA<br>93 CGACTGGA/<br>89 GCCTTCTG<br>85 GGATTTGT<br>81 GCAGTTCCG<br>77 alaxxx<br>73 agcggccg<br>69 GCTCTGGC                                                                                                    | GCGAGGAA<br>AAGCGGGG<br>CTTAGTTT<br>CCTACTC7<br>CTACTC7<br>CTACTC7<br>CTACTC7<br>CCACCGC<br>CCGTG7C1                                                                                                    | AGCGGAA<br>(AGTGAG)<br>IGATGCC<br>(GGAGAG)<br>(GCGTTA)                                                                                                    | GAGCO<br>CGCA/<br>TGGC/<br>CGTTO<br>ACGCT                                                                                                    | SCCCAA<br>ACGCAA<br>AGTTTA<br>CACCGA<br>TAGCAT                                                                                                    | TACSO<br>TTAAT<br>TSGCO<br>CAAAO<br>GGATO                                                                                           | AAACCO<br>ACGCG<br>GGCGTO<br>AACAG/<br>TTTTCO<br>RALES                                                                                                    | GCCTCT<br>TACCGC<br>CCTGCC<br>ATAAAA<br>CCAGTC                                                                                                    | CCCCGCG<br>TAGCCAG<br>CGCCACC<br>CGAAAGG<br>ACGACGT<br>Longell                                                                                                    | CGTTGG<br>GAAGAG<br>CTCCGG<br>CCCAGT<br>tgtbaaa<br>galalc                                                                                                    | CCGATT<br>TITGTA<br>SCCGTT<br>CTTCCG<br>acgacg<br>gaal to                                                                                                    | CATTA/<br>GAAACO<br>GCTTC/<br>ACTGAO<br>gccagt                                                                                                    | ATGCA<br>SCAAA<br>ACAAC<br>SCCTT<br>gago                                                                                                    | GCTGG<br>AAGGC<br>GTTCA<br>TCGTT<br>gcgc <mark>g</mark>                                                                                      | CACGA<br>CATCO<br>AATCO<br>TTATT<br>taata                                                                                                    | ACAGGT<br>CGTCAG<br>CGCTCC<br>TGATG<br>ACGaCt                                                                                                    | GATG<br>CGGC<br>CCTG<br>Cact                                                                                                    |
| 97 6TCAGTGA(<br>93 CGACTGGA/<br>89 6CCTTCTG(<br>85 6GATTTGT)<br>81 6CAGTTCC(<br>77 alaxxxc8)<br>69 6CTCTGGC(<br>65 TACAA6GG)                                                                                                    | GCGAGGAA<br>AAGCGGGG<br>CTTAGTTT<br>CCTACTC7<br>CTACTC7<br>CTACTC7<br>CTACTC7<br>CCACCGC<br>CCGTG7C1                                                                                                    | AGCGGAA<br>(AGTGAG)<br>IGATGCC<br>(GGAGAG)<br>(GCGTTA)                                                                                                    | GAGCO<br>CGCA/<br>TGGC/<br>CGTTO<br>ACGCT                                                                                                    | SCCCAA<br>ACGCAA<br>AGTTTA<br>CACCGA<br>TAGCAT                                                                                                    | TACSO<br>TTAAT<br>TSGCO<br>CAAAO<br>GGATO                                                                                           | AAACCO<br>ACGCG<br>GGCGTO<br>AACAG/<br>TTTTCO<br>RALES                                                                                                    | GCCTCT<br>TACCGC<br>CCTGCC<br>ATAAAA<br>CCAGTC                                                                                                    | CCCCGCG<br>TAGCCAG<br>CGCCACC<br>CGAAAGG<br>ACGACGT<br>Longell                                                                                                    | CGTTGG<br>GAAGAG<br>CTCCGG<br>CCCAGT<br>tgtbaaa<br>galalc                                                                                                    | CCGATT<br>TITGTA<br>SCCGTT<br>CTTCCG<br>acgacg<br>gaal to                                                                                                    | CATTA/<br>GAAACO<br>GCTTC/<br>ACTGAO<br>gccagt                                                                                                    | ATGCA<br>SCAAA<br>ACAAC<br>SCCTT<br>gago                                                                                                    | GCTGG<br>AAGGC<br>GTTCA<br>TCGTT<br>gcgc <mark>g</mark>                                                                                      | CACGA<br>CATCO<br>AATCO<br>TTATT<br>taata                                                                                                    | ACAGGT<br>CGTCAG<br>CGCTCC<br>TGATG<br>ACGaCt                                                                                                    | GATG<br>CGGC<br>CCTG<br>Cact                                                                                                    |
| 97 6TCAGTGA(<br>93 CGACTGGA/<br>89 6CCTTCTG(<br>85 6GATTTGT)<br>81 6CAGTTCC(<br>77 alassa<br>73 ascsscs<br>69 6CTCTGGC)<br>65 TACAAGGG(<br>61 CGATAATG                                                                                                    | GCGAGGAA<br>AAGCGGGG<br>CTTAGTTT<br>CCTACTC7<br>CTACTC7<br>CTACTC7<br>CTACTC7<br>CCACCGC<br>CCGTG7C1                                                                                                    | AGCGGAA<br>(AGTGAG)<br>IGATGCC<br>(GGAGAG)<br>(GCGTTA)                                                                                                    | GAGCO<br>CGCA/<br>TGGC/<br>CGTTO<br>ACGCT                                                                                                    | SCCCAA<br>ACGCAA<br>AGTTTA<br>CACCGA<br>TAGCAT                                                                                                    | TACSO<br>TTAAT<br>TSGCO<br>CAAAO<br>GGATO                                                                                           | AAACCO<br>ACGCG<br>GGCGTO<br>AACAG/<br>TTTTCO<br>RALES                                                                                                    | GCCTCT<br>TACCGC<br>CCTGCC<br>ATAAAA<br>CCAGTC                                                                                                    | CCCCGCG<br>TAGCCAG<br>CGCCACC<br>CGAAAGG<br>ACGACGT<br>Longell                                                                                                    | CGTTGG<br>GAAGAG<br>CTCCGG<br>CCCAGT<br>tgtbaaa<br>galalc                                                                                                    | CCGATT<br>TITGTA<br>SCCGTT<br>CTTCCG<br>acgacg<br>gaal to                                                                                                    | CATTA/<br>GAAACO<br>GCTTC/<br>ACTGAO<br>gccagt                                                                                                    | ATGCA<br>SCAAA<br>ACAAC<br>SCCTT<br>gago                                                                                                    | GCTGG<br>AAGGC<br>GTTCA<br>TCGTT<br>gcgc <mark>g</mark>                                                                                      | CACGA<br>CATCO<br>AATCO<br>TTATT<br>taata                                                                                                    | ACAGGT<br>CGTCAG<br>CGCTCC<br>TGATG<br>ACGaCt                                                                                                    | GATG<br>CGGC<br>CCTG<br>Cact                                                                                                    |
| 97 6TCAGTGA(<br>93 CGACTGGA/<br>89 6CCTTCTG(<br>81 6CAGTTCC)<br>77 a1a2226<br>73 ascsgccs<br>69 6CTCTGGC)<br>65 TACAAGGG(<br>61 CGATAATG)<br>57 CAATGATG1                                                                                                   | GCGAGGAA<br>AAGCGGGG<br>CTTAGTTT<br>CCTACTC7<br>CTACTC7<br>CTACTC7<br>CTACTC7<br>CCACCGC<br>CCGTG7C1                                                                                                    | AGCGGAA<br>(AGTGAG)<br>IGATGCC<br>(GGAGAG)<br>(GCGTTA)                                                                                                    | GAGCO<br>CGCA/<br>TGGC/<br>CGTTO<br>ACGCT                                                                                                    | SCCCAA<br>ACGCAA<br>AGTTTA<br>CACCGA<br>TAGCAT                                                                                                    | TACSO<br>TTAAT<br>TSGCO<br>CAAAO<br>GGATO                                                                                           | AAACCO<br>ACGCG<br>GGCGTO<br>AACAG/<br>TTTTCO<br>RALES                                                                                                    | GCCTCT<br>TACCGC<br>CCTGCC<br>ATAAAA<br>CCAGTC                                                                                                    | CCCCGCG<br>TAGCCAG<br>CGCCACC<br>CGAAAGG<br>ACGACGT<br>Longell                                                                                                    | CGTTGG<br>GAAGAG<br>CTCCGG<br>CCCAGT<br>tgtbaaa<br>galalc                                                                                                    | CCGATT<br>TITGTA<br>SCCGTT<br>CTTCCG<br>acgacg<br>gaal to                                                                                                    | CATTA/<br>GAAACO<br>GCTTC/<br>ACTGAO<br>gccagt                                                                                                    | ATGCA<br>SCAAA<br>ACAAC<br>SCCTT<br>gago                                                                                                    | GCTGG<br>AAGGC<br>GTTCA<br>TCGTT<br>gcgc <mark>g</mark>                                                                                      | CACGA<br>CATCO<br>AATCO<br>TTATT<br>taata                                                                                                    | ACAGGT<br>CGTCAG<br>CGCTCC<br>TGATG<br>ACGaCt                                                                                                    | GATG<br>CGGC<br>CCTG<br>Cact                                                                                                    |
| 97 GTCAGTGA(<br>93 CGACTGGA/<br>89 GCCTTCTG(<br>85 GGATTTGT)<br>81 GCAGTTCC(<br>77 alaxx,cs;<br>73 agcggccg)<br>69 GCTCTGGC(<br>65 TACAAGGG)                                                                                                    | GCGAGGAA<br>AAGCGGGG<br>CTTAGTTT<br>CCTACTC7<br>CTACTC7<br>CTACTC7<br>CTACTC7<br>CCACCGC<br>CCGTG7C1                                                                                                    | AGCGGAA<br>(AGTGAG)<br>IGATGCC<br>(GGAGAG)<br>(GCGTTA)                                                                                                    | GAGCO<br>CGCA/<br>TGGC/<br>CGTTO<br>ACGCT                                                                                                    | SCCCAA<br>ACGCAA<br>AGTTTA<br>CACCGA<br>TAGCAT                                                                                                    | TACSO<br>TTAAT<br>TSGCO<br>CAAAO<br>GGATO                                                                                           | AAACCO<br>ACGCG<br>GGCGTO<br>AACAG/<br>TTTTCO<br>RALES                                                                                                    | GCCTCT<br>TACCGC<br>CCTGCC<br>ATAAAA<br>CCAGTC                                                                                                    | CCCCGCG<br>TAGCCAG<br>CGCCACC<br>CGAAAGG<br>ACGACGT<br>Longell                                                                                                    | CGTTGG<br>GAAGAG<br>CTCCGG<br>CCCAGT<br>tgtbaaa<br>galalc                                                                                                    | CCGATT<br>TITGTA<br>SCCGTT<br>CTTCCG<br>acgacg<br>gaal to                                                                                                    | CATTA/<br>GAAACO<br>GCTTC/<br>ACTGAO<br>gccagt                                                                                                    | ATGCA<br>SCAAA<br>ACAAC<br>SCCTT<br>gago                                                                                                    | GCTGG<br>AAGGC<br>GTTCA<br>TCGTT<br>gcgc <mark>g</mark>                                                                                      | CACGA<br>CATCO<br>AATCO<br>TTATT<br>taata                                                                                                    | ACAGGT<br>CGTCAG<br>CGCTCC<br>TGATG<br>ACGaCt                                                                                                    | GATG<br>CGGC<br>CCTG<br>Cact                                                                                                    |
| 97 6TCAGTGA<br>93 CGACTGGA/<br>89 6CCTTCTG<br>85 6GATTTGT<br>81 6CAGTTCC<br>77 aTaxxxc<br>73 agcsgocg<br>69 6CTCTGGC<br>65 TACAAGGG<br>61 CGATAATGT<br>57 CAATGATGT<br>53 ATGGTTAC                                                                          | GCGAGGAA<br>AAGCGGGG<br>CTTAGTTT<br>CCTACTC7<br>CTACTC7<br>CTACTC7<br>CTACTC7<br>CCACCGC<br>CCGTG7C1                                                                                                    | AGCGGAA<br>(AGTGAG)<br>IGATGCC<br>(GGAGAG)<br>(GCGTTA)                                                                                                    | GAGCO<br>CGCA/<br>TGGC/<br>CGTTO<br>ACGCT                                                                                                    | SCCCAA<br>ACGCAA<br>AGTTTA<br>CACCGA<br>TAGCAT                                                                                                    | TACSO<br>TTAAT<br>TSGCO<br>CAAAO<br>GGATO                                                                                           | AAACCO<br>ACGCG<br>GGCGTO<br>AACAG/<br>TTTTCO<br>RALES                                                                                                    | GCCTCT<br>TACCGC<br>CCTGCC<br>ATAAAA<br>CCAGTC                                                                                                    | CCCCGCG<br>TAGCCAG<br>CGCCACC<br>CGAAAGG<br>ACGACGT<br>Longell                                                                                                    | CGTTGG<br>GAAGAG<br>CTCCGG<br>CCCAGT<br>tgtbaaa<br>galalc                                                                                                    | CCGATT<br>TITGTA<br>SCCGTT<br>CTTCCG<br>acgacg<br>gaal to                                                                                                    | CATTA/<br>GAAACO<br>GCTTC/<br>ACTGAO<br>gccagt                                                                                                    | ATGCA<br>SCAAA<br>ACAAC<br>SCCTT<br>gago                                                                                                    | GCTGG<br>AAGGC<br>GTTCA<br>TCGTT<br>gcgc <mark>g</mark>                                                                                      | CACGA<br>CATCO<br>AATCO<br>TTATT<br>taata                                                                                                    | ACAGGT<br>CGTCAG<br>CGCTCC<br>TGATG<br>ACGaCt                                                                                                    | GATG<br>CGGC<br>CCTG<br>Cact                                                                                                    |
| 97 6TCAGTGA(<br>93 CGACTGGA/<br>89 6CCTTCTG<br>85 6GATTTGT(<br>81 6CAGTTCC)<br>77 aloxxxc8;<br>73 agcsgcc8;<br>69 6CTCTGGC)<br>65 TACAAGGG(<br>61 CGATAATG1<br>53 ATGGTTAC1<br>49 6TTCCTGC)                                                                 | GCGAGGAA<br>AAGCGGGG<br>CTTAGTTT<br>CCTACTCT<br>CTACTCTC<br>CTACTCTC<br>CACCCGCS<br>CCGTGTC<br>CCGCGCAA<br>TTACAGAT<br>CCCGGTTC<br>CCCGGTTC<br>CCCGGTTC<br>TGATGCC                                                                 | AGCGGAA<br>CAGTGAG<br>IGATGCC<br>AGGAGAG<br>CGCGTTA<br>CGCGTTA<br>CAGCGTTA<br>CAGCGTTA<br>CAGCGAT<br>CAGCGAT<br>CAGTGAT<br>CAGTGAT                                                                                                    | GAGCO<br>CGCA/<br>TGGC/<br>CGTTO<br>ACGCTO<br>ACGCTO<br>ATTC/<br>GCGAO<br>GTCAO<br>ATTCO<br>TTTG/                                                                  | GCCCAA<br>ACGCAA<br>AGTTTA<br>CACCGA<br>IAGCAT<br>GACGGA<br>GATGTT<br>GACGGG<br>GAACCT<br>ATGACG                                                                                                 | TACSC<br>TTAAT<br>TSGCC<br>CAAAC<br>GGATG<br>ACATT<br>AAACO<br>ATCSC<br>ACTSC<br>CAGCA<br>GTAAT<br>ASCST                            | AAACCC<br>ACGCG<br>GGCGTC<br>AACAG/<br>TTTTTCC<br>BUL23<br>CCCACA/<br>CCCACA/<br>CCCACA/<br>CTCCAG<br>TTCCAC<br>TTCCAC<br>TTCCAC                                                         | GCCTCT<br>TACCGC<br>CCTGCC<br>ATAAAA<br>CCAGTC<br>AGATAA<br>GCCGCG<br>TGGGAA<br>GGAATT<br>GGTATT<br>TTTTAA<br>CTGGCC                                                                          | CCCCGCG<br>TAGCCACG<br>CGCCACC<br>CGAAAGG<br>ACGACGT<br>ACGACGT<br>ACGACGAT<br>TATGCCT<br>AGAAGAA<br>CAGCGAT<br>TGTTGAA                                                      | CGTTGG<br>GAASAG<br>CTCCGG<br>CCCAGT<br>tgtbaba<br>tgcgcg<br>tgcgcg<br>TCATCA<br>CCCAAC<br>CCCCAC<br>CCCCCA<br>CAASTC                                                                     | CCGATT<br>ITTGTA<br>SCCGTT<br>CTTCCG<br>acgacg<br>coalle<br>cttggc<br>IGAACA<br>ATGGAT<br>CACCATC<br>GATTCA<br>ITTCGI<br>IGGAAA                              | CATTA/<br>GAAACO<br>GCTTC/<br>ACTGAO<br>gctagt<br>clgcagt<br>ataat<br>ATAAA/<br>GCTGAT<br>AGCTAA<br>CTCGCI<br>GAAATO                                                 | ATGCA<br>SCAAA<br>SCAAA<br>SCCTT<br>gago<br>SCTT<br>TTAT<br>SAAAC<br>ITTAT<br>SAAAC<br>ITTAT<br>SAAAC                                                                                                    | AGCTEG<br>AAGGC<br>GTTCA<br>TCGTT<br>GCGC<br>CCGC<br>CCCGT<br>CCCGT<br>CCCGT<br>CCCCA<br>CCCCA<br>AACTT                                      | CACGA<br>CATCO<br>AATCO<br>TTATT<br>TATAT<br>TATAA<br>AAAGO<br>ACTCO<br>GATGO<br>TTGCO                                                                                                    | ACAGGI<br>CGTCAG<br>CGTCAG<br>CGTCAG<br>TGATGA<br>CGCGGC<br>CTGATG<br>CGCTGA<br>CATTCA                                                                                   | ITTEC<br>GATG<br>CCGC<br>CCTG<br>CCTG<br>CCTG<br>CCC<br>CACA<br>CCCG<br>CACA<br>CCCG<br>CACA<br>CACC                                                                                                    |
| 97 6TCAGTGA(<br>93 CGACTGGA/<br>89 GCCTTCTG(<br>85 GGATTTGT(<br>81 GCAGTTCC)<br>77 a1a222 c8:<br>73 a50590058<br>69 6CTCTGGC(<br>65 TACAAGGG(<br>61 CGATAATG<br>57 CAATGATG<br>53 ATGGTTAC)<br>49 6TTCCTGC(<br>45 CGGTTGG1<br>41 6GATTCAG                   | GCGAGGA/<br>AAGCGGGG<br>CTTAGTTT<br>CCTACTCT<br>CTACTCT<br>CTACTCT<br>CACCQCQ<br>CCGTGTCT<br>GCGCGGCA/<br>TCACCACT<br>GCGGGCA/<br>TTACAGAT<br>GCCGGTCC<br>TCGTCACT                                                                 | AGCGGAA<br>CAGTGAG<br>IGATGCC<br>AGGAGAG<br>GCGTTA<br>GCGCGTTA<br>GCGCGTTA<br>GCGCGTTA<br>GCGCGTTA<br>GCGCGT<br>GCGATG<br>GCGATCG<br>GCGTGGT<br>GCGTGGT                                                                                                    | GAGCO<br>CGCA/<br>TGGC/<br>CGTT(<br>ACGCT<br>CCCCC<br>CCCCC<br>GCCCC<br>GCCCC<br>GCCCC<br>ATTC/<br>GCCCCC<br>ATTC/<br>GCCCCC<br>ATTC/<br>GCCCCC                    | GCCCAA<br>ACGCAA<br>AGTTTA<br>CACCGA<br>TAGCAT<br>GACCGA<br>GATGTT<br>AACSGG<br>CAATCT<br>GAAAAA<br>CTGTTT<br>ATGACG<br>CCCAC                                                                    | TACSC<br>TTAAT<br>TGGCC<br>CAAAC<br>GGATC<br>GGATC<br>ACATT<br>AAACC<br>ATCSC<br>ACTSC<br>CAGCA<br>GTAAT<br>TGAT                    | AAACCO<br>ACGCG<br>GGCGTU<br>AACAG/<br>TTTTTCO<br>RECORD<br>COCCTS<br>GCCCA<br>TTGTA<br>CTGACC<br>CAATGGO<br>AACCT                                                                       | GCCTCT<br>TACCGC<br>CCTGCC<br>ATAAAA<br>CCAGTC<br>LIC20<br>AGATAA<br>GCCGCG<br>TGGGAA<br>GGAATT<br>GGTATT<br>TTTTAA<br>CTGGCC<br>TATTTT                                                       | CCCCGCG<br>TAGCCAG<br>CGCCACC<br>CGANAGG<br>ACGACGT<br>Iaagc11<br>gsttaat<br>AAATATA<br>ATTAAAT<br>GCCCGAT<br>TATGCCT<br>AGAAGAA<br>CAGCGAT<br>TGACGAG                       | CGTTGG<br>GAASAG<br>CTCCGG<br>CCCAGT<br>tgtbaa<br>galalo<br>tgcgcg<br>tCATCA<br>CCAAC<br>GCGCCA<br>CTTCCG<br>TATCCT<br>CGCGTA<br>CAASTC<br>GGGAAA                                         | CCGATT<br>TITGTA<br>GCCGTT<br>CTTCCG<br>acgacg<br>gaal fo<br>Cttggo<br>IGAACA<br>ATGGAT<br>GAGTTG<br>ACCATC<br>GATTCA<br>ITGGAAA<br>ITGAAA                   | CATTA/<br>GAAACO<br>GCTTC/<br>ACTGAO<br><b>gccagi</b><br>clgcagi<br>gtsat<br>ATAAAA<br>GCTGAI<br>GCTGAI<br>GGTCAA<br>CTCGCI<br>GAAATO<br>GGTTGI                      |                                                                                                    | SCTGG<br>AAGGC<br>GTTCA<br>TCGTT<br>CGTCA<br>CGCSC<br>CCGCC<br>CGCCA<br>CGCCA<br>CGCCA<br>CGCCA<br>CGCCA<br>CGCCA<br>CGCCA<br>CGCCA<br>CGCCA | CACGA<br>CATCO<br>AATCO<br>TTATT<br>TATAT<br>COMPANY<br>CACA<br>CACA<br>CACAC<br>CACAC<br>CACAC<br>CACAC                                                                                                    | ACAGST<br>CGTCAG<br>CGTCAG<br>CGCTCC<br>TTGATG<br>CGCTCC<br>TGATGS<br>GTAGCC<br>CTGATG<br>CGCTGC<br>GATGA<br>CATTCT<br>GAGTCC                                            | ITTEC<br>GATG<br>CGGC<br>CCTG<br>CCTG<br>CCTG<br>CCTG<br>CCTG<br>CCT                                                                                                    |
| 97 6TCAGTGA(<br>93 CGACTGGA/<br>89 6CCTTCTG(<br>85 6GATTTGT(<br>81 6CAGTTCC)<br>77 atoxxxcc;<br>73 agcsgccc;<br>69 6CTCTGGC(<br>61 CGATAATG1<br>53 ATGGTTAC)<br>49 6TTCCTGC(<br>41 6GATTCAG1<br>31 CGCAGACC(<br>33 TAATCCTG/                                | GCGAGGA/<br>AAGCGGGG<br>CTTAGTTT<br>CCTACTCT<br>CTACTCTC<br>CTACTCTC<br>CTACTCTC<br>CTACTCTC<br>CCGCGGCA/<br>TCGGGCA/<br>TCGGGCA/<br>TCGCGGTTC<br>TCGTCACT<br>GCCGGTTC<br>CTGATCCAC<br>ATATGAA                                     | AGCGGAA<br>CAGTGAG<br>IGATGCC<br>AGGAGAG<br>GGGTTA<br>CGGGTTA<br>CGGGTTA<br>CGGGTA<br>CGGGTA<br>CGGGTA<br>CGGGAT<br>CAGGAT<br>CGGATCG<br>CATTCG<br>CATTCG<br>CATTCG<br>CATTCG<br>CATCGT<br>CATGGT<br>CATGGT<br>CATCGT                                                                          | GAGCO<br>CGCA2<br>TGGC2<br>CGTTO<br>ACGCTO<br>ACGCTO<br>ACTCO<br>ATTCO<br>GCCA0<br>GCCA0<br>GATTT<br>GCCA1<br>GCCA1<br>CAGTT                                       | GCCCAA<br>ACGCAA<br>ACGCAA<br>AGTTTA<br>CACCGA<br>IAGCAT<br>IGCCAT<br>GACGGG<br>ICCCAC<br>ICCCAC<br>ICCCAT<br>ICCCAT                                                                             | TACSC<br>TTAAT<br>TSGCC<br>CAAAC<br>GGATC<br>ACATT<br>AAACC<br>ATCSC<br>ACTSC<br>CACCA<br>GTAAT<br>ASCST<br>TTGAT<br>GGAAC<br>TGATC | AAACCC<br>ACGCG<br>GCCCG<br>ACAGA<br>TTTTC<br>CACAGA<br>TTTTC<br>CCCAGA<br>TTCCAG<br>TTCCAG<br>TCCAC<br>TCCAC<br>CACCC<br>CACCC<br>CACCC<br>CCCCCC<br>CCCCCA                             | GCCTCT<br>TACCGC<br>CCTGCC<br>ATAAAA<br>CCAGTC<br>IIIC23<br>AGATAA<br>GCCGCG<br>TGGGAA<br>GGAATT<br>GGTATT<br>TTTTAA<br>CTGGCC<br>TATTTT<br>CGGTGA<br>TGAGTT                                  | CCCCGCG<br>TAGCCACG<br>CGCCACC<br>CGAAAGG<br>ACGACGT<br>CGACACGT<br>CGCCGAT<br>TATGCCT<br>AGAAGAA<br>CAGCGAT<br>TGTTGAA<br>TGACGAG<br>GTTTTCT<br>TTTCTAA                     | CGTTGG<br>GAASAG<br>CTCCGG<br>CCCAGT<br>tgtbaaa<br>tgcgcg<br>tgalatc<br>tgcgcg<br>tcATCA<br>CCTCCG<br>CCTCCG<br>CGCGTA<br>CCGCGTA<br>CCGCGTA<br>CCCTCA<br>CCCTCA<br>TCAGAA                | CCGATI<br>ITTGTA<br>SCCGTI<br>CTTCCG<br>acgacg<br>gallo<br>Cttggc<br>IGAACA<br>ATGGAT<br>CAGTTCA<br>ITTCATA<br>ITTACAG<br>ITGGTT                             | CATTA/<br>GAAACO<br>GCTTC/<br>ACTGAO<br>gccag1<br>clgcag<br>gtaat<br>ATAAAA<br>GCTGAI<br>GCTGAI<br>GGTGAI<br>GGTGAI<br>GGTGAI<br>GAAACO<br>AATTGO                    | ATGCA<br>SCAAA<br>SCAAA<br>SCAAC<br>SCCTT<br>Bago<br>CCTT<br>CAAAC<br>CATA<br>SCATA<br>SCTTT<br>SCTTT<br>SCTTTS                                                                                                    | AGCTEG<br>AAGGC<br>GTTCA<br>TCGTT<br>CGCT<br>CGCS<br>CGCS<br>ATGCC<br>ATGCC<br>CGCAA<br>AGCTT<br>CGCAA<br>CACTT<br>CGCAA<br>CACTT            | CACGA<br>CATCO<br>AATCO<br>TTATT<br>taata<br>Cocac<br>gotgi<br>TACAI<br>TACAI<br>TACAI<br>TACAI<br>CACO<br>GATGO<br>TCACO<br>GGACO<br>AAATA<br>TGGCA                                                                                                    | ACAGGT<br>CGTCAG<br>CGTCAG<br>CGCTCA<br>TGATG<br>CGCGCCC<br>CGCTGC<br>CGCTGC<br>CGCTGC<br>CATTCT<br>CASTCC<br>ACTCCT<br>CASTCC<br>ACGCTAG                                | ITTEC<br>GATG<br>GATG<br>CCGGC<br>CCTG<br>CCTG<br>CAGT<br>CAGC<br>CAGT<br>CAGC<br>CAGT<br>CAGC<br>CAGT<br>CAGC<br>CAGT<br>CAGC<br>CAGT<br>CAGC<br>CAGT                                                                                                    |
| 97 6TCAGTGA(<br>93 CGACTGGA/<br>89 6CCTTCTG(<br>85 GGATTTGT(<br>81 6CAGTTCC)<br>77 aloxoxcs;<br>73 agcggccg;<br>69 6CTCTGGC;<br>61 CGATAATG1<br>53 ATGGTTAC1<br>49 6TTCCTGC;<br>49 6TTCCTGC;<br>41 CGATTCAG1<br>37 CGCAGACC;<br>33 TAATCCTG/<br>29 6CTGACT( | GCGAGGAA<br>AAGCGGGG<br>CTTAGTTT<br>CCTACTCT<br>CTACTCT<br>CTACTCT<br>CACCCC<br>CCGTGTC<br>CCGCGCAA<br>TCACCACT<br>CCGCGGTC<br>CCGTCACT<br>CACCACT<br>CACCACT<br>CACCACT<br>CACCACA<br>CCGTCACT<br>CACCACA<br>CATATGAA<br>SACGGGAA | AGCGGAA<br>CAGTGAG<br>IGATGCC<br>AGGAGAG<br>IGAGAGAG<br>IGCGTTA<br>AGCCATA<br>IGAGATG<br>IGAGATG<br>IGAGATG<br>IGAGATG<br>IGAGATG<br>IGAGATG<br>IGAGATG<br>IGAGATG<br>IGAGATG<br>IGAGATG<br>IGAGATG                                                                                            | GAGCO<br>CGCA2<br>TGGC2<br>CGTTO<br>ACGCTO<br>ACGCTO<br>ACCCCO<br>ATTC2<br>GCCA0<br>GCCA0<br>GCCA1<br>GCCA1<br>GCCA1<br>CAGTT                                      | GCCCAA<br>ACGCAA<br>AGTTA<br>CACCGA<br>IACCGA<br>IACCGA<br>GATGTT<br>ACCGGS<br>CAATCT<br>ACCGGS<br>ICTCAC<br>ICCTAT<br>ICCTAT                                                                    | TACSC<br>TTAAT<br>TSGCC<br>CAAAC<br>GGATC<br>ACAT<br>AAACC<br>ACTSC<br>ACTSC<br>ACTSC<br>ACTSC<br>ACTSC<br>CAGCA<br>TSATC<br>CAAAA  | AAACCC<br>ACGCG<br>GGCGTC<br>ACAG/<br>TTTTCC<br>CACAG/<br>TTGTA<br>CTGACG/<br>AACCT<br>AATGGC<br>AACCT<br>CACGCC<br>CACGCC<br>CCCCC<br>CCCCC                                             | GCCTCT<br>TACCGC<br>CCTGCC<br>ATAAAA<br>CCAGTC<br>I J C23<br>AGATAA<br>GCCGCG<br>TGGGAA<br>GGAATT<br>GGTATT<br>TTTTAA<br>CTGGCC<br>TATTTT<br>CGGTGA<br>TGAGTT<br>TAACGT                       | CCCCGCG<br>TAGCCACG<br>CGCCACC<br>CGANAGG<br>ACGACGT<br>BETTBAT<br>ACGACGAT<br>TATGACGAT<br>TATGCCT<br>AGAAGAA<br>CAGCGAT<br>TGTTGAA<br>TGACGAG<br>GTTTTCTAA<br>GAGTTAC      | CGTTGG<br>GAASAG<br>CTCCGG<br>CCCAGT<br>tgtbaba<br>tgcgcg<br>TCATCA<br>TCCAAC<br>GCGCCA<br>CTTCCG<br>CAASTC<br>CGCGTA<br>CCTTCA<br>CGCGAA<br>CCTTCA<br>CCTTCA<br>TCASAA<br>GCGTCG         | CCGATI<br>ITTGTA<br>SCCGTT<br>CTTCCG<br>acgacg<br>goal IC<br>Cttggc<br>IGAACA<br>ATGGAT<br>CACCATC<br>GATICA<br>ITACAG<br>ITACAG<br>ITACAG                   | CATTA/<br>GAAACO<br>GCTTC/<br>ACTGAO<br>gctag1<br>clgcag<br>gtaat<br>ATAAA/<br>GCTGAI<br>GCTGAI<br>GGTGAI<br>GAAATG<br>GAAATG<br>(AATTGO<br>TGAGCO                   | ATGCA<br>SCAAA<br>SCAAA<br>SCAAC<br>SCCTT<br>Bago<br>SCTT<br>SAAAC<br>SCTT<br>STTAT<br>SCATA<br>SCTT<br>STTGT                                                                                                    | AAGGC<br>AAGGC<br>GTTCA<br>TCGTT<br>SCGC<br>CCGC<br>ATGGC<br>ATGGC<br>ATGGC<br>AGGC<br>AACTT<br>AACAC<br>ACCCC                               | CACGA<br>CATCO<br>AATCO<br>TTATT<br>TATAT<br>COOR<br>SCORE<br>TACAT<br>TATAA<br>AAAGO<br>AATCO<br>GATGO<br>TCACO<br>GGACO<br>AAATA<br>TGGCA<br>GTAGA                                                                                                    | ACAGGI<br>CGTCAG<br>CGTCAG<br>CGTCAG<br>TGATG<br>CGCGC<br>CTGATG<br>CGTGATG<br>CGTGATG<br>CGTGATG<br>CATTCI<br>CATTCI<br>CATCAGA<br>AGAGCA<br>AAAAGA                     | ITTEC<br>GATG<br>GATG<br>CCGC<br>CCTG<br>CCTG<br>CACC<br>CACT<br>CACC<br>CACT<br>CACC<br>CACT<br>CACC<br>CACT<br>CACC<br>CACT<br>CACC<br>CACT<br>CACC<br>CACT<br>CACC<br>CACT<br>CACC<br>CACCA |
| 97 6TCAGTGA(<br>93 CGACTGGA/<br>89 6CCTTCTG(<br>85 6GATTTGT(<br>81 6CAGTTCC)<br>77 atoxxxcc;<br>73 agcsgccc;<br>69 6CTCTGGC(<br>61 CGATAATG1<br>53 ATGGTTAC)<br>49 6TTCCTGC(<br>41 6GATTCAG1<br>31 CGCAGACC(<br>33 TAATCCTG/                                | GCGAGGAA<br>AAGCGGGG<br>CTTAGTTT<br>CCTACTCT<br>CTACTCT<br>CTACTCTC<br>CTACTCTC<br>CCGCGCG<br>CCGCGCGC<br>CCGCGCGCAA<br>TACCACAC<br>CCGCGGTTC<br>CCGCCACT<br>CACCACAC<br>CCGCGGCAA<br>CTACCACACACACACACACACACACACACACACACA         | AGCGGAA<br>CAGTGAG<br>IGATGCC<br>AGGAGAG<br>IGCGTTA<br>IGCGTTA<br>IGCGCTA<br>IGCGATC<br>IGCGATC<br>IGCGATCG<br>IGCGATCT<br>IGAGATGA<br>IGAGATCA<br>IGAGATCA<br>IGAGATCA<br>IGAGATCA<br>IGAGATCA<br>IGAGATCA<br>IGAGATCA<br>IGAGATCA<br>IGAGATCA<br>IGAGATCA<br>IGAGATCA<br>IGAGATCA<br>IGGCGCA | GAGCO<br>CGCA2<br>TGGC2<br>CGTTO<br>ACGCTO<br>ACGCTO<br>ACCCCO<br>ATTC2<br>GCCA0<br>GCCA0<br>GCCA1<br>GCCA1<br>GCCA1<br>GCCA1<br>GCCA1<br>GCCA1<br>GCCA1<br>CAGTTO | GCCCAA<br>ACGCAA<br>ACGCAA<br>AGTTTA<br>CACCGA<br>IAGCAT<br>GCCCAA<br>GATGTT<br>AACSGS<br>CAATGT<br>AACSGS<br>CAATGT<br>ATGACG<br>ICCCAAT<br>ICCCAAT<br>ICCCAAT<br>ICCCAAT<br>ICCCAAT<br>ICCCAAT | TACSC<br>TTAAT<br>TSGCC<br>CAAAC<br>GGATG<br>ACATT<br>AAACG<br>ACCSC<br>ACTSC<br>ACTSC<br>ACTSC<br>CAGCA<br>GTAAT<br>GSAAC<br>TSATC | AAACCC<br>ACGCG<br>GGCGTC<br>ACAG/<br>TTTTCC<br>BULXX<br>CCCACA/<br>CCCACA/<br>CCCACA/<br>CCCACA/<br>CCCACA/<br>CCCACA/<br>CCCACA/<br>CCCACA/<br>CCCCC<br>CACCCC<br>CCCCACA/<br>CCCCCCCC | GCCTCT<br>TACCGC<br>CCTGCC<br>ATAAAA<br>CCAGTC<br>I J C 2 J<br>AGATAA<br>GCCGCG<br>TGGGAA<br>GGAATT<br>TGGGAA<br>GGAATT<br>TTTTAA<br>CTGGCC<br>TATTTT<br>CGGTGA<br>TGAGTT<br>TAACGT<br>CTTGCA | CCCCGCG<br>TAGCCACG<br>CGCCACC<br>CGAAAGG<br>ACGACGT<br>ACGACGT<br>BETTBAT<br>AAATATA<br>ATTAAAT<br>GCCCGAT<br>TATGCCT<br>AGAAGAA<br>CAGCGAT<br>TGTCGAA<br>GATTAC<br>AACAAAA | CGTTGG<br>GAASAG<br>CTCCGG<br>CCCAGT<br>tgtbaa<br>galal C<br>tgtbaa<br>tgcgcg<br>TCATCA<br>CCACG<br>CCCCA<br>CCTCCG<br>CGCGTA<br>CCCTCA<br>CCCTCA<br>CCCTCA<br>CCCTCA<br>CCCTCA<br>CCCTCA | CCGATT<br>ITTGTA<br>SCCGTT<br>CTTCCG<br>acgacg<br>calle<br>cttggc<br>IGAACA<br>ATGGAT<br>GAGTTCA<br>CATTCA<br>ITACAG<br>ITACAG<br>ITACAG<br>ITACAG<br>ITACAG | CATTA/<br>GAAACO<br>GCTTC/<br>ACTGAO<br>gctagt<br>clgcag<br>gtaat<br>ATAAA/<br>GCTGAI<br>TTTCTC<br>AAGCAI<br>GGTTGI<br>GAAATO<br>GGTTGI<br>AAACO<br>AATTSO<br>CTCACO | ATGCA<br>SCAAA<br>SCAAA<br>SCCTT<br>gago<br>SCTTT<br>SAAAC<br>ITTAT<br>SAAAC<br>ITTAT | AAGGO<br>AAGGO<br>GTTCA<br>TCGTT<br>CGTTCA<br>CGCTC<br>CCGCC<br>CGCCC<br>CGCCC<br>CGCCC<br>CCCCC<br>CACCCC<br>CTTCT                          | CACGA<br>CATCO<br>AATCO<br>TTATT<br>TATAT<br>COM<br>STACAT<br>TACAT<br>TACAT<br>CACC<br>CACCO<br>CACCO<br>CA | ACAGGI<br>CGTCAG<br>CGTCAG<br>CGTCAG<br>TGATG<br>TGATG<br>TGATG<br>CGCTGATG<br>CGCTGATG<br>CGCTGATG<br>CGCTGATG<br>CGCTGATG<br>CGCTGATG<br>CGCTGATAG<br>AGAGCA<br>AGAGCA | ITTOC<br>GATG<br>GATG<br>CCGC<br>CCTG<br>CCTG<br>CCCC<br>CACC<br>CCCC<br>CACC<br>CA                                                                                                    |

U

| • • •        |                  |              | Enzyme         | e Selection |              |              |                  |
|--------------|------------------|--------------|----------------|-------------|--------------|--------------|------------------|
| Window 🤇     |                  | pMLS         | 280.ape        |             | · · · · ·    | Selection: 1 | - 2484 🗹 Dam/D   |
| Aatll (0)    | Banll (3)        | BspLU11I (1) | Eco47III (0)   | Kpnl (1)    | NIalV (5)    | Sall (1)     | Swal (0)         |
| Absl (1)     | Bbel (0)         | BsrGI (0)    | EcoNI (1)      | Mael (5)    | Notl (1)     | SanDI (0)    | Taql (8)         |
| Acc65I (1)   | BceAI (5)        | BssHII (2)   | EcoP15I (3)    | Maell (4)   | Nrul (1)     | Sapl (1)     | Tatl (0)         |
| AccB1I (1)   | Bcll (0)         | BstAPI (0)   | EcoRI (1)      | MauBI (0)   | Nsil (2)     | SbfI (0)     | TspEl (11)       |
| Accl (1)     | Bfml (4)         | BstBI (0)    | EcoRV (1)      | Mbol (0)    | Nspl (1)     | Scal (0)     | TspGWI (3)       |
| Accll (14)   | Bgll (0)         | BstEll (0)   | Fsel (0)       | Mfel (0)    | Olil (1)     | Sdul (4)     | Tth1111 (0)      |
| AccIII (0)   | BgIII (0)        | BstXI (1)    | FspAI (0)      | Mlul (2)    | Pacl (0)     | SexAI (0)    | Vspl (3)         |
| Acll (1)     | Blpl (0)         | BstZ17I (0)  | Fspl (0)       | Mmel (7)    | PfIMI (1)    | Sfil (0)     | Xbal (1)         |
| Acyl (1)     | BsaAI (0)        | Bsu36I (0)   | Haell (2)      | Mrel (0)    | Pfol (0)     | Sfol (0)     | Xcml (0)         |
| AfIII (0)    | BsaBI (0)        | Btrl (0)     | HaellI (15)    | Mscl (0)    | Pmel (0)     | Sgfl (1)     | Xhol (1)         |
| AfIIII (3)   | Bsal (0)         | Cac8I (16)   | Hhal (18)      | Msel (9)    | Pmll (0)     | SgrAI (0)    | Xholl (4)        |
| Agel (0)     | BsaWI (3)        | Cfr10I (1)   | Hincll (2)     | MsII (1)    | PpuMI (0)    | SgrDI (0)    | Xmal (1)         |
| Alul (12)    | BseRI (0)        | Cfrl (3)     | HindIII (1)    | MspA1I (4)  | PshAI (0)    | Smal (1)     | Xmnl (0)         |
| AlwNI (1)    | BseSI (2)        | Clal (1)     | Hpal (1)       | Mwol (11)   | Psil (0)     | Smll (4)     | Zral (0)         |
| Apal (1)     | BsiEl (4)        | Dpnl (8)     | Hpall (11)     | Nael (0)    | Pstl (1)     | SnaBl (0)    |                  |
| ApaLI (1)    | BsiHKAI (2)      | Dral (0)     | Hpy188III (17) | Narl (0)    | Pvul (1)     | Spel (1)     |                  |
| Apol (3)     | BsiWI (0)        | Drall (1)    | Hpy8I (4)      | Ncol (0)    | Pvull (1)    | SphI (0)     |                  |
| Ascl (0)     | BsiYI (10)       | Dralll (0)   | Hpy99I (6)     | Ndel (0)    | Rsal (3)     | Srfl (0)     |                  |
| Aval (2)     | BsmBI (1)        | Drdl (1)     | HpyCH4III (7)  | NgoMIV (0)  | Rsrll (0)    | Sspl (1)     |                  |
| Avrll (0)    | Bsp120I (1)      | Eagl (1)     | HpyCH4V (9)    | Nhel (2)    | Sacl (1)     | Stul (0)     |                  |
|              |                  |              |                |             |              |              |                  |
| Select Enzyn | nes unique       | (1) 🗸        | All 🗸          | Select      | De-select    | AND clear    | r all Sel to Mem |
| Perform Acti | on Graphic M     | ap Graphic   | Map +U Dig     | gest Dige   | est with All | Highlight    | Text Close       |
| Keep Sele    | ctor Dialog Oper | 1            |                |             |              |              |                  |
|              |                  |              |                |             | $\mathbf{i}$ |              |                  |

Click here to digest the sequence with each enzyme individually

| pMLS280.ape Digest                                                                                                    |   |   |
|----------------------------------------------------------------------------------------------------|---|---|
| Lane 1: 1Kb plus<br>Sizes: 100, 200, 300, 400, 500, 650, 850, 1000, 1650, 2000, 3000, 4000, 5000, 6000,<br>7000, 8000, 9000, 10000, 11000, 12000<br>Lane 2: pMLS280 digested with: EcoRI<br>2484<br>Lane 3: pMLS280 digested with: SpeI<br>2484 | 2 | 3 |

| •••           |                  |              | Enzyme         | e Selection  |              |              |                  |    |
|---------------|------------------|--------------|----------------|--------------|--------------|--------------|------------------|----|
| Window 🤇      |                  | pMLS         | 280.ape        |              | · (          | Selection: 1 | - 2484 🗹 Dam/Do  | cm |
| Aatll (0)     | Banll (3)        | BspLU11I (1) | Eco47III (0)   | Kpnl (1)     | NIaIV (5)    | Sall (1)     | Swal (0)         | 1  |
| Absl (1)      | Bbel (0)         | BsrGI (0)    | EcoNI (1)      | Mael (5)     | Notl (1)     | SanDI (0)    | Taql (8)         |    |
| Acc65I (1)    | BceAI (5)        | BssHll (2)   | EcoP15I (3)    | Maell (4)    | Nrul (1)     | Sapl (1)     | Tatl (0)         |    |
| AccB1I (1)    | Bcll (0)         | BstAPI (0)   | EcoRI (1)      | MauBI (0)    | Nsil (2)     | Sbfl (0)     | TspEI (11)       |    |
| Accl (1)      | Bfml (4)         | BstBl (0)    | EcoRV (1)      | Mbol (0)     | Nspl (1)     | Scal (0)     | TspGWI (3)       |    |
| Accll (14)    | Bgll (0)         | BstEll (0)   | Fsel (0)       | Mfel (0)     | Olil (1)     | Sdul (4)     | Tth1111 (0)      |    |
| AccIII (0)    | BgIII (0)        | BstXI (1)    | FspAI (0)      | Mlul (2)     | Pacl (0)     | SexAI (0)    | Vspl (3)         |    |
| Acll (1)      | Blpl (0)         | BstZ17I (0)  | Fspl (0)       | Mmel (7)     | PfIMI (1)    | Sfil (0)     | Xbal (1)         |    |
| Acyl (1)      | BsaAI (0)        | Bsu36I (0)   | Haell (2)      | Mrel (0)     | Pfol (0)     | Sfol (0)     | Xcml (0)         |    |
| AfIII (0)     | BsaBI (0)        | Btrl (0)     | Haelll (15)    | Mscl (0)     | Pmel (0)     | Sgfl (1)     | Xhol (1)         |    |
| AfIIII (3)    | Bsal (0)         | Cac8I (16)   | Hhal (18)      | Msel (9)     | Pmll (0)     | SgrAl (0)    | Xholl (4)        |    |
| Agel (0)      | BsaWI (3)        | Cfr10I (1)   | Hincll (2)     | MsII (1)     | PpuMI (0)    | SgrDI (0)    | Xmal (1)         |    |
| Alul (12)     | BseRI (0)        | Cfrl (3)     | HindIII (1)    | MspA1I (4)   | PshAI (0)    | Smal (1)     | Xmnl (0)         |    |
| AlwNI (1)     | BseSI (2)        | Clal (1)     | Hpal (1)       | Mwol (11)    | Psil (0)     | Smll (4)     | Zral (0)         |    |
| Apal (1)      | BsiEl (4)        | Dpnl (8)     | Hpall (11)     | Nael (0)     | Pstl (1)     | SnaBI (0)    |                  |    |
| ApaLI (1)     | BsiHKAI (2)      | Dral (0)     | Hpy188III (17) | Narl (0)     | Pvul (1)     | Spel (1)     |                  |    |
| Apol (3)      | BsiWI (0)        | Drall (1)    | Hpy8I (4)      | Ncol (0)     | Pvull (1)    | SphI (0)     |                  |    |
| Ascl (0)      | BsiYI (10)       | Dralll (0)   | Hpy99I (6)     | Ndel (0)     | Rsal (3)     | Srfl (0)     |                  |    |
| Aval (2)      | BsmBl (1)        | Drdl (1)     | HpyCH4III (7)  | NgoMIV (0)   | Rsrll (0)    | Sspl (1)     |                  |    |
| Avrll (0)     | Bsp120I (1)      | Eagl (1)     | HpyCH4V (9)    | Nhel (2)     | Sacl (1)     | Stul (0)     |                  | P  |
|               |                  |              |                |              |              |              |                  |    |
| Select Enzym  | nes unique       | (1) •        | All 🗸          | Select       | De-select    | AND clear    | r all Sel to Mem | )  |
| Perform Actio | on Graphic M     | ap Graphic   | Map +U Dig     | gest Dige    | est with All | Highlight    | Text Close       | )  |
| Keep Sele     | ctor Dialog Oper | 1            |                |              |              |              |                  |    |
|               | eter blaidg oper | •            |                | $\mathbf{X}$ |              |              |                  |    |

Click here to digest the sequence with each enzyme at one time

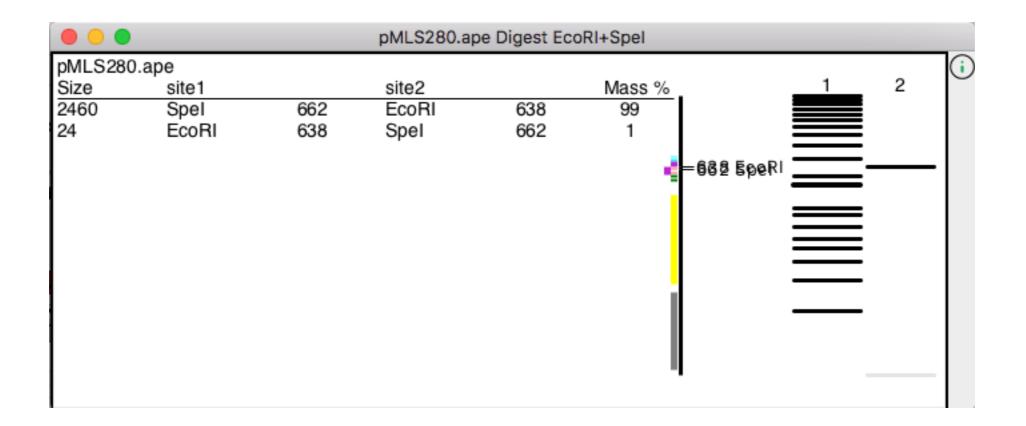

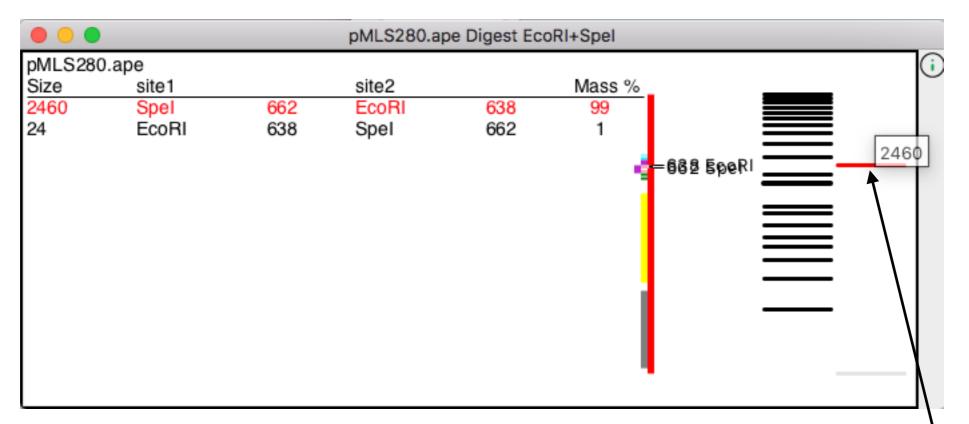

Mouse here to highlight the band Double-click to select that region in the sequence

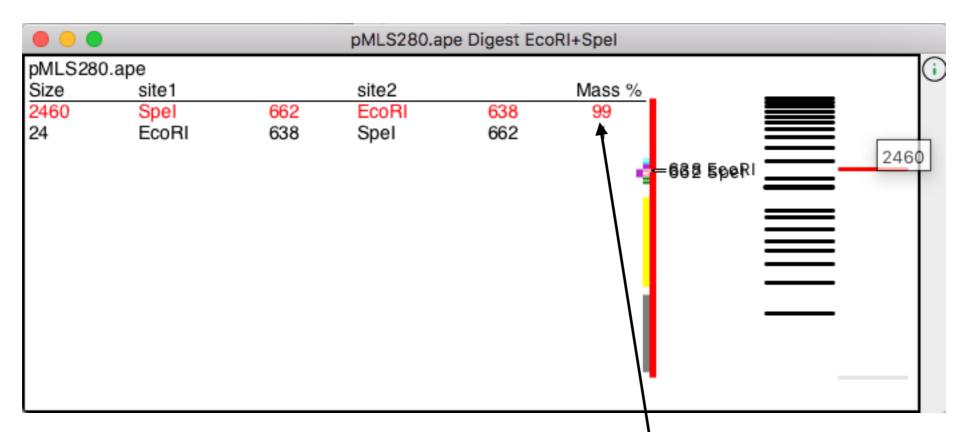

Mass % shows how much of the total DNA each band represents Use this to decide how much DNA to load on a gel. 50 ng is about the least DNA you can see on a gel.

| • • •                                                                    | pMLS280.ape Digest EcoRI+Spel                                               |   |   |
|--------------------------------------------------------------------------|-----------------------------------------------------------------------------|---|---|
| Lane 1: 1Kb plus<br>Sizes: 100, 200, 300, 400<br>6000, 7000, 8000, 9000, | , 500, 650, 850, 1000, 1650, 2000, 3000, 4000, 5000,<br>10000, 11000, 12000 | 1 | 2 |
| Lane 2: pMLS280 digeste<br>2460(Spel-EcoRI), 24(Ec                       |                                                                             |   |   |
|                                                                          |                                                                             |   |   |

Click here to see a list of digest lanes

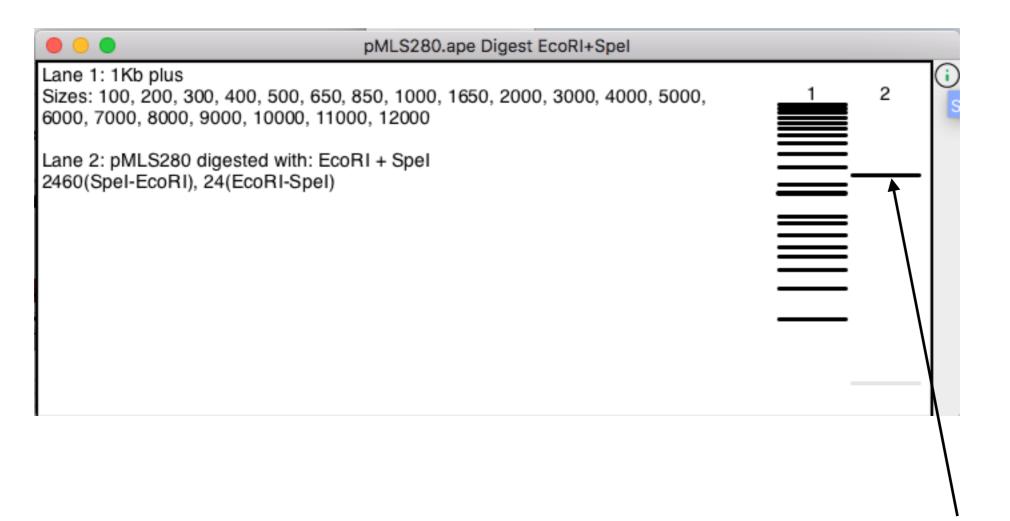

#### **Click and drag lanes to rearrange**

### Shortcuts

| Command | Function                                |
|---------|-----------------------------------------|
| R       | Digest with currently selected enzymes  |
| Shift-R | Digest Dialog                           |
| E       | Enzyme selection dialog                 |
| Shift-E | Set all functions to apply to selection |

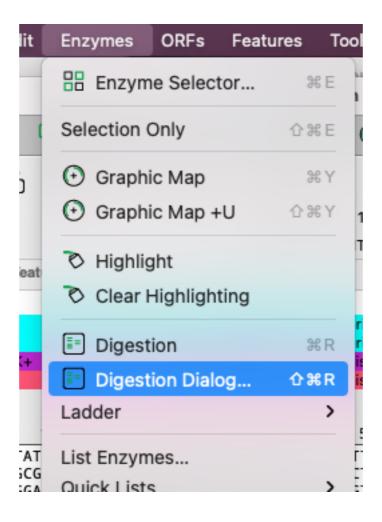

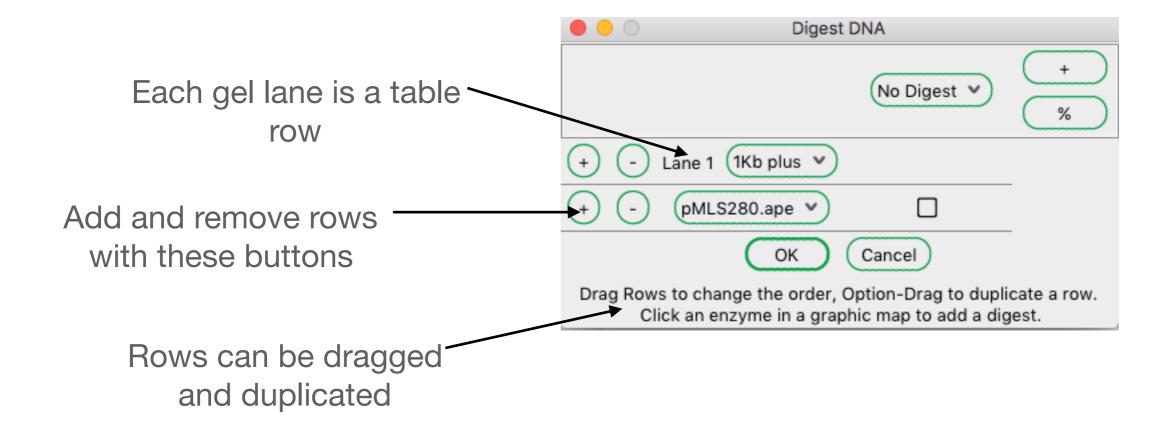

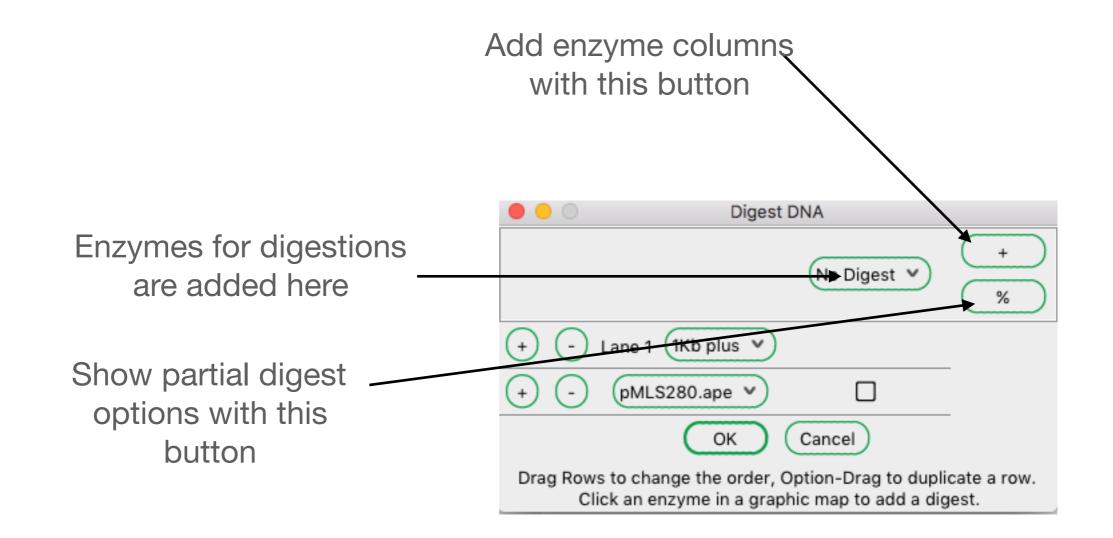

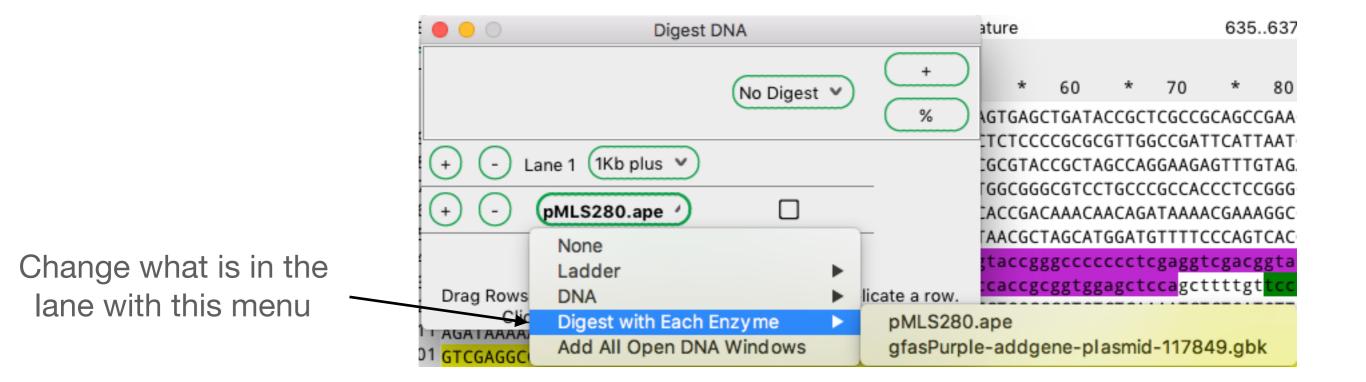

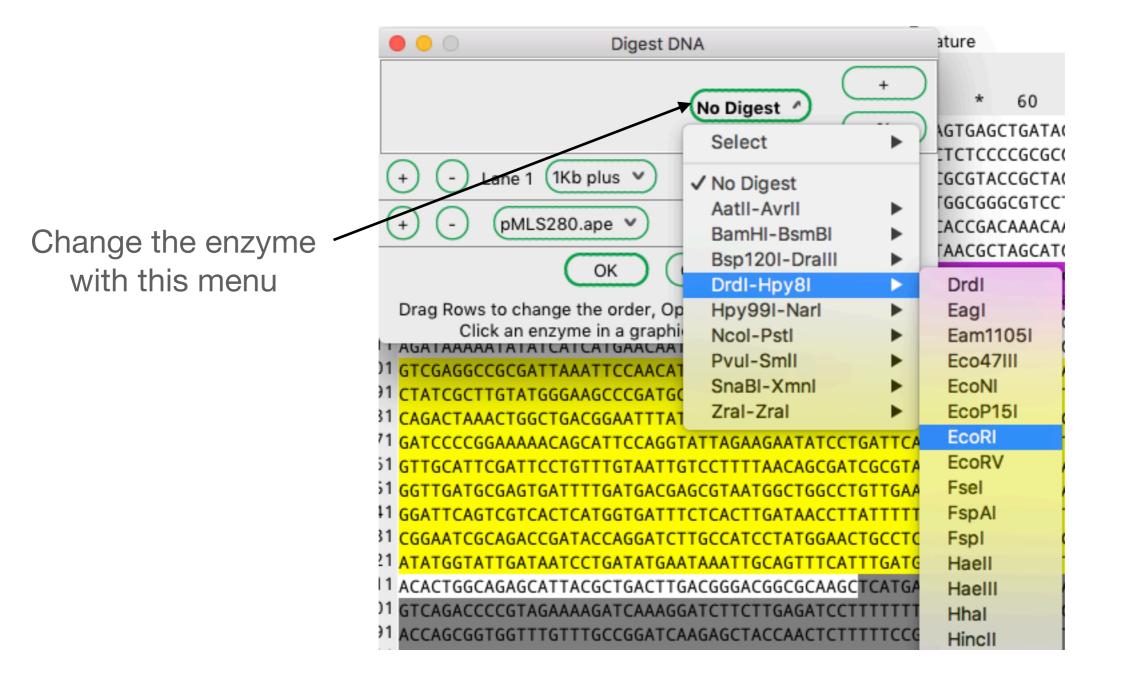

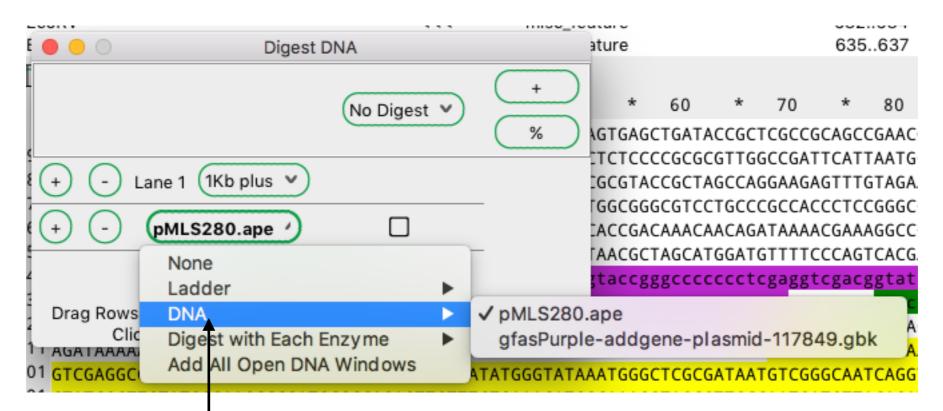

Select the DNA or ladder for each lane

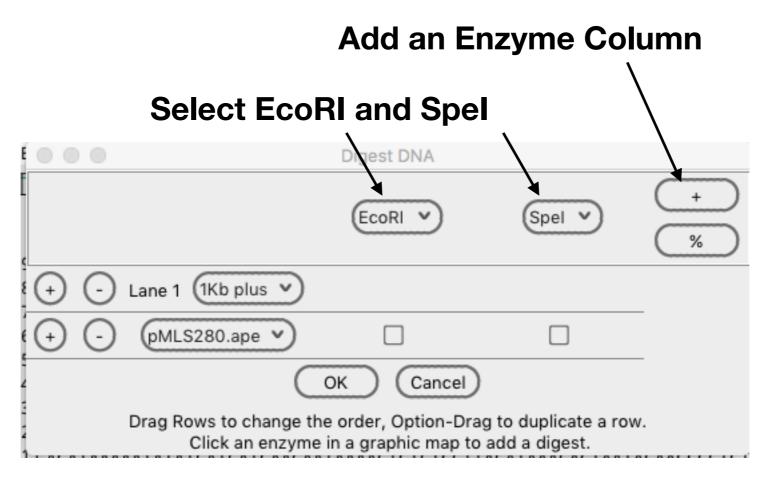

| • • •                                    | Digest DNA                                                                   |       |                        |                   |
|------------------------------------------|------------------------------------------------------------------------------|-------|------------------------|-------------------|
|                                          | EcoRI V                                                                      | Spel  | •                      | +                 |
| + - Lane 1 (                             | 1Kb plus 👻                                                                   |       |                        |                   |
| + - Lane 2                               | 1Kb plus ^                                                                   |       |                        |                   |
| Drag Rows to<br>Click<br>481 GCAGTTCCCTA | None<br>Ladder<br>DNA<br>Digest with Each Enzyme<br>Add All Open DNA Windows | * * * | cate a<br>est.<br>CCAG | row.<br>TCACGACGT |
| 577 ataggegaat                           | You can also jus                                                             | st ci | reat                   | te a set          |

You can also just create a set of new lanes with each open DNA

| E 🔴 🔴 🔘                   |                    | Digest DNA |                         |            |                               | 635.  | .637 |
|---------------------------|--------------------|------------|-------------------------|------------|-------------------------------|-------|------|
| Ī                         |                    | EcoRI V    | Spel V                  |            | 70<br>TCGCCGG                 |       |      |
| $\leftrightarrow$ $\odot$ | Lane 1 (1Kb plus 👻 |            |                         |            | GCCGAT1<br>GGAAGAO<br>CGCCACO | GTTTG | TAG  |
| (+) (-)                   | pMLS280.ape        |            |                         |            | ΑΤΑΑΑΑ                        | GAAA  | GGC  |
|                           | None               |            |                         |            | GTTTTC                        |       |      |
| 14                        | Ladder             | ►          |                         |            | cgaggto                       |       |      |
| 2                         | DNA                | ►          | rag to duplicate a row. |            | <pre>ccagctt</pre>            | tttgt | tcc  |
| 1                         | Digest with Each E | nzyme 🕨    | pMLS280.ape             |            |                               |       |      |
| 01 GTCGAGGC               | Add All Open DNA   | Windows    | gfasPurple-addg         | ene-plasmi | d-11784                       | 9.gbk | ¢ (  |

For convenience, you can digest a single DNA with all current enzymes

Press this to do partial digests

| ı     • •                                                                                                    | Digest DNA |        |   | / |  |
|----------------------------------------------------------------------------------------------------|------------|--------|---|---|--|
|                                                                                                    | EcoRI V    | Spel 💙 | + |   |  |
| + - Lane 1 (1Kb plus 💙                                                                                              | )          |        |   |   |  |
| + - pMLS280.ape •                                                                                                   |            |        | - |   |  |
| ОК                                                                                                    | Cancel     |        | - |   |  |
| Drag Rows to change the order, Option-Drag to duplicate a row.<br>Click an enzyme in a graphic map to add a digest. |            |        |   |   |  |

Press this to select EcoRI in all columns

| Digest DNA                                                                                                    |                                                                                                    |           |                                                                           |
|----------------------------------------------------------------------------------------------------|----------------------------------------------------------------------------------------------------|-----------|---------------------------------------------------------------------------|
|                                                                                                    | EcoRI ^                                                                                             | Spel      | 90_                                                                       |
|                                                                                                    | Select                                                                                              | •         | Select All In Column                                                      |
| <ul> <li>+ - Lane 1 (Kb plus v)</li> <li>+ - pMLS280.ape v</li> <li>+ - gfasPurple-addgene-plasmid-117849.gbk v</li> <li>OK Cance</li> <li>Drag Rows to change the order, Option-</li> </ul> | No Digest<br>AatII-AvrII<br>BamHI-BsmBI<br>Bsp120I-DraIII<br>DrdI-Hpy8I<br>Hpy99I-NarI<br>Ncol-PstI | * * * * * | Deselect All In Column<br>TTC<br>TTC<br>gtaa<br>agct<br>gag<br>ACA<br>AAC |
| Click an enzyme in a graphic mar<br>CIAICGCIIGIAIGGGAAGCCCGAIGCGCCAGAGIIGIIICIGAAACA<br>CAGACTAAACTGGCTGACGGAATTTATGCCTCTTCCGACCATCAAGCA1                                                    | Pvul-Smll<br>SnaBl-Xmnl<br>Zral-Zral                                                                | * * *     | CAAT<br>TATGTTACAGATGAGATGGT<br>CATGGTTACTCACCACTGC                       |

| Oigest DNA                                                                               |         |        |        |
|------------------------------------------------------------------------------------------|---------|--------|--------|
|                                                                                          | EcoRI V | Spel 💙 | + 3    |
| + - Lane 1 (1Kb plus 💙                                                                   |         |        |        |
| + - Lane 2 pMLS280.ape V                                                                 |         |        |        |
| + - Lane 3 (gfasPurple-addgene-plasmid-117849.gbk V                                      |         |        | -      |
| OK Cancel                                                                                |         |        | -<br>/ |
| Drag Rows to change the order, Option-Drag to<br>Click an enzyme in a graphic map to add |         | Ι.     |        |

#### This will digest pMLS280 and gfasPurple with EcoRI and Spel

| O O O 2 Windows Digest                                                                                                    |   |   |   |          |
|----------------------------------------------------------------------------------------------------|---|---|---|----------|
| Lane 1: 1Kb plus<br>Sizes: 100, 200, 300, 400, 500, 650, 850, 1000, 1650, 2000, 3000, 4000, 5000, 6000,<br>7000, 8000, 9000, 10000, 11000, 12000 | 1 | 2 | 3 | <b>i</b> |
| Lane 2: pMLS280 digested with: EcoRI + Spel<br>2460(Spel-EcoRI), 24(EcoRI-Spel)                                                                  |   |   |   |          |
| Lane 3: gfasPurple-addgene-plasmid-117849 digested with: EcoRI + Spel<br>2047(Spel-EcoRI), 753(EcoRI-Spel)                                       |   |   |   |          |
|                                                                                                    |   |   |   |          |
|                                                                                                    |   |   |   |          |

This will digest pMLS280 and gfasPurple with EcoRI and Spel

| s        | Tools | Window Help                   |   |
|----------|-------|-------------------------------|---|
|          |       | Sequences 第L<br>Two Sequences |   |
| } g<br>→ | Restr | iction-Ligation Assembler     | ł |
|          |       |                               |   |

#### **Restriction-Ligation**

#### Assembler

| 2.11                                                                                                    | indows bigest                 |   |   |   |
|----------------------------------------------------------------------------------------------------|-------------------------------|---|---|---|
| Lane 1: 1Kb plus<br>Sizes: 100, 200, 300, 400, 500, 650, 850, 1000, 1650,<br>7000, 8000, 9000, 10000, 11000, 12000 | 2000, 3000, 4000, 5000, 6000, | 1 | 2 | 3 |
| ane 2: pMLS280 digested with: EcoRI + Spel<br>2460(Spel-EcoRI), 24(EcoRI-Spel)                                     |                               |   |   |   |
| Lane 3: gfasPurple-addgene-plasmid-117849 digested<br>2047(Spel-EcoRI), 753(EcoRI-Spel)                            | with: EcoRI + SpeI            |   |   |   |
|                                                                                                    |                               |   |   |   |
|                                                                                                    |                               | - |   |   |

| Restriction-Ligation Reaction                    |                      |  |  |  |  |  |
|--------------------------------------------------|----------------------|--|--|--|--|--|
| Click a Gel Band, or Select a Window 🗸 🗌 Rev-com |                      |  |  |  |  |  |
| Cancel Can't Ligate                              |                      |  |  |  |  |  |
| 🗌 Keep                                           | Ligation Dialog Open |  |  |  |  |  |

#### Click and drag a gel lane here

#### **Restriction-Ligation**

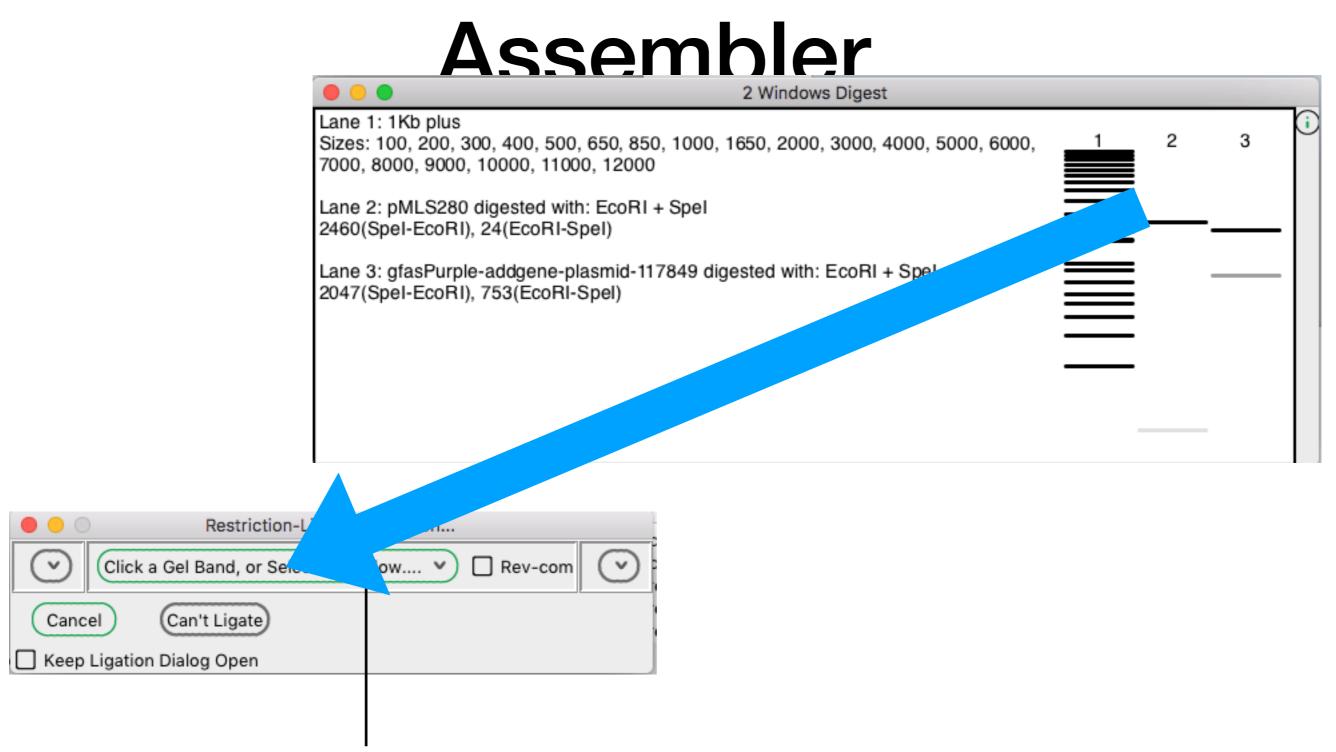

Click and drag a gel lane here

| 000           | Restriction-Ligat           | ion Reaction    |           |
|---------------|-----------------------------|-----------------|-----------|
| Spel None V   | pMLS280.ape                 | Rev-com Eco     | RI Same 💙 |
|               | SpeI<br>ctagttc 💵<br>aag    |                 |           |
| $\odot$       | Click a Gel Band, or Select | a Window 🔻 🗌 Re | v-com     |
| Cancel        | Can't Ligate                |                 |           |
| 🗌 Keep Ligati | on Dialog Open              |                 |           |

#### **Restriction-Ligation**

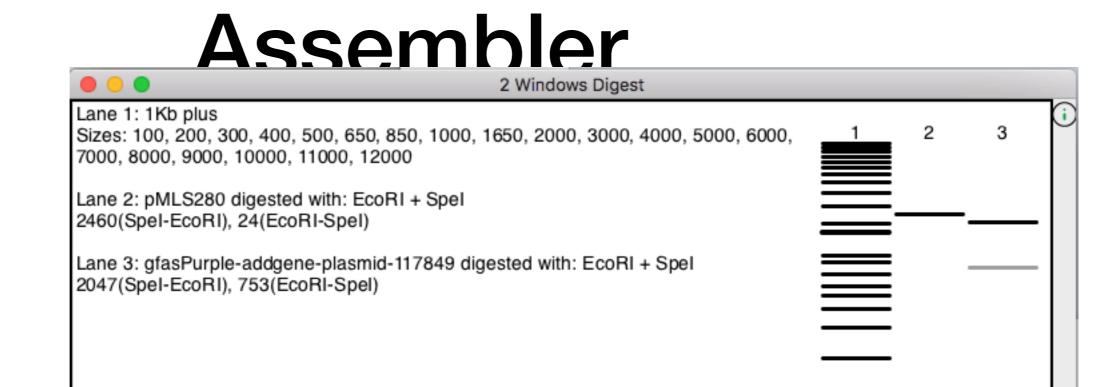

|                                 | Restriction-Lig               | gation Re  | action  |          |        |
|---------------------------------|-------------------------------|------------|---------|----------|--------|
| Spel None 🗸                     | pMLS280.ape                   | v          | Rev-com | EcoRI    | Same 💙 |
| EcoRI Spo<br>tcg cta<br>agcttaa | eI<br>agttc <b>』</b> ■<br>aag |            |         | -        | "      |
|                                 | lick a Gel Band, or Sele      | ect a Wind | dow 🔻 🗌 | ] Rev-co | om 🕑   |
| Cancel                          | Can't Ligate                  |            |         |          |        |
| Keep Ligation                   | Dialog Open                   |            |         |          |        |

#### **Restriction-Ligation**

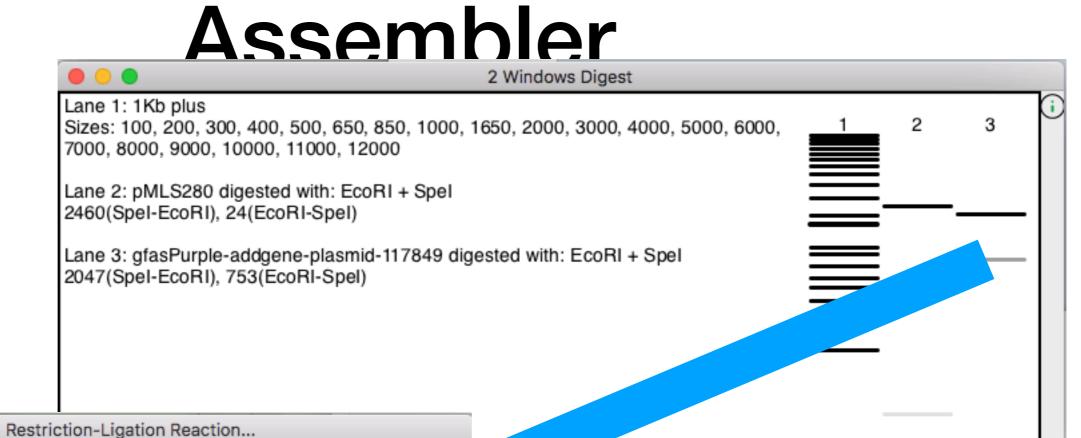

| estriction-Ligation Reaction                       |         |
|----------------------------------------------------|---------|
| Spel None V PMLS280.ape V 🗌 Rev-com EcoRI Same     |         |
| EcoRI SpeI<br>tcg ctagttc III<br>agcttaa aag       | "")     |
| Click a Gel Band, or Select a Winger 🗸 🗌 Rev-com ( | $\odot$ |
| Cancel Can't Ligate                                |         |
| Keep Ligation Dialog Open                          |         |

| • • •                             | Restr                   | iction-Ligation Re | eaction             |              |
|-----------------------------------|-------------------------|--------------------|---------------------|--------------|
| Spel None 💙                       | pMLS280.ape             |                    | V 🗌 Rev-com         | EcoRI Same 🗸 |
| -                                 | ttc 💵                   | gene-plasmid-117   | 849.gbk 💙 🗌 Rev-com | Spel Same V  |
| EcoRI EcoR<br>tcg aatt<br>agcttaa | glaseulpie              |                    |                     |              |
| Clic                              | k a Gel Band, or Select | a Window           | × 🗆                 | Rev-com      |
| Cancel                            |                         |                    |                     |              |
| Keep Ligation Di                  | alog Open               |                    |                     |              |
| mou                               | use here to s           | ee the fea         | ature               |              |
|                                   | nam                     | es                 |                     |              |

|                                  | Restriction-Ligation R            | eaction                          |
|----------------------------------|-----------------------------------|----------------------------------|
| Spel None V                      | pMLS280.ape                       | ▼ □ Rev-com EcoRI Same ▼         |
| EcoRI Spe<br>gcg ctag<br>cgcttaa | I<br>gttc <b>⊒</b> ■■<br>aag      |                                  |
| EcoRI None                       | y gfasPurple-addgene-plasmid-11   | 7849.gbk 💙 🌠 Rev-com Spel Same 💙 |
| EcoRI Spe<br>tcg ctag<br>agcttaa | I<br>gtat<br>ata                  |                                  |
|                                  | ck a Gel Band, or Select a Window | N 🗆 Rev-com                      |
|                                  | Can't Ligate                      |                                  |
| Keep Ligation D                  | Dialog Open                       |                                  |

click here to flip a fragment

|                                                | Restriction-Ligation Re                                | eaction                          |
|------------------------------------------------|--------------------------------------------------------|----------------------------------|
| Spel None 🗸                                    | pMLS280.ape                                            | ♥                                |
| SpeI Spei<br>ata cta<br>tatgatc                | I<br>gttc <b>⊥</b> ■■<br>aag                           |                                  |
| EcoRI None<br>EcoRI Ecol<br>tcg aat<br>agcttaa | No Linear Windows Found.                               | 117849.gbk 🗌 Rev-com Spel Same 💙 |
| Cancel (<br>Cancel (                           | ck a Gel Band, or Select a Window<br>OK<br>Dialog Open | V Rev-com                        |

click here to delete a fragment

|                                 | Restriction-Ligation               | Reaction                      |        |
|---------------------------------|------------------------------------|-------------------------------|--------|
| Spel None 💙                     | pMLS280.ape                        | ▼ □ Rev-com EcoRI (           | Same 💙 |
| SpeI Spe<br>ata cta<br>tatgatc  | aag                                |                               |        |
| EcoRI None                      | gfasPurple-addgene-plasmid-        | 117849.gbk 💙 🗌 Rev-com Spel ( | Same 🔻 |
| EcoRI Eco<br>tcg aat<br>agcttaa | RI gfasPurple<br>tcgc              |                               |        |
|                                 | ick a Gel Band, or Select a Window | V 🗌 Rev-co                    | m      |
| Cancel                          | OK                                 |                               |        |
| Keep Ligation [                 | Dialog Open                        |                               |        |
|                                 |                                    |                               |        |
| Whe                             | n everything works, y<br>click OK  | you can                       |        |

| ●●●<br>● ■ ※ 「                                                                                                    |        |
|----------------------------------------------------------------------------------------------------|--------|
|                                                                                                    |        |
| 🔓 Sequence insert@                                                                                                    | cular  |
|                                                                                                    | am/Dcm |
|                                                                                                    |        |
| Feature Direction Type Location 1                                                                                                    |        |
| ▶ Hildden                                                                                                    | _      |
| M13-fwd >>> primer_bind 536553                                                                                                    |        |
| T7 >>> primer_bind 562582                                                                                                    |        |
| MCS-inverted in SK+ <<< misc_feature 588634                                                                                                    |        |
| EcoRV <<< misc_feature 632634                                                                                                    |        |
| ↑ [T] gfasPurple                                                                                                    |        |
| * 10 * 20 * 30 * 40 * 50 * 60 * 70 * 80 * 90 *                                                                                                    |        |
| 1 CTTTCCTGCGTTATCCCCTGATTCTGTGGATAACCGTATTACCGCCTTTGAGTGAG                                                                                                    |        |
| 97 GTCAGTGAGCGASGAAGCGGAAGAGCGCCCAATACGCAAACCGCCTCTCCCCGCGCGTTGGCCGATTCATTAATGCAGCTGGCACGACAGGTTTCC                                                                                                    |        |
| 193 CGACTGGAAAGCGGGCAGTGAGCGCAACGCAATTAATACGCGTACCGCTAGCCAGGAAGAGTTTGTAGAAACGCAAAAAGGCCATCCGTCAGGATG                                                                                                    |        |
| 289 GCCTTCTGCTTAGTTTGATGCCTGGCAGTTTATGGCGGGCG                                                                                                    |        |
| 385 GEATTTETCCTACTCAEGAGAGCETTCACCEACAAACAACAACAACAACAAAAGGCCCAGTCTTCCEACTEAGCCTTTCGTTTTATTTEATECCTE                                                                                                    |        |
| 481 GCAGTTCCCTACTCTCGCGTTAACGCTAGCATGGATGTTTTCCCAGTCACGACGTtgtaaaacgacggccagtgagcgcgcgtaatacgactcact                                                                                                    |        |
| 577 aragggcgaatrgggtaccgggccccccctcgaggtcgacggtatcgataagcttgatatcgaattcgcggccgcttctagagtttacggctaget                                                                                                    |        |
| 573 cagirclagglaraalgrlagelarlagag <mark>aaagaggagaaa</mark> larlagAT6TC6GT6ATT6CTAAACA6AT6ACCTACAAA6TCTATAT6TC566T                                                                                                    |        |
| 769 ACSGTGAACGGCCATTATTTTGAASTTGAAGGTGACGGTAAAGGCAAGCCGTATGAAGGCGAACAGACCGTTAAACTGACCGTCACGAAGGGCGGT                                                                                                    |        |
| 865 CCSCT6CC6TTTSC <mark>AT6</mark> SGATATTCT6AGTCCSCA6 <mark>TCCCAATAT66C</mark> ASCATCCC6TTC <mark>AC6</mark> AAATATCC6GAA6ATATCCC6GACTAC6T6AA6                                                                                            | 1      |
| 961 CASTCTTTTCCGSAAGGTTACACCTGGSAACGTATCATGAACTTCGAAGATGSCGCCSTCTGCACCGTGAGTAACGACAGCTCTATTCAAGGTAAT                                                                                                    | 1      |
| 1057 TGTTTCATCTACCATGTCAAGTTCTCASGTCTGAACTTCCCGCCGAATGSCCCGGTGATGCAGAAAAAGACCCAAGGCTGGGAACCGAATACGGAA                                                                                                    |        |
| 1153 CGTCTGTTTGCACGCGATGGTATGCTGATTGGCAACAATTTCATGGCTCTGAAACTGGAAGCCGGTGGCCACTATCTGTGCGAATTTAAAAGCACC                                                                                                    |        |
| 1249 TACAAGGCGAAAAAGCCGGTTAAAATGCCGGGCTATCATTACGTGGATCGTAAACTGGACGTTACCAACCA                                                                                                    |        |
| 1345 CASTGTGAAATTTCAATCGCGCGCGCAAATCGGTGGCTTAAtaa <mark>tactagttetagageggccgccaccgcggtggggctera</mark> getttegtteta<br>1441 Titagtgagggttaattegggggtttggtgtaat <mark>catggtcatagttgtttectg</mark> GCASCTCTSGCCCGTGTCTCAAAATCTCTGATGTTACATTGC | 12     |
| 1537 ACAASATAAAAATATATCATCATGAACAATAAAACTGTCTGCTTACATAAACAGTAATACAASGGGTGTT <mark>ATSAGCCATATTCAACGGGAAACGTC</mark>                                                                                                    |        |
| 1533 GASGCCGCGCGATTAAATTCCAACATSGATGCTGATTTATATGGGTATAAATGGGCTCGCGATAATGTCGGGCAATCAGSTGCGACAATCTATCGCTT                                                                                                    |        |
| 1729 GTAT566AASCCC6AT6CGCCASASTTSTTTCT6AAACAT66CAAA6STA6CSTT6CCAAT6ATGTTACA6AT6ACGTCA6AT6AT6AT6AT6AT6AT6AT6AT6AT6AT6AT6AT6AT                                                                                                    |        |
| 1825 GACGGAATTTATSCCTCTTCCGACCATCAAGCATTTTATCCGTACTCCTGATGATGCATGGTTACTCACCACTGCGATCCCCGGAAAAAACAGCATT                                                                                                    |        |
| 1921 CCACGTATTAGAAGAATATCCTGATTCACGTGAAAATATTGTTGATGCGCTGGCAGTGCTCCTGCGCCGGTTGCATTCGATTCCTGTTGTAATTG                                                                                                    |        |
| 2017 ICCTTTTAACAGCGATCSCGTATTTCGTCTCGCTCAGSCGCAATCACSAATGAATAACGGTTGGTTGATGCSAGGGATTTTGATGACGAGCGTAA                                                                                                    |        |
| 2113 TESCIEGCCTETTEAACAASICTESAAAGAAATECATAAACTTTISCCATTCICACCSEATTCASICSTCACTCATESTGATTCICACTTEATAA                                                                                                    |        |
| 2209 CCTTATTTTT6ACGAGGSGAAATTAATAGSTTSTATTSATGTTGSACGASTCSGAATC6CAGACCGATACCASGATCTTGCCATCCTATGGAACTG                                                                                                    |        |
| × ) * 10 * 20 * 30 * 40 * 50 * 60 * 70 * 80 * 90 *                                                                                                    |        |

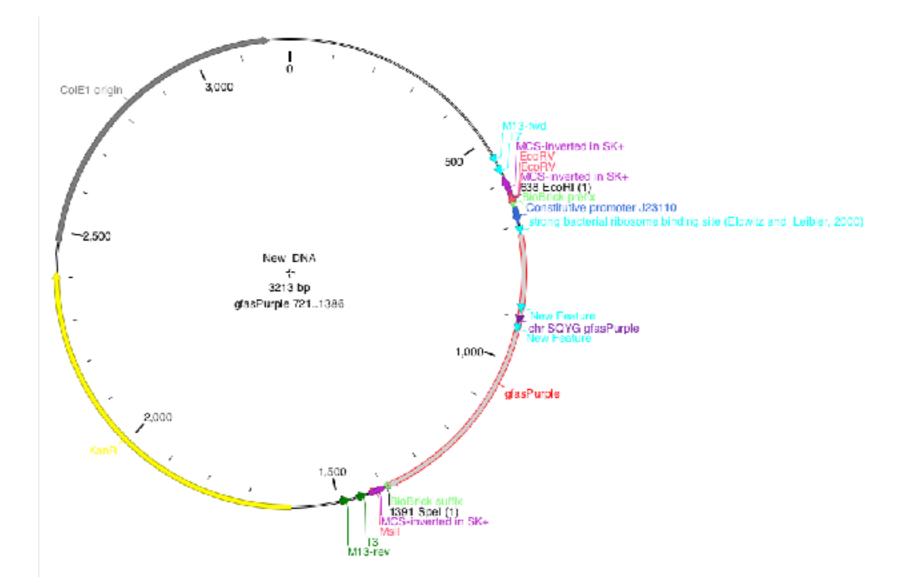

## Feature library

|                     | Edit Feature Library                    |
|---------------------|-----------------------------------------|
| ADH1 promoter       |                                         |
| Cbunc-119           |                                         |
| hGH polyA signal    |                                         |
| SV40 early promoter |                                         |
| CMV promoter        |                                         |
| SV40 late polyA     |                                         |
| CmR                 |                                         |
| TetR                |                                         |
| TetR                |                                         |
| KanR                |                                         |
| Select All Raise    | Lower Delete Edit New                   |
| Save Changes Save   | Changes As Cancel Scan on Close         |
| ~/Library/Prefere   | ences/ApE/Features/Default_Features.txt |

## New Feature

| Edit Feature                                                      |
|-------------------------------------------------------------------|
| New Feature                                                       |
| 119 🗌 Rev-Com                                                     |
| Uppercase Only (Feature Plus Selection) (Feature Minus Selection) |
| Add Qualifier                                                     |
| Feature type: misc_feature V                                      |
| Forward color: Reverse color: Same Favorites                      |
| Place Directly Above Feature: EcoRV V                             |
| OK Make format default for feature type                           |

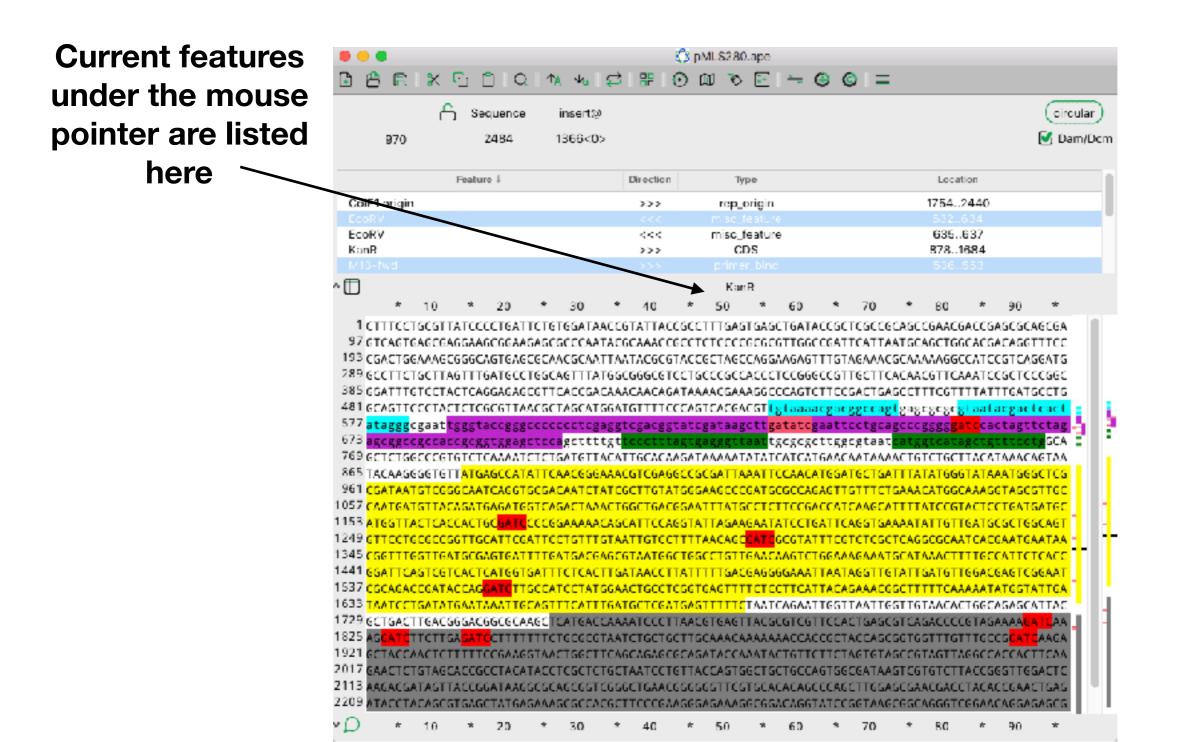

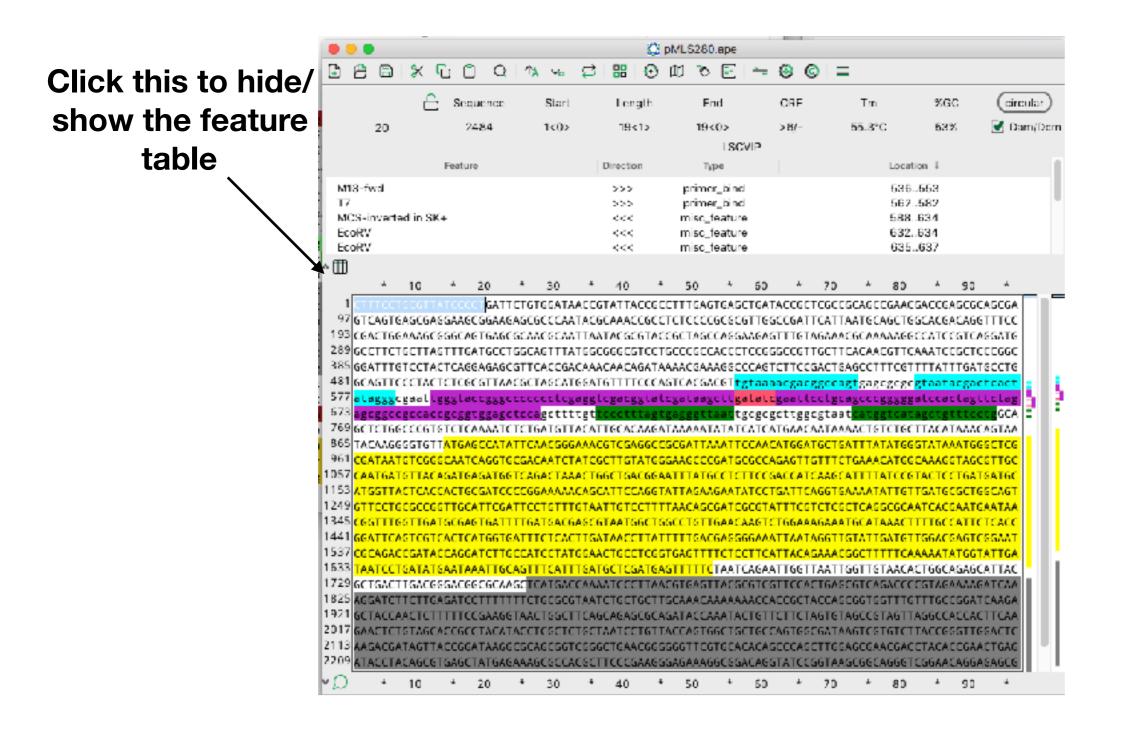

#### Right-click here to edit a feature

| D C R                                                                                                    | 🗶 ሮ                                                                                                    |                                                                                                    |                                                                                                    |                                                                                                    |                                                                                                    |                                                                                                    |                                                                                                    |                                                                                                    |                                                                                                    |                                                                                                    |                                                                                                    |                                                                                                    |                                                                                                    |                                                                                                    |                                                                                                    |                                                                                                    |
|----------------------------------------------------------------------------------------------------|----------------------------------------------------------------------------------------------------|----------------------------------------------------------------------------------------------------|----------------------------------------------------------------------------------------------------|----------------------------------------------------------------------------------------------------|----------------------------------------------------------------------------------------------------|----------------------------------------------------------------------------------------------------|----------------------------------------------------------------------------------------------------|----------------------------------------------------------------------------------------------------|----------------------------------------------------------------------------------------------------|----------------------------------------------------------------------------------------------------|----------------------------------------------------------------------------------------------------|----------------------------------------------------------------------------------------------------|----------------------------------------------------------------------------------------------------|----------------------------------------------------------------------------------------------------|----------------------------------------------------------------------------------------------------|----------------------------------------------------------------------------------------------------|
|                                                                                                    | 2                                                                                                    | Sequer                                                                                                    | ice.                                                                                                    | Star                                                                                                    | ł.                                                                                                    | Len                                                                                                    | gth                                                                                                    | End                                                                                                    | i                                                                                                    | ORE                                                                                                    |                                                                                                    | Tm                                                                                                    |                                                                                                    | %GC                                                                                                    | (                                                                                                    | circula                                                                                                    |
|                                                                                                    |                                                                                                    | 2484                                                                                                    | Ļ                                                                                                    | 1<0>                                                                                                    |                                                                                                    | 19 <                                                                                                    | <1>                                                                                                    | 19<0                                                                                                    | ь                                                                                                    | >6/-                                                                                                    |                                                                                                    | 55.3°C                                                                                                    | -                                                                                                    | 53%                                                                                                    |                                                                                                    | Dam/D                                                                                                    |
|                                                                                                    |                                                                                                    |                                                                                                    |                                                                                                    |                                                                                                    |                                                                                                    |                                                                                                    |                                                                                                    |                                                                                                    | LSCVIP                                                                                                    |                                                                                                    |                                                                                                    |                                                                                                    |                                                                                                    |                                                                                                    | _                                                                                                    |                                                                                                    |
|                                                                                                    | P                                                                                                    | eature                                                                                                    |                                                                                                    |                                                                                                    |                                                                                                    | Directio                                                                                                    | m                                                                                                    | Тура                                                                                                    | 2                                                                                                    |                                                                                                    |                                                                                                    |                                                                                                    | Location                                                                                                    | 1.                                                                                                    |                                                                                                    |                                                                                                    |
| M13-fw                                                                                                    |                                                                                                    |                                                                                                    |                                                                                                    |                                                                                                    |                                                                                                    | >>>                                                                                                    |                                                                                                    | primer                                                                                                    | k ad                                                                                                    |                                                                                                    |                                                                                                    |                                                                                                    | 5365                                                                                                    | 53                                                                                                    |                                                                                                    |                                                                                                    |
| <b>M</b>                                                                                                    | M13-fwd                                                                                                    |                                                                                                    |                                                                                                    |                                                                                                    |                                                                                                    | ~~~                                                                                                    |                                                                                                    | primer_                                                                                                    |                                                                                                    |                                                                                                    |                                                                                                    |                                                                                                    | 5825                                                                                                    | -                                                                                                    |                                                                                                    |                                                                                                    |
| MCE IN                                                                                                    | Edit Featu                                                                                                    |                                                                                                    | e                                                                                                    |                                                                                                    |                                                                                                    | <<<                                                                                                    |                                                                                                    | misc_fe                                                                                                    |                                                                                                    |                                                                                                    |                                                                                                    |                                                                                                    | 5886                                                                                                    |                                                                                                    |                                                                                                    |                                                                                                    |
| EcoBV                                                                                                    | Change C                                                                                                    |                                                                                                    |                                                                                                    |                                                                                                    |                                                                                                    | <<<                                                                                                    |                                                                                                    | misc_fe                                                                                                    |                                                                                                    |                                                                                                    |                                                                                                    |                                                                                                    | 6326                                                                                                    |                                                                                                    |                                                                                                    |                                                                                                    |
| EcoRV                                                                                                    | Edit Featu                                                                                                    | re (Dial                                                                                                    | og)                                                                                                    |                                                                                                    |                                                                                                    | <<<                                                                                                    |                                                                                                    | misc_fe                                                                                                    |                                                                                                    |                                                                                                    |                                                                                                    |                                                                                                    | 6356                                                                                                    | 37                                                                                                    |                                                                                                    |                                                                                                    |
| A                                                                                                    | Arrange                                                                                                    |                                                                                                    | •                                                                                                    |                                                                                                    |                                                                                                    |                                                                                                    |                                                                                                    |                                                                                                    |                                                                                                    |                                                                                                    |                                                                                                    |                                                                                                    |                                                                                                    |                                                                                                    |                                                                                                    |                                                                                                    |
|                                                                                                    | Hide Feat                                                                                                    | ure                                                                                                    |                                                                                                    | -                                                                                                    | -                                                                                                    |                                                                                                    |                                                                                                    |                                                                                                    | + r                                                                                                    |                                                                                                    |                                                                                                    |                                                                                                    |                                                                                                    | -                                                                                                    |                                                                                                    | _                                                                                                    |
|                                                                                                    | Hide All F                                                                                                    | eatures                                                                                                    |                                                                                                    | 30                                                                                                    | ĸ                                                                                                    | 40                                                                                                    | ĸ                                                                                                    | 50                                                                                                    | * 6                                                                                                    | ) <sup>K</sup>                                                                                                    | 70                                                                                                    | ĸ                                                                                                    | 80                                                                                                    | ĸ                                                                                                    | 90 1                                                                                                    | ·                                                                                                    |
| 97 GTC/van<br>193 CGACT6<br>289 GCCTT0                                                                                                    | GAAAGCGG                                                                                                    | GCAGTO                                                                                                    |                                                                                                    |                                                                                                    |                                                                                                    |                                                                                                    |                                                                                                    |                                                                                                    |                                                                                                    |                                                                                                    |                                                                                                    |                                                                                                    |                                                                                                    |                                                                                                    |                                                                                                    |                                                                                                    |
|                                                                                                    | GAAAGCGG<br>CTGCTTAGT<br>IGTCCTACT<br>ICCCTACTC<br>CGBBT <mark>TG</mark>                                                                                                    | GCAGTO<br>TTGATO<br>CAGGAO<br>TCGCGT<br>gtaccg                                                                                                    | CCTGGC<br>AGCGTT<br>TAACGC                                                                                                    | AGTTT<br>CACCG<br>TAGCA                                                                                                    | ATGGO<br>ACAAA<br>TGGAT<br>gaggt                                                                                                    | CGGGCG<br>ACAACA<br>IGTTTT<br>CGBCg                                                                                                    | GATAA<br>CCCAG<br>gtatc                                                                                                    | CCCGCCA<br>AACGAAA<br>TCACGAO<br>gataagc                                                                                                    | CCCTCC<br>GGCCCA<br>GT <mark>tgta</mark><br>ttgata                                                                                                    | GGGCCGT<br>GTCTTCC<br>asacgaC<br>tcgaatt                                                                                                    | GACTG<br>GACTG<br>ggcca<br>cctgc                                                                                                    | CACAAC<br>AGCCTT<br><mark>gt</mark> gagc<br>agcccg                                                                                                    | GTTCAA<br>TCGTTT<br>gcgc <mark>gt</mark><br>ggggat                                                                                                    | ATCCC<br>TATT<br>taatac<br>tccact                                                                                                    | GCTCCCG<br>FGATGCC<br>cgactca<br>tagttct                                                                                                    | SC<br>TG<br>t                                                                                                    |
| 193 CGACTO<br>289 GCCTTO<br>385 GGATTI<br>481 GCAGTI<br>577 <mark>ataggg</mark><br>573 <mark>agggg</mark><br>769 GCTCTO                                                                                                    | GAAAGCGG<br>CTGCTTAGT<br>IGTCCTACT<br>ICCCTACTC<br>CGBBBT<br>CGBCBBC<br>GGCCBGTGT                                                                                                    | GCAGTS<br>TTGATS<br>CAGGAS<br>TCGCGT<br>gtaccg<br>cggtgg<br>CTCAAA                                                                                                    | CCTGGC<br>AGCGTT<br>TAACGC<br>ggcccc<br>agctcc<br>ATCTCT                                                                                                    | AGTTT<br>CACCG<br>TAGCA<br>ccctc<br>agctt<br>GATGT                                                                                                    | ATGGO<br>ACAAA<br>IGGAI<br>Baggi<br>ttgt<br>TACAI                                                                                                    | CGGGCG<br>ACAACA<br>IGTTTT<br>CGGaCg<br>CCCCCC<br>ITGCAC                                                                                                    | GATAA<br>GATAA<br>CCCAG<br>gtatc<br>Tagtg                                                                                                    | CCCGCCA<br>AACGAAA<br>TCACGAO<br>gatabgc<br>agggttb<br>AAAAATA                                                                                                    | CCCTCC<br>GGCCCA<br>GT <mark>tgta</mark><br>ttgata<br>at <mark>tgcg</mark><br>TATCAT                                                                                                    | GGGCCGT<br>GTCTTCC<br>abacgac<br>togaatt<br>cgcttgi<br>CATGAAC                                                                                                    | GACTG<br>GACTG<br>CCCCC<br>CCCCCC<br>CCCCCC<br>CCCCCC<br>CCCCCC<br>CCCCC                                                                                                    | CACAAC<br>AGCCTT<br>gtgagc<br>agcccg<br>tcatgg<br>AACTGT                                                                                                    | GTTCAA<br>TCGTTT<br>gcgc <mark>gt<br/>ggggat</mark><br>tCatag<br>CTGCTT                                                                                                    | ATCCC<br>TATT<br>taatac<br>tocact<br>tocact<br>tocact                                                                                                    | GCTCCCG<br>FGATGCC<br>Cgactca<br>tagttct<br>toctg<br>AACAGT                                                                                                    | SC<br>IG<br>IG<br>IG<br>IG<br>IG<br>IG<br>IG<br>IG<br>IG<br>IG<br>IG<br>IG<br>IG                                            |
| 193 CGACTO<br>289 GCCTTO<br>385 GGATTI<br>481 GCAGTI<br>577 ataggo<br>573 agoggo<br>769 GCTCTO<br>865 TACAAO                                                                                                    | GAAAGCGG<br>CTGCTTAGT<br>IGTCCTACT<br>ICCCTACTC<br>ICCCTACTC<br>ICCCTACTC<br>ICCCTACTC<br>ICCCCTACTC<br>ICCCCTGT<br>ICCCCGTGTTA                                                                                                    | GCAGIG<br>TIGAIG<br>CAGGAG<br>TCGCGI<br>gtaccg<br>cggtgg<br>CICAAA                                                                                                    | CCTGGC<br>AGCGTT<br>TAACGC<br>ggcccc<br>agctcc<br>ATCTCT<br>ATATTC                                                                                                    | AGTTT<br>CACCG<br>TAGCA<br>ccctc<br>agctt<br>GATGT<br>AACGG                                                                                                    | ATGGO<br>ACAAA<br>TGGAT<br>gaggt<br>ttgt<br>TACAT<br>GAAAO                                                                                                    | CGGGCG<br>ACAACA<br>IGTTTT<br>CGGCG<br>CGCCT<br>ITGCAC                                                                                                    | GATAA<br>GATAA<br>CCCAG<br>gtatc<br>tagtg<br>CAGAT                                                                                                    | CCCGCCA<br>AACGAAA<br>TCACGAC<br>gataagc<br>agggtta<br>AAAAATA<br>CGATTAA                                                                                                    | CCCTCC<br>GGCCCA<br>GT <mark>tgta</mark><br>ttgata<br>at <mark>tgcg</mark><br>TATCAT<br>ATTCCA                                                                                                    | GGGCCG1<br>GTCTTCC<br>abacgac<br>tegaati<br>cgettgi<br>CATGAAC<br>ACATGA                                                                                                    | TGCTT<br>GACTG<br>ggcca<br>cctgc<br>cctgc<br>cgtaa<br>AATAA                                                                                                    | CACAAC<br>AGCCTT<br>agcccg<br>agcccg<br>toatgg<br>AACTGT                                                                                                    | GTTCAA<br>TCGTTT<br>gcgc <mark>gt</mark><br>ggggat<br>tCatag<br>CTGCTT<br>ATGGGT                                                                                                    | ATCC<br>TATT<br>taata<br>tocact<br>tocact<br>tocact<br>tocact                                                                                                    | GCTCCCG(<br>FGATGCC<br>cgactcar<br>tagttctr<br>ttcctgG(<br>MACAGT/<br>MEGGCT(                                                                                                    | SC<br>TG<br>Ct<br>CA<br>CA<br>CA                                                                                            |
| 193 CGACTO<br>289 GCCTTO<br>385 GGATTI<br>481 GCAGTI<br>577 ataggo<br>573 agoggo<br>769 GCTCTO<br>865 TACAAO<br>961 CGATAA                                                                                                    | GAAAGCGG<br>CTGCTTAGT<br>IGTCCTACT<br>ICCCTACTC<br>ICCCTACTC<br>ICCCTACTC<br>ICCCCTACTC<br>ICCCCCGTGT<br>ICCCCGTGTTA<br>ICCCCGGGC                                                                                                    | GCAGIG<br>TIGAIG<br>CAGGAG<br>TCGCGI<br>gtaccg<br>gtaccg<br>cggtgg<br>CICAAA<br>TGAGCC<br>AAICAG                                                                                                 | CCTGGC<br>AGCGTT<br>TAACGC<br>Sgcccc<br>agctcc<br>ATCTCT<br>ATATTC<br>GTGCGA                                                                                                    | AGTTT<br>CACCG<br>TAGCA<br>ccctc<br>agctt<br>GATGT<br>CACCG<br>CAATC                                                                                                    | ATGGO<br>ACAAA<br>TGGAT<br>BBSB1<br>ttgt<br>TACAT<br>GAAAC<br>TATCO                                                                                                    | CGGGCG<br>ACAACA<br>IGTTTT<br>CGGCGG<br>CGCCGA<br>CGTCGA<br>CGTCGA                                                                                                    | CCCAG<br>GATAA<br>CCCAG<br>gtatc<br>tagtg<br>AAGAT<br>AGGCCG<br>ATGGG                                                                                                    | CCCGCCA<br>AACGAAA<br>TCACGAO<br>gatabgc<br>agggtta<br>AAAAATA<br>CSATTAA<br>AAGCCCG                                                                                                    | CCCTCC<br>GGCCCA<br>GT <mark>tgta<br/>ttgata<br/>At</mark> tgeg<br>TATCAT<br>ATTCCA<br>ATGCGC                                                                                                    | GGGCCG1<br>GTCTTCG<br>aaacgaC<br>togaatt<br>cgottgg<br>CATGAAC<br>ACATGG/<br>CAGAGT1                                                                                                    | GACTG<br>GACTG<br>Cotgo<br>Cotgo<br>Cotgo<br>Cotaa<br>CATAA<br>Cotto<br>GTTTC                                                                                                    | CACAAC<br>AGCCTT<br>gtgagc<br>agcccg<br>tcatgg<br>AACTGT<br>ATTTAT<br>FGAAAC                                                                                                    | GTTCAA<br>TCGTTT<br>gcgc <mark>gt<br/>ggggat<br/>tCatag</mark><br>CTGCTT<br>ATGGGT                                                                                                    | ATCC<br>TATT<br>taatac<br>tccact<br>tccact<br>tccact<br>tccat/<br>tccat/<br>tccat/<br>tccat/                                                                                                    | GCTCCCG<br>GGATGCC<br>Cgactca<br>Cagttet<br>Cagttet<br>Cagttet<br>GGGCT<br>CAGCGTT<br>CAGCGTT                                                                                                    | SC<br>IG<br>IG<br>IG<br>IG<br>IG<br>IG<br>IG                                                                                |
| 193 CGACTO<br>289 GCCTTO<br>385 GGATTI<br>481 GCAGTI<br>577 ataggg<br>573 agoggo<br>769 GCTCTO<br>865 TACAAO<br>961 CGATAA<br>1057 CAATGA                                                                                                    | GAAAGCGG<br>CTGCTTAGT<br>IGTCCTACT<br>ICCCTACTC<br>CGGCACCG<br>GGCCCGTGT<br>GGGCGCGTGTTA<br>GGGCGCGGCG<br>CGGTGTTACAG                                                                                                    | GCAGIG<br>TIGAIG<br>CAGGAG<br>TCGCGI<br>gtaccg<br>gtaccg<br>cggtgg<br>CICAAA<br>TGAGCC<br>AATCAG<br>AIGAGA                                                                                       | CCTGGC<br>AGCGTT<br>TAACGC<br>agetec<br>ATCTCT<br>ATATTC<br>GTGCGA<br>TGGTCA                                                                                                    | AGITI<br>CACCG<br>TAGCA<br>ccctc<br>agctt<br>GATGT<br>AACGG<br>CAATC<br>GACTA                                                                                                    | ATGG(<br>ACAAA<br>TGGAT<br>BBSST<br>ttgt<br>ttgt<br>TACAT<br>GAAAC<br>TATCO<br>AACTO                                                                                                    | CGGGCG<br>ACAACA<br>IGTTTT<br>CGGCGG<br>CGCCGA<br>GCTCGA<br>GCTCGA<br>GCTCGA                                                                                                    | AGATAA<br>CCCAG<br>gtatc<br>tagtg<br>CAGAT<br>AGGCCG<br>ATGGG<br>CGGAA                                                                                                    | CCCGCCA<br>AACGAAA<br>TCACGAA<br>gatabgc<br>agggtta<br>AAAAATA<br>CSATTAA<br>AAGCCCG<br>TTTATGC                                                                                                    | CCCTCC<br>GGCCCA<br>GT <mark>tgta<br/>ttgata<br/>ttgata<br/>ttgcg<br/>TATCAT<br/>ATTCCA<br/>ATGCGC<br/>CTCTTC</mark>                                                                                  | GGGCCG1<br>GTCTTCC<br>abacgac<br>togatt<br>cgottgi<br>CATGAAC<br>ACATGGA<br>CAGAGTI<br>CGACCA1                                                                                                    | TGCTT<br>GACTG<br>ggcCa<br>cctgc<br>cgtaa<br>ATATAA<br>TGCTG<br>GTTTC<br>CAAGC                                                                                                    | CACAAC<br>AGCCTT<br>gtgagc<br>agcccg<br>acccg<br>ACTTAT<br>IGAAAC<br>ATTTAT                                                                                                    | GTTCAA<br>TCGTTT<br>gcgc <mark>gt<br/>ggggat<br/>tcatag</mark><br>CTGCTT<br>ATGGGT<br>ATGGCA<br>TCCGTA                                                                                         | AATCCC<br>ITATTI<br>taatac<br>tocact<br>cotgtt<br>(ACAT/<br>AAASGT<br>ACTCCT                                                                                                    | GCTCCCG<br>GGATGCC<br>cgactca<br>tagttct<br>tagttct<br>GGATGGT<br>GATGATO<br>GATGATO                                                                                                    | 5C<br>IG<br>Ct<br>5<br>8<br>8<br>8<br>1<br>1<br>1<br>1<br>1<br>1<br>1<br>1<br>1<br>1<br>1<br>1<br>1<br>1<br>1<br>1          |
| 193 CGACTO<br>289 GCCTTO<br>385 GGATTI<br>481 GCAGTI<br>577 ataggg<br>573 agoggo<br>769 GCTCTO<br>865 TACAAO<br>961 CGATAA<br>1057 CAATGA                                                                                                    | GAAAGCGG<br>CTGCTTAGT<br>IGTCCTACT<br>ICCCTACTC<br>ICCCTACTC<br>ICCCTACTC<br>ICCCCACCG<br>IGCCCCGTGT<br>ICCCCCGGGC<br>ICCTCACCA                                                                                                    | GCAGIG<br>TIGAIG<br>CAGGAG<br>TCGCGI<br>GIGCGGI<br>CICAAA<br>TGAGCC<br>AIGAGA<br>AIGAGA<br>CIGCGA                                                                                                | AGCTGGC<br>AGCGTT<br>TAACGC<br>ggcccc<br>agctcc<br>ATCTCT<br>ATATTC<br>GTGCGA<br>TGGTCA<br>TCCCCG                                                                                                    | AGTTT<br>CACCG<br>TAGCA<br>CCCCC<br>agctt<br>GATGT<br>CACCG<br>CAATC<br>GACTA<br>GAAAA                                                                                                    | ATGGO<br>ACAAA<br>TGGAT<br>BBSBT<br>TACAT<br>GAAAO<br>TATCO<br>ACAGO<br>ACAGO                                                                                                    | CGGGCG<br>ACAACA<br>IGTITT<br>CGGGGG<br>CGCCGA<br>CGTCGA<br>CGTCGA<br>CGTCGA<br>CGTCGA<br>CGTCGA<br>CGTCGA                                                                                                    | CCCTG<br>GATAA<br>CCCAG<br>gtato<br>tagtg<br>CAGAT<br>AGGCG<br>ATGGG<br>CGGAA<br>AGGTA                                                                                                    | CCCGCCA<br>AACGAAA<br>TCACGAC<br>gatabgc<br>agggtta<br>agggtta<br>AAAAATA<br>CGATTAA<br>AAGCCCG<br>ITTATGC<br>ITTAGAAG                                                                                             | CCCTCC<br>GGCCCA<br>GT <mark>tgta</mark><br>ttgata<br>ttgata<br>Attgcg<br>ATTCCA<br>ATGCGC<br>CTCTTC<br>AATATC                                                                                        | GGGCCGT<br>GTCTTCC<br>abacgac<br>tCgBat1<br>cgCttgg<br>CATGAAC<br>ACATGG/<br>CAGAGTT<br>CGACCAT<br>CTGATTC                                                                                                    | TGCTT)<br>GACTG<br>(ggcca)<br>(cgtaa)<br>(ATAA)<br>TGCTG<br>(GTTC)<br>(CAAGC)<br>(AGGTG)                                                                                                    | EACAAC<br>AGCCTT<br>gtgagc<br>agcccg<br>tcatgg<br>ACTGT<br>AGCTGT<br>AGCTGT<br>AGCTGA<br>AGAGTA                                                                                                    | GTTCAA<br>TCGTTT<br>gcgc <mark>gt</mark><br>ggggat<br>ccatag<br>cTGCTT<br>ATGGGT<br>ATGGCA<br>TCCSTA                                                                                           | AATCCO<br>TATTI<br>taatao<br>tocact<br>tocact<br>tocact<br>tataa/<br>tataa/<br>tataa/<br>tataa/<br>tataa/<br>tataa/<br>tataa/                                                                                                    | GCTCCCG<br>IGATGCC<br>Igattca<br>IggttCl<br>ItcitgG<br>AACAGT<br>IGGGCT<br>IGGCGTT<br>GCTGGCA                                                                                                    | SC<br>IG<br>SC<br>SC<br>SC<br>ST                                                                                            |
| 193 CGACTO<br>289 GCCTTO<br>385 GGATTI<br>481 GCAGTI<br>577 ataggo<br>573 agoggo<br>769 GCTCTO<br>865 TACAAO<br>961 CGATAA<br>1057 CAATGA<br>1153 ATGGTI<br>1249 GTTCCT                                                                              | GAAAGCGG<br>CTGCTTAGT<br>IGTCCTACT<br>IGCCTACTC<br>IGCCTACTC<br>IGCCCGTGT<br>IGCCCGTGT<br>IGCCCCGTG<br>IGCCCCGG<br>IGCCCCGG<br>IGCCCCGG<br>IGCCCCGG                                                                                                    | GCAGIG<br>TIGAIG<br>CAGGAG<br>TCGCGI<br>gtaccg<br>csgiss<br>CTCAAA<br>TGAGCC<br>AIGAGC<br>CTGCGA<br>TGCAII                                                                                       | CCTGGC<br>AGCGTT<br>TAACGC<br>Sgcccc<br>Agctcc<br>Agctcc<br>ATCTCT<br>ATATTC<br>GTGCGA<br>TGGTCA<br>CGATTC                                                                                                    | AGTTT<br>CACCG<br>TAGCA<br>CCCCC<br>agctt<br>GATGT<br>CACCG<br>CAATC<br>GACAA<br>CAAAA<br>CTGTT                                                                                                    | ATGGC<br>ACAAA<br>TGGAT<br>TGGAT<br>TACAT<br>GAAAC<br>TATCC<br>ACAGC<br>TGTAA                                                                                                    | CGGGCG<br>ACAACA<br>IGTTTT<br>CGGACG<br>ITGCAC<br>CGTCGA<br>GCTTGT<br>GCTGA<br>GCTTGT<br>GCTGA<br>CATTCC                                                                                                    | ACCTG<br>CCCAG<br>CCCAG<br>CCCAG<br>CAGAT<br>CAGAT<br>CAGAT<br>CCGGAA<br>CCGGAA<br>CCGGAA<br>CCTTT                                                                                                    | CCCGCCA<br>AACGAAA<br>TCACGAO<br>gataagc<br>agggtta<br>AAAAATA<br>CGATTAA<br>AAGCCCG<br>ITTATGC<br>ITTAGAAG<br>AACAGCG                                                                                             | CCCTCC<br>GGCCCA<br>GT <mark>tgta<br/>ttgata<br/>at</mark> tgeg<br>TATCAT<br>ATTCCA<br>ATGCGC<br>AATATC<br>ATCGCG                                                                                     | GGGCCG1<br>GTCTTCC<br>abacgat<br>tcgbatt<br>cgcttgg<br>cATGAAC<br>ACATGA<br>CAGAGT1<br>CGACCA1<br>CTGATTC<br>TATTTCC                                                                                                    | TGCTT)<br>GACTG<br>(ggcca)<br>(cgtaa)<br>(cgtaa)<br>(ATAA)<br>TGCTG<br>(CAAGC)<br>(CAAGC)<br>(CAAGC)<br>(CAAGC)<br>(CAAGC)<br>(CCAGC)<br>(CCAGC)                                                                                                    | EACAAC<br>AGCCTT<br>gtgagc<br>agooog<br>agooog<br>t <mark>catgg</mark><br>ACTGT<br>AGCTGT<br>AGAAC<br>AGAACA<br>AGAACA<br>CTCAGG                                                                                                    | GTTCAA<br>TCGTTT<br>gcgc <mark>gt<br/>ggggat<br/>ctgctt<br/>ATGGCT<br/>ATGGCA<br/>TCGTA<br/>CGCAAT</mark>                                                                                      | ATCC<br>ITATTI<br>taata<br>tocact<br>tocact<br>tocact<br>tocact<br>tocact<br>AAASGT<br>ACTCC<br>ToACGA                                                                                                    | GCTCCCG<br>GGATGCC<br>Cgatter<br>Cgatter<br>Cgatter<br>Cgatter<br>GGATGAT<br>GGATGAT<br>ATGACA<br>CTGGAT<br>ATGAAT                                                                                                    | SC<br>IG<br>IG<br>IG<br>IG<br>IG<br>IG<br>IG<br>IG<br>IG<br>IG<br>IG<br>IG<br>IG                                            |
| 193 CGACTO<br>289 GCCTTO<br>385 GGATTI<br>481 GCAGTI<br>577 ataggo<br>573 agoggo<br>769 GCTCTO<br>865 TACAAO<br>961 CGATAA<br>1957 CAATGA<br>1153 ATGGTI<br>1249 GTTCCI<br>1345 CGGTTI                                                               | GAAAGCGG<br>CTGCTTAGT<br>IGTCCTACT<br>IGCCTACTC<br>ICCCTACTC<br>ICCCTACTC<br>IGCCCGTGT<br>IGGCCGGGG<br>IGCCCGGGG<br>IGCTCACCA<br>IGCCCCGGT<br>IGGTTGATC                                                                                                    | GCAGIO<br>TIGAIO<br>CAGGAO<br>TCGCGI<br>gtaccg<br>csgisg<br>CTCAAA<br>TGAGCC<br>AAICAO<br>AIGAGA<br>CIGCGA<br>TGCAII<br>CGAGIO                                                                   | CCTGGC<br>AGCGTT<br>TAACGC<br>Sgcccc<br>Agctcc<br>Agctcc<br>ATCTCT<br>ATATTC<br>GTGCGA<br>TGGTCA<br>CGATTC                                                                                                    | AGTTT<br>CACCG<br>TAGCA<br>CCCCC<br>agctt<br>GATGT<br>CACCG<br>CAATC<br>GACAA<br>CAAAA<br>CTGTT                                                                                                    | ATGGC<br>ACAAA<br>TGGAT<br>TGGAT<br>TACAT<br>GAAAC<br>TATCC<br>ACAGC<br>TGTAA                                                                                                    | CGGGCG<br>ACAACA<br>IGTTTT<br>CGGACG<br>ITGCAC<br>CGTCGA<br>GCTTGT<br>GCTGA<br>GCTTGT<br>GCTGA<br>CATTCC                                                                                                    | ACCTG<br>CCCAG<br>CCCAG<br>CCCAG<br>CAGAT<br>CAGAT<br>CAGAT<br>CCGGAA<br>CCGGAA<br>CCGGAA<br>CCTTT                                                                                                    | CCCGCCA<br>AACGAAA<br>TCACGAO<br>gataagc<br>agggtta<br>AAAAATA<br>CGATTAA<br>AAGCCCG<br>ITTATGC<br>ITTAGAAG<br>AACAGCG                                                                                             | CCCTCC<br>GGCCCA<br>GT <mark>tgta<br/>ttgata<br/>at</mark> tgeg<br>TATCAT<br>ATTCCA<br>ATGCGC<br>AATATC<br>ATCGCG                                                                                     | GGGCCG1<br>GTCTTCC<br>abacgat<br>tcgbatt<br>cgcttgg<br>cATGAAC<br>ACATGA<br>CAGAGT1<br>CGACCA1<br>CTGATTC<br>TATTTCC                                                                                                    | TGCTT)<br>GACTG<br>(ggcca)<br>(cgtaa)<br>(cgtaa)<br>(ATAA)<br>TGCTG<br>(CAAGC)<br>(CAAGC)<br>(CAAGC)<br>(CAAGC)<br>(CAAGC)<br>(CCAGC)<br>(CCAGC)                                                                                                    | EACAAC<br>AGCCTT<br>gtgagc<br>agcccg<br>agcccg<br>t <mark>catgg</mark><br>ACTGT<br>AGCTGT<br>AGAAC<br>AGAAC<br>AGAAC<br>AGAAC<br>AGAACA<br>CTCAGG                                                                                                    | GTTCAA<br>TCGTTT<br>gcgc <mark>gt<br/>ggggat<br/>ctgctt<br/>ATGGCT<br/>ATGGCA<br/>TCGTA<br/>CGCAAT</mark>                                                                                      | ATCC<br>ITATTI<br>taata<br>tocact<br>tocact<br>tocact<br>tocact<br>tocact<br>AAASGT<br>ACTCC<br>ToACGA                                                                                                    | GCTCCCG<br>GGATGCC<br>Cgatter<br>Cgatter<br>Cgatter<br>GGATGAT<br>ACAGT<br>GGATGAT<br>ATGACA<br>ATGACA<br>ATGACA                                                                                                    | SC<br>IG<br>IG<br>IG<br>IG<br>IG<br>IG<br>IG<br>IG<br>IG<br>IG<br>IG<br>IG<br>IG                                            |
| 193 CGACTO<br>289 GCCTTO<br>385 GGATTI<br>481 GCAGTI<br>577 atagga<br>573 agoggo<br>769 GCTCTO<br>865 TACAAO<br>961 CGATAA<br>1957 CAATGA<br>1957 CAATGA<br>1153 ATGGTI<br>1249 GTTCCI<br>1345 CGGTTI<br>1441 GGATTO                                 | GAAAGCGG<br>CTGCTTAGT<br>IGTCCTACT<br>IGCCTACTC<br>ICCCTACTC<br>ICCCTACTC<br>IGGCCCGTGT<br>IGGCCCGGT<br>IGGCCCGGT<br>IGGCCCGGT<br>IGGCCCGGT<br>IGGTCGTCA<br>IGGCCCGGT                                                                                                    | GCAGIO<br>TIGAIO<br>CAGGAO<br>TCGCGI<br>glaccg<br>CICAAA<br>TGAGCC<br>AATCAG<br>ATCAGA<br>TGCGATI<br>CGAGIO<br>CICAIO                                                                            | AGCTGGC<br>AGCGTT<br>TAACGC<br>AGCTCC<br>AGCTCC<br>ATATTC<br>GTGCCA<br>TGGTCA<br>ATCCCCG<br>ATTTC<br>GTGATT                                                                                                    | AGTTT<br>CACCG<br>TAGCA<br>CCCCC<br>agctt<br>GATGT<br>CACCG<br>CAATC<br>CAATC<br>CAATC<br>CAATC<br>CAATC<br>CAATC<br>CAATC<br>CAATC<br>CAATC<br>CAATC<br>CAATC<br>CAATC<br>CAATC<br>CAATC<br>CACCG<br>CAATC<br>CACCG<br>CAATC<br>CACCG<br>CACCG<br>CCCC<br>CACCG<br>CACCG<br>CCCCC<br>CACCG<br>CACCG<br>CCCCC<br>CACCG<br>CACCG<br>CACC<br>CACCG<br>CACCG<br>CA | ATGGC<br>ACAAA<br>TGGAT<br>TGGAT<br>ttgt<br>ttgt<br>TACAT<br>AACTC<br>ACAGC<br>CTTGA<br>CAGCC<br>CTTGA                                                                                                    | CGGGCG<br>ACAACA<br>IGTTTT<br>CGGGGG<br>CGCCGA<br>CGTCGA<br>CGTCGA<br>CGTCGA<br>CATTGTC<br>CGTAATG<br>CTAATG                                                                                                    | ACCTG<br>AGATAA<br>ACCCAG<br>ACCAG<br>ACCAG<br>ACCAG<br>ACCAG<br>ACCGAA<br>ACCAG<br>ACCGAA<br>ACCTTT<br>ACCTCG<br>TTATT                                                                                                    | CCCGCCA<br>AACGAAA<br>TCACGAAA<br>gataagc<br>agggtta<br>AAAAATA<br>CSATTAA<br>AAGCCCG<br>ITTATGC<br>ITTAGAAG<br>AACAGCG<br>CCTGTTG<br>TTTGACG                                                                      | CCCTCC<br>GGCCCA<br>GT <mark>tgta<br/>ttgata<br/>at</mark> tgeg<br>TATCAT<br>ATTCCA<br>ATGCGC<br>CTCTTC<br>AATATC<br>AACAAG<br>AGGGGA                                                                 | GGGCCG1<br>GTCTTCC<br>abacgac<br>tcgbatt<br>cgcttgg<br>cATGAAG<br>ACATGA<br>CAGAGTI<br>CAGACCAI<br>CTGATTCC<br>TCTGGA/<br>AATTAAI                                                                                                    | TGCTT)<br>CACTG<br>CCTGC<br>CCTGC<br>CCTGC<br>CAAGA<br>CCTGC<br>CAAGG<br>CAAGG<br>CAAGG<br>CAAGG<br>CAAGGA<br>CCCG<br>CAAGGA<br>CCCG<br>CAAGGA<br>CCCG<br>CAAGGA<br>CCCG<br>CCAAGGA<br>CCCG<br>CCAAGGA<br>CCCG<br>CCAAGGA<br>CCCG<br>CCCG<br>CCG<br>CCG<br>C | EACAAC<br>AGCCTT<br>gtgagc<br>agcccg<br>agcccg<br>teatgg<br>ACTST<br>FGAAAC<br>ACTTTAT<br>FGAAAC<br>ACTTTA<br>AAAATA<br>CTCAGG<br>FGCATA<br>FTATTG                                                                                                    | GTTCAA<br>TCGTTT<br>gcgc <mark>gt<br/>ggggat<br/>ctGCTT<br/>ATGGGT<br/>ATGGCA<br/>TCCGTA<br/>CGCAAT<br/>ACCTTT<br/>ATGTTG</mark>                                                               | ATCCC<br>ITATIT<br>Laatax<br>Locact<br>Cocact<br>IACATA<br>IACATA<br>AAASGT<br>ACTCCT<br>SATGCC<br>ICACGA<br>ITGCCA                                                                                                    | GCTCCCG<br>GGATGCC<br>Cgactca<br>Cagttet<br>Cagttet<br>GGATGAT<br>GGATGAT<br>GCTGGCA<br>ATGAAT<br>ATGCCA<br>ATGCCA<br>ATGCCA<br>ATGCCA                                                                                                    | SC<br>IG<br>IG<br>IG<br>IG<br>ICA<br>I<br>I<br>I<br>I<br>I<br>I<br>I<br>I<br>I<br>I<br>I<br>I<br>I<br>I<br>I<br>I<br>I<br>I |
| 193 CGACTO<br>289 GCCTTO<br>385 GGATTI<br>481 GCAGTI<br>577 ataggg<br>573 agoggo<br>769 GCTCTO<br>865 TACAAO<br>961 CGATA/<br>1057 CAATG/<br>1153 ATGGTI<br>1249 GTTCO<br>1345 CGGTTI<br>1345 CGGTTI<br>1441 GGATTO                                  | GAAAGCGG<br>CTGCTTAGT<br>IGTCCTACT<br>ICCCTACTC<br>ICCCTACTC<br>ICCCTACTC<br>ICCCCGTGT<br>ICGCCCGTGT<br>IGGCCCGGT<br>IGGCCCGGT<br>IGGCCCGGT<br>IGGCCCGGT<br>IGGCCCGGT<br>IGGCCCGGT<br>IGGCCCGGT<br>IGGCCCGGT<br>IGGCCCGGT<br>IGGCCCGGT<br>IGGCCCGGT<br>IGGCCCGGT<br>IGGCCCGGT<br>IGGCCCGGT<br>IGGCCGGT<br>IGGCCGGC<br>IGGCCGCG<br>IGGCCGCG<br>IGGCCGG<br>IGGCCGG<br>IGGCCGCG<br>IGGCCGCG<br>IGGCCGCG<br>IGGCCGCG<br>IGGCCGCG<br>IGGCCGCG<br>IGGCCGCG<br>IGGCCGCG<br>IGGCCGCG<br>IGGCCGCG<br>IGGCCGCG<br>IGGCCGCG<br>IGGCCGCG<br>IGGCCGCG<br>IGGCCGCG<br>IGGCCG<br>IGGCCG<br>IGGCCGCCG<br>IGGCCGCG<br>IGGCCGCG<br>IGGCCG<br>IGGCCG<br>IGGCCG<br>IGGCCG<br>IGGCCG<br>IGGCCG<br>IGGCCG<br>IGGCCG<br>IGGCCG<br>IGGCCG<br>IGGCCG<br>IGGCCG<br>IGGCCG<br>IGGCCG<br>IGGCCG<br>IGGCCG<br>IGGCCG<br>IGGCCG<br>IGGCCG<br>IGGCCG<br>IGGCCG<br>IGGC<br>IGGCCG<br>IGGCCG<br>IGGC<br>IGGCCG<br>IGGCCG<br>IGGC<br>IGGCCG<br>IGGC<br>IGGC<br>IG | GCAGIO<br>TIGAIO<br>CAGGAO<br>TCGCGI<br>gtaccg<br>gtaccg<br>ctcAAA<br>TGAGCC<br>AATCAO<br>ATCAO<br>ATCAO<br>CTGCAIO<br>CGAGIO<br>CCCAIO                                                          | CCTGGC<br>AGCGTT<br>TAACGC<br>Sgcccc<br>ATCTCT<br>ATATTC<br>GTGCGA<br>TGGTCA<br>ATCCCCG<br>CGATTC<br>GTGATT<br>TTGCCA                                                                                                    | AGTTI<br>CACCG<br>TAGCA<br>CCCCC<br>agett<br>GATGI<br>GATGI<br>GATGI<br>GACGG<br>GACTA<br>GACAA<br>GACAA<br>GACAA<br>GACAA<br>GACAA<br>GACAA<br>GACAA<br>GACAA<br>GACAA<br>GACAA<br>GACAA<br>GACTA<br>GACCA<br>GACCA<br>CACCA<br>GACCA<br>CACCA<br>CACACA<br>CACCA<br>CACCA    | ATGGO<br>ACAAA<br>TGGAT<br>TGGAT<br>TACAT<br>GAAAO<br>TATCO<br>ACAGO<br>TGTAA<br>CAGCO<br>CTTGA<br>TGGAA                                                                                                    | CGGGCG<br>ACAACA<br>IGTTTT<br>CGGGGG<br>CGTCGA<br>CGTCGA<br>CGTCGA<br>CGTCGA<br>CGTCGA<br>CGTCGA<br>CGTCGA<br>CGTCGA<br>CGTCGA<br>CGTCGA<br>CGTCGA<br>CGTCGA<br>CGTCGA<br>CGTCGA<br>CGTCGA<br>CGGGCG<br>CGGGCG<br>CGGGCG<br>CGGGCG<br>CGGGCG<br>CGGGCG<br>CGGGCG<br>CGGGCG<br>CGGGCG<br>CGGGCG<br>CGGGCG<br>CGGGCG<br>CGGGCG<br>CGGGCG<br>CGGGCG<br>CGGGCG<br>CGGGCG<br>CGGGCG<br>CGGGCG<br>CGGGCG<br>CGGGCG<br>CGGCG<br>CGGCG<br>CGGC<br>CGGCG<br>CGGC<br>CGGCGG                                                                                                    | CCCTG<br>CCCAG<br>CCCAG<br>CCCAG<br>CCCAG<br>CAGAT<br>CCCCG<br>CAGGAT<br>CCGGAA<br>CCGGAA<br>CCCAG<br>CCCAG<br>CCGGAA<br>CCGGAA                                                                                                    | CCCGCCA<br>AACGAAA<br>TCACGAA<br><b>gatabgc</b><br>agggtta<br>AAAAATA<br>CSATTAA<br>AAGCCCG<br>ITTATGC<br>ITTAGAAS<br>AACAGCG<br>CCTGTTG<br>CCTGTTG<br>CCGTTTT                                                     | CCCTCC<br>GGCCCA<br>GT <mark>tgta<br/>ttgata<br/>at</mark> tgcg<br>TATCAT<br>ATTCCA<br>ATCCCC<br>CTCTTC<br>AATATC<br>AACAAG<br>AGGGGA<br>CTCCTT                                                       | GGGCCG1<br>GTCTTCC<br>abacgat<br>tcgbatt<br>cgcttgg<br>CATGAG<br>ACATGGA<br>CAGAGTI<br>CGACCAI<br>CTGATTCC<br>TCTGGA<br>AATTAAI<br>CATTAC                                                                                                    | TGCTT)<br>CACTG<br>CCTGC<br>CCTGC<br>CCTGC<br>CCTGC<br>CAAGC<br>CCAAGC<br>CCAAGC<br>CCAAGC<br>CCAAGC<br>CCAAGC<br>CCAAGC<br>CCAAGC<br>CCAAGC<br>CCAAGC<br>CCAAGC<br>CCAAGC<br>CCAAGC                                                                                                    | EACAAC<br>AGCCTT<br>gtgagc<br>agcccg<br>agcccg<br>teatgg<br>AACTST<br>FGAAAC<br>ATTTTA<br>FGAAAC<br>ACTTTA<br>AAATA<br>CTCASG<br>FGCATA<br>SCATT                                                                                                    | GTTCAA<br>TCGTTT<br>gcgc <mark>gt<br/>ggggat<br/>ggggat<br/>tCatag<br/>CTGCTT<br/>ATGSCA<br/>TCCGTA<br/>ATGSCA<br/>ATGTTS<br/>CGCAAT<br/>AACTTT<br/>ATGTTS<br/>TTCAAA</mark>                   | ATCC<br>LATC<br>Lata<br>Locat<br>Locat<br>Locat<br>Locat<br>Locat<br>Locat<br>ACTC<br>Locat<br>Locat<br>Loca                                                                                                    | GCTCCCG<br>CGATGCC<br>CGATGCC<br>CGATGCC<br>CGATGCC<br>CGATGATC<br>CGATGATC<br>CGTCGCAC<br>ATCCCAC<br>ATCCCAC<br>ATCCCAC<br>CGCCGGAC<br>CGCCGGAC<br>CGCCGGAC<br>CGCCGGAC<br>CGCCGGAC<br>CGCCGGAC<br>CGCCGGAC<br>CGCCGGAC<br>CGCCGGAC<br>CGCCGCAC<br>CGCCGCAC<br>CGCCGCAC<br>CGCCGCAC<br>CGCCGCAC<br>CGCCGCAC<br>CGCCGCAC<br>CGCCGCAC<br>CGCCGCAC<br>CGCCCCCCCCC<br>CGCCCCCCCCCC                                                                                                    | SC<br>IG<br>IG<br>IG<br>IG<br>ICA<br>ICA<br>ICA<br>ICA<br>ICA<br>ICA<br>ICA<br>ICA<br>ICA<br>ICA                            |
| 193 CGACTO<br>289 GCCTTO<br>385 GGATTI<br>481 GCAGTI<br>577 ataggs<br>573 agoggo<br>769 GCTCTO<br>865 TACAAO<br>961 CGATAO<br>1957 CAATGO<br>1957 CAATGO<br>1153 ATGGTT<br>1249 GTTCCT<br>1345 CGGTTT<br>1441 GGATTO<br>1537 CGCAGO<br>1533 TAATCO   | GAAAGCSG<br>CTSCTTAST<br>IGTCCTACT<br>ICCCTACTC<br>CGBBBL<br>GGCCBCCG<br>GGCCGTST<br>GGCCGCGTST<br>GGCCGGCG<br>TSTTACAG<br>ICCCCCGT<br>ICCCCCGTACC<br>CGCCGCTACC<br>CGCCCGTACC<br>CCCATACC<br>CTSATATSA                                                                                                    | GCAGTO<br>TTGATO<br>CAGGAO<br>TCGCGT<br>gtaccg<br>gtaccg<br>cggtgg<br>CTCAAA<br>TGAGCC<br>AATCAO<br>ATGAGATO<br>CTCATO<br>AGGATO<br>ATGAAT                                                       | CCTGSC<br>AGCGTT<br>TAACGC<br>Sgcccc<br>Sgcccc<br>Sgcccc<br>Sgcccc<br>ATCTCT<br>GTSCSA<br>TCCCCG<br>CCATTC<br>GTSATT<br>TSCCA<br>TGCAST                                                                                                    | AGTTT<br>CACCG<br>TAGCA<br>CCCCC<br>agett<br>CATGT<br>CACCG<br>CAATC<br>CAATC<br>CAATC<br>CAATC<br>CAATC<br>CAATC<br>CAATC<br>CCCTA<br>TCCTA                                                                                                    | ATGGC<br>ACAAA<br>TGGAT<br>EBSET<br>TACAT<br>CAAAC<br>AACTC<br>ACAGC<br>CTTGA<br>TGGAA<br>TGGAT                                                                                                    | CGGGCG<br>ACAACA<br>IGTTTT<br>CGGGCG<br>CGTCGA<br>CGTCGA<br>CGTCGA<br>CGTCGA<br>CGTCGA<br>CGTCGC<br>CGTCGC<br>CGTCGC<br>CGCTCG<br>CGCCGC<br>CGCCG                                                                                                    | CCCTG<br>CCCAG<br>CCCAG<br>CCCAG<br>CTBSTS<br>CAGAT<br>CCCAG<br>CCGGAA<br>CCTTTT<br>CCGGT<br>CCCGGT<br>CTTATT<br>CCGGT<br>CATGAG                                                                                                    | CCCGCCA<br>AACGAAA<br>TCACGAA<br><b>gatabgc</b><br>agggtta<br>aasaata<br>AASAATA<br>AAGCCCG<br>ITTATGC<br>ITTAGAAS<br>AACASCG<br>CCTGTTS<br>ITTGACS<br>GAGTITE<br>ITTTGTC                                          | CCCTCC<br>GGCCCA<br>GT <mark>tgta<br/>ttgata<br/>at</mark> tgata<br>ATCCA<br>ATCCA<br>ATCCC<br>CTCTTC<br>AATACCG<br>ACCAG<br>AGGGGA<br>CTCCTT<br>AATCAG                                               | GGGCCG1<br>GTCTTCC<br>abacgas<br>tcgattgg<br>catgatt<br>cgcttgg<br>catgatG<br>catgatG<br>catgatG<br>catgatG<br>catgatC<br>tctgGA<br>cattac<br>cattac<br>cattac<br>cattac                                                                                                    | TGCTT)<br>(GACTG<br>(ggcca)<br>(cotgc)<br>(cotgc)                                                                                                    | EACAAC<br>AGCCTT<br>gtgagc<br>agcccg<br>agcccg<br>teatgg<br>AACTST<br>FGAAAC<br>ATTTAT<br>FGAAAC<br>ACTST<br>AAAATA<br>CTCASG<br>FGCATA<br>GCTTT<br>GGTTST                                                                                                    | GTTCAA<br>TCGTTT<br>gcgc <mark>gt<br/>ggggat</mark><br>ggggat<br>ctGttg<br>atG5GT<br>atG5GT<br>atG5GA<br>tCCGTA<br>atGTTS<br>atGTTS<br>tCAAA<br>AACACT                                         | ATCC<br>TATTI<br>taata<br>tccact<br>tccact<br>tccact<br>tataa<br>AAAG<br>TACATA<br>TCCC<br>GACGA<br>SGACGA<br>AATAT                                                                                                    | GCTCCCG<br>CGATGCCC<br>CGATGCCC<br>CGATGCCC<br>CGCCGCTC<br>CGCCGCTC<br>CGCCGCAC<br>CGCCGCAC<br>CGCCGCAC<br>CGCCGCAC<br>CGCCACTC<br>CGCCACT                                                                                                    | SC<br>IG<br>IG<br>IG<br>ICA<br>ICA<br>ICA<br>ICA<br>ICA<br>ICA<br>ICA<br>ICA<br>ICA<br>ICA                                  |
| 193 CGACTO<br>289 GCCTTO<br>385 GGATTI<br>481 GCAGTI<br>577 atagg<br>573 ageggo<br>769 GCTCTO<br>865 TACAAO<br>961 CGATAA<br>1057 CAATGA<br>1153 ATGGTI<br>1249 GTTCCI<br>1345 CGGTTI<br>1441 GGATTO<br>1537 CGCAGA<br>1729 GCTGAO                   | GAAAGCGG<br>CTGCTTAGT<br>IGTCCTACT<br>ICCCTACTC<br>ICCCTACTC<br>ICCCTACTC<br>ICCCCACCG<br>GGCCGCGTGT<br>GGCCGCGGT<br>IGCCCGGGG<br>IGCTCACCA<br>ICCCGATACC<br>ICGTCACGG<br>ICGTCACCGGG<br>IGGTCGCGGG<br>IGGTCGTCACCG<br>IGGTCGCGGG<br>IGGTCGCGGG<br>IGGTCGCGGG<br>IGGTCGCGGG<br>IGGTCGCGGG<br>IGGTCGCGGGG<br>IGGTCGCGGGGG<br>IGGTCGCGGGGG<br>IGGTCGCGGGGG<br>IGGTCGCGGGGGGG<br>IGGTCGCGGGGGGG<br>IGGTCGCGGGGGGGGGG                                                                                                    | GCAGTO<br>TTGATO<br>CAGGAO<br>TCGCGT<br>gtaccg<br>gtaccg<br>ctcaAA<br>TGAGCC<br>ATCAGO<br>CTGCGA<br>TGCATO<br>CGAGTO<br>AGGATO<br>ATCAAA<br>ACGGCO                                               | CCTGSC<br>AGCGTT<br>TAACGC<br>Sgcccc<br>Sgcccc<br>Sgcccc<br>Sgcccc<br>Sgcccc<br>Sgcccc<br>Sgcccc<br>Sgcccc<br>Statt<br>CGATTC<br>SGATTC<br>SGSATT<br>SGCAST<br>CCASC                                                                                                    | AGTTT<br>CACCG<br>TAGCA<br>CCCCC<br>agett<br>CATGT<br>CATGT<br>CATGT<br>AACGG<br>CAATC<br>GAAAA<br>CCGTT<br>ATGAC<br>TCCCA<br>TCCCA<br>CATGA                                                                                                    | ATGGC<br>ACAAA<br>TGGAT<br>BESSI<br>ttst<br>ttst<br>tacat<br>AACTC<br>ACAGC<br>CTTGA<br>CAGCC<br>CTTGA<br>TGGAA                                                                                                    | CGGGCG<br>ACAACA<br>IGTTTT<br>CGGACG<br>CGTCGA<br>CGTCGA<br>CGTCGA<br>CGTCGA<br>CGTCGA<br>CGTCGA<br>CGTCGA<br>CGTCGA<br>CGTCGA<br>CGTCGA<br>CGTCGA<br>CGTCGA<br>CGTCGA                                                                                                    | ATCCTG<br>GATAA<br>CCCAG<br>gtatc<br>tagtg<br>atac<br>tagtg<br>ATGGG<br>CGGAA<br>CGGAA<br>CTTTT<br>CGGTG<br>TTATT<br>CGGTG<br>TTATT                                                                                                    | CCCGCCA<br>AACGAAA<br>TCACGAC<br>gataagc<br>agggtta<br>aaaaata<br>CSATTAA<br>AAGCCCG<br>ITTAGAAG<br>ITTAGAAG<br>CCTGTTG<br>ITTGACS<br>GAGTTTT<br>ITTTCT.<br>GTGAGTT                                                | CCCTCC<br>GGCCCA<br>GT <mark>tgta</mark><br>ttgata<br>attgata<br>ATCCA<br>ATCCA<br>ATCCC<br>CTCTTC<br>AATACCG<br>ACCCG<br>ACCCG<br>ACCCG<br>ACCCG<br>ACCCG                                            | GGGCCGT<br>GTCTTCC<br>abacgac<br>tcgbatt<br>cgcttgg<br>cATGAAC<br>ACATGA/<br>CAGAGGT<br>CGACCA<br>CAGAGGT<br>CGACCA<br>CAGAGGT<br>CAGACCA<br>CAGACCA<br>CAGACCA<br>CAGACCA<br>CAGACCA<br>CATTACI<br>CATTACI<br>CATTACI                                                                | TGCTT<br>GACTG<br>ggcca<br>gctgc<br>gctgc<br>gcgtaa<br>GTTTC<br>GTTTC<br>GTTTC<br>GTTTC<br>GTTCG<br>GCTCG<br>GCTCG<br>GCTCG<br>GCTCG<br>GCTCG<br>GCTCG<br>GCAACI<br>TAATT                                                                                                    | EACAAC<br>AGCCTT<br>gtgagc<br>agcccg<br>agcccg<br>teatgg<br>ACTST<br>IGAAAC<br>ACTST<br>IGAAAC<br>ACTST<br>ACTST<br>ACTS | GTTCAA<br>TCGTTT<br>gcgc <mark>gt</mark><br>ggggat<br>ctGtag<br>CTGCTT<br>ATGSGA<br>TCCSTA<br>TCCSTA<br>ATGTTS<br>CGCAAT<br>ACCTTS<br>TCCAA<br>ACCTS                                           | ATCC<br>TATTI<br>taata<br>tccact<br>tccact<br>tccact<br>tccact<br>tccact<br>tccc<br>tccc<br>tcc<br>tccc<br>tccc<br>tccc<br>tccc<br>tccc<br>tccc<br>tccc<br>tccc<br>tccc<br>tccc<br>tccc<br>tccc<br>tccc<br>tccc<br>tccc<br>tccc<br>tccc<br>tccc<br>tcc<br>tcc<br>tccc<br>tccc<br>tcc<br>tcc<br>tccc<br>tcc<br>t | GCTCCCG<br>CGATGCCC<br>CGATGCCC<br>CGATGCCC<br>CACCAGT/<br>CCCCGCCC<br>CGATGAT/<br>CCCCGCAC<br>CCCCGCAC<br>CCCCGCAC<br>CCCCGCAC<br>CCCCGCAC<br>CCCCGCAC<br>CCCCCCAC<br>CCCCCCAC<br>CCCCCCAC<br>CCCCCCAC<br>CCCCCCAC<br>CCCCCCAC<br>CCCCCCAC<br>CCCCCCAC<br>CCCCCCAC<br>CCCCCCAC<br>CCCCCCAC<br>CCCCCCAC<br>CCCCCCAC<br>CCCCCCCAC<br>CCCCCCCAC<br>CCCCCCCAC<br>CCCCCCCAC<br>CCCCCCCC                                                                                                    | SC<br>IG<br>IG<br>IG<br>ICA<br>ICA<br>SC<br>SC<br>SC<br>SC<br>SC<br>SC<br>SC<br>SC<br>SC<br>SC<br>SC<br>SC<br>SC            |
| 193 CGACTO<br>289 GCCTTO<br>385 GGATTI<br>481 GCAGTI<br>577 ataggo<br>573 agoggo<br>769 GCTCTO<br>865 TACAAO<br>961 CGATAA<br>1957 CAATGA<br>1957 CAATGA<br>1537 CGCATGA<br>1537 CGCAGA<br>1533 TAATCO<br>1729 GCTGAO<br>1825 AGGATO                 | GAAAGCGG<br>CTGCTTAGT<br>IGTCCTACT<br>IGTCCTACT<br>IGCCTACTC<br>IGCCTACTC<br>IGCCCGTGT<br>IGGCCCGTGT<br>IGGCCCGGT<br>IGGTCGCCA<br>IGCCCGGT<br>IGGTCGTCA<br>IGCCCGGT<br>IGGTCGTCA<br>IGCCCGGT<br>IGGTCGTCA<br>IGCCCGGT<br>IGGTCGTCA<br>IGCCGATACC<br>IGGTCGTCA<br>ITGACGGG<br>ITCTTGACGGG                                                                                                    | GCAGIO<br>TIGAIO<br>CAGGAO<br>TCGCGI<br>gtaccg<br>gtaccg<br>csgitsg<br>CTCAAA<br>TGAGCC<br>ATCAG<br>CTGCGA<br>CTGCGA<br>CTGCAIO<br>CCCAIO<br>AGGAIO<br>ACGGCO<br>ATCAII                          | CCTGSC<br>AGCGTT<br>TAACGC<br>Sgcccc<br>Sgcccc<br>Sgcccc<br>Sgcccc<br>Sgcccc<br>Sgcccc<br>Sgcccc<br>Sgcccc<br>Sgcccc<br>Sgcccc<br>Sgcccc<br>Stattc<br>SGGTC<br>SGTTC<br>SGTC<br>SG | AGTTT<br>CACCG<br>TAGCA<br>CCCTC<br>agctt<br>GATGT<br>CACCG<br>CAATC<br>CACCA<br>CCGTT<br>ATCAT<br>CATGA<br>CTCTA<br>TCCAT<br>CATGA                                                                                                    | ATGGC<br>ACAAA<br>TGGAT<br>BBSST<br>TACAT<br>CAAAC<br>TATCC<br>AACTC<br>AACTC<br>AACTC<br>AACTC<br>AACTC<br>AACTC<br>AACTC<br>AACTC<br>AACTC<br>AACTC<br>AACTC<br>AACTC<br>AACTC<br>CAAA<br>CAGCC<br>CTTC<br>TGGAA<br>CAAA<br>CA | CGSGCG<br>ACAACA<br>IGTTTT<br>CGBACS<br>CGTCGA<br>CGTCGA<br>GCTCGA<br>CGTCGA<br>CGTCGA<br>CGTCGCA<br>CGTCGCA<br>CGTCGCA<br>CGTCGCA<br>CGTCCCA<br>CGTCCCA<br>CGTCCCA<br>CGTCCCA<br>CGTCCCA<br>CGTCCCA<br>CGTCCCA<br>CGTCCCA<br>CGTCCCA<br>CGTCCCA<br>CGTCCCA<br>CGTCCCA<br>CGTCCCA<br>CGTCCCA<br>CGTCCCA<br>CGTCCCA<br>CGTCCCA<br>CGTCCCA<br>CGTCCCA<br>CGTCCCA<br>CGTCCCA<br>CGTCCCA<br>CGTCCCA<br>CGTCCCA<br>CGTCCCA<br>CGTCCA<br>CGTCCA<br>CGTCCA<br>CGTCA<br>CGTC | ATCCTG<br>GATAA<br>CCCAG<br>gtatc<br>gtatc<br>tagtg<br>AAGAT<br>AGGCG<br>CGGAA<br>CGGAA<br>CCGGAA<br>CCGGA<br>CCGGAA<br>CCGGA<br>CCGGAA<br>CCGGA<br>CCGGA<br>CCGGAA<br>CCGGAA<br>CCGAA<br>CCGAA | CCCGCCA<br>AACGAAA<br>TCACGAC<br>gataagc<br>agggtta<br>aaaaata<br>CGATTAA<br>CGATTAA<br>CGATTAA<br>CGATTAA<br>CCTCTTG<br>CTGACG<br>CTTGACG<br>CTGAGTT<br>CAAACAA                                                   | CCCTCC<br>GGCCCA<br>GT <mark>tgta</mark><br>ttgata<br>ttgata<br>at<br>tgcg<br>TATCAT<br>ATTCCA<br>ATCCCC<br>ATCCCC<br>AACAAG<br>AGGGGA<br>ACCCTT<br>AATCAG<br>ACCCST<br>AAAAAC                        | GGGCCGT<br>GTCTTCG<br>abacgad<br>tegaati<br>cgcttgg<br>catgaati<br>cgcttgg<br>catgaati<br>catgaati<br>catgaati<br>catgaati<br>catgaati<br>cattaci<br>cattaci<br>cattaci<br>cattaci<br>cattaci<br>cattaci<br>cattaci<br>cattaci<br>cattaci<br>cattaci<br>cattaci<br>cattaci<br>cattaci | TGCTT<br>(GACTG)<br>(ggcca)<br>(cctgc)<br>(cgtaa)<br>(ATAA)<br>(GTTCG)<br>(AGAAC)<br>(GTTCG)<br>(AGAAC)<br>(GAAC)<br>(CTGAG)<br>(CTGAG)<br>(ACCAG)                                                                                                    | EACAAC<br>AGCCTT<br>gtgagc<br>agcccg<br>agcccg<br>tcatgg<br>ACTGT<br>IGAAAC<br>ATTTAT<br>IGAAAC<br>ATTTAT<br>IGAAAC<br>ATTTA<br>IGAAAC<br>ATTTA<br>IGAAAC<br>ACTGT<br>ACTGT<br>AGCTTT<br>GGTCAG<br>CGTCAG<br>CGGTGG                                                                                                    | GTTCAA<br>TCGTTT<br>gcgc <mark>gt</mark><br>ggggat<br>ccatag<br>CTGCTT<br>ATGGGA<br>ATGGCA<br>TCCSTA<br>ATGTTS<br>CGCAAT<br>AACTTT<br>ATGTTS<br>TTCAAA<br>AACACT<br>ACCCCS                     | ATCC<br>TATT<br>TATT<br>TATA<br>TCC<br>TCC<br>TATA<br>AAASG<br>TATAC<br>TCCC<br>TCCC<br>TCCC<br>TCCC<br>TCCC<br>TCCC<br>TC                                                                                                    | GETECCO<br>GATGECE<br>Caster<br>Caster<br>Caster<br>Contents<br>Contents<br>Cont                                                                                                    | SC<br>IG<br>IG<br>IG<br>IG<br>ICA<br>ICA<br>SC<br>SC<br>SC<br>SC<br>SC<br>SC<br>SC<br>SC<br>SC<br>SC<br>SC<br>SC<br>SC      |
| 193 CGACTO<br>289 GCCTTO<br>385 GGATTI<br>481 GCAGTI<br>577 ataggg<br>573 agoggo<br>769 GCTCTO<br>865 TACAAO<br>961 CGATAA<br>1957 CAATGA<br>1957 CAATGA<br>1537 CGCATGA<br>1537 CGCATGA<br>1533 TAATCO<br>1729 GCTGAO<br>1825 AGGATO<br>1921 GCTACO | GAAAGCGG<br>CTGCTTAGT<br>IGTCCTACT<br>IGTCCTACT<br>ICCCTACTC<br>ICCCTACTC<br>ICCCTACTC<br>IGGGCGGCG<br>IGGGCGGGG<br>IGGGCGGGG<br>IGGGCGGGT<br>IGGGCCGGT<br>IGGGCCGGT<br>IGGGCGGG<br>IGGTCGCCG<br>IGGTCGCCG<br>IGGTCGCCG<br>IGGTCGCGG<br>IGGTCGCGG<br>IGGTCGCGGG<br>IGGTCGCGGG<br>ITCTTGACGGG<br>ITCTTGACGGG<br>ICCTCTTT                                                                                                    | GCAGTO<br>TTGATO<br>CAGGAO<br>TCGCGT<br>gtaccg<br>gtaccg<br>ctcAAA<br>TGASCC<br>AATCAO<br>ATGASCC<br>AATCAO<br>CTCATO<br>CGAGTO<br>CTCATO<br>AGGATO<br>ACGGCO<br>ATCCTT<br>TTCCGA                | CCTGGC<br>AGCGTT<br>TAACGC<br>Sgcccc<br>Agctcc<br>ATCTCT<br>GTGCGA<br>TGGTCA<br>TGCCCG<br>CGATTC<br>GTGCTA<br>TGCAGT<br>TTGCCA<br>TGCAGT<br>TTTTC<br>AGGTAA                                                                                                    | AGTTT<br>CACCG<br>TAGCA<br>CECTC<br>agett<br>GATGT<br>CACGG<br>CAATC<br>GACGA<br>CAATC<br>CACGA<br>TECCA<br>TECCA<br>TECCA<br>TECAT<br>CATGA<br>CATGA<br>CATGA<br>CATGA                                                                                                    | ATGGC<br>ACAAA<br>TGGAT<br>BASS<br>TAGAT<br>CAAAC<br>ACAGC<br>ACAGC<br>CTTGA<br>CGGAA<br>TTGAT<br>CCAAA<br>GTAAT<br>TTCAC                                                                                                    | CGGGCG<br>ACAACA<br>IGTTT<br>CGGGGG<br>CGTCGA<br>CGTCGA<br>CGTCGA<br>CGTCGA<br>CGTCGC<br>CGTCGC<br>CGTCGC<br>CGCTCG<br>CGCTCG<br>CGCTCG<br>CGCTCG<br>CGCTCG<br>CGCTCG<br>CGCTCG<br>CGCCCC<br>CGCCCC<br>CGCCCCCCCC                                                                                                    | CCCTG<br>GATAA<br>CCCAG<br>gtatc<br>tagtg<br>GAGAT<br>GCCGG<br>ATGGG<br>CCGGAA<br>CCTTT<br>CCGGT<br>GCTGG<br>TTATT<br>CCGGT<br>GCTGG<br>GCTGG<br>GCTGG                                                                                                    | CCCGCCA<br>AACGAAA<br>TCACGAAA<br>CACAGAA<br>AAAAATA<br>CSATTAA<br>AAGCCCG<br>ITTAIGC<br>ITTAGAAG<br>AACAGCG<br>CCTGTTG<br>CACAGCG<br>CCTGTTG<br>GAGTTTT<br>TTTTCT.<br>GTGAGTT.<br>CAAACAA<br>ATACCAA              | CCCTCC<br>GGCCCA<br>GT <mark>tgta</mark><br>ttgata<br>attgata<br>TATCAT<br>ATTCCA<br>ATCCGC<br>CTCTTC<br>AATACGCG<br>AGGGGA<br>CTCCTT<br>AATCAG<br>ACGCGT<br>AAAAAC<br>ATACTG                         | GGGCCG1<br>GTCTTCC<br>abacgac<br>tcgbatt<br>cgcttgg<br>CATGAG<br>CAGAGTI<br>CAGAGCAT<br>CAGAGCAT<br>CAGACCAT<br>CAGACCAT<br>CAGACCAT<br>CATTAC<br>AATTAC<br>AATTGG1<br>CATTCC<br>CACCGCT                                                                                              | TGCTT)<br>GACTG<br>(ggcca)<br>(cotgc)<br>(cotgc)<br>(                                                                                                    | EACAAC<br>AGCCTT<br>etgago<br>agooog<br>agooog<br>agooog<br>agooog<br>AACTST<br>FGAAAC<br>ATTTAT<br>FGAAAC<br>AGCTST<br>AGCTST<br>AGCTST<br>AGCCST                                                                                                    | GTTCAA<br>TCGTTT<br>gcgc <mark>gt<br/>ggggat<br/>tCatag</mark><br>CTGCTT<br>ATGSGA<br>TCCGTA<br>TCCGTA<br>ATGTTS<br>TTCAAA<br>ACACTT<br>ACCCCS<br>TTTSTT<br>AGTTAS                             | ATCC<br>Lata<br>Lata<br>Locat<br>Locat                                                                                                    | GCTCCCG<br>GATGCC<br>Cgactca<br>Cgactca<br>Cgactca<br>Cgactca<br>Gatton<br>GATGATO<br>GATGATO<br>GATGAATO<br>GCTGGCA<br>ATGCCA<br>GGTATO<br>GATCAA<br>GGTCAA<br>CACTTO                                                                                                    | SC<br>IG<br>IG<br>IG<br>IG<br>IG<br>ICA<br>I<br>ICA<br>I<br>I<br>I<br>I<br>I<br>I<br>I<br>I<br>I<br>I<br>I<br>I<br>I        |
| 193 CGACTO<br>289 GCCTTO<br>385 GGATTI<br>481 GCAGTI<br>577 ataggo<br>573 agoggo<br>769 GCTCTO<br>865 TACAAO<br>961 CGATAA<br>1957 CAATGA<br>1957 CAATGA<br>1537 CGCATGA<br>1537 CGCAGA<br>1533 TAATCO<br>1729 GCTGAO<br>1825 AGGATO                 | GAAAGCGG<br>CTGCTTAGT<br>IGTCCTACT<br>IGTCCTACTO<br>IGCCTACTO<br>IGCCCACCO<br>IGGCCACCO<br>IGGCCA                                                                                                    | GCAGTO<br>TTGATO<br>CAGGAO<br>TCGCGT<br>gtaccg<br>gtaccg<br>cggtgg<br>CTCAAA<br>TGAGCC<br>ATCAO<br>ATCAO<br>ATCAO<br>ATCAO<br>ATCATO<br>AGGATO<br>AGGATO<br>ATCATO<br>AGGATO<br>ATCATO<br>ACGGCO | CCTGGC<br>AGCGTT<br>TAACGC<br>Sgcccc<br>Sgcccc<br>Sgcccc<br>Sgcccc<br>Sgcccc<br>Sgcccc<br>Sgcccc<br>Sgcccc<br>SGCC<br>STGCCA<br>TGCCC<br>SGCCC<br>SGCCC<br>SGCCC<br>SGCCC<br>TGCCA<br>TGCCA<br>TGCCA<br>TGCA<br>TGCA<br>TGCA<br>TG                                                                                                    | AGTTT<br>CACCG<br>TAGCA<br>CCCCC<br>agett<br>CATGT<br>CACGG<br>CAATC<br>CAACGG<br>CAATC<br>CATGA<br>TCCTA<br>TCCTA<br>TCCTA<br>TCCTA<br>TCCGC<br>CATGAC<br>CATGA                                                                                                    | ATGGC<br>ACAAA<br>TGGAT<br>Baggt<br>ttgt<br>ttgt<br>ttgt<br>ttgt<br>ACAGC<br>ACAGC<br>CTTG/<br>TGGA/<br>TGGA/<br>TGGA/<br>TGGA/<br>TGGA/<br>CTGCT<br>CCAAA                                                                       | CGGGCG<br>ACAACA<br>IGTTTT<br>CGGACG<br>CGTCGA<br>CGTCGA<br>CGTCGA<br>CGTCGA<br>CGTCGA<br>CGTCGC<br>CGTCGC<br>CGTCGC<br>CGCTCG<br>CATCCC<br>IGCTCG<br>CATCCC<br>ICTGCT<br>CGCAGAG<br>CAATCCC                                                                                                    | ACCTG<br>CCCAG<br>CCCAG<br>CCCAG<br>CCCAG<br>CCCAG<br>CCCAG<br>CAGGAA<br>CCCAG<br>CCGCAG<br>CCCAG<br>CCGCAG<br>CCGCAG<br>CCCCGCAG<br>CCGCAG<br>CCGCAG<br>CCGCAG<br>CCCCGCAG<br>CCCCAG<br>CCCCCGCAG<br>CCCCCG<br>CCCCAG<br>CCCCCGCAG<br>CCCCCGCAG<br>CCCCCGCAG<br>CCCCCCG<br>CCCCCAG<br>CCCCCGCAG<br>CCCCCCGCAG<br>CCCCCCGCAG<br>CCCCCCCAG<br>CCCCCCCC                                                                                                    | CCCGCCA<br>AACGAAA<br>TCACGAAA<br>TCACGAAA<br>gatabgc<br>agggtta<br>aAAAAATA<br>CSATTAA<br>AAGCCCG<br>ITTAIGC<br>ITTAGAAG<br>AACAGCG<br>CCTGTTG<br>ITTGACS<br>GAGTTTT<br>ITTTCT.<br>GTGAGTT<br>GTGAGTT<br>GTGAGTTG | CCCTCC<br>GGCCCA<br>GT <mark>tgta</mark><br>ttgata<br>attgata<br>attgata<br>ATCCA<br>ATCCA<br>ATCCA<br>ATCCC<br>ATCCC<br>AACAAG<br>AGGGGA<br>CTCCTT<br>AATCAG<br>ACGCGT<br>AAAAAC<br>ATACTG<br>CTGCTG | GGGCCGT<br>GTCTTCC<br>abacgas<br>togatt<br>cgettgg<br>CATGAAS<br>ACATGA<br>CAGAGGT<br>CAGAGGT<br>CAGAGGT<br>CAGAGGA<br>AATTAAT<br>CATTAC<br>AATTGGT<br>CATTAC<br>CACCGCT<br>TTCTTCT<br>CCAGTGS                                                                                        | TGCTT)<br>(GACTG<br>(ggcca)<br>(cotgc)<br>(cotgc)                                                                                                    | CACAAC<br>AGCCTT<br>etgago<br>agocog<br>agocog<br>agocog<br>agocog<br>agocog<br>agocog<br>AGCTGT<br>AGCTGT<br>AGAATA<br>AAAATA<br>AAAATA<br>AAAATA<br>AGAATA<br>AGAATA<br>GTATAG<br>AGCTTT<br>AGTCGT<br>AGCCGT                                                                                                    | GTTCAA<br>TCGTTT<br>gcgc <mark>gt</mark><br>ggggat<br>ggggat<br>ctGCTT<br>ATG5GT<br>ATG5GA<br>TCCSTA<br>TCCSTA<br>ACCTTT<br>ACCTTS<br>TTCAAA<br>AACACT<br>ACCCCS<br>TTTSTT<br>AGTTAS<br>STCTTA | ATCC<br>TATTI<br>taatax<br>tcoact<br>tcoact<br>t                                                                                                    | GETECCO<br>GATGECC<br>Castle<br>Castle<br>Cast | SC<br>IG<br>IG<br>IG<br>IG<br>IG<br>IG<br>IG<br>IG<br>IG<br>IG                                                              |

🕼 pMLS280.ape 88 % 6 🖸 🛍 ര 🗉 🛏 🙆 🙆 🚍 ല  $0 \uparrow \sim$ ct. G) **Click this to sort** the feature table Sequence insert@ c rcu ar 🗹 Dam/Dom 2484 1366<0> Feature 4 Direction Туре Location 1754..2440 ColE1 origin rep\_origin >>> 635..637 EcoRV misc\_feature <<< KonR >>> CDS 878..1684 **^∭** \* 10 20 30 40 50 70 80 90 97 GTCAGTGAGCGAGGAAGCGGAAGAGCGCCCAATACGCAAACCGCCTCTCCCCGCGCGTTGGCCGATTCATTAATGCAGCTGGCACGACAGGTTTCC 19BICGACTGGAAAGCGGGCAGTGAGCGCAACGCAATTAATACGCGTACCGCTAGCCAGGAAGAGTTTGTAGAAACGCCAAAAAGGCCATCCGTCAGGATG 385 GGATTIGTCCTACTCAGGAGAGCGTTCACCGACAAACAACAACAACAAAACGAAAGGCCCAGTCTTCCGACTGAGCCTTTCGTTTTATTTGATGCCTG 481 GCAGTTCCCTACTCTCGCGTTAACGCTAGCATGGATGTTTTCCCAGTCACGACGTtgtaaaacgacggccagtgagcgcgcgtaatacgactcact ģ 577 ataggg cgaattgggtaccgggccccccctcgaggtcgacggtatcgataagcttgatatcgaattcctgcagcccggggggtcccccctcgaggtcgacggtatcgatagcttctag 673 agcggccgccaccgcggtggagctccagcttttgt cotttagtgagggttaattgcgcgcttggcgtaat GCA 📑 769 GCTCT6GCCCGT6TCTCAAAATCTCT6AT6TTACATT6CACAA6ATAAAATATATCATCAT6AACAATAAAACT6TCT6CTTACATAAACA6TAA 865 TACAAGGGGTGTT<mark>ATGAGCCATATTCAACGGGAAACGTCGAGGCCGCGATTAAATTCCAACATGGATGCTGATTTATATGGGTATAAATGGGCTCG</mark> 961 CGATAATGTCGGGCAATCAGGTGCGACAATCTATCGCTTGTATGGGAAGCCCGATGCGCCAGAGTTGTT 1057 CAATGATGTTACAGATGAGATGSTCAGACTAAACTGSCTGACGSAATTTATGCCTCTTCCGACCATCAAGCATTTTAT 1153 ATGGTTACTCACCACTGCGATCCCCGGAAAAACAGCATTCCAGGTATTAGAAGAATATCCTGATTCAGGT 1249 GTTCCTGCGCCGGTTGCATTCGATTCCTGTTTGTAATTGTCCTTTTAACAGC<mark>GATC</mark>GCGTATTTCGTCTCGCTCAGGCGCAATCACGAATGAATA 1441 GGATTCAGTCGTCACTCATGGTGATTTCTCACTTGATAACCTTATTTTTGACGAGGGGAAATTAATAGGTTGTATTGATGTTGGACGAGTCGGAAT 1537 CGCAGACCGATACCAG<mark>GATE</mark>TTGCCATCCTATGGAACTGCCTCGGTGAGTTTTCTCCTTCATTACAGAAACGGCTTTTTCAAAAAATATGGTATTGA 1633 <mark>TAATCCTGATATGAATAAATTGCAGTTTCATTTGATGCTCGATGAGTTTTTC</mark>TAATCAGAATTGGTTAATTGGTTGTAACACTGGCAGAGCATTAC 1729 GCTGACTTSACG6GACGGC6CAAGCTCATGACCAAAATCCCTTAACGTGASTTACGCSTCGTTCCACTGAGCGTCAGACCCCGTASAAAA<mark>GATC</mark>AA 1825 AGGATOTTETTGAGATOCTTTTTTTETGEGEGETAATETGETGETGEAAAEAAAAAAECAECGETAECAGEGGTGGTTTGTTGEEG ATCAAGA 1921 GETACCAACTETTTTECGAAGGTAACTGGETTEAGEAGAGEGEAGATACEAAATACTGTTETTAGTGTAGECGTAGTTAGGECACCAETTCAA 2017 GAACTETGTAGCACCGCCTACATACCTCGCTCTGCTAATCCTGTTACCAGTGGCTGCTGCCAGTGGCGATAAGTCGTGTCTTACCGGGTTGGACTC 2113 AAGACGATAGTTACCGGATAAGGCGCAGCGGTCGGGCTGAACGGGGGGTTCGTGCACAGCCCAGCTTGGAGCGAACGACCTACACCGAACTGAG 2209 ATACCTACAGCGTGAGCTATGAGAAAGCGCCACGCTTCCCGAAGGGAGAAAGGCGGACAGGTATCCGGTAAGCGGCAGGGTCGGAACAGGAGAGCG × ( ) 90 20 30 40 50 80 10 60 70

#### Command-click here to select multiple features

Shift-click here to select a range of features

| -                                                                                                    | •                                                                                                    |                                                                                                    |                                                                                                    | q 🧔                                                                                                    | MLS260.spe                                                                                                    |                                                                                                    |                                                                                                    |                                                                                                    |                                                                                                    |
|----------------------------------------------------------------------------------------------------|----------------------------------------------------------------------------------------------------|----------------------------------------------------------------------------------------------------|----------------------------------------------------------------------------------------------------|----------------------------------------------------------------------------------------------------|----------------------------------------------------------------------------------------------------|----------------------------------------------------------------------------------------------------|----------------------------------------------------------------------------------------------------|----------------------------------------------------------------------------------------------------|----------------------------------------------------------------------------------------------------|
| 36                                                                                                    | 9 🖻 🕷                                                                                                    | 6 0 Q I Q I                                                                                                    | ^∧ ~ ₽                                                                                                    | BBO                                                                                                    | ໝ 🏷 ⊡ 📩                                                                                                    | - 🙆 🗯                                                                                                    | =                                                                                                    |                                                                                                    |                                                                                                    |
|                                                                                                    |                                                                                                    | C Sequence                                                                                                    | Start                                                                                                    | Length                                                                                                    | End                                                                                                    | CRF                                                                                                    | Tm                                                                                                    | Sec                                                                                                    | circular                                                                                                    |
|                                                                                                    | 632                                                                                                    | 2484                                                                                                    | 632<1>                                                                                                    | 3<0>                                                                                                    | 634<0>                                                                                                    | >1/<1                                                                                                    | 0.0°C                                                                                                    | 33%                                                                                                    | 🛃 Dam/D                                                                                                    |
|                                                                                                    |                                                                                                    | Feature                                                                                                    |                                                                                                    | Direction                                                                                                    | D<br>Туре                                                                                                    |                                                                                                    | L                                                                                                    | ocation 1                                                                                                    |                                                                                                    |
| M13-                                                                                                    | -fauxi                                                                                                    |                                                                                                    |                                                                                                    | >>>                                                                                                    | primer_bind                                                                                                    |                                                                                                    |                                                                                                    | 536553                                                                                                    |                                                                                                    |
| 17.04                                                                                                    | - 1 961.3                                                                                                    |                                                                                                    |                                                                                                    | 222                                                                                                    | primer_bind                                                                                                    |                                                                                                    |                                                                                                    | 562 582                                                                                                    |                                                                                                    |
| MCS                                                                                                    | -inverted in                                                                                                    | SK4                                                                                                    |                                                                                                    | 444                                                                                                    | misc_feature                                                                                                    |                                                                                                    |                                                                                                    | 538631                                                                                                    |                                                                                                    |
|                                                                                                    | 2.1<br>2.1                                                                                                    |                                                                                                    |                                                                                                    | 000                                                                                                    | misc_teature                                                                                                    |                                                                                                    |                                                                                                    | 132.634                                                                                                    |                                                                                                    |
| EcoF                                                                                                    | RV                                                                                                    |                                                                                                    |                                                                                                    | <<<                                                                                                    | mise_feature                                                                                                    |                                                                                                    | (                                                                                                    | 836637                                                                                                    |                                                                                                    |
|                                                                                                    |                                                                                                    |                                                                                                    |                                                                                                    |                                                                                                    | worted in SK+.Eo                                                                                                    | nBV.                                                                                                    |                                                                                                    |                                                                                                    |                                                                                                    |
|                                                                                                    | * 10                                                                                                    | * 20                                                                                                    | * 30 *                                                                                                    | 40 *                                                                                                    | 50 * 6                                                                                                    |                                                                                                    |                                                                                                    | 80 * 90                                                                                                    | *                                                                                                    |
| 985 G<br>481 G                                                                                                    | CASTTECCT                                                                                                    | TACTCAGGAGAGCG<br>ACTCTCGCGTTAAC                                                                                                    | TTEACEGAEAA<br>GETAGEATGGA                                                                                                    | ACAACAGATAA                                                                                                    | TCACGACGT <mark>tgta</mark>                                                                                                    | GTCTTCCGA0<br>DDDCgDCggC                                                                                                    | TGAGCCTTT                                                                                                    | CGTTTTATTTG/                                                                                                    | ATGCCTG                                                                                                    |
| 885 G<br>181 G<br>177 B<br>173 B<br>173 G<br>159 G<br>165 T                                                                                                    | GATTTGTCC<br>CASTTCCCT<br>CBEEECEBB<br>BCEECEBCC<br>CTCTGGCCC<br>ACAASSSST                                                                                                    | TACTCAGGAGAGCG<br>ACTCTCGCGTTAAC<br>t <mark>tegetaccegecc<br/>accgcggtggagct</mark><br>GTGTCTCAAAATCT<br>GTT <mark>ATSASCCATAT</mark>                                                                                                    | TTCACCGACAA<br>SCTASCATSSA<br>CCCCCCCGBgg<br>CCBgCttttgt<br>CTGATGTTACA<br>TCAACGSSAAA                                                                                                    | ACAACAGATAA<br>ATSTITICCCA6<br>tegaeggtate<br>tecctttagtg<br>ATTGCACAAGAT<br>CSTCGA66CC6                                                                                                    | AACGAAAGGCCCA<br>TCACGACGT <mark>tgta</mark><br>gataagcttgata<br>(agggttaattgs<br>TAAAATATATAT<br>CGATTAAATTCCA                                                                                                    | GTCTTCCGAC<br>DODESDESSE<br>tcgaattcct<br>cgcttggegt<br>CATGAACAAI<br>ACATGGATGC                                                                                                    | TGAGCCTTT<br>COSTSOSCS<br>SCASCCCSS<br>SAATSATSST<br>MAMACTGTC<br>TGALITATA                                                                                                    | CGTTTTATTTG/<br>CGCC <mark>ALDOLOCZO</mark><br>EggalCCaClag<br>CalagCLgLLCC<br>IGCTTACATAA/<br>IGGGLATAAALC                                                                                                    | ATGCCTG<br>CTCGCT<br>CTCCTG<br>CTCCTG<br>CCTG<br>CCCG<br>CCCG<br>CCCG<br>CCCG<br>CCCG<br>CCCG<br>CCCG<br>CCCG<br>CCCG<br>CCCG<br>CCCG<br>CCCG<br>CCCG<br>CCCG<br>CCCG<br>CCCG<br>CCCG<br>CCCGCT<br>CCCGCT<br>CCCCGCT<br>CCCGCCT<br>CCCGCT<br>CCCCCCCC |
| 185 6<br>481 6<br>677 9<br>673 9<br>673 9<br>675 9<br>665 T,<br>165 T,<br>161 0<br>157 0                                                                                                    | GATTIGICC<br>CASTICCCI<br>CBERECEBB<br>BCEECCECC<br>CICIGGCCC<br>ACAASSSSI<br>CATAATGIC<br>AATGATGIT                                                                                                    | TACTCAGGAGAGCG<br>ACTCTCGCGTTAAC<br>t <mark>tegetaccegecc<br/>accgcggtggagct</mark><br>GTGTCTCAAAATCT<br>GTT <mark>ATSASCCATAT</mark>                                                                                                    | TTCACCGACAA<br>SCTASCATSSA<br>CCCCCCCGBgg<br>CCBgCttttgt<br>CTGATGTTACA<br>TCAACGGGGAAA<br>GACAATCTATC<br>CAGACTAAACT                                                                                                    | ACAACAGATAA<br>ATGTTTTCCCAG<br>tegaeggtato<br>tecetttagtg<br>ATTGCACAAGAT<br>CSTCGAGGCCG<br>CSCTGTATGGO<br>ISSCTGACGGAA                                                                                                    | WACGAMAGGCCCA<br>TCACGACGI <mark>tgta</mark><br>gataagcttgata<br>gaggttaattgcg<br>AAAAATATATATCAT<br>GGATTAAATTCCA<br>GAAGCCCGATGCGC<br>TTTATGCCTCTTC                                                                                                    | GTCTTCCGAC<br>CONCEPTION<br>CONCEPTION<br>CATGAACAAI<br>ACATGGATGC<br>CAGAGTTGTI<br>CGACCATCA                                                                                                    | TGAGCCTTT<br>Cogtsoscs<br>gcagcccgg<br>aat atggt<br>AAAACTGTC<br>TGALITATA<br>TCTGAAACA<br>GCALITTAT                                                                                                    | CGTTTTATTTG/<br>CRC <mark>RTDDTDCR/</mark><br>REREATCCOCTAS<br>COTOCCTACATAA<br>TGGGTATAAATO<br>TGGCAAAGGTAC<br>CCGTACTCCTG/                                                                                                    |                                                                                                    |
| 185 G<br>181 G<br>177 <mark>8</mark><br>173 8<br>159 G<br>165 T<br>161 C<br>157 C                                                                                                    | GATTTGTCC<br>CASTICCCT<br>CAREECEAA<br>BCEECEECE<br>CTCTGGCCC<br>ACAASSSST<br>CATAATGTC<br>AATGATGTT<br>TGGTTACTC                                                                                             | TACTCAGGAGAGCG<br>ACTCTCGCGTTAAC<br>t <mark>tegetaccegecc<br/>accgcggtggagct</mark><br>GTGTCTCAAAATCT<br>GTT <mark>ATSASCCATAT</mark>                                                                                                    | TTCACCGACAA<br>SCTASCATSSA<br>CCCCCCCGBGG<br>CCB<br>gCTTCACGCGGGAAA<br>CCGCGGGGGAAA<br>GACAATCTATC<br>CAGACTAAACT<br>CGGAAAAACAA                                                                                                    | ACAACAGATAA<br>TGTTTTCCCAG<br>tegaeggtato<br>tecctttagtg<br>ATTGCACAAGAT<br>CGTCGAGGGCG<br>CGCTGTATGGG<br>CGCTGACGGAA<br>CATTCCAGGTA                                                                                               | WACGAMAGGCCCA<br>TCACGACGI <mark>tgta<br/>gataagcttgata<br/>ggggttaal</mark> tgcg<br>AAAAATATATATCAT<br>GGATTAAAATTCCA<br>GAAGCCCGATGCGC<br>ATTATGCCTCTTC<br>TTAGAAGAATATC                                                                                                    | GTCTTCCGAC<br>CONCENSION<br>CONCENSION<br>CATGAACAAI<br>ACATGAACAAI<br>CAGAGTTGTI<br>CGACCATCAA<br>CTGATTCAG                                                                                                    | TGAGCCTTT<br>COSTSOSCS<br>SCASCOCCS<br>CAAAACTGTC<br>TGALLIAIA<br>TCTGAAACA<br>GCATTTTAT                                                                                                    | CGTTTTATTTG/<br>CSC <mark>STDDTDCS/</mark><br>SSSBTCCDTCS<br>COTOCOTOCOTO<br>TGCTTACATAATC<br>TGGCAAAGGTAC<br>CCGTACTCCTG/<br>TGTTGATGCGC                                                                                          | ATECCTE<br>CTCTCACT<br>CTCTCCCA<br>CCTCCCA<br>CCTCCCA<br>CCCTCCA<br>CCCTCCA<br>CCCTCCA<br>CCCTCCA<br>CCCTCCA<br>CCCTCCA<br>CCCTCCA<br>CCCTCCA<br>CCCCA<br>CCCCA<br>CCCCA<br>CCCCA<br>CCCCA<br>CCCCA<br>CCCCA<br>CCCCA<br>CCCCA<br>CCCCA<br>CCCCA<br>CCCA<br>CC                                                                                                    |
| 185 G<br>181 G<br>177 <b>B</b><br>173 <b>B</b><br>169 G<br>165 T<br>161 C<br>157 C<br>153 A<br>149 <mark>S</mark>                                                                                                    | GATTIGICC<br>CASTICCCI<br>CBERECEBB<br>BCEECCECC<br>CICIGGCCC<br>ACAASSSSI<br>CATAATGIC<br>AATGATGIT                                                                                                    | TACTCAGGAGAGCG<br>ACTCTCGCGTTAAC<br>t <mark>tegetaccegecc<br/>accgcggtggagct</mark><br>GTGTCTCAAAATCT<br>GTT <mark>ATSASCCATAT</mark>                                                                                                    | TTCACCGACAA<br>SCTASCATSSA<br>CCCCCCCGBGG<br>CCB<br>gCTTCACGCGGGAAA<br>CCGCGGGGGAAA<br>GACAATCTATC<br>CAGACTAAACT<br>CGGAAAAACAA                                                                                                    | ACAACAGATAA<br>TGTTTTCCCAG<br>tcgacggtato<br>tccctttagtg<br>ATTGCACAAGAT<br>CSTCGAGGGCG<br>GCTTGTATGGG<br>GCTTGTATGGG<br>ATTCCAGGTA<br>ATTGTCCTTT                                                                                  | WACGAMAGGCCCA<br>TCACGACGT <mark>tgta</mark><br>gataagcttgata<br>(agggttaaltgcg<br>AAAAATATATATCAT<br>GGATTAAAATTCA<br>AAGCCCGATGCGC<br>TTTATGCCTCTTC<br>AACAGCGATCGCG                                                                                                    | GTCTTCCGAC<br>CONCENSION<br>CONCENSION<br>CATGAACAAA<br>CATGGATGATGA<br>CAGAGTTGTT<br>CGACCATCAA<br>CTGATTCAGC<br>TATTTCGTC                                                                                                    | TGAGCCTTT<br>COSTSOSCS<br>COSTSOSCS<br>COSTSOSC<br>COSTSOSCS<br>COSTSOSCS<br>COSTSOSCS<br>COSTSOSCS<br>COSTSOSCS<br>COSTSOSCS<br>COSTSOSCS<br>COSTSOSCS<br>COSTSOSCS<br>COSTSOSCS<br>COSTSOSCS<br>COSTSOSCS<br>COSTSOSCS<br>COSTSOSCS<br>COSTSOSCS<br>COSTSOSCS<br>COSTSOSC<br>COSTSOSCS<br>COSTSOSCS<br>COSTSOSCS<br>COSTSOSCS<br>COSTSOSCS<br>COSTSOSCS<br>COSTSOSCS<br>COSTSOSCS<br>COSTSOSC<br>COSTSOSCS<br>COSTSOSC<br>COSTSOSC<br>COS | CGTTTTATTG/<br>CRC <mark>RTODICCRC</mark><br>REREATCCECTER<br>CELEBOTETTC<br>TGCTTACATAAA<br>TGGCAAAGGTAC<br>CCGTACTCCTGA<br>TGTTGATGCGCA<br>GCAATCACGAA                                                                           | ATGCCTG<br>CTCCLCT<br>CTCCLCT<br>CTCCLCC<br>CCCTCC<br>CCCTCC<br>ATGATCC<br>IGGCAGT<br>IGATAA                                                                                                    |
| 185 G<br>181 G<br>177 <b>3</b><br>173 <b>8</b><br>173 <b>8</b><br>159 G<br>157 C<br>157 C<br>157 C<br>157 C<br>157 C                                                                                                    | GATTTGTCC<br>CASTTCCCT<br>CBRERCEBB<br>BCBBCCBCC<br>CTCTGGCCC<br>ACAASGSGT<br>CATAATGTC<br>AATGATGTT<br>TSGTTACTC<br>TTCCTGCSC<br>GGTTTGGTT                                                                   | TACTCAGGAGAGCG<br>ACTCTCGCGTTAAC<br>t <mark>tegetaccegecc<br/>accgcggtggagct</mark><br>GTGTCTCAAAATCT<br>GTT <mark>ATSASCCATAT</mark>                                                                                                    | TTEACEGAEAA<br>GECAEGAEGAE<br>CEB<br>CEB<br>CEB<br>CEB<br>CEGAEGEGAAAA<br>CAACEGEGAAAA<br>CAGAETAAACA<br>CGGAAAAAACAC<br>CEGGAEAAAAACAC<br>TECEGETEGEA                                                                                                    | ACAACAGATAA<br>TGTTTTCCCAG<br>tegacggtato<br>tecctttagtg<br>ATTGCACAAGAT<br>CGTCGAGGGCAG<br>CGTTGTATGGG<br>CGCTGACGGAA<br>CATTCCAGGTA<br>ATTGTCCTTT<br>CGTAATGGCTGG                                                                | WACGAMAGGCCCA<br>TCACGACGT <mark>Tgto</mark><br>gataagcttgata<br>agggttaaltgcg<br>AAAAATATATATCAT<br>CGATTAAATTCCA<br>GAAGCCGATGCGC<br>TTAGAAGAATATC<br>TAGAAGAATATC<br>AACAGCGATCGCG<br>CCTGTTGAACAAG                                                                                                    | GTCTTCCGAC<br>CONSIGNATION<br>CONSIGNATION<br>CATGAACAAA<br>ACATGGATGA<br>CAGAGTTGTT<br>CGACCATCAA<br>CTGATTCAGC<br>TATTTCGTCI<br>TCTGGAAAG                                                                                                    | TGAGCCTTT<br>COSTSOSCS<br>SCORESSOSCS<br>CONTRACTOR<br>TGATTATA<br>TCTGAAACA<br>GCATTTTAT<br>TGAAAATAT<br>TGAAAATAT<br>CGCTCAGGC<br>AATGCATAA                                                                                                    | CGTTTTATTG/<br>CRC <mark>RTODICCRC</mark><br>RERATCCACTAR<br>CATAGOTETTC<br>TGCTTACATAAA<br>TGGCAAAGGTAC<br>CCGTACTCCTGA<br>TGTTGATGCGCT<br>GCAATCACGAAT<br>ACTTTTGCCAT                                                            | ATECCTE<br>CTCACT<br>CTCTAR<br>CTCTAR<br>CCTCACE<br>CCTTCC<br>CCTTCC<br>CCTTCC<br>CCTTCC<br>CCTTCC<br>CCTTCC<br>CCTTCC<br>CCTTCC<br>CCTCACC<br>CCTCACC<br>CCTCACT<br>CCTCACT<br>CCTCA                                                                                                    |
| 85 6<br>81 8<br>77 8<br>59 6<br>57 8<br>59 6<br>57 0<br>53 0<br>49 8<br>49 8<br>45 0<br>441 9                                                                                                    | GATTTGTCC<br>CASTTCCT<br>CBRRRCBBB<br>RCBBCCBCC<br>CTCTGGCCC<br>ACAASGSGT<br>CATAATGTC<br>AATGATGTT<br>TSGTTACTC<br>TTCCTGCSC<br>GGTTTGGTT<br>GATTCASTC                                                       | TACTCAGGAGAGAGG<br>ACTCTCGCGTTAAC<br>teggtgcggggggggg<br>GTGTCTCAAAATCT<br>GTGTCTCAAAATCT<br>GGGCAATCAGGTGC<br>ACAGATGAGATG                                                                                                    | TTEACEGAEAA<br>SETAGEATGSA<br>CEB<br>SEB<br>SEB<br>SECTORES<br>TEACGSSAAA<br>SACAATETATO<br>CAGAETAAACA<br>CAGAETAAACA<br>TECTSTITISTA<br>TGATGAEGAGG<br>TTEETEACETO                                                                                                   | ACAACAGATAA<br>TGTTTTCCCAG<br>tcgacggtatc<br>tccctttagtg<br>ATTGCACAAGAT<br>CSTCGAGGGCAA<br>GCTTGTATGGC<br>GCTTGTATGGC<br>GCTTGTCCAGGTA<br>ATTGTCCTTTT<br>GTAATGGCTGG<br>ATAACCTTATT                                               | WACGAMAGGCCCA<br>TCACGACGT <mark>1g10</mark><br>gataagcttgata<br>(agggttaaltgcg<br>AAAAATATATATCAT<br>CGATTAAAATTCA<br>GGATTAAAATATCA<br>AAGCCCGATGCGC<br>TTTAGAAGAATATC<br>AACAGCGATCGCG<br>CCTGTTGAACAAG<br>TTTGACGAGGGGA                                                                                                    | GTCTTCCGAC<br>CONCENTION<br>CONCENTION<br>CONCEN | TGAGCCTTT<br>COSTSOSCS<br>COSTSOSCS<br>COSTSOSC<br>COSTSOSCS<br>COSTSOSCS<br>COSTSOSC<br>COSTSOSCS<br>COSTSOSCS<br>COSTSOSCS<br>COSTSOSCS<br>COSTSOSC<br>COSTSOSC<br>COSTSOSC<br>COSTSOSC<br>COSTSOSCS<br>COSTSOSCS<br>COSTSOSC<br>COSTSOSCS<br>COSTSOSCS<br>COS                                  | CGTTTTATTG/<br>CRC <mark>RTODICCRC</mark><br>ERESTCCECTES<br>CETESCTETTC<br>TGCTTACATAAA<br>TGGCAAAGGTAC<br>CCGTACTCCTGA<br>TGTTGATGCGCAT<br>GCAATCACGAAT<br>ACTTTTGCCATT                                                          | ATGCCTG<br>CTCCLCT<br>CTCCLCC<br>CTCCLCC<br>CCCTCC<br>ACCAGTAA<br>ACCAGTAA<br>AC                                                                                                    |
| 185 G<br>181 G<br>177 B<br>173 B<br>159 G<br>157 C<br>157 C<br>153 A<br>145 C<br>141 G                                                                                                    | GATTTGTCC<br>CASTTCCT<br>CBRRRCBBB<br>RCBBCCBCC<br>CTCTGGCCC<br>ACAASGSGT<br>CATAATGTC<br>AATGATGTT<br>TSGTTACTC<br>TTCCTGCSC<br>GGTTTGGTT<br>GATTCASTC                                                       | TACTCAGGAGAGAGCG<br>ACTCTCGCGTTAACS<br>ttgggtgcgggggggggg<br>GTGTCTCAAAATCTS<br>GTTATGAGCCATAT<br>GGGCAATCAGGTGC<br>ACCACTGCGATGCG<br>CGGTTGCATTCGAT<br>GATGCGAGTGATTC<br>GTCACTCATGGTGA<br>TACCAGGATCTGC                                                           | TTEACEGAEAA<br>GECAEGAEAAA<br>CECEEGETTEGA<br>CEBEETTECA<br>TEAAEGGGGAAA<br>GAEAATETATE<br>CAGAETAAAET<br>CGGAAAAAAEAE<br>TEGTGAEAAAAEAE<br>TEGTGAEAGAGE<br>TTEETAAEGAG<br>CATECTAEGA                                                                                  | ACAACAGATAA<br>TGTTTTCCCAG<br>tegacggtato<br>tecctttagtg<br>ATTGCACAAGAT<br>CSTCGAGGGCG<br>CSCTGTATGGG<br>CSCTGACGGAA<br>CATTCCAGGTA<br>CATTCCAGGTA<br>CATTCCAGGTA<br>CATTGCCTTATT<br>ACTGCCTCGG                                   | AACGAAAGGCCCA<br>TCACGACGT <mark>Tgto</mark><br>gataagcttgat<br>gaggttaat<br>tgcg<br>AAAAATATATCAT<br>GAATAAATTCCA<br>GAATCCGATGCGC<br>TTTAGAAGAATATC<br>AACAGCGATCGCG<br>GCTGTTGAACAAG<br>TTTGACGAGGGGA<br>GAGTTTCCCTT                                                                                                    | GTCTTCCGAC<br>DODCSDCSDC<br>tcgaattcct<br>cgcttggcgt<br>CATGAACAAI<br>ACATGGATGATG<br>CAGAGTTGTT<br>CGACCATCAA<br>CTGATTCGTCI<br>TCTGGAAAGA<br>AATTAATAG<br>CATTACAGA                                                                                                    | TGAGCCTTT<br>COSTSORCS<br>RECOCCSS<br>Saat Betggt<br>AAAACTGTC<br>TGATTTATA<br>TCTGAAACA<br>GCATTTAT<br>TGAAAATAT<br>CGCTCAGGC<br>AATGCATAA<br>STTGTATTGA<br>ACGGCTTTT                                                                                                    | CGTTTTATTG/<br>CRC <mark>RTDDTOCRC</mark><br>SEBATCCACTAR<br>CATABOTTCCACTAR<br>TGGCAAAGGTAC<br>TGGCAAAGGTAC<br>CCGTACTCCTG/<br>TGTTGATGCGCT<br>GCAATCACGAAT<br>ACTTTTGCCATT<br>TGTTGGACGAGT                                       | ATGCCTG<br>CTCCLCT<br>CTCCLCT<br>CTCCLCC<br>CCCTCC<br>ACAGTAA<br>AGGCTCG<br>AGGCTCC<br>AGGCTCC<br>AGGC                                                                                                    |
| 185 G<br>187 <b>a</b><br>177 <b>a</b><br>178 G<br>178 G<br>157 <b>b</b><br>157 <b>c</b><br>157 <b>c</b>                                                                                                    | GATTTGTCC<br>CASTTCCCT<br>CBRERCEBB<br>BCEECCEBB<br>CTCTSGCCC<br>ACAASGSST<br>GATAATGTC<br>AATGATGTT<br>TGGTTACTC<br>TTCCTSCSC<br>GGTTTGGTT<br>GATTCAGTC<br>SCASACCSA<br>AATCCTSAT                            | TACTCAGGAGAGAGCG<br>ACTCTCGCGTTAAC<br>ttgggtgcggggggggg<br>GTGTCTCAAAATCT<br>GTTATGAGCCATAT<br>GGGCAATCAGGTGC<br>ACAGATGAGATG                                                                                                    | TTEACEGAEAA<br>GECAEGAEAAA<br>CECEEGETTEGA<br>CEBEETTEGA<br>CEBEETTEGA<br>CAACEGEGAAA<br>GACAATETAEA<br>GACAATETAAAET<br>CAGAETAAAAEA<br>CAGAETAAAAEA<br>CATEGEGAEAA<br>CATECEAETSA<br>GTTECAETTEA                                                                     | ACAACAGATAA<br>TGTTTTCCCAG<br>tcgacggtato<br>tccctttagtg<br>ATTGCACAAGAT<br>CSTCGAGGGCG<br>CSCTGTATGGC<br>CSCTGACGGAA<br>CATTCCAGGTA<br>CATTCCAGGTA<br>CATTGCCTTATT<br>ACTGCCTCGATGAG                                              | AACGAAAGGCCCA<br>TCACGACGT <mark>Tgto</mark><br>gataagcttgat<br>agggttaattgtg<br>aaaaatatatatcat<br>GGATTAAATTCCA<br>GAAGCCGATGCGC<br>AACGCCGATGCGC<br>TTAGAAGAATATC<br>AACAGCGATCGCG<br>GCTGTTGAACAAG<br>TTTGACGAGGGGA<br>GAGTTTTCCTAATCAG                                                                                                    | GTCTTCCGAC<br>DODCSDCSDC<br>tcgaattcct<br>cgcttggcgt<br>CATGAACAAI<br>ACATGGATGA<br>CAGAGTTGTI<br>CGACCATCAA<br>CTGATTCGTCI<br>TCTGGAAAG/<br>AATTAATAGO<br>CATTACAGA/<br>AATTGGTTA/                                                                                                    | TGAGCCTTT<br>COSTSORCS<br>RECOCCSS<br>COSTSORCS<br>COSTSORCS<br>TGATTATA<br>TCTGAAACA<br>TCTGAAACA<br>CCATTATA<br>CGCATTATA<br>CGCTCAGGC<br>AATGCATAA<br>TTGTATTGA<br>ACGGCTTTT<br>TTGGTTGTA                                                                                                    | CGTTTTATTG/<br>CRC <mark>RTDDTOCRC</mark><br>SEGETCCECTER<br>CETESCELLCC<br>TGCTTACATAAA<br>TGGGTACTACATAAA<br>TGGGCAAAGGTAC<br>CCGTACTCCTGA<br>TGTTGATGCGCAT<br>TGTTGGACGAGT<br>TCAAAAATATGG<br>ACACTGGCAGAG                      | ATGCCTG<br>CTCCLAR<br>CTCCLAR<br>CTCCLAR<br>CCTCCCAR<br>CCCTCCAR<br>CCCCTCCAR<br>CCCCTCCAR<br>CCCCACCAR<br>CCCCACACAR<br>CCCCACCAR<br>CCCCACACAR<br>CCCCACACAR<br>CCCCACACAR<br>CCCCACACAR<br>CCCCACACAR<br>CCCCACACACAR<br>CCCCACACACAR<br>CCCCACACACACACACACAR<br>CCCCACACACACACACACACACACACACACACACACAC                                                                                                    |
| 85 6<br>481 6<br>577 <b>8</b><br>573 <b>8</b><br>573 <b>8</b><br>575 <b>1</b><br>573 <b>8</b><br>575 <b>1</b><br>575 <b>1</b><br>575 | GATTTGTCC<br>CASTTCCT<br>CBERECEBB<br>BCBBCCBCC<br>CTCTSSCCC<br>ACAASSSST<br>CATAATGTC<br>AATGATGTT<br>TGSTTACTC<br>TTCCTSCSC<br>GGTTTGGTT<br>GATTCASTC<br>SCASACCSA<br>AATCCTGAT<br>CTGACTTGAT               | TACTCAGGAGAGAGCG<br>ACTCTCGCGTTAAC<br>ttgggtgcggggggggg<br>GTGTCTCAAAATCT<br>GTTATGAGCCATAT<br>GGGCAATCAGGTGC<br>ACAGATGAGATG                                                                                                    | TTCACCGACAA<br>GCCACCGACAA<br>CCCCCCCGBR<br>CCB<br>CCB<br>CCCCCCGBR<br>CCACCGACAA<br>TCACCGGGAAA<br>GACAATCTATC<br>CAGACTAAACTA<br>CAGACTAAACAA<br>TCCTGTTTGTA<br>CATCCTATGAC<br>CATCCTATGACCAA<br>CTCATGACCAA                                                         | ACAACAGATAA<br>TGTTTTCCCAG<br>tcgacggtato<br>tccctttagtg<br>ATTGCACAAGAT<br>CSTCGAGGGCG<br>CGTTGTATGGC<br>CGCTGACGGAA<br>CATTGCCGATGA<br>AATGCCTCGATGAG<br>AATCCCTTAAC                                                             | AACGAAAGGCCCA<br>TCACGACGT <mark>tgto</mark><br>gataagcttgata<br>(agggttaattgata<br>(agggttaattgat<br>(agggttaattgat<br>(agggt | GTCTTCCGAC<br>DECEMBENT<br>CGACATO<br>CATGAACAAA<br>ACATGGATGA<br>CATGGATGAT<br>CAGAGTTGTT<br>CGACCATCAA<br>CTGATTCGTCA<br>TCTGGAAAGA<br>AATTGGTTAA<br>CGTTCCACTC                                                                                                    | TGAGCCTTT<br>COSTSORCS<br>SCORECCSS<br>CONTENTS<br>TAAAACTGTC<br>TGATTTATA<br>TCTGAAACA<br>TCTGAAACA<br>CGATTTAT<br>TGGATGAAACA<br>TGTATTGA<br>TGTATTGA<br>TGTATTGA<br>ACGGCTTAGA                                                                                                    | CGTTTTATTTG/<br>CRC <mark>RTDDTDCCRC</mark><br>SEGALCCACTAR<br>CATAGCTTACATAA/<br>TGGGTATAAATO<br>TGGCAAAGGTAC<br>CCGTACTCCTG/<br>TGTTGATGCGAT<br>GCAATCACGACT<br>GCAATCACGACAT<br>TGTTGGACGAGA<br>ACTTTGGCCAGAG<br>ACACTGGCAGAAA/ | ATGCCTG<br>CTCCLAR<br>CTCCLAR<br>CCTCCCA<br>CCTCCCA<br>CCCTCCA<br>CCCTTCCA<br>CCCTTCCA<br>CCCCACTA<br>CCCACTA<br>CCCACTA<br>CCCATCA<br>CCCATCA<br>CCCATCA<br>CCCATCA<br>CCCATCA<br>CCCATCA<br>CCCATCA<br>CCCATCA<br>CCCATCA<br>CCCATCA<br>CCCATCA<br>CCCATCA<br>CCCATCA<br>CCCATCA<br>CCCATCA<br>CCCATCA<br>CCCATCA<br>CCCATCA<br>CCCACTA<br>CCCACTACT                                                                                                    |
| 885 5<br>577 8<br>577 8<br>577 8<br>578 9<br>578 9<br>57                                                                                                    | GATTTGTCC<br>CASTTCCT<br>CBERECEBB<br>BCEECCECC<br>CTCTSSCCC<br>ACAASSSST<br>CATAATGTC<br>AATGATGTT<br>TSSTTACTC<br>TTCCTSCSC<br>GGTTTGSTT<br>GATTCASTC<br>SCASACCSA<br>AATCCTSAT<br>CTGACTTGA                | TACTCAGGAGAGAGCG<br>ACTCTCGCGTTAAC<br>ttgggtgccggggggggct<br>STSTCTCAAAATCT<br>GTTATSASCCATAT<br>GGGCAATCAGGTGC<br>ACAGATGAGATGAGTGC<br>ACCACTGCGATCGGT<br>CGGTGCATTCGAT<br>GTCACTCATGGTGA<br>TACCAGGATCATGCA<br>ATGAATAAATTGCA<br>CGGGACGGCGCAAG<br>TSAGATCCTTTTT  | TTCACCGACAA<br>SCTASCATGSA<br>CCCCCTCGBR<br>CCB<br>CCB<br>CTGATGTTACA<br>TCACGSSAAA<br>GACAATCTATC<br>CASACTAAACT<br>CASACTAAACTA<br>CASACTAAACAA<br>TCCTSTTTSTA<br>TGATGACGAG<br>CATCCTATGACCAA<br>CTCATGACCAA<br>TCTSCSCSTAA                                         | ACAACAGATAA<br>ATSTITICCCAG<br>tegacggtato<br>tecctttagtg<br>ATTGCACAAGAT<br>CSTCGAGGGCG<br>CSCTGTATGGC<br>CSCTGACGGAA<br>CATTCCAGGTA<br>CATTCCAGGTAG<br>ATTGCCTTTT<br>CSTAATGGCTGG<br>ATAACCTTATT<br>ACTGCCCGATGAG<br>AATCCCTTAAC | AACGAAAGGCCCA<br>TCACGACGT <mark>TgTa</mark><br>gataagcttgata<br>(agggttaattgata<br>(agggttaattgata<br>(agggttaattgata<br>(agggttaattgat<br>(agggttaattgat<br>(agggttaattgat<br>(agggttaattgat<br>(agggttaattgat<br>(agggttaattgat<br>(agggttaattgat<br>(agggttaattgat<br>(agggttaattgat<br>(agggttaattgat<br>(agggttaattgat<br>(agggttaattgat)<br>(agggttaattgat<br>(agggttaattgat)<br>(agggttaattgat<br>(agggttaattgat)<br>(agggttaattgat)                         | GTCTTCCGAC<br>DODC BOC BOC<br>CGBATTCCT<br>CGCTTGSACAAI<br>ACATGGATGCT<br>CAGAGTTGTT<br>CGACCATCAA<br>CTGATTCAGC<br>TATTCGTCT<br>TCTGGAAAGA<br>AATTGGTTAA<br>CATTACAGAA<br>CATTCCACTC<br>CACCGCTACC                                                                                                    | TGAGCCTTT<br>COSTSORCS<br>SCORESORCS<br>CONTACTOR<br>TOTGAAACA<br>TCTGAAACA<br>CGCATTTAT<br>TGGAAACA<br>TGGATAATGA<br>TGGATGAATAA<br>TGGATGAATGA<br>TGGATGAATGA                                                                                                    | CGTTTTATTTG/<br>CRC TODIOC CO<br>SESTICATION<br>COLORING COLORING<br>CONTRACTOR<br>TGGCAAAGGTAC<br>CCGTACTCCTG/<br>TGTTGATGCGCT<br>GCAATCACGAAA<br>ACTTTTGCCGT<br>ACATTGGACGAGA<br>CCCCGTAGAAAA<br>TTGTTTGCCGG/                    | ATGCCTG<br>ATTCTAG<br>ACAGTAA<br>ACAGTAA<br>ACAGTAA<br>ACAGTAA<br>ACAGTAA<br>ACAGTAA<br>ACAGTAA<br>ACAGTAA<br>ATATTGA<br>ACATAA<br>ACATAA<br>ACATAA<br>ACAGTAA<br>ACAGTAA<br>ACAGTAA<br>ACAGTAA                                                                                                    |
| 885 5 5 5 5 5 5 5 5 5 5 5 5 5 5 5 5 5 5                                                                                                     | GATTTGTCC<br>CASTTCCCT<br>CBRRCCBB<br>BCBBCCBCC<br>CTCTGGCCC<br>ACAASSSST<br>CATAATGTC<br>AATGATGTT<br>TSSTTACTC<br>TTCCTGCSC<br>GGTTTGGTT<br>GATTCASTC<br>SCASACCSA<br>AATCCTGAT<br>CTGACTTGA<br>CTGACTTGACT | TACTCAGGAGAGAGCG<br>ACTCTCGCGTTAAC<br>ttgggtgccggggggggct<br>STSTCTCAAAATCT<br>GTTATSASCCATAT<br>GGGCAATCAGGTGC<br>ACAGATGAGATGAGTGC<br>ACCACTGCGATCGGT<br>CGGTTGCATTCGAT<br>GTCACTCATGGTGA<br>TACCAGGATCATGCA<br>ATGAATAAATTGCA<br>CGGGACGGCGCAAG<br>TSAGATCCTTTTT | TTCACCGACAA<br>GCCCCCCGBC<br>CCBCCCCGBC<br>CCBCCCGBC<br>CCBCCGATCTACA<br>TCACGGGAAA<br>GACAATCTATC<br>CAGACTAAACT<br>CGGAAAAAACAC<br>TCCTGTTTGTA<br>TGATGACGAG<br>GTTTCATTGA<br>GTCTCACTGA<br>GTCTGCGCGTAA<br>AACTGGCCTTCA                                             |                                                                                                    | AACGAAAGGCCCA<br>TCACGACGTTRTA<br>gataagcttrata<br>(agggttaattsca<br>CAAAATATATATCAT<br>CGATTAAATTCA<br>CGATTAAATTCA<br>CGATTAGACGATGCGC<br>TTTAGAAGAATATC<br>AACAGCGATCGCG<br>CCTGTTGAACAAG<br>TTTGACGAGGGGA<br>CGAGTTTCCTAATCAG<br>CGAGTTACGCGT<br>CCAACAAAAAAC<br>ATACCAAATACTG                                                                                                    | GTCTTCCGAC<br>CONTRACTOR<br>CONTRACTOR<br>CATGAACAAA<br>ACATGGATGA<br>CAGAGTTGTT<br>CGACCATCAA<br>CTGATTCAGA<br>AATTCGTCA<br>CATTACAGAA<br>AATTGGTTAA<br>CGTCCCACTC<br>CACCGCTACC<br>TTCTTCTAS                                                                                                    | TGAGCCTTT<br>COSTSORCS<br>SCORESORCS<br>CONTENTS<br>TAAAACTGTC<br>TGATTTAT<br>TGAAAATAT<br>TGAAAATAT                                                                                                    |                                                                                                    | ATGCCTG<br>ATTCTAG<br>ACCAGTAA<br>ACCAGTAA<br>ACCAGTAA<br>ACCAGTAA<br>ACCAGTAA<br>ACCAGTAA<br>ACCAGTAA<br>ACCAGTAA<br>ACCAGATAA<br>ACTAAAA<br>ACTAAAA<br>ACTTCAA                                                                                                    |
| 85 6 6 777 8 777 8 777 8 777 8 777 8 777 8 777 8 777 8 777 8 777 8 777 777 8 777 777 8 777 777 8 777 777 8 777 7 777 8 777 7 777 8 7777 8 777 7 777 8 7777 8 7777 8 7777 8 7777 8 7777 8 7777 8 7777 8 7777 8 7777 8 7777 8 7777 8 7777 8 7777 8 7777 8 7777 8 7777 8 7777 8 7777 8 7777 8 7777 8 7777 8 7777 7 7777 8 7777 7 7777 8 77777 8 77777 8 77777 7 77777 8 77777 8 77777 8 77777 7 77777 8 77777 8 77777 8 77777 8 77777 8 77777 8 77777 8 77777 8 77777 8 77777 8 77777 8 77777 8 77777 8 77777 8 777777                                                                                                    | GATTTGTCC<br>CASTTCCT<br>CBERECEBB<br>BCEECCECE<br>CTCTSSCCC<br>ACAASSSST<br>CATAATGTC<br>AATGATGTT<br>TSSTTACTC<br>TTCCTSCSC<br>GGTTTGSTT<br>GATTCASTC<br>SCASACCSA<br>AATCCTSAT<br>CTGACTTGA                | TACTCAGGAGAGAGCG<br>ACTCTCGCGTTAAC<br>ttgggtgccggggggggct<br>STSTCTCAAAATCT<br>GTTATSASCCATAT<br>GGGCAATCAGGTGC<br>ACAGATGAGATGAGTGC<br>ACCACTGCGATCGGT<br>CGGTTGCATTCGAT<br>GTCACTCATGGTGA<br>TACCAGGATCATGCA<br>ATGAATAAATTGCA<br>CGGGACGGCGCAAG<br>TSAGATCCTTTTT | TTCACCGACAA<br>GCCCCCCGBC<br>CCBCCCCGBC<br>CCBCCCGBC<br>CCBACGGCGAAA<br>GACAATCTATC<br>CAGACTAAACT<br>CAGACTAAACT<br>CGGGAAAAACAC<br>TCCTGTTTGTA<br>TGATGACGAG<br>GTTTCATTGA<br>GTCACTGACCAA<br>GTCTGGCGCTAG<br>CCTCGCTCTGC                                            |                                                                                                    | AACGAAAGGCCCA<br>TCACGACGTTRTO<br>gataagcttrata<br>(agggttaattsca<br>(agggttaattsca<br>(agggttaa             | GTCTTCCGAC<br>CONTRACTOR<br>CONTRACTOR<br>CATGAACAAA<br>ACATGGATGA<br>CAGAGTTGTT<br>CGACCATCAA<br>CTGATTCAGC<br>TATTTCGTCT<br>TCTGGAAAGA<br>AATTGGTTAA<br>CATTACAGAA<br>CATTGGTTAA<br>CATTGGTTAA<br>CACCGCTACC<br>CACCGCTACCAA                                                                                                    | TGAGCCTTT<br>COST SORES<br>COST SORES<br>C                                                                                           |                                                                                                    | ATGCCTG<br>ATTCTAG<br>ATTCTAG<br>ACCAGTAA<br>AGGCTCG<br>AGGCTCG<br>AGGCTCG<br>AGGCTCG<br>AGGCAGT<br>IGGAATAA<br>AGATCAA<br>AGATCAA<br>AGATCAA<br>AGATCAA<br>AGATCAA<br>AGATCAA<br>AGATCAA<br>AGATCAA                                                                                                    |
| 85 5 5 6 777 8 777 8 777 8 777 8 777 8 777 8 777 8 777 8 775 777 8 775 775                                                                                                    | GATTTGTCC<br>CASTTCCCT<br>CBERECEBB<br>BCEBCCECC<br>CTCTGGCCC<br>ACAASSSST<br>CATAATGTC<br>AATGATGTT<br>TSGTTACTC<br>TTCCTGCSC<br>SCASACCSA<br>AATCCTSAT<br>CTGACTTGAT<br>CTGACTTGA<br>AACTCTGTA<br>AACTCTGTA | TACTCAGGAGAGAGCG<br>ACTCTCGCGTTAAC<br>ttgggtgccggggggggct<br>STSTCTCAAAATCT<br>GTTATSASCCATAT<br>GGGCAATCAGGTGC<br>ACAGATGAGATGAGTGC<br>ACCACTGCGATCGGT<br>CGGTTGCATTCGAT<br>GTCACTCATGGTGA<br>TACCAGGATCATGCA<br>ATGAATAAATTGCA<br>CGGGACGGCGCAAG<br>TSAGATCCTTTTT | TTCACCGACAA<br>GCCCCCCGBC<br>CCBCCCCGBC<br>CCBCCCGBC<br>CCBCCGACGACAAA<br>CCCGCCGACAAAACAA<br>CACAATCTATC<br>CAGACTAAAACAA<br>TCCTGTTTGTA<br>CAGACTAAAACAA<br>TTCCTGTCTGG<br>CATCCTATGAC<br>CATCCTATGACAA<br>CTCGCCGCTAA<br>AACTGGCTCTGC<br>GCAGCGGTCGG<br>GCAGCGGTCGG |                                                                                                    | AACGAAAGGCCCA<br>TCACGACGTTCTT<br>gataagcttcata<br>(agggttaattsca<br>caacataagcttcata<br>(agggttaattsca<br>caactaataca<br>caactaacaataca<br>caactacaacaataca<br>cctgttgaacaag<br>cctgttgaacaag<br>cctgttgaacaag<br>cctgttgaacaag<br>cctgttgaacaag<br>cctgttgaacaag<br>cctgttgaacaag<br>cctgttgaacaag<br>cctgttgaacaag<br>cctgttgaacaag<br>cctgttgaacaa<br>ccaactaacaa<br>ataccaaatactg<br>ccagtggctgctg<br>cggttcgtgcacac                                                                                                    | GTCTTCCGAC<br>DODC ADCAGO<br>LCGAALLCCI<br>CGCTTGAACAAL<br>ACATGGATGC<br>CAGAGTTGTT<br>CGACCATCAA<br>CTGATTCAGO<br>TATTTCGTCI<br>TCTGGAAAGA<br>AATTAGTAAGA<br>CATTACAGAA<br>CATTACAGAA<br>CATTACAGAA<br>CATTGGTTAA<br>CACCGCTACC<br>CACCGCTACCACTO<br>CCAGTGGCCA                                                                                                    | TGAGCCTTT<br>COST SORES<br>COST SORES<br>C                                                                                           |                                                                                                    | ATGCCTG<br>ATTCLAS<br>ACCAGTAA<br>AGGCTCG<br>ACCAGTAA<br>AGGCTCG<br>AGGCAGT<br>IGGAATAA<br>ICTCACC<br>IGGCAGT<br>IGGAATAA<br>AGATCAA<br>AGATCAA<br>AGATCAA<br>ICTCAAGA<br>ACTTCAA                                                                                                    |

#### Right-click here to edit a range of features

|                                                                                                    | 6                                                                                                    | Sequence                                                                                                    | Start                                                                                                    | Length                                                                                                    | End                                                                                                    | ORF                                                                                                    | Tm                                                                                                    | %GC                                                                                                    | Circular                                                                                                    |
|----------------------------------------------------------------------------------------------------|----------------------------------------------------------------------------------------------------|----------------------------------------------------------------------------------------------------|----------------------------------------------------------------------------------------------------|----------------------------------------------------------------------------------------------------|----------------------------------------------------------------------------------------------------|----------------------------------------------------------------------------------------------------|----------------------------------------------------------------------------------------------------|----------------------------------------------------------------------------------------------------|----------------------------------------------------------------------------------------------------|
|                                                                                                    | 632                                                                                                    | 2484                                                                                                    | 632<1>                                                                                                    | 3<0>                                                                                                    | 634<0>                                                                                                    | >1/<1                                                                                                    | 0.0°C                                                                                                    | 33%                                                                                                    | 💽 Dam/D                                                                                                    |
|                                                                                                    |                                                                                                    |                                                                                                    |                                                                                                    |                                                                                                    | n                                                                                                    |                                                                                                    |                                                                                                    |                                                                                                    |                                                                                                    |
|                                                                                                    |                                                                                                    | Feature                                                                                                    |                                                                                                    | Direction                                                                                                    | Туре                                                                                                    |                                                                                                    |                                                                                                    | Location 4                                                                                                    |                                                                                                    |
| M13-                                                                                                    |                                                                                                    |                                                                                                    |                                                                                                    |                                                                                                    |                                                                                                    |                                                                                                    |                                                                                                    |                                                                                                    |                                                                                                    |
| ¥7                                                                                                    |                                                                                                    |                                                                                                    |                                                                                                    |                                                                                                    |                                                                                                    |                                                                                                    |                                                                                                    |                                                                                                    |                                                                                                    |
| 103                                                                                                    | -inverted in Sk                                                                                                    | <+                                                                                                    |                                                                                                    | 122                                                                                                    |                                                                                                    |                                                                                                    |                                                                                                    |                                                                                                    |                                                                                                    |
| For                                                                                                    | EcoRV<br>Edit Feeting                                                                                                    | bloom                                                                                                    |                                                                                                    | ***                                                                                                    | misc_feature                                                                                                    |                                                                                                    |                                                                                                    | 635637                                                                                                    |                                                                                                    |
|                                                                                                    | Edit Feature<br>Change Col                                                                                                    |                                                                                                    |                                                                                                    |                                                                                                    |                                                                                                    |                                                                                                    |                                                                                                    | 000.00                                                                                                    |                                                                                                    |
| ш                                                                                                    | Edit Feature                                                                                                    |                                                                                                    |                                                                                                    |                                                                                                    | inverted in SK+                                                                                                    |                                                                                                    |                                                                                                    |                                                                                                    |                                                                                                    |
|                                                                                                    |                                                                                                    | (Dialog)                                                                                                    | •                                                                                                    | 40 *                                                                                                    | 50 *                                                                                                    | 60 *                                                                                                    | 70 *                                                                                                    | 80 *                                                                                                    | 90 *                                                                                                    |
| 1                                                                                                    | Arrange                                                                                                    |                                                                                                    |                                                                                                    | TATTACCGC                                                                                                    | CITTGAGTGAG                                                                                                    | TGATACCGC                                                                                                    | TCGCCGCAGC                                                                                                    | GAACGACCGAC                                                                                                    | SCGCAGCGA                                                                                                    |
| 97                                                                                                    | Hide Featur                                                                                                    |                                                                                                    |                                                                                                    | CAAACCGCC                                                                                                    | TCTCCCCGCGCGC                                                                                                    | STIEGCCGAT                                                                                                    | TCATTAATGCA                                                                                                    | AGCTGGCACGAC                                                                                                    | CAGGTTTCC                                                                                                    |
| 193                                                                                                    | Hide All Fea                                                                                                    |                                                                                                    |                                                                                                    | TACGCGTAC                                                                                                    | CGCTAGCCAGG                                                                                                    | AGAGTTTGT                                                                                                    | AGAAACGCAAA                                                                                                    | AAGGCCATCCG                                                                                                    | STCAGGATG                                                                                                    |
| 289                                                                                                    | Delete Feat                                                                                                    | ure                                                                                                    |                                                                                                    | GGGCGTCCT                                                                                                    | GCCCGCCACCCI                                                                                                    | CCGGGCCGT                                                                                                    | IGCTTCACAAG                                                                                                    | GTTCAAATCCG                                                                                                    | SCTCCCGGC                                                                                                    |
| 385                                                                                                    | Delete 4 Co                                                                                                    | lected Feature                                                                                                    |                                                                                                    | CAACAGATA                                                                                                    | AAACGAAAGGC                                                                                                    | CAGTETTEE                                                                                                    | GACTGAGCCTT                                                                                                    | ITCGTTTTATTI                                                                                                    | FGATGCCTG                                                                                                    |
| A 44 4                                                                                                    | Delete 4 38                                                                                                    |                                                                                                    | 85                                                                                                    | <b>CTTTTCCCA</b>                                                                                                    | CTCLCCLCCT-                                                                                                    | *********                                                                                                    |                                                                                                    |                                                                                                    |                                                                                                    |
| 481                                                                                                    | Deles A Dele                                                                                                    | and a different success                                                                                                    | And the second second                                                                                                    | anniceen                                                                                                    | STCACGACST C                                                                                                    | graaacgac                                                                                                    | ggccagtgage                                                                                                    | :gcgc <mark>gtaata</mark>                                                                                                    | cgactcact                                                                                                    |
| 481                                                                                                    |                                                                                                    | ected Features                                                                                                    |                                                                                                    |                                                                                                    | cgataagettg                                                                                                    |                                                                                                    |                                                                                                    | :gcgc <mark>gtaata</mark><br>gggggatccact                                                                                                    |                                                                                                    |
| 577<br>673                                                                                                    | Lower 4 Sel                                                                                                    | lected Feature                                                                                                    | s to Bottom                                                                                                    | cgacggtat                                                                                                    |                                                                                                    | tatcgaatt                                                                                                    | cotgoagecog                                                                                                    | ggggatccact                                                                                                    | tagttctag                                                                                                    |
| 577                                                                                                    | Lower 4 Sel                                                                                                    |                                                                                                    | s to Bottom                                                                                                    | egaeggtat<br>ecettagt                                                                                                    | cgataagcttg                                                                                                    | t <mark>atcgaatt</mark><br>gogogottgg                                                                                                    | cctgcageccg<br>cgtaat <mark>catgg</mark>                                                                                                    | gggggatccact                                                                                                    | tagttetag<br>tteetgGCA                                                                                                    |
| 577<br>673                                                                                                    | Lower 4 Sel<br>Hide 4 Sele                                                                                                    | lected Feature                                                                                                    | s to Bottom                                                                                                    | cgacggtat<br>ccctttagt<br>TGCACAAGA                                                                                                    | cgataagcttg<br>gagggttaattg                                                                                                    | t <mark>atcgaatt</mark><br>gogogottgg                                                                                                    | cotgoagooog<br>cgtaat <mark>catgg</mark><br>AATAAAACTG1                                                                                                    | gggggatccact                                                                                                    | tagttetag<br>tteetgGCA<br>AAACAGTAA                                                                                                    |
| 577<br>673<br>769<br>865                                                                                              | Lower 4 Sel<br>Hide 4 Sele<br>Show 4 Sele                                                                                                    | lected Feature<br>cted Features<br>ected Features                                                                                                    | s to Bottom                                                                                                    | cgacggtat<br>ccctttagt<br>TGCACAAGA<br>GTCGAGGCC                                                                                                    | cgataagottg<br>gagggttaat<br>TAAAAATATATA<br>GCGATTAAATTO                                                                                                    | tatogaatt<br>gogogottgg<br>CATCATGAAC<br>CCAACATGSA                                                                                                    | cotgoagooog<br>ogtaat <mark>oatgg</mark><br>AATAAAACTGI<br>I <mark>GCTGATTTAI</mark>                                                                                                    | gggggatccact<br>tcatagctgtf<br>ICTGCTTACAT/                                                                                                    | tagttetag<br>tteetgGCA :<br>NACAGTAA<br>NTGSGCTCS                                                                                                    |
| 577<br>673<br>769<br>865<br>951 <mark>0</mark>                                                                        | Lower 4 Sel<br>Hide 4 Sele<br>Show 4 Sele<br>Show 4 Sele                                                                                                    | lected Feature<br>cted Features<br>acted Features<br>acced Features                                                                                                    | s to Bottom                                                                                                    | cgacggtat<br>ccctttagt<br>TSCACAAGA<br>GTCGAGGCC<br>CSCTTGTATGG                                                                                                    | cgataagottg<br>gagggttaat<br>TAAAAATATAT<br>GCGATTAAATT<br>SAASCCCGATG                                                                                                    | tatogaatt<br>gogogottgg<br>CATCATGAAC<br>COACATGGA<br>GOCAGAGTT                                                                                                    | cotgoagocog<br>ogtaat <mark>catgg</mark><br>AATAAAACTGT<br>IGCTGATITAT<br>SITTCTGAAAC                                                                                                    | gggggatecaet<br>steatagetgti<br>ICTGCTTACAT/<br>IATGGGTATAA/<br>IATGGCAAAGGT                                                                                                    | tagttetag<br>tteetgSCA<br>MACAGTAA<br>MESSETES<br>MESSETES                                                                                                    |
| 577<br>673<br>759<br>855<br>951 <mark>0</mark><br>057 <mark>0</mark>                                                  | Lower 4 Sel<br>Hide 4 Sele<br>Show 4 Sele<br>SATAATGTCGS<br>AATGATGTTCC                                                                                                    | lected Feature<br>oted Features<br>ected Features<br>6CAATCAS6T60<br>AGATGA6AT661                                                                                                    | s to Bottom<br>S<br>GACAATCTATC                                                                                                    | CGACGSTAT<br>CCCTTAGT<br>TSCACAAGA<br>GTCGAGGCC<br>CSCTTGTATGG<br>ISGCTGACGGA                                                                                                    | cgataagettaa<br>gagggttaat<br>TAAAAATATAT<br>SCGATTAAATT<br>SAASCCCGATG<br>ATTTATGCCTCT                                                                                                    | TETCEACCAT<br>CATCATGAAC<br>CAACATGAAC<br>CCAACATGSA<br>CCCASAGTT<br>TCCCAACCAT                                                                                                    | cotgoagocog<br>cgtBat <mark>Catgg</mark><br>AATAAAACTGT<br>IGCTGATTTAT<br>STITCTGAAAA<br>CAAGCATTTTA                                                                                                    | Egggatceact<br>Eccatagetgt<br>LCTGCTTACAT/<br>LATGGGTATAAA<br>LATGGCAAAGGI<br>ATCCGTACTCCT                                                                                                    | tagttetag<br>IteetgSCA<br>MACAGTAA<br>MESGETES<br>IAGEGITES<br>IGATGATES                                                                                                    |
| 577<br>673<br>769<br>865<br>951<br>057<br>153 <mark>A</mark>                                                          | Lower 4 Sel<br>Hide 4 Sele<br>Show 4 Sele<br>SATAATGTCGS<br>AATGATGTTCG<br>IGSTTACTCAC                                                                                                    | lected Feature<br>oted Features<br>acted Features<br>acted Features<br>actores<br>actores<br>actores<br>actores<br>actores<br>actores<br>actores                                                                                                    | s to Bottom<br>S<br>GACAATCTATC<br>CAGACTAAAC<br>CGGAAAAACAC                                                                                                    | CBACGSTAT<br>CECTTAGE<br>TSCACAAGA<br>GECGAGGCC<br>CSCILGIAIGG<br>ISGETGACGGA<br>SCATICCAGGT                                                                                                    | cgataagottaa<br>gagggttaat<br>TAAAAATATAT<br>SCGATTAAATTO<br>SAASCCCGATG<br>ATTTATGCCTCT<br>ATTAGAAGAATA                                                                                                    | Hategaatt<br>gegegettegg<br>CATEATGAAC<br>GECASAGTT<br>TECGACCAT<br>TECGACCAT<br>CECTGATTE                                                                                                    | COTECEECS<br>CETERT <mark>CETES</mark><br>AATAAAACTET<br>IGCTEATITAT<br>SITICTEAAAC<br>CAASCATITTA<br>AGETEAAAATA                                                                                              | Eggggatecaet<br>teatagetgtt<br>EEGETACAT/<br>EATGGETATAAA<br>ATGGEAAAGGT<br>ATCCGTACTCCT<br>ATTGFTGATGCC                                                                                                    | tagttotag<br>ttootgSCA<br>MAACAGTAA<br>MESSOTTOS<br>IAGCGTTOC<br>IGATGATOC<br>SCTSGCAGT                                                                                                    |
| 577<br>673<br>769<br>855<br>951<br>057<br>153<br>4<br>249<br>5                                                        | Lower 4 Sel<br>Hide 4 Sele<br>Show 4 Sele<br>ATGATETCES<br>ATGATETTAC<br>IGSTTACTCAC<br>ITCCTSCSCCS                                                                                                    | lected Features<br>oted Features<br>octed Features<br>octores<br>octores<br>correctores<br>of the setures<br>of the setures<br>of the s | s to Bottom<br>SACAATCTATO<br>CAGACTAAAC<br>CGGAAAAACA<br>ITCCTGTTTGT                                                                                                    | cgacggtat<br>CCCULLAGT<br>TSCACAAGA<br>GTCGAGGCC<br>CSCTTGTATGG<br>ISGCTGACGGA<br>SCATTCCAGGT<br>AATTGTCCTTT                                                                                          | cgataagettaat<br>gagggttaat<br>TAAAAATATAT<br>SCGATTAAATT<br>SAASCCCGATG<br>ATTATGCCTCT<br>ATTAGAAGAATA<br>TAACAGCGATC                                                                                             | Hategaatt<br>Gegegettgg<br>CATEATGAAC<br>CEACATGAA<br>GECAGAGTT<br>TECEACEATT<br>ATECTGATTE<br>GEGTATTECE                                                                                                    | cotgoagocog<br>cgtBat <mark>Catgg</mark><br>AATAAAACTGT<br>IGCTGATITAT<br>GTTTCTGAAAC<br>CAAGCATTTTA<br>AGGTGAAAATA<br>ICTCGCTCAGO                                                                             | Eggggatecaet<br>ICTGCTTACAT/<br>IATGGGTATAA/<br>IATGGCAAASGT<br>ATCCGTACTCCT<br>ATCCGTACTCCT<br>CGCAATCACG/                                                                                                    | tagttotag<br>ttootgSCA<br>AAACAGTAA<br>ATGSGCTCS<br>TAGCGTTGC<br>FGATGATGC<br>GCTSGCAGT<br>AATGAATAA                                                                                          |
| 577<br>673<br>769<br>855<br>951 0<br>057 0<br>153 A<br>249 0<br>345 0                                                 | Lower 4 Sel<br>Hide 4 Sele<br>Show 4 Sele<br>ATGATETCES<br>ATGATETTAC<br>IESTTACTCAC<br>ITCCTSCSCCS<br>GETTIGETTCA                                                                                            | lected Features<br>oted Features<br>octed Features<br>octoresofto<br>AGATGAGATGG<br>AGATGAGATGG<br>CACTGCGATGGATCG<br>OTTGCATTCGAT<br>TGCCAGTGATTT                                                                                                    | is to Bottom<br>S<br>GACAATCTATO<br>CAGACTAAAC<br>CGGAAAAACAI<br>ITCCTGTTTGT/<br>ITGATGACGAG                                                                                | CGACGGTAT<br>CCCUTTAGT<br>TSCACAAGA<br>GTCGAGGCC<br>CSCTTGTATGG<br>TSGCTGACGGA<br>SCATTCCAGGT<br>AATTGTCCTTT<br>CGTAATGGCTG                                                                           | cgataagettaa<br>gagggttaat<br>LAAAAATATAT<br>SCGATTAAATT<br>SAASCCCGATG<br>ATTAGCCCCC<br>ATTAGAAGAATA<br>TAACAGCGATC<br>SCCTGTTCAACA                                                                               | Hategaatt<br>Gegegettgg<br>CATCATGAAC<br>COACATGAAC<br>COCAGAGTTI<br>TECGACCAT<br>TECGACCAT<br>COSTATTICG<br>COSTATTICG<br>CASTCTGGAA                                                                                                    | COTGCAGOCOS<br>CGTBAT <mark>CATOS</mark><br>CGTGATITAT<br>GCTGATITAT<br>GTTCTGAAAC<br>CAASCATTTA<br>AGGTGAAAATA<br>FCTCGCTCAGO<br>AGAAATGCATA                                                                  | Eggggatecaet<br>ICTGCTTACAT/<br>IATGGCTACAT/<br>IATGGCAAASGT<br>ATCCGTACTCCT<br>ATTGTTGATGCC<br>ECGCAATCACG/<br>AAACTTTTGCC/                                                                                                    | TAGETESCA<br>AACAGTAA<br>ATESECTOS<br>TAGESTTEC<br>FEATEATEC<br>SCTESCAET<br>AATEAATAA<br>ATTETCACE                                                                                           |
| 577<br>673<br>759<br>855<br>951 0<br>057 0<br>153 4<br>1249 0<br>1345 0<br>1441 0                                     | Lower 4 Sel<br>Hide 4 Sele<br>Show 4 Sele<br>SATAATGTCGS<br>AATGATGTCGS<br>IGSTTACTCAC<br>ITCCTGCGCCG<br>GCTTGCTTCA<br>GATTCAGTCGT                                                                            | lected Features<br>oted Features<br>6CAATCAS6T6C<br>AGATGAGATG6T<br>CACTSCGATCCC<br>6TT6CATTCGAT<br>TGCCAGTGATTT<br>CACTCATSGT64                                                                                                    | s to Bottom<br>S<br>GACAATCTATO<br>CAGACTAAACA<br>CGGAAAAACA<br>TCCTGTTTGT<br>TGATGACGAG<br>ATTTCTCACTTO                                                                    | CGACGGTAT<br>CCCTTAGGT<br>GCCCAAGA<br>GCCCAAGAC<br>CSCTTGTATGG<br>ISGCTGACGGA<br>SCATTCCAGGT<br>AATTGTCCTTT<br>CGTAATGGCTG<br>GATAACCTTAT                                                             | cgataagettaat<br>gagggttaat<br>tAAAAATATAT<br>SCGATTAAATT<br>SAASCCCGATG<br>ATTATGCCTCT<br>ATTAGAAGAAT/<br>TAACAGCGATC<br>SCCTGTTCAAC/<br>TTTTGACCAGG                                                              | HETCHEATCHEATCHEATCHEATCHEATCHEATCHEATCH                                                                                                    | COTGCARCOS<br>CETERATION<br>INTERNATION<br>INTERNATION<br>STITCIGALAN<br>CAASCATTIN<br>AGGTGAAAATA<br>ICTCGCTCAGG<br>AGAAATGCATA                                                                               | Egggatecaet<br>ECGCTTACAT/<br>IATGGCTACAT/<br>IATGGCAAASGT<br>ATCCGTACTCCT<br>ATCGTACTCCC<br>ATGTTGATGCC<br>CGCAATCACG/<br>AACTTTGCC/<br>IATGTTGGACC/                                                                                                    | TAGETESCA<br>MACAGTAA<br>MEGGETES<br>IACCETTES<br>IACCETES<br>IGATGATES<br>GETEGCAET<br>AATGAATAA<br>ATTETCACE<br>AGTEGCAAT                                                                   |
| 577<br>673<br>769<br>865<br>961<br>057<br>0<br>153 A<br>153 A<br>1441<br>6<br>1441<br>6<br>1537 0                     | Lower 4 Sel<br>Hide 4 Sele<br>Show 4 Sele<br>SATAATGTCGS<br>AATGATGTTCGS<br>TGGTTACTCAC<br>TTCCTSCSCCS<br>GGTTTGGTTCA<br>GATTCACTCGT<br>GCAGACCGATA                                                           | lected Features<br>oted Features<br>octed Features<br>octed Features<br>octocogetoco<br>AGATGAGAGAGAGA<br>octocogetoco<br>coccogetocogetoco<br>octocogetocogetoco<br>occogetocogetocogetocogetoco<br>occogetocogetocogetocogetocogetocogetocogetoco<br>occogetocogeto                                                                                                    | S to Bottom<br>S<br>GACAATCTATO<br>CAGACTAAAC<br>CGGAAAAACAO<br>TCCTGTTTGT/<br>TGATGACGAGO<br>CTTTCTCACTTO<br>CATCCTATGG/                                                   | Cgacggtat<br>CCCTTGAGGCC<br>GCCGAGGCC<br>CSCTTGTATGG<br>IGGCTGACGGA<br>SCATTCCAGGT<br>AATTGTCCTTT<br>CGTAATGGCTG<br>CATAACCTTAT<br>AACTGCCTCGG                                                        | cgataagetter<br>gagggttert<br>SGGATTAAATA<br>SAASCCCGATG<br>ATTATGCCTCT<br>ATTAGAAGAATA<br>TAACAGCGATC<br>SCCTGTTCAACA<br>TTTTGACCAGG<br>TGAGTTTTCCC                                                               | TELCGEELT<br>CORCATEGA<br>CATCATEGA<br>CORCASACTI<br>COCESACTI<br>COCESACTI<br>COCESACTI<br>COCESACTICE<br>COCESACTICE<br>COCESAC                                                                                                    | COURCERCES<br>CETERT<br>CETERTIAN<br>CATEGATIAN<br>STITCIGAAAC<br>CAASCATITTA<br>AGGTGAAAATA<br>FCTCGCTCAGG<br>AGAAATGCATA<br>GGAAATGCATTTC<br>GAAACGGCTTT                                                     | Egggatceact<br>ECATAgetgti<br>ICTGCTTACAT/<br>IATGGCAAAGGI<br>ATGCGTACTCCT<br>ATGCTACTCCT<br>ATGCTSATGCC<br>ICGCAATCACG/<br>ICGCAATCACG/<br>ITTCAAAAATA1                                                                                                    | tagttetag<br>MACAGTAA<br>MEGGETEC<br>IACCETEC<br>IGATGATEC<br>GETEGEAEE<br>AATGAATAA<br>ATTETEAEE<br>AGTEGEAAT<br>IGGTATTEA                                                                   |
| 577<br>673<br>769<br>855<br>951<br>057<br>0<br>153<br>749<br>345<br>941<br>537<br>0<br>633<br>7                       | Lower 4 Sele<br>Hide 4 Sele<br>Show 4 Sele<br>GATAATGTCGS<br>AATGATGTTAC<br>TGGTTACTCAC<br>TCCTSCGCCS<br>GGTTTGGTTCA<br>GATTCACTCGT<br>GCAGACCGATA<br>AATCCTGATAT                                             | lected Features<br>oted Features<br>octed Features<br>octed Features<br>octocosofic<br>AGATGAGATGG<br>octocosofic<br>cattocosofic<br>cattocosofic<br>cattocosofic<br>gaataaattoco                                                                                                    | S to Bottom<br>SACAATCTATO<br>CAGACTAAAC<br>CGGAAAAACAO<br>TCCTGTTTGT/<br>TGATGACGAGO<br>ATTTCTCACTTO<br>CATCCTATGG/<br>AGTTTCATTG/                                         | CGACGSTAT<br>CCCTTGAGG<br>GTCGAGGCC<br>CSCTTGTATGG<br>IGGCTGACGGA<br>SCATTCCAGGT<br>AATTGTCCTTT<br>CGTAATGGCTG<br>GATAACCTTAT<br>AACTGCCTCGATGA                                                       | CGATAAGCTTE<br>BABESTTAAT<br>TAAAAATATAT<br>SAASCCCGATG<br>ATTATGCCTCT<br>ATTAGAAGAAT/<br>TAACAGCGATC<br>GCCTGTTGAAC/<br>TTTTGACCAGG<br>TGAGTTTTCTC<br>STTTTCTAAT                                                  | HELCGART<br>CGCCGCCTTGAAC<br>CAACATGAAC<br>CCAACATGAAC<br>CCCCGAACAT<br>CCCGACCAT<br>CCCGACCAT<br>CCGTATTCG<br>CGTATTCG<br>CGTATTCG<br>CGAATTACA<br>CGAATTGGT                                                                                                    | CCTGCAGCCCG<br>CGTBAT<br>AATAAAACTGT<br>IGCTGATTTAT<br>STITCTGAAAC<br>CAAGCATTTTA<br>AGGTGAAAATA<br>ICTCGCTCAGC<br>AGAAATGCATA<br>AGGTTCTATTC<br>GAAACGGCTTT<br>IAATTGGTTGT                                    | Egggatceact<br>Eccatagetgt<br>ICTGCTTACAT/<br>IATGGGTATAA/<br>IATGGGAAAGGT<br>ATCCGTACTCCT<br>ATGTTSATSCC<br>CGCAATCACG/<br>IAACTTTGGCC/<br>ITTCAAAAATAT<br>IAACACTGGCAC                                                                                                    | tagttetag<br>TreetgSCA<br>AAACAGTAA<br>ATGSGETEC<br>FGATGATGC<br>GGTGGCAGT<br>ATGAATAA<br>ATTETCACC<br>AGTEGCAAT<br>FGGTATTGA<br>GAGCATTAC                                                    |
| 577<br>673<br>769<br>855<br>951<br>057<br>0<br>153<br>4<br>249<br>345<br>0<br>441<br>537<br>0<br>633<br>1<br>729<br>5 | Lower 4 Sel<br>Hide 4 Sele<br>Show 4 Sele<br>AATGATGTCGS<br>AATGATGTTCG<br>ITCCTSCGCCS<br>GGTTTGCTTCA<br>GATTCAGTCGT<br>GCAGACCGATA<br>AATCCTGATAT<br>CTSACTTGACS                                             | lected Features<br>oted Features<br>acted Features<br>accented Features<br>accented Features<br>acc                                                                      | S to Bottom<br>SACAATCTATO<br>CAGACTAAACA<br>CGGAAAAAACA<br>TCCTGTTTGT/<br>TGATGACGAG<br>CATCCTATGG/<br>GTTTCATTG/<br>CATCCTATGG/<br>GTTCATGACCA/                           | CGACGSTAT<br>CCCTTGAGGCC<br>GCCTGAGGCC<br>CCCTTGTATGG<br>IGGCTGACGGA<br>SCATTCCAGGT<br>AATTGTCCTTT<br>CGTAATGGCTG<br>GATAACCTTAT<br>AACTGCCTCGATGA<br>AATTCCCTTAA                                     | CGATAAGCTER<br>BABESTIAAT<br>TAAAAATATAT<br>SAASCCCGATG<br>ATTATGCCTCT<br>ATTAGAAGAATA<br>TAACAGCGATC<br>SCCTGTTGAACA<br>TTTTGACCAGG<br>TGAGTTTTCTC<br>STTTTCTAAT<br>CGTSAGTTACG                                   | TELCGEATT<br>CORCATEGAAC<br>CAACATEGAA<br>COCASAGTT<br>COCASAGTT<br>COCASAGTT<br>COCASAGTT<br>COCASACTA<br>COCASACTACA<br>CAAATTACA<br>CASAATTGC<br>COCCASACTACA                                                                                                    | CCTGCAGCCCG<br>CGTBAT<br>CGTBAT<br>IGCTGATITAT<br>STITCTGAAAC<br>CAAGCATITTA<br>AGGTGAAAATA<br>CTCGCTCAGC<br>AGAAATGCATA<br>AGGTTCTATTC<br>GAAACGGCTTT<br>TAATTGGTTGT                                          | ESSERENCE STATEMENT<br>ECAL ASSERED<br>ELECTION AND<br>ELECTION AND AND<br>ELECTION AND AND<br>ELECTION AND AND AND<br>ELECTION AND AND AND<br>ELECTION AND AND AND AND<br>ELECTION AND AND AND AND AND<br>AND AND AND AND AND AND AND AND AND<br>AND AND AND AND AND AND AND AND AND AND | tagttetag<br>treetgSCA<br>AAACAGTAA<br>ATGSGETEC<br>FGATGATGE<br>GATGATGE<br>GATGATAA<br>ATTETEAC<br>AGTEGEAAT<br>GGETATTEA<br>GAGCATTAC<br>AAASATEAA                                         |
| 577<br>673<br>769<br>865<br>951<br>057<br>153 A<br>1249<br>633 T<br>1633 T<br>1729 G<br>825 A                         | Lower 4 Sel<br>Hide 4 Sele<br>Show 4 Sele<br>SATATETCES<br>AATGATETTAC<br>IEGITACTCAC<br>ITCCTSCSCCS<br>GETTISCITCA<br>GATTCAGTCET<br>GCAGACCGATA<br>AATCCTGATAT<br>CISACTISACS<br>GGATCTTCTTS                | lected Features<br>oted Features<br>acted Features<br>aGAATCASGTGC<br>AGATGAGATGGT<br>CACTGCGATCGA<br>GATGCATTCGAT<br>CACTCATGGTGA<br>CCACGGATCTTGC<br>GAATGAATTGCA<br>AGATCCTTTTT                                                                                                    | IS to Bottom<br>SACAATCTATO<br>CAGACTAAACA<br>CGGAAAAACA<br>TCCTGTTTGT/<br>TGATGACGAGO<br>ATTTCTCACTTO<br>CATCCTATGG/<br>GTTCATCACTAGA<br>CTCCACGCGAA                       | CGACGGTTA<br>CCCTTAG<br>TSCACAAGA<br>GTCGAGGCC<br>CSCTTGTATGG<br>TSGCTGACGGA<br>SCATTCCAGGT<br>AATTGTCCTTT<br>CGTAATGGCTGG<br>AATTGCCTCGATGA<br>AACTGCCCTTAA<br>AATCCCTTAA                            | cgataagette<br>gagggtteat<br>tAAAAATATAT<br>SCGATTAAATT<br>SAASCCCGATG<br>ATTATGCCTCT<br>ATTAGAAGAAT/<br>TAACAGCGATCC<br>SCCTGTTGAAC/<br>TTTTGACGAGG<br>TGTTTTCTAAT<br>CGTSAGTTACG<br>SCAACAAAA/                   | HELCGEELT<br>CONCATEGA<br>CONCATEGA<br>CONCAT | CCTGCAGCCCG<br>CGTBAT<br>CGTBAT<br>IGCTGATITAT<br>STITCTGAAAC<br>CAAGCATITTA<br>AGGTGAAAATA<br>CTCGCTCAGC<br>AGAAATGCATA<br>AGGTTCTATTC<br>GAAACGGCTTT<br>TAATTGGTTGT                                          | ESSERENCE STATEMENT<br>ECAL ASSERED<br>ELECTION AND<br>ELECTION AND AND<br>ELECTION AND AND<br>ELECTION AND AND AND<br>ELECTION AND AND AND<br>ELECTION AND AND AND AND<br>ELECTION AND AND AND AND AND<br>AND AND AND AND AND AND AND AND AND<br>AND AND AND AND AND AND AND AND AND AND | tagttetag<br>treetgSCA<br>AAACAGTAA<br>ATGSGETEC<br>FGATGATGE<br>GATGATGE<br>GATGATAA<br>ATTETEAC<br>AGTEGEAAT<br>GGETATTEA<br>GAGCATTAC<br>AAASATEAA                                         |
| 577<br>673<br>769<br>865<br>951<br>057<br>153 A<br>153 A<br>1411 G<br>1537 C<br>1633 T<br>1729 G<br>825 A<br>1921 G   | Lower 4 Sel<br>Hide 4 Sele<br>Show 4 Sele<br>SATATETCES<br>AATGATETTAC<br>IEGTTACTCAC<br>ITCCTSCSCCS<br>GETTIGETTCA<br>GATTCACTCGT<br>GCAGACCGATA<br>AATCCTGATAT<br>CTGACTTGACG<br>GEATCTTCTTS<br>CTACCAACTCT | lected Features<br>oted Features<br>acted Features<br>aGAATCASGTGC<br>AGATGAGATGGT<br>CACTGCGATCGA<br>GATGCATTCGAT<br>CACTCATGGTGA<br>CCACGGATCTTGC<br>GAATGAATTGCA<br>AGATCCTTTTT                                                                                                    | IS to Bottom<br>SACAATCTATO<br>CAGACTAAAC<br>CGGAAAAACA<br>TCCTGTTGT<br>TGATGACGAG<br>CTTTCTCACTTG<br>CATCCTATGG<br>CATCCTATGG<br>CTTCACTACCA<br>ITCTSCSCGTA<br>IAACTGSCTTG | CGACGGTA<br>CCCTTAG<br>TSCACAAGA<br>GTCGAGGCC<br>CSCTTGTATGG<br>TSGCTGACGGA<br>SCATTCCAGGT<br>AATTGTCCTTT<br>CSTAATGGCTCG<br>ATGCTCGATGA<br>AACTGCCTCAA<br>AACTGCCCTTAA<br>ACTGCCCTTAA<br>ACTGCCCTTAA | cgataagettaa<br>gagggttaatt<br>GGATTAAATAT<br>SAASCCCGATG<br>ATTATGCCTCT<br>ATTAGAAGAATA<br>TAACAGCGATC<br>GCCTGTTGAACA<br>TTTTGACCAGG<br>TTTTGACCAGG<br>GTTTTTCTAATA<br>CGTSAGTTACG<br>SCAAACAAAAA<br>SATACCAAATA | Hetegeatt<br>Gegegettgg<br>CATCATGAAC<br>CAACATGAAC<br>COACATGAAC<br>GECAGAGETT<br>TECEACCATT<br>COTATTCE<br>COACATTACA<br>CAAATTACA<br>CACATTCCA<br>GECGTTCCA<br>CACATCCATTC                                                                                                    | ECT GEAGESES<br>EGT BAT<br>EGT GA LITAT<br>STITCT GAAAC<br>CAASCATTITA<br>AGG TGAAAATA<br>FCT CGCT CAGC<br>AGAAAT GCATA<br>GGAAAT GCATA<br>GAAAT GGT TGT<br>CT GAGC GT CAC<br>AGT STA GCC GT<br>AGT STA GCC GT | Egggatecaet<br>Eteatagetgt<br>ETGCTTACAT/<br>IATGGCAAASGT<br>ATGGCAAASGT<br>ATCCGTACTCCT<br>ATGTTGATGCC<br>CGCAATCACGA<br>CACCTTGGCCA<br>CATGTTGGACCA<br>CATGTTGGACCA<br>CACCCCSTASAA<br>ETTGTTGGCCA                                                                                                    | tagttetag<br>tteetgSCA<br>AACAGTAA<br>ATESECTES<br>IACCETTEC<br>IGATGATEC<br>SCTGCCAET<br>AATGAATAA<br>ATTETCACE<br>AGTEGCAAT<br>IGGTATTEA<br>SAGCATTAC<br>AASATEAA<br>SGATCAAGA<br>CCAETTEAA |

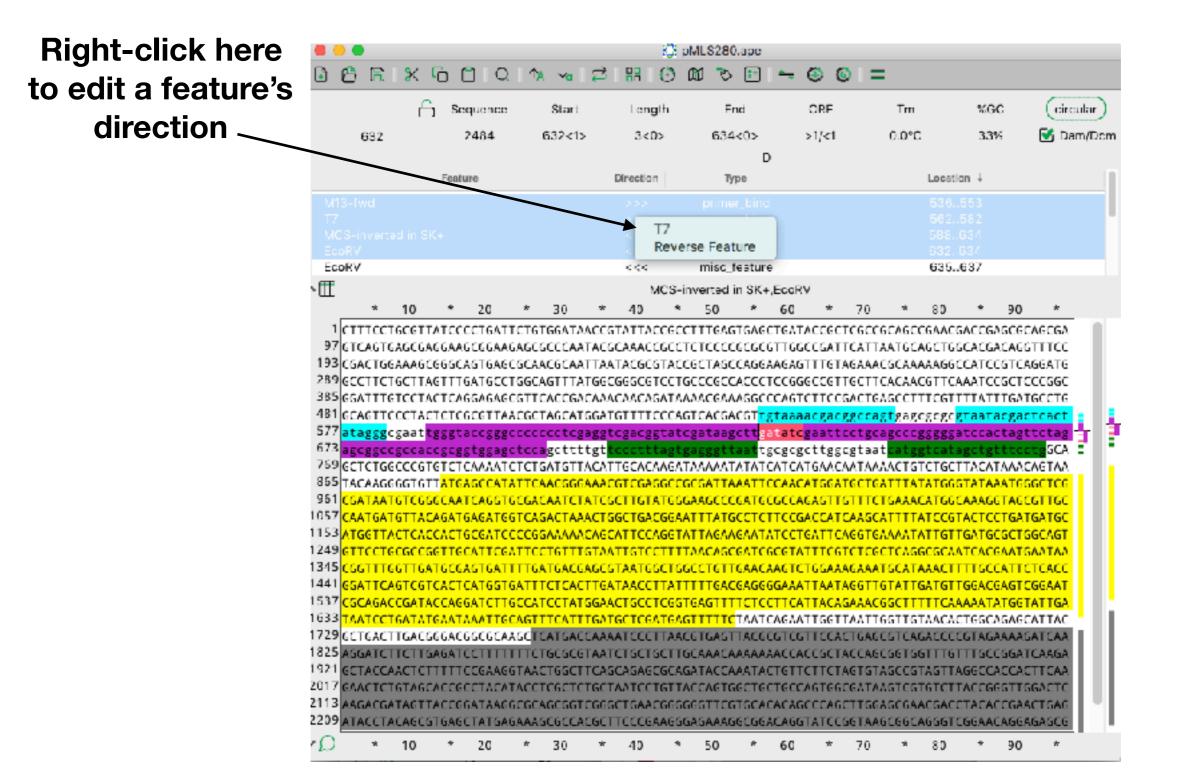

Right-click here to edit a feature's type, or to raise, lower or hide all of a type of feature

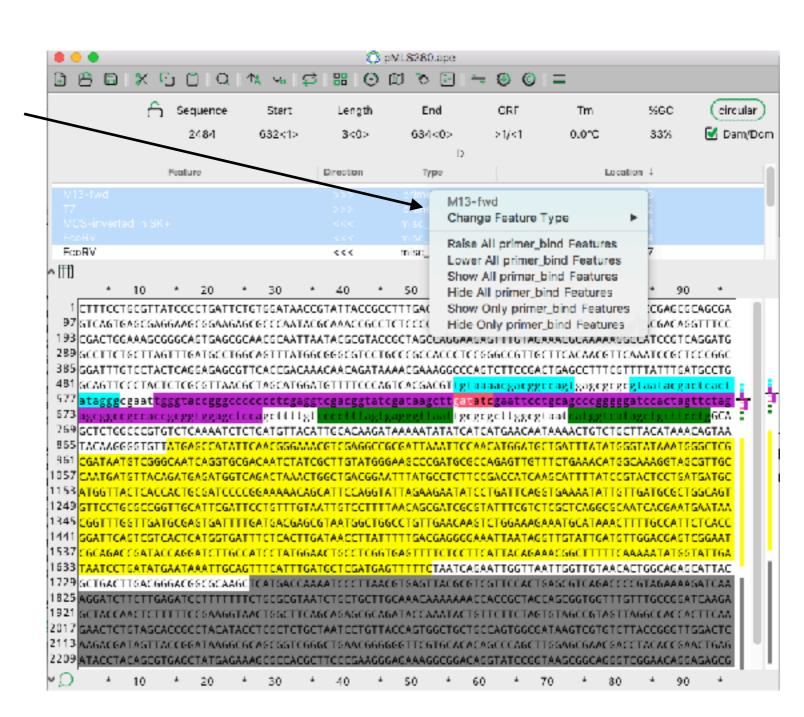

#### Features

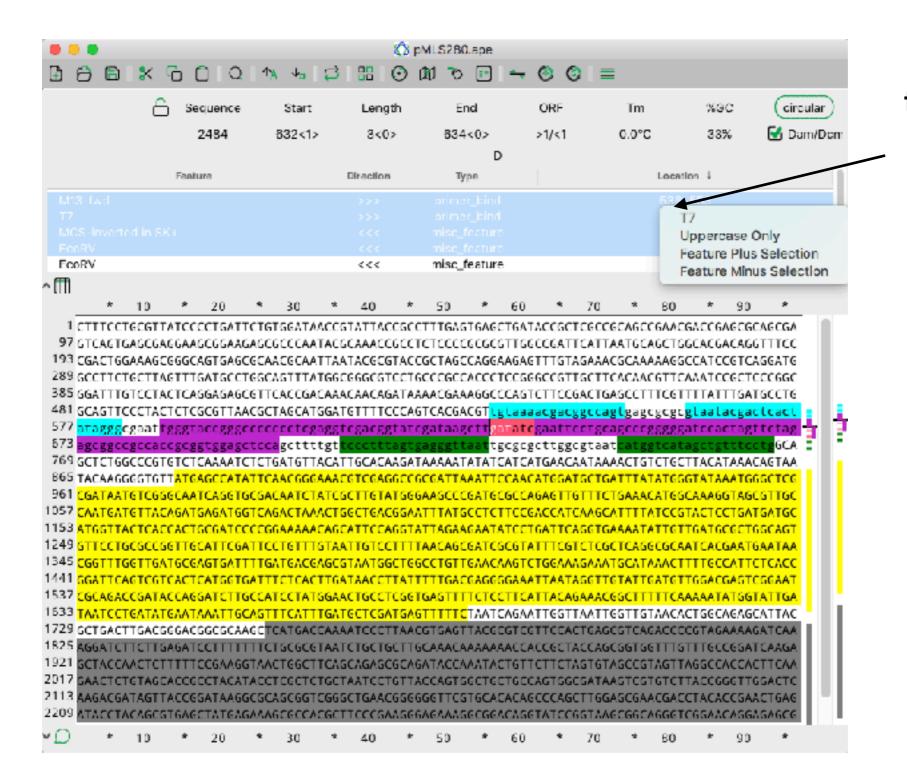

Right-click here to edit a feature's range

#### Features

Shift-click this to hide/show the feature table buttons

|                                                                                                    | <u>6</u> s                                                                                                    | equence                                                                                                    | Start                                                                                                    | Length                                                                                                    | End                                                                                                    | ORF                                                                                                    | Tm                                                                                                    | %GC                                                                                                    | circular                                                                                                    |
|----------------------------------------------------------------------------------------------------|----------------------------------------------------------------------------------------------------|----------------------------------------------------------------------------------------------------|----------------------------------------------------------------------------------------------------|----------------------------------------------------------------------------------------------------|----------------------------------------------------------------------------------------------------|----------------------------------------------------------------------------------------------------|----------------------------------------------------------------------------------------------------|----------------------------------------------------------------------------------------------------|----------------------------------------------------------------------------------------------------|
|                                                                                                    |                                                                                                    | 2484                                                                                                    | 632<1>                                                                                                    | 3<0>                                                                                                    | 631<0>                                                                                                    | >1/<1                                                                                                    | 0.0°C                                                                                                    | 33%                                                                                                    | 🛃 Dam/D                                                                                                    |
|                                                                                                    |                                                                                                    |                                                                                                    |                                                                                                    |                                                                                                    | D                                                                                                    |                                                                                                    |                                                                                                    |                                                                                                    |                                                                                                    |
|                                                                                                    | Fee                                                                                                    | une .                                                                                                    |                                                                                                    | Direction                                                                                                    | Тури                                                                                                    |                                                                                                    |                                                                                                    | Location 4                                                                                                    |                                                                                                    |
| M13-fwd                                                                                                    |                                                                                                    |                                                                                                    |                                                                                                    |                                                                                                    |                                                                                                    |                                                                                                    |                                                                                                    |                                                                                                    |                                                                                                    |
| 17                                                                                                    |                                                                                                    |                                                                                                    |                                                                                                    |                                                                                                    |                                                                                                    |                                                                                                    |                                                                                                    |                                                                                                    |                                                                                                    |
| MCS-inverti                                                                                                    |                                                                                                    |                                                                                                    |                                                                                                    |                                                                                                    |                                                                                                    |                                                                                                    |                                                                                                    |                                                                                                    |                                                                                                    |
| FrankV                                                                                                    |                                                                                                    |                                                                                                    |                                                                                                    |                                                                                                    | misc_fenture                                                                                                    |                                                                                                    |                                                                                                    | 632.834                                                                                                    |                                                                                                    |
| EppRV                                                                                                    |                                                                                                    |                                                                                                    |                                                                                                    | <<<                                                                                                    | mise_feature                                                                                                    |                                                                                                    |                                                                                                    | 635637                                                                                                    |                                                                                                    |
| J. I.                                                                                                    | 10 +                                                                                                    | 20                                                                                                    | + 30                                                                                                    | * 40 *                                                                                                    | 50 ≁ 6                                                                                                    | a + 1                                                                                                    | 70 4                                                                                                    | 80 * 9                                                                                                    | n +                                                                                                    |
|                                                                                                    |                                                                                                    |                                                                                                    |                                                                                                    |                                                                                                    |                                                                                                    | TAFFEET                                                                                                    |                                                                                                    |                                                                                                    | CCACCCA I                                                                                                    |
| 107777007                                                                                                    | CONTRACO                                                                                                    | CCTC ATT/                                                                                                    | *********                                                                                                    |                                                                                                    |                                                                                                    |                                                                                                    |                                                                                                    |                                                                                                    |                                                                                                    |
|                                                                                                    |                                                                                                    |                                                                                                    | TGTGGATAAC                                                                                                    |                                                                                                    |                                                                                                    |                                                                                                    |                                                                                                    |                                                                                                    |                                                                                                    |
| 97 GTCAGT0                                                                                                    | AGCGAGGAA                                                                                                    | GCGGAAGA                                                                                                    | GOCCCAATA                                                                                                    | CGCAAACCGCC                                                                                                    | TCTCCCCCCCCCCTT                                                                                                    | GGCCGATTO                                                                                                    | ATTAATGCA                                                                                                    | GCTEGCACEACA                                                                                                    | GETTTEE                                                                                                    |
| 97 GTCAGTO<br>193 CGACTGO                                                                                                    | AGCEAGGA                                                                                                    | GCGGAAGA                                                                                                    | AGEGECEAATA<br>SCAACGECAATT                                                                                                    |                                                                                                    | TCTCCCCGCGCGTT<br>CGCTAGCCAGGAAG                                                                                                    | GGCCGATTC                                                                                                    | ATTAATGCA                                                                                                    | GCTEGCACEACA<br>AAGECCATCOGT                                                                                                    | GGTTTCC<br>CAGGATG                                                                                                    |
| 97 GTCAGTO<br>193 CGACTGO<br>289 GCCTTCT                                                                                                    | AGCEAGGAA<br>AAASCGGGG<br>GCTTAGTT1                                                                                                    | GCGCAAGA<br>AGTGAGCG<br>GATGCCTG                                                                                                    | AGCGCCCAATA<br>SCAACGCAATT<br>SGCAGTTTATG                                                                                                    | CGCAAACCGCC<br>AATACGCGTAC<br>GCGGGCGTCCT                                                                                                    | TCTCCCCGCGCGCGTT<br>CGCTAGCCAGGAAG<br>GCCCGCCACCCTCC                                                                                                    | GGCCGATTC<br>AGTTTGTAG<br>GGGCCGTTG                                                                                                    | ATTAATGCA<br>AAACGCAAA<br>CTTCACAAC                                                                                                    | GCTEGCACEACA<br>AAGECCATCCET<br>GTTCAAATCCEC                                                                                                    | GGTTTCC<br>CAGGATG<br>TCCCGGC                                                                                                    |
| 97 GTCAGTO<br>193 CGACTGO<br>289 GCCTTCT<br>385 GGATTTO                                                                                                    | AGCEAGGA/<br>AAASCGGGC<br>GCTTAGTTI<br>TCCTACTC/                                                                                                    | AGCGGAAGA<br>AGTGAGCG<br>GATGCCTG<br>AGGAGAGCG                                                                                                    | AGEGEECCAATA<br>SCAACGEAATT<br>SCAGETTATG<br>STTCACEGACA                                                                                                    | CGCAAACCGCC<br>IAATACGCGTAC<br>GCGGGCGTCCT<br>AACAACAGATA                                                                                                    | TCTCCCCGCGCGTT<br>CGCTAGCCAGGAAG<br>GCCCGCCACCCTCC<br>AAACGAAAGGCCCA                                                                                                    | GGCCGATTC<br>AGTTTGTAG<br>GGGCCGTTG<br>GTCTTCCGA                                                                                                    | ATTAATGCA<br>AAACGCAAA<br>CTTCACAAC<br>CTGAGCCTT                                                                                                    | SCTESCACEACA<br>AA6ECCATCOGT<br>STTCAAATCOGC<br>TCGTTTTATTTG                                                                                                    | GGTTTCC<br>CAGGATG<br>TCCCGGC<br>ATGCCTG                                                                                                    |
| 97 GTCAGTO<br>193 CGACTGO<br>289 GCCTTC1<br>385 GGATTTO<br>481 GCAGTTO                                                                                                    | AGCGAGGAA<br>AAAGCGGGG<br>GCTTAGTTI<br>TCCTACTCA<br>CCTACTCT                                                                                                    | AGCGCAAGA<br>AGTGAGCG<br>IGATGCCTG<br>AGGAGAGCG<br>IGCGTTAAC                                                                                                    | AGEGEEEAATA<br>SCAACGEAATT<br>SGEAGTITATG<br>STTEAEEGACA<br>GETAGEATGE                                                                                                    | CGCAAACCGCC<br>AATACGCGTAC<br>GCGGGCGTCCT<br>AACAACAGATA<br>ATGTTTTCCCA                                                                                                    | TCTCCCCGCGCGTT<br>CGCTAGCCAGGAAG<br>GCCCGCCACCCTCC<br>AAACGAAAGGCCCA<br>GTCACGACGT <mark>tgca</mark>                                                                                                    | GGCCGATTC<br>AGTTTGTAG<br>GGGCCGTTG<br>GTCTTCCCA<br>aaacgacgg                                                                                                    | ATTAATGCA<br>AAACGCAAA<br>CTTCACAAC<br>CTGAGCCTT<br>CCGgtgagc                                                                                                    | GCTGGCACGACA<br>AAGGCCATCCGT<br>STTCAAATCCGC<br>TCGTTTTATTTG<br>gcgc <mark>gtaatacg</mark>                                                                                                    | GGTTTCC<br>CAGGATG<br>TCCCGGC<br>ATGCCTG<br>actcact                                                                                                    |
| 97 GTCAGTG<br>193 CGACTGG<br>289 GCCTTC1<br>385 GGATTTG<br>481 GCAGTTG<br>577 ataggg                                                                                                    | AGCGAGGA/<br>AAASCGGGG<br>GCTIAGTTI<br>TCCTACTCA<br>CCTACTCA<br>gaat <mark>tggg</mark>                                                                                                    | GCGCAAGA<br>GGTGAGCC<br>GATGCCTG<br>GGAGAGCC<br>GCGTTAAC                                                                                                    | AGCGCCCAATA<br>SCAACGCAATT<br>SGCAGTTTATG<br>STTCACCGACA<br>CGCTAGCATGG<br>CCCCCCCGAG                                                                                                    | CGCAAACCGCC<br>IAATACGCGTAC<br>GCGGGCCGTCCT<br>AACAACAGATA<br>ATGTTTTCCCA<br>gtcgacggtat                                                                                                    | TCTCCCCGCGCGCTT<br>CGCTAGCCAGGAAS<br>GCCCSCCACCCTCC<br>AAACSAAASGCCCA<br>GTCACGACGT <mark>tgta</mark><br>cgataagctt <mark>gta</mark>                                                                                                    | GGCCGATTC<br>AGTITGTAS<br>GGGCCGTTS<br>GTCTTCCGA<br>GBGCGGCGACgg<br>GCGBGTCCG                                                                                                    | ATTAATGCA<br>AAACGCAAA<br>CTTCACAAC<br>CTGAGCCTT<br>CCAGCGT<br>tgCagCCCG                                                                                                    | SCTESCACEACA<br>AAGECCATCCET<br>STICAAATCCEC<br>TCETTTATTE<br>gcgcgtaatacg<br>ggggatccacta                                                                                                    | GGTTTCC<br>CAGGATG<br>TCCCGGC<br>ATGCCTG<br>actcact<br>gttctag                                                                                                    |
| 97 GTCAGTO<br>193 CGACTGO<br>289 GCCTTCT<br>385 GGATTTO<br>481 GCAGTTO<br>577 ataggo<br>573 ataggo                                                                                                    | AGCGAGGA/<br>AAASCGGG<br>GCTIAGTTI<br>TCCTACTC/<br>CCTACTC/<br>gaat <mark>tgggt</mark><br>SCCIECSC                                                                                                    | GCGCAAGA<br>AGTGAGCC<br>GATGCCTC<br>GGAGAGAGCC<br>GCGTTAAC<br>GCCRRRC<br>2 <sup>1</sup> X2 3 X 1                                                                                                    | AGEGEECEAATA<br>SCAACGEAATT<br>SCAACGEAATT<br>SCAGETTATG<br>STTCAECGACA<br>GETAGEATGO<br>CECCEECGAG<br>CECCEECGAG<br>CECCEECGAG                                                                                                    | CGCAAACCGCC<br>IAATACGCGTAC<br>GCGGGCGTCCT<br>AACAACAGATA<br>ATGTTTTCCCA<br>gtcgacggtat<br>(<br>IncctIII.gt)                                                                                                    | TCTCCCCCCCCCCT<br>CGCTAGCCAGGAAS<br>GCCCSCCACCCTCC<br>AAACSAAASGCCCA<br>GTCACGACGT <mark>tgta</mark><br>cgataagcttgata<br>Soccaliaat                                                                                                    | GGCCGATTC<br>AGTITGTAS<br>GGGCCGTTS<br>GTCTTCCGA<br>GCCTTCCGA<br>Cgaattcc<br>CgCLLSgCg                                                                                                    | ATTAATGCA<br>AAACGCAAA<br>CTTCACAAC<br>CTGAGCCTT<br>CCAGT<br>CCAGT<br>CCAGT<br>CCAGT<br>CCAGT<br>CCAGT<br>CCAGT<br>COTCA<br>COTCA<br>CO | SCTESCACEACA<br>AAGECCATCOGT<br>STTCAAATCOGC<br>TCGTTTTATTTG<br>gcgcgtaatacg<br>ggggatccacta<br>fcalagctg11                                                                                                    | GGTTTCC<br>CAGGATG<br>TCCC66C<br>ATGCCTG<br>actcact<br>gttctag                                                                                                    |
| 97 GTCAGTO<br>193 CGACTGO<br>289 GCCTTCT<br>385 GGATTTO<br>481 CCAGTTO<br>577 ataggg<br>573 agr.gct<br>769 GCTCTGO                                                                                                    | AGCGAGGA/<br>AAASCGGGG<br>GCTTAGTTT<br>TCCTACTC/<br>CCTACTC/<br>GCTACTCC<br>Gaattggg<br>SCCTCSCG<br>GCCGTGTCT                                                                                                    | AGCGCAAGA<br>AGTGAGCC<br>IGATGCCTG<br>AGGACAGCC<br>IGCGRZGC<br>IGCGRZGC<br>IGCGRZGC<br>IGAAAATCT                                                                                                    | AGEGECCEAATA<br>SCAACGEAATT<br>SCAACGEAATT<br>SCAGETTATG<br>STTCACEGACA<br>SCTAGEATGE<br>CECCECEGAG<br>LEASELLTS<br>LETGATGTTAC                                                                                                    | CGCAAACCGCC<br>IAATACGCGTAC<br>CGCGGCCGTCCT<br>AACAACAGATA<br>ATGTTTTCCCA<br>CTCCCACAGATA<br>CTTCCACAGAGA                                                                                                    | TCTCCCCCCCCCCT<br>CGCTAGCCAGGAAG<br>GCCCCCCACCCTCC<br>AAACGAAAGGCCCA<br>GTCACGACGT <mark>tgtB<br/>cgatBagcttgtB<br/>cgatBagcttgtB<br/>cgatBagcttgtB<br/>cgatBagcttgtB<br/>cgatBagcttgtB</mark>                                                                                                    | GGCCGATTC<br>AGTITGTAS<br>GGGCCGTTS<br>GTCTTCCGA<br>aaacgacgg<br>tcgaattcc<br>cacllases<br>CATGAACAA                                                                                                    | ATTAATGCA<br>AAACGCAAA<br>CTTCACAAC<br>CTGAGCCTT<br>CCGgtgagc<br>tgCagtgagc<br>Laat <mark>Calyy</mark><br>TAAAACTGT                                                                                                    | SCTESCACEACA<br>AAGECCATCOGT<br>STTCAAATCOGC<br>TOGTTTTATTTG<br>gogo <mark>gtaataog</mark><br>ggggatocacta<br>fost ngotyfff<br>CTGCTTACATAA                                                                                                    | GGTTTCC<br>CAGGATG<br>TCCCGGC<br>ATGCCTG<br>actcact<br>gttctag<br>CTTgGCA<br>ACAGTAA                                                                                                    |
| 97 GTCAGTO<br>193 CGACTGO<br>269 GCCTTC1<br>385 GGATTO<br>481 GCAGTTO<br>577 atagggo<br>573 atagggo<br>573 atagggo<br>573 atagggo<br>573 atagggo<br>573 atagggo<br>573 atagggo<br>573 atagggo<br>573 atagggo<br>573 atagggo                                                                                                    | AGCGAGGA<br>AAASCGGGG<br>GCTLAGTTI<br>TCCTACTCA<br>CCTACTCA<br>CCTACTCA<br>SCCTACTCA<br>SCCCGTGTCT<br>GGCGTGTTATC                                                                                                    | AGCGCAAGA<br>CAGTGAGCC<br>CGATGCCTG<br>AGGACAGCC<br>CGCGTTAAC<br>CGCGgggCC<br>CGAGAGCCATA<br>CGAGAGTCT<br>CGAGAGTCT                                                                                                    | AGEGEECEAATA<br>SCAACGEAATT<br>SGCAGTITATG<br>STTCACEGACA<br>CGCTAGEATGE<br>CCCCCCCGAG<br>CCCCCCCGAG<br>CCCCCCCGAG<br>CCCCCCCGAG<br>CCCCCCCGAG<br>CCCCCCCGAG<br>CCCCCCCGAG<br>CCCCCCCGAG                                                                                                    | CGCAAACCGCC<br>IAATACGCGTAC<br>GCGGGCGTCCT<br>AACAACAGATA<br>ATGTTTTCCCA<br>CTCGACGGTAT<br>ACGTCGACGACGCC<br>ACGTCGACGCCC                                                                                                    | TCTCCCCGCGCGCTT<br>CGCTAGCCAGGAAG<br>GCCCGCCACCCTCC<br>AAACGAAAGGCCCA<br>GTCACGACGT <mark>tgta</mark><br>Cgataagcttgta<br>Cgataagcttga<br>Cgataagcttga<br>Cgataagcttga<br>Cgataagcttga<br>Cgataagcttga<br>Cgataagcttga<br>Cgataagcttga<br>Cgataagcttga<br>Cgataagcttga<br>Cgataagcttga<br>Cgataagcttga<br>Cgataagcttga<br>Cgataagcttga<br>Cgataagcttga<br>Cgataagcttga<br>Cgataagcttga<br>Cgataagcttga<br>Cgataagct<br>Cgataagct<br>Cgatagct<br>Cgataagct<br>Cgatagc<br>Cgatagct<br>Cgatagct<br>Cgatagct<br>Cgatagct<br>Cgatagct<br>Cgatagc<br>Cgatagc | GGCCGATTC<br>AGTTTGTAG<br>GGGCCGTTG<br>GTCTTCCCA<br>BBBCGBCCG<br>GTCTTCCCA<br>CATGAACAA<br>ACATGGATG                                                                                                    | ATTAATGCA<br>AAACGCAAA<br>CTTCACAAC<br>CTGAGCCTT<br>CCagtgagc<br>tgcagcccg<br>Laat <mark>catga<br/>TAAAACTGT<br/>CTGATTTAL</mark>                                                                                                    | SCTESCACEACA<br>AAGECCATCEGT<br>STTCAAATCEGE<br>TEGTTTTATTTG<br>gegeg <mark>taataeg</mark><br>gegestecacta<br>teataecacta<br>teataecacta<br>teataecacta<br>teataecacta<br>teataecacta<br>teataecacta                                                                                                    | GGTTTCC<br>CAGGATG<br>TCCCGGC<br>ATSCCTS<br>actcact<br>gttctag<br>TTSGCA<br>ACAGTAA<br>GSGCTCG                                                                                                    |
| 97 GTCAGTO<br>193 CGACTGO<br>289 GCCTTCT<br>385 GGATTO<br>481 GCAGTTO<br>577 atagggo<br>573 against<br>769 GCTCTGO<br>865 TACAAGO<br>961 CGATAAT                                                                                                    | AGCGAGGA<br>AAASCGGGG<br>GCTTAGTTT<br>TCCTACTCA<br>CCTACTCA<br>CCTACTCA<br>CCCACTCA<br>CCCCGTGTCT<br>GCCGGGGTATCA<br>GCCGGGCA                                                                                                    | AGCGCAAGA<br>CAGTGAGCC<br>IGATGCCTG<br>AGGCCAGCCCC<br>CGCGTTAAC<br>CGCCGGGCCC<br>CGCCGGGCC<br>IGAAAATCT<br>AGCCATAT                                                                                                    | AGEGEECEAATA<br>SCAACGEAATT<br>SGCAGTITATG<br>STTCACEGACA<br>CGCTAGEATGG<br>CCCCCTEGAG<br>TEGECTTEG<br>TEGECTTEG<br>TEGATGTTAC<br>TCAACGGGAA                                                                                                    | CGCAAACCGCC<br>IAATACGCGTAC<br>GCGGGCGTCCT<br>AACAACAGATA<br>ATGTTTTCCCA<br>CGCGGCGGCGTCC<br>ATGCACGAGAC<br>ACGTCGAGGCC<br>CGCTTGTATSG                                                                                                    | TCTCCCCGCGCGCTT<br>CGCTAGCCAGGAAG<br>GCCCGCCACCCTCC<br>AAACGAAAGGCCCA<br>GTCACGACGT <mark>tgta<br/>CgataagcttgtaTa</mark><br>CgataagcttgtaTa<br>CgataagcttgtaTa<br>GCGATTAAATTCCA<br>GAAGCCCGATGCSC                                                                                                    | GGCCGATTC<br>AGTTTGTAG<br>GGGCCGTTG<br>GTCTTCCGA<br>BBBCGBBCCG<br>CCCGBBCCG<br>CATGAACAA<br>ACATGGATG<br>CAGAGTTGT                                                                                                    | ATTAATGCA<br>AAACGCAAA<br>CTTCACAAC<br>CTGAGCCTT<br>CCagtgagc<br>tgcagcccg<br>Laatgcagcccg<br>TAAAACTGT<br>CTGATTTAL<br>TTCTGAAAC                                                                                                    | SCTESCACEACA<br>AAGECCATCEGT<br>STTCAAATCEGE<br>TEGTTTTATTTG<br>gegegtatecacta<br>Ferragety<br>Egggatecacta<br>Ferragety<br>Egggatecacta<br>AGECTACATAA<br>ATGECAAAESTA                                                                                                    | GGTTTCC<br>CAGGATG<br>TCCCGGC<br>ATSCCTS<br>actcact<br>gttctag<br>TLSGCA<br>ACAGTAA<br>GSGCTCG<br>GCGTTGC                                                                                                    |
| 97 GTCAGTO<br>193 CGACTGO<br>289 GCCTTCT<br>385 GGATTO<br>481 GCAGTTO<br>577 atagge<br>573 arrspor<br>769 GCTCTGO<br>865 TACAAGO<br>961 CGATAAT<br>1057 CAATGAT                                                                                                    | AGCGAGGA<br>AAASCGGGG<br>GCTTAGTTI<br>TCCTACTCA<br>CCTACTCA<br>CCTACTCA<br>SCCTACTCA<br>SCCTACTCA<br>CCCGTGTCA<br>GCCGGTGTTATS<br>GCCGGGCA<br>GTTACAGA                                                                                                    | AGCGCAAGA<br>CAGTGAGCG<br>ISATGCCTG<br>AGGCAGCG<br>CGCGTTAAC<br>CACAGGCG<br>AGCCATAT<br>ICCAGGTGG<br>ISAGATGGT                                                                                                    | AGEGECCEAATA<br>SCAACGEAATT<br>SCAACGEAATT<br>SCAGETTATG<br>ETTCACEGACA<br>CECCCCCEGAG<br>TEGACETTAC<br>TEGACECTAA<br>SACAATETAT<br>TEAACSGGAA                                                                                                    | CGCAAACCGCC<br>IAATACGCGTAC<br>GCGGGCCGTCCT<br>AACAACAGATA<br>ATGTTTTCCCA<br>CTCGACGGGGC<br>CGCTCGACGCC<br>CGCTCGACGCCA<br>CGCTCGACGCA<br>CGCTCGACGCA                                                                                                    | TCTCCCCGCGCGCTT<br>CGCTAGCCAGGAAG<br>GCCCGCCACCCTCC<br>AAACGAAAGGCCCA<br>GTCACGACGT <mark>tgtB<br/>cgatBagcttgtB<br/>cgatBagcttgtB<br/>CgatBagcttgtB<br/>CgatBagcttgtB<br/>GCGATTAAATTCCA<br/>GAAGCCCGATGCSC<br/>ATTTATGCCTCTTC</mark>                                                                                                    | GGCCGATTC<br>AGTTTGTAG<br>GGGCCGTTG<br>GTCTTCCCA<br>GTCTTCCCA<br>GTCTTCCCA<br>CATGAACAA<br>ACATGGATG<br>CAGACTCA<br>CAGACATCA                                                                                                    | ATTAATGCA<br>AAACGCAAA<br>CTTCACAAC<br>CTGAGCCTT<br>CCagtgagc<br>tgcagcccg<br>Laat DJgg<br>TAAAACTGT<br>CTGATTTAT<br>TTCTGAAAC<br>AGCATTTA                                                                                                    | SCTESCACEACA<br>AAGECCATCEGT<br>STICAAATCEGE<br>TEGTTITATTIG<br>gege <mark>gtaataeg</mark><br>ggggatecacta<br>ICAT 25/19111<br>CIGCTTACATAA<br>AIGESTATAAAT<br>AIGESTATAAAT<br>AIGESTATACAESTA                                                                                                    | GGTTTCC<br>CAGGATG<br>TCCCGGC<br>ATSCCTS<br>actcact<br>gttctag<br>Gttctag<br>ACAGTAA<br>GSSCTCG<br>GCSTTGC<br>ATSATGC                                                                                                  |
| 97 GTCAGTG<br>193 CGACTGG<br>289 GCCTTCT<br>385 GGATTG<br>481 GCAGTTG<br>577 ataggg<br>573 apropriation<br>577 ataggg<br>573 apropriation<br>577 ataggg<br>573 apropriation<br>577 ataggg<br>573 apropriation<br>577 ataggg<br>573 apropriation<br>577 ataggg<br>573 apropriation<br>577 ataggg<br>573 apropriation<br>577 ataggg<br>573 apropriation<br>577 ataggg<br>573 apropriation<br>577 ataggg<br>573 apropriation<br>577 ataggg<br>573 apropriation<br>577 ataggg<br>573 apropriation<br>577 ataggg<br>577 ataggg<br>577 atagg<br>577 atagg<br>577 atag | AGCGAGGA/<br>AAASCGGGC<br>GCTTAGTTI<br>TCCTACTCA<br>CCTACTCA<br>CCTACTCA<br>SCCTCCTACTCA<br>CCCCCTGTCA<br>GCCGCGTGTCA<br>GCCGCGCA/<br>GTTACAGA1<br>ACTCACCAC1                                                                                                    | AGCGCAAGA<br>CAGTGAGCC<br>CSATGCCTG<br>AGGCAGCC<br>CGCGTTAAC<br>CGCGGGCCATA<br>CCAGATCC<br>CAGATGC<br>CGAGATGC<br>CGAGATGC<br>CGCGATCCC                                                                                                    | AGEGEECEAATA<br>SCAACGEAATT<br>SCAACGEAATT<br>SCAGTTTATG<br>STTCACEGACATGE<br>SCTAGEATGEACA<br>SCACACEGGAA<br>SCACACEAAT<br>SCACAATETAT<br>SCACACEAAAACA<br>SCGGAAAAACA                                                                                                    | CGCAAACCGCC<br>AATACGCGTAC<br>GCGGGCCGTCCT<br>AACAACAGATA<br>ATGTTTTCCCA<br>CTCGACGAGAC<br>ACGTCGACGAGAC<br>CGCTTGTATGG<br>TGGCTGACGAG<br>GCATTCCAGGT                                                                                                    | TCTCCCCGCGCGCTT<br>CGCTAGCCAGGAAG<br>GCCCGCCACCCTCC<br>AAACGAAAGGCCCA<br>GTCACGACGT <mark>tgtB<br/>CgatBagcttgtB<br/>CgatBagcttgtB<br/>CgatBagcttgtB<br/>CgatBagcttgtB<br/>CAAAATATATCA<br/>GCGATTAAATTCCA<br/>GAAGCCCGATGCSC<br/>ATTAGGAAGAATATC</mark>                                                                                                    | GGCCGATTC<br>AGTTTGTAG<br>GGGCCGTTG<br>GTCTTCCCA<br>GTCTTCCCA<br>CAGACGACCA<br>CAGACGACCA<br>CAGACTGAACAA<br>ACATGGATG<br>CAGACTCA<br>CAGACTCA<br>CCCATCA<br>CCCATTCAG                                                                                                    | ATTAATGCA<br>AAACGCAAAC<br>CTTCACAAC<br>CTGAGCCTT<br>CCOBC<br>gagc<br>taat<br>taaactgt<br>CTGATTTAT<br>CTGATTTAT<br>AGCATTTA<br>GTCAAAATA                                                                                                    | SCTESCACEACA<br>AAGECCATCEGT<br>STICAAATCEGE<br>TEGTITTATTIG<br>gegegtaataeg<br>gggstecacta<br>Leat getgt<br>CTGCTACACATAA<br>ATGECTACACATAA<br>TEGETACACEGE<br>TTGTTSATECGE                                                                                                    | GGTTTCC<br>CAGGATG<br>TCCCGGC<br>ATSCCTS<br>actcact<br>gttctag<br>GCTCG<br>GCGTTGC<br>ATSATGC<br>TSSCACT                                                                                                    |
| 97 GTCAGTO<br>193 CGACTGO<br>269 GCCTTCT<br>385 GGATTTO<br>481 GCAGTTO<br>577 a taggeo<br>673 apropriation<br>577 a taggeo<br>673 apropriation<br>577 a taggeo<br>673 apropriation<br>673 apropriation<br>673 apropriation<br>673 apropriation<br>673 apropriation<br>673 apropriation<br>673 apropriation<br>673 apropriation<br>673 apropriation<br>673 apropriation<br>673 apropriation<br>674 apropriation<br>675 coatgeo<br>961 coatgeo<br>961 co                                                       | AGCGAGGA<br>GCTTAGTT<br>TCCTACTCA<br>CCTACTCA<br>CCTACTCA<br>CCTACTCA<br>CCCGCGTGTCT<br>GCCGCGTGTCA<br>CCCACCACA<br>CCCCGGTTCACACA                                                                                                    | AGCGCAAGA<br>CAGTGAGCCC<br>IGATGCCTC<br>AGGACAGCC<br>IGCGBCCCC<br>IGCGBCCCC<br>IGCGBCCCTTAAC<br>IGCGBCCCTTAAC<br>IGCGBCCCTTAAC<br>IGCGBCCCTTGG<br>IGCGATCCC<br>IGCGATCCC<br>ICATTCGAT                                                                                                    | AGEGEECEAATA<br>SCAACGEAATT<br>SCAGTTTATG<br>STTCACEGACA<br>COCCCCEGAG<br>CECCCCEGAG<br>CECCCCEGAG<br>CECCCEGAG<br>CECCCEGAG<br>CECCCEGAG<br>CECCCEGAGAGAGACA<br>CECCCETTG                                                                                                    | CGCAAACCGCC<br>AATACGCGTAC<br>GCGGGCCGTCCT<br>AACAACAGATA<br>ATGTTTTCCCA<br>CTGCACAGAC<br>CACGTCGAGGCC<br>TGGCTCGAGGCC<br>TGGCTCGACGCA<br>CGCTTGTATGG<br>CGCTTGACGCA<br>CGCTTGACGCA<br>CGCTTGACGCA<br>CGCTTGACGCA<br>CGCTTGACGCA                                                                                                    | TCTCCCCGCGCGCTT<br>CGCTAGCCAGGAAG<br>GCCCGCCACCCTCC<br>AAACGAAAGGCCCA<br>GTCACGACGT <mark>tgta</mark><br>cgataagcttgata<br>cgataagcttgata<br>Cgataagcttgata<br>GCGATTAAATTCCA<br>GAAGCCGATGCSC<br>ATTAGAAGAATATC<br>TAACAGCGATCGCG                                                                                                    | GGCCGATTC<br>AGTTTGTAG<br>GGGCCGTTG<br>GGCCCGTTG<br>GTCTTCCCA<br>GTCTTCCCA<br>CAGACGACCA<br>CAGAGTTGT<br>CGACCATCA<br>CTCATTCGTC                                                                                                    | ATTAATGCA<br>AAACGCAAAC<br>CTTCACAAC<br>CTGAGCCTT<br>CCOGT<br>gCOGTCCCC<br>LGGT<br>TGCAGCTCTA<br>CTGATTTAL<br>TTCTGAAAC<br>GTCAGAAATA<br>TCGCTCAGG                                                                                                    | SCTESCACEACA<br>AAGECCATCOGT<br>STICAAATCOGC<br>TOGTITTATTIG<br>gogo <mark>gtaataog</mark><br>ggggatocacta<br>foat goty fill<br>CTGCTTACACACA<br>ATGECAAAESTA<br>TOCGTACTCCTG<br>TTGTTGATECGC<br>CGCAATCACGAA                                                                                             | GGTTTCC<br>CAGGATG<br>TCCCGGC<br>ATSCCTG<br>actcact<br>gttctag<br>gttctag<br>GGTCG<br>GGGTGC<br>ACAGTAA<br>GGGTTGC<br>ATGATGC<br>TGGCAGT<br>TSAATAA                                                                    |
| 97 GTCAGTO<br>193 CGACTGO<br>289 GCCTTCT<br>385 GGATTTO<br>481 GCAGTTO<br>577 atagggo<br>673 agr 381<br>769 GCTCTGO<br>865 TACAAGO<br>961 CGATAAT<br>1057 CAATGAT<br>1153 ATGGTTA<br>1249 GTTCCTO<br>1345 CGSTTTO                                                                                                    | AGCGAGGA/<br>GCTTAGTT<br>CCTACTC/<br>CCTACTC/<br>CCTACTC/<br>GCCGCGTGTC<br>GCCGCGTGTC<br>GCCGGGGA/<br>GTTACAGA1<br>CCCCGGTC<br>GTTACAGA1<br>CCCCGGTC<br>GTTACAGA1                                                                                                    | AGCGCAAGA<br>CAGTGAGCCTG<br>AGGACAGCCTG<br>AGGACAGCC<br>CSCGTTAAC<br>CSCGTTAAC<br>CSCGTTAAC<br>CAGACATAT<br>AGCCATAT<br>AGCCATAT<br>CSCGATCCC<br>CATTCGAT<br>CAGTGATCT                                                                                                    | AGEGEECEAATA<br>GEAACGEAATT<br>GECAGETTATG<br>GETAGEATG<br>GECTAGEATG<br>CECCETEGA<br>CECCETEGA<br>CECCETEGA<br>CECCETEGA<br>CAACAATETAT<br>CAAACGEGAAAAACA<br>CECCETTTG<br>CECCETTTG<br>CECCETTG                                                                                                    | CGCAAACCGCC<br>AATACGCGTAC<br>GGGGGCGTCCT<br>AACAACAGATA<br>ATGTTTTCCCA<br>CTGCTGCACAGAC<br>CGCTGCACAGAC<br>GGCTGCACAGAC<br>GGCTGCCAGAC<br>GGCTGCCGAGGC<br>GGCTGCCGCG<br>CGCATGCCTG<br>CGTAATGGCTG                                                                                                    | TCTCCCCGCGCGCTT<br>CGCTAGCCAGGAAG<br>GCCCGCCACCCTCC<br>AAACGAAAGGCCCA<br>GTCACGACGT <mark>tgta<br/>cgataagcttgta</mark><br>cgataagcttgta<br>cgataagcttgta<br>CGATTAAATTCCA<br>GAAGCCCGATGCSC<br>ATTTATGCCTCTC<br>ATTAGAAGAATATCC<br>TAACAGCGATCGCG<br>GCCTGTTGAACAAG                                                                                                    | GGCCGATTC<br>AGTTTGTAG<br>GGGCCGTTG<br>GTCTTCCCA<br>GTCTTCCCA<br>GTCTTCCCA<br>CAGACCACA<br>CAGACTGAACAA<br>ACATGGATG<br>CAGACTCA<br>CAGACTCA<br>CTGATTCAG<br>GTCTGGAAAG                                                                                                    | ATTAATGCA<br>AAACGCAAAC<br>CTTCACAAC<br>CTGAGCCTT<br>CCagtgagc<br>tgcagcocc<br>laataly<br>TAAAACTGT<br>CTGATTTAL<br>TTCTGAAAC<br>GTGAAAATA<br>TCGCTCAGS<br>AAATGCATA                                                                                                    | SCTESCACEACA<br>AAGECCATCOGT<br>STICAAATCOGC<br>TCGTTTTATTTG<br>gogo <mark>gtaatacg</mark><br>ggggatocacta<br>for portyfff<br>CTGCTTACATAA<br>ATGECAAAESTA<br>TCCGTACTCCTG<br>TTGTTGATECCA<br>AACTTTTGCCAT                                                                                                | GGTTTCC<br>CAGGATG<br>TCCCGGC<br>ATGCCTG<br>actcact<br>gttctag<br>gttctag<br>GCTTGC<br>ACAGTAA<br>GSGCTCG<br>GCGTTGC<br>ATGATGC<br>TGGCAGT<br>TSAATAA<br>TCTCACC                                                       |
| 97 GTCAGTO<br>193 CGACTGO<br>289 GCCTTCT<br>385 GGATTO<br>481 GCAGTTO<br>577 atagggo<br>573 agesgo<br>573 agesgo<br>577 atagggo<br>577 atagggo<br>577 at                               | AGCGAGGA<br>AAASCGGGG<br>GCTLAGTTI<br>TCCTACTCA<br>CCTACTCA<br>CCTACTCA<br>CCCACCTACTCA<br>GCCGCGTGTCT<br>GCCGCGGTCA<br>GCCGCGGTCA<br>GCCGCGGTCA<br>GCCGCGGTCACT                                                                                                    | AGCGCAAGA<br>CAGTGAGCC<br>CGATGCCTG<br>AGGCAGCCCC<br>CGCGTTAAC<br>CGCGR2CC<br>CGCGR2CC<br>CGATGGT<br>CAGATGGT<br>CAGGTGATCC<br>CGATCGGTGA<br>CGTCGGTGATCT<br>CATGGTGATCT<br>CATGGTGA                                                                                                    | AGEGEECEAATA<br>SCAACGEAATT<br>SCAACGEAATT<br>SCAGETTATG<br>ETTCACEGACA<br>COCCCCCGACA<br>COCCCCCGACA<br>COCCCCCGACA<br>COCCCCCGACA<br>COCCCCCCGACA<br>COCCCCCCCCCC                                                                                                    | CGCAAACCGCC<br>IAATACGCGTAC<br>CGCGGCCGTCCT<br>AACAACAGATA<br>ACGTCTTTCCCA<br>CTCRACCGCCA<br>CGCTCGACGCC<br>CGCTCGACGCA<br>CGCTCGACGCA<br>CGCTCGACGCA<br>CGCTTGCACGCA<br>CGCTCGACGCA<br>CGCTCGACGCA<br>CGCTCCACGCA<br>CGCTCCACGCA<br>CGCTCCCACGCA<br>CGCTCCCACGCA<br>CGCTCCCACGCA<br>CGCTCCCACGCA<br>CGCTCCCACGCA<br>CGCTCCCACGCA<br>CGCTCCCCCCACGCA<br>CGCTCCCCCCCACGCA<br>CGCTCCCCCCCCCC | TCTCCCCCCCCCCT<br>CGCTAGCCAGGAAG<br>GCCCCCCACCCTCC<br>AAACGAAAGGCCCA<br>GTCACGACGT <mark>tgta</mark><br>CgataagCttgta<br>CgataagCttgta<br>CgataagCttgta<br>CgataagCttgta<br>GCGATTAAATTCA<br>GCGATTAAATTCA<br>GCGATTAAATTCA<br>GCGATTAAATTCA<br>GCGATTAGACCATCCCG<br>ATTAGAACAATATC<br>TAACAGCGATCGCG<br>GCCTGTTGAACAAG<br>TTTTGACCAGGGCA                                                                                                    | GGCCGATTC<br>AGTTTGTAG<br>GGGCCGTTG<br>GTCTTCCGA<br>GTCTTCCGA<br>CACATGGACCA<br>CACATGGACCA<br>CACATGGATG<br>CACATGGATG<br>CACATGGATG<br>CACATCA<br>CACATGGATCA<br>CACATCA<br>CACATGGATCA<br>CACATGGATCA<br>CACATGGACCA<br>CACATGGAC<br>CACATGGACCA<br>CACATGGAC<br>CACATGGAC<br>C | ATTAATGCA<br>AAACGCAAA<br>CTTCACAAC<br>CTGAGCCTT<br>CCOBC<br>GCOCCCC<br>CCOBC<br>CCOBC<br>CCOBC<br>CCOCCCC<br>AGCATTTAL<br>CTCACAAAC<br>CCCCCAGA<br>AAACCATA<br>GTTCACAAA<br>GTTCTATTS                                                                                                    | SCTESCACEACA<br>AAGECCATCEGT<br>STTCAAATCEGE<br>TEGTTTTATTTG<br>gegegtatecacta<br>Leattrattag<br>gegestecacta<br>Leattratatag<br>CTGCTTACATAA<br>ATGESTATAAAT<br>ATGESTATAAAT<br>ATGESTATAASTA<br>TECETACTCEGE<br>TTGTTSATECGC<br>CGCAATCACSAA<br>AACTTTTGCCAT                                            | GGTTTCC<br>CAGGATG<br>TCCCGGC<br>ATSCCTS<br>actcact<br>gttctag<br>GTTGGCA<br>ACAGTAA<br>GSGCTCG<br>GCGTTGC<br>ATGATGC<br>TGGCAGT<br>ISAATAA<br>TCTCACC<br>TCSGAAT                                                      |
| 97 GTCAGTO<br>193 CGACTGO<br>289 GCCTTCT<br>385 GGATTO<br>481 GCAGTTO<br>481 GCAGTTO<br>577 atagggo<br>573 against<br>769 GCTCTGO<br>865 TACAAGO<br>961 CGATAAL<br>1057 CAATGAT<br>1057 CAATGAT<br>1153 ATGGTTA<br>1249 GTTCCTO<br>1441 CGATTOA<br>1537 CGCACAO                                                                                                    | AGCGAGGA<br>AAASCGGGG<br>GCTTAGTTT<br>TCCTACTCA<br>CCTACTCA<br>CCTACTCA<br>CCCACTCA<br>GCCGGGGTCA<br>GCCGGGGTACAGA<br>GTCACCACT<br>CCCCGGTTC<br>GCCCGGTTC<br>GCCCGGTTC<br>GCCGCGGTTC<br>CGCCGGCCACT<br>CCCCCACA                                                                                                    | AGCGCAAGA<br>CAGTGAGCC<br>CGATGCCTG<br>AGGACAGCC<br>CGCGTTAAC<br>CGCGRCCC<br>CGCGRCCC<br>CGCGRCCC<br>CGCGRCCC<br>CGCGCCCATA<br>CGCGATCCC<br>CGCGTGCC<br>CATCGTGA<br>CGTCGTGA<br>CGTCTTGC                                                                                                    | AGEGEECEAATA<br>SCAACGEAATT<br>SCAACGEAATT<br>SCAGETTATG<br>ETTCACEGACA<br>CGECACEGACA<br>CGECACEGACA<br>CGECACEGACA<br>CGECACETTAT<br>CAGAETAAACA<br>CEGGAAAAACA<br>CEGGAAAAACA<br>CEGGAAAAACA<br>CEGGAAAAACA<br>CEGGAAAAACA<br>CEGGAAAAACA<br>CEGGAAAAACA<br>CEGGACAAAACA<br>CEGGACAAAACA<br>CEGGACAAAACA<br>CEGGACAAAACA<br>CEGGACAAAACA<br>CEGGACAAAACA<br>CEGGACAAAACA | CGCAAACCGCC<br>IAATACGCGTAC<br>GCGGGCGTCCT<br>AACAACAGATA<br>ATGTTTTCCCA<br>CATGTCTTTCCCA<br>CATGCACACAGA<br>CGCCGACACAGA<br>CGCCGACACAGA<br>CGCTGACGCA<br>CGCTGACGCC<br>CGCATGCCTCG<br>CGTAACGCCTCG<br>CGTAACGCCTCG<br>CATGCCCCCGG                                                                                                    | TCTCCCCGCGCGCTT<br>CGCTAGCCAGGAAG<br>GCCCGCCACCCTCC<br>AAACGAAAGGCCCA<br>GTCACGACGT <mark>tgta<br/>Cgataagcttgaba<br/>Cgataagcttgaba<br/>Cgataagcttgaba<br/>Cgataagcttgaba<br/>GAAGCCCGATGCSC<br/>ATTAGAACAATATCA<br/>CAAGCCGATGCSC<br/>ATTAGAACAATATC<br/>TAACAGCGATCGCG<br/>GCCTGTAGAACAAGCA<br/>TGAGTTTCCCCT</mark>                                                                                                    | GGCCGATTC<br>AGTTTGTAG<br>GGGCCGTTG<br>GTCTTCCGA<br>BBBCGBBTTCC<br>CATGABTTCC<br>CATGABTCA<br>CATGABTG<br>CAGASTTGT<br>CGACCATCA<br>CATGATTCGTC<br>TCTGSAAAS<br>AATTAATAG<br>CATTACAGA                                                                                                    | ATTAATGCA<br>AAACGCAAA<br>CTTCACACAC<br>CTGAGCCTT<br>CCagtgagc<br>tgcagcccg<br>Laatgatgagc<br>Laatgatg<br>CTGATTTA<br>CTGATTTA<br>CTGATTTA<br>GTGAAAATA<br>TCGCTCAGG<br>AACGCTTT<br>AACGCTTT                                                                                                    | SCTESCACEACA<br>AAGECCATCEGT<br>STTCAAATCEGE<br>TEGTTTTATTTG<br>gegegtatatacg<br>gegetecacta<br>Fritarty<br>CTGCTTACATAA<br>ATGECAAAESTA<br>TECETACTCEGE<br>TTGTTSATEGECA<br>AACTTTGCCAT<br>ATGTTSGACSAG<br>TTCAAAAATATG                                                                                  | GGTTTCC<br>CAGGATG<br>TCCCGGC<br>ATSCCTS<br>actcact<br>gttctag<br>TLSGCA<br>ACAGTAA<br>GSGCTCG<br>GCGTTGC<br>ATGATGC<br>TGGCAGT<br>TGAATAA<br>TCTCACC<br>TCGGAAT<br>GTATTCA                                            |
| 97 GTCAGTO<br>193 CGACTGO<br>289 GCCTTCT<br>385 GGATTO<br>481 GCAGTTO<br>577 atagge<br>573 arrspor<br>769 GCTCTGO<br>865 TACAAGO<br>961 CGATAAL<br>1057 CAATGAT<br>1153 ATGGTTA<br>1249 GTTCCTO<br>1345 CG5TTTO<br>1441 GGATTO<br>1533 TAATCCT                                                                                                    | AGCGAGGA/<br>GCTTAGTTT<br>TCCTACTCA<br>CCTACTCA<br>CCTACTCA<br>CCTACTCA<br>CCCACTACTCA<br>GCCGGTGTCA<br>GCCGGGGTACAGA<br>GTCACCACA<br>GTCACCACA<br>GTCACCACA<br>GTCACCACA<br>GTCACCACA<br>GTCACCACA<br>GTCACCACA<br>GTCACCACA<br>GTCACCACA<br>GTCACCACA<br>GTCACCACACACACACACACACACACACACACACACACAC                                                                                                    | AGCGCAAGA<br>CAGTGAGCC<br>CSATGCCTG<br>AGGCAGCCC<br>CSCGTTAAC<br>CSCGGTTAAC<br>CSCGGGCAGCC<br>CSAGATGC<br>CAGCCATAT<br>CAGCCATAT<br>CAGCCATAT<br>CAGCCATAT<br>CAGCCATTGA<br>CATCGCA<br>CATCGCA<br>C | AGEGEECEAATA<br>SCAACGEAATT<br>SCAACGEAATT<br>SCAGETTATG<br>ETTCACEGACA<br>CGETAGEATGE<br>CECCECTEGAG<br>TEGACETTAG<br>TEGACEGEAA<br>SACAATETAT<br>CAGAETAAACA<br>CECGAAAAACA<br>TECTGTTTGT<br>CATECTATGA<br>AGTTECTATGG<br>AGTTECTATGG                                                                                                    | CGCAAACCGCC<br>AATACGCGTAC<br>GCGGGCCGTCCT<br>AACAACAGATA<br>ATGTTTTCCCA<br>CTCGACGGGCG<br>CGCCGACGGCG<br>CGCTCGACGCA<br>CGCTCGACGCA<br>CGCATCCACGA<br>CGCATCCACGA<br>CGTAACGCCTCG<br>CGTAACGCTCG<br>ACGCCCCCCG<br>ATGCTCGATGA                                                                                                    | TCTCCCCCCCCCCT<br>CGCTAGCCAGGAAG<br>GCCCGCCACCCTCC<br>AAACGAAAGGCCCA<br>GTCACGACGT <mark>tgtB<br/>CgatBagCttgtB<br/>CgatBagCttgtB<br/>CgatBagCttgtB<br/>CgatBagCttgtB<br/>CGATTAAATCA<br/>GAAGCCCCATGCSC<br/>ATTAGAAGAATATCCA<br/>TAACAGCGATCGCS<br/>GCCTGTIGAACAAG<br/>TTTGACCAGGGCA<br/>TGAGTTTCCCTT<br/>GATTTCCTAATCAG</mark>                                                                                                    | GGCCGATTC<br>AGTTTGTAG<br>GGGCCGTTG<br>GTCTTCCGA<br>BBBCGBBCCG<br>CATGABCCA<br>CATGABCA<br>CATGAACAA<br>ACATGAACAA<br>ACATGGATGA<br>CAGASITGT<br>CGACCATCA<br>CAGASITGT<br>CAGASITGT<br>CATTACACA<br>AATTGGTTA<br>AATTGGTTA                                                                                                    | ATTAATGCA<br>AAACGCAAAC<br>CTTCACAAC<br>CTGAGCCTT<br>CCagtgagc<br>tgcagcccg<br>Laat <mark>Batys</mark><br>TAAAACTGT<br>CTGATTTAT<br>CTGATTTAT<br>AGCATTTA<br>GTGAAAATA<br>GTGCAAAATA<br>GTGCAAAATA<br>GTGCAAAATA<br>AACGGCTTT<br>AACGGCTTT<br>ATTGGTTGT                                                                                                    | SCTEGECACEACA<br>AAGECCATCEGT<br>STTCAAATCEGE<br>TEGTTTTATTTG<br>gege <mark>gtaataeg</mark><br>gegeatecacta<br>ICAT BETTAATA<br>ATGECTACACTAA<br>ATGECTACACTAA<br>ICCETACTCEGE<br>TGETSATECGE<br>CGCAATCACGAA<br>AACTTTGECCAT<br>ATGETSGACGAG<br>TTCAAAAATATG<br>AACACTGECAGA                             | GGTTTCC<br>CAGGATG<br>TCCCGGC<br>ATSCCTS<br>actcact<br>gttctag<br>GTLLSGCA<br>ACAGTAA<br>GSGCTCG<br>GCGTTGC<br>ATSATGC<br>TCGCAGT<br>TSAATAA<br>TCTCACC<br>TCGGAAT<br>GTATTGA<br>GCATTAC                               |
| 97 GTCAGTO<br>193 CGACTGO<br>289 GCCTTCT<br>385 GGATTO<br>481 GCAGTTO<br>577 atagge<br>573 arrsport<br>769 GCTCTGO<br>865 TACAAGO<br>961 CGATAAL<br>1057 CAATGAT<br>1153 ATGGTTA<br>1249 GTTCCTO<br>1345 CG5TTTO<br>1441 GGATTO<br>1533 TAATCCT                                                                                                    | AGCGAGGA/<br>GCTTAGTTT<br>TCCTACTCA<br>CCTACTCA<br>CCTACTCA<br>CCTACTCA<br>CCCACTACTCA<br>GCCGGTGTCA<br>GCCGGGGTACAGA<br>GTCACCACA<br>GTCACCACA<br>GTCACCACA<br>GTCACCACA<br>GTCACCACA<br>GTCACCACA<br>GTCACCACA<br>GTCACCACA<br>GTCACCACA<br>GTCACCACA<br>GTCACCACACACACACACACACACACACACACACACACAC                                                                                                    | AGCGCAAGA<br>CAGTGAGCC<br>CSATGCCTG<br>AGGCAGCCC<br>CSCGTTAAC<br>CSCGGTTAAC<br>CSCGGGCAGCC<br>CSAGATGC<br>CAGCCATAT<br>CAGCCATAT<br>CAGCCATAT<br>CAGCCATAT<br>CAGCCATTGA<br>CATCGCA<br>CATCGCA<br>C | AGEGEECEAATA<br>SCAACGEAATT<br>SCAACGEAATT<br>SCAGETTATG<br>ETTCACEGACA<br>CGETAGEATGE<br>CECCECTEGAG<br>TEGACETTAG<br>TEGACEGEAA<br>SACAATETAT<br>CAGAETAAACA<br>CECGAAAAACA<br>TECTGTTTGT<br>CATECTATGA<br>AGTTECTATGG<br>AGTTECTATGG                                                                                                    | CGCAAACCGCC<br>AATACGCGTAC<br>GCGGGCCGTCCT<br>AACAACAGATA<br>ATGTTTTCCCA<br>CTCGACGGGCG<br>CGCCGACGGCG<br>CGCTCGACGCA<br>CGCTCGACGCA<br>CGCATCCACGA<br>CGCATCCACGA<br>CGTAACGCCTCG<br>CGTAACGCTCG<br>ACGCCCCCCG<br>ATGCTCGATGA                                                                                                    | TCTCCCCGCGCGCTT<br>CGCTAGCCAGGAAG<br>GCCCGCCACCCTCC<br>AAACGAAAGGCCCA<br>GTCACGACGT <mark>tgta<br/>Cgataagcttgaba<br/>Cgataagcttgaba<br/>Cgataagcttgaba<br/>Cgataagcttgaba<br/>GAAGCCCGATGCSC<br/>ATTAGAACAATATCA<br/>CAAGCCGATGCSC<br/>ATTAGAACAATATC<br/>TAACAGCGATCGCG<br/>GCCTGTAGAACAAGCA<br/>TGAGTTTCCCCT</mark>                                                                                                    | GGCCGATTC<br>AGTTTGTAG<br>GGGCCGTTG<br>GTCTTCCGA<br>BBBCGBBCCG<br>CATGABCCA<br>CATGABCA<br>CATGAACAA<br>ACATGAACAA<br>ACATGGATGA<br>CAGASITGT<br>CGACCATCA<br>CAGASITGT<br>CAGASITGT<br>CATTACACA<br>AATTGGTTA<br>AATTGGTTA                                                                                                    | ATTAATGCA<br>AAACGCAAAC<br>CTTCACAAC<br>CTGAGCCTT<br>CCagtgagc<br>tgcagcccg<br>Laat <mark>Batys</mark><br>TAAAACTGT<br>CTGATTTAT<br>CTGATTTAT<br>AGCATTTA<br>GTGAAAATA<br>GTGCAAAATA<br>GTGCAAAATA<br>GTGCAAAATA<br>AACGGCTTT<br>AACGGCTTT<br>ATTGGTTGT                                                                                                    | SCTEGECACEACA<br>AAGECCATCEGT<br>STTCAAATCEGE<br>TEGTTTTATTTG<br>gege <mark>gtaataeg</mark><br>gegeatecacta<br>ICAT BETTAATA<br>ATGECTACACTAA<br>ATGECTACACTAA<br>ICCETACTCEGE<br>TGETSATECGE<br>CGCAATCACGAA<br>AACTTTGECCAT<br>ATGETSGACGAG<br>TTCAAAAATATG<br>AACACTGECAGA                             | GGTTTCC<br>CAGGATG<br>TCCCGGC<br>ATSCCTS<br>actcact<br>gttctag<br>Gttctag<br>ACAGTAA<br>GSGCTCG<br>GCGTTGC<br>ATSATGC<br>TCGCAGT<br>TSAATAA<br>TCTCACC<br>TCGGAAT<br>GTATTGA<br>GCATTAC                                |
| 97 GTCAGTG<br>193 CGACTGG<br>289 GCCTTCT<br>385 GGATTG<br>481 GCAGTTG<br>577 ataggg<br>673 apresent<br>769 GCTCTGG<br>865 TACAAGG<br>961 CGATAAT<br>1057 CAATGAT<br>1057 CAATGAT<br>1153 ATGGTTA<br>1249 GTTCCTG<br>1345 CGSTTG<br>1441 GGATTCA<br>1537 CGCAGAG<br>1533 TAATCCT<br>1729 GCTGACT<br>1825 AGGATCT                                                                                                    | AGCGAGGA<br>AAASCGGGG<br>GCTTAGTTI<br>TCCTACTCA<br>CCTACTCA<br>CCTACTCA<br>CCTACTCA<br>CCCACTACTCA<br>GCCGCGGGCA<br>GCCGCGGGCA<br>GCCCGGGCA<br>GCCGCGGGCA<br>GCCGCGGGCA<br>GCCGCGGCA<br>GCCGCGGCA<br>GCCGCGGCA<br>GCCGCGGCA<br>GCCGCGGCA<br>GCCGCGGCA<br>GCCGCGGCA<br>GCCGCGGCA<br>GCCGCGGCA<br>GCCGGGGA<br>GCCGGGGA<br>TCTTGAGA                                                                           | AGCGCAAGA<br>CAGTGAGCC<br>CGATGCCTG<br>AGGGCAGCC<br>CGCGTTAAC<br>CGCGRCCC<br>CGCGRCCC<br>CGCGRCCCTG<br>CAAAATCT<br>CAGCCATAT<br>CAGCCATAT<br>CGCGCCATCG<br>CATTCGAT<br>CGCGCCAAG<br>CGTTCTTGC<br>CAATTGCA<br>CGCGCCAAG<br>CCTTTTT                                                                                                    | AGEGEECEAATA<br>GEAACGEAATT<br>GECAGETTATG<br>GETTEACEGACA<br>GECAECEACA<br>GECAECEACA<br>CECECETEGA<br>CECECETEGA<br>CECECETEGA<br>CECECETEGA<br>CECECETATGA<br>CATECTATGACCA<br>AGETTEATCA<br>CECECETATGACCA<br>CECECETATGACCA<br>CECECETATGACCA<br>CECECETATGACCA                                                                                                    | CGCAAACCGCC<br>AATACGCGTAC<br>GCGGGCCGTCCT<br>AACAACAGATA<br>ATGTTTTCCCA<br>CATGTTTTCCCA<br>CATGCACAAGA<br>CGTCGACAAGA<br>CGCTCGAGGCC<br>CGCTTGTATGG<br>CGCTTGTACGCT<br>CGCTCGACGAGA<br>GATTGTCCTTT<br>CGTAATGCCTCG<br>GATAACCTTCA<br>AACTGCCTCGATGA<br>AACTGCCTCGATGA                                                                                                    | TCTCCCCGCGCGCTT<br>CGCTAGCCAGGAAG<br>GCCCGCCACCCTCC<br>AAACGAAAGGCCCA<br>GTCACGACGT <mark>tgtB<br/>CgatBagcttgtB<br/>CgatBagcttgtB<br/>CgatBagcttgtB<br/>CgatBagcttgtB<br/>CgatBagcttgtB<br/>CgatBagcttgtCA<br/>GCGATTAGCCATGCSC<br/>ATTAGACGAACAAC<br/>ATTAGACGAGCGATCCCS<br/>GCCTGTTGACCAGGCA<br/>TGAGTTTCCCTT<br/>GTTTTCTAATCAG<br/>CGTGAGTTACGCST<br/>GCAACAAAAAAAC</mark>                                                                                                    | GGCCGATTC<br>AGTTTGTAG<br>GGGCCGTTG<br>GTCTTCCCA<br>GTCTTCCCA<br>CACATGACCA<br>CACATGACCA<br>CACATGACCA<br>CACATGACCA<br>CACATGACCA<br>CACATGACA<br>CACATGACA<br>CACTACACA<br>CATTACACA<br>AATTGGTTA<br>CACCGCTAC                                                                                                    | ATTAATGCA<br>AAACGCAAAA<br>CTTCACAAC<br>CTCAGCCTT<br>CCOBC<br>gag<br>taaa<br>CTGAGCCCR<br>TAAAACTGT<br>CTGATTTAL<br>TTCTSAAAC<br>AGCATTTA<br>GTCAAAATA<br>GTCAAAATA<br>GTCAAAATA<br>GTCAAAATA<br>AACGGCTTT<br>ATTSGTTCAS<br>CAGCGGTCAS<br>CAGCGGTCG                                                                                                    | SCTESCACEACA<br>AAGECCATCEGT<br>STICAAATCEGE<br>TEGTITTATTTG<br>gegegtaataeg<br>gggatecacta<br>ICAT 201711<br>CTECTACATAA<br>ATEECAAAESTA<br>TECETACACEGE<br>CECAATCACEAA<br>AACTTTESCACEAA<br>AACTTTESCACEAA<br>AACACTESCAEAA<br>ACCCESTAEAAA<br>TTECTTECCEG                                             | GGTTTCC<br>CAGGATG<br>TCCCGGC<br>ATGCCTG<br>actcact<br>gttctag<br>gttctag<br>GCTCG<br>GCSTTGC<br>ACAGTAA<br>GSSCTCG<br>GCSTTGC<br>TCSGAAT<br>ISAATAA<br>TCTCACC<br>TCSGAAT<br>GTATTCA<br>GCATTAC<br>ASATCAA<br>ATCAACA |
| 97 GTCAGTG<br>193 CGACTGG<br>289 GCCTTCT<br>385 GGATTG<br>481 CCAGTTG<br>577 atagge<br>673 aprovement<br>769 GCTCTGG<br>865 TACAAGG<br>961 CGATAAT<br>1057 CAATGAT<br>1057 CAATGAT<br>1153 ATGGTTA<br>1249 GTTCCTG<br>1345 CGSTTTG<br>1441 CGATTCA<br>1533 TAATCCT<br>1533 TAATCCT<br>1533 TAATCCT<br>1825 AGGATCT<br>1921 GCTACCA                                                                                                    | AGCGAGGAG<br>GCTTAGTTI<br>TCCTACTCA<br>CCTACTCA<br>CCTACTCA<br>CCTACTCA<br>CCCACTACTCA<br>GCCCSGGTCA<br>GCCCSGGTCA<br>GTCACCACA<br>GTCACCACA<br>GTCACCACA<br>GTCACCACA<br>GTCACCACA<br>GTCACCACA<br>GTCACCACA<br>GTCACCACA<br>GTCACCACA<br>GTCACCACA<br>GTCACCACA<br>GTCACCACA<br>GTCACCACA<br>GTCACCACA<br>GTCACCACA<br>GTCACCACA<br>GTCACCACA<br>GTCACCACACA<br>GTCACCACACACACACACACACACACACACACACACACAC | AGCGCAAGA<br>CAGTGAGCC<br>CGATGCCTG<br>AGGGCAGCC<br>CGCGTTAAC<br>CGCGRCCC<br>CGCGRCCC<br>CAGCGRCCC<br>CAGCGCAAG<br>CGTTCGAT<br>CGCGCCAAG<br>CGCTTTTT<br>CCGCGCAAG<br>CCTTTTTT<br>CCGAAGG                                                                                                    |                                                                                                    | CGCAAACCGCC<br>AATACGCGTAC<br>GCGGGCCGTCCT<br>AACAACAGATA<br>ATGTTTTCCCA<br>CATGTTTTCCCA<br>CATGTCGACAGAC<br>CGCCGACGACAGA<br>CGCCGACGACAGA<br>CGCTCGACGCA<br>CGCATGCCTCGA<br>CGCACGCCCGACGA<br>AATTGCCCTCGATGA<br>AATTGCCCTCAA<br>AATCCCCTTAA<br>AATCCCCTTAA                                                                                                    | TCTCCCCGCGCGCTT<br>CGCTAGCCAGGAAG<br>GCCCGCCACCCTCC<br>AAACGAAAGGCCCA<br>GTCACGACGT <mark>tgtB<br/>CgatBagcttgtB<br/>CgatBagcttgtB<br/>CgatBagcttgtB<br/>CgatBagcttgtB<br/>CgatCaCGATGCSC<br/>ATTAGCCCGATGCSC<br/>ATTAGAACAATACTC<br/>GCCTGTTGACCAGGCA<br/>TGAGTTTCCCTT<br/>GTTTTGACCAGGCCA<br/>GGTGTTTCCCTT<br/>GCAACAAAAAAAAC<br/>GATACCAAATACTG</mark>                                                                                                    | GGCCGATTC<br>AGTTTGTAG<br>GGGCCGTTG<br>GGGCCGTTG<br>GTCTTCCCA<br>GTCTTCCCA<br>CAGACGACGAC<br>CATGAACAA<br>ACATGGATG<br>CAGACTTCAC<br>CAGACTTCAC<br>CAGACTTCACACA<br>CATTACACA<br>AATTGGTTA<br>CATTCCACT<br>CACCGCTAC<br>GTCTCCACT                                                                                                    | ATTAATGCA<br>AAACGCAAAC<br>CTTCACAAC<br>CTTCACAAC<br>CTGAGCCTT<br>CCOULT<br>CCOULT<br>CCOULT<br>CTGATTTAL<br>TAAAACTGT<br>CTGATTTAL<br>CTGATTTAL<br>GTCAAAACATA<br>GTCAAAACATA<br>GTCAAAATA<br>CGCTCAGG<br>AAATGCATAL<br>AACGGCTTT<br>ATTSGTTGT<br>CACCGGTCG<br>CACCGGTCG<br>TGTAGCCGT                                                                                                    | SCTESCACEACA<br>AAGECCATCEGT<br>STICAAATCEGE<br>TEGTTITATTIG<br>gegegtaataeg<br>ggggatecacta<br>ICAT 95 TYTH<br>CTECTTACATAA<br>ATEGCAAAESTA<br>TEGCAACAESTA<br>AACTTITECCT<br>AACTTIGECAA<br>AACACTEGCAAA<br>AACCTEGCAAA<br>AACACTEGCAAA<br>AACACTEGCAAA<br>AACACTEGCAAA<br>AACACTEGCAAA<br>AACACTEGCAAA | GGTTTCC<br>CAGGATG<br>TCCCGGC<br>ATGCCTG<br>actcact<br>gttctag<br>gttctag<br>GGCTCG<br>GGGTTGC<br>ACAGTAA<br>GGGTTGC<br>TCGGAAT<br>TCTCACC<br>TCGGAAT<br>GTATTCA<br>GCATTAC<br>ASATCAA<br>ATCAAGA<br>ACTTCAA           |
| 97 GTCAGTG<br>193 CGACTGG<br>289 GCCTTCT<br>385 GGATTG<br>481 CCAGTTG<br>577 atagge<br>673 aprovement<br>769 GCTCTGG<br>865 TACAAGG<br>961 CGATAAT<br>1057 CAATGAT<br>1057 CAATGAT<br>1153 ATGGTTA<br>1249 GTTCCTG<br>1345 CGSTTTG<br>1441 CGATTCA<br>1533 TAATCCT<br>1533 TAATCCT<br>1533 TAATCCT<br>1825 AGGATCT<br>1921 GCTACCA                                                                                                    | AGCGAGGAG<br>GCTTAGTTI<br>TCCTACTCA<br>CCTACTCA<br>CCTACTCA<br>CCTACTCA<br>CCCACTACTCA<br>GCCCSGGTCA<br>GCCCSGGTCA<br>GTCACCACA<br>GTCACCACA<br>GTCACCACA<br>GTCACCACA<br>GTCACCACA<br>GTCACCACA<br>GTCACCACA<br>GTCACCACA<br>GTCACCACA<br>GTCACCACA<br>GTCACCACA<br>GTCACCACA<br>GTCACCACA<br>GTCACCACA<br>GTCACCACA<br>GTCACCACA<br>GTCACCACA<br>GTCACCACACA<br>GTCACCACACACACACACACACACACACACACACACACAC | AGCGCAAGA<br>CAGTGAGCC<br>CGATGCCTG<br>AGGGCAGCC<br>CGCGTTAAC<br>CGCGRCCC<br>CGCGRCCC<br>CAGCCATAT<br>CAGCCATAT<br>CAGCCATAT<br>CAGCCATAT<br>CAGCCATCG<br>CATTCGAT<br>CGCGCCAAG<br>CGCTTTTT<br>CCGCAGCAAG<br>CCTTTTTT<br>CCGCAGCAAG                                                                                                    |                                                                                                    | CGCAAACCGCC<br>AATACGCGTAC<br>GCGGGCCGTCCT<br>AACAACAGATA<br>ATGTTTTCCCA<br>CATGTTTTCCCA<br>CATGTCGACAGAC<br>CGCCGACGACAGA<br>CGCCGACGACAGA<br>CGCTCGACGCA<br>CGCATGCCTCGA<br>CGCACGCCCGACGA<br>AATTGCCCTCGATGA<br>AATTGCCCTCAA<br>AATCCCCTTAA<br>AATCCCCTTAA                                                                                                    | TCTCCCCGCGCGCTT<br>CGCTAGCCAGGAAG<br>GCCCGCCACCCTCC<br>AAACGAAAGGCCCA<br>GTCACGACGT <mark>tgtB<br/>CgatBagcttgtB<br/>CgatBagcttgtB<br/>CgatBagcttgtB<br/>CgatBagcttgtB<br/>CgatBagcttgtB<br/>CgatBagcttgtCA<br/>GCGATTAGCCATGCSC<br/>ATTAGACGAACAAC<br/>ATTAGACGAGGCA<br/>TGAGTTTCCCTT<br/>GTTTTCTAATCAS<br/>CGTSAGTTACGCST<br/>GCAACAAAAAAAC</mark>                                                                                                    | GGCCGATTC<br>AGTTTGTAG<br>GGGCCGTTG<br>GGGCCGTTG<br>GTCTTCCCA<br>GTCTTCCCA<br>CAGACGACGAC<br>CATGAACAA<br>ACATGGATG<br>CAGACTTCAC<br>CAGACTTCAC<br>CAGACTTCACACA<br>CATTACACA<br>AATTGGTTA<br>CATTCCACT<br>CACCGCTAC<br>GTCTCCACT                                                                                                    | ATTAATGCA<br>AAACGCAAAC<br>CTTCACAAC<br>CTTCACAAC<br>CTGAGCCTT<br>CCOULT<br>CCOULT<br>CCOULT<br>CTGATTTAL<br>TAAAACTGT<br>CTGATTTAL<br>CTGATTTAL<br>GTCAAAACATA<br>GTCAAAACATA<br>GTCAAAATA<br>CGCTCAGG<br>AAATGCATAL<br>AACGGCTTT<br>ATTSGTTGT<br>CACCGGTCG<br>CACCGGTCG<br>TGTAGCCGT                                                                                                    | SCTESCACEACA<br>AAGECCATCEGT<br>STICAAATCEGE<br>TEGTTITATTIG<br>gegegtaataeg<br>ggggatecacta<br>ICAT 95 TYTH<br>CTECTTACATAA<br>ATEGCAAAESTA<br>TEGCAACAESTA<br>AACTTITECCT<br>AACTTIGECAA<br>AACACTEGCAAA<br>AACCTEGCAAA<br>AACACTEGCAAA<br>AACACTEGCAAA<br>AACACTEGCAAA<br>AACACTEGCAAA<br>AACACTEGCAAA | GGTTTCC<br>CAGGATG<br>TCCCGGC<br>ATGCCTG<br>actcact<br>gttctag<br>gttctag<br>GGCTCG<br>GGGTTGC<br>ACAGTAA<br>GGGTTGC<br>TCGGAAT<br>TCTCACC<br>TCGGAAT<br>GTATTCA<br>GCATTAC<br>ASATCAA<br>ATCAAGA<br>ACTTCAA           |

| Tools | Window               | Help                              |           |
|-------|----------------------|-----------------------------------|-----------|
| -     | Sequence<br>Two Sequ |                                   | 第L<br>公第L |
| Restr | iction-Liga          | tion Assembler                    |           |
|       |                      | Assembler Tool<br>Reaction Editor |           |
| Gibso | on Designe           | r                                 |           |
|       | Reaction<br>Primers  |                                   |           |
| Gold  | en Gate De           | signer                            |           |
| Gold  | en Gate As           | sembler                           |           |

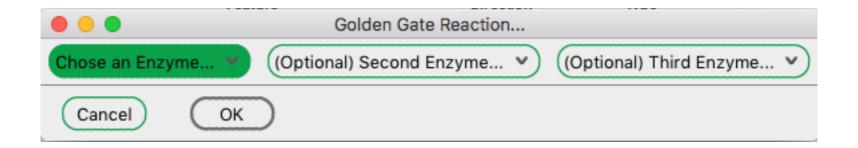

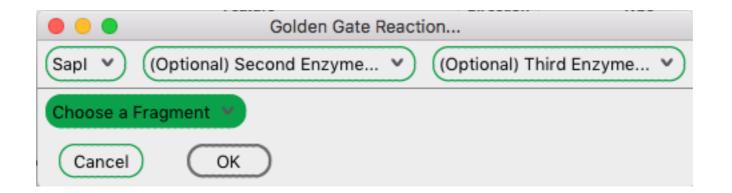

| Sapl(Optional) Second Enzyme(Optional) Third EnzymeChoose a Fragment719 - 975: pMBC3.ape719 - 1217: pMBC4.ape276 - 232: pMBC2.ape4 - 62: sample oligo.ape75 - 133: sample oligo.ape146 - 204: sample oligo.ape146 - 204: sample oligo.ape217 - 275: sample oligo.ape288 - 346: sample oligo.ape359 - 417: sample oligo.ape430 - 488: sample oligo.ape501 - 559: sample oligo.ape501 - 559: sample oligo.ape572 - 630: sample oligo.ape643 - 701: sample oligo.ape                                                                                                    | 🔴 🕘 🛑 Golden Ga                                        | ate Reaction                                                                                                    |
|----------------------------------------------------------------------------------------------------|--------------------------------------------------------|----------------------------------------------------------------------------------------------------|
| 719 - 975: pMBC3.ape719 - 1217: pMBC4.ape <b>276 - 232: pMBC2.ape</b> 4 - 62: sample oligo.ape75 - 133: sample oligo.ape146 - 204: sample oligo.ape146 - 204: sample oligo.ape217 - 275: sample oligo.ape288 - 346: sample oligo.ape359 - 417: sample oligo.ape359 - 417: sample oligo.ape430 - 488: sample oligo.ape501 - 559: sample oligo.ape501 - 559: sample oligo.ape | Sapl 👻 (Optional) Second Enzym                         | ne 💙 (Optional) Third Enzyme 💙                                                                                                    |
| 719 - 1217: pMBC4.ape276 - 232: pMBC2.ape4 - 62: sample oligo.ape75 - 133: sample oligo.ape146 - 204: sample oligo.ape146 - 204: sample oligo.ape217 - 275: sample oligo.ape288 - 346: sample oligo.ape359 - 417: sample oligo.ape359 - 417: sample oligo.ape430 - 488: sample oligo.ape501 - 559: sample oligo.ape501 - 559: sample oligo.ape572 - 630: sample oligo.ape                                                                                                    | Choose a Fragment                                      |                                                                                                    |
| 4 - 62: sample oligo.ape75 - 133: sample oligo.ape146 - 204: sample oligo.ape146 - 275: sample oligo.ape217 - 275: sample oligo.ape288 - 346: sample oligo.ape359 - 417: sample oligo.ape359 - 417: sample oligo.ape430 - 488: sample oligo.ape501 - 559: sample oligo.ape572 - 630: sample oligo.ape                                                                                                    | 719 - 1217: pMBC4.ape                                  |                                                                                                    |
| 217 - 275: sample oligo.apetactagagaaagagagaaatactagATGAGTG<br>GAGGTCGAAGGCGATGGAAAAGGTAAGCCCTAC<br>AGAGCcacatcaagcttatcgataccgtcgacc<br>gtaatcatggtcatagctgtttcctgtgtgaaa<br>gtgcctaatgagtgagctaactcacattaattg<br>ggccaacgcggggagaggcggtttgcgtatt<br>ggaaccgtaaaaaggccgcgtgctggcgttt<br>tggaaccgtaaaaaggccgcgtgctgcggcgttt<br>tgcacgaagccgcgtgaggagggggggggggggtttgcgttt217 - 275: sample oligo.apetactagagagagaaatactagATGAGTG<br>GAGGTCGAAGGCGATGGAAAAGGTAAGCCCTAC<br>AGAGCcacatcaagcttatcgataccgtcgacc<br>gtaatcaggtcataggtgagctaactcacattaattg<br>ggccaacgcgcggggagaggcggttgcggttt<br>ggaaccgtaaaaaggccgcgtgcggggagggggttgcggttt<br>ggcaccgacaggagaggcggtggcgctttc<br>tgcacgaaccccgtccggcggaggggggggggggggggg                                                                                                    | 4 - 62: sample oligo.ape<br>75 - 133: sample oligo.ape | gagcttgacggggaaagccggcgaacgtggcga<br>ctgcgcgtaaccaccacacccgccgcgcttaat<br>ggtgcgggcctcttcgctattacgccagctggc<br>gttgtaaaacgacggccagtgagcgcgcgtaat |
| 359 - 417: sample oligo.apegtgcctaatgagtgagctaactcacattaattg<br>ggccaacgcggggagaggcggtttgcgtatt<br>ggtatcagctcactcaaaggcggtaatacggt430 - 488: sample oligo.apegtgcctaatgagtgagcgggggggggggggggggggggg                                                                                                    | 217 - 275: sample oligo.ape                            | tactagagaaagaggagaaatactagATGAGTG<br>GAGGTCGAAGGCGATGGAAAAGGTAAGCCCTAC<br>AGAGCcacatcaagcttatcgataccgtcgacc                                      |
| 501 - 559: sample oligo.ape       aacccgacaggactataaagataccaggcgttt         572 - 630: sample oligo.ape       cgcctttctcccttcgggaagcgtggcgctttc                                                                                                    | 359 - 417: sample oligo.ape                            | gtgcctaatgagtgagctaactcacattaattg<br>ggccaacgcgggggagaggcggtttgcgtatt<br>ggtatcagctcactcaaaggcggtaatacggtt                                       |
| agtatttggtatctgcgctctgctgaagccagt                                                                                                    |                                                        | aacccgacaggactataaagataccaggcgttt<br>cgcctttctcccttcgggaagcgtggcgctttc<br>tgcacgaacccccgttcagcccgaccgctgcg<br>gcagccactggtaacaggattagcagagcgagg  |

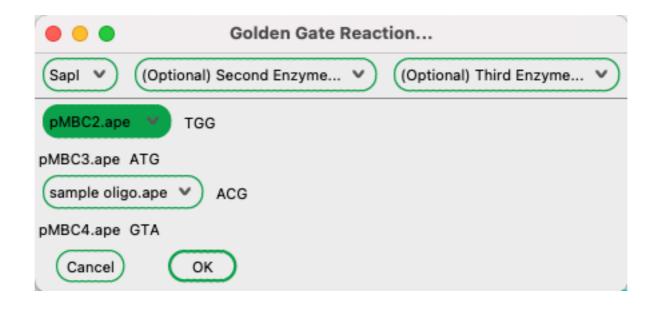

| 🔴 😑 🗧 Golden Ga                | ate Reaction                                                           |
|--------------------------------|------------------------------------------------------------------------|
| Sapl V (Optional) Second Enzyn | ne v (Optional) Third Enzyme v                                         |
| pMBC2.ape V TGG                |                                                                        |
| pMBC3.ape ATG                  |                                                                        |
| sample oligo.ape / ACG         |                                                                        |
| 4 - 62: sample oligo.ape       |                                                                        |
| 75 - 133: sample oligo.ape     |                                                                        |
| 146 - 204: sample oligo.ape    | gttgtaaaacgacggccagtgagcgcgcgtaat                                      |
| 217 - 275: sample oligo.ape    | tcccccgggctgcaggaattcgatgtgGCTCTT<br>tactagagaaagaggagaaatactagATGAGTG |
| 288 - 346: sample oligo.ape    | GAGGTCGAAGGCGATGGAAAAGGTAAGCCCTAC<br>AGAGCcacatcaagcttatcgataccgtcgacc |
| 359 - 417: sample oligo.ape    | gtaat catggt catagctgtttcctgtgtgaaa                                    |
| 430 - 488: sample oligo.ape    | gtgcctaatgagtgagctaactcacattaattg<br>ggccaacgcgcggggagaggcggtttgcgtatt |
| 501 - 559: sample oligo.ape    | ggtatcagctcactcaaaggcggtaatacggtt<br>ggaaccgtaaaaaggccgcgttgctggcgtttt |
| 572 - 630: sample oligo.ape    | aacccgacaggactataaagataccaggcgttt<br>cgcctttctcccttcgggaagcgtggcgctttc |
| 643 - 701: sample oligo.ape    | tgcacgaacccccgttcagcccgaccgctgcg                                       |

|                                |           |          |           |                |        |       |        | Nev      | v_DN    | A                   |       |             |        |        |                   |              |          |          |        |
|--------------------------------|-----------|----------|-----------|----------------|--------|-------|--------|----------|---------|---------------------|-------|-------------|--------|--------|-------------------|--------------|----------|----------|--------|
| 08                             | I 🕹       | ſ        | $\square$ | Q              | ٩X     | Ψa    | ¢      |          | $\odot$ |                     | Ś     | -           |        | ٢      | 6                 |              |          |          |        |
|                                | 6         | Sec      | uence     | i              | nsert@ |       |        |          |         |                     |       |             |        |        |                   |              |          | (ci      | rcular |
| 1                              | _         | 3        | 251       |                | 1<0>   |       |        |          |         |                     |       |             |        |        |                   |              |          | <b>1</b> | Dam/D  |
|                                |           |          |           |                |        |       |        |          |         |                     |       |             |        |        |                   |              |          |          |        |
|                                | Fe        | ature    |           |                |        | Direc | tion   |          | Ty      | pe                  |       |             |        |        | L                 | ocatio       | n ∔      |          |        |
| > Hidden                       |           |          |           |                |        |       |        |          |         |                     |       |             |        |        |                   |              |          |          |        |
| M13-rev                        |           |          |           |                |        | >>    |        |          | primer  |                     |       |             |        |        |                   | 11113        |          |          |        |
| T3<br>NBioDeich ere            | £.,       |          |           |                |        | 550   |        |          | primer  |                     |       |             |        |        |                   | 14910        |          |          |        |
| > BioBrick pre<br>constitutive |           | ar .12.8 | 110       |                |        | >>>   |        |          | prom    | eature              |       |             |        |        |                   | 2312<br>2532 |          |          |        |
|                                | promotion | 020      |           |                |        |       |        |          | pron    |                     |       |             |        |        |                   |              | <b>.</b> |          |        |
| <b>۱</b>                       |           |          |           |                |        |       |        |          |         |                     |       |             |        |        |                   |              |          |          |        |
| *                              | 10        | *        | 20        | *              | 30     | *     | 40     | *        | 50      | *                   | 60    | *           | - 70   |        | *                 | 80           | *        | 90       |        |
| 1 CACCCC                       | TTGTATI   | TACTG    | TTTAT     | GTAAG          | GCAGAC | AGTTT | TATT   | GTTCA    | IGATG   | ATATA               | TTTTT | ATCT        | тет60  | CAATO  | STAA              | CATCA        | GAGAT    | TTTGAG   |        |
| 94 ACACGG                      | GCCAGA    | ac i GC  | cagga     | aacag          | getatg | accat | gatt   | acgeca   | aageg   | cgca <mark>a</mark> | ttaad | cctc        | acta   | aaggp  | <mark>a</mark> ac | aaaag        | ctgga    | gctcca   |        |
| 187 ccgcgg                     | tggcgg    | cogot    | ctaga     | agggo          | tgcag  | gaatt | cgat   | TGGga    | attog   | cggcc               | gette | taga        | gttta  | acggo  | tag               | ctcag        | tccta    | ggtaca   |        |
| 280 atgeta<br>373 ACACTA       | ge tact   | agaga    | aagag     | gagaa          | atact  | agaig | AGIG   | I GALLCI | GCTAA.  |                     | IGACO | ACA.        | AGGI   |        | LIGI              | CAGGO        | ACGGI    | CAAIGG   |        |
| 466 ATTTGC                     |           |          |           |                |        |       |        |          |         |                     |       |             |        |        |                   |              |          |          |        |
| 559 ATTCCC                     | GGAGGG    | CTATA    | CATEG     | GAGAG          | GATCA  | TCAAC | TTTG   | AAGATI   | GTGC    | AGTGT               | GTACT | GTCA        | SCAAT  | IGATI  | ICCA              | GCATO        | CAAGE    | CAACTG   |        |
| 652 TTTCAT                     | CTACCAT   | TGTCA    | AGTTC     | TCTGG          | TTTCA  | ACTT  | сстс   | CCAAT    | GACC    | TGTCA               | TGCAG | AGA         | AGAC   | ACAGO  | GCT               | GGGAA        | CCCAA    | CACTGA   |        |
| 745 GCGTCT                     | CTITICO/  | ACGAG    | ALGGA     | AIGCI          | GCTAG  | GAAAC | ZACT.  | LIALG    | SCICI   | GAAG I              | LAGAA | GGAG        | GCGG   | I CACI | I I A I           | IGIGI        | GAALI    | LAAAAC   |        |
| 838 TACTTA                     | CAAGGC    | AAAGA    | AGCCT     | GTGAA          | GATEC  | CAGGG | TATC   | ACTATO   | GTTGA   | CCGCA               | AACTO | GATG        | TAAC   | CAATO  | ACA.              | ACAA6        | GATTA    | CACTTO   |        |
| 931 GGTTGA                     | GCAGTG    | TGAAA    | TTTCC     | ATTGO          | ACGCA  | AACCT | GTGG   | TEGEC    | TAAta   | atact               | agtag | cggc        | cgetg  | gcag   | тла               | tcaag        | cttat    | cgatac   |        |
| 1024 cgtcga                    | cctcga    | sesse    | ggccc     | ggtac          | ccaat  | tcgcc | ctat   | agtga    | gtogt   | attac               | gcgcg | ctc         | ctgg   | cegte  | gtt               | ttaca        | ACGTO    | GTGACT   |        |
| 1117 GGGAAA<br>1210 TTTATC     | ACATCO    | AIGCT    | AGCGT     | TAACE<br>ACCCT | CEAGA  | GIAGG | GAAC   | IGCCAL   | GCAT    | CAAAT               | CCATT | GAAA        | GECTO  | CAGTO  | GGA               | AGACT        | GEGCO    | CCCTCC   |        |
| 1303 CGGCCA                    | SGACGC    |          | ATAAA     | CTOCC          | AGOCA  | TCAAA | CTAL   | GCAGA    | AGGCCG  | ATCCT               | GACGO | ATCO        | COTT   |        | GTT               | TCTA         | AAACT    | CTTCCT   |        |
| 1396 GGCTAG                    | GGLAC     | GEGLA    | 1100      | TECE           | TECEL  | TEACT | GCCC   | GCTTTT   | CAGU    | CGGGA               | ALCCI | GICG        | ISCO   |        | CAL               | 14414        |          | GCCAAC   |        |
| 1489 CCGCGG                    | GGAGAG    | GCGGT    | TTGCG     | TATTO          | GGCCC  | Tcata | tgCG   | CTTCC    | ICGCT   | CACTG               | ACTO  | CTCC        | GCTC   | GGTCO  | TTC               | GGCT         | COGCO    | AGCGGT   |        |
| 1582 ATCAGC                    | TCACTO    | AAAGG    | CGGTA     | ATACE          | GTTAT  | CCACA | GAAT   | CAGGG    | ATA     | CGCAG               | GAAAO | AACA        | TETG   | AGCAA  | AAG               | GCCAR        | CAAAA    | GGCCAG   | -      |
| 1675 CAACCG                    | ТААААА    | SCCCG    | CGTTG     | CTGGC          | GTTTT  | TCCAT | AGGC   | TECGE    | CCCCC   | TGACG               | AGCAT | CACA.       | AAAA   | TC GAO | GCT               | CAAGT        | CAGAG    | GTGGCG   |        |
| 1768 AAACCC                    | GACAGO    | ACTAT    | AAAGA     | TACCA          | GGCGT  | TTCCC | CCTG   | GAAGC    | TOOOT   | CGTGC               | GCTCT | ICCTG       | ттесс  | SACCO  | TGC               | CECTI        | ACCGE    | ATACCT   |        |
| 1861 G I CCGC                  |           |          |           |                |        |       |        |          |         |                     |       |             |        |        |                   |              |          |          |        |
| 1954 CTGTGT<br>2047 ACTOCC     | GCACGA/   | ACCCC    | CCGTT     | CAGCO          | CGACC  | GCTGC | GCCT   | TATCO    | GTAA    | CTATC               | ETCTI | GAGT        | CCAA   | CCCGG  | : TAA             | GACAG        | GACTT    | ATCGCC   |        |
| 2047 ACTEGC<br>2140 TAGAAG     | AGCAGC    | ATTTO    | GTATC     | TOCOC          | TCTCC  | TCAAC | CCAC   | TTACC    | TTCCC   | AGAAA               | CAGAG | I COTA      | I GAAI | TCAT   | ICCC              | GCAL         | CAAAC    | CACCOR   |        |
| INUMAU                         | MCACI/    |          | MARC      | recou          | incret | TCANU | ie chu | TRUC     | 11000   | กลางกล              | CAUTI | <b>JULY</b> | acre   | TUAL   |                   | JUNN         | 12-57-16 | CACCUL   |        |
| 'D *                           | 10        | *        | 20        | *              | 30     | *     | 40     | *        | 50      | *                   | 60    | *           | 70     | )      | *                 | 80           | *        | 90       |        |
|                                |           |          |           |                |        |       |        |          |         |                     |       |             |        |        |                   |              |          |          |        |

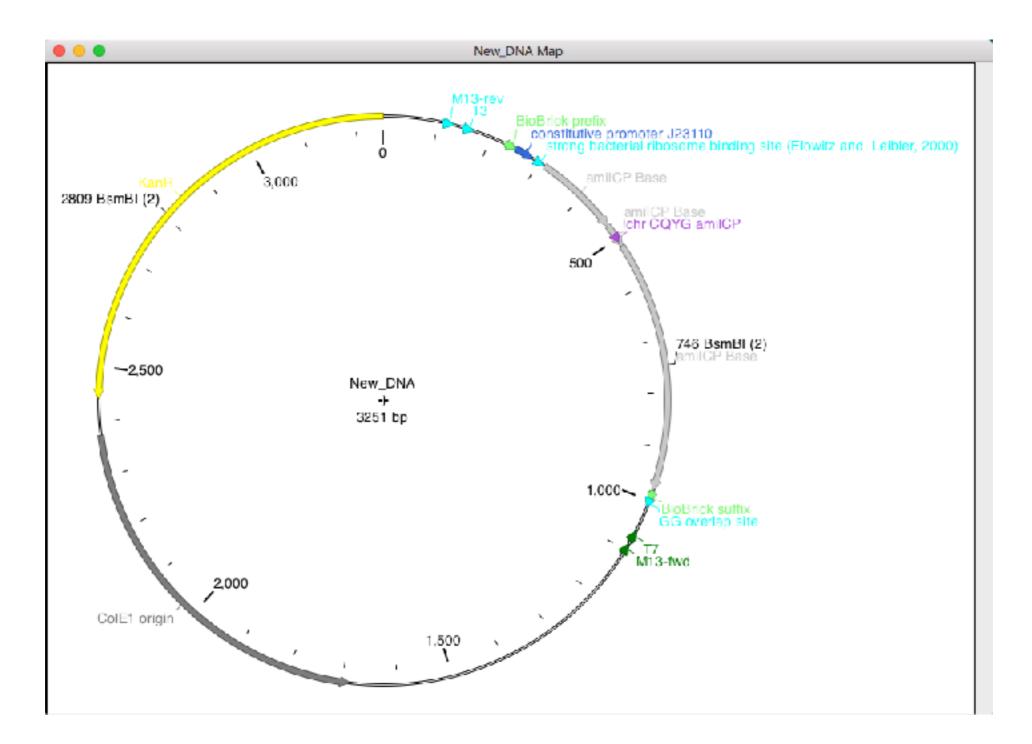

| Tools   | Window                        | Help                            |              |
|---------|-------------------------------|---------------------------------|--------------|
| -       | equences.<br>wo Sequer        |                                 | 彩 L<br>企 彩 L |
| Restric | tion-Ligati                   | on Assembler                    |              |
|         |                               | ssembler Tool<br>eaction Editor |              |
| Gibson  | Designer                      |                                 |              |
|         | eaction<br>imers              |                                 |              |
|         | <b>Gate Desi</b><br>Gate Asse |                                 |              |

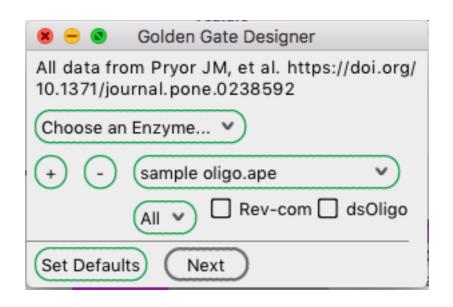

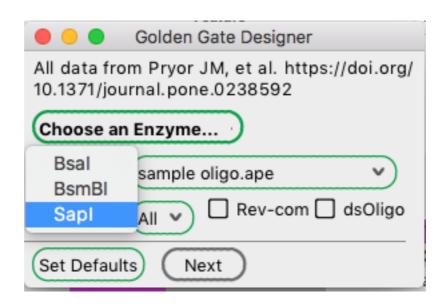

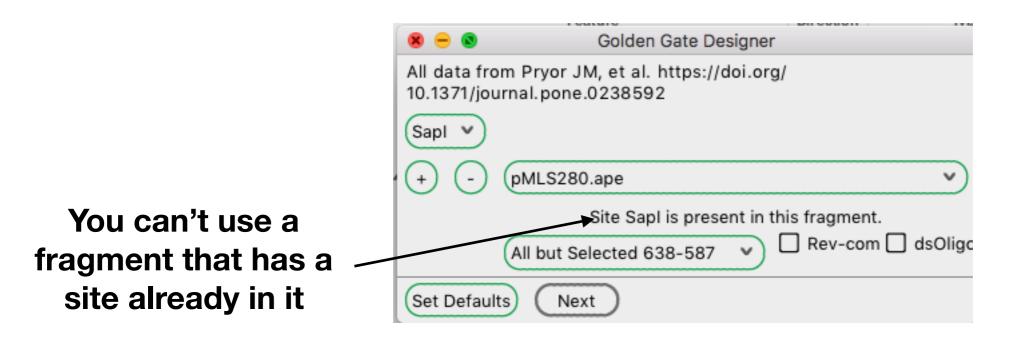

|               | Golden Gate Designer                                     |
|---------------|----------------------------------------------------------|
|               | m Pryor JM, et al. https://doi.org/<br>rnal.pone.0238592 |
| Bsal ^        |                                                          |
| Bsal          | pMLS280.ape                                              |
| BsmBl<br>Sapl | All but Selected 638-587 🗸 🛛 Rev-com 🗌 dsOligo           |
| Set Default   | Next                                                     |

|                                   | Golden Gate Designer                                                            |
|-----------------------------------|---------------------------------------------------------------------------------|
|                                   | All data from Pryor JM, et al. https://doi.org/<br>10.1371/journal.pone.0238592 |
|                                   | Bsal 💌                                                                          |
|                                   | PMLS280.ape                                                                     |
|                                   | All but Selected 638-587 🗸 🗌 Rev-com 🗌 dsOligo                                  |
| Add fragments using / this button | + - gfasPurple-addgene-plasmid-117849.gbk v                                     |
|                                   | Selected 47-877 V Rev-com dsOligo                                               |
|                                   | Set Defaults Next                                                               |

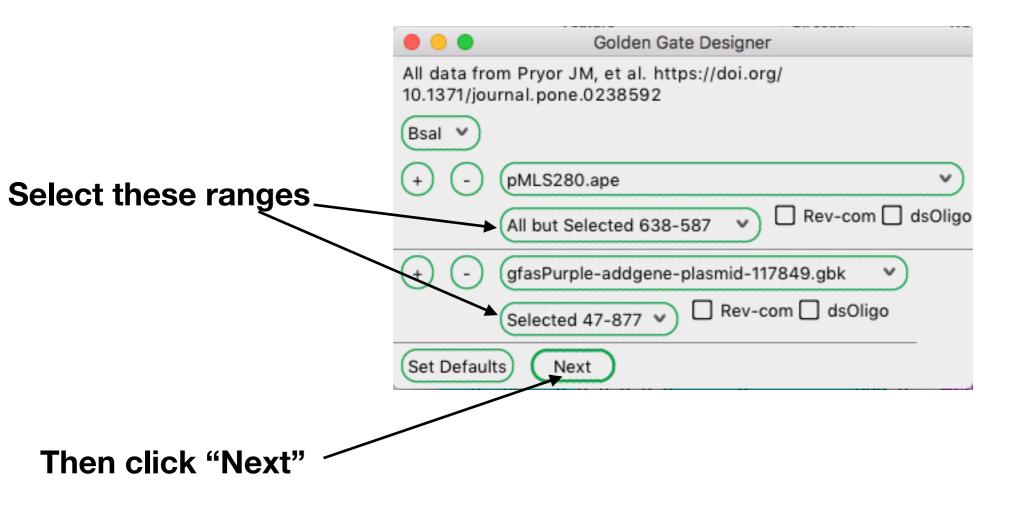

| Calculates the total     | 🔴 😑 🧲 Golden Gate Designer                                                                                                    |
|--------------------------|----------------------------------------------------------------------------------------------------|
|                          | Total efficiency: 100.0%                                                                                                    |
| efficiency (on-target to | pMLS280<br>Left overhang: gaat, 100.0% efficiency.                                                                                                    |
| off target)              | Right overhang: toat, 100.0% efficiency.                                                                                                    |
|                          | fwd primer (Tm1=59.4°C, Tm2= 74.7°C): GCGCggteteG gaatteetgeageeeggg<br>rev primer (Tm1=59.4°C, Tm2= 70.9°C: GCGCggteteGte attegeeetalagtgagtegtattaeg |
|                          |                                                                                                    |
| Each frommont and the    | gfasPurple-addgene-plasmid-117849<br>Ipft overhang: atga, 100.0% efficiency.                                                                           |
| Each fragment and the —— | Right overhang: attc, 100.0% efficency.<br>fwd primer (Tm1=59.4°C, Tm2= 73.6°C): GCGCggteteGat gaattegeggeegettet                                      |
| primers needed           | rev primer (Tm1=60.4°C, Tm2=70.7°C: GCGCggtctcGatte tottttcggttttaaagaaaagggcagg                                                                       |
|                          |                                                                                                    |
|                          |                                                                                                    |
|                          |                                                                                                    |
|                          |                                                                                                    |
|                          |                                                                                                    |
| You can set default ——   | (Set Defaults) Back (Calculate New) (Recalculate) (Generate Product) (Done)                                                                            |
|                          | (Set Defaults) Back (Calculate New) (Recalculate) (Generate Product) (Done)                                                                            |
| values here bases        |                                                                                                    |

|                                  | Golden Gate Designer |
|----------------------------------|----------------------|
| Default primer Tm                | 59                   |
| Default search time              | 1.0                  |
| Default 5' extension GCGC        |                      |
| Default site linker sequence G   |                      |
| Add amplicon features to produce | t                    |
|                                  |                      |
|                                  |                      |
|                                  |                      |
|                                  |                      |
|                                  |                      |
|                                  |                      |
|                                  |                      |
|                                  |                      |
| Set Defaults                     |                      |

|                                     | 🔴 🕘 Golden Gate Designer                                                                                                    |
|-------------------------------------|----------------------------------------------------------------------------------------------------|
|                                     | Total efficiency: 100.0%                                                                                                    |
|                                     | pMLS280<br>Left overhang: gaat, 100.0% efficiency.<br>Right overhang: toat. 100.0% efficiency.<br>fwd primer (Tm1=59.4°C, Tm2= 74.7°C): GCGCggteteG gaatteetgeageeeggg<br>rev primer (Tm1=59.4°C, Tm2= 70.9°C: GCGCggteteGte attegeeelalagtgagtegtattaeg                                |
|                                     | gfasPurple-addgene-plasmid-117849<br>Left overhang: atga, 100.0% efficiency.<br>Right overhang: attc, 100.0% efficency.<br>fwd primer (Tm1=59.4°C, Tm2= 73.6°C): GCGCggteteGat gaattegeggeegettet<br>rev primer (Tm1=60.4°C, Tm2= 70.7°C: GCGCggteteGatte tetttteggttttaaagaaaaagggeagg |
|                                     |                                                                                                    |
|                                     | Set Defaults Back Calculate New Recalculate Generate Product Done                                                                                                    |
| Re-sta                              | rt the /                                                                                                    |
| calculation i<br>in an unfa<br>sear | vorable from the current                                                                                                    |

| Colden Gate Designer                                                                                                    |
|----------------------------------------------------------------------------------------------------|
| otal efficiency: 100.0%                                                                                                    |
| MLS280<br>eft overhang: gaat, 100.0% efficiency.<br>ight overhang: toat, 100.0% efficiency.<br>wd primer (Tm1=59.4°C, Tm2= 74.7°C): GCGCggteteG gaatteetgeageeeggg<br>ev primer (Tm1=59.4°C, Tm2= 70.9°C: GCGCggteteGte attegeeetatagIgagtegtattaeg                                 |
| fasPurple-addgene-plasmid-117849<br>eft overhang: atga, 100.0% efficiency.<br>light overhang: attc, 100.0% efficency.<br>wd primer (Tm1=59.4°C, Tm2= 73.6°C): GCGCggteteGat gaattegeggeegettet<br>ev primer (Tm1=60.4°C, Tm2= 70.7°C: GCGCggteteGatte tetttteggttttaaagaaaaagggeagg |
|                                                                                                    |
|                                                                                                    |
| Set Defaults Back Calculate New Recalculate Generate Product Done                                                                                                    |
|                                                                                                    |
| Generate the new                                                                                                    |
| product                                                                                                    |

|                                                                                                    |                                                                                                    |                                                                                                    |                                                                                                    | New_DNA                                                                                                    |                                                                                                    |                                                                                                    |                                                                                                    |                                                                                                    |
|----------------------------------------------------------------------------------------------------|----------------------------------------------------------------------------------------------------|----------------------------------------------------------------------------------------------------|----------------------------------------------------------------------------------------------------|----------------------------------------------------------------------------------------------------|----------------------------------------------------------------------------------------------------|----------------------------------------------------------------------------------------------------|----------------------------------------------------------------------------------------------------|----------------------------------------------------------------------------------------------------|
| ት 🖻 🗈 🔭 🖸                                                                                                    | ı 🖞 🔍                                                                                                    | th, ∽₀                                                                                                    | ¢1881                                                                                                    | 🖸 🕫 🛱 🖸                                                                                                    | ÷ 🙆                                                                                                    | © =                                                                                                    |                                                                                                    |                                                                                                    |
| A                                                                                                    | Sequence                                                                                                    | insert@                                                                                                    |                                                                                                    |                                                                                                    |                                                                                                    |                                                                                                    |                                                                                                    | circular                                                                                                    |
|                                                                                                    | 3265                                                                                                    | 1<0>                                                                                                    |                                                                                                    |                                                                                                    |                                                                                                    |                                                                                                    |                                                                                                    | 🛃 Dam/D                                                                                                    |
|                                                                                                    | 3200                                                                                                    | 15.00                                                                                                    |                                                                                                    |                                                                                                    |                                                                                                    |                                                                                                    |                                                                                                    |                                                                                                    |
| Fes                                                                                                    | stura                                                                                                    |                                                                                                    | Direction                                                                                                    | Туре                                                                                                    |                                                                                                    |                                                                                                    | Location 1                                                                                                    |                                                                                                    |
| Hidden                                                                                                    |                                                                                                    |                                                                                                    |                                                                                                    |                                                                                                    |                                                                                                    |                                                                                                    |                                                                                                    |                                                                                                    |
| Fwd_primer_1                                                                                                    |                                                                                                    |                                                                                                    | >>>                                                                                                    | primer_bind                                                                                                    |                                                                                                    |                                                                                                    | 118                                                                                                    |                                                                                                    |
| MCS-inverted in SK+                                                                                                    |                                                                                                    |                                                                                                    | <<<                                                                                                    | misc_feature                                                                                                    |                                                                                                    |                                                                                                    | 162                                                                                                    |                                                                                                    |
| smal                                                                                                    |                                                                                                    |                                                                                                    | <<<                                                                                                    | misc_feature                                                                                                    |                                                                                                    |                                                                                                    | 1318                                                                                                    |                                                                                                    |
| Msll                                                                                                    |                                                                                                    |                                                                                                    | <<<                                                                                                    | misc_feature                                                                                                    |                                                                                                    |                                                                                                    | 4554                                                                                                    |                                                                                                    |
| m                                                                                                    |                                                                                                    |                                                                                                    |                                                                                                    |                                                                                                    |                                                                                                    |                                                                                                    |                                                                                                    |                                                                                                    |
| * 10                                                                                                    | * 20                                                                                                    | * 30                                                                                                    | * 40                                                                                                    | * 50 *                                                                                                    | 60                                                                                                    | + 70                                                                                                    | * 80                                                                                                    | + t                                                                                                    |
|                                                                                                    |                                                                                                    |                                                                                                    |                                                                                                    |                                                                                                    |                                                                                                    |                                                                                                    |                                                                                                    | etta 📑 🔲                                                                                                    |
|                                                                                                    |                                                                                                    | CACTAGITO                                                                                                    |                                                                                                    | CRECECCRERT REEL                                                                                                    |                                                                                                    |                                                                                                    | CTTTAgTgag                                                                                                    |                                                                                                    |
| B9 attgcgcgcttggc                                                                                                    | gtaatratg                                                                                                    | greataget                                                                                                    | erreerga                                                                                                    | CAGCTCTGGCCCGTG                                                                                                    |                                                                                                    | TCTCTGAT                                                                                                    | GTTACATTGCAG                                                                                                    | AAGA                                                                                                    |
| 77 ΤΑΑΑΑΑΤΑΤΑΤΑΤΟΙ                                                                                                    | ICATGAACAAI                                                                                                    | TAAAACTGT                                                                                                    | CEGCETACAL                                                                                                    | TAAACAGTAATACAAG                                                                                                    | AGGETATI                                                                                                    | ATGAGCCA                                                                                                    | TATTCAAC656/                                                                                                    | MACG                                                                                                    |
| 265 TCGAGGCCGCGATT                                                                                                    | TAAATTCCAA                                                                                                    | CATGGATGC                                                                                                    | IGATTIATA                                                                                                    | IGEG TATAAATGE G CI                                                                                                    | ICECEATA                                                                                                    | ATGTCGGG                                                                                                    | CAATCAGGTGCO                                                                                                    | SACSA                                                                                                    |
| 53 TCTATCGCTTGTAT                                                                                                    | GGGAAGCCC                                                                                                    | GATGEGEEA                                                                                                    | GAGETIGETER                                                                                                    | LI GAAACA I GGCAAAG                                                                                                    | 99159561                                                                                                    | TECOATE                                                                                                    | ATGETACAGATO                                                                                                    | aAGAT                                                                                                    |
| 41 GETCAGACTAAACT                                                                                                    | 1 (a CaC - 1 4a CaC - CaC - A                                                                                                    |                                                                                                    |                                                                                                    |                                                                                                    |                                                                                                    |                                                                                                    |                                                                                                    | TCLCC                                                                                                    |
|                                                                                                    |                                                                                                    |                                                                                                    |                                                                                                    |                                                                                                    | TCCGTACT                                                                                                    |                                                                                                    | TGCATGGTTACT                                                                                                    | TCACC                                                                                                    |
| 29 ACTGCGATCCCCGG                                                                                                    |                                                                                                    |                                                                                                    | ATTAGAAGAA                                                                                                    | VTATCCTGATTCAGG                                                                                                    | ΓΟΟΘΤΑΟΤ<br>ΓΘΑΛΛΑΤΑ                                                                                                    | TIGTTGAT                                                                                                    | GCGCTGGCAGT                                                                                                    | STTCC                                                                                                    |
| 29 ACTGCGATCCCCG6<br>517 TGCGCCGGTTGCAT                                                                                                    |                                                                                                    | ATTCCAGGT<br>GTTTGTAAT                                                                                                    | ATTAGAAGA/<br>TGTCCTTTTA                                                                                                    |                                                                                                    |                                                                                                    | TIGTTGAT                                                                                                    | TGCATGGTTACT<br>GCGCTGGCAGTC<br>CGCAATCACGAA                                                                                                    | STTCC                                                                                                    |
| 529 <mark>ACTGCGATCCCCGG</mark><br>517 TGCGCCGGTTGCAT<br>705 TAACGGTTTGGTTG                                                                                                    |                                                                                                    | ATTCCAGGT<br>GTTTGTAAT                                                                                                    | ATTAGAAGAA                                                                                                    | VTATCCTGATTCAGG                                                                                                    |                                                                                                    | TIGTTGAT                                                                                                    | GCGCTGGCAGT                                                                                                    | STTCC                                                                                                    |
| 29 ACTGCGATCCCCGG<br>17 TGCGCCGGTTGCAT<br>705 TAACGGTTTGGTTG<br>793 CCATTCTCACCGGA                                                                                                    |                                                                                                    | ATTCCAGGT<br>GTTTGTAAT                                                                                                    | ATTAGAAGA/<br>TGTCCTTTTA                                                                                                    | VTATCCTGATTCAGG                                                                                                    |                                                                                                    | TIGTTGAT                                                                                                    | GCGCTGGCAGTC<br>CGCAATCACGAA<br>AATGCATAAACT<br>TTAATAGGTTG1                                                                                                    | ATTCC<br>ATGAA<br>FTTTG<br>FATTG                                                                                                    |
| 29 ACTSCGATCCCC66<br>17 TECSCCGGTTGCAT<br>05 TAACSGTTTSGTT6<br>793 CCATTCTCACCG6A<br>81 ATGTTGGACGAGTC                                                                                                    | SAAAAACAGC/<br>ITCGATTCCT(<br>SATGCGAGTG/<br>ATTCAGTCGT(<br>ISGAATCGCA(                                                                                                    | ATTCCAGGT<br>GTTTGTAAT<br>ATTTTGATG<br>CACTCATGG<br>GACCGATAC                                                                                                    | ATTAGAASAA<br>TGTCCTTTTA<br>ACGAGCGTAA<br>TGATTTCTCA<br>CASSATCTTC                                                                                                    | VTATECTGATTCAGG<br>ACAGCGATCGCGTAT<br>ATGGCTGGCCTGTTG/<br>ACTTGATAACCTTATT<br>SCCATCCTATGGAACT                                                                                                    | EGAAAATA<br>ETTEGTET<br>AACAAGTE<br>ETTEGACE<br>EGEETEGE                                                                                                    | TTGTTGAT(<br>CGCTCAGG)<br>TGGAAAGA<br>AGGGGAAA<br>TGAGTTTT(                                                                                                    | GCGCTGGCAGTO<br>CGCAATCACGAA<br>AATGCATAAACT<br>TTAATAGGTTGT<br>CTCCTTCATTAC                                                                                                    | STTCC<br>ATGAA<br>FTTTG<br>FATTG<br>CAGAA                                                                                                    |
| 29 ACTGCGATCCCCGG<br>17 TGCGCCGGTTGCAT<br>105 TAACGGTTGGTTG<br>193 CCATTCTCACCGGA<br>181 ATGTTGGACGAGTC<br>195 ACGSCTTTTTCAAA                                                                                                    | SAAAAACAGCA<br>TTCGATTCCT(<br>SATGCGAGTGA<br>ATTCAGTCGT(<br>CGGAATCGCA(<br>AATATSGTA)                                                                                                    | ATTCCASST<br>GTTTGTAAT<br>ATTTTGATG<br>CACTCATSG<br>GACCGATAC<br>TTGATAATC                                                                                                    | ATTAGAAGA/<br>TGTCCTTTTA<br>ACSAGCGTAA<br>TGATTTCTCA<br>CASSATCTTC<br>CTSATATSAA                                                                                                    | ATATECTEATTCAEGT<br>ACASCEATCECETAT<br>ATEECTEECCTETTEA<br>ACTTEATAACCTTATT<br>SCCATCCTATEEAACT                                                                                                    | IGAAAATA<br>ITTEGTET<br>AACAAGTE<br>ITTTGACE<br>IGEETEGE<br>ATTTGATE                                                                                                    | CECTCASS<br>CGCTCASS<br>TGSAAASAA<br>ASSGGAAA<br>TSAGTTTT<br>CTCGATSA                                                                                                    | GCGCTGGCAGTO<br>CGCAATCACGA/<br>AATGCATAAACT<br>TTAATAGGTTG<br>CTCCTTCATTAO<br>GTTTTTCTAATO                                                                                                    | GTTCC<br>ATGAA<br>FTTTG<br>FATTG<br>CAGAA<br>CAGAA                                                                                                    |
| 29 ACTSCGATCCCCGG<br>17 TECSCCGGTTGCAT<br>105 TAACSGTTTGGTTG<br>193 CCATTCTCACCGGA<br>181 ATGTTGGACSAGTC<br>169 ACGSCTTTTTCAAA<br>157 TTGGTTAATTGGTT                                                                                                    | SAAAAACAGC<br>ITCGATTCCT<br>SATGCGAGTG/<br>STTCAGTCGT(<br>ISGAATCGCA(<br>AATATSGTA)<br>IGTAACACTG                                                                                                    | ATTCCAGGT<br>GTTTGTAAT<br>ATTTTGATG<br>CACTCATGG<br>GACCGATAC<br>FTGATAATC<br>GCAGAGCAT                                                                                                    | ATTAGAAGA/<br>TGTCCTTTTA<br>ACGAGCGTAA<br>TGATTTCTCA<br>CASSATCTTC<br>CTSATATSAA<br>TACGCTGACT                                                                                                    | ATATECTGATTCAGG<br>ACAGCGATCGCGTAT<br>ATGGCTGGCCTGTTG/<br>ACTTGATAACCTTAT<br>GCCATCCTATGGAACT<br>ATAAATTGCAGTTTC/<br>ITGACGGGACGGCGC                                                                                                    | IGAAAATA<br>ITTCGTCT<br>AACAAGTC<br>ITTTGACG<br>IGCCTCGG<br>ATTTGATG<br>AAGC <mark>TCA</mark> T                                                                                                    | CECTCASS<br>CGCTCASS<br>TGSAAASAA<br>ASSGGAAA<br>TSAGTTTT<br>CTCGATSA                                                                                                    | GCGCTGGCAGTO<br>CGCAATCACGAA<br>AATGCATAAACT<br>TTAATAGGTTGT<br>CTCCTTCATTAC<br>GTTTTTCTAATG<br>TCCCTTAACGTO                                                                                                    | STTCC<br>ATGAA<br>FTTTG<br>FATTG<br>CAGAA<br>CAGAA<br>SAGTT                                                                                                    |
| 29 ACTSCGATCCCCGG<br>17 TECSCCGGTTGCAT<br>05 TAACSGTTTSGTTG<br>93 CCATTCTCACCGGA<br>81 ATGTTGGACSAGTC<br>959 ACGSCTTTTTCAAA<br>957 TTGGTTAATTGGTT<br>145 ACGCSTCGTTCCAC                                                                                                    | SAAAAACAGCA<br>ITCGATTCCT(<br>SATGCGAGTGA<br>ATTCAGTCGT(<br>CGGAATCGCA(<br>AATATSGTAT<br>IGTAACACTG(<br>CTGAGCGTCA)                                                                                                    | ATTCCAGGT<br>GTTTGTAAT<br>ATTTTGATG<br>CACTCATGG<br>GACCGATAC<br>FTGATAATC<br>GCAGAGCAT                                                                                                    | ATTAGAASA/<br>TGTCCTTTTA<br>ACSAGCGTAA<br>TGATTTCTCA<br>CASSATCTTC<br>CTSATATSAA<br>TACSCTGACT<br>GAAAAGATCA                                                                                                    | ATATECTEATTCAEGT<br>ACAGCGATCGCETAT<br>ATEGCTGGCCTGTTGA<br>ACTTGATAACCTTATT<br>SCCATCCTATGGAACT<br>ATAAATTGCAGTTTCA<br>TTGACGGGACGG                                                                                                    | IGAAAATA<br>ITTCGTCT<br>AACAAGTC<br>ITTTGACG<br>IGCCTCGG<br>ATTTGATG<br>AAGCICAT<br>GATCCTTT                                                                                                    | CECTCASS<br>CGCTCASS<br>TGSAAASAA<br>ASSGGAAA<br>TSAGTTTT<br>CTCGATSA                                                                                                    | GCGCTGGCAGTO<br>CGCAATCACGA/<br>AATGCATAAACT<br>TTAATAGGTTGT<br>CTCCTTCATTAC<br>GTTTTTCTAATC<br>GCCTTAACSTC<br>GCGTAATCTSCT                                                                                                    | STTCC<br>ATGAA<br>FTTTG<br>FATTG<br>CAGAA<br>CAGAA<br>SAGTT<br>FGCTT                                                                                                    |
| 29 ACTGCGATCCCCGG<br>517 TGCGCCGGTTGCAT<br>505 TAACGGTTTGGTTG<br>531 CCATTCTCACCGGA<br>381 ATGTTGGACSAGTC<br>359 ACGGCTTTTTCAAA<br>357 TTGGTTAATTGGTT<br>445 ACGCGTCGTTCCAC<br>333 GCAAACAAAAAAA                                                                                                    | SAAAAACAGCA<br>ITCGATTCCT(<br>SATGCGAGTGA<br>ATTCAGTCGT(<br>CGGAATCGCA(<br>AATATSGTAT<br>IGTAACACTG(<br>CTGAGCGTCA)                                                                                                    | ATTCCAGGT<br>GTTTGTAAT<br>ATTTTGATG<br>CACTCATGG<br>GACCGATAC<br>FTGATAATC<br>GCAGAGCAT                                                                                                    | ATTAGAASA/<br>TGTCCTTTTA<br>ACSAGCGTAA<br>TGATTTCTCA<br>CASSATCTTC<br>CTSATATSAA<br>TACSCTGACT<br>GAAAAGATCA                                                                                                    | ATATECTGATTCAGG<br>ACAGCGATCGCGTAT<br>ATGGCTGGCCTGTTG/<br>ACTTGATAACCTTAT<br>GCCATCCTATGGAACT<br>ATAAATTGCAGTTTC/<br>ITGACGGGACGGCGC                                                                                                    | IGAAAATA<br>ITTCGTCT<br>AACAAGTC<br>ITTTGACG<br>IGCCTCGG<br>ATTTGATG<br>AAGCICAT<br>GATCCTTT                                                                                                    | CECTCASS<br>CGCTCASS<br>TGSAAASAA<br>ASSGGAAA<br>TSAGTTTT<br>CTCGATSA                                                                                                    | GCGCTGGCAGTO<br>CGCAATCACGA/<br>AATGCATAAACT<br>TTAATAGGTTG<br>CTCCTTCATTAC<br>GTTTTTCTAATG<br>GCGTAATCTGCT<br>GGTAACTGGCT                                                                                                    | STTCC<br>ATGAA<br>FTTTG<br>FATTG<br>CAGAA<br>CAGAA<br>SAGTT<br>FGCTT<br>FCAGC                                                                                                    |
| ACTGCGATCCCCGG<br>17 TGCGCCGGTTGCAT<br>705 TAACGGTTTGGTTG<br>793 CCATTCTCACCGGA<br>881 ATGTTGGACGAGTC<br>969 ACGSCTTTTTCAAA<br>957 TTGGTTAATTGGTT<br>145 ACGCGTCGTTCCAC<br>233 GCAAACAAAAAAAC<br>821 AGAGCGCAGATACC                                                                                                    | GAAAAACAGCA<br>TTCGATTCCT(<br>GATGCGAGTGA<br>ATTCAGTCGT(<br>CGGAATCGCA(<br>AATATSGTA)<br>IGTAACACTG(<br>CTGAGCGTCA)<br>CACCGCTAC(<br>CAATACTGT)                                                                                                    | ATTCCASST<br>GTTTGTAAT<br>ATTTTGATG<br>CACTCATSG<br>GACCGATAC<br>TTGATAATC<br>GCAGAGCAT<br>GACCCCSTA<br>CAGCCCTSG<br>ICTTCTAST                                                                                                 | ATTAGAAGA/<br>TGTCCTTTA<br>ACSAGCGTAA<br>TGATTTCTCA<br>CASSATCTTC<br>CTSATATSAA<br>TACSCTGACT<br>GAAAAGATCA<br>ATTSTTTSCC<br>GTASCCGTAC                                                                                                    | ATATECTEATTCAEGT<br>ACASCEATCECETAT<br>ATEECTEECCTETTSA<br>ACTTEATAACCTTATT<br>SCCATCCTATEGAACT<br>ATAAATTECAETTTCA<br>TTEACEGEACEGCECA<br>AAAESATCTTCTTEAC<br>CEGATCAAEAECTACC<br>TTASECCACCACTTC                                                                 | IGAAAATA<br>ITTCGTCT<br>AACAAGTC<br>ITTTGACG<br>IGCCTCGG<br>ATTTGATG<br>AAGCTCAT<br>GAAGCTCTT<br>CAAGAACT                                                                                          | CGCTCAGG<br>CGCTCAGG<br>TGGAAAGA/<br>ASSGGAAA<br>TGAGTTTT<br>CCCGATGA<br>GACCAAAA<br>TTTTCCGAA<br>CTGTAGCA                                                                                                    | GCGCTGGCAGTO<br>CGCAATCACGA/<br>AATGCATAAACT<br>TTAATAGGTTG<br>CTCCTTCATTAC<br>GTTTTTCTAATG<br>GCGTAATCTGCT<br>GGTAACTGGCTTAC                                                                                                    | ATGAA<br>TTTTG<br>TATTG<br>CAGAA<br>CAGAA<br>CAGAA<br>GAGTT<br>FGCTT<br>FCAGC<br>CCTCG                                                                                           |
| 29       ACTGCGATCCCCGG         517       TGCGCCGGTTGCAT         705       TAACGGTTTGGTTGGTTGGTTGGTTGGACGGAGTG         793       CCATTCTCACCGGA         793       CCATTCTCACCGGA         793       CCATTCTCACCGGA         794       ATGTTGGACGAGTG         795       ACGGCTTTTCAACGGA         796       ACGGCTTTTCAACGGA         797       TTGGTTAATTGGTT         145       ACGCGTCGTTCCAC         233       GCAAACAAAAAAAAAAA         221       ACAGCGCAGATACCG         199       CTCTGCTAATCCTG                                                                                                    | GAAAAACAGC<br>ITCGATTCCT<br>GATGCGAGTG/<br>GTCAGTCGTCGT<br>GGAATCGCA<br>GGAATCGCA<br>IGTAACACTG<br>CTGAGCGTCA<br>CAACACTGT<br>GTTACCAGTC                                                                                                    | ATTCCASST<br>GTTTGTAAT<br>ATTTTGATG<br>CACTCATSG<br>GACCGATAC<br>TTGATAATC<br>GCAGAGCAT<br>GACCCCGTA<br>GACCCCGTA<br>CAGCCGTSG<br>FCTTCTAST                                                                                    | ATTAGAASAA<br>TGTCCTTTA<br>ACSAGCGTAA<br>TGATTTCTCA<br>CASSATCTTC<br>CASSATCTTC<br>CTSATATSAA<br>TACSCTGACT<br>GAAAAGATCA<br>TTTSTTTSCC<br>GTASCCGTAC                                                                                                    | ACASCGATCGCGTAT<br>ACASCGATCGCGTAT<br>ATGGCTGGCCTGTTG/<br>ACTTGATAACCTTAT<br>GCCATCCTATGGAACT<br>ATAAATTGCAGTTTC/<br>ITGACGGGACGGCGC/<br>AAAGGATCTTCTTGAC<br>GGCATCAAGAGCTACC<br>AAGTCGTGTCTTACCC                                                                  | IGAAAATA<br>ITTCGTCT<br>AACAAGTC<br>ITTTGACG<br>IGCCTCGG<br>ATTTGATG<br>AAGCTCAT<br>GAACTCTTT<br>GAACTCTTT<br>GAAGAACT<br>GGGTTGGA                                                                 | CITISTTEATI<br>COCTCASS<br>TIGGAAAGA/<br>ASSGGAAA<br>TIGAGTTTT<br>CITISTAGAA<br>CITISTAGCAI<br>CITISTAGCAI                                                                                                    | GCGCTGGCAGTO<br>CGCAATCACGA/<br>AATGCATAAACT<br>TTAATAGGTTGT<br>CTCCTTCATTAC<br>GTTTTTCTAATG<br>GCGTAATCTGCT<br>GGTAACTGGCT<br>GGTAACTGGCT<br>GGTAACTGGCT<br>GGTAACTGGCT                                                                                                   | STTCC<br>ATGAA<br>FTTTG<br>FATTG<br>CAGAA<br>CAGAA<br>SAGTT<br>FGCTT<br>FCASC<br>CCTCG<br>SATAA                                                                                  |
| 29       ACTGCGATCCCCGG         517       TGCGCCGGTTGCAT         705       TAACGGTTTGGTTGGTTGGTTGGT         793       CCATTCTCACCGGA         881       ATGTTGGACSAGTC         959       ACGSCTTTTTCAAA         957       TTGGTTAATTGGTT         145       ACGSCTCGTTCCAC         833       GCAAACAAAAAAAA         841       ACGSCGCAGCAGATACC         859       ACGSCGCAGCGGTCCAC         829       ACGSCGCAGCAGATACC         821       ACASCGCAGATACCCC         821       ACASCGCAGATACCCCC         822       ACASCGCAGCAGATACCCCCC         827       GCCGCAGCGGTCCCCCCCCCCCCCCCCCCCCCCCCCCCC                                                                                                    | SAAAAACAGC<br>ITCGATTCCT(<br>SATGCGAGTG/<br>ATTCAGTCGT(<br>CGGAATCGCA(<br>AATATSGTAT<br>ISTAACACTG(<br>CACCGCTAC)<br>SAATACTGTT<br>STTACCAGTG(<br>SCTCAACGC)                                                                                                    | ATTCCAGGT<br>GTTTGTAAT<br>ATTTTGATG<br>CACTCATGG<br>GACCGATAC<br>TTGATAATC<br>GCAGAGCAT<br>GACCCCGTA<br>CAGCGCTGG<br>FCTTCTAGT<br>GCTGCTGCC<br>GGGGTTCGT                                                                       | ATTAGAASA/<br>TGTCCTTTTA<br>ACSAGCGTAA<br>TGATTTCTCA<br>CASSATCTTC<br>CTSATATSAA<br>TACSCTGACT<br>GAAAAGATCA<br>TTTSTTTSCC<br>GTASCCGTAC<br>AGTSGCGATA                                                                                                    | ACAGCGATCGCGTAT<br>ACAGCGATCGCGTAT<br>ATGGCTGGCCTGTTG/<br>ACTTGATAACCTTATT<br>SCCATCCTATGGAACT<br>ATAAATTGCAGTTTC/<br>TGACGGGACGGCGC/<br>AAAGGATCTTCTTGAC<br>GGATCAAGAGCTACC<br>ATTAGGCCACCACTTC<br>AAGTCGTGTCTTACCC                                               | IGAAAATA<br>ITTCGTCT<br>AACAAGTC<br>ITTTGACG<br>IGCCTCGG<br>ATTTGACG<br>AAGCTCAT<br>GACCTCT<br>GAGGATCGA<br>CGACCTAC                                                                               | CECECAGO<br>CONTRACTOR<br>CONTRACTOR<br>CO | GCGCTGGCAGTO<br>CGCAATCACGA/<br>AATGCATAAACT<br>TTAATAGGTTGT<br>CTCCTTCATTAC<br>GTTTTTCTAATG<br>GCGTAATCTGCT<br>GGTAACTGGCT<br>GGTAACTGGCT<br>GGTAACTGGCT<br>GGTAACTGGCT<br>GAGATACCTAC/                                                                                   | ATGAA<br>TTTTG<br>TATTG<br>TATTG<br>CAGAA<br>CAGAA<br>CAGAA<br>GAGTT<br>TGCTT<br>TCAGC<br>CCTCG<br>GATAA<br>AGCGT                                                                |
| 529       ACTGCGATCCCCGG         617       TGCGCCGGTTGCAT         705       TAACGGTTTGGTTGGTTG         703       CCATTCTCACCGGA         881       ATGTTGGACSAGTC         969       ACGSCTTTTTCAAA         957       TTGGTTAATTGGTT         145       ACGSSTCGTTCCAC         233       GCAAACAAAAAAAAA         321       ACASEGCASATACCTO         199       CTCTSCTAATCCTO         197       GGCSCAGCSSTCGO         585       GAGCTATGASAAAA                                                                                                    | SAAAAACAGC/<br>ITCGATTCCT(<br>SATGCGAGTG/<br>ATTCAGTCGT(<br>CGGAATCGCA(<br>GGGAATCGCACGCACGCACGCACGCACGCACGCACGCTA<br>SCTCGACGCTACGCACGCTACGCACGCTACGCACGCTACGCACGC                                                                                                    | ATTCCASST<br>GTTTGTAAT<br>ATTTTGATG<br>CACTCATSG<br>GACCGATAC<br>ITGATAATC<br>GCAGAGCAT<br>GACCCCSTA<br>CAGCGCTSG<br>ICTTCTAST<br>GCTGCTSCC<br>GSGGTTCST<br>ICCCGAASG                                                          | ATTAGAASAA<br>TGTCCTTTA<br>ACSAGCGTAA<br>TGATTTCTCA<br>CASSATCTTC<br>CTSATATSAA<br>TACSCTGACT<br>GAAAAGATCA<br>TTTSTTTSCC<br>GTASCCGTAC<br>GCACACASCC<br>GASAAAGSCC                                                                                                    | ACAGCATCGATCAGGT<br>ACAGCGATCGCGTAT<br>ACGCTGGCCTGTTG/<br>ACTTGATAACCTTATT<br>SCCATCCTATGGAACT<br>ATAAATTGCAGTTTC/<br>TTGACGGGACGGCGCA<br>AAAGGATCTTCTTGAC<br>GGATCGTGTCTTACCC<br>CCAGCTTGGAGCGAAC<br>GGACAGGTATCCGGT/                                             | IGAAAATA<br>ITTCGTCT<br>AACAAGTC<br>ITTTGACG<br>IGCCTCGG<br>ATTTGATG<br>AAGCTCAT<br>GAACTCTT<br>CAAGAACT<br>GGGCTTGGA<br>CGACCTAC                                                                  | CITISTTEATO<br>COCTCASSO<br>TIGSAAASAA<br>ASSOGAAA<br>TIGAGTITTO<br>CITISCAAAA<br>TITTCISCO<br>TITTCISAA<br>CITISTAGCAO<br>CITISTAGCAO<br>CICISTAGCAO<br>CICISAACACO<br>ACCGAACTO                                                                                                    | GCGCTGGCAGTO<br>CGCAATCACGA/<br>AATGCATAAACT<br>TTAATAGGTTG<br>TCCCTTCATTAC<br>GTTTTTCTAATG<br>GCGTAATCTGCT<br>GGTAACTGGCTT<br>CCGCCTACATAC<br>GAGATACCTAC/<br>ACAGGAGAGCGC                                                                                                | ATGAA<br>TTTTG<br>TATTG<br>CAGAA<br>CAGAA<br>CAGAA<br>GAGTT<br>TCAGC<br>CCTCG<br>GATAA<br>AGCGT<br>CACGA                                                                         |
| 529         ACTSCGATCCCCGG           517         TGCGCCGGTTGCAT           705         TAACSGTTTSGTTG           705         TAACSGTTTSGTTG           705         CCATTCTCACCGGA           881         ATGTTGGACSAGTC           969         ACGSCTTTTCAAA           957         TTGSTTAATTGGTT           145         ACGSCTCGTTCCAC           821         ACGSCTCGTTCCAC           823         GCAAACAAAAAAAAC           821         ACGSCGCAGATACCC           821         ACGSCGCAGAAAAAAAAC           821         ACGSCGCAGAAAAAAAAC           821         ACGSCGCAGAAAAAAAAC           821         ACGSCGCAGAAAAAAAAC           821         ACGSCGCAGAAAAAAAAC           821         ACGSCGCAGAAAAAAAAC           821         ACGSCGCAAAAAAAAAAC           821         ACGSCGCAGAAAAAAAAAAAAAAAAAAAAAAAAAAAAAA | GAAAAACAGC<br>TCGATTCCT<br>GATGCGAGTGA<br>ATTCAGTCGTG<br>CGGAATCGCA<br>GGAATCGCA<br>CTGAGCGTCA<br>CTGAGCGTCA<br>CAACTACTGT<br>GTTACCAGTG<br>GGCCACGCT<br>GGCCACGCT<br>GGCAACGCC                                                                                                    | ATTCCAGGT<br>GTTTGTAAT<br>ATTTTGATG<br>CACTCATGG<br>GACCGATAC<br>TTGATAATC<br>GCAGAGCAT<br>GCCGGTAG<br>GCCGCGTAG<br>GCCGCGAGG<br>TGGTATCTT                                                                                     | ATTAGAASA/<br>TGTCCTTTA<br>ACSAGCGTAA<br>TGATTTCTCA<br>CASSATCTTC<br>CASSATCTTC<br>CASSATCTCA<br>CASSAAAGATCA<br>TACSCTGACT<br>GCACACASCC<br>GCACACASCC<br>TATAGTCCTC                                                                                                    | ACAGCAGGTTCCGGT/<br>ACAGCGATCGCGTAT<br>ACGCTGGCTGGCCTGTTG/<br>ACTTGATAACCTTAT<br>GCCATCCTATGGAACT<br>ATAAATTGCAGTTTC/<br>TTGACGGGACGGCGCGC<br>AAAGGATCTTCTTGAC<br>GGGATCAAGAGCTACC<br>GTTAGGCCACCACTTC<br>AGTCGTGTCTTACCC<br>GGACGGGTTTCGCCAC                      | IGAAAATA<br>ITTCGTCT<br>AACAAGTC<br>ITTTGACG<br>IGCCTCGG<br>ATTTGACG<br>AAGCTCAT<br>GACCTCAT<br>GACCTCAT<br>GACCTAC<br>AAGCGGCCAC                                                                  | CITISTTEATI<br>COCTCASS<br>TIGSAAAGA/<br>ASSGGAAA<br>TIGAGTTTTC<br>CTCGATGA(<br>GACCAAAA<br>TITTCTSC)<br>TITTCCGAA(<br>CTGTAGCAC)<br>CTGTAGCAC<br>CTCAAGACC(<br>ACCGAACTC)<br>GGGTCGGA/<br>TIGAGCGTC)                                                                                                    | GCGCTGGCAGTO<br>CGCAATCACGA/<br>AATGCATAAACT<br>TTAATAGGTTG<br>CTCCTTCATTAC<br>GTTTTTCTAATG<br>GCGTAATCTGCT<br>GGTAACTGGCT<br>GGTAACTGGCT<br>GGTAACTGGCT<br>GAGATACTACCGC<br>GAGATACCTAC/<br>ACAGGAGAGGGCGC                                                                | STTCC<br>ATGAA<br>FTTTG<br>FATTG<br>CAGAA<br>CAGAA<br>SAGTT<br>FGCTT<br>FGCTT<br>FGCTC<br>GATAA<br>AGCST<br>CACGA<br>FGCTC                                                       |
| 529         ACTSCGATCCCCGG           517         TGCSCCGGTTGCAT           705         TAACSGTTTSGTTG           705         TAACSGTTTSGTTG           703         CCATTCTCACCGGA           881         ATGTTGGACSAGTC           959         ACGSCTTTTTCAAA           957         TTGGTTAATTGGTT           145         ACGSCTCGTTCCAC           233         GCAAACAAAAAAAAA           821         ACASCGCAGATACC           109         CTCTSCTAATCCTC           197         GGCSCAGCSSTCGC           685         GAGCTATGASAAAA           673         GGGASCTTCCAGG           674         GTCASGGGSSCGGA                                                                                                    | SAAAAACAGC/<br>ITCGATTCCT(<br>SATGCGAGTG/<br>ATTCAGTCGT(<br>CGGAATCGCA(<br>AATATSGTAT<br>ISTAACACTG(<br>CACCGCTAC)<br>CACCGCTAC<br>CACCGCTACGC(<br>SCGCCACGCT)<br>SGGAAACGCC1<br>AGCCTATGGA/                                                                                                    | ATTCCAGGT<br>GTTTGTAAT<br>ATTTTGATG<br>CACTCATGG<br>GACCGATAC<br>TTGATAATC<br>GCAGAGCAT<br>GACCCCGTA<br>CAGCCCTGG<br>CCTTCTAGT<br>GCTGCTGCC<br>GGGGTTCGT<br>TCCCGAAGG<br>TGGTATCTT<br>AAAACGCCA                                | ATTAGAAGA/<br>TGTCCTTTTA<br>ACGAGCGTAA<br>TGATTTCTCA<br>CASSATCTTC<br>CTSATATSAA<br>TACGCTGACT<br>GAAAAGATCA<br>TTTGTTTGCC<br>GTAGCCGTAC<br>GCACACAGCGCG<br>GAGAAAGSCC<br>TATAGTCCTC<br>GCAACGCGGG                                                                                                    | ATATECTEATTCAEST<br>ACASCEATEGCETAT<br>ATEGCTEGCCTETTS/<br>ACTTEATAACCTTATT<br>SCCATCCTATEGAACT<br>ATAAATTECAETTC/<br>TTEACEGEACEGCEC/<br>AAA65ATCTTCTTEAC<br>CEGEATCAAEAGECTACC<br>CAECTTEEAGECEACC<br>CCAECTTEEAGECEACC<br>STCEEGTTTEEACCACC<br>CCTTTTTACEGTTCC  | IGAAAATA<br>ITTCGTCT<br>AACAAGTC<br>ITTTGACG<br>IGCCTCGG<br>ATTTGACG<br>AAGCTCAT<br>GACCTCTT<br>CAAGAACT<br>GACCTAC<br>AAGCGGC<br>AAGCGGC<br>CTCTGACT<br>IGGCCTTT                                  | CITETTEAT(<br>CECTCASE<br>TEGAAAGA/<br>ASSEGAAA<br>TSAGTITT(<br>CTCGATSA/<br>GACCAAAA<br>TITTCTSC/<br>TITCCGAA<br>CTETAGCA/<br>CTETAGCA/<br>CTETAGCA/<br>TGAGCGTC/<br>TGAGCGTC/<br>TGCTGGCC                                                                                                    | GCGCTGGCAGTO<br>CGCAATCACGA/<br>AATGCATAAACT<br>TTAATAGGTTGT<br>CTCCTTCATTAC<br>GTTTTTCTAATC<br>GCGTAACTCGCT<br>GGTAACTCGCT<br>GGTAACTCGCT<br>GGTAACTCGCT<br>GAGATACCTACA<br>GAGATACCTACA<br>ACAGGAGAGCGC<br>GATTTTTGTGA                                                   | STTCC<br>ATGAA<br>TTTG<br>TATTG<br>CAGAA<br>CAGAA<br>CAGAA<br>SAGTT<br>FCASC<br>CCTCG<br>GATAA<br>AGCGT<br>CACSA<br>FGCTC<br>FGTTC                                               |
| 529         ACTSCGATCCCCGG           517         TGCGCCGGTTGCAT           705         TAACGGTTTGGTTGGTTG           705         TAACGGTTTGGTGGTG           706         CCATTCTCACCGGA           881         ATGTTGGACSAGTC           969         ACGSCTTTTTCAAA           957         TTGGTTAATTGGTT           145         ACGCSTCGTTCCAC           233         GCAAACAAAAAAAAA           321         AGASCGCAGATACCCO           199         CTCTSCTAATCCTC           197         GCCSCAGCSSTCGC           585         GAGCTATGASAAAA           573         GGGASCTTCCAGGG           573         GGGASCTTCCAGGG           574         GTCASGGGSSCGGA           575         GTCASGGGSSCGGA                                                                                                    | SAAAAACAGC<br>ITCGATTCCT(<br>SATGCGAGTGA<br>ATTCAGTCGT(<br>CGGAATCGCA(<br>CGGAATCGCA<br>CACCGCTAC<br>CACCGCTAC<br>CACCGCTAC<br>CACCGCTAC<br>CACCGCTACGCA<br>CGCCACGCT<br>CGCCACGCT<br>CGCCACGCT<br>CGCCACGCT<br>CGCCACGCT<br>CCCCGATTC                                                                       | ATTCCAGGT<br>GTTTGTAAT<br>ATTTTGATG<br>CACTCATGG<br>GACCGATAC<br>ITGATAATC<br>GCAGAGCAT<br>GACCCCGTA<br>GACCCCGTA<br>GACCCCGTA<br>GACCCCGTA<br>GCTGCTGCC<br>GGGGTTCGT<br>ICCCGAAGG<br>TGGTATCTT<br>AAAACGCCA<br>IGTGGATAA      | ATTAGAASA/<br>TGTCCTTTTA<br>ACSAGCGTAA<br>TGATTTCTCA<br>CASSATCTTC<br>CASSATCTTC<br>CTSATATSAA<br>TACSCTGACT<br>GAAAAGATCA<br>TTTSTTTSCC<br>GASACAGACA<br>GCACACAGCG<br>GASAAAGSCC<br>TATAGTCCTC<br>GCACACGCSSC<br>ACCGTATTACC                                                                                                    | ACAGCGATCGCGTAT<br>ACAGCGATCGCGTAT<br>ACGCTGGCCTGTTG/<br>ACTTGATAACCTTAT<br>SCCATCCTATGGAACT<br>ATAAATTGCAGTTTC/<br>TTGACGGGACGGCGC/<br>AAAGGATCTTCTTGAC<br>GGATCAAGAGCTACCG<br>GGACCAGGTATCCGGT/<br>GGACCAGGTATCCGGT/<br>GCCTTTGAGTGAGCCACC<br>CCCTTTGAGTGAGCCACC | IGAAAATA<br>ITTCGTCT<br>AACAAGTC<br>ITTTGACG<br>IGCCTCGG<br>ATTTGATG<br>AAGCTCAT<br>GATCCTTT<br>CAAGAACT<br>GGCCTTAC<br>AAGCGGCCAA<br>IGGCCTTT<br>IGGCCTTT                                         | CTCAAGAC<br>CGCTCAGG<br>TGGAAAGA/<br>AGSGGAAA<br>TGAGTTTTC<br>CTCGATGA/<br>GACCAAAA<br>TTTTCTGC<br>TTTCCGAA<br>CTCAAGAC<br>CTCAAGAC<br>CTCAAGAC<br>CTCAAGAC<br>GGGTCGGA/<br>TGAGCGTC<br>CTCGCCCC                                                                                                    | GCGCTGGCAGTO<br>CGCAATCACGA/<br>AATGCATAAACT<br>TTAATAGGTTGT<br>CTCCTTCATTAC<br>GTTTTTCTAACSTC<br>GCGTAATCTGCT<br>GGTAACTGGCT<br>GGTAACTGGCT<br>GGTAACTGGCT<br>GAGATACCTACA<br>GAGATACCTACA<br>ACAGGAGAGCGC<br>GATTTTTGCTCACA<br>AGCCGAACGACC                              | STTCC<br>ATGAA<br>TTTG<br>TATTG<br>CAGAA<br>CAGAA<br>CAGAA<br>CAGAA<br>GAGTT<br>FCAGC<br>CCTCG<br>GATAA<br>AGCGT<br>CACGA<br>FGCTC<br>CGTCC<br>CGAGC                             |
| 529         ACTSCGATCCCCGG           517         TGCGCCGGTTGCAT           705         TAACSGTTTSGTTG           705         TAACSGTTTSGTTG           705         TAACSGTTTSGTTG           707         CCATTCTCACCGGA           881         ATGTTGGACSAGTC           969         ACGSCTTTTCAAA           957         TTGSTTAATTGGTT           145         ACGSCTCGTTCCAC           323         GCAAACAAAAAAAAA           321         ACASCGCAGATACCCO           409         CTCTSCTAATCCTCO           525         GAGCTATGASAAAAA           673         GGCASCTTCCAGGGGGGGGGGGGGGGGGGGGGGGGGGGGG                                                                                                    | GAAAAACAGC<br>TCGATTCCT<br>GATGCGAGTGA<br>ATCAGTCGTG<br>CGGAATCGCA<br>AATATSGTA<br>IGTAACACTG<br>CACCGCTAC<br>CACCGCTAC<br>GGCCACGCT<br>GGCCACGCT<br>GGCCACGCT<br>GGCCACGCT<br>GGCCACGCT<br>GGCCACGCT<br>GGCCACGCT<br>GGCCACGCT<br>GGCCACGCACGCT<br>GGCCACGCT<br>GGCCACGCACGCA<br>GCCCTGATTC<br>GGCGAGGAGGAA | ATTCCASST<br>GTTTGTAAT<br>ATTTTGATG<br>CACTCATSG<br>GACCGATAC<br>TGATAATC<br>GCAGAGCAT<br>GCAGAGCAT<br>GACCCCSTA<br>CAGCCCCSTA<br>CAGCCCCSTA<br>CAGCCCCSTA<br>CAGCCCCSTA<br>CAGCCCCAASG<br>TGCTATCTT<br>AAAACGCCA<br>GCGGAASAG | ATTAGAASA/<br>TGTCCTTTA<br>ACSAGCGTAA<br>TGATTTCTCA<br>CASSATCTTC<br>CASSATCTTC<br>CASSATCTCA<br>CASSATCTA<br>CASSATATSAA<br>TACSCTGACTA<br>CASAGAGACASCC<br>CASACACASCC<br>CASACACASCC<br>CASACACASCC<br>CASACACASCC<br>CASACACASCC<br>CASACACASCC<br>CASACACASCC<br>CASACACASCC<br>CASACACASCC<br>CASACACASCC<br>CASACACASCC<br>CASACACASCC<br>CASACACASCC<br>CASACACASCC<br>CASACACASCC<br>CASACACASCC<br>CASACACASCC<br>CASACACASCC<br>CASACASCC<br>CASACASCC<br>CASACA | ACAGCATCGATTCAGGT<br>ACAGCGATCGCGTAT<br>ACGCTGGCCTGTTGA<br>ACTTGATAACCTTAT<br>GCCATCCTATGGAACT<br>ATAAATTGCAGTTTCA<br>TTGACGGGACGG                                                                                                    | IGAAAATA<br>ITTCGTCT<br>AACAAGTC<br>ITTTGACG<br>IGCCTCGG<br>ATTTGACG<br>IGCCTCGG<br>AAGCTCAT<br>CAAGCAACT<br>CAAGCAACT<br>CGACCTAC<br>AAGCSSCA<br>CTCTGACT<br>IGGCCTTT<br>IGGCCTTT<br>IGGCCGCGCGCG | CITISTTEATO<br>COCTCASSO<br>TGSAAASAA<br>ASSGGAAA<br>TSAGTTTTO<br>CTCGATSAO<br>GACCAAAA<br>TTTTCTSCO<br>TTTCCGAA<br>CTSTAGCAO<br>CTCAAGACO<br>ACCGAACTO<br>GSSTCGSAA<br>TGAGCGTCO<br>TGCTGGCCC<br>CTCGCCGCA                                                                                                    | GCGCTGGCAGTO<br>CGCAATCACGA/<br>AATGCATCACGA/<br>AATGCATCACGA<br>TTAATAGGTTG<br>CTCCTTCATTAC<br>GTTTTTCTAACGT<br>GCGTAATCTGCT<br>GGTAACTGGCT<br>GGTAACTGGCT<br>GGTAACTGGCT<br>GAGATACCTAC/<br>ACAGGAGAGCGC<br>GATATTTGTGAT<br>TTTTGCTCACAT<br>AGCCGAACGACC<br>TTCATTAATGC/ | ATGAA<br>TTTTG<br>TATTG<br>TATTG<br>TATTG<br>TATTG<br>TAGAA<br>CAGAA<br>CAGAA<br>CAGAA<br>CAGAT<br>TGCTT<br>TCAGC<br>CCTCG<br>CATGA<br>CACGA<br>TGCTC<br>TGTTC<br>CGAGC<br>AGCTG |
| 529         ACTGCGATCCCCGG           517         TGCGCCGGTTGCAT           705         TAACGGTTTGGTTGGAT           705         TAACGGTTTGGTTGGAT           708         CCATTCTCACCGGA           881         ATGTTGGACSAGTC           969         ACGGCTTTTTCAAA           957         TTGGTTAATTGGTT           145         ACGCGTCGTTCCAC           233         GCAAACAAAAAAAAA           321         ACAGCGCAGATACCCAC           199         CTCTGCTAATCCTCAC           197         GCCGCAGCGGTCGCG           585         GAGCTATGASAAAA           673         GGGAGCTTCCAGGG           673         GGGAGCTTCCAGGGGGCGGA           674         GTCAGGGGGGCGGA           674         GTCAGGGGGGCGGA                                                                                                    | GAAAAACAGC<br>TCGATTCCT<br>GATGCGAGTGA<br>ATCAGTCGTG<br>CGGAATCGCA<br>AATATSGTA<br>IGTAACACTG<br>CACCGCTAC<br>CACCGCTAC<br>GGCCACGCT<br>GGCCACGCT<br>GGCCACGCT<br>GGCCACGCT<br>GGCCACGCT<br>GGCCACGCT<br>GGCCACGCT<br>GGCCACGCT<br>GGCCACGCACGCT<br>GGCCACGCT<br>GGCCACGCACGCA<br>GCCCTGATTC<br>GGCGAGGAGGAA | ATTCCASST<br>GTTTGTAAT<br>ATTTTGATG<br>CACTCATSG<br>GACCGATAC<br>TGATAATC<br>GCAGAGCAT<br>GCAGAGCAT<br>GACCCCSTA<br>CAGCCCCSTA<br>CAGCCCCSTA<br>CAGCCCCSTA<br>CAGCCCCSTA<br>CAGCCCCAASG<br>TGCTATCTT<br>AAAACGCCA<br>GCGGAASAG | ATTAGAASA/<br>TGTCCTTTA<br>ACSAGCGTAA<br>TGATTTCTCA<br>CASSATCTTC<br>CASSATCTTC<br>CASSATCTCA<br>CASSATCTA<br>CASSATATSAA<br>TACSCTGACTA<br>CASAGAGACASCC<br>CASACACASCC<br>CASACACASCC<br>CASACACASCC<br>CASACACASCC<br>CASACACASCC<br>CASACACASCC<br>CASACACASCC<br>CASACACASCC<br>CASACACASCC<br>CASACACASCC<br>CASACACASCC<br>CASACACASCC<br>CASACACASCC<br>CASACACASCC<br>CASACACASCC<br>CASACACASCC<br>CASACACASCC<br>CASACACASCC<br>CASACASCC<br>CASACASCC<br>CASACA | ACAGCATCGATTCAGGT<br>ACAGCGATCGCGTAT<br>ACGCTGGCCTGTTGA<br>ACTTGATAACCTTAT<br>GCCATCCTATGGAACT<br>ATAAATTGCAGTTTCA<br>TTGACGGGACGG                                                                                                    | IGAAAATA<br>ITTCGTCT<br>AACAAGTC<br>ITTTGACG<br>IGCCTCGG<br>ATTTGACG<br>IGCCTCGG<br>AAGCTCAT<br>CAAGCAACT<br>CAAGCAACT<br>CGACCTAC<br>AAGCSSCA<br>CTCTGACT<br>IGGCCTTT<br>IGGCCTTT<br>IGGCCGCGCGCG | CITISTTEATO<br>COCTCASSO<br>TGSAAASAA<br>ASSGGAAA<br>TSAGTTTTO<br>CTCGATSAO<br>GACCAAAA<br>TTTTCTSCO<br>TTTCCGAA<br>CTSTAGCAO<br>CTCAAGACO<br>ACCGAACTO<br>GSSTCGSAA<br>TGAGCGTCO<br>TGCTGGCCC<br>CTCGCCGCA                                                                                                    | GCGCTGGCAGTO<br>CGCAATCACGA/<br>AATGCATCACGA/<br>AATGCATCACGA<br>TTAATAGGTTG<br>CTCCTTCATTAC<br>GTTTTTCTAACGT<br>GCGTAATCTGCT<br>GGTAACTGGCT<br>GGTAACTGGCT<br>GGTAACTGGCT<br>GAGATACCTAC/<br>ACAGGAGAGCGC<br>GATATTTGTGAT<br>TTTTGCTCACAT<br>AGCCGAACGACC<br>TTCATTAATGC/ | ATGAA<br>TTTTG<br>TATTG<br>TATTG<br>TATTG<br>TATTG<br>TAGAA<br>CAGAA<br>CAGAA<br>CAGAA<br>CAGAT<br>TGCTT<br>TCAGC<br>CCTCG<br>CATAA<br>AGCGT<br>TGCTC<br>TGTTC<br>CGAGC<br>AGCTG |

\* 10 \* 20 \* 30 \* 40 \* 50 \* 60 \* 70 \* 80

Golden Gate reaction: Bsal PCR: pMLS280 Fwd\_primer\_1 GCGCggtctcGgaattcctgcagcccggg 59.4, 74.7 Rev\_primer\_1 GCGCggtctcGtcattcgccctatagtgagtcgtattacg 59.4, 70.9 Product length : 2458

 $\land \bigcirc$ 

The primers and PCR conditions are in the comments

|                                                                                                    | 791<2>            |                                                             |                            | Dam/Dcm |
|----------------------------------------------------------------------------------------------------|-------------------|-------------------------------------------------------------|----------------------------|---------|
| Feature                                                                                                   | Direction         | Туре                                                        | Location ↓                 |         |
| <ul> <li>Hidden</li> <li>Fwd_primer_1</li> <li>MCS-inverted in SK+</li> <li>smal</li> <li>Msll</li> </ul> | >>><br><<<<br><<< | primer_bind<br>misc_feature<br>misc_feature<br>misc_feature | 118<br>162<br>1318<br>4554 |         |
| * 10 * 20 *                                                                                               | 30 * 40           | * 50 * 6                                                    | 50 * 70 * 80 <sup>,</sup>  | e ç     |

The primers are new features in the feature table

The primers are new features in the sequence

#### Text map dialog

| Enzymes      | ORFs      | Features | Тос |
|--------------|-----------|----------|-----|
| 🔡 Enzym      | e Selec   | tor ೫    | бE  |
| Selection (  | Only      | 合き       | βE  |
| 🕑 Graphi     | іс Мар    | 9        | βY  |
| 🕑 Graphi     | ic Map +  | -U ∿≋    | βY  |
| 🏷 Highlig    | ght       |          |     |
| 🔊 Clear I    | Highligh  | ting     |     |
| Digest       | ion       | 9        | ٤R  |
| Digest       | ion Dial  | og 🗅 🕯   | ۴R  |
| Ladder       |           |          | >   |
| List Enzym   | ies       |          | į   |
| Quick Lists  | 6         |          | >   |
| Silent Sites | S         |          |     |
| Add Diagn    | ostic Sit | te       |     |
| 🗇 Text M     | lap       | ሰን       | бT  |

#### Text map dialog

|                      | Text Map                                                  |  |  |  |  |  |
|----------------------|-----------------------------------------------------------|--|--|--|--|--|
|                      | Enzymes<br>Show                                           |  |  |  |  |  |
|                      | All  Selected Enzymes Only                                |  |  |  |  |  |
| Each box is an       | Index Line                                                |  |  |  |  |  |
| analysis line        | Show                                                      |  |  |  |  |  |
|                      | 😧 🔨 character every 10 🗘 bases. 🗹 Numbers                 |  |  |  |  |  |
|                      | <ul> <li>✓ character every 5</li> <li>♦ bases.</li> </ul> |  |  |  |  |  |
|                      |                                                           |  |  |  |  |  |
|                      | All O Selected DNA only Copy Highlighting                 |  |  |  |  |  |
|                      |                                                           |  |  |  |  |  |
|                      | Characters/line: 100 🗘 Line Numbers: (Both V)             |  |  |  |  |  |
|                      | Translation Show                                          |  |  |  |  |  |
| Turn off the line by | 0 1 frame 1 letter () 3 frame 1 letter 0 6 frame 1 letter |  |  |  |  |  |
| Turn off the line by | O 1 frame 3 letter O 3 frame 3 letter O 6 frame 3 letter  |  |  |  |  |  |
| unchecking this box  | 2nd Strand                                                |  |  |  |  |  |
|                      | Show                                                      |  |  |  |  |  |
|                      | Features                                                  |  |  |  |  |  |
|                      | Crop Labels to Sequence Width 🗌 Show Hidden Features      |  |  |  |  |  |
|                      | Uppercase as Genes                                        |  |  |  |  |  |
|                      | Drag frames to set the display order                      |  |  |  |  |  |
| Drag the frames to   | Cancel OK                                                 |  |  |  |  |  |
| change the order     |                                                           |  |  |  |  |  |

#### Text map dialog

|                                 |                                             |                              |                                                       |                            |                                   | gfa                 | asPurpl                                     | e-ad                   | dgene-p                      | olasmi                              | 1-11784                                       | 9.gbk                      | Text Ma                                    | ар                                 |                            |                            |                                                                              |                          |                        |
|---------------------------------|---------------------------------------------|------------------------------|-------------------------------------------------------|----------------------------|-----------------------------------|---------------------|---------------------------------------------|------------------------|------------------------------|-------------------------------------|-----------------------------------------------|----------------------------|--------------------------------------------|------------------------------------|----------------------------|----------------------------|------------------------------------------------------------------------------|--------------------------|------------------------|
| ct 06,                          | 2021 10                                     | :18 M                        | DT                                                    |                            |                                   |                     |                                             |                        |                              |                                     |                                               |                            |                                            |                                    |                            |                            |                                                                              |                          |                        |
|                                 | addgene-                                    |                              |                                                       | 7849.                      | gbk                               |                     |                                             |                        |                              |                                     |                                               |                            |                                            |                                    |                            |                            |                                                                              |                          |                        |
| Map                             | -                                           |                              |                                                       |                            | -                                 |                     |                                             |                        |                              |                                     |                                               |                            |                                            |                                    |                            |                            |                                                                              |                          |                        |
|                                 | 10                                          |                              | 20                                                    |                            | 30                                |                     | 40                                          |                        | 50                           |                                     | 60                                            |                            | 70                                         |                                    | 80                         |                            | 90                                                                           |                          | 10                     |
|                                 | * *                                         | *                            | *                                                     | *                          | *                                 | *                   | *                                           | *                      | *                            | *                                   | *                                             | *                          | *                                          | *                                  | *                          | *                          | *                                                                            | *                        | *                      |
| attt                            | cagataaa                                    | aaaaa                        | tcctta                                                | agctt                      | tcgct                             | taagga              | atgatt                                      | tctg                   | gaatt                        | cgcgg                               | ccgctt                                        | ctaga                      | ag <mark>ttta</mark>                       | cggct                              | agcto                      | agtco                      | taggt                                                                        | acaa                     | tgct                   |
| taaa                            | gtctattt                                    | ttttt                        | aggaat                                                | tcgaa                      | agcga                             | attcct              | tactaa                                      | agac                   |                              |                                     |                                               |                            |                                            |                                    |                            |                            |                                                                              |                          |                        |
|                                 | ·>>>>>>>>                                   |                              |                                                       | >>>>                       | >>>>                              | >>>>>               | >>>>>                                       |                        |                              |                                     |                                               | ·>>>>                      | <mark>&gt;&gt;&gt;&gt;</mark>              |                                    |                            |                            |                                                                              |                          |                        |
| bact                            | erial te                                    | rmina                        | tor                                                   |                            |                                   |                     |                                             |                        | BioBr                        | ick p                               | refix                                         |                            | Cons                                       | titut                              | ive p                      | romot                      | ter J2                                                                       | 3110                     |                        |
|                                 |                                             |                              |                                                       |                            |                                   |                     |                                             |                        |                              |                                     |                                               |                            |                                            |                                    |                            |                            |                                                                              |                          |                        |
|                                 | 110                                         |                              | 120                                                   |                            | 130                               |                     | 140                                         |                        | 150                          |                                     | 160                                           | -                          | 170                                        | -                                  | 180                        | -                          | 190                                                                          | -                        | 20                     |
|                                 | actagag <mark>a</mark>                      | *                            | *                                                     |                            |                                   | *                   | *                                           |                        |                              | *                                   | *                                             |                            | *                                          | *                                  | *                          | *                          | *                                                                            | ~                        |                        |
|                                 |                                             |                              |                                                       |                            | M<br>1                            | s v                 | ΙA                                          | К                      | Q M                          | Т                                   | ΥK                                            | V Y                        | M S                                        | G                                  | тν                         | NG                         | БH                                                                           | ΥF                       | E                      |
| >>>                             |                                             |                              |                                                       |                            |                                   |                     |                                             |                        |                              |                                     |                                               |                            |                                            |                                    |                            |                            |                                                                              |                          |                        |
|                                 |                                             |                              |                                                       |                            | >>>                               | >>>>>               | >>>>>                                       | >>>>                   | >>>>>>                       | >>>>                                | >>>>>                                         | >>>>>                      | >>>>>                                      | >>>>>                              | ·>>>>                      | ·>>>>                      | >>>>>                                                                        | ·>>>                     | >>>>                   |
| Cons                            | titutive                                    |                              |                                                       |                            | >>><br>0 gfa                      | sPurp               | >>>>><br>ole                                | >>>>                   | ·>>>>:                       | >>>>                                | >>>>>                                         | ·>>>>                      | >>>>>                                      | >>>>>                              | ·>>>>>                     | ·>>>>                      | >>>>>                                                                        | ·>>>                     | >>>>                   |
| Cons                            | >                                           | >>>>>                        | >>>>>                                                 | >                          | -                                 |                     |                                             | >>>>                   |                              |                                     |                                               |                            |                                            |                                    |                            | .>>>>                      | ·>>>>                                                                        | ·>>>                     | >>>>                   |
| Cons                            | >                                           | >>>>>                        | >>>>>                                                 | >                          | -                                 |                     |                                             | >>>><br>ng s           | ite (l                       |                                     |                                               |                            |                                            |                                    |                            | ·>>>>                      | >>>>>                                                                        | ·>>>>                    | >>>>                   |
| Cons                            | <mark>&gt;</mark><br>s                      | >>>>>                        | bacte                                                 | >                          | ribo                              |                     | bindi                                       | >>>><br>ng s           | ite (I                       |                                     | tz and                                        |                            | ibler,                                     |                                    | ))                         | ·>>>>                      |                                                                              | ·>>>                     | >>>>                   |
| Cons                            | >                                           | >>>>>                        | >>>>>                                                 | >                          | -                                 |                     |                                             | >>>><br>ng s           |                              |                                     |                                               |                            |                                            |                                    |                            | *                          | 290                                                                          | *                        | >>>><br>3(             |
|                                 | 210<br>* *                                  | >>>>><br>trong               | >>>>><br>bacte<br>220<br>*                            | erial                      | ribo<br>230<br>*                  | some                | bindi<br>240<br>*                           | *                      | ite (1<br>250<br>*           | Elowi                               | tz and<br>260<br>*                            | l Lei<br>*                 | ibler,<br>270<br>*                         | 2000                               | ))<br>280<br>*             | *                          | 290<br>*                                                                     | *                        | 4                      |
| AGTT                            | <mark>&gt;</mark><br>s                      | >>>>><br>trong<br>*<br>CGGTA | >>>>>><br>bacte<br>220<br>*<br>AAGGCA                 | erial<br>*                 | 230<br>*                          | some<br>*<br>GAAGG( | bindi<br>240<br>*<br>CGAACA                 | *<br>GACC              | ite (1<br>250<br>*           | Elowi<br>*<br>ACTGA                 | tz and<br>260<br>*<br>CCGTCA                  | Lei<br>*                   | ibler,<br>270<br>*<br>GGGCGG               | 2000<br>*<br>TCCGC                 | 280<br>*                   | *<br>TTTGC                 | 290<br>*                                                                     | *<br>GATAT               | тсто                   |
| AGTT<br>TCAA                    | 210<br>* *<br>GAAGGTGA                      | *<br>CGGTA<br>GCCAT          | >>>>><br>bacte<br>220<br>*<br>AAGGCA                  | *<br>AAGCC                 | 230<br>*<br>GTATO                 | SAAGG               | bindi<br>240<br>*<br>CGAACA<br>GCTTGT       | GACC                   | ite (1<br>250<br>*<br>GTTAA/ | Elowi<br>*<br>ACTGA<br>TGACT        | tz and<br>260<br>*<br>CCGTCA<br>GGCAGT        | Lei<br>*<br>CGAAC          | 270<br>270<br>*<br>GGGCGG                  | 2000<br>*<br>TCCGC<br>AGGCC        | 280<br>*                   | *<br>TTTGC                 | 290<br>*<br>C <mark>ATG</mark> GG                                            | *<br>GATAT               | TCT(<br>AGA(           |
| AGTT<br>TCAA                    | 210<br>* *<br>GAAGGTGA                      | *<br>CGGTA<br>GCCAT          | >>>>><br>bacte<br>220<br>*<br>AAGGCA                  | *<br>AAGCC                 | 230<br>*<br>GTATO                 | SAAGG               | bindi<br>240<br>*<br>CGAACA<br>GCTTGT       | GACC                   | ite (1<br>250<br>*<br>GTTAA/ | Elowi<br>*<br>ACTGA<br>TGACT        | tz and<br>260<br>*<br>CCGTCA<br>GGCAGT        | Lei<br>*<br>CGAAC          | 270<br>270<br>*<br>GGGCGG                  | 2000<br>*<br>TCCGC<br>AGGCC        | 280<br>*<br>TGCCG          | *<br>TTTGC                 | 290<br>*<br>C <mark>ATG</mark> GG                                            | *<br>GATAT               | TCTO<br>AGAO           |
| AGTT<br>TCAA<br>V<br>25         | 210<br>* *<br>GAAGGTGA                      | *<br>CGGTA<br>GCCAT<br>G K   | >>>>><br>bacte<br>220<br>*<br>AAGGCA<br>TTCCGI<br>G H | *<br>AAGCC<br>TTCGG<br>< P | 230<br>*<br>GTATO<br>CATAC<br>Y E | AAGGG<br>TTCCC      | bindi<br>240<br>*<br>GAACA<br>GCTTGT<br>E Q | s<br>GACC<br>CTGG<br>T | GTTAA/<br>CAATT<br>V K       | Elowi<br>*<br>ACTGA<br>FGACT<br>L T | tz and<br>260<br>*<br>CCGTCA<br>GGCAGT<br>V T | Lei<br>*<br>CGAAC<br>GCTTC | 270<br>270<br>*<br>GGGCGG<br>CCCGCC<br>G G | 2000<br>*<br>TCCGC<br>AGGCG<br>P L | 280<br>*<br>TGCCG<br>ACGGC | *<br>TTTGC<br>AAACC<br>F A | 290<br>*<br>C <mark>ATG</mark> G@<br>STACCC<br>W []                          | *<br>GATAT<br>TATA<br>I  | TCTO<br>AGAO<br>L      |
| AGTT<br>TCAA<br>V<br>25<br>>>>> | 210<br>* *<br>GAAGGTGA<br>CTTCCACT<br>E G D | *<br>CGGTA<br>GCCAT<br>G K   | >>>>><br>bacte<br>220<br>*<br>AAGGCA<br>TTCCGI<br>G H | *<br>AAGCC<br>TTCGG<br>< P | 230<br>*<br>GTATO<br>CATAC<br>Y E | AAGGG<br>TTCCC      | bindi<br>240<br>*<br>GAACA<br>GCTTGT<br>E Q | s<br>GACC<br>CTGG<br>T | GTTAA/<br>CAATT<br>V K       | Elowi<br>*<br>ACTGA<br>FGACT<br>L T | tz and<br>260<br>*<br>CCGTCA<br>GGCAGT<br>V T | Lei<br>*<br>CGAAC<br>GCTTC | 270<br>270<br>*<br>GGGCGG<br>CCCGCC<br>G G | 2000<br>*<br>TCCGC<br>AGGCG<br>P L | 280<br>*<br>TGCCG<br>ACGGC | *<br>TTTGC<br>AAACC<br>F A | 290<br>*<br>C <mark>ATG</mark> G@<br>STACCC<br>W []                          | *<br>GATAT<br>TATA<br>I  | TCTO<br>AGAO<br>L      |
| AGTT<br>TCAA<br>V<br>25<br>>>>> | Z10<br>* *<br>GAAGGTGA<br>CTTCCACT<br>E G D | *<br>CGGTA<br>GCCAT<br>G K   | >>>>><br>bacte<br>220<br>*<br>AAGGCA<br>TTCCGI<br>G H | *<br>AAGCC<br>TTCGG<br>< P | 230<br>*<br>GTATO<br>CATAC<br>Y E | AAGGG<br>TTCCC      | bindi<br>240<br>*<br>GAACA<br>GCTTGT<br>E Q | s<br>GACC<br>CTGG<br>T | GTTAA/<br>CAATT<br>V K       | Elowi<br>*<br>ACTGA<br>FGACT<br>L T | tz and<br>260<br>*<br>CCGTCA<br>GGCAGT<br>V T | Lei<br>*<br>CGAAC<br>GCTTC | 270<br>270<br>*<br>GGGCGG<br>CCCGCC<br>G G | 2000<br>*<br>TCCGC<br>AGGCG<br>P L | 280<br>*<br>TGCCG<br>ACGGC | *<br>TTTGC<br>AAACC<br>F A | 290<br>*<br>C <mark>ATG</mark> G@<br>STACCC<br>W []                          | *<br>GATAT<br>TATA<br>I  | TCTO<br>AGAO<br>L      |
| AGTT<br>TCAA<br>V<br>25<br>>>>> | Z10<br>* *<br>GAAGGTGA<br>CTTCCACT<br>E G D | *<br>CGGTA<br>GCCAT<br>G K   | >>>>><br>bacte<br>220<br>*<br>AAGGCA<br>TTCCGI<br>G H | *<br>AAGCC<br>TTCGG<br>< P | 230<br>*<br>GTATO<br>CATAC<br>Y E | AAGGG<br>TTCCC      | bindi<br>240<br>*<br>GAACA<br>GCTTGT<br>E Q | s<br>GACC<br>CTGG<br>T | GTTAA/<br>CAATT<br>V K       | Elowi<br>*<br>ACTGA<br>FGACT<br>L T | tz and<br>260<br>*<br>CCGTCA<br>GGCAGT<br>V T | Lei<br>*<br>CGAAC<br>GCTTC | 270<br>270<br>*<br>GGGCGG<br>CCCGCC<br>G G | 2000<br>*<br>TCCGC<br>AGGCG<br>P L | 280<br>*<br>TGCCG<br>ACGGC | *<br>TTTGC<br>AAACC<br>F A | 290<br>*<br>CATGGG<br>GTACCC<br>W D                                          | *<br>GATAT<br>TATA<br>JI | +<br>TCT(<br>AGA(<br>L |
| AGTT<br>TCAA<br>V<br>25<br>>>>> | Z10<br>* *<br>GAAGGTGA<br>CTTCCACT<br>E G D | *<br>CGGTA<br>GCCAT<br>G K   | >>>>><br>bacte<br>220<br>*<br>AAGGCA<br>TTCCGI<br>G H | *<br>AAGCC<br>TTCGG<br>< P | 230<br>*<br>GTATO<br>CATAC<br>Y E | AAGGG<br>TTCCC      | bindi<br>240<br>*<br>GAACA<br>GCTTGT<br>E Q | s<br>GACC<br>CTGG<br>T | GTTAA/<br>CAATT<br>V K       | Elowi<br>*<br>ACTGA<br>FGACT<br>L T | tz and<br>260<br>*<br>CCGTCA<br>GGCAGT<br>V T | Lei<br>*<br>CGAAC<br>GCTTC | 270<br>270<br>*<br>GGGCGG<br>CCCGCC<br>G G | 2000<br>*<br>TCCGC<br>AGGCG<br>P L | 280<br>*<br>TGCCG<br>ACGGC | *<br>TTTGC<br>AAACC<br>F A | 290<br>*<br>CATGGG<br>GTACCC<br>W []<br>>>>>>>>>>>>>>>>>>>>>>>>>>>>>>>>>>>>> | *<br>GATAT<br>TATA<br>JI | AGAC<br>L              |

#### **ORF** map dialog

| es | ORFs      | Features    | Tools    | Window    | Help |
|----|-----------|-------------|----------|-----------|------|
|    | Find Ne   | ext         |          |           | ೫>   |
|    | Find Pr   | evious      |          |           | ೫<   |
|    | ORF St    | arts With   |          |           | >    |
|    | Search    | Strand      |          |           | >    |
|    | Minimu    | ım bp       |          |           | >    |
|    | Transla   | ite         |          |           | ЖT   |
|    | ORF m     | ар          |          |           |      |
| ~  | / Selecti | on Translat | е        |           |      |
|    | Selecti   | on Translat | e Direct | ion       | >    |
|    | Selecti   | on Translat | e Upper  | case ONLY | '    |

#### **ORF** map dialog

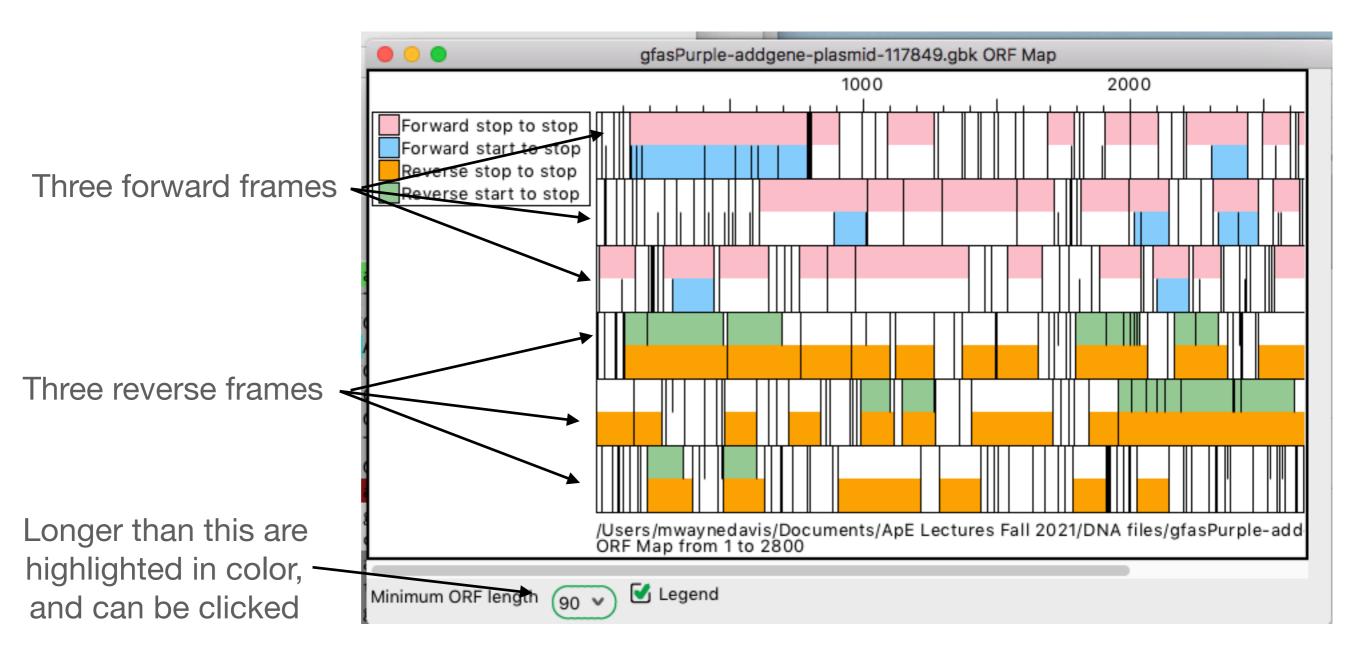

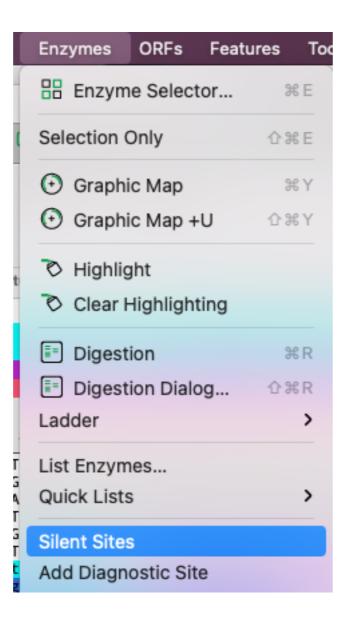

|   | Enzymes ORFs Featu   | ures Too |
|---|----------------------|----------|
| ſ | Enzyme Selector      | ЖE       |
| t | Selection Only       | ☆ ℋ E    |
|   | 🕑 Graphic Map        | ЖY       |
| l | 🕑 Graphic Map +U     | ☆ℋΥ      |
|   | 🗞 Highlight          |          |
|   | 🗞 Clear Highlighting |          |
|   | Digestion            | ЖR       |
| l | Digestion Dialog     | 企ℋR      |
|   | Ladder               | >        |
| r | List Enzymes         |          |
|   | Quick Lists          | >        |
| G | Silent Sites         |          |
| t | Add Diagnostic Site  |          |

\*\*\*Select a forward ORF and a set of restriction enzymes before selecting the menu item

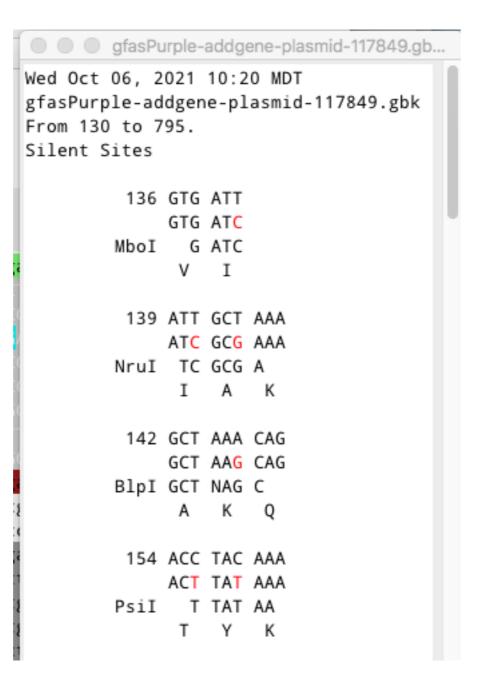

| it             | Enzymes     | ORFs      | Features | Тос |
|----------------|-------------|-----------|----------|-----|
| -              | 🔡 Enzym     | e Select  | tor      | ₩E  |
| C              | Selection ( | Only      | 合語       | ₩E  |
|                | 🕑 Graphi    | ic Map    | ŝ        | ₩Y  |
|                | 🕑 Graphi    | ic Map +  | ∙U û:    | ΗΥ  |
| at             | 🏷 Highlig   | ght       |          |     |
|                | 🔊 Clear I   | Highlight | ting     |     |
|                | Digest      | ion       | 5        | ⊯ R |
| •              | Digest      | ion Dialo | og 🏠     | ₩R  |
|                | Ladder      |           |          | >   |
| AT             | List Enzym  | nes       |          |     |
| CG<br>GA<br>TT | Quick Lists | S         |          | >   |
| GG<br>CT       | Silent Site | s         |          |     |
| ct             | Add Diagn   | ostic Sit | e        |     |

Select diagnostic site if you are adding a site that is NOT in an ORF

| Add Diagnostic Sites                         |
|----------------------------------------------|
| Enzymes: 🔘 Selected Enzymes 🔿 Absent Enzymes |
| Mismatches: 🔘 1 🔿 2 🔿 3                      |
| ОК                                           |

#### dCAPS dialog

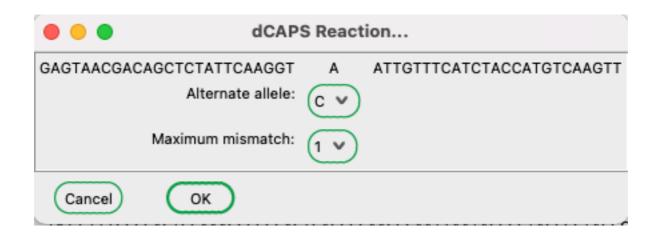

#### dCAPS dialog

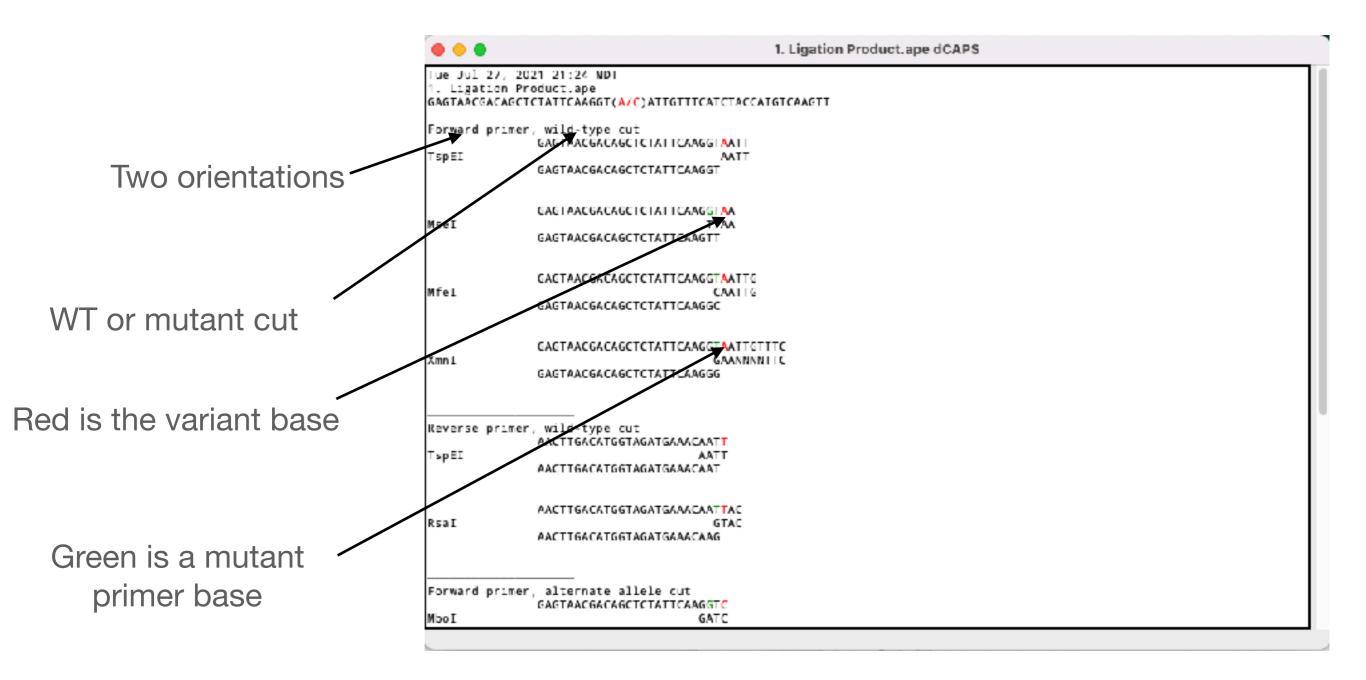

### dCAPS dialog

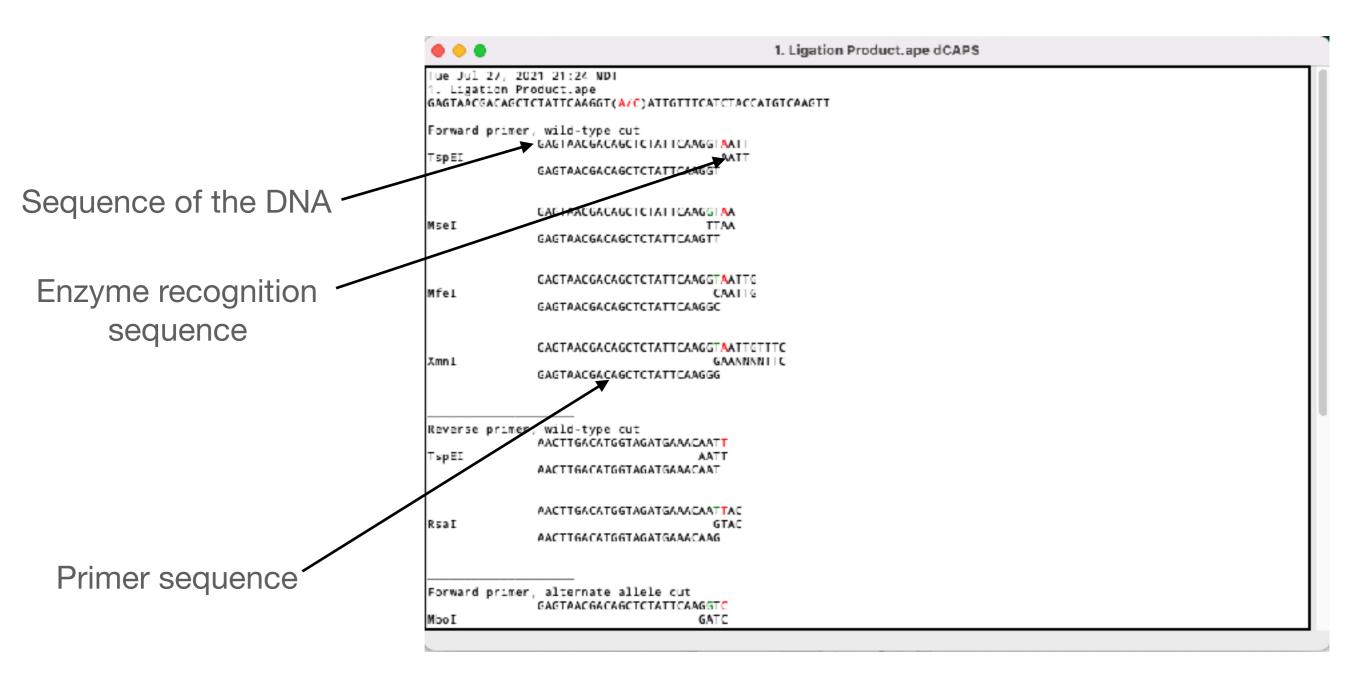

Drag the selection where you want the \_\_\_\_\_ primer

|                                                                                                    |                                                                                                    |                                                                                                    | ÷ (*                                                                                                    | pMLS280.ape                                                                                                    |                                                                                                    |                                                                                                    |                                                                                                    |                                                                                                    |
|----------------------------------------------------------------------------------------------------|----------------------------------------------------------------------------------------------------|----------------------------------------------------------------------------------------------------|----------------------------------------------------------------------------------------------------|----------------------------------------------------------------------------------------------------|----------------------------------------------------------------------------------------------------|----------------------------------------------------------------------------------------------------|----------------------------------------------------------------------------------------------------|----------------------------------------------------------------------------------------------------|
| 18 E 1                                                                                                    | x % ם 10                                                                                                    | ) 1 <u>)</u> va ç                                                                                                    | 9 III (9                                                                                                    | N 🔊 🗉 🗕                                                                                                    | <del>,</del> 🚳 🧕                                                                                                    | ) =                                                                                                    |                                                                                                    |                                                                                                    |
|                                                                                                    | C Sequence                                                                                                    | e Start                                                                                                    | Length                                                                                                    | End                                                                                                    | ORF                                                                                                    | In                                                                                                    | %GC                                                                                                    | ; (circi                                                                                                    |
|                                                                                                    |                                                                                                    |                                                                                                    |                                                                                                    |                                                                                                    |                                                                                                    |                                                                                                    |                                                                                                    |                                                                                                    |
| 617                                                                                                    | 2484                                                                                                    | 596<1>                                                                                                    | 21<0>                                                                                                    | 616<0>                                                                                                    | >7/<7                                                                                                    | 59.2°C                                                                                                    | 81%                                                                                                    | . 🗹 Dar                                                                                                    |
|                                                                                                    |                                                                                                    |                                                                                                    |                                                                                                    | GPPLEV                                                                                                    | 2                                                                                                    |                                                                                                    |                                                                                                    |                                                                                                    |
|                                                                                                    | Feature                                                                                                    |                                                                                                    | Direction                                                                                                    | Туре                                                                                                    |                                                                                                    |                                                                                                    | Location 4                                                                                                    |                                                                                                    |
| M13-fwd                                                                                                    |                                                                                                    |                                                                                                    | >>>                                                                                                    | primer_bind                                                                                                    |                                                                                                    |                                                                                                    | 536553                                                                                                    |                                                                                                    |
| 17                                                                                                    |                                                                                                    |                                                                                                    | >>>                                                                                                    | primer_bind                                                                                                    |                                                                                                    |                                                                                                    | 562582                                                                                                    |                                                                                                    |
| MCS-inverted                                                                                                    | in SK+                                                                                                    |                                                                                                    | <<<                                                                                                    | miso_feature                                                                                                    |                                                                                                    |                                                                                                    | 5 <b>8</b> 8€34                                                                                                    |                                                                                                    |
| EcoRV                                                                                                    |                                                                                                    |                                                                                                    | <<<                                                                                                    | misc_feature                                                                                                    |                                                                                                    |                                                                                                    | 632634                                                                                                    |                                                                                                    |
| EcoRV                                                                                                    |                                                                                                    |                                                                                                    | <<<                                                                                                    | mise_feature                                                                                                    |                                                                                                    |                                                                                                    | 835637                                                                                                    |                                                                                                    |
| Π                                                                                                    |                                                                                                    |                                                                                                    | М                                                                                                    | CS-inverted in SK+                                                                                                    |                                                                                                    |                                                                                                    |                                                                                                    |                                                                                                    |
|                                                                                                    | 0 * 20                                                                                                    | * 30 *                                                                                                    | • 40 •                                                                                                    | 50 * 6                                                                                                    | o *                                                                                                    | 70 *                                                                                                    | 80 *                                                                                                    | 90 *                                                                                                    |
| 89 GCCTTCTGC                                                                                                    | TTAGTTTGATGC                                                                                                    | CTEGCAGTTTATE<br>SCETTCACCEACA/                                                                                                    | AATACGCGTAC<br>GCGGGGCGTCCT<br>AACAACAGATA                                                                                                    | TCTCCCCGCGCGTT<br>CGCTAGCCAGGAAG<br>GCCCGCCACCTCC<br>AAACGAAAGGCCCA                                                                                                    | AGTTTGT/<br>GGGCCGTT<br>GTCTTCCC                                                                                                    | GAAACGCAAA<br>GCTTCACAAC<br>GCTTGAGCCTT                                                                                                    | AAGGCCATCC<br>GTTCAAATCC<br>TCGTTTTATT                                                                                                    | GTCAGGATS<br>GCTCCCGGC<br>TGATGCCTG                                                                                                    |
| 89 GCCTTCTGC<br>81 GCAGTTCTCC<br>77 atagggcga<br>73 agrggrcga<br>69 GCTCTGGCC                                                                                                    | TTAGTITGATGO<br>CTACTCAGGAGAG<br>TACTCTCGGCCT<br>attgggtaccgg<br>caccgcgglgga<br>CGTGTCTCAAAA                                                                                                    | CTEGCAGTTTATEC<br>SCETTCACCEACA/<br>AACSCTAGCATGE/<br>SCECCCCCCCEAGA<br>SCECCCCCCCAGAGA                                                                                                    | AATACSCSTAC<br>SCGGGCCGTCCT<br>AACAACASATA<br>ATGTTTTCCCA<br>gtcgac <mark>ggtat</mark><br>I cccltLagt                                                                                                    | COCTAGECAGGAAG                                                                                                    | AGTITGT/<br>GGGCCGTT<br>GTCTTCCC<br>aaacgacy<br>tcgaattc<br>cgcUlggo                                                                                                    | GAAACGCAAA<br>GCTTCACAAC<br>ACTGAGCCTT<br>ACTGAGCCTT<br>ACCAGT<br>RACCAGT<br>RACCAGT<br>RACCAGT<br>RACCAGT<br>RACCAGT<br>RACCAGT<br>RACCAGT<br>RACCAAACGCAAA                                                                                                    | AAGGCCATCC<br>GTTCAAATCC<br>TCGTTTTATT<br>gcgc <mark>gtaata<br/>ggggatccac</mark><br>Icala <u>s</u> cipt                                                                                                    | GTCAGGATS<br>GCTCCCGGC<br>TGATGCCTG<br>Cgactcact<br>tagttctag                                                                                                    |
| 89 GCCTTCTGC<br>81 GCAGTTCCC<br>77 atagggcga<br>73 hgt gate ga<br>69 GCTCTGGCC<br>65 TACAAGGG                                                                                                    | TTAGTITGATGO<br>CTACTCAGGAGAG<br>TACTCTCGGCCT<br>attgggtaccgg<br>caccgcgglgga<br>CGTGTCTCAAAA                                                                                                    | CTEGCAGTTTATEC<br>SCETTCACCEACA/<br>AACSCTAGCATGE/<br>SCECCCCCCCEAGA<br>SCECCCCCCCAGAGA                                                                                                    | AATACSCSTAC<br>SCGGGCCGTCCT<br>AACAACASATA<br>ATGTTTTCCCA<br>gtcgac <mark>ggtat</mark><br>I cccltLagt                                                                                                    | CGCTAGCCAGGAAG<br>GCCCGCCACCCTCC<br>AAACGAAAGGCCCA<br>GTCACGACGT <mark>TgTa<br/>Cgataagcttgata</mark><br>guggglfaat                                                                                                    | AGTITGT/<br>GGGCCGTT<br>GTCTTCCC<br>aaacgacy<br>tcgaattc<br>cgcUlggo                                                                                                    | GAAACGCAAA<br>GCTTCACAAC<br>ACTGAGCCTT<br>gccagtgagc<br>ctgcagcccg<br>glaat <mark>catyg</mark>                                                                                                    | AAGGCCATCC<br>GTTCAAATCC<br>TCGTTTTATT<br>gcgc <mark>gtaata<br/>ggggatccac</mark><br>Icala <u>s</u> cipt                                                                                                    | GTCAGGATS<br>GCTCCCGGC<br>TGATGCCTG<br>Cgactcact<br>tagttctag                                                                                                    |
| 89 GCCTTCTGC<br>81 GCAGTTCCC<br>77 atagggcga<br>73 BREXECCE<br>69 GCTCTGGCC<br>65 TACAAGGGG<br>61 CGATAATGT                                                                                                    | TTAGTITGATGO<br>CTACTCAGGAGAG<br>TACTCTCGGCCT<br>attgggtaccgg<br>caccgcgglgga<br>CGTGTCTCAAAA                                                                                                    | CTEGCAGTTTATEC<br>SCETTCACCEACA/<br>AACSCTAGCATGE/<br>SCECCCCCCCEAGA<br>SCECCCCCCCAGAGA                                                                                                    | AATACSCSTAC<br>SCGGGCCGTCCT<br>AACAACASATA<br>ATGTTTTCCCA<br>gtcgac <mark>ggtat</mark><br>I cccltLagt                                                                                                    | CGCTAGCCAGGAAG<br>GCCCGCCACCCTCC<br>AAACGAAAGGCCCA<br>GTCACGACGT <mark>TgTa<br/>Cgataagcttgata</mark><br>guggglfaat                                                                                                    | AGTITGT/<br>GGGCCGTT<br>GTCTTCCC<br>aaacgacy<br>tcgaattc<br>cgcUlggo                                                                                                    | GAAACGCAAA<br>GCTTCACAAC<br>ACTGAGCCTT<br>gccagtgagc<br>ctgcagcccg<br>glaat <mark>catyg</mark>                                                                                                    | AAGGCCATCC<br>GTTCAAATCC<br>TCGTTTTATT<br>gcgc <mark>gtaata<br/>ggggatccac</mark><br>Icala <u>s</u> cipt                                                                                                    | GTCAGGATS<br>GCTCCCGGC<br>TGATGCCTG<br>Cgactcact<br>tagttctag                                                                                                    |
| 89 GCCTTCTGC<br>81 GCAGTTCCC<br>81 GCAGTTCCC<br>77 atagggcga<br>73 agresscor<br>69 GCTCTGGCC<br>65 TACAAGGG<br>61 CGATAATGT<br>57 CAATGATGT                                                                                                    | TTAGTITGATGO<br>CTACTCAGGAGAG<br>TACTCTCGGCCT<br>attgggtaccgg<br>caccgcgglgga<br>CGTGTCTCAAAA                                                                                                    | CTEGCAGTTTATEC<br>SCETTCACCEACA/<br>AACSCTAGCATGE/<br>SCECCCCCCCEAGA<br>SCECCCCCCCAGAGA                                                                                                    | AATACSCSTAC<br>SCGGGCCGTCCT<br>AACAACASATA<br>ATGTTTTCCCA<br>gtcgac <mark>ggtat</mark><br>I cccltLagt                                                                                                    | CGCTAGCCAGGAAG<br>GCCCGCCACCCTCC<br>AAACGAAAGGCCCA<br>GTCACGACGT <mark>TgTa<br/>Cgataagcttgata</mark><br>guggglfaat                                                                                                    | AGTITGT/<br>GGGCCGTT<br>GTCTTCCC<br>aaacgacy<br>tcgaattc<br>cgcUlggo                                                                                                    | GAAACGCAAA<br>GCTTCACAAC<br>ACTGAGCCTT<br>gccagtgagc<br>ctgcagcccg<br>glaat <mark>catyg</mark>                                                                                                    | AAGGCCATCC<br>GTTCAAATCC<br>TCGTTTTATT<br>gcgc <mark>gtaata<br/>ggggatccac</mark><br>Icala <u>s</u> cipt                                                                                                    | GTCAGGATS<br>GCTCCCGGC<br>TGATGCCTG<br>Cgactcact<br>tagttctag                                                                                                    |
| 89 GCCTTCTGC<br>81 GCAGTTCCC<br>77 atagggcga<br>73 agegsecga<br>769 GCTCTGGCC<br>65 TACAAGGGG<br>661 CGATAATGT<br>53 ATGGTTACT                                                                                                    | TTAGTITGATGO<br>CTACTCAGGAGAG<br>TACTCTCGGCCT<br>attgggtaccgg<br>caccgcgglgga<br>CGTGTCTCAAAA                                                                                                    | CTEGCAGTTTATEC<br>SCETTCACCEACA/<br>AACSCTAGCATGE/<br>SCECCCCCCCEAGA<br>SCECCCCCCCAGAGA                                                                                                    | AATACSCSTAC<br>SCGGGCCGTCCT<br>AACAACASATA<br>ATGTTTTCCCA<br>gtcgac <mark>ggtat</mark><br>I cccltLagt                                                                                                    | CGCTAGCCAGGAAG<br>GCCCGCCACCCTCC<br>AAACGAAAGGCCCA<br>GTCACGACGT <mark>TgTa<br/>Cgataagcttgata</mark><br>guggglfaat                                                                                                    | AGTITGT/<br>GGGCCGTT<br>GTCTTCCC<br>aaacgacy<br>tcgaattc<br>cgcUlggo                                                                                                    | GAAACGCAAA<br>GCTTCACAAC<br>ACTGAGCCTT<br>gccagtgagc<br>ctgcagcccg<br>glaat <mark>catyg</mark>                                                                                                    | AAGGCCATCC<br>GTTCAAATCC<br>TCGTTTTATT<br>gcgc <mark>gtaata<br/>ggggatccac</mark><br>Icala <u>s</u> cipt                                                                                                    | GTCAGGATS<br>GCTCCCGGC<br>TGATGCCTG<br>Cgactcact<br>tagttctag                                                                                                    |
| 89 GCCTTCTGC<br>85 SEATLIGTC<br>81 GCAGTTCCC<br>87 atagggcga<br>83 brocker<br>84 GCTCTGGCC<br>85 TACAAGGG<br>86 CCTTGGCC<br>86 CCTTGGCC<br>86 CCTTGGCC<br>86 CCTTGGCC<br>86 CCTTGGCC<br>86 CCTTGGCC<br>86 CCTTGGCC<br>86 CCTTGGCC<br>86 CCTTGGCC<br>86 CCTTGGCC<br>86 CCTTGGCC<br>86 CCTTGGCC<br>86 CCTTGGCC<br>86 CCTTGGCC<br>86 CCTTGGCC<br>86 CCTTGGCC<br>87 CCTGGCC<br>86 CCTTGGCC<br>87 CCTGGCC<br>86 CCTTGGCC<br>87 CCTGGCC<br>86 CCTTGGCC<br>87 CCTGGCC<br>86 CCTTGGCC<br>87 CCTGGCC<br>86 CCTTGGCC<br>86 CCTTGGCC<br>86 CCTTGGCC<br>87 CCTGGCC<br>86 CCTTGGCC<br>86 CCTTGCC<br>86 CCTTGCC<br>86 CCTCTGCC<br>86 CCTCTGCC<br>86 CCTCTGCC<br>86 CCTCTGCC<br>86 CCTCTGCC<br>86 CCTCTGCC<br>86 CCTCTGCC<br>86 CCTCTGCC<br>86 CCTCTGCC<br>86 CCTCTGCC<br>86 CCTCTGCC<br>86 CCTCTGCC<br>86 CCTCTGCC<br>86 CCTTGCC<br>86 CCTCCC<br>86 CCTCCC<br>86 CCTCCCC<br>86 CCTCCCCC<br>86 CCTCCCCCCCCCCCCCCCCCCCCCCCCCCCCCCCCCC | TTAGTITGATGO<br>CTACTCAGGAGAG<br>TACTCTCGGCCT<br>attgggtaccgg<br>caccgcgglgga<br>CGTGTCTCAAAA                                                                                                    | CTEGCAGTTTATEC<br>SCETTCACCEACA/<br>AACSCTAGCATGE/<br>SCECCCCCCCEAGA<br>SCECCCCCCCAGAGA                                                                                                    | AATACSCSTAC<br>SCGGGCCGTCCT<br>AACAACASATA<br>ATGTTTTCCCA<br>gtcgac <mark>ggtat</mark><br>I cccltLagt                                                                                                    | CGCTAGCCAGGAAG<br>GCCCGCCACCCTCC<br>AAACGAAAGGCCCA<br>GTCACGACGT <mark>TgTa<br/>Cgataagcttgata</mark><br>guggglfaat                                                                                                    | AGTITGT/<br>GGGCCGTT<br>GTCTTCCC<br>aaacgacy<br>tcgaattc<br>cgcUlggo                                                                                                    | GAAACGCAAA<br>GCTTCACAAC<br>ACTGAGCCTT<br>gccagtgagc<br>ctgcagcccg<br>glaat <mark>catyg</mark>                                                                                                    | AAGGCCATCC<br>GTTCAAATCC<br>TCGTTTTATT<br>85%C <mark>gTBata</mark><br>ggggatccac<br>Itala, tAT<br>CTGCTTACAT<br>ATGGCAAASG<br>ICCGTACTCC<br>ITCTTGATSC<br>CGCAATCACG                                                                                                    | GTCAGGATS<br>GCTCCCGGC<br>TGATGCCTG<br>Cgactcact<br>tagttctag                                                                                                    |
| 89         GCCTTCTGC           85         SCATTTGTC           81         SCAGTTCCC           87         atagggcga           873         bttcccc           876         scactccc           877         atagggcga           873         bttcccc           89         GCTCTGGCC           86         SCTCTGGCC           86         TACAAGGSG           86         CAATGATGT           87         CAATGATGT           83         ATSGTTACT           849         STTCCTGCC           845         CGSTTGGT                                                                                                    | TTAGTITGATGO<br>CTACTCAGGAGAG<br>TACTCTCGGCLT/<br>attgggtaccgg<br>Cacrgcgglgga<br>CGTGTCTCAAAAI<br>TGTTATGAGCCA<br>CGCGCAATCAGGT<br>TACAGATGAGAT(<br>CACCACTGCGATCO<br>TGATGCGAGTGA                                                                                                    | CTEGCAGTTTATEC<br>SCETTCACCEACA/<br>AACSCTAGCATGE/<br>SCECCCCCCCEAGA<br>SCECCCCCCCAGAGA                                                                                                    | AATACSCSTAC<br>SCGGGCCGTCCT<br>AACAACASATA<br>ATGTTTTCCCA<br>gtcgac <mark>ggtat</mark><br>I cccltLagt                                                                                                    | CGCTAGCCAGGAAG<br>GCCCGCCACCCTCC<br>AAACGAAAGGCCCA<br>GTCACGACGT <mark>TgTa<br/>Cgataagcttgata</mark><br>guggglfaat                                                                                                    | AGTITGT/<br>GGGCCGTT<br>GTCTTCCC<br>aaacgacu<br>togaatto<br>catgaatto<br>catgaatto<br>catgaatto<br>catgaatto<br>cagactato<br>cagactato<br>cagactato<br>tatttcg<br>tatttcg                                                                                                    | GAAACGCAAA<br>GCTTCACAAC<br>GCTTCACAAC<br>GCTGAGCCTT<br>GCTGCagcccg<br>glaat<br>GTGCTGATTTAT<br>GCTGATTTAT<br>GCTGATTTAT<br>GCTGATAAAC<br>AGCGAAAAAC<br>CTCGCTCAGG<br>GAAATGCATA                                                                                                    | AAGGCCATCC<br>GTTCAAATCC<br>TCGTTTTATT<br>202021aata<br>222221aata<br>2222221aata<br>222221aata<br>2222221aata<br>2222221aata<br>222221aata<br>22222100000000000000000000000000000000                                                                                                    | GTCAGGATS<br>GCTCCCGGC<br>TGATGCCTS<br>Cgactcact<br>tagttctag<br>TLCTSGCA<br>AAACAGTAA<br>ATGGGCTCS<br>TAGCGTTCC<br>TGATGATGC<br>GCTGGCAGT<br>AATGAATAA<br>ATTCTCACC                                                                                                    |
| <ul> <li>89 GCCTTCTGC</li> <li>81 GCAGTTCCC</li> <li>81 GCAGTTCCC</li> <li>81 GCAGTTCCC</li> <li>81 GCAGTTCCC</li> <li>81 GCAGTTCCC</li> <li>82 GCTCTGGCC</li> <li>65 TACAAGGGC</li> <li>66 CGATAATGT</li> <li>65 ATGGTTACT</li> <li>64 GGTTCGCC</li> <li>64 GGTTCGGT</li> <li>64 GGTTCAGT</li> </ul>                                                                                                    | TTAGTTTGATGO<br>CTACTCAGGAGAG<br>TACTCTCGGCLT/<br>attgggtaccgg<br>caccgcgglgga<br>CGTGTCTCAAAA<br>TGTTATGAGCCA<br>CGGGCAATCAGG<br>TACAGATGAGAT(<br>CGGGCAATGAGAT(<br>CGGGTTGCATTCO<br>TGATGCGASTGA<br>CGTCACTCATGG                                                                                                    | CTGGCAGTTTATG<br>GCGTTCACCGACAA<br>AACGCTAGCATGGA<br>CCCCCCCCCGACA<br>CCCCCCCCCGACA<br>CCCCCCCC                                                                                                    | AATACSCSTAC<br>SCGGGCCGTCCT<br>AACAACASATA<br>ATGTTTTCCCA<br>Stogac getat<br>I coor titlast<br>ATTGCACAAGA<br>ACGTCGACGAGGC<br>CGCTTGTATGG<br>CGCTGACGGA<br>GCATTCCAGGT<br>AATTGTCCTTT<br>CGTAATGSCTS<br>GATAACCTTAT                                                                     | CSCTAGCCAGGAAG<br>GCCCSCCACCCTCO<br>AAACGAAAGGCCCA<br>GTCACGACGT <mark>TRTA<br/>CGATBAGCTTRTATE</mark><br>CGATBAGCTTRTATE<br>CCGATTAAATATATCA<br>CCGATTAAATATATCA<br>CCGATTAAATATATCA<br>CCGATTAACAGCGATCCCO<br>ATTAGAAGACAATATC<br>TAACAGCGATCSCG<br>GCCTSTTGACAGGGGA                                                                             | AGTITGT/<br>GGGCCGTT<br>GTCTTCCC<br>abacgaCl<br>tcgabttc<br>cgcllggc<br>caTGAAC/<br>ACATGGAT<br>CAGAGTTC<br>CGACCATC<br>CGACCATC<br>CGACCATC<br>CTGATTC<br>TATTTCGT<br>TCTGGAA/<br>AATTAAT                                                                                                    | GAAACGCAAA<br>GCTTCACAAC<br>GCTTCACAAC<br>GACTGAGCCTT<br>GCTGAGCCTT<br>GCTGATCACAAC<br>GCTGATTTAT<br>GCTGATTTAT<br>GCTGATTTAA<br>GCTGAAAATA<br>CTCGCTCAGG<br>GAAATGCATA<br>GCTGTGAATAG                                                                                                    | AAGGCCATCC<br>GTTCAAATCC<br>TCGTTTTATT<br>2020 <mark>21 aata</mark><br>2020 <mark>21 aata</mark><br>2020 <mark>21 aata<br/>202021 aata<br/>2020</mark>                                                                                                    | GTCAGGATS<br>GCTCCCGGC<br>TGATGCCTS<br>Cgactcact<br>tagttctag<br>TTCTTSGCA<br>AAACAGTAA<br>ATGSGCTCS<br>TAGCGTTGC<br>TGATGATGC<br>GCTSGCAGT<br>AATGAATAA<br>ATTCTCACC<br>ASTCGGAAT                                                                                            |
| 89         GCCTTCTGC           81         SCACTTCTGC           81         SCAGTTCCC           81         SCAGTTCCC           81         SCAGTTCCC           81         SCAGTTCCC           81         SCAGTTCCC           82         SCTCTGCC           69         SCTCTGCC           61         CGATAATGT           53         ATGGTTACT           49         STTCCTGCC           45         CGSTTTGST           41         GCATCAGCC                                                                                                    | TTAGTTTGATGO<br>CTACTCAGGAGAG<br>TACTCTCAGGAGAG<br>TACTCTCAGGCTT<br>attgggtaccgg<br>caccgcgg1gga<br>CGTGTCTCAAAA<br>TGTTATGAGCCAT<br>CGGGCAATCAGG<br>TACAGATGAGATC<br>CGGGTTGCATTCO<br>TGATGCGAGTGATCO<br>ATACCAGGATCT                                                                                                    | CTGGCAGTTTATG<br>GCGTTCACCGACA/<br>AACGCTAGCATGG/<br>CCCCCCCCCGACA<br>CCCCCCCCCGACA<br>CCCCCCCCCGACATG<br>CCCCGGACATCTATC<br>GGTCAGACTAAACA<br>GGTCCGGAAAAAACA<br>GATTCCTGTTGT/<br>CCCCGGAAAAAACA<br>GATTCCTGTTGT/<br>CCCCGGAAAAAACA<br>GATTCCTGTTGT/<br>CCCCGGAAAAAACA<br>GATTCCTGTTGT/<br>CCCCGGAAAAAACA<br>GATTCCTGTTGT/<br>CCCCGGAAAAAACA<br>GATTCCTGTTGT/<br>CCCCGGAAAAACA<br>GATTCCTGTTGACGAGG                                                                                                    | AATACSCSTAC<br>SCGGGCGTCCT<br>AACAACASATA<br>ATGTTTTCCCA<br>STCSSCSSCS<br>CCCCCCCASSCC<br>CCCCCCASSCC<br>CCCCCCASSCC<br>CCCCCCASSCC<br>CCCCCCASSCC<br>CCCCCCASSCC<br>CCCCCCASSCC<br>CCCCCCASSCC<br>CCCCCCASSCC<br>CCCCCCASSCC<br>CCCCCCCASSCC<br>CCCCCCCASSCC<br>CCCCCCCC                | CSCTAGCCAGGAAG<br>GCCCSCCACCCTCO<br>AAACGAAAGGCCCA<br>GTCACGACGT <mark>TRTA<br/>CGATBAGCTTRTATECATE<br/>CGATBAGCTTRTATECATECA<br/>CCGATTAAAATATATCAT<br/>CCGATTAAAATATATCAT<br/>CCGATTACAGCGATGCCO<br/>ATTTAGAAGAATATC<br/>TAACAGCGATCSCG<br/>GCCTSTTGACAGGGGA<br/>GTCTTGACCAGGGGA<br/>GTGAGTTTTCCCTT</mark>                                       | AGTITGT/<br>GGGCCGTI<br>GTCTTCCC<br>abacgaCl<br>CTCTTCCC<br>abacgaCl<br>caselles<br>cateaac/<br>ACATGAAC/<br>ACATGAAC/<br>CATGAAC/<br>CATGAAC/<br>AATTAAT/<br>CATTACAC                                                                                                    | GAAACGCAAA<br>GCTTCACAAC<br>GCTTCACAAC<br>GACTGAGCCTT<br>GCTGAGCCTT<br>GCTGATCACAAC<br>GCTGATTTAT<br>GCTGATTTAT<br>GCTGATATTA<br>GCTGAAAACTG<br>GAAATGCATA<br>GGTGTGTATTG<br>GAAACGGCTTT                                                                                                    | AAGGCCATCC<br>GTTCAAATCC<br>TCGTTTTATT<br>2C2C <mark>2Taata</mark><br>2222 <mark>2Taata</mark><br>22222 <del>1</del><br>222221<br>222221<br>222222                                                                                                    | GTCAGGATS<br>GCTCCCGGC<br>TGATGCCTS<br>Cgactcact<br>tagttctag<br>TLCTSGCA<br>AAACAGTAA<br>ATGSGCTCS<br>TAGCGTTGC<br>TGATGATGC<br>GCTSGCAGT<br>AATGAATAA<br>ATTCTCACC<br>ASTCGGAAT<br>TSGTATTGA                                                                                |
| 89         GCCTTCTGC           85         SCATTCTCC           81         SCATTCCC           81         SCATTCCC           81         SCATTCCC           81         SCATTCCC           81         SCATTCCC           81         SCATTCCC           82         STCCCC           83         SCTCTGCC           84         SCATTCTGCC           85         TACAAGGGC           84         SCATTCGCC           845         CGGTTGGT           845         CGGTTGGT           847         GCAAGACCC           83         TAATCCTGCC                                                                                                    | TTAGTTTGATGC<br>CTACTCAGGAGAG<br>TACTCTCGGCTT<br>attgggtaccgg<br>caccgcggtgccgg<br>caccgcggtgca<br>CGTGTCTCAAAA<br>TGTTATGASCCAT<br>CGCGCAATCAGGT<br>CACCACTGCGAT<br>CGCGCTGCATCO<br>CGGCCACTGCGTGAT<br>CGTCACTCATGG<br>ATACCAGGATCT<br>TATGAATAAATTO                                                                                   | CTGGCAGTTTATG<br>GCGTTCACCGACAA<br>AACGCTAGCATGGA<br>CCCCCCCCCGACA<br>CCCCCCCCCGACA<br>CCCCCCCC                                                                                                    | AATACSCSTAC<br>SCGGGCCGTCCT<br>AACAACASATA<br>ATGTTTTCCCA<br>STCGACGSGCC<br>CCCCCCCASGCC<br>CCCCCGASGCC<br>CCCCCGASGCC<br>CCCCCGASGCC<br>CCCCCGASGCC<br>CCCCCGASGCCGA<br>CCCCCCCGGA<br>AATTGTCCTCA<br>AACTGCCCCGG<br>ATGCTCCATGA                                                         | CSCTAGCCAGGAAG<br>GCCCSCCACCTCC<br>AAACSAAAGGCCCA<br>GTCACGACGT <mark>TRTA<br/>CGALBAGCTTRTA<br/>CGALBAGCTTRTA<br/>CGAAGCCCATGCG<br/>ATTAGAAATATATCA<br/>CAAGCCCATCCCC<br/>TAACAGCGATCSCG<br/>GCCTSTTGACAGGGA<br/>TTTTGACCAGGGGA<br/>GTCTTTC</mark>                                                                                                | AGTITGT/<br>GGGCCGTT<br>GTCTTCCC<br>addCgdCl<br>tCgdBttC<br>CSCLL280<br>CATGAAC/<br>ACATGAAC/<br>ACATGAAC/<br>CATGAAT/<br>CATTACAC<br>AATTACAC<br>AATTACAC                                                                                                    | GAAACGCAAA<br>GCTTCACAAC<br>GCTTCACAAC<br>GCTGAGCCTT<br>GCCAGT<br>GCTGATCACAAC<br>GCTGATTTAT<br>GCTGATTTAT<br>GCTGATTTAT<br>GCTGATTTAT<br>GCTGATGAAACAG<br>GCTGATGAAAACAG<br>GCTGGTGAAAATA<br>GCTGGTGAAAATA<br>GCTGGTGAAAATA<br>GCTGGTGAAAATA<br>GCTGGTGTATTG<br>GAAACGGCTTT<br>AATTGGTTGT                                                                                                    | AAGGCCATCC<br>GTTCAAATCC<br>TCGTTTTATT<br>2020 <mark>21 BATA</mark><br>2020 <mark>21 BATA</mark><br>2020 <mark>21 BATA</mark><br>2020 <mark>21 BATA</mark><br>2020 <u>21 BATA</u><br>CTGCTTACATA<br>ATGGCAAACAC<br>CGCAATCACG<br>ATCTTGGACG<br>TTCAAAAATA<br>AACACTGGCA                                                                                                    | GTCAGGATS<br>GCTCCCGGC<br>TGATGCCTS<br>Cgactcact<br>tBgttctag<br>TICCT GCA<br>AAACAGTAA<br>ATGGGCTCS<br>TAGCGTTGC<br>TGATGATGC<br>GCTGGCAGT<br>AATGAATAA<br>ATTCTCACC<br>AGTCGGAAT<br>TGGTATTGA<br>GAGCATTAC                                                                  |
| 289         GCCTTCTGC           285         SCATTTGTC           281         GCAGTTCCC           287         atagggcga           287         atagggcga           289         GCTCTGGCC           289         GCTCTGGCC           280         GCTCTGGCC           281         CCATAATGT           283         ATGGTTACT           284         CGSTTGGTC           284         CGSTTGGTC           284         CGCAGACCC           283         TAATCCTGA           283         TAATCCTGA           283         CGCAGACCC           283         TAATCCTGA                                                                                                    | TTAGTITGATGO<br>CTACTCAGGAGAG<br>TACTCTCGGCLT/<br>attgggtaccgg<br>CGTGTCTCAAAA<br>TGTTATGAGCCA<br>CGGGCAATCAGGT<br>TACAGATGAGAT(<br>CGGGCAATGAGAT(<br>CGGGCACTGCGATGA<br>CGTCACTCATGG<br>ATACCAGGATCTT<br>TATGAATAAATT(<br>ACGGGACGGCGCC                                                                                                | CTEGCAGTTTATEC<br>GOETTCACCEACA/<br>AACECTAECATEE/<br>ECCCCCCCCSBB<br>ETTCACECATEC/<br>ICTCTEATETTAC/<br>ICTCTEATETTAC/<br>ICTCCAECAAACAC<br>GOTCAECAAACAC<br>GOTCAECAAAACAC<br>ITTEGATEACEACAC<br>ISATTTCTCACTEE/<br>GCAETTCATTC/<br>AAGETCATSACCA/                                                                                                    | AATACGCGTAC<br>GCGGGCGTCCT<br>AACAACASATA<br>ATGTTTTCCCA<br>GCGGCGGCGGGGGGGGGGGGGGGG                                                                                                    | CSCTAGCCAGGAAG<br>GCCCSCCACCCTCO<br>AAACSAAAGGCCCA<br>GTCACGACGT <mark>TTTA<br/>CGTCACGACGTTTTTA<br/>CGTTTAGAACGTTTGTCA<br/>CGAAGCCCCATGCGO<br/>ATTTATSCCTCTTC<br/>GCAAGCCCCATGCGO<br/>ATTTASAACAATATCCA<br/>GCCTSTTGACCAGGSGA<br/>GCCTSTTGACCAGGSGA<br/>GCCTSTTGACCAGGSGA<br/>GTTTTTCTAATCAG</mark>                                               | AGTITIGT/<br>GGGCCGTT<br>GTCTTCCC<br>addCgdCJ<br>tcgabttc<br>carGaAC/<br>ACATGAAC/<br>ACATGAATC<br>CGACCATC<br>CGACCATC/<br>TATTICGT<br>TCTGGAA/<br>AATTAAT/<br>CATTACAC<br>AATTGGTT                                                                                                    | GAAACGCAAA<br>GCTTCACAAC<br>GCTTCACAAC<br>GCTGAGCCTT<br>CCTGCAGCCTT<br>CCTGCAGCCCG<br>GCTGATTTAT<br>GCTGATTTAT<br>GCTGATTTAT<br>GCTGATTTAT<br>GCTGATATAA<br>CTCGCTCAGG<br>GAAATGCATA<br>GCTGGTTGTATTG<br>GAACGGCTTT<br>GAACGGCTCAG                                                                                                    | AAGGCCATCC<br>GTTCAAATCC<br>TCGTTTTATT<br>25252 <mark>1 Bata</mark><br>25252 <mark>1 Bata</mark><br>25252 <mark>1 Bata</mark><br>25252 <del>1 Bata</del><br>25252 <del>1 Bata</del><br>25252 <del>1 Bata</del><br>25252 <del>1 Bata</del><br>25252 <del>1 Bata</del><br>25252 <del>1 Bata</del><br>252522<br>252522<br>25252<br>25252 | GTCAGGATS<br>GCTCCCGGC<br>TGATGCCTS<br>Cgactcact<br>tagttctag<br>LiccloGCA<br>AAACAGTAA<br>ATGGGCTCS<br>TACCGTTGC<br>GCTGGCAGT<br>AATGAATAA<br>ATTCTCACC<br>ASTCGGAAT<br>TSGTATTGA<br>GAGCATTAC<br>AAAGATCAA                                                                  |
| 289         GCCTTCTGC           285         SCATTTGTC           281         GCAGTTCCC           281         GCAGTTCCC           287         atagggcga           287         bridgggcga           289         GCTCTGGCC           289         GCTCTGGCC           280         GCTCTGGCC           281         CCATGATGT           283         ATSGTTACT           284         CCGTTGGTCC           284         GCTTCCTGCC           284         CCGTTTGGT           284         CCGTTCGCC           284         CCGTTCGCC           284         CCGTTCGCC           284         CCGTTCGCC           283         TAATCCTGA           283         TAATCCTGA           282         AGGATCTTC                                                                                                    | TTAGTITIGATIGO<br>CTACTICAGGAGAG<br>TACTITIGGECUT<br>at tgggtaccgg<br>Carry cgglgga<br>CGTGTCTCAAAAT<br>TGTTATGAGCCAT<br>CGCGCAATCAGGT<br>TACAGATGAGATCO<br>TGATGCGAGTGATTCO<br>CGCCACTGCATTCO<br>TGATGCGAGTGATCO<br>TGATGCGAGTGATCO<br>TGAGGACCGCCCC<br>TTGAGATCCTTT                                                                   | CTEGCAGTTTATEC<br>GOETTCACCEACA/<br>AACECTAECATEG/<br>ECCCCCCCCEBBB<br>ETTCB<br>ECTCTEATETTAC/<br>INTICAACEEGA/<br>ISCCCCEGAAAAACAC<br>STCAEAAACACE<br>STCAEAAAAACACE<br>STCAEAAAAAACACE<br>STCAEAAAAAACACE<br>STCAEAAAAAACACE<br>STCAEAAAAAACACE<br>STCAEAAAAAACACE<br>STCAEAAAAAAACACE<br>STCAEAAAAAACACE<br>STCAEAAAAAACACE<br>STCAEAAAAAACACE<br>STCAEAAAAAACACE<br>STCAEAAAAAACACE<br>STCAEAAAAAACACE<br>STCAEAAAAAAACACE<br>STCAEAAAAAACACE<br>STCAEAAAAAACACE<br>STCAEAAAAAACACE<br>STCAEAAAAAAACACE<br>STCAEAAAAACACE<br>STCAEAAAAACACE<br>STCAEAAAAAACACE<br>STCAEAAAAAACACE<br>STCAEAAAAACACE<br>STCAEAAAAAACACE<br>STCAEAAAAAAAAAAAAAAAAAAAAAAAAAAAAAAAAAAA          | AATACGCGTAC<br>GCGGGCCTCCT<br>AACAACASATA<br>ATGTTTTCCCA<br>STCBAC <mark>8504<br/>CGTCGACGGCCASGCC<br/>CGCTTGTATGG<br/>CGCTGCASGCC<br/>CGCTTGTATGG<br/>CGCTGCAGGA<br/>GCATTCCAGGT<br/>GATACGCCTCG<br/>AACTGCCCCGA<br/>AACTGCCCTCA<br/>AACTGCCCTCA</mark>                                 | CSCTAGCCAGGAAG<br>GCCCSCCACCCTCO<br>AAACGAAAGGCCCA<br>GTCACGACGT <mark>TTTA<br/>CGATBAGCCCGTTCCACCCCACCCTCCCACCCCCTCCCACCCCTCCCACCCACCCACCCACCCACCCCACCCCCC</mark>                                                                                                    | AGTITIGT/<br>GGGCCGTT<br>GTCTTCCC<br>addCGGCC<br>tCgabttc<br>CATGAAC/<br>ACATGAAC/<br>ACATGAAT<br>CGACCATC<br>CGACCATC<br>CGACCATC<br>AATTACAC<br>AATTACAC<br>AATTACAC<br>AATTACAC                                                                                                    | GAAACGCAAA<br>GCTTCACAAC<br>GCTTCACAAC<br>GCTTCACAAC<br>GCTGAGCCTT<br>CCTGCAGCCTG<br>GCTGATTTAT<br>GCTGATTTAT<br>GCTGATTTAT<br>GCTGATTTAT<br>GCTGATTTAT<br>GCTGATTGAAAC<br>GCTGGCTCAGG<br>GAAATGCATAT<br>GCTGGCTCAGG<br>GAAATGCTTGT<br>GAACGGCTTT<br>GAACGGCTCAG<br>GCCAGCGGTGG                                                                                                    | AAGGCCATCO<br>GTTCAAATCO<br>TCGTTTTATT<br>202021844<br>202021844<br>202021844<br>202021844<br>202021844<br>202021844<br>202021844<br>202021844<br>202021844<br>20202184<br>20202184<br>20202100000000000000000000000000000000                                                                                                    | GTCAGGATS<br>GCTCCCGGC<br>TGATGCCTG<br>Cgactcact<br>tagttctag<br>LiccloGCA<br>AAACAGTAA<br>ATGGGCTCG<br>TACCGTTCC<br>GCTGGCAGT<br>AATGAATAA<br>ATTCTCACC<br>ASTCGGAAT<br>TGGTATTGA<br>GACCATTAC<br>AAASATCAAGA                                                                |
| 289         GCCTTCTGC           285         SCATTTGTC           281         GCAGTTCCC           281         GCAGTTCCC           287         atagggcga           288         GCTCTGGCC           289         GCTCTGGCC           280         GCTCTGGCC           281         CCATCATGT           283         ATGGTTACT           284         CGGTTGGT           284         CGGTTTGGT           284         CGGTTTGGT           284         CGGTTCGCC           283         TACTCTGCC           283         TAATCCTGCC           284         CGCAGACCC           285         CGGATTCTC           286         CTGACTCGC           287         CCTGACTCGC           288         TAATCCTGA           298         GCTGACTCTC           291         SCTACCAAC                                                                                                    | TTAGTITIGATIGO<br>CTACTICAGGAGA<br>TACTITIGGECUT<br>at tgggtacceg<br>Cacing ogglacceg<br>Cacing ogglaca<br>CGTGTCTCAAAA<br>TGTTATGAGCCA<br>CGGGCAATCAGG<br>TACAGATGAGATCA<br>CGGCCACTGCATIC<br>CGGGCAATCAGGATCA<br>CGTCACTGCATIC<br>CGGCCACTGCATIC<br>CGTCACTCCTGGATCCT<br>TATGAATACATT<br>ACGGGACGGCCC<br>TTGAGATCCTTT<br>TCTTTTTCCGAA | CTEGCAGTTTATEC<br>SCETTCACCEACA/<br>AACECTAECATEG/<br>SCECCCCCCE8389<br>SELTC3<br>SCECCCCCC8389<br>SELTC3<br>SCECCCCCC838<br>SELTC3<br>SCECCCCGAAAAACAC<br>STCAEGACTAAACT<br>SCCCCGGAAAAACAC<br>STCAEGACTAAACAC<br>STCAEGACTAAACTC<br>SCCCCGGAAAAACAC<br>STCAEGACTAAACAC<br>SCECCCGGAAAAACAC<br>SCECCCGGAAAAACAC<br>STCAEGACTAACAC<br>SCECCCCGGAAAAACAC<br>SCECCCGGAAAAACAC<br>SCECCCGGAAAAACAC<br>SCECCCGGAAAAACAC<br>SCECCCGGAAAAACAC<br>SCECCCGGAAAAACAC<br>SCECCCGGAAAAACAC<br>SCECCCGGAAAAACAC<br>SCECCCCGGAAAAACAC<br>SCECCCGGAAAAACAC<br>SCECCCGGAAAAACAC<br>SCECCCGGAAAAACACAC<br>SCECCCGGAAAAACACAC<br>SCECCCGGAAAAACACAC<br>SCECCCGGAAAAACACACACACACACACACACACACACACA | AATACSCSTAC<br>SCGGGCCGTCCT<br>AACAACASATA<br>ATGTTTTCCCA<br>STCBAC<br>SCCCCCCASA<br>ATGCCCCASAGA<br>ACGTCGACGAGA<br>CGTCGACGAGA<br>CGTCGACGGA<br>GCATTCCAGGT<br>GATACCCTTA<br>AACTGCCTCGGA<br>AATCCCTTAA<br>AACTGCCTCGCAGA<br>AATCCCTTAA                                                | CSCTAGCCAGGAAG<br>GCCCSCCACCTCO<br>AAACGAAAGGCCCA<br>GTCACGACGT <mark>TRTA<br/>CGATBAGCTTRTATAGCCCA<br/>CGATBAGCCCATGCCO<br/>ATTAGAACATATCCA<br/>GCAAGCCCCATGCCO<br/>ATTAGAAGCGATCCCO<br/>GCTTTGACGCGATCCCO<br/>GCCTGTCAAGAATATC<br/>GCAAACAAAAAAAAAAAAAAAA</mark>                                                                                 | AGTITIGT/<br>GGGCCGTT<br>GTCTTCCC<br>abacgaCl<br>tcgabttc<br>cgellggc<br>CATGAAC/<br>ACATGGATC<br>CAGAGTTC<br>CGACCATC<br>CGACCATC<br>CATTACAC<br>AATTACAC<br>AATTACAC<br>AATTACAC<br>AATTACAC<br>AATTACAC                                                                                                    | GAAACGCAAA<br>GCTTCACAAC<br>GCTTCACAAC<br>GACTGAGCCTT<br>Cactoge<br>Cage age cog<br>glaat catgo<br>glaat catgo | AAGGCCATCC<br>GTTCAAATCC<br>TCGTTTTATT<br>2C2C2TBATA<br>2G2C2TBATA<br>2G2C2TBATA<br>2G2C2TBATA<br>2G2C2TBATA<br>2G2CAATCAC<br>ATGCCAAAC<br>ATGCCAAAC<br>ATCTTGATAC<br>ATCTTGGAC<br>ATCTTGGAC<br>ATCTTGGAC<br>ACCCCGTAGA<br>ACCCCGTAGA                                                                                                    | GTCAGGATS<br>GCTCCCGGC<br>TGATGCCTS<br>Cgactcact<br>tagttctag<br>TLCTSGCA<br>AAACAGTAA<br>ATGSGCTCS<br>TAGCGTTGC<br>TGATGATGC<br>GCTSGCAGT<br>AATGAATAA<br>ATTCTCACC<br>ASTCGGAAT<br>TSGTATTGA<br>GAGCATTAC<br>AAASATCAA<br>GGATCAAGA<br>CCACTTCAA                            |
| 89         GCCTTCTGC           85         SCATTGTC           81         SCATTGTC           81         SCATTGTC           81         SCATTGTC           81         SCATTGTC           81         SCATTGTC           81         SCATTGC           81         SCATTGC           87         atagggcga           87         atagggcga           87         atagggcga           87         atagggcga           86         SCTCTGCC           86         TACAAGGGG           87         CAATGATGT           84         SCATTGGTGC           84         SCATTGGTGC           84         SCATTGGTGC           84         SCATTGGTGC           84         SCATTGGTGC           84         SCATTGGTGC           84         SCATTGGTGC           84         SCATTCACGC           83         TAATCCTGC           84         SCTGACTGG           84         SCTGACTGG           84         SCTGACTGGC           84         SCTGACTGCG           84         SCTGACTGCGC           85         SCTGACTGCGC     <                                                                                                    | TTAGTTTGATGO<br>CTACTCAGGAGAG<br>TACTCTCGGCTT<br>at tgggtaccgg<br>caccgcggtgaa<br>CGTGTCTCAAAA<br>TGTTATGAGCCAT<br>CGGGCAATCAGG<br>TACAGATGAGAT(<br>CGGGCAATGAGATC<br>CGGGCACTGCGATCA<br>CGTCACTCATGG<br>ATACCAGGATCTT<br>TATGAATAAATT(<br>ACGGGACGGCCTAC)                                                                              | CTGGCAGTTTATG<br>GCGTTCACCGACAA<br>AACGCTAGCATGG/<br>GCCCCCCCCGACAA<br>ACGCTAGCATGG/<br>GCCCCCCCCGACA<br>CCCCGCCCCGACAA<br>ITTCAACGGGAA<br>GGTCAGACTAAACT<br>CCCCGGAAAAAACAC<br>GGTCAGACTAAACT<br>GGTCAGACTAAACT<br>GCCCGGAAAAAACAC<br>GGTCATGACGAGA<br>ITTCCGCATCCCA<br>GCAGTTTCATGCACAA<br>GGTAACTGGCTCTGC                                                                                                    | AATACSCSTAC<br>SCGGGCCTCCT<br>AACAACASATA<br>ATGTTTTCCCA<br>STCGAC<br>GCCCCCCASA<br>CCGCCGACGAGA<br>ACGTCGACGAGA<br>CCGTCGACGAGA<br>CCGTCGACGGA<br>CCGTCGACGGA<br>CCATCCCAGGA<br>CCATCCCTCA<br>AATGCCCCCGGA<br>AGCTCCATGA<br>AATCCCCTAA<br>AATCCCCTAA<br>ACCGCCGCGCA<br>CTAATCCCGT       | CSCTAGCCAGGAAG<br>GCCCSCCACCTCO<br>AAACSAAAGGCCCA<br>GTCACGACGT <mark>TRTA<br/>CGALBAGCTTRTA<br/>CGALBAGCTTRTA<br/>CGALBAGCTTRTA<br/>CGALBAGCTTRTA<br/>CGAAGCCCATCCCA<br/>GCATTAGAGAATATCCA<br/>GCAGCCCATCSCG<br/>GCCTSTTGACAGGSCA<br/>GCCTSTTGACAGGSCA<br/>GCCTSTTGACAGGSCA<br/>GCCTSTGACAGAATACCA<br/>GCALACAAAAAAAAAAAAAAAAAAAAAAAAAAAAA</mark> | AGTTIGT/<br>GGGCCGTI<br>GTCTTCCC<br>addCgdCl<br>tcgabttc<br>cgellggc<br>CATGAAC/<br>ACATGAAC/<br>ACATGAATC<br>CGACCATC<br>CGACCATC<br>CGACCATC<br>CGACCATC<br>CATTACAC<br>AATTACAC<br>AATTACAC<br>AATTACAC<br>AATTACAC<br>AATTACAC<br>AATTACAC<br>AATTACAC                                                              | ACTACCONA<br>CONTENCACA<br>CONTENCACACA<br>CONTENCACACACACA<br>CONTENCACACACACACACACACACACACACACACACACACACA                                                                                                    | AAGGCCATCO<br>GTTCAAATCO<br>TCGTTTTATT<br>2020 <mark>218414<br/>2020218414<br/>2020218414<br/>2020218414<br/>2020218414<br/>2020218414<br/>2020218414<br/>2020218414<br/>2020218414<br/>20202184<br/>2020218<br/>2020218<br/>2020218<br/>202020218<br/>2020210</mark>    | GTCAGGATS<br>GCTCCCGGC<br>TGATGCCTS<br>Cgattcact<br>tagttctag<br>LTCTLSGCA<br>AAACAGTAA<br>ATGGGCTCS<br>TAGCGTTGC<br>TGATGATGC<br>GCTGGCAGT<br>AATGAATAA<br>ATTCTCACC<br>AGTCGGAAT<br>TGGTATTGA<br>GAGCATTAC<br>AAASATCAA<br>GSATCAAGA<br>GCTCGGACTC                          |
| 89         GCCTTCTGC           85         SCATLIGIC           81         GCAGTTCCC           81         SCAGTTCCC           81         SCAGTTCCC           81         SCAGTTCCC           82         SCATTGCC           83         SCAGTTCCC           84         SCTCTGGCC           65         TACAAGGTACT           66         CCATGATGT           53         ATGGTTACT           49         STTCCTGCC           45         CCGTTGGTACT           46         SCATCTGCC           37         CCCAGACCC           38         TAATCCTGA           29         SCTGACTTC           21         SCTACCAAC           21         SCTACCAAC           31         AAGACCATAC                                                                                                    | TTAGTTTGATGO<br>CTACTCAGGAGAG<br>TACTCTCGGCTT<br>at tgggtaccgg<br>cacegeggtgga<br>CGTGTCTCAAAA<br>TGTTATGASCCAT<br>CGGGCAATCAGG<br>TACAGATGAGAT(<br>CGGGCAATCAGGATCAT<br>CGTCACTGCGATCAT<br>CGTCACTCATGG<br>ATACCAGGATCATT<br>ACGGGACGGCCGC<br>TTGAGATCCTTT<br>TCTTTTTCCGAAC                                                            | CTGGCAGTTTATG<br>GCGTTCACCGACA/<br>AACGCTAGCATGG/<br>GCCCCCCCCGACA/<br>GCCCCCCCCGACA<br>GCCCCCCCCGACA<br>GCCCCCCCCGACATGC/<br>INTICACCGGAAAACA<br>GCCCGGAAAAACA<br>GCCCGGAAAAACA<br>GCCCGGAAAAACA<br>GCCCGGAAAAACA<br>GCCCGGAAAAACA<br>GCCCGGAAAAACA<br>GCCCCGGAAAAACA<br>GCCCCGGAAAAACA<br>GCCCCGGAAAAACA<br>GCCCCGGAAAAACA<br>GCCCCGGAAAAACA<br>GCCCCGGAAAAACA<br>GCCCCGGAAAAACA<br>GCCCCGGAAAAACA<br>GCCCCCGCACGCGCA<br>GCCCCCGCCCCG<br>GCCCCCCGCCCCG                                                                                                    | AATACSCSTAC<br>SCGGGCCTCCT<br>AACAACASATA<br>ATGTTTTCCCA<br>STCGCCGCGGGTGAT<br>CCCCCCCASGCC<br>CCCTCGASGCC<br>CCCTCGASGCC<br>CCCTCGASGCC<br>CCCTCGASGCCGA<br>CATTCCCCTGA<br>CCTCGCCCCGGA<br>AACTCCCTTAA<br>AACTCCCTTAA<br>AACTCCCTTAA<br>AACTCCCTTAA<br>AACTCCCTTAA<br>AACTCCCTGATGGCGCA | CSCTAGCCAGGAAG<br>GCCCSCCACCTCO<br>AAACGAAAGGCCCA<br>GTCACGACGT <mark>TRTA<br/>CGATBAGCTTRTATAGCCCA<br/>CGATBAGCCCATGCCO<br/>ATTAGAACATATCCA<br/>GCAAGCCCCATGCCO<br/>ATTAGAAGCGATCCCO<br/>GCTTTGACGCGATCCCO<br/>GCCTGTCAAGAATATC<br/>GCAAACAAAAAAAAAAAAAAAA</mark>                                                                                 | AGTTIGT/<br>GGGCCGTI<br>GTCTTCCC<br>addCGdCJ<br>tCgaBttC<br>CATGAAC/<br>ACATGAAC/<br>ACATGAAC/<br>ACATGAATC<br>CGACCATC<br>CGACCATC<br>CGTTACAC<br>AATTACAC<br>AATTACAC<br>AATTACAC<br>AATTACAC<br>AATTACAC<br>AATTACAC<br>AATTACAC<br>AATTACAC<br>AATTACAC<br>AATTACAC<br>AATTACAC<br>AATTACAC<br>ACCCACT/<br>CCAGTGGC | GAAACGCAAA<br>GCTTCACAAC<br>GCTTCACAAC<br>GCTTGAGCCTT<br>GCCAGT<br>GCTGAGCCCG<br>GCTGATTTAT<br>GCTGATTTAT<br>GCTGATTTAT<br>GCTGATTTAT<br>GCTGATTGAAAC<br>GCTGACACAAAA<br>GCTGGCTCAGG<br>GAAACGGCTTT<br>GAAACGGCTTT<br>GAAACGGCTTT<br>GAAACGGCTTGT<br>GAAACGGCTCAG<br>GCCAGCGGTGG<br>GCTAAGTCGT<br>TTGGAGCCGAA                                                                                                    |                                                                                                    | GTCAGGATS<br>GCTCCCGGC<br>TGATGCCTG<br>Cgattcact<br>tagttctag<br>HittleGCA<br>AAACAGTAA<br>ATGGGCTCG<br>TAGCGTTGC<br>TSATGATGC<br>GCTGGCAGT<br>AATGAATAA<br>ATTCTCACC<br>AGTCGGAAT<br>TSGTATTGA<br>GAGCATTAC<br>AAASATCAA<br>GSATCAAGA<br>CCACTTCAA<br>GTTGGACTC<br>CGAACTGAS |

🔅 pMLS280.ape 0 1 ~ 0 11 0 11 0 11 🛶 🚳 🌀 Sequence ORF %GC circular Start Length End Tm. 2484 596<1> 21<0> 616<0> >7/<7 59.2°C 81% 🛃 Dam/Dem 617 GPPL EVD Location 4 Feature Direction M13-fwd primer\_bind 536..553 555 TZ primer\_bind 562..582 MCS-inverted in SK+ miso feature 588..634  $\sim > >$ EcoRV miso feature 632..634  $\leq \leq \leq$ EcoRV mise\_feature 835..637 <<< <u>~⊞</u> MCS-inverted in SK+ 20 40 50 \* 60 \* 70 80 30**Drag the selection** 97 STCAGTGAGCGASGAAGCGGAAGASCGCCCAATACGCAAACCGCCTCTCCCCGCGCGTTGGCCGATTCATTAATGCAGCTGGCACGACAGGTTTCC until the Tm is what 193 CEACTGEAAAGCGEEGCAGTGAGCECAACECAACTAATACGCGTACCGCTAGCCAGEAAGAGTTTGTAGAAAACGCAAAAAGGCCATCCGTCAGGATG 289 TASTITGATSCCT6SCASTTTAT6SC6G626TCCT62CC5CCACCCTCC665C2GTT6CTTCACAACGTTCAAAT2C6CT2CC660 385 ICCTACTCAGGAGAGCGTTCACCGACAAACAACAACAACAAACGAAAAGGCCCAGTCTTCCGACTGAGCCTTTCGTTTTATTTGATGCCTG you want 481 SCAGITECCTACTETEGEGITAACSETAGEATGGATGTITECCEAGTEAEGACGT<mark>IZIaaaacgacgaccagt</mark>gagegegege<mark>gtaataegaeteaet</mark> 577 atagggcgaattgggtaccgggccccccctcgaggtcgacggtatcgatagcttgatatcgaattcctgcagcccgggggatccactagttcta 673 pressure cache cast grass i chagoi i ligi Lecaratilescelaat 769 GCTCTGGCCCGTGTCTCAAAATCTCTGATGTTACATTGCACAAGATAAAATATATCATCATGAACAATAAAACTGTCTGCTTACATAAACAGTAA 865 TACAAGGGGTGTTATGAGCCATATTCAACGGGAAACGTCGAGGCCGCGATTAAATTCCAACATGGATGC 961 1057 1153 1249 AATT6TCCTTTTTAACA6C6ATC5C6TATTTC6TCTC6CTCA66C5CAATCAC6A 1345 GSTITESTIGATECGASIGATTTIGATEACGAGCGTAATGSCIGCCCISITEAACAAGTCTGGAAAGAAATGCATAAACTTITECCAT 1441 CASTCGTCACTCATGGTGATTTCTCACTTGATAACCTTATTTTTGACGAGGGGAAATTAATAGGTTGTATTGATGTTGGACGA 1537 IGCAGACCGATACCAGGATCTTGCCATCCTATGGAACTGCCTCGSTGAGTTTTCTCCTTCATTACAGAAACGG 1533 <mark>FAATCCTGATATGAATAAATTGCAGTTTCATTTGATGCTCGATGAGTTTTTC</mark>TAATCAGAATTGGTTAATTGGTTGTAACACTGGCAGAGCATTAC 1729 SCTGACTTGACG5GACG5C5CAAGCTCAT5ACCAAAATCCCTTAAC5TGAGTTACGCGTCGTTCCACT5A6CGTCAGACCCCGTA5/ 1825 AGGAT CITCITGAGAT CCITTITITCI SC SC GTAAT CTG CI SC I TG CAAACAAAAAACCA CCACC SC I ACCAGC GI GGI TI GTI 1921 SCIACCAACICITTITCCGGAGGIGACIGGCTTCAGCAGAGCGCAGGIACCAAATACIGTTC 2017 5AACECESTAGCACCGCCTACATACCTCGCTCTGCTAATCCTGTTACCASTGGCTGCTGCCAGTGGCGATAAGTCGTGTC 2113 AASACSATAGTTACCGCATAAGSCSCASCSGTCCSGCTGAACGGSGSGTTCSTGCACAGCCCAGCTTGGAGCGAACSACCTACACC 2209 ATACCTACAGCGTGAGCTATGAGAAAGCGCCACGCTTCCCGAAGGGAGAAAGGCGGACAGGTATCCGGTAAGCGGCAGGGTCGGAACAGGAGAGCC 30 4050 60 70 80 90

#### DMLS280.ape Q 1\ 🗤 😅 🔛 🖸 10 10 10 🖃 🛏 🚳 🌀 🚍 Sequence ORF %90 circular Start Length End Tm. 59.2°C 2484 596<1> 21<0> 616<0> >7/<7 🛃 Dam/Dem 617 81% GPPL EVD Location 4 Feature Direction Type M13-fwd 536..553 >>> primer TZ 562..582 222 bind MCS-inverted in SK+ miso\_feature 588..**6**34 EcoRV miso feature 632..634 666 EcoRV mise\_feature 835..637 <<< **^⊞** MCS-inverted in SK+ 203040 50 \* 60 70 80 \* Try to keep the %GC AGEGAGGAAGEGGAAGAGEGEECAATAEGEAAACEGEETETEEEEGEGETIGGEEGATTEATTEATGEAGETIGGEACGAEAGGTITEE 193 CGACTGGAAAGCGGGCAGTGAGCGCAACGCAATTAATACGCGTACCGCTAGCCAGGAAGAGTTTGTAGAAAACGCAAAAAGGCCATCCGTCAGGATG near 50%, if possible 289 TAGTTTGATGCCT6GCAGTTTAT6GC6G6C6TCCT6CC6GCCACCCTCC6G6CCGTT6CTTCACAAC6TTCAAATCC6CTCCC6GC 385 ICCTACTCAGGAGAGCGTTCACCGACAAACAACAACAACAAACGAAAAGGCCCAGTCTTCCGACTGAGCCTTTCGTTTTATTTGATGCCTG 481 577 atagggcgaattgggtaccgggccccccctcgaggtcgacggtatcgataagcttgatatcgaattcctgcagcccgggggatccactagttcta 673 pressure cache cast grass i chagoi i ligi Lecaratilescelaat 769 GCTCTGGCCCGTGTCTCAAAATCTCTGATGTTACATTGCACAAGATAAAATATATCATCATGAACAATAAAACTGTCTGCTTACATAAACAGTAA 865 TACAAGGGGTGTTATGAGCCATATTCAACGGGAAACGTCGAGGCCGCGATTAAATTCCAACATGGATGC 961 1057 1153 1249 STICCISC SCCSSTISCATICS ATTCCTSTITSTAATTSTCCTTTTAACASC SATCSCSTATTCSTCTCSCTCASSCSCAATCACSAA 1345 GSTITESTIGATECGASIGATTTIGATEACGAGCGTAATGSCIGCCIGITGAACAAGTCTGGAAAGAAATGCATAAACTTITGCCATT 1441 CASTCGTCACTCATGGTGATTTCTCACTTGATAACCTTATTTTTGACGAGGGGAAATTAATAGGTTGTATTGATGTTGGACGA 1537 IGCAGACCGATACCAGGATCTTGCCATCCTATGGAACTGCCTCGSTGAGTTTTCTCCTTCATTACAGAAACGG 1533 <mark>FAATCCTGATATGAATAAATTGCAGTTTCATTTGATGCTCGATGAGTTTTTC</mark>TAATCAGAATTGGTTAATTGGTTGTAACACTGGCAGAGCATTAC 1729 SCTGACTTGACG5GACG5C5CAAGCTCAT5ACCAAAATCCCTTAACSTGAGTTACGCGTCGTTCCACT5AGCGTCAGACCCCGTA5/ 1825 1921 SCIACCAACICITIIICCESAEGISACIEGCIICAECAEAECECAEATACIEAEATACIE 2017 SAACTCTSTAGCACCGCCTACATACCTCGCTAATCCTGCTACCASTSGCTGCTGCCAGTGGCGATAAGTCGTGTC 2113 AASACSATAGTTACCGCATAAGSCSCASCSCTCCSCCTGAACGGSCSGTTCSTGCACAGCCCAGCTTGGAGCGAACSACCT 2209 ATACCTACAGCGTGAGCTATGAGAAAGCGCCACGCTTCCCGAAGGGAGAAAGGCGGACAGGTATCCGGTAAGCGGCAGGGTCGGAACAGGAGAGCC 30 4050 60 70 90

#### 😳 pMLS280.ape # 🖸 🖾 🏷 🖻 🛏 🙆 🔘 😑 E X 6 6 0 % % 2 Sequence %GC circular Start Length. End ORE Tm 604<0> 68.2°C 835 248441 < 2 >644<1> -/<13 🛃 Dam/Dom PRGRRYR\*A\*YRI Location 4 Feeture Direction Туре M13-fwd 536..553 >>> primer\_b TZ. 562...582 >>> MCS-inverted in SK+ 588..634 misc feature EcoRV 632..634 misc\_feature **EcoRV** 635..637 <<< misc\_feature ١Ш MCS-inverted in SK+,EcoBV 2040 50 \* 60 80 30 70 Try to keep the %GC 97 GTCAGTGAGCGASGAASCGGAAGAGCGCCCAATACSCAAACCSCCTCTCCCCGCGCSTTGGCCGATTCATTAATGCASCTGGCACGACAGGTTTCC 193 CGACTGGAAAGCGGGGCAGTGAGCGCAACGCAATTAATACGCGTACCGCTAGCCAGGAAGAGTTTGTAGAAAGGCCAAAAAGGCCATCCGTCAGGATG near 50%, if possible 289 SCCTTCTSCTTASTTTSATSCCTSGCAGTTTATGGCGSGCGTCCTGCCCSCCACCCTCCGGGCCGTTGCTTCACAACGTTCAAATCCGCTCCCSGC 481 SCAGTTCCCTACTCTCSCGTTAACGCTASCAT6GAT6TTTTCCCAGTCAC6AC6Ttgtaaaacgacgacggccagtgagcgcggtaatacgactcact 12 577 at aggg cgaat t gggt accegege cocccct cgagg t csacgg t at csat age t t gat ar c stage c cggg gg at c act agt t c t ag 673 agcggccgccaccgcggtggagctccagcttttgt ccctttagtgagggttaattgcgcgcttggcgtaat 769 SCICISSCCCGISICICAAAATCICISATGITACATISCACAAGATAAAAATATATCATCATGAACAATAAAACIGICISCITACATAAAA 865 TACAAGGGGTGTTATGAGCCATATTCAACGGGAAACGTCGAGGCCGCGATTAAATTCCAACATGGATGCTGATTTATAT 961 CONTANTSTORGESCANTCASETECGACOASTCTATESCITETATESGAAGCCCGATECGCCAGASTTETTECT 1057 CAATGATGTTACAGATGAGATGGTCAGACTAAACTGGCTGACGGAATTTATGCCTCTTCCGACCATCAAGCATTTATCCGTAC 1153 AT 66T TACT CACCACT 6C6AT CCCC66AAAAACA6CATTCCA66TATTA6AA6AATATCCT6ATTCA66T6AAAATATT6TT6A 1249 STECTGCGCCGGTTGCATTCGATTCCTGTTTGTAATTGTCCTTTTAACAGCGATCGCGT 1345 COGTITEGTIGATECOAGIGATITIGATEACEAGCETAATEGCIEGCCIETTEAACAAGICIEGAAAGAAATECATAAACITIIGC 1441 GGATTCASTCGTCACTCATGGTCATTTCTCACTTCATAACCTTATTTTTGACGAGGGGAAATTAATAGGTTGTATTGATGTTGGAC 1537 C6CA6ACC6ATACCA65ATCTT6CCATCCTAT6GAACT6CCTC65T6A6TTTTCTCCTTCATTACA6AAAC65CTTTTTCAAAAATA 1633 TAATCCTSATATSAATAAATTSCAGTTCATTIGATCCTCGATCAGTTTTCTAATCASAATTSGTTAATTGGTTGTAACACTGGCA 1729 SCTGACTTGACG5GAC5GC5CAA5CTCATGACCAAAATCCCTTAACGTGAGTTACGCGTCGTTCCACTGA5C5TCAGACCCCGTAGA 1825 ACCALCTICTEGAGATCCTTTTTTTTCEGCCGTAATCTGCTGCTTGCAAACAAAAAAAACCACCSCTACCASCSGTGGTTTGTTTSCCCGGATCAAGA 1921 SCTACCAACTCTTTT TICAGCAGAGCGCAGATACCAAATACTGTTCTTCTAGTGTAGCCGTAGTTAGG 2017 SAACTCTSTAGCACCGCCTACATACCTCSCTCTGCTAATCCTSTTACCAGTGGCTGC SCCAGEGGCGAEAAGECGEGECTEACCGGGEEGGACE( 21132209 ATACCTACASCGTGASCTATGASAAAGGSCCACGCTTCCCGAAGSGAGAAASSCCGSACASGTATCCSGTAASCGGCASSSTCGSAACASGASASC

| Tools | Window He                        | lp        |
|-------|----------------------------------|-----------|
|       | Sequences<br>Two Sequence        | 策L<br>es  |
| Rest  | iction-Ligation                  | Assembler |
|       | mbination Asse<br>mbination Read |           |
| Gibs  | on Designer                      |           |
|       | Reaction<br>Primers              |           |

|                                                                                                    | A                                                                                                    | Sequence                                                                                                    | Start                                                                                                    | Length                                                                                                    | End                                                                                                    | ORF                                                                                                    | Tm                                                                                                    | %G(                                                                                                    | C Cin                                                                                                    | oular |
|----------------------------------------------------------------------------------------------------|----------------------------------------------------------------------------------------------------|----------------------------------------------------------------------------------------------------|----------------------------------------------------------------------------------------------------|----------------------------------------------------------------------------------------------------|----------------------------------------------------------------------------------------------------|----------------------------------------------------------------------------------------------------|----------------------------------------------------------------------------------------------------|----------------------------------------------------------------------------------------------------|----------------------------------------------------------------------------------------------------|-------|
|                                                                                                    |                                                                                                    | 2484                                                                                                    | 406<0>                                                                                                    | 583<2>                                                                                                    | 998<1>                                                                                                    | -/-                                                                                                    |                                                                                                    | 493                                                                                                    |                                                                                                    | am/Do |
|                                                                                                    |                                                                                                    |                                                                                                    |                                                                                                    |                                                                                                    | QQIKRKAQSSM                                                                                                    |                                                                                                    | DNLS                                                                                                    |                                                                                                    |                                                                                                    | ,     |
|                                                                                                    | F                                                                                                    | Feature                                                                                                    |                                                                                                    | Direction                                                                                                    | Туре                                                                                                    |                                                                                                    |                                                                                                    | Location 4                                                                                                    |                                                                                                    |       |
| M13-fwd                                                                                                    |                                                                                                    |                                                                                                    |                                                                                                    | >>>                                                                                                    | primer_bind                                                                                                    |                                                                                                    |                                                                                                    | 536553                                                                                                    |                                                                                                    |       |
| T7                                                                                                    |                                                                                                    |                                                                                                    |                                                                                                    | >>>                                                                                                    | primer_bind                                                                                                    |                                                                                                    |                                                                                                    | 562582                                                                                                    |                                                                                                    |       |
| MCS-inverted                                                                                                    | d in SK+                                                                                                    |                                                                                                    |                                                                                                    | <<<                                                                                                    | misc_feature                                                                                                    |                                                                                                    |                                                                                                    | 588634                                                                                                    |                                                                                                    |       |
| EcoRV                                                                                                    | annakt                                                                                                    |                                                                                                    |                                                                                                    | <<<                                                                                                    | misc_feature                                                                                                    |                                                                                                    |                                                                                                    | 632634                                                                                                    |                                                                                                    |       |
| EcoRV                                                                                                    |                                                                                                    |                                                                                                    |                                                                                                    | <<<                                                                                                    | mise_feature                                                                                                    |                                                                                                    |                                                                                                    | 635637                                                                                                    |                                                                                                    |       |
| Π                                                                                                    |                                                                                                    |                                                                                                    |                                                                                                    |                                                                                                    |                                                                                                    |                                                                                                    |                                                                                                    |                                                                                                    |                                                                                                    |       |
|                                                                                                    |                                                                                                    | _                                                                                                    |                                                                                                    |                                                                                                    |                                                                                                    | _                                                                                                    |                                                                                                    |                                                                                                    |                                                                                                    |       |
| *                                                                                                    | 10                                                                                                    | * 20                                                                                                    | * 30 *                                                                                                    | * 40 *                                                                                                    | ′50 <b>*</b> 6                                                                                                    | 0 * 1                                                                                                    | 70 *                                                                                                    | * 08                                                                                                    | 90 *                                                                                                    |       |
| 289 GCCTTCTG<br>385 GGATTTGT<br>481 GCASTTCC                                                                                                    | AAGCGG<br>SCTTAGT<br>ICCTACT                                                                                                    | SCACTSAGC<br>TTGATSCCT<br>CAGGAGA                                                                                                    | GCAACGCAATTA<br>GGCAGTTTATGG<br>GTTCACCGACA<br>CGCTAGCATGG                                                                                                    | ATACGEGTAC<br>GEGGGEGTECT                                                                                                    | CONTACCAGOAAG<br>IGCCCCCCCCCCCCCCCCCCCCCCCCCCCCCCCCCC                                                                                                    | AGTTTGTAG<br>GGGCCGTTG<br>GTCTTCCGA<br>GGGCGJCGG                                                                                                    | AAACGCAAA<br>CTTCACAAA                                                                                                    | AAAGSCCATCO<br>GTTCAAATCO<br>TCGTTTAAT                                                                                                    | GTCASGATG<br>GCTCCCGGC<br>TGATSCCTG<br>Cgactcact                                                                                                    | F     |
| 193 CGACTGGA<br>289 GCCTTCTG<br>385 GGATTTGT<br>481 GCASTTCG<br>577 <mark>alagg</mark> ug<br>573 <mark>aggggcg</mark>                                                                                                    | AAGCGG<br>SCTTAGT<br>ICCTACT                                                                                                    | SCACTSAGC<br>TTGATSCCT<br>CAGGAGA                                                                                                    | GCAACGCAATTA<br>GGCAGTTTATGG<br>GTTCACCGACA<br>CGCTAGCATGG                                                                                                    | ATACGESTAC<br>GESGGEGETEET<br>ACAACASAT/<br>TSTTTTEEC/<br>glegaegglat                                                                                                    | CGCTAGCCAGGAAG                                                                                                    | AGTTTGTAG<br>GGGCCGTTG<br>GTCTTCCGA<br>GGGCGJCGG                                                                                                    | AAACGCAAA<br>CTTCACAAC<br>CTGAGCCT<br>CCOgC                                                                                                    | AAAGSCCATCO<br>GTTCAAATCO<br>TCGTTTAAT                                                                                                    | GTCASGATG<br>GCTCCCGGC<br>TGATSCCTG<br>Cgactcact<br>Lagttctag                                                                                                    | ļ     |
| 193 CGACTGGA<br>289 GCCTTCTG<br>385 GGATTTGT<br>481 GCAGTTCC<br>577 alagge<br>573 ageggeg<br>769 GCTCTGC                                                                                                    | AAGCGG<br>SCTTAGT<br>ICCTACT                                                                                                    | SCACTSAGC<br>TTGATSCCT<br>CAGGAGA                                                                                                    | GCAACGCAATTA<br>GGCAGTTTATGG<br>GTTCACCGACA<br>CGCTAGCATGG                                                                                                    | ATACGESTAC<br>GESGGEGETEET<br>ACAACASAT/<br>TSTTTTEEC/<br>glegaegglat                                                                                                    | CCGCTAGCCAGGAAG<br>IGCCCGCCACCCTCC<br>MARCGAMSGCCCA<br>GTCACGACGT <mark>LgL</mark><br>.cgalaagcllgala                                                                                                    | AGTTTGTAG<br>GGGCCGTTG<br>GTCTTCCGA<br>GGGCGJCGG                                                                                                    | AAACGCAAA<br>CTTCACAAC<br>CTGAGCCT<br>CCOgC                                                                                                    | AAAGSCCATCC<br>CGTTCAAATCC<br>TCGTTTATT<br>gcgc <mark>gtoolo</mark><br>gggggalccac                                                                                                    | GTCASGATG<br>GCTCCCGGC<br>TGATSCCTG<br>Cgactcact<br>Lagttctag                                                                                                    | 2     |
| 193 CGACTGGA<br>289 GCCTTCTG<br>385 GGATTTGT<br>481 G<br>577 alaggg<br>573 agcggccg<br>769 G<br>565 TACAGO                                                                                                    | AAGCGG<br>SCTTAGT<br>ICCTACT                                                                                                    | SCACTSAGC<br>TTGATSCCT<br>CAGGAGA                                                                                                    | GCAACGCAATTA<br>GGCAGTTTATGG<br>GTTCACCGACA<br>CGCTAGCATGG                                                                                                    | ATACGESTAC<br>GESGGEGETEET<br>ACAACASAT/<br>TSTTTTEEC/<br>glegaegglat                                                                                                    | CCGCTAGCCAGGAAG<br>IGCCCGCCACCCTCC<br>MARCGAMSGCCCA<br>GTCACGACGT <mark>LgL</mark><br>.cgalaagcllgala                                                                                                    | AGTTTGTAG<br>GGGCCGTTG<br>GTCTTCCGA<br>GGGCGJCGG                                                                                                    | AAACGCAAA<br>CTTCACAAC<br>CTGAGCCT<br>CCOgC                                                                                                    | AAAGSCCATCC<br>CGTTCAAATCC<br>TCGTTTATT<br>gggggalccac<br>gggggalccac<br>gccalagclgl<br>CTGCTTACA                                                                                                    | GTCASGATG<br>GCTCCCGGC<br>TGATSCCTG<br>Cgactcact<br>Lagttctag                                                                                                    |       |
| 193 CGACTGGA<br>289 GCCTTCTG<br>385 GGATTTGT<br>481 GCASTTC<br>577 alogge<br>573 ageggeg<br>573 ageggeg<br>576 GCTGGC<br>865 TACAAGCO<br>961 CGATAATG                                                                                                    | AAGCGG<br>SCTTAGT<br>ICCTACT                                                                                                    | SCACTSAGC<br>TTGATSCCT<br>CAGGAGA                                                                                                    | GCAACGCAATTA<br>GGCAGTTTATGG<br>GTTCACCGACA<br>CGCTAGCATGG                                                                                                    | ATACGESTAC<br>GESGGEGETEET<br>ACAACASAT/<br>TSTTTTEEC/<br>glegaegglat                                                                                                    | CCGCTAGCCAGGAAG<br>IGCCCGCCACCCTCC<br>MARCGAMSGCCCA<br>GTCACGACGT <mark>LgL</mark><br>.cgalaagcllgala                                                                                                    | AGTTTGTAG<br>GGGCCGTTG<br>GTCTTCCGA<br>GGGCGJCGG                                                                                                    | AAACGCAAA<br>CTTCACAAC<br>CTGAGCCT<br>CCOgC                                                                                                    | AAAGSCCATCC<br>CGTTCAAATCC<br>TCGTTTATT<br>gggggalccac<br>gggggalccac<br>gccalagclgl<br>CTGCTTACA                                                                                                    | GTCASGATG<br>GCTCCCGGC<br>TGATSCCTG<br>Cgactcact<br>Lagttctag<br>Ltcctg<br>AASCAGTAA<br>ATGGSCTCG                                                                                                    |       |
| 193 CGACTGGA<br>289 GCCTTCTG<br>385 GGATTTGT<br>481 GCAGTCG<br>577 aloggc<br>573 agcggcg<br>769 GCCCGC<br>865 TACAAGC<br>961 CGATAATC<br>057 CAATGATC                                                                                                    | AAGCGG<br>SCTTAGT<br>ICCTACT                                                                                                    | SCACTSAGC<br>TTGATSCCT<br>CAGGAGA                                                                                                    | GCAACGCAATTA<br>GGCAGTTTATGG<br>GTTCACCGACA<br>CGCTAGCATGG                                                                                                    | ATACGESTAC<br>GESGGEGETEET<br>ACAACASAT/<br>TSTTTTEEC/<br>glegaegglat                                                                                                    | CCGCTAGCCAGGAAG<br>IGCCCGCCACCCTCC<br>MARCGAMSGCCCA<br>GTCACGACGT <mark>LgL</mark><br>.cgalaagcllgala                                                                                                    | AGTTTGTAG<br>GGGCCGTTG<br>GTCTTCCGA<br>GGGCGJCGG                                                                                                    | AAACGCAAA<br>CTTCACAAC<br>CTGAGCCT<br>CCOgC                                                                                                    | AAAGSCCATCC<br>CGTTCAAATCC<br>TCGTTTATT<br>gggggalccac<br>gggggalccac<br>gccalagclgl<br>CTGCTTACA                                                                                                    | GTCASGATG<br>GCTCCCGGC<br>TGATSCCTG<br>Cgactcact<br>Lagttctag<br>Ltcctg<br>AASCAGTAA<br>ATGGSCTCG                                                                                                    |       |
| 193 CGACTGGA<br>289 GCCTTCTG<br>385 GGATTTGT<br>481 GCCTTCTG<br>577 aLaegg<br>573 agcsgccg<br>769 GCCTGC<br>365 TACAGGC<br>961 CGATAATG<br>057 CAATGATG                                                                                                    | AAGCGG<br>SCTTAGT<br>ICCTACT                                                                                                    | SCACTSAGC<br>TTGATSCCT<br>CAGGAGA                                                                                                    | GCAACGCAATTA<br>GGCAGTTTATGG<br>GTTCACCGACA<br>CGCTAGCATGG                                                                                                    | ATACGESTAC<br>GESGGEGETEET<br>ACAACASAT/<br>TSTTTTEEC/<br>glegaegglat                                                                                                    | CCGCTAGCCAGGAAG<br>IGCCCGCCACCCTCC<br>MARCGAMSGCCCA<br>GTCACGACGT <mark>LgL</mark><br>.cgalaagcllgala                                                                                                    | AGTTTGTAG<br>GGGCCGTTG<br>GTCTTCCGA<br>GGGCGJCGG                                                                                                    | AAACGCAAA<br>CTTCACAAC<br>CTGAGCCT<br>CCOgC                                                                                                    | AAAGSCCATCC<br>CGTTCAAATCC<br>TCGTTTATT<br>gggggalccac<br>gggggalccac<br>gccalagclgl<br>CTGCTTACA                                                                                                    | GTCASGATG<br>GCTCCCGGC<br>TGATSCCTG<br>Cgactcact<br>Lagttctag<br>Ltcctg<br>AASCAGTAA<br>ATGGSCTCG                                                                                                    |       |
| 93 CGACTGGA<br>289 GCCTTCTG<br>385 GGATTTGT<br>481 GCCTTCTG<br>577 ALAESS<br>573 AGC59 GCC<br>365 TACAGC<br>365 TACAGC<br>3                                                                                                    | AAGCGG<br>SCTTAGT<br>ICCTACT                                                                                                    | SCACTSAGC<br>TTGATSCCT<br>CAGGAGA                                                                                                    | GCAACGCAATTA<br>GGCAGTTTATGG<br>GTTCACCGACA<br>CGCTAGCATGG                                                                                                    | ATACGESTAC<br>GESGGEGETEET<br>ACAACASAT/<br>TSTTTTEEC/<br>glegaegglat                                                                                                    | CCGCTAGCCAGGAAG<br>IGCCCGCCACCCTCC<br>MARCGAMSGCCCA<br>GTCACGACGT <mark>LgL</mark><br>.cgalaagcllgala                                                                                                    | AGTTTGTAG<br>GGGCCGTTG<br>GTCTTCCGA<br>GGGCGJCGG                                                                                                    | AAACGCAAA<br>CTTCACAAC<br>CTGAGCCT<br>CCOgC                                                                                                    | AAAGSCCATCC<br>CGTTCAAATCC<br>TCGTTTATT<br>gggggalccac<br>gggggalccac<br>gccalagclgl<br>CTGCTTACA                                                                                                    | GTCASGATG<br>GCTCCCGGC<br>TGATSCCTG<br>Cgactcact<br>Lagttctag<br>Ltcctg<br>AASCAGTAA<br>ATGGSCTCG                                                                                                    |       |
| 193         CGACTGGA           289         GCCTTCTG           385         GGATTTGT           481         GCASTTCTG           481         GCASTTCTG           481         GCASTTCTG           481         GCASTTCTG           481         GCASTTCTG           481         GCASTCG           577         aLaegge           573         agcegeceg           574         agcegeceg           565         TACAAGGO           961         CGATAATGO           965         CAATGATGO           965         CAATGATGO           965         CAATGATGO           965         CGATCCTGO           964         CGATTGCTGO           845         CGGTTTCCTGO                                                                                                    | AAGCGG<br>GCTTAGT<br>ICCTACT<br>ICCTACT<br>ICCTACT<br>ICCCACCA<br>ICCGGG<br>ITCACCA<br>ICCCGGT<br>ICCCGGT                                                                                                    | SCACTSAGC<br>TTGATSCCT<br>CAGGAGA                                                                                                    | GCAACGCAATTA<br>GGCAGTTTATGG<br>GTTCACCGACA<br>CGCTAGCATGG                                                                                                    | ATACGESTAC<br>GESGGEGETEET<br>ACAACASAT/<br>TSTTTTEEC/<br>glegaegglat                                                                                                    | CCGCTAGCCAGGAAG<br>IGCCCGCCACCCTCC<br>MARCGAMSGCCCA<br>GTCACGACGT <mark>LgL</mark><br>.cgalaagcllgala                                                                                                    | AGTTTGTAG<br>GGGCCGTTG<br>GTCTTCCGA<br>GGGCGJCGG                                                                                                    | AAACGCAAA<br>CTTCACAAC<br>CTGAGCCT<br>CCOgC                                                                                                    | AAAGSCCATCC<br>CGTTCAAATCC<br>TCGTTTATT<br>gggggalccac<br>gggggalccac<br>gccalagclgl<br>CTGCTTACA                                                                                                    | GTCASGATG<br>GCTCCCGGC<br>TGATSCCTG<br>Cgactcact<br>Lagttctag<br>Ltcctg<br>AASCAGTAA<br>ATGGSCTCG                                                                                                    |       |
| 193       CGACTGGA         289       GCCTTCTG         385       GGATTTGT         481       GCACTGCG         577       atagge         573       agegge         574       ategge         575       agegge         565       TACAAGGO         961       CGATGATGO         957       CAATGATGO         961       CGATGATGO         961       CGATGATGO         961       CGATGATGO         961       CGATGATGO         961       CGATGATGO         961       CGATGATGO         961       CGATGATGO         961       CGATGATGO         961       CGATGATGO         961       CGATGATGO         961       CGATGATGO         961       CGATGATGO         961       CGATTGAGO         961       CGATTGAGO         961       CGATTGAGO         961       CGATTGAGO         961       CGATTGAGO         961       CGATTGAGO         961       CGATTCAGO         961       CGATTCAGO                                                                                                    |                                                                                                    | GCAGTGAGC<br>TTGATGCCT<br>CAGGAGAG<br>CTGCGTTAA<br>GLACCEBBC<br>CTCAAAATC<br>CTGAGCCATA<br>AATCAGGTG<br>ATGAGCCATA<br>ATGAGCCATA<br>ATGAGCCATA<br>CTGCGATCC<br>TGCATTCGA<br>CTGCATTCGA<br>CTCATGGTG                                                                                                    | GCAACGCAATTA<br>GGCAGTTTATGG<br>GTTCACCGACA<br>CGCTACCATGG<br>CCCCCCLCgagg<br>LCCa<br>CCGCCCLCgagg<br>LCCa<br>CCGGACATCTAC<br>TCCACGGGAAA<br>CGGCAAAACTA<br>CCGGAAAAACAC<br>TCCTGTTTGTA<br>TGATGACGACGAG<br>ATTTCTCACTTG                                | ATACGEGTAC<br>GEGGGEGTECT<br>ACAACAGA<br>ISTTICEC<br>ISTEGACAGA<br>ISTEGACAGA<br>CSTEGACAGA<br>GETTGTATGG<br>GECTGACGA<br>CATTCEASGT<br>ATTGTEETT<br>GETAATGGETG<br>GATACETTAT                                         | CCGCTAGCCAGGAAG<br>IGCCCGCCACCCTCC<br>MARCGAMSGCCCA<br>GTCACGACGT <mark>LgL</mark><br>.cgalaagcllgala                                                                                                    | AGTITIGTAG<br>GGGCCGTTG<br>GTCTTCCGA<br>CGCCGTTG<br>CGGCCGTCG<br>CGGCCGTCG<br>CAGAGTTGT<br>CGACCATCA<br>CTGATCGGC<br>TATTICGTC<br>TCTGGAAAG<br>AATTAATAG                                                        | AAACGCAAA<br>CTTCACAAA<br>LGCUGU<br>LGCUGU<br>CTGATTTA<br>TTCTGAAAA<br>AGCATTTA<br>AGCATTTA<br>TCGCTCAGO<br>AAATGCATA<br>GTTGTATTO                                                             | AAGSCCATCO<br>CGTTCAAATCO<br>TCGTTTTATT<br>SCSC <mark>SLOUIDATT</mark><br>SSSSSSSSSSSSSSSSSSSSSSSSSSSSSSSSS<br>SSSSS                                                                                                    | GTCASGATG<br>GCTCCCGGC<br>TGATSCCTG<br>Cguttcut<br>(Lgttcug<br>Ltcctg<br>AAACAGTAA<br>ATGGGCTCG<br>TAGCGTTGC<br>GCTGGCAGT<br>GCTGGCAGT<br>GATGAATAA<br>ATTCTCACC<br>GATCGGAAT                                                |       |
| 193         CGACTGGA           289         GCCTTCTG           385         GGATTTGT           481         GCATTCTG           481         GCATTGTG           481         GCATTGTG           577         atagge           573         agege           574         atagge           575         atagge           665         TACAAGGO           961         CGATAATGO           965         CAATGATGO           965         CAATGATGO           961         CGATAATGO           965         CAATGATGO           961         CGATAATGO           961         CGATAATGO           961         CGATAATGO           961         CGATAATGO           961         CGATAATGO           961         CGATAATGO           961         CGATAATGO           961         CGATAATGO           961         CGATAATGO           961         CGATAATGO           961         CGATAATGO           961         CGATAATGO           961         CGATAATGO           961         CGATAATGO           961         CGATTCAGO <td>AAGCGG<br/>GCTTAGT<br/>ICCTACT<br/>ICCTACT<br/>ICCTACT<br/>ICCGGC<br/>ITCGGC<br/>ITCACCA<br/>ICCGGT<br/>ITCATCA<br/>ICCTCA<br/>ICCGCA<br/>ICCGCA<br/>ICCACCA</td> <td>SCAGTSAGG<br/>TTGATGCCT<br/>CAGGASA<br/>CCGCGTTAA<br/>Staccgggc<br/>CCGAGCCATA<br/>AATCASSTG<br/>ATGAGCCATA<br/>AATCASSTG<br/>CTGCGATCC<br/>TGCATTCGA<br/>CCGAGTSATT<br/>CCCATGGTG<br/>CCGAGTSATT</td> <td>GCAACGCAATTA<br/>GGCAGTTTATGG<br/>GTTCACCGACA<br/>CGCTACCATGG<br/>CCCCCCCCgagg<br/>LCCagCLLLC<br/>TCTGATCTTAC<br/>TTCAACGGGAAA<br/>CGACAATCTATC<br/>TCAGACTAAACT<br/>CGGGAAAAAACAG<br/>TTCCTGTTTGTA<br/>TTGATGACGAGG<br/>ATTTCTCACTTG<br/>CCATCCTATGG</td> <td>ATACGESTAC<br/>GESGGEGTECT<br/>ISTITECC<br/>GEEgaegg tal<br/>Lecettagt<br/>CSTEGASSEC<br/>GETTGTATGG<br/>GESTGASSEC<br/>GETTGTATGG<br/>GEATGECETT<br/>GTAATGSETG<br/>GATAGESETG<br/>GATAGESETG</td> <td>CGETAGCEAGGAAG<br/>GEECGECACECTEE<br/>AACGAAGCETEE<br/>Cgalaagellgal<br/>Ggagggllaat<br/>GEGATTAAATTEE<br/>GGAAGECEGATGEG<br/>ATTTAGCAGGATGEG<br/>GECTGTTGAACAAG<br/>GECTGTTGAACAAG</td> <td>AGTITGTAG<br/>GGGCCGTTG<br/>GTCTTCCGA<br/>CGCCGCGCCG<br/>(Cgaattcc<br/>Cgctgaattcc<br/>Cgctgaattcc<br/>CGCCATCA<br/>CAGAGTTGT<br/>CGACCATCA<br/>CTGATTCGTC<br/>TCTGGAAAG<br/>AATTACAGA</td> <td>AAACGCAAA<br/>CTTCACAAA<br/>CTGAGCCT<br/>CCJgC<br/>CJgC<br/>CJGC<br/>CJGC<br/>CJGC<br/>CJGC<br/>CJGC<br/>CJG</td> <td>AAGSCCATCO<br/>CGTTCAAATCO<br/>TCGTTCAAATCO<br/>TCGTTCAAATCO<br/>ggggggglCCat<br/>ggggggglCCat<br/>ggggggglCCat<br/>ggggggglCCat<br/>ggggggglCCat<br/>ggggggglCCat<br/>aTGSTACAAASS<br/>ATCGTACACS<br/>AACTTTGCA<br/>GATGTTGGACS<br/>TTCAAAAATA</td> <td>GTCASGATG<br/>GCTCCCGGC<br/>TGATGCCTG<br/>Cguttcuct<br/>Lucctg<br/>AASCAGTA<br/>ATGGSCTCG<br/>TAGCSTTGC<br/>GCTGSCAGT<br/>GATGAATAA<br/>ATTCTCACC<br/>GGTCGGAAT<br/>TGGTATTGA</td> <td></td> | AAGCGG<br>GCTTAGT<br>ICCTACT<br>ICCTACT<br>ICCTACT<br>ICCGGC<br>ITCGGC<br>ITCACCA<br>ICCGGT<br>ITCATCA<br>ICCTCA<br>ICCGCA<br>ICCGCA<br>ICCACCA                                                                                                    | SCAGTSAGG<br>TTGATGCCT<br>CAGGASA<br>CCGCGTTAA<br>Staccgggc<br>CCGAGCCATA<br>AATCASSTG<br>ATGAGCCATA<br>AATCASSTG<br>CTGCGATCC<br>TGCATTCGA<br>CCGAGTSATT<br>CCCATGGTG<br>CCGAGTSATT                                                                                                    | GCAACGCAATTA<br>GGCAGTTTATGG<br>GTTCACCGACA<br>CGCTACCATGG<br>CCCCCCCCgagg<br>LCCagCLLLC<br>TCTGATCTTAC<br>TTCAACGGGAAA<br>CGACAATCTATC<br>TCAGACTAAACT<br>CGGGAAAAAACAG<br>TTCCTGTTTGTA<br>TTGATGACGAGG<br>ATTTCTCACTTG<br>CCATCCTATGG                 | ATACGESTAC<br>GESGGEGTECT<br>ISTITECC<br>GEEgaegg tal<br>Lecettagt<br>CSTEGASSEC<br>GETTGTATGG<br>GESTGASSEC<br>GETTGTATGG<br>GEATGECETT<br>GTAATGSETG<br>GATAGESETG<br>GATAGESETG                                     | CGETAGCEAGGAAG<br>GEECGECACECTEE<br>AACGAAGCETEE<br>Cgalaagellgal<br>Ggagggllaat<br>GEGATTAAATTEE<br>GGAAGECEGATGEG<br>ATTTAGCAGGATGEG<br>GECTGTTGAACAAG<br>GECTGTTGAACAAG                                                                                                    | AGTITGTAG<br>GGGCCGTTG<br>GTCTTCCGA<br>CGCCGCGCCG<br>(Cgaattcc<br>Cgctgaattcc<br>Cgctgaattcc<br>CGCCATCA<br>CAGAGTTGT<br>CGACCATCA<br>CTGATTCGTC<br>TCTGGAAAG<br>AATTACAGA                                      | AAACGCAAA<br>CTTCACAAA<br>CTGAGCCT<br>CCJgC<br>CJgC<br>CJGC<br>CJGC<br>CJGC<br>CJGC<br>CJGC<br>CJG                                                                                             | AAGSCCATCO<br>CGTTCAAATCO<br>TCGTTCAAATCO<br>TCGTTCAAATCO<br>ggggggglCCat<br>ggggggglCCat<br>ggggggglCCat<br>ggggggglCCat<br>ggggggglCCat<br>ggggggglCCat<br>aTGSTACAAASS<br>ATCGTACACS<br>AACTTTGCA<br>GATGTTGGACS<br>TTCAAAAATA                                                                                                    | GTCASGATG<br>GCTCCCGGC<br>TGATGCCTG<br>Cguttcuct<br>Lucctg<br>AASCAGTA<br>ATGGSCTCG<br>TAGCSTTGC<br>GCTGSCAGT<br>GATGAATAA<br>ATTCTCACC<br>GGTCGGAAT<br>TGGTATTGA                                                            |       |
| 193       CGACTGGA         289       GCCTTCTG         385       GGATTTGT         481       GCATTCG         481       GCATTCG         481       GCATTCG         481       GCATTCG         577       alegge         673       agegecg         769       GCTCTGC         865       TACAAGGO         961       CGATAAGGO         963       CGATGATGO         153       ALGGTTAC         249       GTTCCTGO         345       CGGTTTGO         345       CGGTTCGO         537       CGCAGACO         537       CGCAGACO         533       TAATCCTGO                                                                                                    | AAGCGG<br>GCTTAGT<br>ICCTACT<br>ICCTACT<br>ICCTACT<br>ICCTACT<br>ICCGGG<br>ICCGGG<br>ICCGGG<br>ICCGGG<br>ICCGGC<br>ICCGGC<br>ICCGGC<br>ICCGCC<br>ICCGGC<br>ICGTCACC<br>ICCGCC<br>ICGTCACC<br>ICGTCACC<br>ICGCCACC<br>ICGCCACCCACC<br>ICGCCACC<br>ICGCCACC<br>ICGCCACCCACC<br>ICGCCACCACCACCACCACCACCACCACCACCACCACCACC                                                                                                    | GCAGTGAGC<br>TTGATGCCT<br>CAGGAGAGA<br>TCGCGTTAA<br>GCCGGTTAA<br>GCCGGTGAAAATC<br>TGAGCCATA<br>ATCAGGTG<br>CTGCGATCC<br>TGCATTCGA<br>CCGAGTGATC<br>CGAGTGATC<br>CGAGTGATC<br>CGAGTGATCTG<br>CGAGTGTG<br>CGAGTGTG<br>CGAGTGTG<br>CGAGTGTG<br>CGAGTGTG<br>CGAGTGTG<br>CGAGTGTG<br>CGAGTGTG<br>CGAGTGTG<br>CGAGTGTG<br>CGAGTGTG<br>CGAGTGTG<br>CGAGTGTG<br>CGAGTGTG<br>CGAGTGTG<br>CGAGTGTG<br>CGAGTGTG<br>CGAGTGTG<br>CGAGTGATC                                                                                                    | GCAACGCAATTA<br>GGCAGTTTATGG<br>GTTCACCGACA<br>CGCTAGCATGG<br>CCCCCCLCgagg<br>LCCagCLLLG<br>TTCAACGGGAAA<br>CGACAATCTATC<br>TCAACGGGAAA<br>CGACAATCTATC<br>TCAGACTAAACT<br>CCGGAAAAAACAG<br>TTCCTGTTGTA<br>TTGATGACGAGG<br>ATTTCTCACTTG<br>AGTTTCATTTGA | ATACGEGTAC<br>GEGGGEGTECT<br>ACAACAGAT<br>TSTTTTECC<br>glegaegglat<br>Lecetllagt<br>ACSTEGASSEC<br>GETTGTATGG<br>GEGTTGTASGA<br>GEATTCEASGA<br>ATTGTECTTAT<br>AATTGEETTG<br>ATGCETEGATGA                               | CGETAGCEAGGAAG<br>GEEEGECACECTEE<br>AACGAAGGETEE<br>Cgalaagellgal<br>Cgalaagellgal<br>C                            | AGTITISTAG<br>GGGCCGTTG<br>GTCTTCCG<br>CCTTTCCG<br>CCTTTCCG<br>CCGCCGTCG<br>CCGGCCGTCG<br>CAGAGTTG<br>CGACCATCA<br>CGACCATCA<br>CTGATTCGTC<br>TCTGGAAAG<br>AATTCGTTA<br>CATTACAGA                               | AAACGCAAA<br>CTTCACAAG<br>LGCIGGCCC<br>LGCIGGCCCC<br>CIGATITA<br>FTCTGAAAG<br>ASCATITA<br>FTCTGAAAATA<br>CGCTCAGC<br>AAATGCATA<br>GTTGTATTC<br>AACGGCTTT<br>ATTGGTTGT                          | AAGSCCATCO<br>GTTCAAATCO<br>TCGTTCAAATCO<br>CGCGCAGCGCGC<br>GCGCGCACCGC<br>ATGSGTATAA<br>ATGSGTATAA<br>ATGSGTATAA<br>ATGGCGAATCACG<br>ATGTTGGACGC<br>ATGTTGGACGCA<br>ATGTTGGACGCA<br>ATGTTGGACGCA                                                                                                    | GTCASGATG<br>GCTCCCGGC<br>TGATSCCTG<br>Cgattcatt<br>(Lgttcag<br>Ltcctg<br>CLCctg<br>CASCSTAG<br>ATGGSCTCG<br>TAGCSTTGC<br>GCTGSCAGT<br>GCTGSCAGT<br>GCTGSCAGT<br>GCTGSCAGT<br>GGTCGGAAT<br>AGGCATTAC                         |       |
| 193       CGACTGGA         289       GCCTTCTG         385       GGATTTGT         481       GCATTCG         481       GCATTCG         481       GCATTCG         481       GCATTCG         481       GCATTCG         481       GCATCGC         577       accege         673       accege         674       accege         675       cGATGCC         961       CGATGATC         961       CGATGATC         961       CGATGATC         961       CGATGATC         961       CGATGATC         961       CGATCCCC         961       CGATCCCCC         964       GCAGACC         963       TAATCCTG         963       TAATCCTG         967       GCTGACTT                                                                                                    | AAGCGG<br>GCTTAGT<br>ICCTACT<br>ICCTACT<br>ICCTACT<br>ICCCACCA<br>ICCGCG<br>ITCACCA<br>ICCCGGT<br>ICCCCACCA<br>ICCCCGGT<br>ICCCCACCA<br>ICCCCGGT<br>ICCCCACCA<br>ICCCCGGT<br>ICCCCGGT<br>ICCCCGGT<br>ICCCCGGT<br>ICCCCGGT<br>ICCCCGGT<br>ICCCCGGT<br>ICCCCGGT<br>ICCCCGGG<br>ICCCCGGG<br>ICCCCCGG<br>ICCCCGGG<br>ICCCCGGGG<br>ICCCCGGG<br>ICCCCGGG<br>ICCCCGGG<br>ICCCCGGG<br>ICCCCGGG<br>ICCCCGGG<br>ICCCCGGG<br>ICCCCGGG<br>ICCCCGGGG<br>ICCCCGGGGG<br>ICCCCGGGG<br>ICCCCGGGG<br>ICCCCGGGGGG<br>ICCCCGGGGGGGG | GCAGTGAGC<br>TTGATGCCT<br>CAGGAGAGA<br>CAGGAGAGA<br>CCGCGTTAA<br>GCGAGCGATA<br>ATCAGGTGA<br>CTGAGCCATA<br>CTGAGCCATA<br>CGAGTGATCC<br>CGAGTGATC<br>CGAGTGATC<br>CGAGTGATC<br>CGAGTGATC<br>CGAGTGATC<br>CGAGTGATC<br>CGAGTGATC<br>CGAGTGATC<br>CGAGTGATC<br>CGAGTGATC<br>CGAGTGATC<br>CGAGTGATC<br>CGAGTGATC<br>CGAGTGATC<br>CGAGTGATC<br>CCCATGGATC<br>CCCATGGATC<br>CCCATGGATC<br>CCCATGGATC<br>CCCAGGC<br>CCCACCACACACACACACACACACACACAC                                                                                                    | GCAACGCAATTA<br>GGCAGTTTATGG<br>GTTCACCGACA<br>CGCTACCATGG<br>CCCCCCLCgagg<br>LCCagCLLCg<br>TTCAACGGGAAA<br>CGACAATCTATC<br>TCAACGGGAAA<br>CGACAATCTATG<br>CCGGAAAAACA<br>TTCATGACGAGG<br>ATTTCTCACTG<br>CCATCCTATGG/<br>AGTTTCATTGACCA                 | ATACGEGTAC<br>GEGGGEGTECT<br>ACAACAGA<br>LECELLAG<br>LECELLAG<br>ACGTEGAGGEC<br>GETTGTATGG<br>GGETTGTATGG<br>GGETTGTATGGETG<br>GATTGTEETTT<br>GTAATGGETTG<br>ATGTEETTGA<br>ATGTEETCGATGA<br>AGGETCGATGA<br>AGGETCGATGA | CGETAGCEAGGAAG<br>GEEEGEEAGEAGGAAG<br>GEEEGEEACECTEE<br>GEEGEEAGEET<br>CGEAGECEGEEGE<br>GEAGGEEGEAGEAGAATATEE<br>GEAGGEEGEAGEAGAATATE<br>GEAGGEEGEAGEAGAATATE<br>TAACAGEGATEGEG<br>GEEETGTEGAACAAG<br>GEETTTEGAEGAGGGGA<br>GEGATTTECTECTT<br>GETTTTE                                                                                                    | AGTITISTAG,<br>GGGCCGTTG<br>GTCTTCCG<br>AGGCCGTTG<br>CGGGCCGTCG<br>CGGGCGGCG<br>CGGGCGGCG<br>CGGGCGGCG<br>CGGGCGGC                                                                                              | AAACGCAAA<br>CTTCACAAG<br>LGCIGCLCS<br>LGCIGCLCS<br>CIGATITA<br>FIGATATA<br>GIGAAAATA<br>GIGAAAATA<br>GIGAAAATA<br>GIGAAAATA<br>GIGACTCAGG<br>AAATGCATA<br>GITGTATTG<br>AATGGTTGT<br>ATTGGTTGT | AAGSCCATCO<br>GTTCAAATCO<br>TCGTTCAAATCO<br>SUBBBBBCCAC<br>SUCCALABCLE<br>CTGCTACAC<br>ATGSCTATAA<br>ATGSCTATAA<br>ATGSCTACTCO<br>ATGTTGATSC<br>SCGCAATCACS<br>ACCTTTGGCCA<br>ATGTTGGACS<br>TTCAAAATA<br>AACACTGGCA                                                                                                    | GTCASGATG<br>GCTCCCGGC<br>TGATSCCTC<br>Cgattcatt<br>(agttcatt<br>(agttcatt<br>AACGSCTCG<br>AACGSCTCG<br>AACGSCTCG<br>AATGAATAA<br>ATGSCTCGCAGT<br>GCTGSCAGT<br>GATGAATAA<br>ATTCTCACC<br>GGTCGGAAT<br>AGGCATTAC<br>AAAGATCAA |       |
| 193       CGACTGGA         289       GCCTTCTG         385       GGATTTGT         385       GGATTTGT         481       GCATTGT         481       GCATTGT         481       GCATTGT         481       GCATGC         577       GCTGCC         673       GCGGCCC         769       GCTGCCC         961       CGATGATC         961       CGATGATC         961       CGATGATC         961       CGATGATC         961       CGATGATC         961       CGATGATC         961       CGATGATC         961       CGATGATC         961       CGATGATC         961       CGATGATC         961       CGATGATC         961       CGATGATC         961       CGATGATC         963       TAATCCTG         963       TAATCCTG         963       TAATCCTG         963       TAATCCTG         963       TAATCCTG         963       TAATCCTG         963       TAATCCTG         963       TAATCTG         964       TAATCTG                                                                                                    | AAGCGG<br>GCTTAGT<br>ICCTACT<br>ICCTACT<br>ICCTACT<br>ICCGGC<br>ITCGGC<br>ITCGGC<br>ICCGGT<br>ICCGGG<br>ICCGGG<br>ICCGGG<br>ICCTGAG<br>ICCTGAG<br>ICCTGAG                                                                                                    | SCAGTSAGO<br>TTGATGCCT<br>CAGGASA<br>CAGGASA<br>CCGCGTTAA<br>SCEGESSA<br>CTCACCSSTG<br>CTCACASSTG<br>CTCACASSTG<br>CTCACASSTG<br>CTCCASSTG<br>CAGCCCATCC<br>CTCCASSTG<br>CAGCTSATT<br>CTCATSGTG<br>CAGGATCTTG<br>CAGGATCTTG<br>CACGGCSCAA<br>CATCCTTTT                                                                                                    | GCAACGCAATTA<br>GGCAGTTTATGG<br>GTTCACCGACA<br>CGCTACCATGG<br>CCCCCCCCGAGA<br>CGCCCCCCGAGA<br>CCCCCCCCGAGA<br>CCCCCCCC                                                                                                    | ATACGESTAC<br>GESGGEGTECT<br>ACANCASAT<br>ISTITECC<br>GESTERASSE<br>ACSTEGASSE<br>GESTERASSE<br>GESTERASSE<br>GESTERASSE<br>ATTGECETTA<br>GETAATGSETE<br>GATAACETTAT<br>ACTGECESCT<br>AATCECETSETT                     | CGETAGCEAGGAAG<br>GEECGECACECTEC<br>ACGACGECGECACECTEC<br>CGELaagettgata<br>GEGATTAAATTECA<br>GEGATTAAATTECA<br>GEGATTAAATTECA<br>GEAGECCEGATGEGE<br>AATTTAGCECGATGEGE<br>GECTGTIGACAGAGGEGA<br>GECTGTIGACAGGEGA<br>GETTTTCTAATCAG                                                                                                    | AGTITISTAG,<br>GGGCCGTTG<br>GTCTTCCGA<br>CGGCCGTTG<br>CGGCCGTCG<br>CGGCCGCGC<br>CGGCCGCGC<br>CGGCCGCGC<br>CGGCCGCGCG<br>CGGTCGGAAG<br>AATTAGTA<br>CGTTCCACT<br>CGTTCCACT<br>CGCCCCCCAC                          | AAACGCAAA<br>CTTCACAAA<br>CTTCACAAA<br>CLJCL<br>LGCGCCCCCCCCCCCCCCCCCCCCCCCCCCCCC                                                                                                    | AAGSCCATCO<br>CGTTCAAATCO<br>TCGTTCAAATCO<br>TCGTTCAAATCO<br>SUBBLE<br>SUCCESSION<br>ATGSCAAASS<br>ATGSCAAASS<br>ATCCSTACTCO<br>ATGTTGATSC<br>SATGTTGCACO<br>AACTTTGCC<br>SATGTTGCACO<br>AACCTCGCAATAAAAAAAAAAAAAAAAAAAAAAAAAAAA                                                                                                    | GTCASGATG<br>GCTCCCGGC<br>TGATGCCTG<br>Cguttcut<br>(Lgutcuag<br>Luccug<br>AAACAGTAA<br>ATGGSCTCG<br>TAGCGTTGC<br>GCTGGCAGT<br>GATGAATAA<br>ATTCTCACC<br>GCTGGCAGT<br>AGTCGGAAT<br>AGGCGTTGA<br>GAGCATTAC<br>AAAGATCAAA       |       |
| 193       CGACTGGA         289       GCCTTCTG         385       GGATTTGT         481       GCATTCG         573       age age         573       age age         574       age age         575       age age         665       TACAAGE         961       CGATGATG         957       CAATGATG         961       CGATGATG         957       CAATGATG         961       CGATGATG         961       CGATGATG         961       CGATGATG         961       CGATGATG         961       CGATGATG         965       TACAAGE         944       GGATTCCG         937       CGCAGACC         933       TAATCCTG         729       GCTGACTT         825       AGGATCTT         921       GCTACCAA                                                                                                    | AAGCGG<br>GCTTAGT<br>ICCTACT<br>ICCTACT<br>ICCTACT<br>ICCGGC<br>ITCGGC<br>ICCGGT<br>ICCGGT<br>ICCGGG<br>ICCGGG<br>ICCGGG<br>ICCTGAG<br>ICCTGAG                                                                                                    | SCAGTSAGG<br>TTGATGCCT<br>CAGGASA<br>CAGGASA<br>CCGCGTTAA<br>SCAGCSSA<br>CCGCGATCA<br>CCGAGCCATA<br>CCGAGTSATT<br>CCGAGTSATT<br>CCGAGGCSCAA | GCAACGCAATTA<br>GGCAGTTTATGG<br>GTTCACCGACA<br>CGCTACCATGG<br>CCCCCCCGAGA<br>CGCCCCCCGAGA<br>CCCCCCCGAGA<br>CCCCCCCGAGA<br>TTCAACGGGAAA<br>CGACAATCTATC<br>CCGGAAAAAACA<br>TTCTGCGCGAA<br>GCTCATGACCAA<br>GCTCATGACCAA<br>TTCTGCGCGTAA                  | ATACGESTAC<br>GESGGEGTECT<br>ACACASAT<br>ISTITECC<br>GESGGEGTECT<br>GESCTEASSE<br>ISTEGASSE<br>GESTEASSE<br>ATTGECETTA<br>ATTGECETTA<br>ACTGECESCT<br>ACTGECESCT<br>ACTGECESCT<br>ACTGECESCT                           | CGETAGCEAGGAAG<br>GEEEGECACECTEE<br>ACGACGEEGECACECTEE<br>Cgalaagellgal<br>Cgalaagellgal<br>Cgalaagellgal<br>Cgalaagellgal<br>Cgalaagellgal<br>Cgalaagellgal<br>Cgalaagellgal<br>Cgalaagellgal<br>Cgalaagellgal<br>Cgalaagelgal<br>Cgalaagelgal | AGTITISTAG<br>GGGCCGTTG<br>GTCTTCCGA<br>CGGCCGTTG<br>CGGCCGTCG<br>CGCCGCCA<br>CGGCCATCA<br>CGGCCATCA<br>CGGCCATCA<br>CTGATTCGTC<br>TCTGGAAAG<br>AATTACAGA<br>CATTACAGA<br>CATTACAGA<br>CATTCGTCACT<br>CGTTCCACT | AAACGCAAA<br>CTTCACAAA<br>CTTCACAAA<br>CLUC<br>LGCCCCCCCCCCCCCCCCCCCCCCCCCCCCCCCC                                                                                                    | AAGSCCATCO<br>CGTTCAAATCO<br>TCGTTCAAATCO<br>TCGTTCAAATCO<br>SUBBBBCCAA<br>SUCCATCACA<br>ATGSCTATAA<br>ATGSCTATAA<br>ATGSCAAACAC<br>CGCAATCACO<br>CGCAATCACO<br>CACO<br>CGCAATCACO<br>CGCAATCACO<br>CGCAATCACO<br>CGCAATCACO<br>CGCAATCACO<br>CGCAATCACO<br>CGCAATCACO<br>CGCAATCACO<br>CGCAATCACO<br>CGCAATCACO<br>CGCAATCACO<br>CACO<br>CGCAATCACO<br>CGCAATCACO<br>CGCAATCACO<br>CGCAATCACO<br>CACO<br>CGCAATCACO<br>CGCAATCACO<br>CACO<br>CGCAATCACO<br>CACO<br>CACO<br>CACO<br>CACO<br>CACO<br>CACO<br>C | GTCASGATG<br>GCTCCCGGC<br>TGATGCCTG<br>Cguttcut<br>Lagttcuag<br>Ltcctg<br>AAACAGTA<br>ATGGSCTCG<br>TAGCGTTGC<br>GCTGSCAGT<br>GATGATGATAA<br>ATTCTCACC<br>GATCGGAAT<br>AGTCGGAAT<br>AGGCATTAC<br>AAAGATCAA<br>GGATCAAGA       | Ш     |

| 💌 😑 🖷       | Find       | Primer |              |       |    |
|-------------|------------|--------|--------------|-------|----|
|             |            | Minim  | um           | Maxim | um |
|             | Length:    | 20     | ٢            | 25    | ٢  |
|             | Tm:        | 55     | ٢            | 60    | ٢  |
|             | %GC:       | 45     | ٢            | 60    | 0  |
| GC          | clamp:     | 1      | ٢            | 2     | ٢  |
| Consecutive | e bases:   |        |              | 3     | ٢  |
|             | Salt (mM)  | : 50   | ٢            |       |    |
|             | Primer (nM | ): 250 | ٢            |       |    |
|             |            | total  | adjacer      | nt 3  |    |
| Self comp   | lement: 1  | 0 0    | 5            | с) з  | ٢  |
| Heter       | odimer: 1  | 0 🗘    | 5            | 3     | 0  |
|             |            |        |              |       |    |
| Orie        | entation:  | 3'<5'  | ~            |       |    |
|             | Sort by:   | 5'     | $\checkmark$ |       |    |
|             |            | ок     | )            |       |    |

#### ....

pMLS2B0.epe Find Primers

| Primer (5'>3')                                                    | length %GC Tm(°C) self/other(max adj 3' |
|-------------------------------------------------------------------|-----------------------------------------|
| Sun Jul 25, 2021 16:33 NDT                                        |                                         |
| pMLS280, ape                                                      |                                         |
| From 406 to 998 (5'>3')                                           |                                         |
| Find Primers                                                      |                                         |
| Primer (5*>3*)                                                    | length %GC Tm(°C) self/other(max adj 3' |
| 443 AGTCTTCCGACTGAGCCTTTC 483                                     | 21 52 58 8 4 2 /                        |
| 444 STCTTCCGACTGAGCCTTTC 463                                      | 20 55 56 6 3 2 /                        |
| 467 TTATTISATGCCIGGCASTICC 488                                    | 27 45 57 8 4 2 /                        |
| 468 TATTIGATSCETEGCAGTICE 488                                     | 21 47 57 8 4 2 /                        |
| 469 ATTEGATGCCTGGCAGTTCC 488                                      | 20 50 57 8 4 2 /                        |
| 472 TGATGCCTGGCAGTTCCCTAC 492                                     | 21 57 50 8 4 2 /                        |
| 473 GATGCCTGSCAGTTCCCTAC 492                                      | 20 60 59 8 4 2 /                        |
| 474 ATSCETSGEASTICCETACIC 492                                     | 21 57 50 8 4 1 /                        |
| 474 ATRECTOCIACTE 494<br>475 TECCIECCAGITECCIACTE 494             | 20 60 50 8 4 1 /                        |
| 475 TELETESCASTICCCTACTC 494                                      | 20 60 57 8 3 1 /                        |
| 478 CTGGCAGTTCCCTACTCTCG 497                                      | 20 60 58 8 3 1 /                        |
| 709 CCCTTIAGTGAGGGTTAAITGC 730                                    | 22 45 55 8 4 1 /                        |
| 730 C6C6CTT69C9TAATCAT66 749                                      | 20 60 60 8 4 1 /                        |
| 731 5CSCITSSCGTAATCA163 743                                       | 21 57 50 8 4 1 /                        |
| 737 GETTGSCSTAATCATGSTE 751                                       | 20 55 57 6.4.1 /                        |
| 733 GCTTGGCGTAATCATGGTCATAG 755                                   | 23 47 57 8 4 2 /                        |
| 735 SCITEGEGIARTENTEGICATAG 755                                   | 22 45 55 8 4 2 /                        |
| 738 SCSTAATCATSGTCATASCTG 758                                     | 21 47 55 8 4 2 /                        |
| 755 CESTINCIESCASCICIES 755                                       | 20 60 59 8 4 2 /                        |
| R78 ATGASCCATATTCAACGGGAAACG R01                                  | 20 60 39 8427                           |
| 879 TGAGCCATATTCAACGCGAAACG 901                                   | 23 47 59 8 4 2 /                        |
| 879 TGAGCCATATTCAACGCGAAAC 901                                    | 22 45 57 8 4 1 /                        |
| 880 SASCATATTCAACGGGAAACS 901                                     | 22 50 58 8 4 2 /                        |
| 880 SASCEATATTEAACGSGAAAC 900                                     | 21 47 55 8 4 1 /                        |
| R81 AGECATATICAACGESAAACG 901                                     | 21 47 57 8 4 2 /                        |
| R82 SCCATATTCAACGGGAAACG 901                                      | 20 50 55 8 4 2 /                        |
| 683 CCATATTCAACGGGAAACGTC 903                                     | 21 47 55 8 4 2 /                        |
| 884 CATATICAACGGGAAACGICG 904                                     | 21 47 55 8 4 2 /                        |
| 903 CGAGSCCGCGATTAAATTCC 922                                      | 20 55 57 8 4 2 /                        |
| 960 SCSATAATSTCS66CAATCAS 980                                     | 21 52 57 8 3 1 /                        |
| 960 SCATRATOTCOGGCAATCAS 980                                      | 20 50 55 8 3 1 /                        |
| 962 GATAATGTCGGGCAATCAGGTG 983                                    | 22 50 57 8 3 2 /                        |
| 963 ATAATGTCGGGCAATCAGGTG 983                                     | 21 47 56 8 2 2 /                        |
| 963 ATAATGTCGGGCAATCAGGTG 983<br>964 TAATGTCGGGCAATCAGGTG 983     |                                         |
| 964 TAATSICGSGCAATCAGSIS 983<br>971 SGSCAATCAGST6C6ACAATC 991     | 21 57 60 6 3 2 /                        |
| 971 SUSCANTCAGE INCLACTATE 991<br>972 SECANTCAGE INCLACTATE 995   | 24 50 50 8 3 2 /                        |
| 977 SECARICASEIGCEACEAICIAIC 395<br>972 SECARICASEIGCEACEAIC 391  | 24 50 50 8 3 2 /                        |
|                                                                   | 23 47 58 8 3 2 /                        |
| 973 GCAATCAGGTGCGACAATCTATC 995<br>974 CAATCAGGTGCGACAATCTATC 995 | 22 45 55 8 2 2 /                        |
| 974 CARLENGELECONCUTICINIC 995                                    | 22 43 35 8 2 2 )                        |

| Tools   | Window      | Help           |     |
|---------|-------------|----------------|-----|
| = Alig  | gn Sequen   | ces            | ℋL  |
| 🔳 Alig  | gn Two Se   | quences        | 企業L |
| Restric | tion-Ligati | on Assembler   |     |
| Recom   | bination A  | ssembler Tool  |     |
| Recom   | bination R  | eaction Editor |     |
| Gibson  | Designer    |                |     |
| 🗕 PC    | R Reactior  | 1              |     |
| Find Pr | imers       |                |     |

|            |          | PCR Reaction |      |                       |     |     |    |     |
|------------|----------|--------------|------|-----------------------|-----|-----|----|-----|
| Database 💙 |          |              |      |                       |     |     |    |     |
| Name       | Sequence | Direction    | Dist | Location $\downarrow$ | Tm1 | Tm2 | MM | Cou |

| emplate amilCP-indigo-addgene-plasmid-117847.gbk 💙 Add Selected Primers to Template |
|-------------------------------------------------------------------------------------|
| how Primers Unique in Template 💌                                                    |
| Min. Annealing Length 17                                                            |
| Max Mismatch 0                                                                      |
| Minimum match at 3' End 4                                                           |
| earched 0 primers.                                                                  |
|                                                                                     |
|                                                                                     |
| Close Select Primer Pairs New PCR Product                                           |

| • • •                                               |                 | PCR Reaction     |         |                       |           |        |    |        |
|-----------------------------------------------------|-----------------|------------------|---------|-----------------------|-----------|--------|----|--------|
| Database 🖌                                          |                 |                  |         |                       |           |        |    |        |
| Add Primers from Clipboard<br>Add Primers from File | ¥∨<br>¥O        | Direction        | Dist    | Location $\downarrow$ | Tm1       | Tm2    | MM | Co     |
| Add Primers from Sequence                           | • • • •         | amilCP-indigo-ad | ddgene  | -plasmid-1            | 17847.g   | bk 5.1 |    | )<br>D |
| Copy Selected Primers<br>Save Selected Primers      | ЖС<br>ЖS        | pMLS280.ape      | 812     |                       | 55.2      | .2     | (  | 5      |
| Select All<br>Invert Selection                      | ¥A<br>企業A       |                  |         |                       |           |        |    |        |
| Delete Selected<br>Delete All                       | 米 (2)<br>公米 (2) |                  |         |                       |           |        |    |        |
| emplate amilCP-indigo-addgene-                      | plasmid-11      | 7847.gbk 💙 (Add  | Selecte | ed Primers to         | o Templat | e)     | -  | Ì      |
| now Primers Show All V                              |                 |                  |         |                       |           |        |    |        |
| Min. Annealing Ler                                  | ngth 17         | °                |         |                       |           |        |    |        |
| Max Mism                                            | atch 0          | 0.               |         |                       |           |        |    |        |
| Minimum match at 3'                                 | End 4           | ĵ                |         |                       |           |        |    |        |
| earched 4 primers.                                  |                 | 0                |         |                       |           |        |    |        |
|                                                     |                 |                  |         |                       |           |        |    |        |
|                                                     |                 |                  |         |                       |           |        |    |        |
|                                                     |                 |                  |         |                       |           |        |    |        |

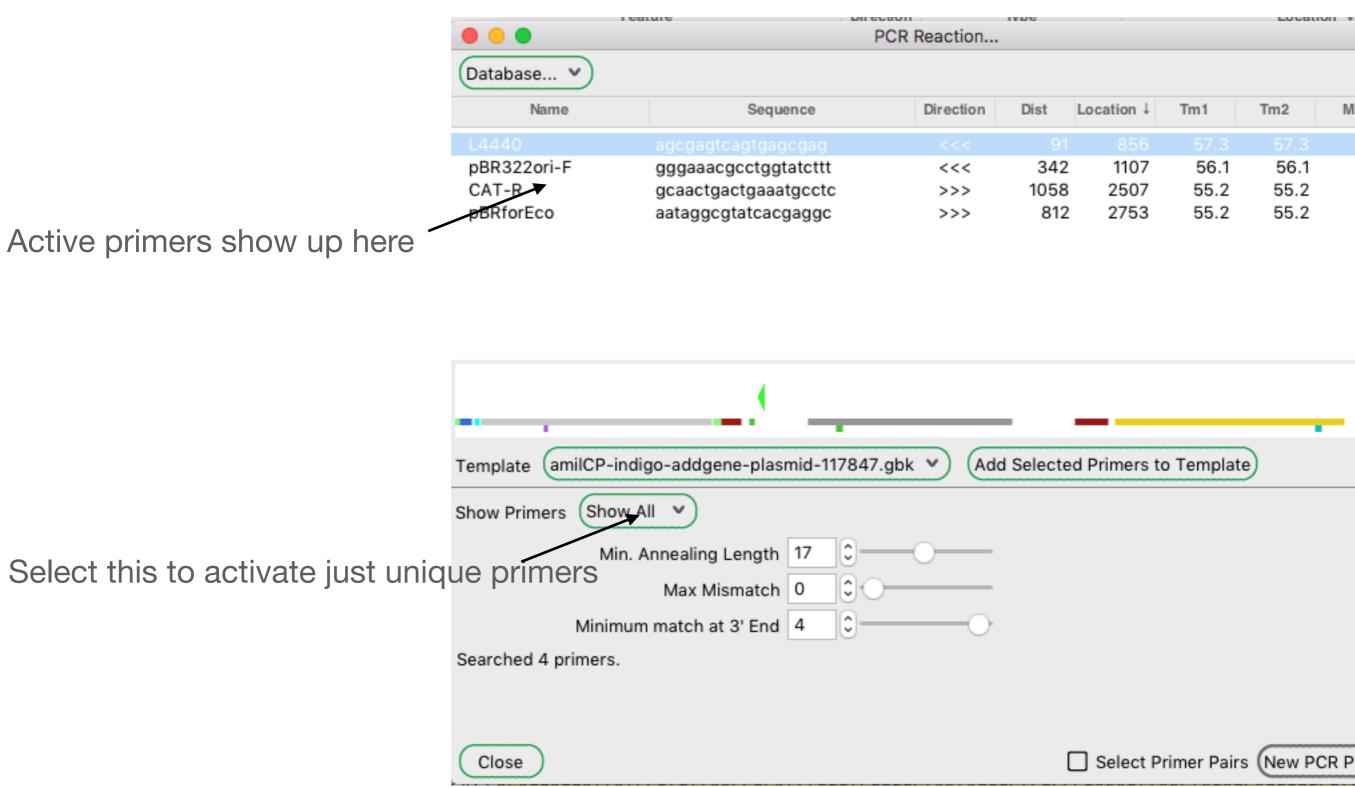

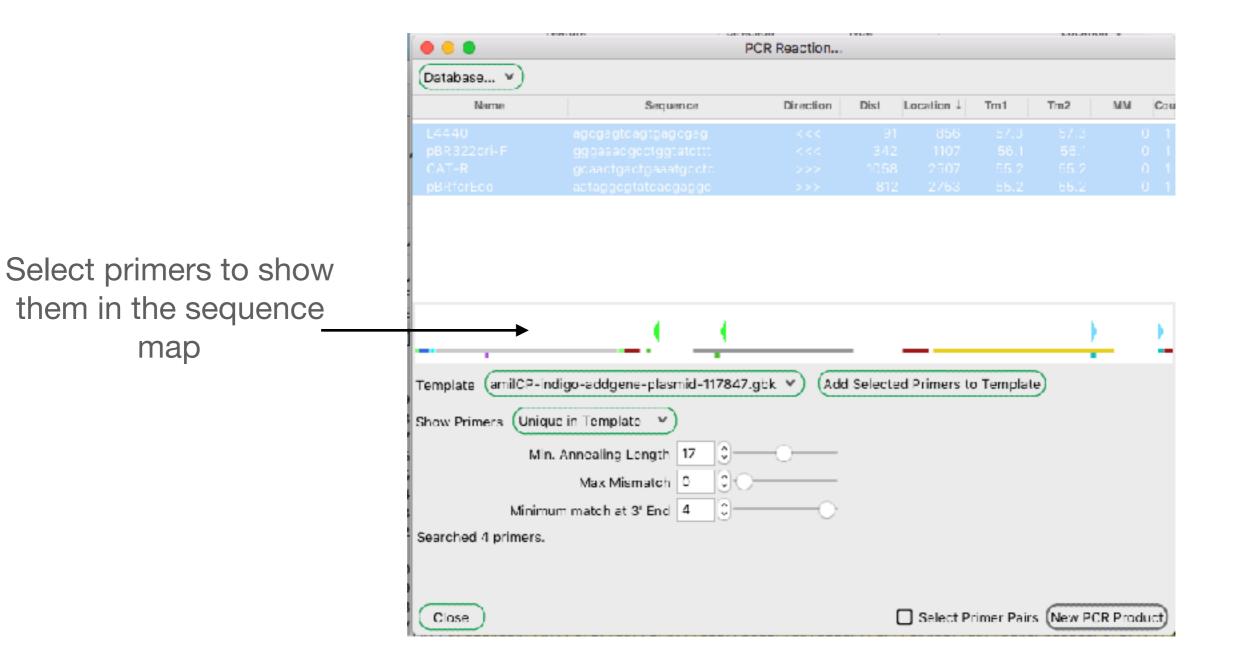

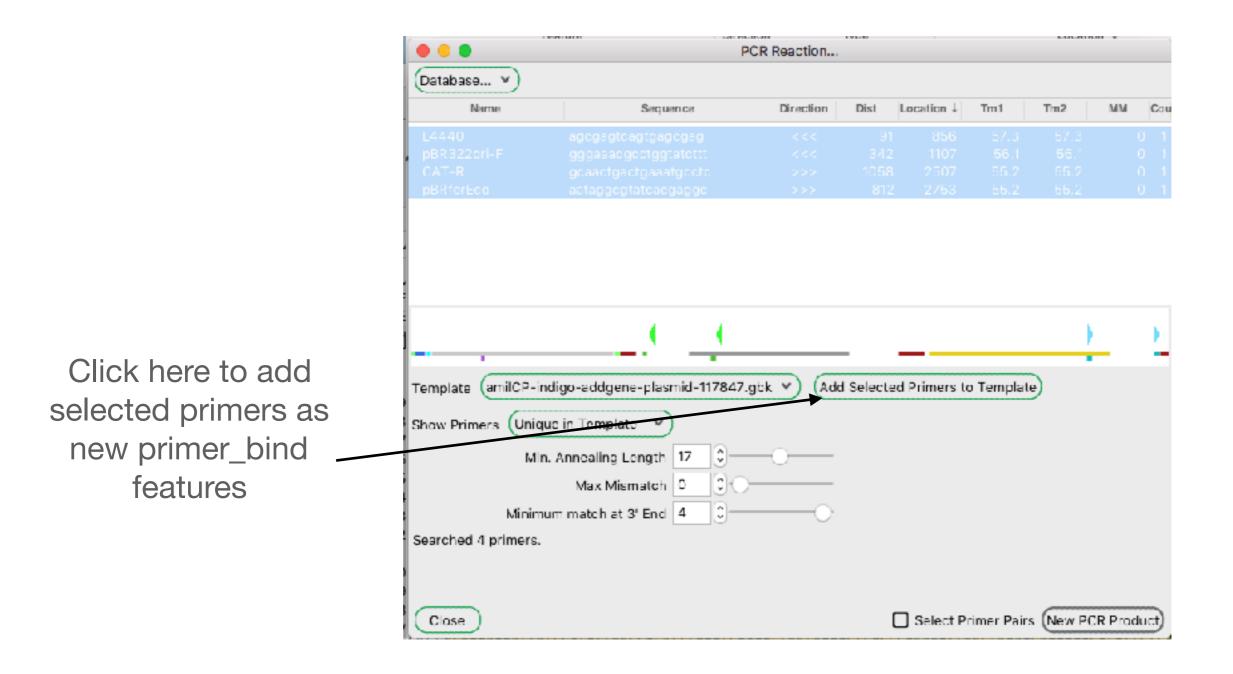

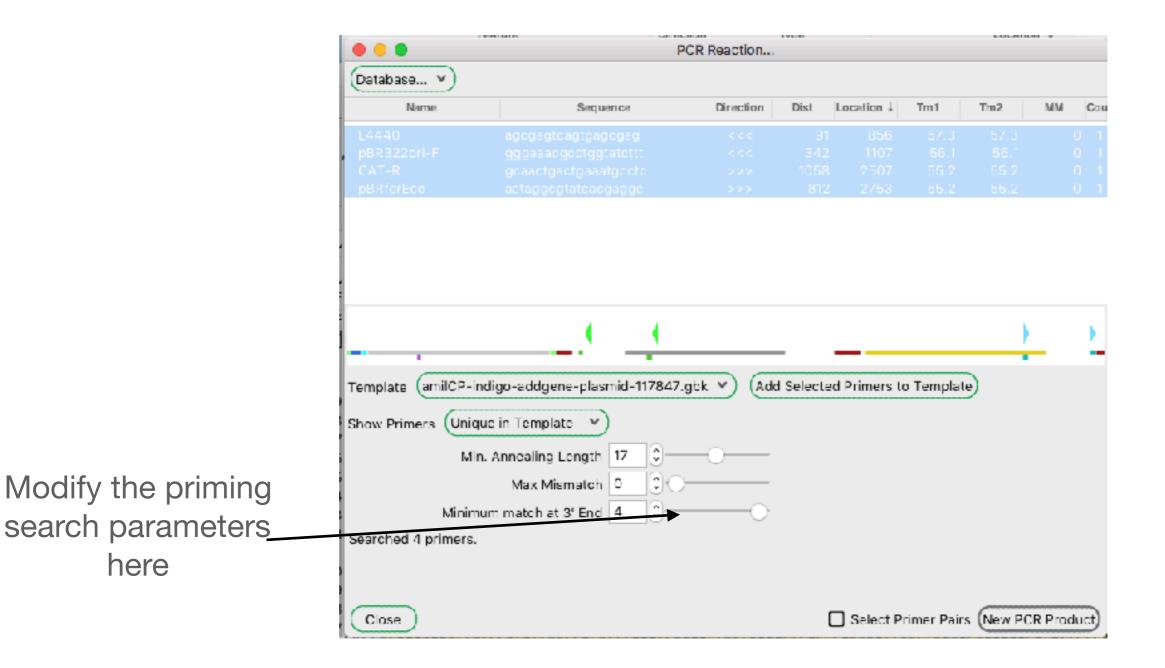

#### Select all of the class primers and sequences then copy

|    | A      | В              | G              | D             |
|----|--------|----------------|----------------|---------------|
| 1  | oMBC1  | gaattogoggoog  | cttctagag      |               |
| 2  | oMBC2  | agcgagtcagtga  |                |               |
| 3  | aMBC3  |                | tacctaggad     | ctgagetag     |
| 4  | oMBC4  |                | agoggeeget     |               |
| 5  | oMBC5  |                | agaggagaaa     |               |
| 5  | oMBC5  |                | ACCACAGGT      |               |
| 7  | oMBC7  | gtgGCTCTTC     | gTGGgaatte     | sgoggoogo     |
| 8  | oMBC8  | gtgGCTCTTC     | gCALGCAAA      | radcadage     |
| 9  | oMBC9  |                | GACGAAGTA      |               |
| 10 | oMBC10 | gtgGCTCTTC     | gTACctgcag     | goggooget     |
| 11 | oMBC11 |                | GCGTGAATCO     |               |
| 12 | oMBC12 | gtgGCTCTTC     | GATGGGATA      | TTTATCAC      |
| 13 | oMBC13 | gtgGCTCTTC     | GATGGGATA!     | PITTATCAC     |
| 14 | oMBC14 | gEgectette     | gategeatai     | TTTATCAC      |
| 15 | oMBC15 | gtgGCTCTTC     | gATGGGATA:     | TTTATCAC      |
| 16 | oMBC16 | gtgGCTCTTC     | GATGGGATA!     | PITTATCAC     |
| 17 | oMBC17 | gtgGCTCTTC     | gateggata:     | TTTATCAC      |
| 18 | oMBC18 | gtgGCTCTTC     | gATGGGATA:     | TTTATCAC      |
| 19 | oMBC19 | gtgGCTCTTC     | GATGGGATA      | PITTATCAC     |
| 20 | aMBC20 | gtgGCTCTTC     | gateggata:     | PTTTATCAC     |
| 21 | oMBC21 | gtgGCTCTTC     | GATGGGATA:     | TTTATCAC      |
| 22 | oMBC22 | /phos/CTG1     | GGTGATAAAA     | ATATCCCAA     |
| 23 | aMBC23 | /phos/NNKX     | INKTACIGAAC    | CATACCAT      |
| 24 | oMBC24 | ggggacaagt     | ttgtacaaaa     | aaagcaggc     |
| 25 | oMBC25 | ggggaccact     | ttgtacaaga     | aagetggg      |
| 25 | aMBC26 | actggccgtcgttt | taca           |               |
| 27 | oMBC27 | catggtcatagetg | ttteetg        |               |
| 28 | oMBC28 | tgtaaaacgacgg  | ccagtgaattogog | gccgcttctagaį |
| 29 | aMBC29 | CAGGGTACTTO    | GTGAATGGTA     | IGCT          |
| 30 | oMBC30 | AGCATACCATT    | CACCAAGTACC    | CTG           |
| 31 | oMBC31 | caggaaacagcta  | tgaccatgctgcag | cggccgctacta  |
| 32 | aMBC32 | caggaaacagcta  | tgaccatg       |               |
| 33 | oMBC33 | tgtasaacgacgg  | ccagt          |               |
| 34 | oMBC22 | CTGTGGTGAT     | AAAATATCCC     | CAAGCAAAT     |
| 35 | oMBC23 | NNKNNKTACO     | GAAGCATAC      | CATTCACCA     |
| 38 |        |                |                |               |
| 37 |        |                |                |               |

Primers can be:

sequence name (tab) sequence name (tab) sequence (tab) note feature library format

|                                                    |             | Р           | CR Reaction |           |             |             |          |        |     |
|----------------------------------------------------|-------------|-------------|-------------|-----------|-------------|-------------|----------|--------|-----|
| Database                                           |             |             |             |           |             |             |          |        |     |
| Add Primers from Clipboard                         | æ٧          |             | Direction   | Dist      | Location    | Tm1         | Tm2      | MM     | Co  |
| Add Primers from File                              | жo          | c           | >>>         | 1058      | 2507        | 55.2        | 55.2     |        | 0 1 |
| Add Primers from Sequence                          | •           | g           |             |           | 856         | 57.3        |          |        | 0 1 |
| Copy Selected Primers                              | жc          | :           | <<<         | 342       | 1107        | 56.1        | 56.1     |        | 01  |
| Save Selected Primers                              | жs          | jc          | >>>         | 812       | 2753        | 55.2        | 55.2     | ,      | 01  |
| Select All                                         | ₩A          | 1           |             |           |             |             |          |        |     |
| Invert Selection                                   | <b>℃</b> 器Α |             |             |           |             |             |          |        |     |
| Delete Selected                                    | # X         | 1           |             |           |             |             |          |        |     |
| Delete All                                         | ☆%⊗         | -           |             |           |             |             |          |        |     |
|                                                    | 1           |             |             |           |             |             |          |        | •   |
|                                                    | • -         |             |             | -         |             |             |          |        |     |
| Template amilCP-indigo-addgene                     | -plasmid-1  | 17847.      | gbk 🗸 🗛     | d Selecte | d Primers t | o Templat   | e        |        |     |
| Show Primers Unique in Template                    | <b>v</b> )  |             |             |           |             |             |          |        |     |
| Min. Annealing Le                                  | ngth 17     | <b>0</b> —  | -0          |           |             |             |          |        |     |
| Max Mism                                           | atch 0      |             |             |           |             |             |          |        |     |
| Minimum match at 3'                                |             | <b>1</b> 0- |             |           |             |             |          |        |     |
| Forward primer: pBRforEco<br>Reverse primer: L4440 |             |             |             |           |             |             |          |        |     |
|                                                    |             |             |             |           |             |             |          |        |     |
| Close                                              |             |             |             |           | 🖌 Select P  | rimer Pair: | s New PC | R Prod | uct |

|                                      | PC                               | R Reaction | 1        |            |           |           |         |     |
|--------------------------------------|----------------------------------|------------|----------|------------|-----------|-----------|---------|-----|
| Database 🗸                           |                                  |            |          |            |           |           |         |     |
| Name ↓                               | Sequence                         | Direction  | Dist     | Location   | Tm1       | Tm2       | MM      | Соц |
| CAT-R                                | gcaactgactgaaatgcctc             | >>>        | 1058     | 2507       | 55.2      | 55.2      | 0       | 1   |
| L4440                                | agcgagtcagtgagcgag               | <<<        | 91       | 856        | 57.3      | 57.3      | 0       | 1   |
| oMBC1                                | gaattcgcggccgcttctagag           | >>>        | 741      | 24         | 61.4      | 61.4      | 0       | 1   |
| oMBC2                                | agcgagtcagtgagcgaggaagc          | <<<        | 86       | 851        | 64.4      | 64.4      | 0       | 1   |
| oMBC3                                | gctagcattgtacctaggactgagctag     | <<<        | 2066     | 31         | 61.4      | 61.4      | 0       | 1   |
| oMBC4                                | GCTtactagtagcggccgctgcag         | >>>        | 2790     | 775        | 62.4      | 65.0      | 0       | 1   |
| oMBC5                                | tactagagaaagaggagaaatactag/      | >>>        | 671      | 94         | 60.1      | 60.1      | 0       | 1   |
| oMBC6                                | ttaTTAGGCGACCACAGGTTTG           | <<<        | 2765     | 730        | 61.3      | 61.3      | 0       | 1   |
| oMBC7                                | gtgGCTCTTCgTGGgaattcgcgg         | >>>        | 741      | 24         | 65.1      | 73.0      | 0       | 1   |
| oMBC8                                | gtgGCTCTTCgCAtGCAAATGG           | <<<        | 2261     | 226        | 56.2      | 69.8      | 0       | ) 1 |
| emplate amilCF                       | -indigo-addgene-plasmid-117847.g | bk 🗸 (A    | dd Selec | ted Primer | s to Temp | late      |         |     |
| how Primers                          | now All 💙                        |            |          |            |           |           |         |     |
|                                      | Min. Annealing Length 17         | 0          | _        |            |           |           |         |     |
|                                      | Max Mismatch 0                   |            | _        |            |           |           |         |     |
| Mir                                  | imum match at 3' End 4           |            | )        |            |           |           |         |     |
| orward primer: p<br>everse primer: L |                                  |            |          |            |           |           |         |     |
| Close                                |                                  |            |          | Select     | Primer P  | airs (New | PCP Pro | du  |

PCR Reaction... Database... 🗸 Name ↓ Direction Dist Location Tm<sub>2</sub> MM Sequence Tm1 Cou oMBC16 gtgGCTCTTCgATGGGATATTT 0 oMBC17 gtgGCTCTTCgATGGGATATTT 0 oMBC18 gtgGCTCTTCgATGGGATATTT 0 oMBC19 gtgGCTCTTCgATGGGATATTT 0 Select oMBC22 and oMBC20 gtgGCTCTTCgATGGGATATTT 0 23 primers. gtgGCTCTTCgATGGGATATTT oMBC21 0 oMBC22 CTGTGGTGATAAAATATCCC 2270 60.3 60.3 235 0 1 <<< These are the around NNKNNKTACGGAAGCATAC( 65.2 oMBC24 ggggacaagtttgtacaaaaaagcag 75.3 0 741 24 1 >>> the horn mutagenic oMBC25 ggggaccactttgtacaagaaagctgg 852 62.4 75.6 0 87 1 <<< primers. (amilCP-indigo-addgene-plasmid-117847.gbk ♥ Add Selected Primers to Template Template Show Primers Show All 🛛 🗸 0 Min. Annealing Length 17 0 Max Mismatch 0 \$ Minimum match at 3' End 4 Forward primer: oMBC23 Reverse primer: oMBC22 Select Primer Pairs (New PCR Product) Close

|                          |                                                                                  | PC                                                                    | R Reaction |           |             |           |      | ATTUN - |      |
|--------------------------|----------------------------------------------------------------------------------|-----------------------------------------------------------------------|------------|-----------|-------------|-----------|------|---------|------|
|                          | Database 💙                                                                       |                                                                       |            |           |             |           |      |         |      |
|                          | Name ↓                                                                           | Sequence                                                              | Direction  | Dist      | Location    | Tm1       | Tm2  | MM      | Cou  |
|                          | oMBC16                                                                           | gtgGCTCTTCgATGGGATATTT                                                |            |           |             |           |      |         | 0    |
|                          | oMBC17                                                                           | gtgGCTCTTCgATGGGATATTT                                                |            |           |             |           |      |         | 0    |
|                          | oMBC18                                                                           | gtgGCTCTTCgATGGGATATTT                                                |            |           |             |           |      |         | 0    |
|                          | oMBC19                                                                           | gtgGCTCTTCgATGGGATATTT                                                |            |           |             |           |      |         | 0    |
|                          | oMBC20                                                                           | gtgGCTCTTCgATGGGATATTT                                                |            |           |             |           |      |         | 0    |
|                          | oMBC21                                                                           | gtgGCTCTTCgATGGGATATTT                                                |            |           |             |           |      |         | 0    |
|                          | oMBC22                                                                           | CTGTGGTGATAAAATATCCC                                                  | <<<        | 2270      | 235         | 60.3      | 60.3 |         | 01   |
|                          | oMBC23                                                                           |                                                                       |            | 463       | 302         | 64.9      | 65.2 |         | 0 1  |
|                          | oMBC24                                                                           | ggggacaagtttgtacaaaaaagcag                                            |            | 741       | 24          | 65.2      | 75.3 | (       | 01   |
|                          | oMBC25                                                                           | ggggaccactttgtacaagaaagctgg                                           |            | 87        | 852         | 62.4      | 75.6 | (       | 0 1  |
|                          | Template amilC                                                                   | P-indigo-addgene-plasmid-117847.g                                     | bk 💙 (4    | Add Selec | ted Primers | s to Temp | ate  | •       | I    |
|                          | Template amilC                                                                   | P-indigo-addgene-plasmid-117847.g                                     | bk 🔻 🦨     | Add Selec | ted Primer: | s to Temp | ate  | •       |      |
|                          | Template amilC                                                                   |                                                                       | bk 💙 (4    | Add Selec | ted Primer: | s to Temp | ate  | •       | -    |
|                          | Template amilC                                                                   | Min. Annealing Length 17 0<br>Max Mismatch 0                          | bk 💙 (4    | Add Selec | ted Primer: | s to Temp | ate  | •       |      |
|                          | Template amilC<br>Show Primers                                                   | Min. Annealing Length 17                                              | bk 💙 (4    | Add Selec | ted Primer: | s to Temp | ate  | •       |      |
|                          | Template amilC<br>Show Primers                                                   | Nin. Annealing Length 17<br>Max Mismatch 0<br>nimum match at 3' End 4 | bk 💙 (4    | Add Selec | ted Primer  | s to Temp | ate  |         |      |
|                          | Template amilC<br>Show Primers S<br>Mi<br>Forward primer: c                      | Nin. Annealing Length 17<br>Max Mismatch 0<br>nimum match at 3' End 4 | bk 💙 🥢     | Add Selec | ted Primer  | s to Temp | ate  |         |      |
|                          | Template amilC<br>Show Primers S<br>Mi<br>Forward primer: o<br>Reverse primer: o | Nin. Annealing Length 17<br>Max Mismatch 0<br>nimum match at 3' End 4 | bk 💙 🥢     | -         | ted Primer  |           |      | PCR Pr  | oduc |
| is to do a               | Template amilC<br>Show Primers S<br>Mi<br>Forward primer: o<br>Reverse primer: o | Nin. Annealing Length 17<br>Max Mismatch 0<br>nimum match at 3' End 4 | bk V       | -         |             |           |      | PCR Pr  | oduc |
| is to do a<br>{ reaction | Template amilC<br>Show Primers S<br>Mi<br>Forward primer: o<br>Reverse primer: o | Nin. Annealing Length 17<br>Max Mismatch 0<br>nimum match at 3' End 4 | bk V (     | -         |             |           |      | PCR Pr  | oduc |

In primer pair mode, only one forward and one reverse primer can be selected. Selected primers are in bold.

> New PCR will become active when a pair of primers is selected.

| • • •                                                   | PC                                                                                                    | R Reaction | ı         |             |           |         |        |    |                            |
|---------------------------------------------------------|----------------------------------------------------------------------------------------------------|------------|-----------|-------------|-----------|---------|--------|----|----------------------------|
| Database 💙                                              |                                                                                                    |            |           |             |           |         |        |    |                            |
| Name ↓                                                  | Sequence                                                                                                    | Direction  | Dist      | Location    | Tm1       | Tm2     | MM     | 0  | Cou                        |
| oMBC16<br>oMBC17<br>oMBC18<br>oMBC19<br>oMBC20<br>MBC21 | gtgGCTCTTCgATGGGATATTT<br>gtgGCTCTTCgATGGGATATTT<br>gtgGCTCTTCgATGGGATATTT<br>gtgGCTCTTCgATGGGATATTT<br>gtgGCTCTTCgATGGGATATTT<br>gtgGCTCTTCgATGGGATATTT |            |           |             |           |         |        |    | 0<br>0<br>0<br>0<br>0<br>0 |
| oMBC22                                                  | CTGTGGTGATAAAATATCCC                                                                                                    | <<<        | 2270      | 235         | 60.3      | 60.3    |        | 0  | 1                          |
| oMBC23                                                  | NNKNNKTACGGAAGCATAC(                                                                                                    |            | 463       | 302         | 64.9      | 65.2    |        | 0  |                            |
| oMBC24                                                  | ggggacaagtttgtacaaaaaagcag                                                                                                    | >>>        | 741       | 24          | 65.2      | 75.3    |        | 0  | 1                          |
| oMBC25                                                  | ggggaccactttgtacaagaaagctgg                                                                                                    | <<<        | 87        | 852         | 62.4      | 75.6    |        | 0  | 1                          |
|                                                         | P-indigo-addgene-plasmid-117847.gl                                                                                                    | bk 🔻 🥢     | Add Selec | ted Primers | s to Temp | late    |        |    |                            |
|                                                         | Min. Annealing Length 17                                                                                                    | -0         | _         |             |           |         |        |    |                            |
|                                                         | Max Mismatch 0                                                                                                    |            | _         |             |           |         |        |    |                            |
| Mir                                                     | nimum match at 3' End 4                                                                                                    |            | )         |             |           |         |        |    |                            |
| Forward primer: o<br>Reverse primer: o                  |                                                                                                    |            |           |             |           |         |        |    |                            |
| Close                                                   |                                                                                                    |            |           | Select      | Primer Pa | irs New | PCR Pr | od | lue                        |

|                                                                                                    |                                                                                                    |                                                                                                    |                                                                                                    |                                                                                                    |                                                                                                    |                                                                                                    | N                                                                                                    | ew_DNA                                                                                                    |                                                                                                    |                                                                                                    |                                                                                                    |                                                                                                    |                                                                                                    |                                                                                                    |                                                                                                    |                                                                                                    |                                                                                                    |      |
|----------------------------------------------------------------------------------------------------|----------------------------------------------------------------------------------------------------|----------------------------------------------------------------------------------------------------|----------------------------------------------------------------------------------------------------|----------------------------------------------------------------------------------------------------|----------------------------------------------------------------------------------------------------|----------------------------------------------------------------------------------------------------|----------------------------------------------------------------------------------------------------|----------------------------------------------------------------------------------------------------|----------------------------------------------------------------------------------------------------|----------------------------------------------------------------------------------------------------|----------------------------------------------------------------------------------------------------|----------------------------------------------------------------------------------------------------|----------------------------------------------------------------------------------------------------|----------------------------------------------------------------------------------------------------|----------------------------------------------------------------------------------------------------|----------------------------------------------------------------------------------------------------|----------------------------------------------------------------------------------------------------|------|
| 3 8 E                                                                                                    | ) 🔀                                                                                                    | 6(                                                                                                    |                                                                                                    | ή <b>γ</b>                                                                                                    | <b>√</b> ⊌a                                                                                                    | 28                                                                                                    | 8 📀                                                                                                    | D T                                                                                                    | 6 🖬                                                                                                    | -                                                                                                    | ٩                                                                                                    | ٢                                                                                                    | =                                                                                                    |                                                                                                    |                                                                                                    |                                                                                                    |                                                                                                    |      |
|                                                                                                    | Ĝ                                                                                                    | Seq                                                                                                    | uence                                                                                                    | ins                                                                                                    | sort@                                                                                                    |                                                                                                    |                                                                                                    |                                                                                                    |                                                                                                    |                                                                                                    |                                                                                                    |                                                                                                    |                                                                                                    |                                                                                                    |                                                                                                    |                                                                                                    | (In                                                                                                    | car  |
| 1                                                                                                    |                                                                                                    | 28                                                                                                    | 800                                                                                                    | 1                                                                                                    | <0>                                                                                                    |                                                                                                    |                                                                                                    |                                                                                                    |                                                                                                    |                                                                                                    |                                                                                                    |                                                                                                    |                                                                                                    |                                                                                                    |                                                                                                    |                                                                                                    | 🛃 Da                                                                                                    | m/Dc |
|                                                                                                    |                                                                                                    |                                                                                                    |                                                                                                    |                                                                                                    |                                                                                                    |                                                                                                    |                                                                                                    |                                                                                                    |                                                                                                    |                                                                                                    |                                                                                                    |                                                                                                    |                                                                                                    |                                                                                                    |                                                                                                    |                                                                                                    | _                                                                                                    |      |
|                                                                                                    |                                                                                                    | Feature                                                                                                    |                                                                                                    |                                                                                                    |                                                                                                    | Direction                                                                                                    | n                                                                                                    | Тур                                                                                                    | 0                                                                                                    |                                                                                                    |                                                                                                    |                                                                                                    | 1                                                                                                    | Locatio                                                                                                    | n↓                                                                                                    |                                                                                                    |                                                                                                    |      |
| Hidden                                                                                                    |                                                                                                    |                                                                                                    |                                                                                                    |                                                                                                    |                                                                                                    |                                                                                                    |                                                                                                    |                                                                                                    |                                                                                                    |                                                                                                    |                                                                                                    |                                                                                                    |                                                                                                    |                                                                                                    |                                                                                                    |                                                                                                    |                                                                                                    |      |
| oMBC23                                                                                                    |                                                                                                    |                                                                                                    |                                                                                                    |                                                                                                    |                                                                                                    | >>>                                                                                                    |                                                                                                    | primer,                                                                                                    | bind                                                                                                    |                                                                                                    |                                                                                                    |                                                                                                    |                                                                                                    | 137                                                                                                    | 7                                                                                                    |                                                                                                    |                                                                                                    |      |
| chr CQYG                                                                                                    | amilCP                                                                                                    |                                                                                                    |                                                                                                    |                                                                                                    |                                                                                                    | >>>                                                                                                    |                                                                                                    | misc_fe                                                                                                    |                                                                                                    |                                                                                                    |                                                                                                    |                                                                                                    |                                                                                                    | 812                                                                                                    | 2                                                                                                    |                                                                                                    |                                                                                                    |      |
| amilCP Ba                                                                                                    | se                                                                                                    |                                                                                                    |                                                                                                    |                                                                                                    |                                                                                                    | >>>                                                                                                    |                                                                                                    | misc_fe                                                                                                    |                                                                                                    |                                                                                                    |                                                                                                    |                                                                                                    |                                                                                                    | 848                                                                                                    | 6                                                                                                    |                                                                                                    |                                                                                                    |      |
| BioBrick s                                                                                                    | uffix                                                                                                    |                                                                                                    |                                                                                                    |                                                                                                    |                                                                                                    | >>>                                                                                                    |                                                                                                    | misc_fe                                                                                                    | alure                                                                                                    |                                                                                                    |                                                                                                    |                                                                                                    |                                                                                                    | 4905                                                                                                    | 10                                                                                                    |                                                                                                    |                                                                                                    |      |
| TT.                                                                                                    |                                                                                                    |                                                                                                    |                                                                                                    |                                                                                                    |                                                                                                    |                                                                                                    |                                                                                                    | oMBC:                                                                                                    | 23                                                                                                    |                                                                                                    |                                                                                                    |                                                                                                    |                                                                                                    |                                                                                                    |                                                                                                    |                                                                                                    |                                                                                                    |      |
| ···· *                                                                                                    | 10                                                                                                    | *                                                                                                    | 20                                                                                                    | -                                                                                                    | 30                                                                                                    | * 4                                                                                                    | 10                                                                                                    | * 50                                                                                                    |                                                                                                    | 60                                                                                                    | -                                                                                                    | 70                                                                                                    |                                                                                                    | *                                                                                                    | 30                                                                                                    | *                                                                                                    | 90                                                                                                    |      |
|                                                                                                    |                                                                                                    |                                                                                                    |                                                                                                    |                                                                                                    |                                                                                                    | ACCCTGA/                                                                                                    |                                                                                                    |                                                                                                    |                                                                                                    |                                                                                                    |                                                                                                    |                                                                                                    |                                                                                                    |                                                                                                    |                                                                                                    |                                                                                                    |                                                                                                    |      |
|                                                                                                    |                                                                                                    |                                                                                                    |                                                                                                    |                                                                                                    |                                                                                                    | CTCTGAAC<br>TATGTTGA                                                                                                    |                                                                                                    |                                                                                                    |                                                                                                    |                                                                                                    |                                                                                                    |                                                                                                    |                                                                                                    |                                                                                                    |                                                                                                    |                                                                                                    |                                                                                                    |      |
| 857 AAASA<br>446 AGTGT<br>535 BCCBC<br>524 BBCCB<br>713 DDDGB<br>802 CCBBC<br>891 LLCCB<br>980 BGTTC                                                                                                    | AGCCTGT<br>GAAATTT<br>cotgoog<br>cggcgag<br>ccagcaa<br>gctcaag<br>accotgo<br>ggtgtag                                                                                                    | GAAGA<br>CCATT<br>CCATT<br>CggLa<br>CggLa<br>CggLa<br>CggLa<br>CggLa<br>CggLa<br>CggLa<br>CggLa                                                                                                    | TGCCAG<br>GCACGG<br>CTTTAP<br>(Cage)<br>Cages<br>access<br>taccess                                                                                                    | SGGTA<br>CAAAC<br>Loact<br>Loact<br>Cgaaa<br>atacc<br>ccaag                                                                                                    | ATCACI<br>CCTGTC<br>CCTGTC<br>Caaaa<br>Laaaaa<br>Laaaaa<br>accega<br>Lgtcc<br>CCTggg                                                                                                    | TATGTT5/<br>SGTCGCC1<br>agattact<br>ggcgglaa<br>Aggccgcg<br>acaggact<br>gcclllo<br>gctgtgtgtg                                                                                              | ACCGCA<br>IAAtaa<br>Itogog<br>atacgg<br>atacgg<br>sttgot<br>tat <mark>aaa</mark><br>stocol<br>goacga                                                                                                    | AACTGG<br>tactag<br>ttatgc<br>llatcc<br>ggcgtt<br>gatacc<br>lcggga<br>accccc                                                                                            | ATGTAA<br>tagcgg<br>aggctt<br>acagaa<br>tttcca<br>agcgtg<br>cgttca                                                                                                    | CCAAT<br>cogot<br>cotog<br>coggo<br>coggo | CACA<br>gcag<br>ctca<br>ggal<br>tccg<br>cctg<br>LLCL<br>accg                                                                                                    | ACAAG<br>CCCCCC<br>aacgo<br>cccccc<br>gaago<br>calag<br>cfgcg                                                                                                    | GATI<br>Coast<br>Coast<br>C | TACAC<br>about<br>about<br>ab                                                                                                 | TTCG<br>ggca<br>ctcg<br>acal<br>catc<br>gcgc<br>glag<br>ggta                                                                                                    | GTTG<br>aggt;<br>gtcg<br>gLga;<br>acaa;<br>tctc;<br>gLat;<br>acta;                                                                                                    | AGC<br>gtc<br>gca<br>aaa<br>ctg<br>ctc<br>tcg                                                                                             |      |
| 57 AAAGA<br>46 AGTGT<br>35 Eccac<br>524 BBC(B<br>13 DDDGG<br>14 DDDGG<br>14 DDDGG<br>14 DDDGG<br>14 DDDGG<br>14 DDDGG<br>14 DDDGG<br>14 DDDGG<br>14 DDGG<br>14 DDGGG<br>14 DDGGG<br>14 DDGGG<br>14 DDGGG<br>14 DDGGG<br>14 DDGGG<br>14 DDGGG<br>14 DDGGG<br>14 DDGGG<br>14 DDGGGG<br>14 DDGGGGG<br>14 DDGGGGGGGGGGGGGGGGGGGGGGGGGGGGGGGGGGG                                                                                                    | AGCCTGT<br>GAAATTT<br>Cotgood<br>Cogoogoag<br>Coogoag<br>Coogoag<br>gotcaag<br>accolgo<br>ggtgtag<br>agtocaa<br>gagtcoa                                                                                          | GAAG/<br>CCATT<br>CCATT<br>CCATT<br>CCATT<br>CCATC<br>CCCAT<br>CCCAT<br>CCCAT<br>CCCAT<br>CCCAT<br>CCCAT<br>CCCAT<br>CCCAT<br>CCCAT<br>CCCAT<br>CCCAT<br>CCCATT                                                                                                    | ATGCCAG<br>GCACGG<br>CTTTA<br>COGGOC<br>COGGOC<br>COGOC<br>COGGOC<br>COGOC<br>COC<br>C                                                                                                    | SGGTA<br>CAAAC<br>Loact<br>Locot<br>Cgaaa<br>Lacc<br>ccaag<br>cacga<br>goota                                                                                                    | ATCACI<br>CCTGTC<br>Igaaaa<br>Loaaaa<br>accoga<br>accoga<br>Lguco<br>gotggg<br>acttat<br>acctao                                                                                                    | TATGTTS/<br>GGTCGCCT<br>agattact<br>ggcgglaa<br>AggcCgCg<br>acaggact<br>cgcclllc<br>gctgtgtg<br>tcgccact                                                                                   | ACCGCA<br>IAAtaa<br>Itegeg<br>stacgg<br>sttget<br>stataaa<br>steeel<br>staega<br>stggcag<br>actoga                                                                                                    | AACTGG<br>tactag<br>ttatgc<br>llatcc<br>ggcgtt<br>gatacc<br>lcggga<br>accccc<br>cagcca<br>agaaca                                                                        | ATGTAA<br>tagcgg<br>aggctt<br>acagaa<br>tttcca<br>aggcgt<br>agcgtg<br>cgttca<br>ctggta<br>gtattt                                                                                   | CCAAT<br>ccgct<br>rtrg<br>lcagg<br>coggc<br>ttccc<br>gcggc<br>gcggc<br>gcggt<br>ggtot                                                                                                    | CACA<br>gcag<br>gctca<br>ggal<br>tccg<br>cctg<br>cctg<br>tcctg<br>actg<br>actg                                                                                                    | ACAAG<br>teegg<br>tegg<br>aacgo<br>coccoo<br>gaago<br>catago<br>catago<br>gcaga<br>gcaga                                                                                                    | GATI<br>Caaga<br>Cagga<br>Cotga<br>Cotga<br>C | TACAC<br>aboog<br>ctgrg<br>abog<br>abog<br>ctcgt<br>acgcl<br>tatrc<br>aggta<br>gobgc                                                                                                    | TTCG<br>ggca<br>ctcg<br>acal<br>catc;<br>gcgc<br>gcgc<br>ggta;<br>ggta;<br>tgta;<br>cagt                                                                                                    | GTTG<br>aggt<br>gtcg<br>gtcg<br>gtga<br>gtcta<br>gtata<br>gtata<br>gca<br>tacc                                                                                                    | AGC<br>gtc<br>gca<br>aaaa<br>ctg<br>clc<br>tcg<br>gtg<br>gtg<br>ttc                                                                       |      |
| 57 AAASA<br>46 ASTST<br>535 BCCBC<br>524 BBCLB<br>524 BBCLB<br>524 BBCLB<br>524 BBCLB<br>525 BCCB<br>525 BCCB<br>525 CCBCB<br>525 CCCB<br>525 CC                                                                                                    | AGCCTGT<br>GAAATTT<br>Cotgoog<br>Coggogag<br>Coogoaa<br>gotcaag<br>accolgo<br>ggtgtag<br>agtocaa<br>gagtoca<br>gagtoca                                                                                           | GAAG/<br>CCATT<br>CCQg La<br>aaggo<br>tcaga<br>cgc Ll<br>gt cgt<br>cgc gt<br>cgc g | TGCCAG<br>GCACGG<br>CTTTAF<br>(Cage)<br>Cages<br>access<br>taccess<br>taccess<br>taccess<br>taccess<br>taccess<br>taccess<br>taccess<br>taccess<br>taccess<br>taccess                                                                                                    | SGGTA<br>CAAAC<br>Loact<br>Loact<br>Sgaaa<br>Lacc<br>Coaag<br>Lacc<br>Coaag<br>Lacc<br>Scaag                                                                                                    | ATCACI<br>CCTGTC<br>Igaaaa<br>Lcaaaa<br>Lcaaaa<br>accoga<br>LgLcc<br>gctggg<br>acttat<br>acctac<br>gctac                                                                                                    | TATGTTS/<br>SGTCGCC1<br>agattact<br>ggcgglaa<br>Aggccgcg<br>acaggact<br>gccllla<br>gctgtgtgtg<br>tcgccact<br>cggctacc<br>aacaaard                                                          | ACCSCA<br>IAAtaa<br>Itogog<br>atacgg<br>atacgg<br>atacgg<br>atacgg<br>atacgg<br>atacgg<br>accel<br>accel<br>aco | AACTGG<br>tactag<br>ttatgc<br>ggcgtt<br>gatacc<br>Loggga<br>accccc<br>cagcca<br>agaaca<br>tggtag                                                                        | ATGTAA<br>tagcgg<br>aggctt<br>acagaa<br>tttcca<br>agcgtg<br>cgttca<br>ctggta<br>gtattt<br>cggtgg                                                                                   | CCAAT<br>ccgct<br>ccgct<br>ccgct<br>caggo<br>caggo<br>ttocc<br>gcgct<br>gcgct<br>gcgct<br>cggtat                                                                                                    | CACA<br>gcag<br>ctca<br>ggal<br>tccg<br>cctg<br>cctg<br>accg<br>accg<br>atta<br>ctgc<br>ttgt                                                                                                    | ACAAG<br>toogg<br>ctgac<br>aacgo<br>coccoo<br>gaago<br>calag<br>ctgcaga<br>gotot<br>ttgca                                                                                                    | GATI<br>Content<br>agga<br>Content<br>Content<br>Cont                                                                                                    | TACAC<br>DODOG<br>ot gog<br>asga<br>acgog<br>ctogt<br>acgot<br>tatoc<br>aggta<br>googo<br>agong                                                                                                    | TTCG<br>ggca<br>ctcg<br>acal<br>catc<br>gcgc<br>gcgc<br>ggta<br>ggta<br>tgta<br>tgta<br>tgta                                                                                                    | GTTG/<br>aggt)<br>gtcg<br>gtgaj<br>acaa<br>toto<br>gtato<br>gtato<br>acta<br>gccg<br>gcg/<br>gcg/<br>gcg/<br>gcg/<br>gcg/<br>gcg/<br>gcg                                                                        | AGC<br>gtc<br>ttc<br>gca<br>aaaa<br>ctg<br>ctc<br>tcg<br>gtg<br>ttc<br>cag                                                                |      |
| 357         AAASA           146         AGTGT           358         ACCAC           359         ACCAC           351         ACCAC           352         BECLE           352         ECCAC           353         ACCAC           354         BECLE           352         ECCAC           360         ECCAC           360         AGTTC           360         AGTTC           360         AGTTC           360         ECCAC           376         ECCAC                                                                                                    | AGCCTGT<br>GAAATTT<br>Cotgoogag<br>Cogogag<br>Cogogag<br>gotcaag<br>accolgo<br>gotcaag<br>agtocaa<br>gagtoca<br>gagtoca<br>aagagttot<br>aaggalo                                                                  | GAAG/<br>CCATT<br>ttttt<br>cggta<br>aaggo<br>tcagat<br>gtcgt<br>cgctl<br>cccgg<br>tgaag<br>ggtag                                                                                                    | ATGCCAG<br>TGCACGG<br>TCCAGGO<br>ACCAGGO<br>AGREGO<br>AGREG                                                                                                    | SGGTA<br>CAAAC<br>Loact<br>Loact<br>Scogt<br>Sgaaa<br>alaco<br>coag<br>alaco<br>coag<br>acacga<br>gotta<br>gatco<br>colll                                                                                                    | ATCACI<br>CCTGTC<br>Igaaaa<br>Laaaaa<br>accega<br>Lgtcc<br>2CTgg<br>acttat<br>acttat<br>acttat<br>Iggtcl                                                                                                    | TATGTT5/<br>GGTCGCC1<br>ggcgglaa<br>ggcgglaa<br>ggccgcg<br>acaggact<br>gcclllc<br>gctgtgtg<br>tcgccact<br>ggctacc<br>aacaaacc                                                              | ACCGCA<br>IAAtaa<br>Itegeg<br>ataegg<br>ataegg<br>ataegg<br>ataegg<br>acteel<br>acteel<br>acteel<br>acteel<br>actege<br>actege<br>actegel                                                                                                    | AACTGG<br>tactag<br>ttatgc<br>ggcgtt<br>gatacc<br>loggga<br>accccc<br>cagcca<br>agaaca<br>tggtag<br>clgacg                                                              | ATGTAA<br>tagcgg<br>aggett<br>acagaa<br>tttcca<br>aggcgtg<br>agcgtg<br>cgttca<br>ctggta<br>gtattt<br>cgg†gg<br>clcagt                                                              | CCAAT<br>retege<br>loage<br>ttoo<br>geoge<br>geoge<br>geoge<br>geoge<br>geoge<br>ttoo<br>geoge<br>geoge<br>ttoo<br>geoge<br>geoge<br>ttoo                                                                                                    | CACA<br>gcag<br>ctca<br>ggal<br>tccg<br>cctg<br>cctg<br>accg<br>atta<br>ctgc<br>ttgt                                                                                                    | ACAAG<br>CCCCC<br>CCCCCC<br>CCCCCC<br>CCCCCCC<br>CCCCCC                                                                                                    | GATI<br>Coast<br>Coast<br>C | TACAC<br>DODOG<br>CTORE<br>ABBE<br>ABB | TTCG<br>gca<br>ctcg<br>acal<br>catc<br>gcgc<br>gcac<br>glag<br>ggta<br>tgta<br>cagt<br>atta<br>gall                                                                                                    | GTTG/<br>aggt<br>glgag<br>dcaa<br>tctco<br>glato<br>glato<br>acta<br>gCG/<br>tacc<br>cgcg/<br>llgg                                                                                                    | AGC<br>gtc<br>gca<br>aaa<br>ctg<br>ctc<br>tcg<br>gtg<br>ttc<br>cag<br>Lca                                                                 |      |
| 357         AAASA           146         AGTGT           535         AFFAC           524         BBCLB           524         BBCLB           524         BBCLB           524         BBCLB           524         BBCLB           524         BBCLB           524         BBCLB           524         BBCLB           525         LCCBB           526         ABASA           527         LCCBB           528         LCCCD           529         LCCCD           540         ABTTC           558         CCDCD           547         SBAAA           548         LCCD           549         LCCD           540         ABTTC                                                                                                    | AGCCTGT<br>GAAATTT<br>Cotgood<br>Cogogogag<br>Coogoaa<br>gotcaag<br>accolgo<br>gotcaag<br>agtocaa<br>gagtocaa<br>gagtocaa<br>gagtocaa<br>gagtocaa<br>gagtocaa<br>gagtocaa                                        | GAAG/<br>CCATT<br>CCATT<br>CCATT<br>CCAT<br>CCAT<br>CCAT<br>CCAT                                                                                                    | TGCCAG<br>GCACGG<br>CTTTAR<br>(LCago)<br>Coggos<br>(accggos<br>(accggos<br>(tcgctg)<br>(tcgctg)<br>(tc                                                                                                    | SGGTA<br>CAAAC<br>Loact<br>Loact<br>Caaaa<br>Laco<br>Caaaa<br>Cacga<br>Gata<br>Gata<br>Cacct<br>Cacct                                                                                                    | ATCACI<br>(CTGTC<br>(gaaa)<br>(Laaa)<br>(Laaa)<br>(Lgaaa)<br>(Lgaaa)<br>(Lgaaa)<br>(Lgaaa)<br>(Lgaaa)<br>(Lgaaa)<br>(Lgaaa)<br>(Lgaaa)<br>(Lgaaa)                                                                                                    | TATGTTS/<br>GGTCGCCT<br>agattact<br>ggcgglaa<br>Aggccgcg<br>acaggact<br>cgccllc<br>gctgtgtg<br>tcgccact<br>cggctact<br>acaaac<br>Lllclac                                                   | ACCGCA<br>IAAtaa<br>Itogog<br>atacgg<br>sttgot<br>tataaa<br>itocol<br>scarga<br>actoga<br>actoga<br>actoga<br>actoga<br>actoga<br>actoga                                                                                                    | AACTGG<br>tactag<br>ttatgc<br>llatcc<br>ggcgtt<br>gatacc<br>lcggga<br>accccc<br>cagcca<br>agaaca<br>tggtag<br>clgacg<br>aaatga                                          | ATGTAA<br>tagcgg<br>aggctt<br>acagaa<br>tttcca<br>agcgtg<br>cgttca<br>ctggta<br>gtattt<br>cggtgg<br>cgtttt                                                                         | CCAAT<br>ccgct<br>rtrg<br>lcagg<br>ccggc<br>ttccc<br>gcccg<br>gcccg<br>gcccg<br>gcccg<br>gcccg<br>gcccg<br>gcccg<br>gcccg<br>gcccg<br>gcccg<br>gcccg<br>gcccg<br>gcccg<br>ttttt<br>tttt<br>tttt                                                                                                    | CACA<br>gcag<br>ctca<br>ggal<br>tccg<br>cctg;<br>tcctg;<br>accg<br>accg<br>acta;<br>ctgc;<br>ttgt<br>gaaa;<br>aatc                                                                                                    | ACAAG<br>toogg<br>taacgo<br>coccco<br>gaago<br>catag<br>ctgcaga<br>gctot<br>ttgca<br>actca<br>taaag                                                                                                    | GATI<br>COM<br>Cagga<br>Cong<br>Cong<br>Cong<br>Cong<br>Cong<br>Cong<br>Cong<br>Cong                                                                                                    | TACAC<br>aboog<br>ctgrg<br>abogog<br>ctcgt<br>acgcl<br>tatrc<br>aggta<br>gaogc<br>agrag<br>labgg<br>atotg                                                                                                    | TTCG<br>ggco<br>ctcg;<br>acal;<br>catc;<br>gcgc;<br>glag;<br>ggta;<br>tgta;<br>cagt;<br>atta;<br>gall<br>agta;                                                                                                    | GTTG/<br>aggt;<br>gtcg;<br>gtga;<br>acaa;<br>tete;<br>gtat;<br>acta;<br>gcg;<br>tacc;<br>cgcg;<br>tacc;<br>cgcg;<br>tacc;                                                                                       | AGC<br>gtc<br>gca<br>aaaa<br>ctg<br>clc<br>tcg<br>gtg<br>ttc<br>cag<br>Lca<br>tgg                                                         |      |
| 357         AAASA           446         AGTGT           535         BCCBC           524         BBCLB           524         BBCLB           524         BBCLB           524         BBCLB           524         BBCLB           524         BBCLB           524         BBCLB           524         BBCLB           502         tcgac           800         Bgttc           980         Bgttc           980 <td>AGCCTGT<br/>GAAATTT<br/>cotgood<br/>coggogag<br/>coogoaa<br/>gotoaag<br/>accolgo<br/>ggtgtag<br/>agtocaa<br/>gagtocaa<br/>gagtocaa<br/>gagtocaa<br/>gagtocaa<br/>gagtocaa<br/>gagtocaa<br/>gagtocaa<br/>cagotog</td> <td>GAAG/<br/>CCATT<br/>TTTTT<br/>ccgg La<br/>aaggo<br/>tcaga<br/>ccgc Ll<br/>gt cgt<br/>ccccgg<br/>tcaga<br/>gg tag<br/>ccccgg<br/>tcaag<br/>cg tag<br/>ccccgg<br/>tcaag<br/>cg tag<br/>ccccgg<br/>tcaag<br/>ccccgg<br/>tcaag<br/>ccccgg<br/>ccccgg<br/>tcaag<br/>ccccgg<br/>tcaag<br/>ccccgg<br/>tcaag<br/>ccccgg<br/>tcaag<br/>ccccgg<br/>tcaag<br/>ccccgg<br/>ccccgg<br/>tcaag<br/>ccccgg<br/>ccccgg<br/>ccc<br/>ccccgg<br/>ccccgg<br/>ccccgg<br/>ccc<br/>cccc</td> <td>TGCCAG<br/>GCACGG<br/>CTTTAR<br/>(Caggo)<br/>Caggo<br/>Caggo<br/>Caga<br/>Caggo<br/>Caga<br/>Caggo<br/>Caga<br/>Caga</td> <td>SGGTA<br/>CAAAC<br/>Loact<br/>Loact<br/>Cgaaaa<br/>atacc<br/>ccaag<br/>cacga<br/>gotta<br/>gotta<br/>cott<br/>totca</td> <td>ATCACI<br/>CCTGTC<br/>Igaaaa<br/>Lcaaaaa<br/>Lcaaaaa<br/>accoga<br/>clgtcoga<br/>acttat<br/>acttat<br/>acttat<br/>Iggcaa<br/>lggtcl<br/>tagato</td> <td>TATGTTS/<br/>SGTCGCC1<br/>agattact<br/>ggcgglas<br/>Aggccgcg<br/>acaggact<br/>tgccllts<br/>gctgtgtgtg<br/>tcgccact<br/>tggctacs<br/>acaaaac<br/>Lllclas<br/>ccttttas</td> <td>ACCGCA<br/>IAAtaa<br/>Itogog<br/>atacgg<br/>sttgot<br/>tataaa<br/>tggoag<br/>actoga<br/>tarrgo<br/>tggoag<br/>actoga<br/>tarrgo<br/>tggoag<br/>actoga<br/>tarrgo</td> <td>AACTGG<br/>tactag<br/>ttatgc<br/>llatcc<br/>ggcgtt<br/>gatacc<br/>lcggga<br/>accccc<br/>cagcca<br/>agaca<br/>tggtag<br/>clgacg<br/>aaatga</td> <td>ATGTAA<br/>tagcgg<br/>aggctt<br/>acagaa<br/>tttcca<br/>agcgtg<br/>cgttca<br/>ctggta<br/>gtattt<br/>cggtgg<br/>clcagt<br/>agtttt<br/>accgag</td> <td>CCAAT<br/>ccgct<br/>rftrg<br/>lcagg<br/>caggo<br/>ttccc<br/>gcgct<br/>gcgct<br/>gcgct<br/>ttttt<br/>ggaac<br/>aaato<br/>cgtto</td> <td>CACA<br/>gcag<br/>ctca<br/>ggal<br/>tccg<br/>cctg<br/>cctg<br/>accg<br/>accg<br/>atta<br/>ctgc<br/>ttgt<br/>gaaa<br/>ctgc<br/>tgaa</td> <td>ACAAG<br/>toogg<br/>ctgac<br/>aacgo<br/>coccoo<br/>gaago<br/>catag<br/>catag<br/>gotot<br/>ttgca<br/>actca<br/>tabag<br/>caaat</td> <td>GATI<br/>Coase<br/>tege<br/>cagga<br/>cetge<br/>cetge<br/>cetge<br/>gelea<br/>gelea<br/>agega<br/>agega<br/>agega<br/>cgli<br/>geata<br/>cgli<br/>geata</td> <td>TACAC<br/>DODOS<br/>ot grg<br/>aaaga<br/>Dogog<br/>ot cgt<br/>acgot<br/>tatcc<br/>aggta<br/>gaogc<br/>aggta<br/>gaogc<br/>aggta<br/>gaogc<br/>aggta<br/>gaogc<br/>aggta<br/>gaogc</td> <td>TTCG<br/>ggca<br/>ctcg<br/>acal<br/>catc<br/>gcgc<br/>gcgc<br/>ggta<br/>tgta<br/>tgta<br/>sgta<br/>agta<br/>agta</td> <td>GTTG/<br/>aggt/<br/>gtcg/<br/>gtgaj<br/>acaa<br/>toto<br/>gtato<br/>gtato<br/>acta<br/>gg<g <br="">tacc<br/>cgcg/<br/>ttgg<br/>aact</g></td> <td>AGC<br/>gtc<br/>ttc<br/>gca<br/>aaaa<br/>ctg<br/>tcg<br/>gtg<br/>ttc<br/>cag<br/>Lca<br/>tgg</td> <td></td> | AGCCTGT<br>GAAATTT<br>cotgood<br>coggogag<br>coogoaa<br>gotoaag<br>accolgo<br>ggtgtag<br>agtocaa<br>gagtocaa<br>gagtocaa<br>gagtocaa<br>gagtocaa<br>gagtocaa<br>gagtocaa<br>gagtocaa<br>cagotog                  | GAAG/<br>CCATT<br>TTTTT<br>ccgg La<br>aaggo<br>tcaga<br>ccgc Ll<br>gt cgt<br>ccccgg<br>tcaga<br>gg tag<br>ccccgg<br>tcaag<br>cg tag<br>ccccgg<br>tcaag<br>cg tag<br>ccccgg<br>tcaag<br>ccccgg<br>tcaag<br>ccccgg<br>ccccgg<br>tcaag<br>ccccgg<br>tcaag<br>ccccgg<br>tcaag<br>ccccgg<br>tcaag<br>ccccgg<br>tcaag<br>ccccgg<br>ccccgg<br>tcaag<br>ccccgg<br>ccccgg<br>ccc<br>ccccgg<br>ccccgg<br>ccccgg<br>ccc<br>cccc                                                                                                    | TGCCAG<br>GCACGG<br>CTTTAR<br>(Caggo)<br>Caggo<br>Caggo<br>Caga<br>Caggo<br>Caga<br>Caggo<br>Caga<br>Caga                                                                                                    | SGGTA<br>CAAAC<br>Loact<br>Loact<br>Cgaaaa<br>atacc<br>ccaag<br>cacga<br>gotta<br>gotta<br>cott<br>totca                                                                                                    | ATCACI<br>CCTGTC<br>Igaaaa<br>Lcaaaaa<br>Lcaaaaa<br>accoga<br>clgtcoga<br>acttat<br>acttat<br>acttat<br>Iggcaa<br>lggtcl<br>tagato                                                                                                    | TATGTTS/<br>SGTCGCC1<br>agattact<br>ggcgglas<br>Aggccgcg<br>acaggact<br>tgccllts<br>gctgtgtgtg<br>tcgccact<br>tggctacs<br>acaaaac<br>Lllclas<br>ccttttas                                   | ACCGCA<br>IAAtaa<br>Itogog<br>atacgg<br>sttgot<br>tataaa<br>tggoag<br>actoga<br>tarrgo<br>tggoag<br>actoga<br>tarrgo<br>tggoag<br>actoga<br>tarrgo                                                                                                    | AACTGG<br>tactag<br>ttatgc<br>llatcc<br>ggcgtt<br>gatacc<br>lcggga<br>accccc<br>cagcca<br>agaca<br>tggtag<br>clgacg<br>aaatga                                           | ATGTAA<br>tagcgg<br>aggctt<br>acagaa<br>tttcca<br>agcgtg<br>cgttca<br>ctggta<br>gtattt<br>cggtgg<br>clcagt<br>agtttt<br>accgag                                                     | CCAAT<br>ccgct<br>rftrg<br>lcagg<br>caggo<br>ttccc<br>gcgct<br>gcgct<br>gcgct<br>ttttt<br>ggaac<br>aaato<br>cgtto                                                                                                    | CACA<br>gcag<br>ctca<br>ggal<br>tccg<br>cctg<br>cctg<br>accg<br>accg<br>atta<br>ctgc<br>ttgt<br>gaaa<br>ctgc<br>tgaa                                                                                                    | ACAAG<br>toogg<br>ctgac<br>aacgo<br>coccoo<br>gaago<br>catag<br>catag<br>gotot<br>ttgca<br>actca<br>tabag<br>caaat                                                                                                    | GATI<br>Coase<br>tege<br>cagga<br>cetge<br>cetge<br>cetge<br>gelea<br>gelea<br>agega<br>agega<br>agega<br>cgli<br>geata<br>cgli<br>geata                                                                                                    | TACAC<br>DODOS<br>ot grg<br>aaaga<br>Dogog<br>ot cgt<br>acgot<br>tatcc<br>aggta<br>gaogc<br>aggta<br>gaogc<br>aggta<br>gaogc<br>aggta<br>gaogc<br>aggta<br>gaogc                                                                                                    | TTCG<br>ggca<br>ctcg<br>acal<br>catc<br>gcgc<br>gcgc<br>ggta<br>tgta<br>tgta<br>sgta<br>agta<br>agta                                                                                                    | GTTG/<br>aggt/<br>gtcg/<br>gtgaj<br>acaa<br>toto<br>gtato<br>gtato<br>acta<br>gg <g <br="">tacc<br/>cgcg/<br/>ttgg<br/>aact</g>                                                                                 | AGC<br>gtc<br>ttc<br>gca<br>aaaa<br>ctg<br>tcg<br>gtg<br>ttc<br>cag<br>Lca<br>tgg                                                         |      |
| 357       AAASA         446       AGTGT         535       ACCAC         546       AGTGT         535       ACCAC         547       BBCLB         548       Cogac         802       Cogac         804       LLCCB         980       Agttc         980       Agttc         980                                                                                                    | AGCCTGT<br>GAAATTT<br>Cotgoogag<br>Coagcaa<br>gotcaag<br>accolgo<br>ggtgtag<br>agtocaa<br>gagtoca<br>gagtoca<br>gagtoca<br>aagagttot<br>aagagttot<br>aagagttot<br>aagagttot<br>cagotog                           | GAAG/<br>CCATT<br>TTTTT<br>Cgg La<br>aaggo<br>tcaga<br>tcaga<br>tcaga<br>tcaga<br>tcaga<br>tgaag<br>tgaag<br>tcaag<br>tgaag<br>tcaag                                                                                                    | ATGCCAG<br>GCACGG<br>CTTTAF<br>ALCABCI<br>COBED<br>COBED | SGGTA<br>CAAAO<br>Loact<br>Loact<br>Scogt<br>Cgaaa<br>alaco<br>cacga<br>gata<br>cacga<br>gata<br>cacga<br>gata<br>cacga<br>gata<br>cacga<br>gata<br>cacga                                                                                                    | ATCACI<br>CCTGTC<br>Caaaag<br>Laaaaa<br>accega<br>Lglco<br>Cfgg<br>acttat<br>accega<br>cfgg<br>acttat<br>accega<br>cfgg<br>acttat<br>accega<br>cfgg<br>acttat<br>accega<br>acttat<br>accega<br>acttat<br>accega<br>acttat<br>accega<br>acttat<br>accega<br>acttat<br>accega<br>acttat<br>accega<br>accega<br>acttat<br>accega<br>accega<br>acce | TATGTTS/<br>GGTCGCC1<br>agattact<br>ggcgglaa<br>Aggccgcg<br>acaggact<br>gcclllc<br>gctgtgtg<br>tcgccact<br>acaaaac<br>Llllclaa<br>cottttac<br>gagctcga                                     | ACCSCA<br>IAAtaa<br>Itegeg<br>ataegg<br>ataegg<br>ataegg<br>ataegg<br>actoga<br>actoga<br>ac                                                                                                    | AACTGG<br>tactag<br>ttatgc<br>ggcgtt<br>gatacc<br>loggga<br>accccc<br>cagcca<br>agaaca<br>tggtag<br>clgacg<br>aatga<br>gaggca<br>aattac                                 | ATGTAA<br>tagcgg<br>aggett<br>acagaa<br>tttcca<br>aggcgtg<br>agcgtg<br>cgttca<br>ctggta<br>gtattt<br>cggtgg<br>clcagt<br>agtttt<br>accgag                                          | CCAAT<br>ccgct<br>r treg<br>lcagg<br>caggo<br>ttccc<br>gcgct<br>gcgct<br>gcgct<br>ttrtt<br>ggaac<br>caggo<br>ccgtt<br>caggo<br>ccgct<br>ccgct<br>ccgct<br>ccgct<br>caggo<br>ttccc<br>ccgct<br>caggo<br>ttccc<br>ccgct<br>caggo<br>ttccc<br>ccgct<br>caggo<br>ttccc<br>ccgct<br>caggo<br>ttccc<br>ccgct<br>caggo<br>ttccc<br>ccgct<br>ccgct<br>ccgct<br>ccgct<br>ttccc<br>ccgct<br>ccgct<br>ccgct<br>ttccc<br>ccgct<br>ccgct<br>ccgct<br>ttccc<br>ccgct<br>ccgct<br>c                                                                                                    | CACA<br>gcag<br>ctca<br>ggal<br>tccg<br>cctg<br>cctg<br>accg<br>accg<br>ttgt<br>gaaa<br>ccgaa<br>ctgaa<br>catc                                                                                                    | ACAAG<br>CCCCC<br>CCCCCC<br>CCCCCCCCCCCCCCCCCC                                                                                                    | GATI<br>Coase<br>Coase<br>Coa                                                                                                    | TACAC<br>DODDE<br>CT<br>SCD<br>CT<br>SCD<br>CT<br>SCD<br>CT<br>SCD<br>CT<br>SCD<br>SCD<br>SCD<br>SCD<br>SCD<br>SCD<br>SCD<br>SCD                                                                                                    | TTCG<br>gca<br>ctcg<br>acal<br>catc<br>gcac<br>gcac<br>g | GTTG/<br>aggt;<br>glga;<br>glga;<br>acaa;<br>toto;<br>glat;<br>acta;<br>glat;<br>tacc;<br>cgcg;<br>llgg<br>act;<br>ctga;<br>taat;                                                                               | AGC<br>gtc<br>gca<br>aaa<br>ctg<br>ctc<br>tcg<br>gtg<br>ttc<br>tca<br>tgg<br>tca                                                          |      |
| 357       AAASA         446       AGTGT         535       Arrac         624       BBCLB         624       BBCLB         624       BBCLB         802       togac         802       togac         801       LLccB         980       ABTTC         980       ABTTC         980                                                                                                    | AGCCTGT<br>GAAATTT<br>Cotgood<br>Cogogogo<br>Coogoaa<br>gotcaag<br>accolgo<br>gotcaag<br>agtocaa<br>gagtocaa<br>gagtocaa<br>gagtocaa<br>gagtoca<br>cagtoca<br>cagotog<br>cagotog                                 | GAAG/<br>CCATT<br>TTTTT<br>cggta<br>aaggo<br>tcaga<br>cgctl<br>gtcgt<br>gtcg<br>ggtag<br>ggtag<br>ggtag<br>aaagg<br>aaagg<br>aaagg                                                                                                    | ATGCCAG<br>GCACGG<br>CTTTAR<br>(LCago)<br>Coggos<br>(accggos<br>(accggos<br>(taagad<br>(taagad<br>(tggtgg<br>(taagad<br>(tggtgg<br>(taagad<br>(tggtgg<br>(taagad<br>(tggtgg<br>(taagad<br>(tggtgg<br>(taagad<br>(tggtgg<br>(taagad<br>(tggtgg<br>(taagad<br>(tggtgg<br>(taagad<br>(tggtgg<br>(taagad<br>(tggtgg)<br>(tggtgg<br>(taagad<br>(tggtgg)<br>(tggtgg)<br>(tggtgg<br>(taagad<br>(tggtgg)<br>(tggtgg)<br>(tggtgg)<br>(tggtgg)<br>(tggtgg)<br>(taagad<br>(tggtgg)<br>(tggtgg)<br>(tggtgg)<br>(tggtgg)<br>(tggtgg)<br>(tggtgg)<br>(tggtgg)<br>(tggtgg)<br>(tggtgg)<br>(tggtgg)<br>(tggtgg)<br>(tggtgg)<br>(tggtgg)<br>(taagad<br>(tggtgg)<br>(tggtgg)<br>(tggg)<br>(tggg)<br>(tggg)<br>(tggg)<br>(tggg)<br>(tggg)<br>(tggg)<br>(tggg)<br>(tggg)<br>(tggg)<br>(tgg)<br>(tggg)<br>(tggg)<br>(tggg)<br>(tggg)<br>(tgg)<br>(tggg)<br>(tgg)<br>(tgg                                                                                                    | SGGTA<br>CAAAC<br>Baaco<br>Loacl<br>Loacl<br>Coacga<br>alaco<br>coacga<br>goota<br>goota<br>goota<br>goota<br>goota<br>goota<br>goota<br>goota<br>goota<br>goota<br>goota                                                                                                    | ATCACT<br>CCTGTC<br>Igaaaa<br>Loaaaa<br>accoga<br>clgtco<br>gctggg<br>acttat<br>bactac<br>Iggtco<br>tagato<br>accaat<br>caagog<br>atcaca                                                                                                    | TATGTTS/<br>GGTCGCCT<br>agattact<br>ggcgglaa<br>Aggccgcg<br>acaggact<br>ggccllt<br>ggctlt<br>ggctact<br>acaaaaa<br>Llllclaa<br>cottttac<br>aaaaaaaa<br>gagctcga                            | ACCGCA<br>IAAtaa<br>Itogog<br>atacgg<br>atacgg<br>atacgg<br>atacaa<br>atggcag<br>actoga<br>accog<br>atatca<br>atgatg                                                                                                    | AACTGG<br>tactag<br>ttatgc<br>llatcc<br>ggcgtt<br>gatacc<br>lcggga<br>accccc<br>cagcca<br>agaaca<br>tggtag<br>clgacg<br>aatga<br>gcggca<br>aattac<br>aacctg             | ATGTAA<br>tagcgg<br>aggctt<br>acagaa<br>tttcca<br>aggcgt<br>agcgtg<br>cgttca<br>ctggta<br>gtattt<br>cggtgg<br>agtttt<br>accgag<br>gccccg<br>aatcgc                                 | CCAAT<br>ccgct<br>ccgct<br>ccgct<br>ccgcc<br>ccgcc<br>ccccg<br>cccccg<br>cccccg<br>cccccg<br>cccccg                                                                                                    | CACA<br>gcag<br>ctcag<br>ggal<br>tccg<br>cctg;<br>tccg<br>accg<br>accg<br>accg<br>accg<br>accg<br>accg<br>accg                                                                                                    | ACAAG<br>togg<br>trgac<br>aacgo<br>cocco<br>gaago<br>catago<br>catago<br>catago<br>trgca<br>actoa<br>toato<br>cagoa                                                                                                    | GATI<br>COAC<br>COAC                                                                                                    | TACAC<br>aboog<br>ctgrg<br>abogog<br>ctcgt<br>acgcl<br>tatcc<br>aggta<br>gabgc<br>aggta<br>gabgc<br>aggta<br>gabgc<br>aggta<br>tatcg<br>aggta<br>tatcg<br>tatcg                                                                                                    | TTCG<br>ggco<br>ctcg;<br>acal;<br>catc;<br>gcgc;<br>gcgc;<br>gtgta;<br>cagt;<br>agta;<br>agta;<br>agta;<br>agta;<br>gttg;<br>gttg;<br>cctt;                                                                                                    | GTTG/<br>aggt;<br>gtcg;<br>gtga;<br>acaa;<br>tete;<br>gtat;<br>acta;<br>gcg;<br>tacc;<br>cgcg;<br>tact;<br>tact;<br>ctga;<br>taat;<br>gcg;                                                                      | AGC<br>gtc<br>gca<br>aaaa<br>ctg<br>ctg<br>ctg<br>gtg<br>ttc<br>cag<br>tgg<br>tca<br>aaa                                                  |      |
| 357 AAASA<br>446 AGTGT<br>535 Arrac<br>624 BBCLB<br>713 DDDSB<br>802 togac<br>801 tloog<br>980 Agtto<br>069 tottg<br>158 ctoco<br>247 BSAAA<br>336 BBBBB<br>425 tgDSD<br>514 totga<br>603 Catta<br>692 ttaag<br>781 atatt                                                                                                    | AGCCTGT<br>GAAATTT<br>cotgood<br>coggogag<br>coogoaa<br>gotoaag<br>accolgo<br>ggtgtag<br>agtocaa<br>gagtocaa<br>gagtocaa<br>gagtocaa<br>cagotog<br>ctggato<br>cattotg<br>lgoccal                                 | GAAG/<br>CCATT<br>TTTTT<br>cggta<br>aaggo<br>tcagat<br>gtcaga<br>gtcaga<br>ggtag<br>tcaga<br>ggtag<br>tcaag<br>aaaggo<br>tcaag<br>aaaggo<br>tcaga<br>aaaggo<br>tcaga<br>ccgaa<br>ggtag                                                                                                    | ATGCCAG<br>GCACGG<br>CTTTAR<br>(Cago)<br>Caggo<br>Caggo<br>Caga<br>Caggo<br>Caga<br>Caggo<br>Caga<br>Caggo<br>Caga<br>Caggo<br>Caga<br>Caga                                                                                                    | SGGTA<br>CAAAC<br>Loact<br>Loact<br>Caaca<br>Caacaa<br>Caacaaa<br>Caacaa<br>Caacaa<br>Caacaa<br>Caacaa<br>Caacaa<br>Caacaa<br>Caacaa<br>Caacaa<br>Caacaa<br>Caacaa<br>Caacaa<br>Caacaa<br>Caacaa<br>Caacaaa<br>Caacaaa<br>Caacaaa<br>Caacaaa<br>Caacaaa<br>Caacaaa<br>Caacaaa<br>Caacaaa<br>Caacaaa<br>Caacaaa<br>Caacaaa<br>Caacaaa<br>Caacaaa                                                                                                    | ATCACI<br>CTGTC<br>Igaaaz<br>Loaaaz<br>Loaaaz<br>accoga<br>Lgtcc<br>getgg<br>actat<br>aggta<br>Lggtcl<br>tagato<br>accaat<br>caagog<br>atcacz<br>gaaga                                                                                                    | TATGTTS/<br>SGTCGCC1<br>agattact<br>ggcgglas<br>Aggccgcg<br>acaggact<br>gcclllc<br>gctgtgtgt<br>tcgccact<br>cgctacs<br>acaaaaa<br>Lllclas<br>ccttttas<br>aaaaaaa<br>gagctcgs<br>aaacggcg   | ACCOCA<br>IAAtaa<br>IAAtaa<br>Itegeg<br>Itegeg<br>Iteget<br>Itetaa<br>Itegegg<br>Itegegg<br>Itege<br>Itegegg<br>Itegeggg<br>Itegegg<br>Itegegg<br>Itegegg<br>Itegeggg<br>Itegegg<br>Itegeggg<br>Itegegggg<br>Itegeggg<br>Itegegggg<br>Itegeggg<br>Itegeg                                                                                                    | AACTGG<br>tactag<br>ttatgc<br>llatcc<br>ggcgtt<br>gatacc<br>lcggga<br>accccc<br>cagcca<br>agaaca<br>tggtag<br>clgacg<br>aaatga<br>gcggca<br>aattac<br>aacctg<br>lggcca  | ATGTAA<br>tagcgg<br>aggctt<br>acagaa<br>tttcca<br>agcgtg<br>cgttca<br>ctggtg<br>clcagt<br>cgtgt<br>clcagt<br>cgtgt<br>agtttt<br>accgag<br>gccccg<br>aatcgc<br>cgllla               | CCAAT<br>ccgct<br>rfrg<br>lcagg<br>caggo<br>ttccc<br>gcgct<br>gcgct<br>gcgct<br>caggo<br>caggo<br>caggo<br>caggo<br>caggo<br>cagcg<br>cagcg<br>cagcg                                                                                                    | CACA<br>gcag<br>ctcag<br>gcata<br>cctg;<br>cctg;<br>cctg;<br>ctgc;<br>ttgt;<br>cacca<br>ctgc;<br>ttgt;<br>cacca<br>cacca<br>cac<br>cac<br>cac<br>cac<br>cac<br>cacca<br>cac<br>cac<br>caca | ACAAG<br>CCCCC<br>CCCCCC<br>Gaago<br>Calago<br>Calago<br>C | GATI<br>Coase<br>Coase<br>C | TACAC<br>DODOG<br>of Scg<br>augus<br>augus<br>augus<br>augus<br>tatec<br>aggta<br>gauge<br>augus<br>augus<br>a                                                                                                 | TTCG<br>ggca<br>ctcg;<br>acal;<br>catc;<br>gcgc;<br>gcgc;<br>ggta;<br>tgta;<br>cagt;<br>atta;<br>gall<br>agta;<br>gttg<br>cctt;<br>ccag;                                                                                                    | GTTG/<br>aggt)<br>gtcg<br>gtgaj<br>acaa<br>toto<br>gtato<br>gtato<br>cgcg/<br>taat<br>gcgt/<br>ggat                                                                                                    | AGC<br>gtc<br>ttc<br>gca<br>aaa<br>ctg<br>tcg<br>gtg<br>ttc<br>cag<br>tca<br>tgg<br>ggt<br>tca<br>tgg<br>ggt                              |      |
| 357       AAASA         446       AGTGT         535       ACCAC         624       BBCLB         624       BBCLB         624       BBCLB         624       BBCLB         624       BBCLB         802       tcgac         801       LLCCB         980       Agttc         980       Agttc         980                                                                                                    | AGCCTGT<br>GAAATTT<br>Cotgocgag<br>Coagcaa<br>gotcaag<br>accolgo<br>gotcaag<br>agtocaa<br>gagtoca<br>gagtoca<br>gagtoca<br>gagtoca<br>cagotog<br>ctggato<br>cagotog<br>ctggato<br>cattotg<br>lgoccat             | GAAG/<br>CCATT<br>CCATT<br>Cgg La<br>aaggo<br>tcaga<br>cgc Ll<br>gt cgt<br>cgg tag<br>cgg tag<br>cccgg<br>tgaag<br>tgaag<br>aaaggo<br>ttaag<br>aaaggo<br>ttaag<br>aaaggo<br>tatca<br>gg La<br>aaaggo<br>tagaag<br>aaaggo<br>taaggo<br>taag<br>taag                                                                                                    | ATGCCAG<br>GCACGG<br>CTTTAF<br>ALCABCI<br>COGGOS<br>AGREGOS<br>AGREGOS<br>A                                                                                                    | SGGTA<br>CAAAC<br>Loact<br>Loact<br>Loact<br>Cgaaa<br>alacc<br>cacga<br>gata<br>cacga<br>gata<br>cacct<br>totca<br>agto<br>agto<br>agto<br>agco<br>agto<br>agto<br>agco<br>agto<br>agco<br>agco<br>agco<br>agto<br>agco<br>agco<br>agco<br>agco<br>agco<br>agco<br>agco<br>agc                                                                                                    | ATCACI<br>CCTGTC<br>Caaaaa<br>Laaaaa<br>Laaaaa<br>acccga<br>Lgtcc<br>Cfgg<br>acttat<br>Dactaca<br>Cggcaa<br>Lggtcl<br>Lagato<br>Caaacaa<br>Lggtcl<br>Lagato<br>Caaacaa<br>Lggtcl<br>Lagato<br>Caaaaa<br>Lggtcl<br>Lagato<br>Caaaaaaaaaa<br>Ccaaaaaaaaaaaaaaaaaaaaaaaa                                                                                                    | TATGTTS/<br>SGTCGCC1<br>agattact<br>ggcgglaa<br>Aggccgcg<br>acaggact<br>ggclltc<br>gctgtgtgt<br>tcgccact<br>tggctacc<br>aacaaac<br>Llllclac<br>ccttttbc<br>gagctcga<br>aacggca<br>aagllgtg | ACCSCA<br>IAAtaa<br>Itogog<br>ataogg<br>ataogg<br>ataogg<br>ataogg<br>actoga<br>actoga<br>ac                                                                                                    | AACTGG<br>tactag<br>ttatgc<br>ggcgtt<br>gatacc<br>lcggga<br>accccc<br>cagcca<br>agaaca<br>tggtag<br>clgacg<br>aattac<br>aactg<br>lggcca<br>gccagg                       | ATGTAA<br>tagcgg<br>aggett<br>acagaa<br>ttteca<br>agcgtg<br>cgttea<br>ctggta<br>gtattt<br>cggtgg<br>cleagt<br>cleagt<br>accgag<br>gccccg<br>aatcgc<br>cgttta<br>ttttca             | CCAAT<br>ccgct<br>r treg<br>lcagge<br>ttccc<br>gcgct<br>gcgct<br>gcgct<br>ggtat<br>ttfff<br>ggaac<br>cage<br>gctt<br>ccgta<br>ccgta<br>ccgta<br>ccgta<br>ccgta<br>ccgta<br>ccgca<br>ccgca<br>cc                                                                                                    | CACA<br>gcag<br>ctca<br>ggal<br>tccg<br>cctg<br>cctg<br>accg<br>accg<br>ctgc<br>ttgt<br>gaaa<br>ccac<br>gcat<br>accac<br>gcat                                                                                                    | ACAAG<br>CCCCC<br>CCCCCC<br>Gaago<br>CCCCCC<br>Gaago<br>CCCCCC<br>Gaago<br>CCCCCC<br>Gaago<br>CCCCCCC<br>Gaago<br>CCCCCCC<br>CCCCCCCCCCCCCCCCCCCCCCCCCCC                                                                                                    | GATI<br>Coase<br>Coase<br>Coa                                                                                                    | TACAC<br>DODDE<br>ct<br>grg<br>aaaga<br>acgag<br>ctcgt<br>acgcl<br>tatro<br>aggta<br>gabge<br>aggtag<br>aaggta<br>tatgg<br>aggtagt<br>tgtcg<br>ctcac<br>tgtcgc                                                                                                    | TTCG<br>ggca<br>ctcg<br>acal<br>catc<br>gcgc<br>gcgc<br>ggta<br>tgta<br>ggta<br>tgta<br>ggta<br>tgta<br>gtt<br>gall<br>agtt<br>gall<br>catt<br>gall<br>agtt<br>gall<br>agta<br>agtt<br>gala<br>gala                                                                                                    | GTTG/<br>aggt;<br>glga;<br>glga;<br>acta;<br>glat;<br>glat;<br>acta;<br>glat;<br>acta;<br>glat;<br>acta;<br>glat;<br>acta;<br>glat;<br>acta;<br>glat;<br>acta;<br>glgat;<br>glgat;<br>glgat;<br>glgat;<br>tatg; | AGC<br>gtc<br>gca<br>aaa<br>ctg<br>ctc<br>tcg<br>gtg<br>ttc<br>tca<br>tgg<br>ttca<br>tca<br>tgg<br>ttca<br>tgg<br>ttca<br>tgg<br>ttca     |      |
| 357       AAASA         446       AGTGT         535       ACCAC         524       BBCLB         524       BBCLB         524       BBCLB         524       BBCLB         524       BBCLB         524       BBCLB         524       BBCLB         502       tcgac         801       LLCCB         920       BCTGB         921       LLCCB         920       BCTGB         921       LLCCB         922       TggBB         924       tctgB         925       ttaB         926       ttaB         927       ttaB         928       ttaB         929       ttaB         921       ttaB         922       ttaB         921       ttaB         922       ttaB         921       ttaB         922       ttaB         924       ttaB                                                                                                    | AGCCTGT<br>GAAATTT<br>Cotgocgag<br>Coagcaa<br>gotcaag<br>accolgo<br>gotcaag<br>accolgo<br>gotcaag<br>agtocaa<br>gagtoca<br>gagtoca<br>aagagtot<br>tatocaa<br>cagotog<br>ctggato<br>cattotg<br>Lgoccat<br>acgaaaa | GAAG/<br>CCATT<br>CCATT<br>Cgg La<br>aaggo<br>tcaga<br>cgc Ll<br>gt cgt<br>cgg tag<br>cgg tag<br>cccgg<br>tgaag<br>tgaag<br>aaaggo<br>ttaag<br>aaaggo<br>ttaag<br>aaaggo<br>tatca<br>gg La<br>aaaggo<br>tagaag<br>aaaggo<br>taaggo<br>taag<br>taag                                                                                                    | ATGCCAG<br>GCACGG<br>CTTTAF<br>ALCABCI<br>COGGOS<br>AGREGOS<br>AGREGOS<br>A                                                                                                    | SGGTA<br>CAAAC<br>Loact<br>Loact<br>Loact<br>Cgaaa<br>alacc<br>cacga<br>gata<br>cacga<br>gata<br>cacca<br>gata<br>cacca<br>gata<br>gat                                                                                                    | ATCACI<br>CCTGTC<br>Caaaaa<br>Laaaaa<br>Laaaaa<br>acccga<br>Lgtcc<br>Cfgg<br>acttat<br>Dactaca<br>Cggcaa<br>Lggtcl<br>Lagato<br>Caaacaa<br>Lggtcl<br>Lagato<br>Caaacaa<br>Lggtcl<br>Lagato<br>Caaaaa<br>Lggtcl<br>Lagato<br>Caaaaaaaaaa<br>Ccaaaaaaaaaaaaaaaaaaaaaaaa                                                                                                    | TATGTTS/<br>SGTCGCC1<br>agattact<br>ggcgglaa<br>Aggccgcg<br>acaggact<br>ggclltc<br>gctgtgtgt<br>tcgccact<br>tggctacc<br>aacaaac<br>Llllclac<br>ccttttbc<br>gagctcga<br>aacggca<br>aagllgtg | ACCSCA<br>IAAtaa<br>Itogog<br>ataogg<br>ataogg<br>ataogg<br>ataogg<br>actoga<br>actoga<br>ac                                                                                                    | AACTGG<br>tactag<br>ttatgc<br>ggcgtt<br>gatacc<br>lcggga<br>accccc<br>cagcca<br>agaaca<br>tggtag<br>clgacg<br>aattac<br>aactg<br>lggcca<br>gccagg                       | ATGTAA<br>tagcgg<br>aggett<br>acagaa<br>ttteca<br>agcgtg<br>cgttea<br>ctggta<br>gtattt<br>cggtgg<br>cleagt<br>cleagt<br>accgag<br>gccccg<br>aatcgc<br>cgttta<br>ttttca             | CCAAT<br>ccgct<br>r treg<br>lcagge<br>ttccc<br>gcgct<br>gcgct<br>gcgct<br>ggtat<br>ttfff<br>ggaac<br>cage<br>gctt<br>ccgta<br>ccgta<br>ccgta<br>ccgta<br>ccgta<br>ccgta<br>ccgca<br>ccgca<br>cc                                                                                                    | CACA<br>gcag<br>ctca<br>ggal<br>tccg<br>cctg<br>cctg<br>accg<br>accg<br>ctgc<br>ttgt<br>gaaa<br>ccac<br>gcat<br>accac<br>gcat                                                                                                    | ACAAG<br>CCCCC<br>CCCCCC<br>Gaago<br>CCCCCC<br>Gaago<br>CCCCCC<br>Gaago<br>CCCCCC<br>Gaago<br>CCCCCCC<br>Gaago<br>CCCCCCC<br>CCCCCCCCCCCCCCCCCCCCCCCCCCC                                                                                                    | GATI<br>Coase<br>Coase<br>Coa                                                                                                    | TACAC<br>DODDE<br>ct<br>grg<br>aaaga<br>acgag<br>ctcgt<br>acgcl<br>tatro<br>aggta<br>gabge<br>aggtag<br>aaggta<br>tatgg<br>aggtagt<br>tgtcg<br>ctcac<br>tgtcgc                                                                                                    | TTCG<br>ggca<br>ctcg<br>acal<br>catc<br>gcgc<br>gcgc<br>ggta<br>tgta<br>ggta<br>tgta<br>ggta<br>tgta<br>gtt<br>gall<br>agtt<br>gall<br>catt<br>gall<br>agtt<br>gall<br>agta<br>agtt<br>gala<br>gall                                                                                                    | GTTG/<br>aggt;<br>glga;<br>glga;<br>acta;<br>glat;<br>glat;<br>acta;<br>glat;<br>acta;<br>glat;<br>acta;<br>glat;<br>acta;<br>glat;<br>acta;<br>glat;<br>acta;<br>glgat;<br>glgat;<br>glgat;<br>glgat;<br>tatg; | AGC<br>gtc<br>gca<br>aaa<br>ctg<br>ctc<br>tcg<br>gtg<br>ttc<br>tca<br>tgg<br>ttca<br>tca<br>tgg<br>ttca<br>tgg<br>ttca<br>tgg<br>ttca     |      |
| 357       AAASA         446       AGTGT         535       AFFAF         535       AFFAF         534       BBCLB         524       BBCLB         524       BBCLB         524       BBCLB         524       BBCLB         524       BBCLB         502       tcgac         801       Ltccg         980       Agttc         980       Agttc         981       Agttc         982       Agttc         982       Agttc         982                                                                                                    | AGCCTGT<br>GAAATTT<br>Cotgood<br>Cogogag<br>Coogoaa<br>gotcaag<br>accolgo<br>gotcaag<br>agtocaa<br>gagtocaa<br>gagtocaa<br>gagtocaa<br>gagtoca<br>cagato<br>cagotog<br>cotgoaaa<br>ctgoaaaa<br>ctgoaaaa          | GAAG/<br>CCATT<br>TTTTT<br>cggta<br>aaggo<br>tcaga<br>cgctl<br>gtcgt<br>gtcgt<br>ggtag<br>cggtag<br>aaaggo<br>tatca<br>ggtag<br>aaaggo<br>ccgao<br>ggtag<br>aaato                                                                                                    | ATGCCAG<br>GCACGG<br>CTTTAR<br>(LCago)<br>COGGO<br>CAGGO<br>CAGO<br>CA                                                                                                    | SGGTA<br>CAAAC<br>LCaCl<br>LCaCl<br>LCaCl<br>Caccat<br>Cacaa<br>Cacga<br>Cacga | ATCACI<br>CCTGTC<br>Igaaaa<br>Lcaaag<br>Lcaaag<br>Lcaaag<br>Lcaaag<br>Code<br>Code                                                                                                    | TATGTTS/<br>GGTCGCCT<br>agattact<br>ggcgglaa<br>Aggccgcg<br>acaggact<br>ggccllt<br>ggctlt<br>ggctact<br>acaaaaa<br>Llltclaa<br>cottttac<br>aaaaaaaa<br>gagctcga<br>aaacggca<br>aaacggca    | ACCGCA<br>IAAtaa<br>Itogog<br>atacgg<br>atacgg<br>atacgg<br>atacaa<br>Itocol<br>Isarga<br>Itocol<br>Isarga<br>Isagoag<br>Isarga<br>Isagoag<br>Isagoag<br>Isago<br>Isago                                                                                                    | AACTGG<br>tactag<br>ttatgc<br>llatcc<br>ggcgtt<br>gatacc<br>lcggga<br>accccc<br>cagcca<br>agaaca<br>tggtag<br>clgacg<br>aaattac<br>aacctg<br>lggcca<br>gccagg<br>aaacgt | ATGTAA<br>tagcgg<br>aggctt<br>acagaa<br>tttcca<br>aggcgt<br>agcgtg<br>cgttca<br>ctggta<br>gtattt<br>cggtgg<br>clcagt<br>agtttt<br>accgag<br>gccccg<br>aatcgc<br>cgllla<br>ttttcagt | CCAAT<br>CCGCC<br>CCGCC<br>CCGCC<br>CCCCC<br>CCCCCCCCCC                                                                                                    | CACA<br>gcag<br>gcag<br>gctca<br>ggal<br>tccg<br>tccg<br>actg<br>actg<br>actg<br>atta<br>gaaa<br>ctgaa<br>gcat<br>aaac<br>acac<br>gcat<br>acac<br>gcat                                                                                                    | ACAAG<br>togg<br>trgac<br>aacgo<br>cocco<br>gaago<br>catago<br>catago<br>catago<br>gcaga<br>gcaga<br>toato<br>cagca<br>tggts<br>gccao<br>gcaaa                                                                                                    | GATI<br>Coase<br>Coase<br>Coa                                                                                                    | TACAC<br>DODOS<br>CT SCS<br>ABBS<br>ABSS<br>ACSOS<br>ACSOS<br>ASSA<br>ASSA     | TTCG<br>ggca<br>ctcg;<br>acal;<br>catc;<br>gcgc;<br>gcgc;<br>glag;<br>gtgta;<br>cagt;<br>atta;<br>atta;<br>gall<br>gttg<br>gttg<br>ctt;<br>cag;<br>catc;<br>gcgc;<br>cag;<br>atta;<br>gall;<br>gtta;<br>catc;<br>gcgc;<br>catc;<br>gcgc;<br>catc;<br>catc;<br>ca                                                                                                 | GTTG/<br>aggt;<br>gtcg;<br>gtga;<br>acaa;<br>toto;<br>gtat;<br>acta;<br>gcgc;<br>tacc;<br>cgcg;<br>tacc;<br>ctga;<br>tact;<br>ggat;<br>tatg;<br>ggat;                                                           | AGC<br>gtc<br>gca<br>aaaa<br>ctg<br>ctc<br>tcg<br>gtg<br>ttc<br>cag<br>tca<br>tca<br>tca<br>tca<br>tca<br>tca<br>tca<br>tca<br>tca<br>tca |      |

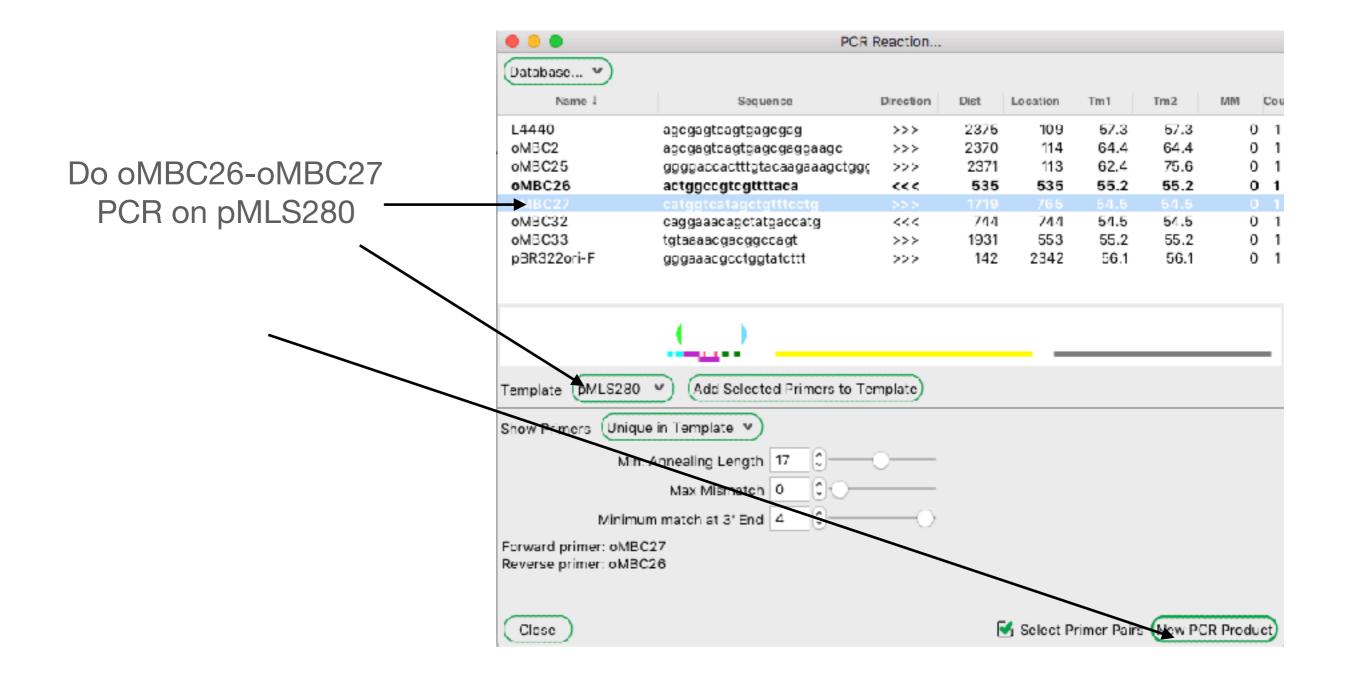

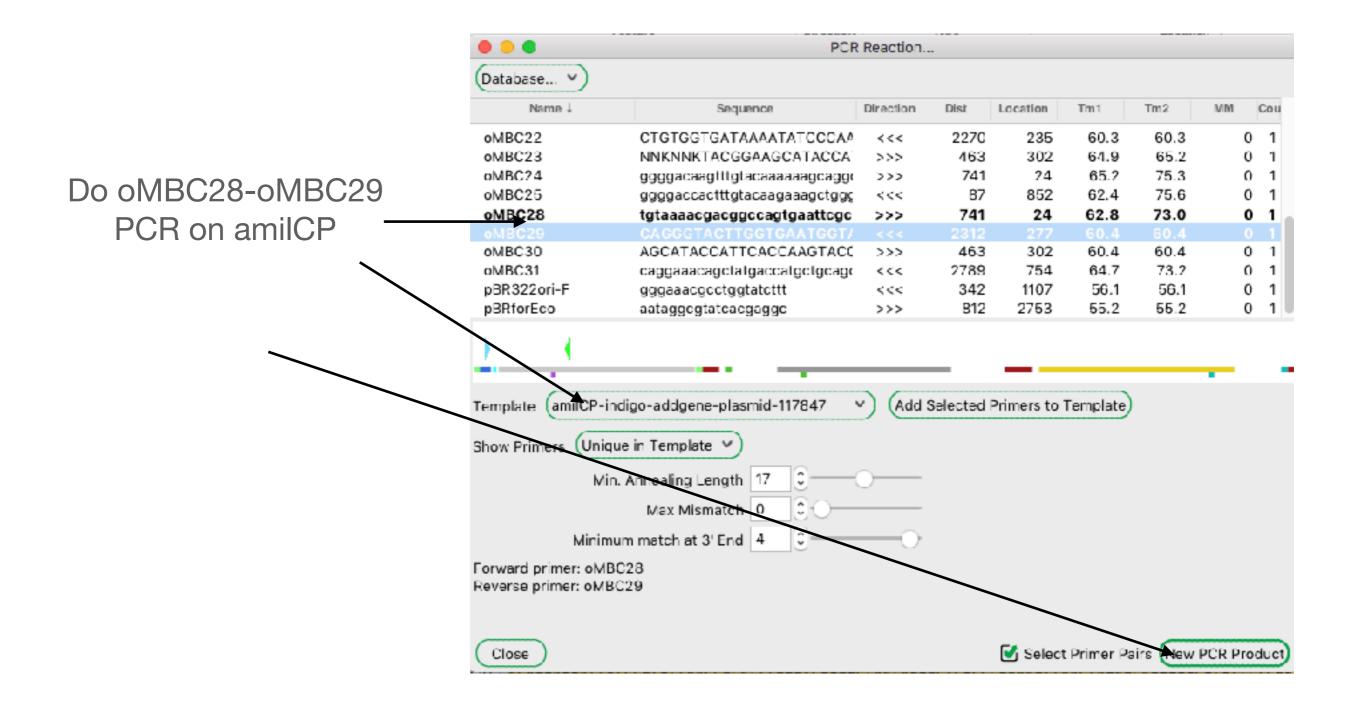

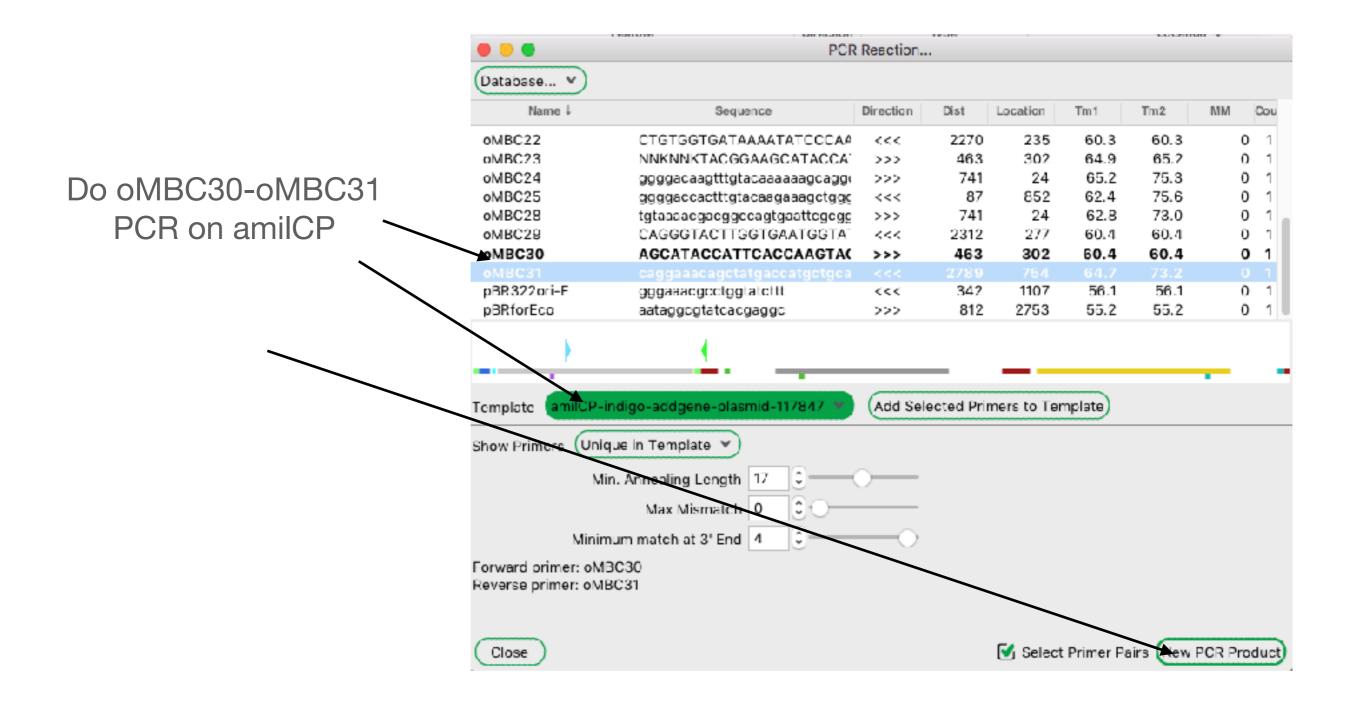

| Tools | Window H                     | Help                               |           |
|-------|------------------------------|------------------------------------|-----------|
|       | lign Sequend<br>Two Sequer   |                                    | 第L<br>企業L |
| Rest  | iction-Ligatio               | on Assembler                       |           |
| -     |                              | n Assembler Tool<br>eaction Editor |           |
| 6     | ibson Design                 | er                                 |           |
|       | CR Reaction<br>Primers       |                                    |           |
|       | olden Gate D<br>olden Gate A |                                    |           |
| dCA   | PS calculator                |                                    |           |
|       | T Sequences                  | s At NCBI<br>nces From NCBI        | ЖB        |
| Palet | te Generator                 |                                    |           |
| Make  | e Features Fro               | om FASTA search fi                 | le        |
| sgRN  | IA Analysis                  |                                    |           |
| Inser | t Repeat Seq                 | uence                              |           |
| Multi | -Cre Recomb                  | pination                           |           |
| Dige  | st All Open W                | lindows                            |           |
| Start | /Stop Speak                  | Text                               |           |

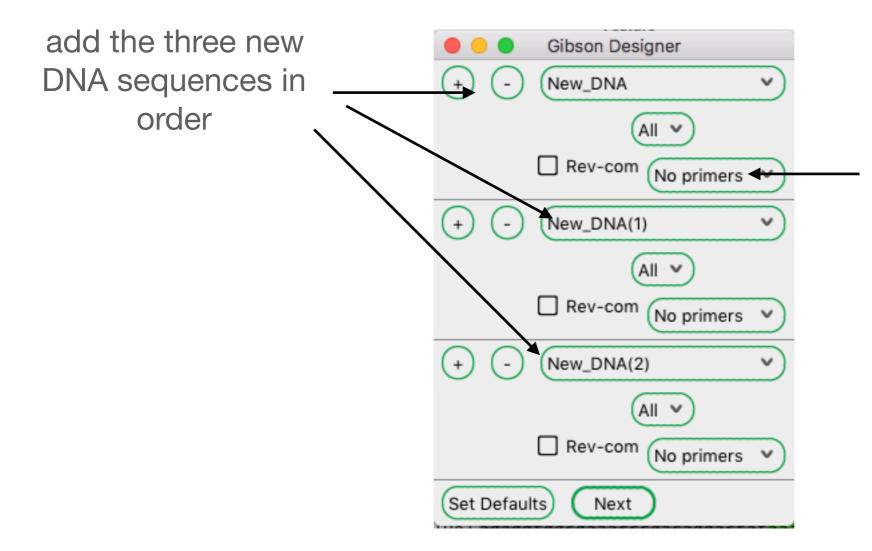

In this case, we don't need new primers. We are doing a Gibson using someone else's design

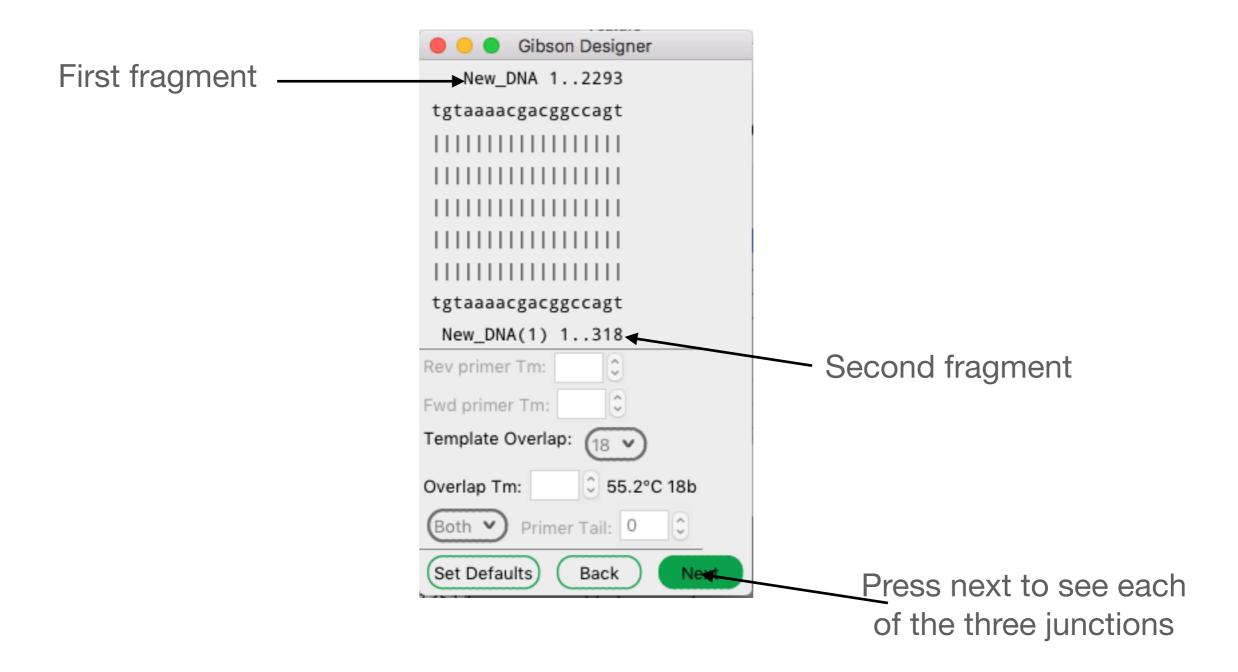

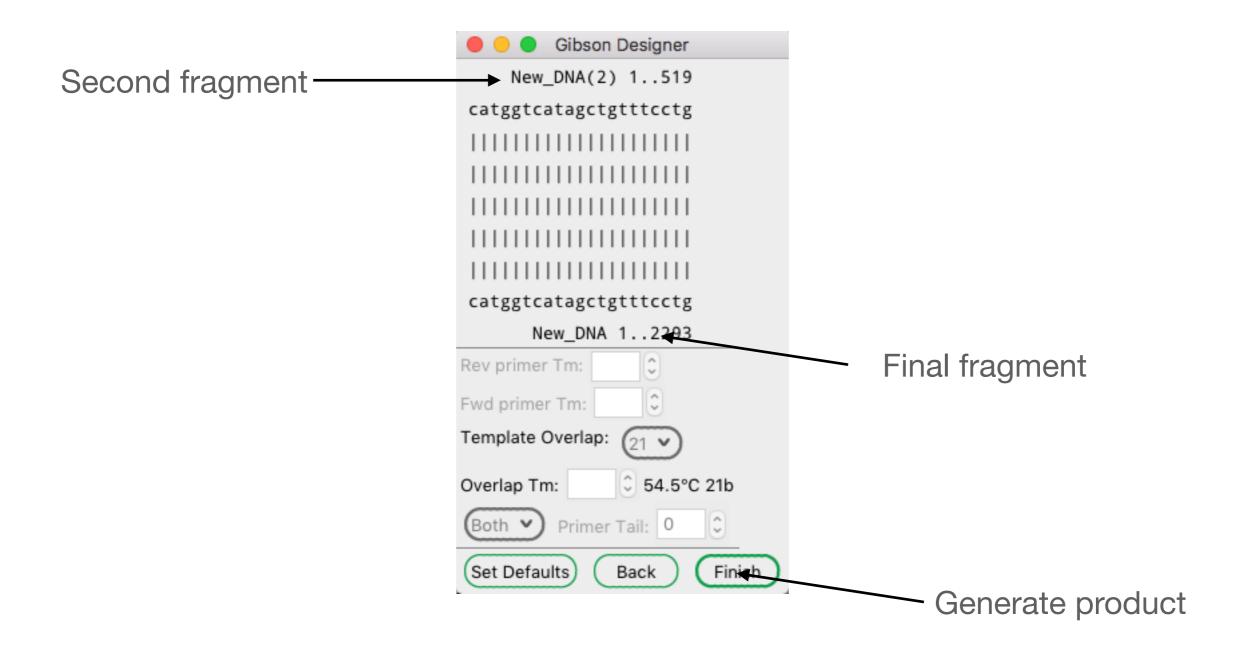

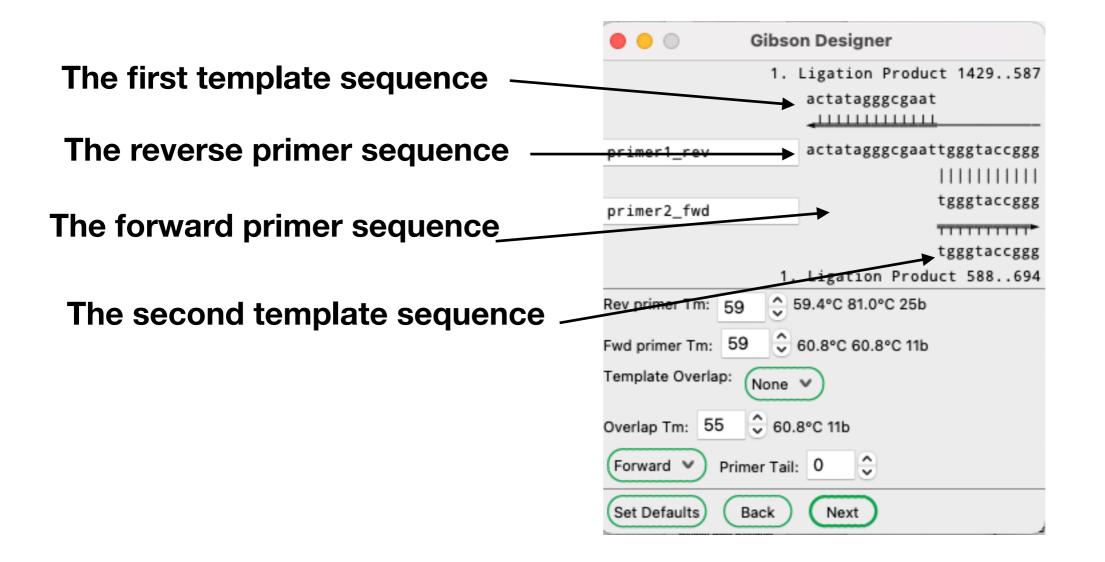

**Design a new Gibson reaction** 

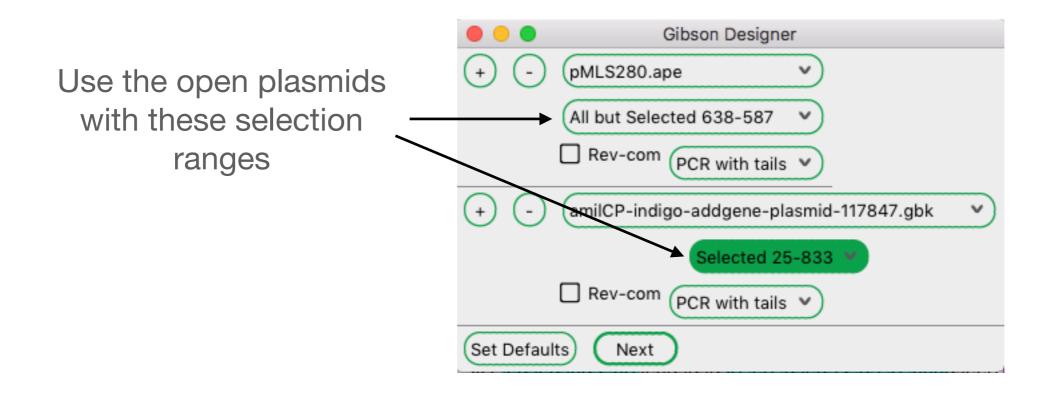

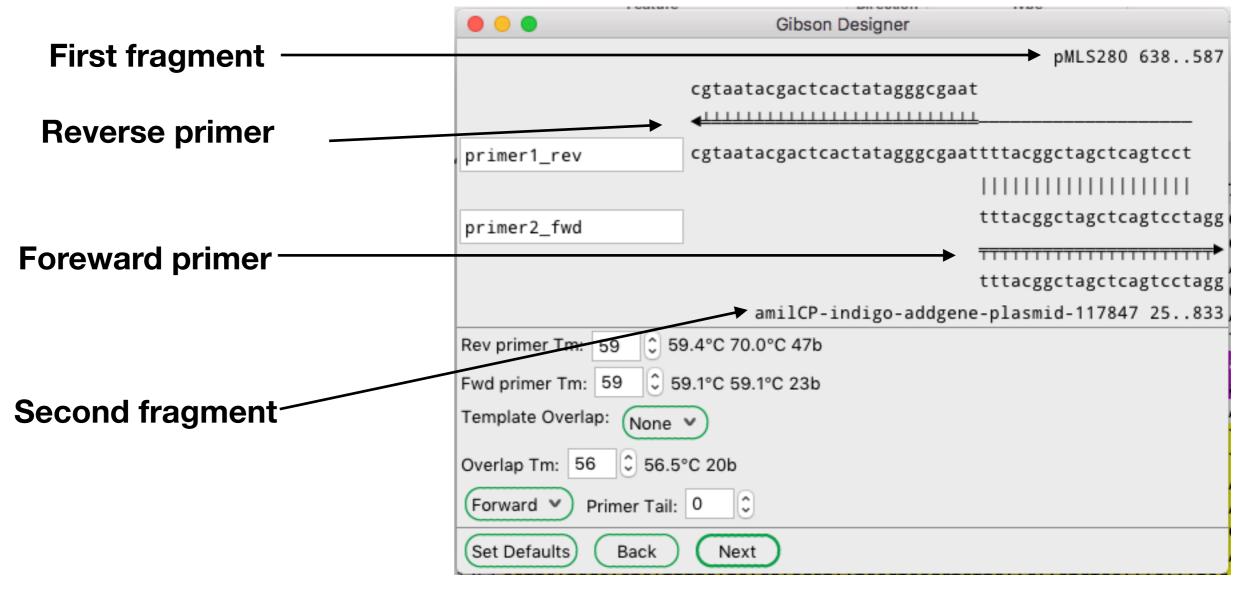

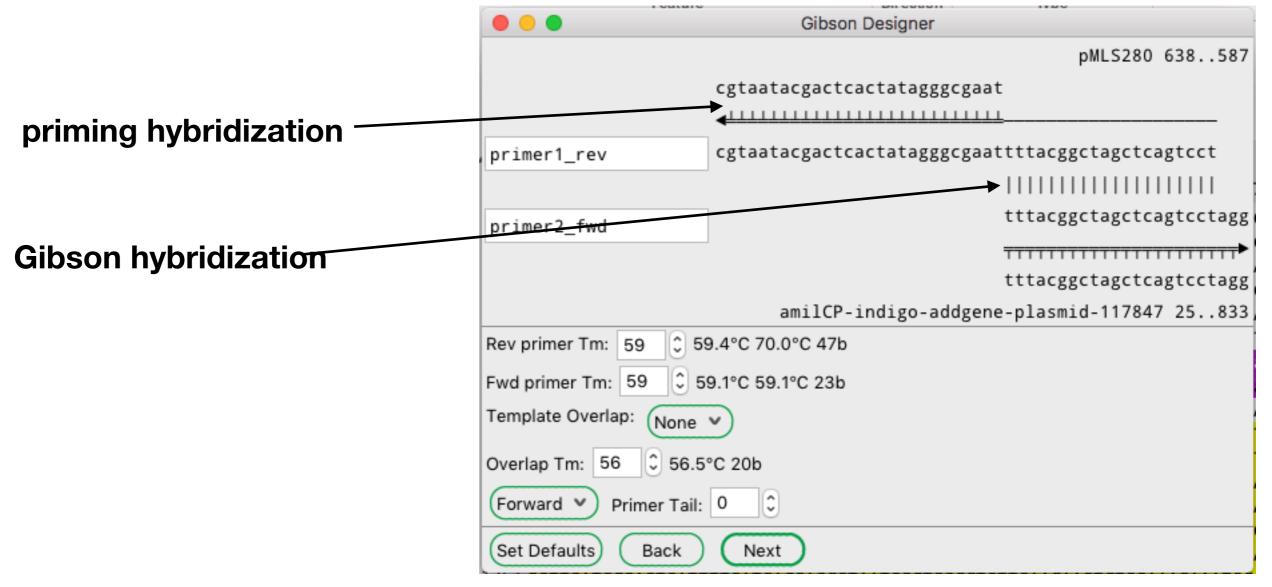

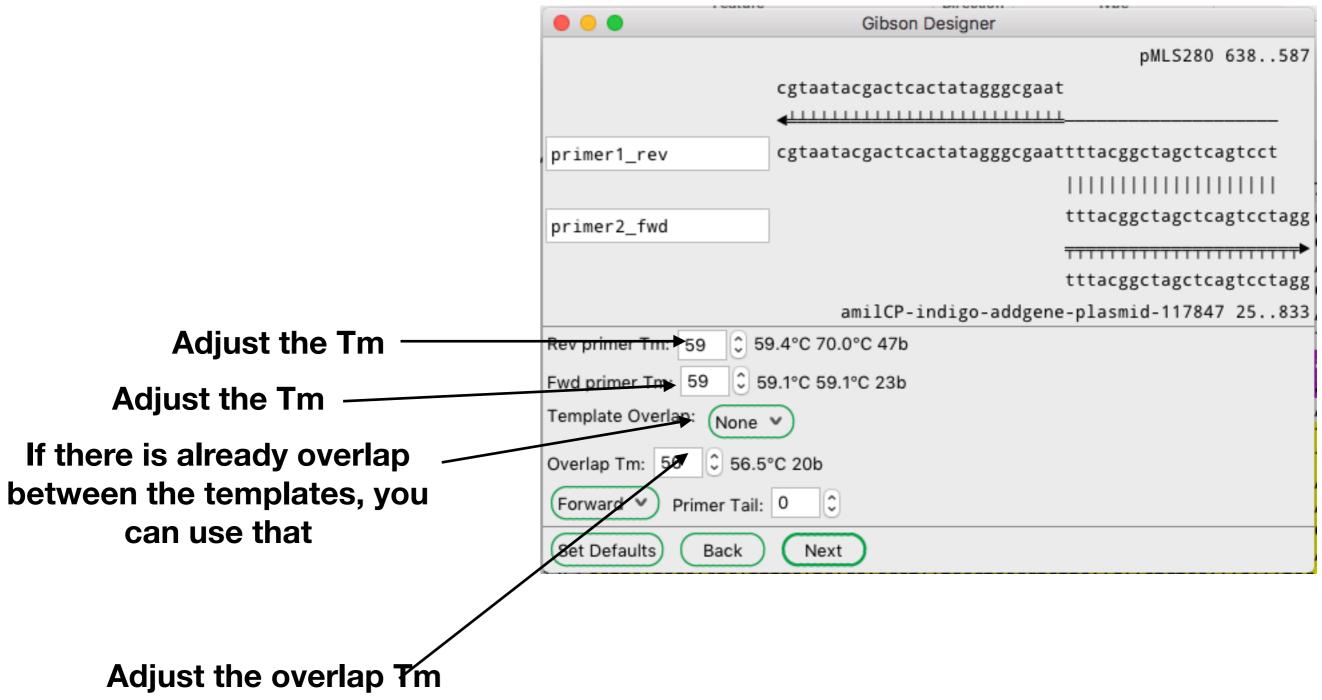

|                                        | • • •                  | Gibson Designer                                 |
|----------------------------------------|------------------------|-------------------------------------------------|
|                                        |                        | pMLS280 638587                                  |
|                                        |                        | cgtaatacgactcactatagggcgaat                     |
|                                        |                        | IIIIIIIIIIIIIIIIIIIIIIIIIIIIIIIIIIII            |
|                                        | primer1_rev            | cgtaatacgactcactatagggcgaattttacggctagctcagtcct |
|                                        |                        |                                                 |
|                                        | primer2_fwd            | tttacggctagctcagtcctagg                         |
|                                        |                        | ++++++++++++++++++++++++++++++++++++++          |
|                                        |                        | tttacggctagctcagtcctagg                         |
|                                        |                        | amilCP-indigo-addgene-plasmid-117847 25833      |
|                                        | Rev primer Tm: 59 🗘 5  | 59.4°C 70.0°C 47b                               |
|                                        | Fwd primer Tm: 59 3 g  | 59.1°C 59.1°C 23b                               |
|                                        | Template Overlap: None | <ul> <li>✓</li> </ul>                           |
| You can also add non-                  | Overlap Tm: 56 \$ 56.5 | 5°C 20b                                         |
| templated sequence here                | Forwarz V Primer Tail: | : <b>0</b>                                      |
|                                        | Set Defaults Back      | Next                                            |
|                                        |                        |                                                 |
| Set which fragment gets the<br>overlap | Add overla             | p to the other side                             |

junction

|   |                        | Gibson Designer                                  |                                                  |
|---|------------------------|--------------------------------------------------|--------------------------------------------------|
|   |                        |                                                  | pMLS280 638587                                   |
|   |                        | cgtaatacgactcactatagggcgaa                       | t                                                |
|   |                        | <pre>4111111111111111111111111111111111111</pre> | <u> </u>                                         |
|   | primer1_rev            | cgtaatacgactcactatagggcgaa                       | ttttacggctagctcagtcct                            |
| 1 |                        |                                                  |                                                  |
| ſ | primer2_fwd            |                                                  | tttacggctagctcagtcctagg                          |
|   | p1 1m01 2_1m0          |                                                  | <del>,,,,,,,,,,,,,,,,,,,,,,,,,,,,,,,,,,,,,</del> |
|   |                        |                                                  | tttacggctagctcagtcctagg                          |
|   |                        | amilCP-indigo-addgen                             | ne-plasmid-117847 25833                          |
| 1 | Rev primer Tm: 59 🗘 5  | 9.4°C 70.0°C 47b                                 |                                                  |
|   | Fwd primer Tm: 59 🗘 5  | 9.1°C 59.1°C 23b                                 |                                                  |
|   | Template Overlap: None | <b>v</b>                                         |                                                  |
|   | Overlap Tm: 56 🗘 56.5  | °C 20b                                           |                                                  |
|   | Forward V Primer Tail: | 0                                                |                                                  |
| - | Set Defaults Back      | Next                                             |                                                  |
|   |                        |                                                  |                                                  |
|   |                        |                                                  |                                                  |
| h |                        |                                                  |                                                  |
|   |                        |                                                  |                                                  |

|                                                                                                    |                                                                                                    |                                                                                                    |                                                                                                    |                                                                                                    |                                                                                                    | New_DN/                                                                                                    | A.                                                                                                    |                                                                                                    |                                                                                                    |                                                                                                    |                                                                                                    |      |
|----------------------------------------------------------------------------------------------------|----------------------------------------------------------------------------------------------------|----------------------------------------------------------------------------------------------------|----------------------------------------------------------------------------------------------------|----------------------------------------------------------------------------------------------------|----------------------------------------------------------------------------------------------------|----------------------------------------------------------------------------------------------------|----------------------------------------------------------------------------------------------------|----------------------------------------------------------------------------------------------------|----------------------------------------------------------------------------------------------------|----------------------------------------------------------------------------------------------------|----------------------------------------------------------------------------------------------------|------|
| 080                                                                                                    | B   % 9                                                                                                    | àΟ                                                                                                    | Q 1                                                                                                    | λ ∾a                                                                                                    | <b>\$</b> #                                                                                                    | 0 D                                                                                                    | ء ج                                                                                                    | ÷ 🍭                                                                                                    | 6                                                                                                    | =                                                                                                    |                                                                                                    |      |
|                                                                                                    | ß                                                                                                    | Sequenc                                                                                                    | ae in                                                                                                    | isert@                                                                                                    |                                                                                                    |                                                                                                    |                                                                                                    |                                                                                                    |                                                                                                    |                                                                                                    | circe                                                                                                    | ular |
| 250                                                                                                    | 0                                                                                                    | 3243                                                                                                    | 25                                                                                                    | <0><0>                                                                                                    |                                                                                                    |                                                                                                    |                                                                                                    |                                                                                                    |                                                                                                    |                                                                                                    | 🛃 Dai                                                                                                    | m/Do |
|                                                                                                    | B                                                                                                    | orutae                                                                                                    |                                                                                                    |                                                                                                    | Direction                                                                                                    | Typ                                                                                                    | p.e                                                                                                    |                                                                                                    |                                                                                                    | Location 4                                                                                                    |                                                                                                    |      |
| Hidden                                                                                                    |                                                                                                    |                                                                                                    |                                                                                                    |                                                                                                    |                                                                                                    |                                                                                                    |                                                                                                    |                                                                                                    |                                                                                                    |                                                                                                    |                                                                                                    |      |
| primer1_f                                                                                                    | wd                                                                                                    |                                                                                                    |                                                                                                    |                                                                                                    | >>>                                                                                                    | primer                                                                                                    | , bind                                                                                                    |                                                                                                    |                                                                                                    | 118                                                                                                    |                                                                                                    |      |
| _                                                                                                    | orted in SK-                                                                                                    | +                                                                                                    |                                                                                                    |                                                                                                    | <<<                                                                                                    | mise_f                                                                                                    | _                                                                                                    |                                                                                                    |                                                                                                    | 162                                                                                                    |                                                                                                    |      |
| smal                                                                                                    |                                                                                                    |                                                                                                    |                                                                                                    |                                                                                                    | <<<                                                                                                    | misc_fr                                                                                                    |                                                                                                    |                                                                                                    |                                                                                                    | 1318                                                                                                    |                                                                                                    |      |
| Msl                                                                                                    |                                                                                                    |                                                                                                    |                                                                                                    |                                                                                                    | <<<                                                                                                    | misc_f                                                                                                    |                                                                                                    |                                                                                                    |                                                                                                    | 4554                                                                                                    |                                                                                                    |      |
| T                                                                                                    |                                                                                                    |                                                                                                    |                                                                                                    |                                                                                                    |                                                                                                    | amilCP                                                                                                    | Base                                                                                                    |                                                                                                    |                                                                                                    |                                                                                                    |                                                                                                    |      |
|                                                                                                    | 10                                                                                                    | * 20                                                                                                    |                                                                                                    | 30                                                                                                    | * 40                                                                                                    |                                                                                                    |                                                                                                    | 60                                                                                                    | * 70                                                                                                    | * 80                                                                                                    |                                                                                                    |      |
|                                                                                                    |                                                                                                    |                                                                                                    |                                                                                                    |                                                                                                    |                                                                                                    |                                                                                                    |                                                                                                    |                                                                                                    | * 70                                                                                                    |                                                                                                    |                                                                                                    |      |
| 45 ACGCC                                                                                                    | STEGTTECA                                                                                                    | CTGAGCG                                                                                                    | TCAGAC                                                                                                    | CCCGTA                                                                                                    | GAAAAGAT                                                                                                    | TCAAAGGATCI                                                                                                    | TTCTTGA                                                                                                    | GATCCTT                                                                                                    | TTTTTCT                                                                                                    | GCGCGTAATCT                                                                                                    | GCTGCTT                                                                                                    |      |
| 33 GCAAA                                                                                                    | асалалала                                                                                                    | CCACCGC                                                                                                    | TACCAG                                                                                                    | CEGTGE                                                                                                    | TITETITE                                                                                                    | GCCGGATCAA                                                                                                    | GAGCTAC                                                                                                    | CAACTEE                                                                                                    | TTTCCG                                                                                                    | AAGGTAACTGS                                                                                                    | ICTTCAGC.                                                                                                    |      |
| 21 AGAGO                                                                                                    | CGCAGATAC                                                                                                    | CAAATAC                                                                                                    | TGTTCT                                                                                                    | TCTAGT                                                                                                    | GTAGCCG                                                                                                    | TAGTTAGGCC                                                                                                    | ACCACTT                                                                                                    | CAAGAAC                                                                                                    | TCTGTAG                                                                                                    | CACCECCTACA                                                                                                    | TACCTCG                                                                                                    |      |
| 09 CTCT0                                                                                                    | GCTAATCCT                                                                                                    | GTTACCA                                                                                                    | GTGGCT                                                                                                    | бствес                                                                                                    | AGTEECGA                                                                                                    | ATAAGTCGTGT                                                                                                    | ICTTACO                                                                                                    | GEGTTEG/                                                                                                    | ACTEAAG                                                                                                    | ACGATAGTTAC                                                                                                    | CEGATAA                                                                                                    |      |
|                                                                                                    |                                                                                                    |                                                                                                    |                                                                                                    |                                                                                                    |                                                                                                    | GCCCAGCTTG                                                                                                    |                                                                                                    |                                                                                                    |                                                                                                    |                                                                                                    |                                                                                                    |      |
|                                                                                                    |                                                                                                    |                                                                                                    |                                                                                                    |                                                                                                    |                                                                                                    |                                                                                                    |                                                                                                    |                                                                                                    | CHCC3HA(                                                                                                    | LIGNONIACCI                                                                                                    | Provide to a                                                                                                    |      |
| 85 GAULI                                                                                                    | IAIGAGAAA                                                                                                    | IGCGCCAC                                                                                                    | GCTTCC                                                                                                    | CGAAGG                                                                                                    |                                                                                                    |                                                                                                    |                                                                                                    |                                                                                                    |                                                                                                    |                                                                                                    |                                                                                                    |      |
|                                                                                                    |                                                                                                    |                                                                                                    |                                                                                                    |                                                                                                    | GAGAAAG                                                                                                    | GCGGACAGGTJ                                                                                                    | ATCCGGT                                                                                                    | AAGEGGE                                                                                                    | AGEGTEE                                                                                                    | GAACAGGAGAG                                                                                                    | GCGCACGA                                                                                                    |      |
| 73 GGGAG                                                                                                    | SCTTCCAGE                                                                                                    | GGGAAAC                                                                                                    | SCCTGG                                                                                                    | TATCTT                                                                                                    | GAGAAAGG                                                                                                    | SCGGACAGGT/<br>CTGTCGGGTTI                                                                                                    | ATCCGGT/<br>FCGCCAC                                                                                                    | AAGEGGE()<br>CTETGACI                                                                                                    | AGEGTEEL<br>FTEAGEET                                                                                                    | GAACAGGAGAG<br>ICGATTTTTGT                                                                                                    | GATGCTC                                                                                                    |      |
| 73 GGGAC<br>51 GTCAC                                                                                                    | SCTTCCAGS<br>SGGSSGCGS                                                                                                    | IGGGAAAC<br>IAGCCTAT                                                                                                    | GCCTGG<br>GGAAAA                                                                                                    | TATCTT<br>ACGCCA                                                                                                    | GAGAAAGO<br>TATAGTCO<br>GCAACGCO                                                                                                    | GCGGACAGGT/<br>CTGTCGGGTTI<br>GGCC <mark>TTTTTA</mark> (                                                                                                    | ATCCGGT<br>TCGCCAC<br>CGGTTCC                                                                                                    | AAGOGGO<br>CTCTGAC<br>TGGCCTT                                                                                                    | AGGGTCGI<br>FTGAGCGI<br>FTGCTGGI                                                                                                    | GAACAGGAGAG<br>ICGATTTTGT<br>CCTTTTGCTCA                                                                                                    | GATSCTC<br>ACATSTTC                                                                                                    |      |
| 73 GCCAC<br>61 GTCAC<br>49 TTTCC                                                                                                    | SCTTCCAGS<br>SGGSSGCGS<br>CTGCGTTAT                                                                                                    | GGGAAAC<br>AGCCTAT<br>CCCCTGA                                                                                                    | GCCTGG<br>GGAAAA<br>TTCTGT                                                                                                    | TATCTT<br>ACGCCA<br>GGATAA                                                                                                    | GAGAAAGO<br>TATAGTCO<br>GCAACGCO<br>CCGTATTA                                                                                                    | GCGSACAGGT/<br>CTGTCCGGTTT<br>GGCCTTTTA(<br>ACCSCCTTTG/                                                                                                    | ATCCEST<br>ICGCCAC<br>CSGTTCC<br>ASTEASC                                                                                                    | AAGEGGO<br>CTETGAC<br>TGGECTT<br>TGATACC                                                                                                    | AGGGTCGI<br>ITGAGCGI<br>ITGCTGGI<br>GCTCGCCI                                                                                                    | GAACAGGAGAG<br>ICGATTITTGT<br>CCTTTTGCTCA<br>GCAGCCGAACG                                                                                                    | COCACGA<br>GATGCTC<br>ACATGTTC<br>GACCGAGC                                                                                                    |      |
| 73 GCCAC<br>61 GTCAC<br>49 TTTCC<br>37 GCAGC                                                                                                    | SCTECCAGS<br>SGGS SGCGS<br>CTGCGTTAT<br>CGASTCAGT                                                                                                    | GGGAAAC<br>AGCCTAT<br>CCCCTGA<br>GAGCGAG                                                                                                    | GCCTGG<br>GGAAAA<br>TTCTGT<br>GAAGCG                                                                                                    | TATCTT<br>ACGCCA<br>GGATAA<br>GAAGAG                                                                                                    | GAGAAAGO<br>TATAGTCO<br>GCAACGCO<br>CCGTATTA<br>CGCCCAAT                                                                                                    | SCSSACASGT/<br>CESECCESTE<br>SGCCETETTA<br>ACCSCCETES/<br>TACSCAAACCO                                                                                                    | ATCCOST<br>FLGCCAC<br>CGGTTCC<br>AGTGASC<br>GCCTCTC                                                                                                    | AASCGGO<br>CTCTGAC<br>TGGCCTT<br>TGGTACCO<br>CCCGCGCO                                                                                                    | AGEGTEE<br>ITEASEC<br>ITEETGE<br>SETESEC<br>STTESEC                                                                                                    | CAACAGGAGAG<br>ICGATTTTGT<br>CCTTTTGCTCA<br>SCAGCCGAACG<br>SATTCATTAAT                                                                                                    | COCACGA<br>IGATGCTC<br>ACATGTTC<br>ACCGAGC<br>IGCAGCTG                                                                                                    |      |
| 73 GGCAC<br>61 GTCAC<br>49 TTTCC<br>37 GCASC<br>25 GCACC                                                                                                    | SCTTCCAGS<br>SGGSSGCGS<br>CTGCGTTAT<br>CGASTCAGT<br>SACASGTTT                                                                                                    | IGGGAAAC<br>IAGCCTAT<br>CCCCTGA<br>GAGCGAG<br>CCCGACT                                                                                                    | GCCTGG<br>GGAAAA<br>(TTCTGT)<br>GAAGCG<br>GGAAAG                                                                                                    | TATCTT<br>ACGCCA<br>GGATAA<br>GAAGAG<br>CGGGCA                                                                                                    | GAGAAAGO<br>TATAGTCO<br>GCAACGCO<br>CCGTATTA<br>CGCCCAAT<br>GTGAGCGO                                                                                                    | SCSSACASGT/<br>CESECCETETTA<br>SGCCETETTA<br>ACCSCCETEG/<br>FACSCAAACCO<br>CAACGCAATT/                                                                                                    | ATCCOST<br>FLGCCAC<br>CGGTTCC<br>AGTGAGC<br>GCCTCTC<br>AATACGC                                                                                                    | AASCGGO<br>CTCTGAC<br>TGGCCTT<br>TGATACCO<br>CCCGCGCO<br>GTACCGC                                                                                                    | AGEGTEE<br>ITEASEC<br>ITEETGE<br>SETESECE<br>STTESECE<br>IAGEEAGE                                                                                                    | EAACAGGAGAG<br>ICGATTTTGT<br>CCTTTTGCTCA<br>SCAGCCGAACG<br>SATTCATTAAT<br>SAAGAGTTTGT                                                                                                    | CGCACGA<br>IGATGCTC<br>ACATGTTC<br>BACCGAGC<br>IGCAGCTG<br>IAGAAACG                                                                                                    |      |
| 73 GCCAC<br>61 GTCAC<br>49 TTTCC<br>37 GCASC<br>25 GCASC<br>13 CAAAA                                                                                                    | SCEECAGS<br>SGGS SGC 65<br>CEGCGEEAT<br>CGAGECAGE<br>SACASGEET<br>AAGGCCAEC                                                                                                    | GCGAAAC<br>AGCCTAT<br>CCCCTGA<br>GAGCGAG<br>CCCGACT<br>CCGTCAGG                                                                                                    | SCCTSS<br>SGAAAA<br>TTCTST<br>SAAGCS<br>SGAAAS<br>ATGGCC                                                                                                   | TATCTT<br>ACGCCA<br>GGATAA<br>GAAGAG<br>CGGGCA<br>TTCTGC                                                                                                    | GAGAAAGO<br>TATAGTCO<br>GCAACSCO<br>CCGTATTA<br>CGCCCAAT<br>GTGAGCGO<br>TTAGTTTO                                                                                                  | GESSACASGT/<br>CEGECETTER/<br>GECETTER/<br>ACCSCCTTE/<br>TACSCAAACCO<br>CAACGCAATT/<br>SATSCCTSGC/                                                                                                    | ATCCGST<br>TCGCCAC<br>CSGTTCC<br>AGTGASC<br>SCCTCTC<br>AATACSC<br>ASTTTAT                                                                                                    | AAGEGGE<br>CTETGAE<br>TGGEETT<br>TGATACCO<br>CEESCGEO<br>GTAECGE<br>GGESGGEO                                                                                                    | AGGGTCG<br>ITGASCG<br>ITGCTGGC<br>GCTCGCCC<br>GTTGSCCC<br>IAGCCAG<br>GTCCTGCC                                                                                                    | CAACAGGAGAG<br>ICGATTTTGT<br>CCTTTTGCTCA<br>GCAGCCGAACG<br>GATTCATTAAT<br>GAAGAGTTTGT<br>CCGCCACCCTC                                                                                                    | ACCACCA<br>TGATGCTC<br>ACATGTTC<br>ACCGAGC<br>TGCAGCTG<br>TAGAAACG<br>CCGGGCCG                                                                                                    |      |
| 73 GCCAC<br>61 GTCAC<br>49 TTTCC<br>37 GCAGC<br>25 GCACC<br>13 CAAAA<br>01 TTGCT                                                                                                    | SCITICAGS<br>SGGS SGC SS<br>CTGC STTAT<br>CGAGTCAGT<br>SACAGGTCAGT<br>SACAGGCCATC<br>TTCACAACS                                                                                                    | GCGAAAC<br>AGCCTAT<br>CCCCTGA<br>GAGCGAG<br>CCCGACGAG<br>CCCGACT<br>CCGTCAGG                                                                                                    | SCCTSS<br>SGAAAA<br>TTCTST<br>SGAAGCG<br>SGAAAG<br>ATGGCC<br>CCGCTC                                                                                        | TATCTT<br>ACGCCA<br>GGATAA<br>GAAGAG<br>CGGGCA<br>TTCTGC<br>CCGGCG                                                                                          | GAGAAAGO<br>TATAGTCO<br>GCAACGCO<br>CCGTATTA<br>CGCCCAAT<br>GTGAGCGO<br>TTAGTTTO<br>GATTTSTO                                                                                      | SCSSACASGT<br>CESECCETTEA<br>SGCCETTEA<br>ACCSCCETTEA<br>TACSCAAACCO<br>CAACSCAAACCO<br>CAACSCAAACCO<br>SAESCCESSCA<br>CCEACECAGGA                                                                                                    | ATCCGST<br>TEGECACI<br>EGGTTECE<br>AGTGAGE<br>GECTETCI<br>AATACSCI<br>AGTTTATI<br>ASAGEGT                                                                                                 | AAGEGGE<br>CTETGAE<br>TGGEETT<br>TGATACCO<br>CEEGEGGE<br>GTAECGE<br>GGEEGGE<br>TEAECGA                                                                                                    | AGGGTCG<br>ITGASCGT<br>ITGCTGGC<br>SCTCSCCC<br>STTGGCCC<br>IAGCCAG<br>STCCTGCC<br>CAAACAA                                                                                                    | CAACAGGAGAG<br>ICGATTITIGT<br>CCTTTIGCTCA<br>SCAGCCGAACG<br>SATTCATTAAT<br>SAAGAGTTIGT<br>CCGCCACCCTC<br>CAGATAAAACG                                                                                                    | ACCCACCA<br>IGATGCTC<br>ACCCGAGC<br>IGCAGCTG<br>IGCAGCTG<br>IAGAAACG<br>ICCGGSCCG<br>GAAASGCC                                                                                                    |      |
| 73 GCCAC<br>61 GTCAC<br>49 TTTCC<br>37 GCAGC<br>25 GCACC<br>13 CAAAA<br>01 TTGCT<br>69 CAGTC                                                                                                    | SCEECAGS<br>SGGS SGC SS<br>CEGC SEECAGE<br>CGASTCAGE<br>SACASGEETE<br>AAGS CCAEC<br>ETEC CGACE                                                                                                    | GCGAAAC<br>AGCCTAT<br>CCCCTGA<br>GAGCGAG<br>CCCGACT<br>CCTCAGG<br>TTCAAAT<br>GAGCCTT                                                                                                    | SCCTSS<br>SGAAGA<br>TTCTGT<br>SGAAGCS<br>GGAAGS<br>ATGGCC<br>CCGCTC<br>TCGTTT                                                                              | TATCTT<br>ACGCCA<br>GGATAA<br>GAAGAG<br>CGGGCA<br>TTCTGC<br>CCGGCG<br>TATTTG                                                                                | GAGAAAGO<br>TATAGTCO<br>GCAACGCO<br>CCGTATTA<br>CGCCCAAT<br>GTGAGCGO<br>TTAGTTTO<br>GATTTGTO<br>ATGCCTGO                                                                          | SCSSACASGT/<br>SGCCTTTTA(<br>ACCSCCTTTG/<br>TACSCAAACC(<br>CAACGCAAACC)<br>SATSCCTSGC/<br>SCTACTCAGG/<br>SCASTTCCCT/                                                                                                    | ATCCGST<br>TEGECACI<br>EGGTTCC<br>AGTGAGC<br>GECTETCI<br>AGTACGCI<br>AGTACGCI<br>AGTGCGT<br>ACTCTCG                                                                                       | AAGEGGE<br>CTETGAC<br>TGGECTT<br>TGATACCC<br>CCEGEGGE<br>GTACCGE<br>GGEGGGE<br>TCACCGA<br>CGTTAAC                                                                                                    | AGGGTCG<br>ITGASCGT<br>ITGCTGGC<br>SCTCGCCC<br>STTGSCCC<br>IAGCCAGC<br>STCCTGCC<br>CAAACAAC<br>SCTASCAT                                                                                                    | CAACAGGAGAGA<br>CCTTTTGCTCA<br>SCAGCCGAACG<br>SATTCATTAAT<br>SAAGAGTTTGT<br>CCGCCACCCTC<br>CAGATAAAACG<br>IGGATGTTTTC                                                                                                    | ACCCACCA<br>IGATGCTC<br>ACATGTTC<br>ACCCGAGC<br>IGCAGCTG<br>IGCAGCTG<br>AGAAACG<br>CCGGSCCG<br>AAASGCC<br>CCCAGTCA                                                                                 |      |
| 73 GCCAC<br>61 GTCAC<br>49 TTTCC<br>37 GCAGC<br>25 GCACC<br>13 CAAAA<br>01 TTGCT<br>69 CAGTC<br>77 CGACC                                                                                                | SCITICAGS<br>SGGSSGCGS<br>CTGCGTTAT<br>CGAGTCAGT<br>SACASGTTT<br>AAGSCCATC<br>FTCACAACS<br>CTTCCGACT<br>ST <mark>tgtaaaa</mark>                                                                                                    | GCGAAAC<br>AGCCTAT<br>CCCCTGA<br>GAGCGAG<br>CCCGACT<br>CCGTCAGG<br>TTCAAAT<br>GAGCCTT                                                                                                    | SCCTSS<br>SGAAGA<br>TTCTST<br>SGAAGCG<br>GGAAGS<br>ATGGCC<br>CCGCTC<br>TCGTTT<br>cagtga                                                                    | TATCTT<br>ACGCCA<br>GGATAA<br>GAAGAG<br>CGGGCA<br>TTCTGC<br>CCGGCG<br>TATTTG<br>gCgCgCg                                                                     | GAGAAAGG<br>TATAGTCO<br>GCAACGCO<br>CCGTATTA<br>CGCCCAAT<br>GTGAGCGO<br>TTAGTTTO<br>GATTTGTO<br>ATGCCTGO<br>gtaatacg                                                              | SCSSACASGT/<br>SGCCTTTTA(<br>ACCSCCTTTG/<br>TACSGCAAACC(<br>CAACGCAAACC)<br>SATSCCTSGC/<br>SCTACTCAGG/<br>SCASTTCCCT/<br>gattactata                                                                                                    | ATCCGST<br>TEGECACI<br>EGGTTCC<br>AGTGAGC<br>GECTCTCI<br>AATACGC<br>AGTTTATI<br>AGAGCGT<br>AGTCTCG<br>agggcga                                                                             | AAGEGGE<br>CTETGAE<br>TGGECTT<br>TGATACCC<br>CCEGEGEC<br>GTAECGEC<br>GGEGGGGC<br>TEAECGA<br>CGTTAAC<br>atttae                                                                                            | AGGGTCGC<br>ITGASCGT<br>ITGCTGGC<br>SCTCSCCC<br>STTGSCCC<br>IAGCCAGC<br>STCCTGCC<br>SCCASCAI<br>SCCASCAI<br>SCCASCAI                                                                                             | CAACAGGAGAGAG<br>ICGATTITIGT<br>CCTTTIGCTCA<br>SCAGCCGAACG<br>GATTCATTAAT<br>GAAGAGTTTGT<br>CCGCCACCCTC<br>CAGATAAAACG<br>ISGATGTTTTC<br>CCGCCCCCCCCC                                                                                                    | CGCACGA<br>GATGCTC<br>ACATGTTC<br>GACCGAGC<br>GGCAGCTG<br>TAGAAACG<br>CGGGSCCG<br>GAAAGGCC<br>CCCAGTCA<br>GCCAGTCA                                                                                 |      |
| 73 GCCAC<br>61 GTCAC<br>49 TTTCC<br>37 GCAGC<br>25 GCACC<br>13 CAAAA<br>01 TTGC1<br>69 CAGTC<br>77 CGACC<br>55 CTage                                                                                    | SCITCCAGS<br>SGGSSGCGS<br>CTGCGTTAT<br>CGAGTCAGT<br>SACASGTTT<br>AAGGCCATC<br>ITCACAACS<br>CTTCCGACT<br>ST <mark>tgtaaaa</mark><br>tactagag                                                                                           | GCGAAAC<br>AGCCTAT<br>CCCCTGA<br>GAGCGAG<br>CCCGACT<br>CCCCGACT<br>CCTCAGG<br>TTCAAAT<br>GAGCCTT<br>GAGCCTT                                                                                          | GCTGG<br>GGAAAA<br>TTCTGT<br>GAAGCG<br>GGAAAG<br>ATGGCC<br>CCGCTC<br>TCGTTT<br>Cagtga<br>agaaat                                                            | TATCTT<br>ACGCCA<br>GGATAA<br>GAAGAG<br>CGGGCA<br>TTCTGC<br>CCGGCG<br>TATTTG<br>gcgcg <mark>C</mark><br>actagA                                              | GAGAAAGG<br>TATAGTCO<br>GCAACGCO<br>CCGTATTA<br>CGCCCAAT<br>GTGAGCGO<br>TTAGTTTO<br>GATTTSTO<br>ATGCCTGO<br>gtaatacg<br>TSAGTSTO                                                  | GEGGACAGGT<br>GEGETTTTA<br>GEGETTTTA<br>ACEGECATTTG/<br>TAEGEAAACCO<br>CAAEGEAAACCO<br>CAAEGEAAACCO<br>SATSCETGEC/<br>GETACTEAGG/<br>GETCACTCAGG/<br>GAETEGETAAA                                                                                         | ATCCGSTA<br>TCGCCAC<br>CGGTTCC<br>AGTGAGC<br>GCCTCTC<br>ACTCTCC<br>AGTATAC<br>AGAGCGT<br>ACTCTCG<br>BggcGa<br>CAAATSA                                                                     | AAGCGGC<br>CTCTGAC<br>TGGCCTT<br>TGATACCC<br>CCCGCGCG<br>GTACCGC<br>GGCGGGGC<br>GGCGGGGC<br>TCACCGA<br>CGTTAACC<br>GTTAACC<br>GCTACAA                                                                    | AGGGTCG<br>ITGAGCG<br>GCTCGCCG<br>GTTGGCCG<br>GTTGGCCAG<br>GTCCTGCC<br>CAAACAA(<br>GCTAGCAG<br>GCTAGCAG<br>GCTAGCAG<br>GCTAGCAG<br>GCTAGCAG                                                                      | CAACAGGAGAGAG<br>ILGATTITIGT<br>CCTTTIGCTCA<br>GCAGCCGAACG<br>GATTCATTAAT<br>GAAGAGTTTGT<br>CCGCCACCCTC<br>CAGATAAAACG<br>ISGATGTTTTC<br>LCAGTCAGGCAC                                                                                                    | GCCACCA<br>GATGCTC<br>ACATGTTC<br>GACCGAGC<br>GCAGCTG<br>GCAGCTG<br>GCAGCCG<br>GCAGGCCG<br>GAAAGGCC<br>CCCAGTCA<br>GGGTCAAT                                                                        |      |
| 73 GCCAC<br>61 GTCAC<br>49 TTTCC<br>37 GCAGC<br>25 GCACC<br>13 CAAAA<br>01 TTGCT<br>69 CAGTC<br>77 CGACC<br>55 CTago<br>53 GGACA                                                                        | SCITCCAGO<br>SGGSSGCGS<br>CTGCGTTAT<br>CGASTCAGT<br>SACAGGTTT<br>SACAGGTAT<br>SACAGGCATC<br>TTCACAACO<br>CTTCCGACT<br>ST <mark>tgtaaaa</mark><br>ttactagag<br>ACTACTTTS                                                               | GOGAAAC<br>AGCCTAT<br>CCCCTGA<br>GAGCGAG<br>CCCGACT<br>CCGTCAGG<br>TTCAAAT<br>GAGCCTT<br>GAGCCTT<br>GAGCCTT<br>GAGGTCGA                                                                              | SCCTSS<br>SGAAAA<br>TTCTST<br>SAAGCS<br>SGAAAS<br>ATGGCC<br>CCGCTC<br>TCGTTT<br>cagtga<br>agaaat<br>AGGCSA                                                 | TATETT<br>ACGECA<br>GGATAA<br>GAAGAG<br>CGGGCA<br>TTETGC<br>CCGGCG<br>TATTTG<br>gcgcgC<br>actagA<br>TGGAAA                                                  | GAGAAAGG<br>TATAGTCG<br>GCAACGCG<br>CCGTATTA<br>GCGCCCAAT<br>GTGAGCGG<br>TTAGTTTG<br>GATTTSTC<br>ATGCCTGG<br>gtaatacg<br>TGAGTSTC<br>AGGTAAG                                      | SCSSACASGT<br>CESECCETTEA<br>SGCCETTEA<br>ACCSCCETTEA<br>TACSCAAACCO<br>CAACGCAAACCO<br>CAACGCAAACCO<br>CAACGCAAACCA<br>SATSCCESGCA<br>SCASTECCEA<br>SATCGCEAAA<br>CCCEACGAGGO                                                                           | ATCCGST<br>TEGECAC<br>EGGTTCC<br>AGTGAGC<br>GECTETCI<br>AGTACGC<br>AGTTTATI<br>AGAGCGT<br>AGTCTCG<br>AGTCTCG<br>AGGAGCA<br>GSGAGCA                                                        | AAGEGGE<br>CTETGAC<br>TGGECTT<br>TGATACCC<br>GTACCGCC<br>GTACCGCC<br>GTACCGC<br>GGEGGGGC<br>GGEGGGC<br>GGEGGGC<br>CGTACAA<br>GAEGGTA/<br>GAEGGTA/                                                        | AGGGTCGG<br>TTGASCGT<br>TTGCTGGC<br>SCTCSCCC<br>STTGSCCC<br>TAGCCAGC<br>STCCTGCC<br>CAAACAAC<br>SCTASCAT<br>SGCTASCAT<br>SGCTASCAT                                                                               | CAACAGGAGAGA<br>CCATTITIGT<br>CCTTTIGCTCA<br>SCAGCCGAACG<br>SATTCATTAAT<br>SAAGAGTTTGT<br>CCGCCACCCTC<br>CAGATAAAACG<br>ISGATGTTTTC<br>CAGATCACCAAG<br>CTGTCACCAAG                                                                                                    | CGCACGA<br>GATGCTC<br>ACCGAGC<br>GGCAGCTG<br>GGCAGCTG<br>GGGGGCCG<br>GAAAGGCC<br>CCCAGTCA<br>GGGCGGAC                                                                                              |      |
| 73 GCCAC<br>61 GTCAC<br>49 TTTCC<br>37 GCAGC<br>25 GCACC<br>13 CAAAA<br>01 TTGC1<br>69 CAGTC<br>77 CGACC<br>65 CTago<br>53 GGACA<br>41 CTCTC                                                            | SCITICAGS<br>SGGSSGCGS<br>CTGCSTTAT<br>CGAGTCAGT<br>SACASGTTT<br>AAGSCCATC<br>TTCACAACS<br>CTTCCGACT<br>ST <mark>tgtaaaa</mark><br>tactagag<br>ACTACTTTS<br>SCCATTTGC                                                                 | GCGAAAC<br>AGCCTAT<br>CCCCTGA<br>GAGCGAG<br>CCCGACT<br>CCGTCAGG<br>TTCAAAT<br>GAGCCTT<br>CGAGCCTT<br>CGAGCCTT<br>CGAGCCTT<br>GAGCCTT<br>GAGCCTT<br>GAGCCTT<br>GAGGTCGA                               | SCCTSS<br>SGAAAA<br>TTCTST<br>SAAGCG<br>GGAAAS<br>ATGGCC<br>CCGCTC<br>TCGTTT<br>cagtga<br>agaaat<br>AGGCSA<br>ATTTTA                                       | TATCTT<br>ACGCCA<br>GGATAA<br>GAAGAG<br>CGGGCA<br>TTCTGC<br>CCGGCG<br>TATTTG<br>gcgcg<br>actagA<br>TGGAAA<br>TCACCA                                         | GAGAAAGG<br>TATAGTCO<br>GCAACGCO<br>CCGTATTA<br>CGCCCAAT<br>GTGAGCGO<br>TTAGTTTO<br>GATTTSTO<br>ATGCCTGO<br>gtaatacg<br>TGAGTAAGO<br>CAG <mark>TGTC</mark>                        | SCSSACASGT)<br>SECCTTTTA<br>ACCSCCTTTG/<br>TACSCAAACCO<br>CAACGCAATT/<br>SATSCCTSGC/<br>SCTACTCAGG/<br>SCASTTCCCT/<br>gattactata<br>SATCGCTAAA(<br>CCCTACGAGGGAAG(                                                                                       | ATCCGST<br>TEGECACI<br>CSGTTCC<br>ASTGASC<br>GCCTCTC<br>AATACGO<br>ASTTTATI<br>ASAGCST<br>ASTCTCCG<br>BSSCS<br>CAAATSA<br>CSGAGCA<br>CATACCA                                              | AAGEGGE<br>CTETGAE<br>TGGECTT<br>TGATACCO<br>GECSGEC<br>GGESGGE<br>TCACCGA<br>CGTTAAC<br>atttac<br>GAESGTA/<br>TTEACCA/                                                                                  | AGGGTCG<br>ITGASCGT<br>ITGCTGGC<br>SCTCSCCC<br>STTGSCCC<br>IAGCCAG<br>STCCTGCC<br>CAAACAA<br>SCTASCAI<br>SGTTASCAI<br>SGTTTAT/<br>AAGCTCA(                                                                       | CAACAGGAGAGAG<br>ICGATTITIGT<br>CCTTTIGCTCA<br>SCAGCCGAACG<br>GATTCATTAAT<br>GAAGAGTTTGT<br>CCGCCACCCTC<br>CAGATAAAACG<br>IGGATGTTAAAACG<br>CCGCCCCCCCCCCCCCCCCCCCCCCC                                                                                                    | CGCACGA<br>GATGCTC<br>ACATGTTC<br>GACCGAGC<br>GGCAGCTG<br>GGAAACG<br>CGGGSCCG<br>GAAAGGCC<br>CCCAGTCA<br>GGGTCAAT<br>GGGCCGACC<br>CCTGACTA                                                         |      |
| 73 GGGAG<br>61 GTCAG<br>49 TTTCC<br>37 GCAGG<br>25 GCAGC<br>13 CAAAA<br>01 TTGC1<br>69 CAGTC<br>77 CGACC<br>65 CTago<br>53 GGACA<br>41 CTCTC<br>29 TGTAA                                                | SCITECAGE<br>SGGSSGCGS<br>CTGCGTTAT<br>CGAGTCAGT<br>SACASGTTT<br>AAGSCCATC<br>ITCACAACS<br>CTTCCGACT<br>ST <mark>tgtaaaa</mark><br>tactagag<br>ACTACTTS<br>SCCATTTGC                                                                  | GCGAAAC<br>AGCCTAT<br>CCCCTGA<br>GAGCGAG<br>CCCGACT<br>CCTCAGG<br>TTCAAAT<br>GAGCCTT<br>CGACCCTT<br>CGACCCTT<br>CGACCCTT<br>CGACCCTT<br>CGACCCTT<br>CGACCCTT<br>CGACCCTCA<br>CCCCGACTCGA<br>CTTCCCCG | SCCTSS<br>SGAAAA<br>TTCTST<br>SAAGCG<br>SGAAAG<br>ATGGCC<br>CCGCTC<br>TCGTTT<br>cagtga<br>agaaa t<br>AGGCSA<br>ATTTTA                                      | TATCTT<br>ACGCCA<br>GGATAA<br>GAAGAG<br>CGGGCA<br>TTCTGC<br>CCGGCG<br>TATTTG<br>gcgcg <mark>C</mark><br>actagA<br>TGGAAA<br>TCACCA                          | GAGAAAGG<br>TATAGTCO<br>GCAACGCO<br>CCGTATTA<br>GGCCCAAT<br>GGTGAGCGO<br>TTAGTTTO<br>GATTTSTO<br>ATGCCTGO<br>gtaatacg<br>TGAGTGTCO<br>GGGAGAGO<br>GGGAGAGO                        | SEGGACAGGT<br>EFGECETTTA<br>ACCSCCTTTG/<br>TACSCAAACCO<br>CAACGCAAACCO<br>CAACGCAAACCO<br>CAACGCAAACCO<br>CAACGCAAACCO<br>SATSCCTSGC/<br>GCTACTCAGGA<br>SATCGCTAAAC<br>SATCGCTAAGAACO                                                                    | ATCCGST.<br>TCGCCAC<br>CGGTTCC<br>AGTGAGC<br>GCCTCTC<br>ACTCTCC<br>AGTGAGCGT<br>ACTCTCG<br>BEGGCGA<br>CAAATSA<br>GSGAGCA<br>CATACCA<br>TTTGAAG                                            | AAGCGGC<br>CTCTGAC<br>TGGCCTT<br>TGATACCG<br>CCCGCGCG<br>GGCGGGGC<br>GGCGGGGG<br>TCACCGA<br>CGTTAACG<br>atttaC<br>GACCGTA<br>GACGGTA<br>TTCACCA/<br>ATGGTGC                                              | AGGGTCG<br>ITGAGCCG<br>GTCGCCG<br>GTCGCCG<br>GTCGCCG<br>GTCCTGCC<br>CAAACAA(<br>GCTAGCAA<br>GCTAGCAA<br>GGTTTAT/<br>AAGCTCA(<br>AGTACCCT                                                                         | CAACAGGAGAGAG<br>ICGATTITIGT<br>CCTTTIGCTCA<br>SCAGCCGAACG<br>SATTCATTAAT<br>SAAGAGTTTGT<br>CCGCCACCCTC<br>CAGATAAAACG<br>ISGATSTTTTC<br>CCGCCACCCTC<br>CAGATCAGGCAC<br>CTGTCACCAAG<br>CTGTCACCAAG                                                                                     | CGCACGA<br>GATGCTC<br>ACATGTTC<br>GACCGAGC<br>GCAGCTG<br>GCAGCTG<br>GCAGCCG<br>GCAGCCG<br>GAAAGGCC<br>CCCAGTCA<br>CGGTCAAT<br>GGGCGGAC<br>CCTGACTA<br>TGATTCC                                      |      |
| 73 GGGAG<br>61 GTCAG<br>49 TTTCC<br>37 GCAGC<br>25 GCACC<br>13 CAAAA<br>01 TTGCT<br>69 CAGTC<br>77 CGACC<br>55 CTago<br>53 GGACA<br>41 CTCTC<br>29 TGTAA<br>17 AGCAT                                    | SCTTCCAGO<br>SGGSSGCGS<br>CTGCGTTAT<br>CGASTCAGT<br>SACASGTTT<br>SACASGTTT<br>SACASGTAT<br>SACASGTAT<br>STTCCGACT<br>STTCCGACT<br>STTCCGACT<br>STCCATTTGC<br>AGCAGTCA                                                                 | GCGAAAC<br>AGCCTAT<br>CCCCTGA<br>GAGCGAG<br>CCCGACT<br>CGTCAGG<br>TTCAAAT<br>GAGCCTT<br>GAGCCTT<br>GAGCCTT<br>GAGCCTT<br>GAGCCTT<br>GAGGCCTA<br>GAGGTCGA<br>TTGGGAT<br>TTGGGAT                       | SCCTSS<br>GGAAAA<br>TTCTST<br>GAAGCG<br>GGAAAG<br>ATGGCC<br>CCGCTC<br>TCGTTT<br>CGTTT<br>CGTTT<br>AGGCSA<br>AGGCSA<br>ATTTTA<br>AGGCCT<br>CATCTA           | TATCTT<br>ACGCCA<br>GGATAA<br>GAAGAG<br>CGGGCA<br>TTCTGC<br>CCGGCG<br>TATTTG<br>gcgcg<br>actagA<br>TGGAAA<br>TCACCA<br>ATACAT<br>CCATGT                     | GAGAAAGG<br>TATAGTCO<br>GCAACGCO<br>CCGTATTA<br>GGCCCAAT<br>GGGAGCGO<br>TTAGTTTO<br>GATTTSTO<br>ATGCCTGO<br>gtaatacg<br>TGAGTGTCA<br>GGGAGAGO<br>CAAGTTCT                         | GEGGACAGGT<br>GEGETTTTA<br>GECETTTTA<br>ACEGECATTTA<br>TAEGEAAACCO<br>CAACGEAAACCO<br>CAACGEAAACCO<br>CAACGEAAACCO<br>GETACTEAGGA<br>GETACGEAAACO<br>GATEACGEAACO<br>GATEATGACTTGA                                                                       | ATCCGST.<br>TCGCCAC<br>CGGTTCC<br>AGTGAGC<br>GCCTCTC<br>ACTCTCG<br>AGTACCG<br>ACTCTCG<br>CAAATSA<br>GSGAGCA<br>CATACCA<br>TTTGAAG<br>ACTTTCC                                              | AAGCGGC<br>CTCTGAC<br>TGGCCTT<br>TGATACCG<br>CCCGCGCG<br>GTACCGC<br>GGCGGGGC<br>TCACCGA<br>CGTTAACG<br>CCTACAA<br>GACGGTA/<br>TTCACCA/<br>ATGGTGC/<br>TCCCAAT                                            | AGGGTCGG<br>ITGAGCGG<br>GCTCGCCG<br>GTTGGCCG<br>GTTGGCCG<br>GTCCTGCC<br>CAAACAA(<br>GCTAGCAG<br>GCTAGCAG<br>GCTAGCAG<br>GGTTTAT)<br>AAGCTCA(<br>AGTACCCT<br>AGTGTGTJ)<br>GGACCTG                                 | CAACAGGAGAGAG<br>CGATTITIGT<br>CCTTTIGCTCA<br>GCAGCCGAACG<br>GATTCATTAAT<br>GAAGAGTTTGT<br>CCGCCACCCTC<br>CAGATAAAACG<br>ISGATGTTTTC<br>CAGGTCACCACG<br>CTGTCACCAAG<br>CTGTCACCAAG<br>CATGCCAGAAG                                                                                      | CGCACGA<br>GATGCTC<br>ACATGTTC<br>ACCGAGC<br>GCAGCTG<br>GCAGCTG<br>GCAGCTG<br>CGGGCCG<br>GAAASGCC<br>CCCAGTCA<br>CGGTCAAT<br>GGGCSGAC<br>CCTGACTA<br>ATGATTCC<br>GAAGACAC                          |      |
| 73 GCCAC<br>61 GTCAC<br>49 TTTCC<br>37 GCAGC<br>25 GCACC<br>13 CAAAA<br>01 TTGCT<br>69 CAGTC<br>77 CGACC<br>53 GCACC<br>53 GGACA<br>41 CTCTC<br>29 TGTAA<br>17 AGCAT<br>05 AGGSC                        | SCTTCCAGO<br>SGGSSGCGS<br>CTGCGTTAT<br>CGAGTCAGT<br>SACAGGTTT<br>SACAGGTTT<br>SACAGGCATC<br>STCCCAACG<br>CTTCCGACT<br>STCCCAACGCA<br>SCCATTTGC<br>AAGCAGTCA<br>CTGGGAACC                                                              | AGCGAAAC<br>AGCCTAT<br>CCCCTGA<br>GAGCGAG<br>CCCGACT<br>CGTCAGG<br>TTCAAAT<br>GAGCCTT<br>GAGCCTT<br>GAGCCTT<br>CGACGAT<br>CACCGG<br>CCCGACACT                                                        | GCCTGG<br>GGAAAA<br>TTCTGT<br>GAAGCG<br>GGAAAG<br>ATGGCC<br>CCGCTC<br>TCGTTT<br>CGGTT<br>AGGCCA<br>ATTTTA<br>AGGCCT<br>CATCTA<br>GAGCGT                    | TATCTT<br>ACGCCA<br>GGATAA<br>GAAGAG<br>CGGGCA<br>TTCTGC<br>CCGGCCG<br>TATTTG<br>gcgcgc<br>actagA<br>TGGAAA<br>TCACCA<br>ATACAT<br>CCATGT<br>CTCTTT         | GAGAAAGG<br>TATAGTCG<br>GCAACGCG<br>CCGTATTA<br>CGCCCCAAT<br>GTGAGCGG<br>TTAGTTTG<br>GATTTGTG<br>ATGCCTGG<br>gtaatacg<br>TGAGTGTCA<br>GGGAGAGG<br>CAAGTTCT<br>GCACGAGA            | SCSSACASGT<br>SECCETTTA<br>ACCSCCTTTG/<br>TACSCAAACCO<br>CAACGCAAACCO<br>CAACGCAAATT/<br>SATSCCTSGC/<br>SCTACTCAGG/<br>SCASTTCCCT/<br>gactcactata<br>SATCGCTAAA(<br>CCCTACGAAGG<br>AGTACGGAAGG<br>SATCATGAACT<br>CCTSGTTTGA/<br>ATSSAATSCT(              | ATCCGGT<br>TEGECACI<br>CGGTTCC<br>AGTGAGC<br>GCCTCTCI<br>AGTACGC<br>AGTATACGC<br>AGTATCG<br>GGGAGCAI<br>CAAATGAI<br>CAAATGAI<br>CAAATGAI<br>CATACCAI<br>TTTGAAGI<br>ACTTTCC<br>GCTAGGAI   | AAGEGGE<br>CTETGAC<br>TGGECTT<br>TGATACCC<br>GTACCGC<br>GTACCGC<br>GGESGGC<br>CGTTAAC<br>GAEGGTAAC<br>GAEGGTAA<br>CCTACAAC<br>GAEGGTAA<br>TTEACCA/<br>ATSGTGC/<br>TECCAAT                                | AGGGTCG<br>TTGASCGT<br>TTGCTGGC<br>SCTCSCCC<br>SCTCSCCC<br>STTGSCCC<br>TAGCCAG<br>STCCTGCC<br>CAAACAAC<br>SCTASCAT<br>SGTTTATJ<br>AAGCTCAC<br>AGTACCCT<br>AGTACCCTGT<br>SGACCTGT                                 | CAACAGGAGAGAG<br>CGATTTTGT<br>CCTTTTGCTCA<br>SCAGCCGAACG<br>GATTCATTAAT<br>SAAGAGTTTGT<br>CCGCCACCCTC<br>CAGATAAAACG<br>CGGCCACCCTC<br>CAGATAAAACG<br>CGGCCACCCTC<br>CAGATAAAACG<br>CGGTCACGAAG<br>CGGTCACCAAG<br>CCGTCACCAAG<br>CCGTCAGCAAG<br>CCTGAAGTTAG                            | CGCACGA<br>GATGCTC<br>ACATGTTC<br>ACCGAGC<br>GGCAGCTG<br>GGCAGCCG<br>GAAASGCC<br>CCCASTCA<br>CGGTCAAT<br>GGGCGGAC<br>CCTGACTA<br>ATGATTCC<br>GAAGACAC<br>GAAGGAGG                                  |      |
| 73 GCCAC<br>61 GTCAC<br>49 TTTCC<br>37 GCAGC<br>25 GCACC<br>13 CAAAA<br>01 TTGCT<br>69 CAGTC<br>77 CGACC<br>65 CTBC<br>53 GGACA<br>41 CTCTC<br>29 TGTAA<br>17 AGCAT<br>05 AGGGC<br>93 CGGTC             | SCITECAGE<br>SGGGSGCGG<br>CTGCGTTAT<br>CGAGTCAGT<br>SACASGTTT<br>AAGSCCATC<br>TTCACAACS<br>CTTCCGACT<br>ST <mark>tgtaaaa</mark><br>tactagag<br>ACTACTTTS<br>SCCATTTGC<br>AAGCAGTCA<br>TCCAAGGCA<br>CTGSGAACC<br>CACTATTTS             | GCGAAAC<br>AGCCTAT<br>CCCCTGA<br>GAGCGAG<br>CCCGACT<br>CCGTCAGG<br>TTCAAAT<br>GAGCCTT<br>CGACCTT<br>CGACCCT<br>AGGTCGA<br>TTGSGAT<br>TTCCCGG<br>ACTGTTT<br>CCACCACT                                  | SCCTSS<br>SGAAAA<br>TTCTST<br>SAAGCG<br>SGAAAS<br>ATGGCC<br>CCGCTC<br>TCGTTT<br>CGTTT<br>CGTTT<br>AGGCSA<br>ATTTTA<br>AGGCCT<br>CATCTA<br>SAGCST<br>TTAAAA | TATCTT<br>ACGCCA<br>GGATAA<br>GAAGAG<br>CGGGCA<br>TTCTGC<br>CCGGCG<br>TATTTG<br>gcgcg<br>actagA<br>TGGAAA<br>TGGAAA<br>TCACCA<br>ATACAT<br>CCATGT<br>CTACTT | GAGAAAGG<br>TATAGTCO<br>GCAACGCO<br>CCGTATT/<br>CGCCCAAT<br>GTGAGCGO<br>TTAGTTTO<br>GATTTSTO<br>ATGCCTGO<br>gtaatacg<br>TSAGTAAGO<br>CAGTAAGO<br>CAAGTTCT<br>GCACGAG/<br>ACAAGSC/ | SCSSACASGT)<br>SECCTTTTA<br>ACCSCCTTTG/<br>TACSCCAAACC(<br>CAACGCAAATT/<br>SATSCCTSGC/<br>SCASTTCCCT/<br>GATCGCTAAA(<br>CCTACTCAGG/<br>SATCGCTAAA(<br>CCCTACGAGG(<br>AGTACGGAAG(<br>SATCATGAACT<br>CTSGTTTGA/<br>ATGSAATSCT(<br>AAASAAGCCT(              | ATCCGST.<br>TCGCCACI<br>CGGTTCC<br>ASTGAGC<br>GCCTCTCI<br>AATACGO<br>ASTTTATI<br>ASAGCST<br>ASTCTCCG<br>BEBBCBA<br>CAAATSA<br>GSGAGCAI<br>CATACCA<br>TTTGAAGA<br>ACTTTCC<br>GCTAGSA       | AAGEGGE<br>CTETGAC<br>TGGECTT<br>TGATACCO<br>GGEGEGE<br>GGEGEGE<br>GGEGEGE<br>CGTACCGA<br>CGTTAAC<br>GAEGGTA/<br>GAEGGTA/<br>TTEACCA<br>ATSSTGC/<br>TECCAAT<br>GAEGAGE                                   | AGGGTCGG<br>ITGASCGT<br>STTGSCCG<br>STTGSCCG<br>STTGSCCG<br>STTGSCCG<br>STCCTGCC<br>CAAACAA(<br>SCTASCAT<br>SGTASCAT<br>AGGTCCA<br>AGGTCCA<br>AGGTCCA<br>AGGTCCCT<br>SGACCTGT<br>ITATSGCT<br>STATCAC             | CAACAGGAGAGAG<br>ICGATTITIGT<br>CCTTTIGCTCA<br>SCAGCCGAACG<br>GATTCATTAAT<br>SAAGAGTTTGT<br>CCGCCACCCTC<br>CAGATAAAACG<br>ISGATGTAAAAACG<br>CGGTCACCAAG<br>CGGTCACCAAG<br>CTGTCACCAAG<br>CTGTCACCAAG<br>ICTGAAGTTAG<br>ICTGAAGTTAG<br>IATGTTGACCG                                      | CGCACGA<br>GATGCTC<br>ACATGTTC<br>GACCGAGC<br>GGAGCTG<br>GGAGCTG<br>GGAGACG<br>CCGGSCCG<br>GAAAGGCC<br>CCCAGTCA<br>GGGTCAAT<br>GGGTCAAT<br>GGGCGGAC<br>CCTGACTA<br>ATGATTCC<br>GAAGGAGG<br>GCAACTG |      |
| 73 GGGAC<br>61 GTCAC<br>49 TTTCC<br>37 GCAGC<br>25 GCACC<br>13 CAAAA<br>01 TTGCT<br>89 CAGTC<br>77 CGACC<br>53 GGACA<br>41 CTCTC<br>29 TGTAA<br>17 AGCAT<br>93 CGGTC<br>81 GATGT                        | SCITECAGE<br>SGGSSGCGS<br>CTGCGTTAT<br>CGAGTCAGT<br>SACASGTTT<br>AAGSCCATC<br>TTCACAACS<br>CTTCCGACT<br>ST <mark>tgtaaaa</mark><br>tactagag<br>ACTACTTS<br>SCCATTTGC<br>AAGCAGTCA<br>TCCAAGGCA<br>CTGSSAACC<br>CACTATTTS<br>TAACCAATC | GCGAAAC<br>AGCCTAT<br>CCCCTGA<br>GAGCGAG<br>CCCGACT<br>CCTCAGG<br>TTCAAAT<br>GAGCCTT<br>GAGCCTT<br>GAGCCTT<br>GAGCCTT<br>GAGCCTT<br>TTGSGAT<br>TTCCCGG<br>ACTSTTT<br>CCACACT<br>TGTGAAT              | SCCTSS<br>SGAAAA<br>TTCTST<br>SAAGCS<br>SGAAAS<br>ATGGCC<br>CCGCTC<br>TCGTTT<br>CGTTT<br>CGTTT<br>AGGCSA<br>ATTTA<br>AGGCCT<br>CATCTA<br>SAGCST<br>TTAAAA  | TATCTT<br>ACGCCA<br>GGATAA<br>GAASAG<br>CGGGCA<br>TTCTGC<br>CCGSCG<br>TATTTG<br>gcgcg<br>actagA<br>TGGAAA<br>TCACCA<br>ATACAT<br>CCATGT<br>CTACTT<br>CTACTT | GAGAAAGG<br>TATAGTCO<br>GCAACGCO<br>CCGTATTA<br>CGCCCAAT<br>GTGAGCGO<br>TTAGTTTO<br>GATTTSTO<br>ATGCCTGO<br>gtaatacg<br>TSAGTSTO<br>AGGTAAGG<br>CAGTGTCA<br>GCACGAGA<br>ACAAGSCA  | SCGGACAGGT<br>CEGECETTE<br>SGCCETTEA<br>ACCGCCATTEA<br>TACGCAAACCO<br>CAACGCAAACCO<br>CAACGCAAACCO<br>CAACGCAAACCO<br>CAACGCAAACCA<br>CCTACTCAGGA<br>GACCACGAAGG<br>CCTACGAAGG<br>CCTACGAAGGC<br>CATCATGAACCA<br>CCTGGTTEGA<br>ATGGAATGCTO<br>CAGTGTGAAA | ATCCGGT<br>ICGCCAC<br>ICGCTAC<br>AGTGAGC<br>AGTGAGC<br>ACTCTCC<br>AGTATACGC<br>AGTATAC<br>AGTCTCC<br>AGTACCA<br>ITTGAAG<br>ACTTTCC<br>ACTAGGA<br>ACTTTCC<br>AGTAGGA<br>ACTTTCC<br>AGTAGGA | AAGCGGC<br>CTCTGAC<br>TGGCCTT<br>TGATACCC<br>CCCSCGC<br>GTACCGC<br>GGCSGGC<br>TCACCGA<br>CGTTAACC<br>atttaC<br>GACSGTA/<br>GACSGTA/<br>TCACCAA<br>GACSGTA/<br>TCCCAATC<br>AACAACT<br>TGCCAGG<br>TGCACGC/ | AGGGTCG<br>TTGAGCCG<br>STTGSCCC<br>STTGSCCC<br>STTGSCCC<br>STTGSCCC<br>STTGSCCC<br>STTGSCCC<br>STTGSCCC<br>STCCTGC<br>CAAACAA(<br>SCTASCAT<br>SGTTTAT/<br>AGGTCCC<br>AGTGTGT/<br>SGACCTGT<br>STATCACT<br>AAACCTG | LAACAGGAGAGAG<br>LEGATTITIGT<br>CETTITISETEA<br>SEAGECGAACG<br>SATECATTAAT<br>SAAGAGTTTGT<br>CEGECACCETE<br>CAGATAAAACG<br>LEGGECCACCETE<br>CAGATAAAACG<br>LEGTECACCAAG<br>TGTECACCAAG<br>LEGTECACCAAG<br>LEGTECACCAAG<br>LEGTECACCAAG<br>LEGTECACCAAG<br>LEGTECACCAAG<br>LEGTECACCAAG | CGCACGA<br>GATGCTC<br>ACATGTTC<br>GACCGAGC<br>GGAGCTG<br>GGAGCTG<br>GGAGACG<br>CCGGSCCG<br>GAAAGGCC<br>CCCAGTCA<br>GGGTCAAT<br>GGGTCAAT<br>GGGCGGAC<br>CCTGACTA<br>ATGATTCC<br>GAAGGAGG<br>GCAACTG |      |
| 73 GCCAC<br>61 GTCAC<br>49 TTTCC<br>37 GCAGC<br>25 GCACC<br>13 CAAAA<br>01 TTGCT<br>69 CAGTC<br>77 CGACC<br>65 CTBC<br>53 GGACA<br>41 CTCTC<br>29 TGTAA<br>17 AGCAT<br>05 AGGGC<br>93 CGGTC<br>81 GATGT | SCITECAGE<br>SGGSSGCGS<br>CTGCGTTAT<br>CGAGTCAGT<br>SACASGTTT<br>AAGSCCATC<br>TTCACAACS<br>CTTCCGACT<br>ST <mark>tgtaaaa</mark><br>tactagag<br>ACTACTTS<br>SCCATTTGC<br>AAGCAGTCA<br>TCCAAGGCA<br>CTGSSAACC<br>CACTATTTS<br>TAACCAATC | GCGAAAC<br>AGCCTAT<br>CCCCTGA<br>GAGCGAG<br>CCCGACT<br>CCTCAGG<br>TTCAAAT<br>GAGCCTT<br>GAGCCTT<br>GAGCCTT<br>GAGCCTT<br>GAGCCTT<br>TTGSGAT<br>TTCCCGG<br>ACTSTTT<br>CCACACT<br>TGTGAAT              | SCCTSS<br>SGAAAA<br>TTCTST<br>SAAGCS<br>SGAAAS<br>ATGGCC<br>CCGCTC<br>TCGTTT<br>CGTTT<br>CGTTT<br>AGGCSA<br>ATTTA<br>AGGCCT<br>CATCTA<br>SAGCST<br>TTAAAA  | TATCTT<br>ACGCCA<br>GGATAA<br>GAASAG<br>CGGGCA<br>TTCTGC<br>CCGSCG<br>TATTTG<br>gcgcg<br>actagA<br>TGGAAA<br>TCACCA<br>ATACAT<br>CCATGT<br>CTACTT<br>CTACTT | GAGAAAGG<br>TATAGTCO<br>GCAACGCO<br>CCGTATTA<br>CGCCCAAT<br>GTGAGCGO<br>TTAGTTTO<br>GATTTSTO<br>ATGCCTGO<br>gtaatacg<br>TSAGTSTO<br>AGGTAAGG<br>CAGGTGTCA<br>GCACGAGA<br>ACAAGSCA | SCSSACASGT)<br>SECCTTTTA<br>ACCSCCTTTG/<br>TACSCCAAACC(<br>CAACGCAAATT/<br>SATSCCTSGC/<br>SCASTTCCCT/<br>GATCGCTAAA(<br>CCTACTCAGG/<br>SATCGCTAAA(<br>CCCTACGAGG(<br>AGTACGGAAG(<br>SATCATGAACT<br>CTSGTTTGA/<br>ATGSAATSCT(<br>AAASAAGCCT(              | ATCCGGT<br>ICGCCAC<br>ICGCTAC<br>AGTGAGC<br>AGTGAGC<br>ACTCTCC<br>AGTATACGC<br>AGTATAC<br>AGTCTCC<br>AGTACCA<br>ITTGAAG<br>ACTTTCC<br>ACTAGGA<br>ACTTTCC<br>AGTAGGA<br>ACTTTCC<br>AGTAGGA | AAGCGGC<br>CTCTGAC<br>TGGCCTT<br>TGATACCC<br>CCCSCGC<br>GTACCGC<br>GGCSGGC<br>TCACCGA<br>CGTTAACC<br>atttaC<br>GACSGTA/<br>GACSGTA/<br>TCACCAA<br>GACSGTA/<br>TCCCAATC<br>AACAACT<br>TGCCAGG<br>TGCACGC/ | AGGGTCG<br>TTGAGCCG<br>STTGSCCC<br>STTGSCCC<br>STTGSCCC<br>STTGSCCC<br>STTGSCCC<br>STTGSCCC<br>STTGSCCC<br>STCCTGC<br>CAAACAA(<br>SCTASCAT<br>SGTTTAT/<br>AGGTCCC<br>AGTGTGT/<br>SGACCTGT<br>STATCACT<br>AAACCTG | LAACAGGAGAGAG<br>LEGATTITIGT<br>CETTITISETEA<br>SEAGECGAACG<br>SATECATTAAT<br>SAAGAGTTTGT<br>CEGECACCETE<br>CAGATAAAACG<br>LEGGECCACCETE<br>CAGATAAAACG<br>LEGTECACCAAG<br>TGTECACCAAG<br>LEGTECACCAAG<br>LEGTECACCAAG<br>LEGTECACCAAG<br>LEGTECACCAAG<br>LEGTECACCAAG<br>LEGTECACCAAG | CGCACGA<br>GATGCTC<br>ACATGTTC<br>GACCGAGC<br>GGAGCTG<br>GGAGCTG<br>GGAGACG<br>CCGGSCCG<br>GAAAGGCC<br>CCCAGTCA<br>GGGTCAAT<br>GGGTCAAT<br>GGGCGGAC<br>CCTGACTA<br>ATGATTCC<br>GAAGGAGG<br>GCAACTG |      |

2729 TGTAAAGCAGTCATTCCCGGAGGGCTATACATGGGAGAGGATCATGAACTTTGAAGATGGTGCAGTGTGTACTGTCAGCAATGATTCC 2817 AGCATCCAAGGCAACTGTTTCATCTACCATGTCAAGTTCTCTGGTTTGAACTTTCCTCCCAATGGACCTGTCATGCAGAAGAAGAAGACAC 2905 AGGGCTGGGAACCCAACACTGAGCGTCTCTTTGCACGAGATGGAATGCTGCTAGGAAACAACTTTATGGCTCTGAAGTTAGAAGGAGG 2993 CGGTCACTATTTGTGTGAATTTAAAACTACTTACAAGGCAAAGAAGCCTGTGAAGATGCCAGGGTATCACTATGTTGACCGCAAACTG GATGTAACCAATCACAACAAGGATTACACTTCGGTTGAGCAGTGTGAAATTTCCATTGCACGCAAACCTGTGGTCGCCTAAtaataatact 3081 ccggcaaaaaagggcaaggtgtcaccacctgccctttttctttaaaaccgaaaaga 3169 agtagcggccgctgcag 10 20 30 40 60 80 50 70 Gibson reaction: PCR: pMLS280 primer1\_fwd gaatteetgeageeegg 59.4, 59.4 primer1\_rev aggactgagctagccgtaaaattcgccctatagtgagtcgtattacg 59.4, 70.0 Product length : 2454

Gibson PCR products, primers etc. are in the file comment

|                     |              | EFLQPG                |                                    |
|---------------------|--------------|-----------------------|------------------------------------|
| Feature             | Direction    | Туре                  | Location ↓                         |
| ▶ Hidden            |              |                       |                                    |
| ▼ primer1_1wd       |              |                       |                                    |
|                     |              | PCR_conditions        | primer sequence:gaattootgoagcooggg |
| MCS-inverted in SK+ | <<<          | misc_feature          | 1.62                               |
| smal                | <<<          | misc_feature          | 1318                               |
| ^ [[]               | MCS-inverted | in SK+,primer1_fwd,pr | imer2_rev                          |

2113 CAAAAAGGCCATCCGTCAGGATGSCCTTCTGCTTAGTTTGATSCCTGGCAGTTTATSGCGGGCGTCCTGCCCGCCACCCTCCGGSCCG 2289 CAGTCTTCCSACTGAGCCTTTCGTTTTATTTSATSCCTGGCASTTCCCTACTCTCGCGTTAACGCTASCATGGATGTTTTCCCASTCA GACGTtgtaaaacgacggccagtgagcgcgcgtaatacgactcactataggg 2377 2465 M13-fwd -77-⇒ primer2\_fwd ⇒ 2553 primer 1 rev 🚝 2641 ٠. 2729 constitutive prom 281 2905 2993 3081 GATGTAACCAATCACAACAAGGATTACACTTCGGTTGAGCAGTGTGA GCACGCAAACCTGTGCTCGCCTAALaaLac

Gibson PCR primers are in the file features

| es | ORFs    | Features        | Tools | Window | Help |  |  |  |  |  |  |  |  |
|----|---------|-----------------|-------|--------|------|--|--|--|--|--|--|--|--|
| -  | Find Ne | ₩>              |       |        |      |  |  |  |  |  |  |  |  |
|    | Find Pr | Find Previous % |       |        |      |  |  |  |  |  |  |  |  |
|    | ORF St  | arts With       |       |        | >    |  |  |  |  |  |  |  |  |
|    | Search  | Strand          |       |        | >    |  |  |  |  |  |  |  |  |
|    | Minimu  | Minimum bp      |       |        |      |  |  |  |  |  |  |  |  |
|    | Transla | nte             |       |        | ЖТ   |  |  |  |  |  |  |  |  |

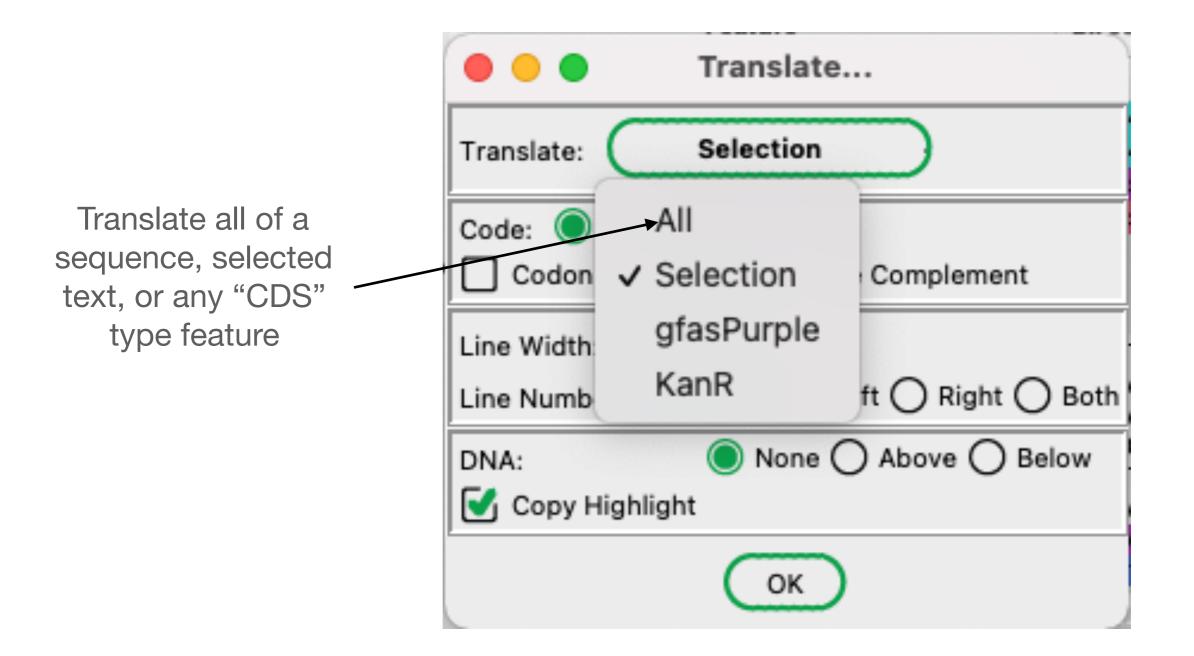

|                   | Translate                              |
|-------------------|----------------------------------------|
|                   | Translate: gfasPurple 🗸                |
|                   | Code: 1 Letter 3 Letter                |
| Format the output | Codon Spacing Reverse Complement       |
|                   | Line Width: 20                         |
|                   | Line Numbers: ONone OLeft ORight OBoth |
|                   | DNA: ONe O Above O Below               |
|                   | Copy Highlight                         |
|                   | ОК                                     |

🛑 😑 🗧 1. Ligation Product.ape Translation

Tue Jul 27, 2021 20:49 MDT 1. Ligation Product.ape /Users/waynedavis/Downloads/1. Ligation Product.ape gfasPurple Translation 221 a.a. MW=24947.95

MSVIAKQMTYKVYMSGTVNG HYFEVEGDGKGKPYEGEQTV KLTVTKGGPLPFAWDILSPQ SQYGSIPFTKYPEDIPDYVK QSFPEGYTWERIMNFEDGAV CTVSNDSSIQGNCFIYHVKF SGLNFPPNGPVMQKKTQGWE PNTERLFARDGMLIGNNFMA LKLEGGGHYLCEFKSTYKAK KPVKMPGYHYVDRKLDVTNH NKDYTSVEQCEISIARKSVV A\*

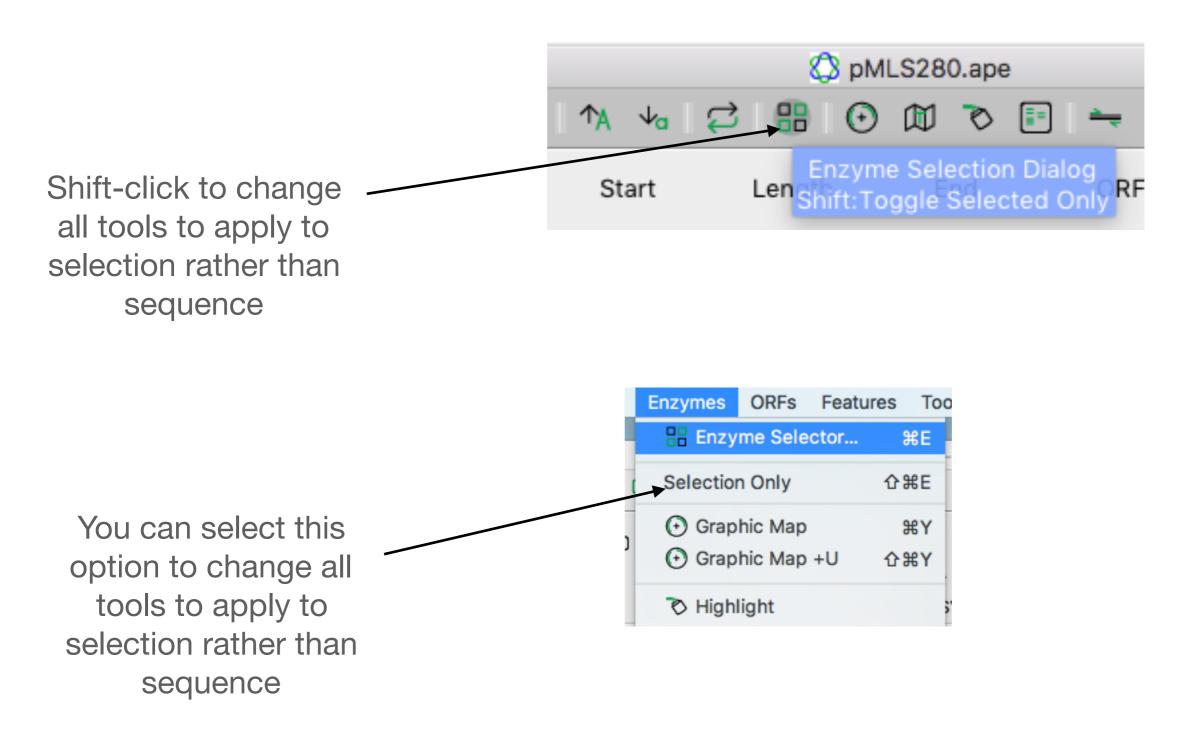

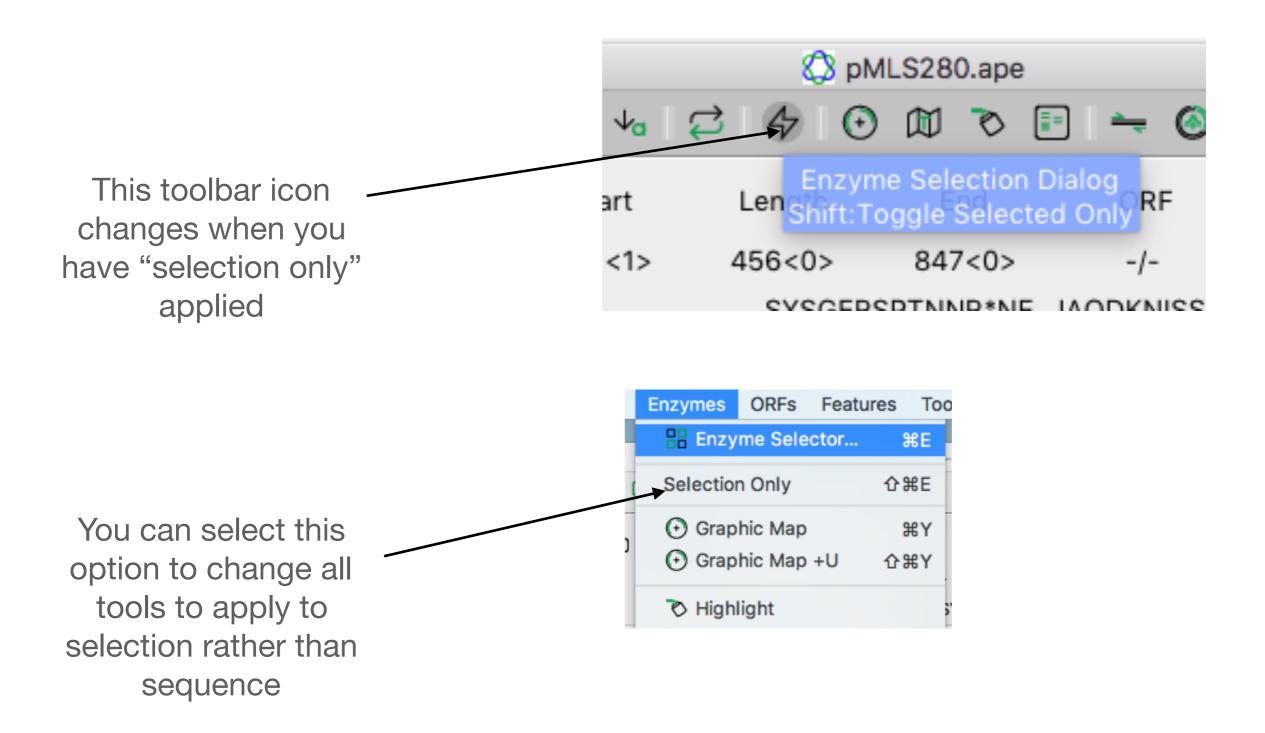

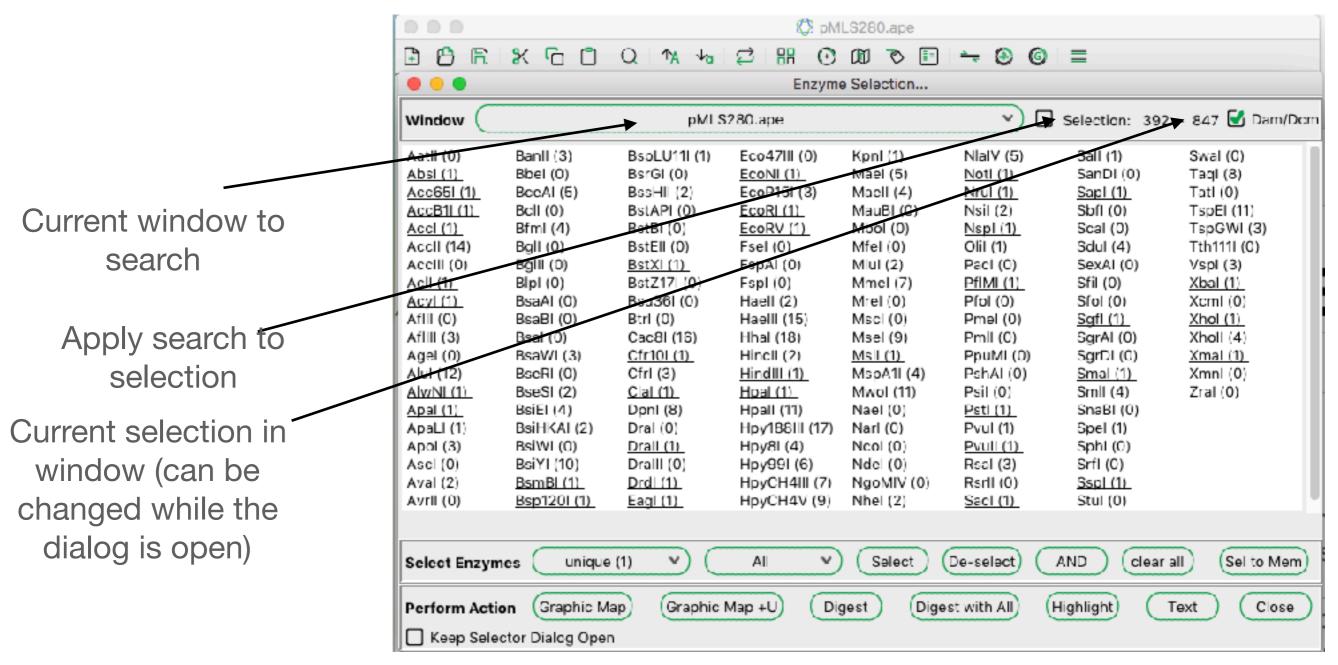

|                            |                                                                                                    |                                                                                              |                                                                                                    | Mq 🖏                                                                                                    | LS280.ape                                                                           |                                                                                                 |                                                                                           |                                                                                                    |
|----------------------------|----------------------------------------------------------------------------------------------------|----------------------------------------------------------------------------------------------|----------------------------------------------------------------------------------------------------|----------------------------------------------------------------------------------------------------|-------------------------------------------------------------------------------------|-------------------------------------------------------------------------------------------------|-------------------------------------------------------------------------------------------|----------------------------------------------------------------------------------------------------|
|                            | 🕒 🖰 🖻                                                                                                    | 8 G O                                                                                        | Q 1/A to                                                                                                 | 2 H O                                                                                                    | 00 🔊 🗈                                                                              | 🗕 🕢 🔶                                                                                           | =                                                                                         |                                                                                                    |
|                            |                                                                                                    |                                                                                              |                                                                                                    | Enzyme                                                                                                    | Selection                                                                           |                                                                                                 |                                                                                           |                                                                                                    |
|                            | Window (                                                                                                    |                                                                                              | pMLS                                                                                                    | 280.ape                                                                                                    |                                                                                     | ~) 🗆                                                                                            | Selection: 392                                                                            | 2 - 847 🛃 Dam/Dom                                                                                      |
| All enzymes are shown here | Aatil (0)<br><u>Absi (1)</u><br><u>Acc65i (1)</u><br><u>AccB1i (1)</u><br><u>Accl (1)</u><br><u>Accli (14)</u><br><u>Acclii (0)</u> | Banll (3)<br>Bbel (0)<br>BccAl (5)<br>Bcll (0)<br>Bfml (4)<br>Bgll (0)<br>Bglll (0)          | BsoLU11I (1)<br>BsrGI (0)<br>BssHII (2)<br>BstAPI (0)<br>BstBI (0)<br>BstEII (0)<br>BstEII (0)           | Eco47III (0)<br><u>EcoNI (1)</u><br>EcoP15I (3)<br><u>EcoRI (1)</u><br><u>EcoRV (1)</u><br>Fsel (0)<br>FspAI (0) | Kpnl (1)<br>Mael (5)<br>Maell (4)<br>MauBl (0)<br>Mool (0)<br>Mfel (0)<br>Mlul (2)  | NlalV (5)<br><u>Notl (1)</u><br>Nsil (2)<br><u>Nspl (1)</u><br>Olil (1)<br>Pacl (0)             | Sall (1)<br>SanDI (0)<br><u>Sapl (1)</u><br>Sbfl (0)<br>Scal (0)<br>Sdul (4)<br>SexAl (0) | Swal (0)<br>Taqi (8)<br>Tati (0)<br>TspEl (11)<br>TspGWI (3)<br>Tth1111 (0)<br>VspI (3)                |
|                            | Acil (1)<br>Acyl (1)<br>Afili (0)<br>Afilii (3)<br>Agel (0)<br>Alul (12)                                                            | Bipi (0)<br>BsaAi (0)<br>BsaBi (0)<br>Bsal (0)<br>BsaWi (3)<br>BscRi (0)                     | BstZ17I (0)<br>Bsu36I (0)<br>Btrl (0)<br>Cac8I (16)<br><u>Cfr10I (1)</u><br>Cfrl (3)                     | Fspl (0)<br>Haell (2)<br>Haelli (15)<br>Hhai (18)<br>Hincii (2)<br><u>Hindiii (1)</u>                            | Mmel (7)<br>Mrel (0)<br>Msel (0)<br><u>Msel (9)</u><br>MspA1I (4)<br>MspA1I (4)     | <u>PfIMI (1)</u><br>Pfol (0)<br>Pmel (0)<br>Pmll (0)<br>PpuMI (0)<br>PshAI (0)                  | Sfil (0)<br>Sfol (0)<br><u>Sgfl (1)</u><br>SgrAl (0)<br>SgrDl (0)<br><u>Smal (1)</u>      | <u>Xbal (1)</u><br>Xcml (0)<br><u>Xhol (1)</u><br>Xholl (4)<br><u>Xmal (1)</u><br>Xmnl (0)<br>Zcml (0) |
|                            | <u>AlwNI (1)</u><br><u>Apal (1)</u><br>ApaLI (1)<br>Apol (3)<br>Ascl (0)<br>Aval (2)<br>Avril (0)                                   | BseSI (2)<br>BsiEI (4)<br>BsiHKAI (2)<br>BsiWI (0)<br>BsiYI (10)<br>BsmBI (1)<br>Bsp1201 (1) | <u>Clal (1)</u><br>DpnI (8)<br>Dral (0)<br><u>DralI (1)</u><br>DralII (0)<br><u>DrdI (1)</u><br>Eagl (1) | <u>Hpal (1)</u><br>Hpall (11)<br>Hpy18811 (17)<br>Hpy81 (4)<br>Hpy991 (6)<br>HpyCH411 (7)<br>HpyCH4V (9)         | Mwol (11)<br>Nael (0)<br>Naol (0)<br>Ndol (0)<br>Ndol (0)<br>NgoMIV (0)<br>Nhel (2) | Psil (0)<br><u>Pstl (1)</u><br>Pvul (1)<br><u>Pvuli (1)</u><br>Rsal (3)<br>Rsal (0)<br>Saal (1) | Smll (4)<br>SnaBl (0)<br>Spel (1)<br>Sphl (0)<br>Srfl (0)<br><u>Sspl (1)</u>              | Zral (0)                                                                                               |
|                            | Select Enzym                                                                                                    |                                                                                              |                                                                                                    |                                                                                                    | Salect                                                                              |                                                                                                 | AND clear                                                                                 | all Sel to Mem                                                                                         |
|                            |                                                                                                    | ctor Dialog Oper                                                                             |                                                                                                    |                                                                                                    |                                                                                     |                                                                                                 |                                                                                           |                                                                                                    |

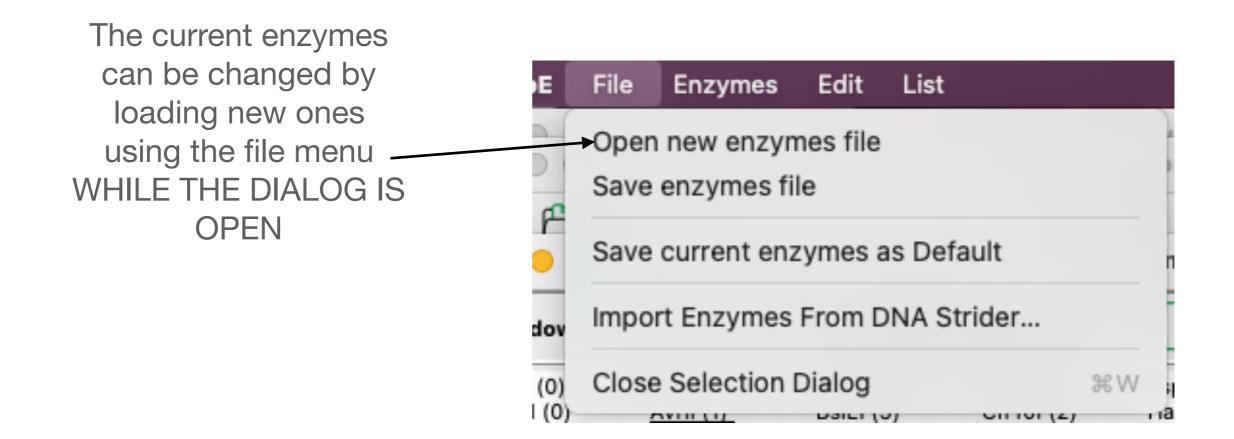

|                                                                                                    |                                                                                                    | Enzyme Selection                                                                                                    |                                                                                                    |                                                                                                    |                                                                                                    |                                                                                                    |                                                                                                    |                                                                                                    |  |
|----------------------------------------------------------------------------------------------------|----------------------------------------------------------------------------------------------------|----------------------------------------------------------------------------------------------------|----------------------------------------------------------------------------------------------------|----------------------------------------------------------------------------------------------------|----------------------------------------------------------------------------------------------------|----------------------------------------------------------------------------------------------------|----------------------------------------------------------------------------------------------------|----------------------------------------------------------------------------------------------------|--|
|                                                                                                    | Window 🤇                                                                                                    |                                                                                                    | pMLS                                                                                                    | 280.ape                                                                                                    |                                                                                                    | 💙 🗌 Selection: 1 - 2484 🗹 Dar                                                                                                    |                                                                                                    |                                                                                                    |  |
| Click on any enzyme to<br>select it<br>Shift-click on any<br>enzyme to select only<br>that enzyme<br>The enzyme currently | Aatll (0)<br><u>Absl (1)</u><br><u>Acc65I (1)</u><br><u>AccB1I (1)</u><br><u>AccII (1)</u><br>AccII (14)<br>AccIII (0)<br><u>AcII (1)</u><br><u>AccIII (0)</u><br><u>AfIII (0)</u><br>AfIII (0)<br><u>AfIII (1)</u><br><u>AgeI (0)</u><br><u>Alul (12)</u><br><u>Alul (12)</u><br><u>ApaI (1)</u><br><u>ApaI (1)</u><br><u>ApoI (3)</u> | Banli (3)<br>Bbel (0)<br>BceAl (5)<br>Bcli (0)<br>Bfml (4)<br>Bgli (0)<br>Bgli (0)<br>BsaAl (0)<br>BsaBl (0)<br>BsaBl (0)<br>BsaWl (3)<br>BseRl (0)<br>BseSl (2)<br>BsiEl (4)<br>BsiHKAI (2)<br>BsiWl (0) | Bspl U111 (1)           BsrGI (0)           BssHI (2)           BstAPI (0)           BstEff (0)           BstZ17I (0)           BstZ17I (0)           Bsu36I (0)           Btrl (0)           Cac8I (16)           Cfr10I (1)           CfrI (3)           Clal (1)           Dpnl (8)           Drall (0) | Fco47III (0)<br><u>EcoNI (1)</u><br>FcoP15I (3)<br><u>FcoRV (1)</u><br>Fsel (0)<br>FspI (0)<br>Haell (2)<br>Haell (15)<br>Hhal (18)<br>HincII (2)<br><u>HindIII (1)</u><br><u>HpaI (1)</u><br>HpaII (11)<br>Hpy188III (17)<br>Hpy8I (4) | Kpnl (1)<br>Mael (5)<br>Maell (4)<br>MauBl (0)<br>Mbol (0)<br>Mfel (0)<br>Mfel (0)<br>Mrel (2)<br>Mrel (7)<br>Mrel (7)<br>Mrel (0)<br>Msel (9)<br>Msel (9)<br>Msel (9)<br>Msel (9)<br>Msel (1)<br>Nael (0)<br>Narl (0)<br>Ncol (0) | NlaIV (5)<br><u>Notl (1)</u><br><u>Nrul (1)</u><br>Nsil (2)<br><u>Nspl (1)</u><br><u>Olil (1)</u><br>Pacl (0)<br><u>PfIMI (1)</u><br>Pfol (0)<br>Pmel (0)<br>Pmel (0)<br>Pmll (0)<br>PshAI (0)<br>Psil (0)<br><u>Pstl (1)</u><br><u>Pvul (1)</u> | <u>Sall (1)</u><br>SanDI (0)<br><u>Sapl (1)</u><br>Sbfl (0)<br>Scal (0)<br>Sdul (4)<br>SexAI (0)<br>Sfol (0)<br>Sfol (0)<br>SgrAI (0)<br>SgrAI (0)<br>SgrAI (0)<br>Smal (1)<br>Smal (1)<br>Small (4)<br>SnaBI (0) | Swal (0)<br>Taql (8)<br>Tatl (0)<br>TspEl (11)<br>TspGWI (3)<br>Tth1111 (0)<br>Vspl (3)<br><u>Xbal (1)</u><br>Xcml (0)<br><u>Xholl (1)</u><br>Xholl (4)<br><u>Xmal (1)</u><br>Xmnl (0)<br>Zral (0) |  |
| under the mouse is<br>shown here                                                                                          | Ascl (0)<br>Aval (2)<br>Avril (0)<br>Select Enzym                                                                                                    | BsiYi (10)<br>BsmBI (1)<br><u>Bsp120I (1)</u><br>es unique                                                                                                    | DrallI (0)<br>Drdl (1)<br>Eagl (1)<br>(1)<br>Graphic N                                                                                                    | Hpy99I (6)<br>HpyCH4III (7)<br>HpyCH4V (9)<br>el: A^CTAGT (con<br>All                                                                                                    | Ndel (0)<br>NgoMIV (0)<br>Nhel (2)<br>mpat w/: AvrII N<br>Select                                                                                                    | Rsal (3)<br>RsrII (0)<br><u>SacI (1)</u><br>Ihel Xbal)<br>De-select                                                                                                    | Srfl (0)<br>Sspl (1)<br>Stul (0)                                                                                                    | all Sel to Mem<br>Text Close                                                                                                    |  |

|                              |                       |                          |                                   | Enzyme                          | e Selection                 |                              |                              |                      |
|------------------------------|-----------------------|--------------------------|-----------------------------------|---------------------------------|-----------------------------|------------------------------|------------------------------|----------------------|
|                              | Window 🤇              |                          | pMLS                              | 280.ape                         |                             | v [                          | Selection: 1                 | - 2484 🗹 Dam/Dcm     |
|                              | Aatll (0)<br>Absl (1) | Banli (3)<br>Bbel (0)    | <u>Bspl U11I (1)</u><br>BsrGI (C) | Eco47III (0)<br>EcoNII (1)      | <u>Kpnl (1)</u><br>Mael (5) | NIaIV (5)<br>Notl (1)        | <u>Sall (1)</u><br>SanDI (0) | Swal (0)<br>Tagl (8) |
|                              | Acc65L(1)             | BceAl (5)                | BssHI (2)                         | <u>EcoNI (1)</u><br>EcoP15I (3) | Maell (4)                   | Nrul (1)                     | Sapl (1)                     | Tatl (0)             |
|                              | AccB1I (1)            | Bcll (0)                 | BstAPI (0)                        | EcoRI (1)                       | MauBI (C)                   | Nsil (2)                     | Sbfl (0)                     | TspEl (11)           |
|                              | Accl (1)              | Efml (4)                 | BstBI (0)                         | EcoRV (1)                       | Mbol (0)                    | Nspl (1)                     | Scal (0)                     | TspGWI (3)           |
|                              | AccII (14)            | Bgll (0)                 | BstEll (0)                        | Fsel (0)                        | Mfel (0)                    | Olil (1)                     | Sdul (4)                     | Tth1111 (C)          |
|                              | AccIII (0)            | BgII (0)                 | BstXI (1)                         | FspAI (0)                       | Miul (2)                    | Pacl (0)                     | SexAI (0)                    | Vspl (3)             |
|                              | Acll (1)              | Bipl (0)                 | BstZ17I (0)                       | Fspl (0)                        | Mmel (7)                    | PfIMI (1)                    | Sfil (O)                     | Xbal (1)             |
|                              | Acyl (1)              | BsaAl (0)                | Bsu36I (0)                        | Haell (2)                       | Mrel (0)                    | Pfol (0)                     | Sfol (0)                     | Xcml (C)             |
|                              | AfIII (C)             | BsaBI (0)                | Btrl (0)                          | HaellI (15)                     | Mscl (0)                    | Pmel (0)                     | Sgfl (1)                     | Xhol (1)             |
|                              | AfIIII (3)            | Bsal (0)                 | Cac8I (16)                        | Hhal (18)                       | Msel (9)                    | Pmll (0)                     | SgrAI (0)                    | Xholl (4)            |
|                              | Agel (0)              | BsaWI(3)                 | Cfr10I (1)                        | Hincll (2)                      | <u>Msll (1)</u>             | PpuMI (0)                    | SgrDI (C)                    | Xmal (1)             |
|                              | Alul (12)             | BseRI (0)                | Cfrl (3)                          | HindIII (1)                     | MspA1  (4)                  | PshAI (0)                    | Smal (1)                     | Xmnl (0)             |
|                              | AlwNI (1)             | BseSI (2)                | Clal (1)                          | <u>Hpal (1)</u><br>Heall (11)   | Mwol (11)                   | Psil (0)                     | Smll (4)                     | Zral (0)             |
|                              | Apal (1)              | BsiEl (4)                | Dpnl (8)                          | Hpall (11)                      | Nael (0)                    | <u>Pstl (1)</u>              | SnaBl (0)<br>Spel (1)        |                      |
|                              | ApaLI(1)<br>Apol(3)   | BsiHKAI (2)<br>BsiWI (0) | Dral (0)<br>Drall (1)             | Hpy188III (17)<br>Hpy8I (4)     | Narl (0)<br>Ncol (0)        | <u>Pvul (1)</u><br>Pvull (1) | SphI (0)                     |                      |
| The sector sticks with suite |                       | BsiYI (10)               | DrallI (0)                        | Hpy991 (6)                      | Ndel (0)                    | Rsal (3)                     | Srfl (0)                     |                      |
| The selection criteria       | Aval (2)              | EsmBI (1)                | Drdl (1)                          | HpyCH4III (7)                   | NgoMIV (0)                  | RsrII (0)                    | Sspl (1)                     |                      |
| are shown here —             | Avrll (0)             | Bsp120I (1)              | Eagl (1)                          | HpyCH4V (9)                     | Nhel (2)                    | Sacl (1)                     | Stul (0)                     |                      |
|                              |                       |                          | Spe                               | el: A^CTAGT (cor                | mpat w/: Avril N            | hel Xbal}                    |                              |                      |
|                              | Select Enzym          | es 🕞 unique              | (1)                               | All 💙                           | Select (                    | De-select                    | AND clear                    | all Sel to Mem       |
|                              | Perform Actio         | on Graphic Ma            | ap Graphic M                      | Map +U Dig                      | jest Dige                   | st with All                  | lighlight                    | Text Close           |
|                              | Keep Selec            | ctor Dialog Open         | I                                 |                                 |                             |                              |                              |                      |

|                                                                          |                                                                                                    |                                                                                                    |                                                                                                    | Enzyme                                                                                                    | e Selection                                                                                                    |                                                                                                    |                                                                                                    |                                                                                                    |
|--------------------------------------------------------------------------|----------------------------------------------------------------------------------------------------|----------------------------------------------------------------------------------------------------|----------------------------------------------------------------------------------------------------|----------------------------------------------------------------------------------------------------|----------------------------------------------------------------------------------------------------|----------------------------------------------------------------------------------------------------|----------------------------------------------------------------------------------------------------|----------------------------------------------------------------------------------------------------|
|                                                                          | Window 🤇                                                                                                    |                                                                                                    | pMLS                                                                                                    | 280.ape                                                                                                    |                                                                                                    | v                                                                                                    | Selection: 1                                                                                                    | - 2484 🗹 Dam/Dom                                                                                                    |
| Any enzyme matching<br>both the count AND<br>the group are<br>underlined | Aatli (0)<br><u>Absi (1)</u><br><u>Acc65I (1)</u><br><u>AccB1I (1)</u><br><u>AccII (1)</u><br><u>AccII (1)</u><br><u>AccII (1)</u><br><u>AccII (1)</u><br><u>AccII (1)</u><br><u>ActII (1)</u><br><u>AfIII (0)</u><br><u>AfIII (3)</u><br><u>AgeI (0)</u><br><u>Alul (12)</u><br><u>Alul (12)</u><br><u>ApaLI (1)</u><br><u>ApaLI (1)</u><br><u>ApaLI (1)</u><br><u>ApoI (3)</u><br><u>AscI (0)</u><br><u>AvaI (2)</u><br><u>AvrII (0)</u> | Banli (3)<br>Bbel (0)<br>BceAI (5)<br>Bcll (0)<br>Bfml (4)<br>Bgll (0)<br>Bgll (0)<br>BsaAI (0)<br>BsaAI (0)<br>BsaBI (0)<br>BsaBI (0)<br>BsaBI (0)<br>BseBI (0)<br>BseBI (2)<br>BsiEI (4)<br>BsiHKAI (2)<br>BsiHKAI (2)<br>BsiYI (10)<br>BsmBI (1)<br>Bsp120I (1) | Bspl U11I (1)           BsrGI (0)           BssHI (2)           BstAPI (0)           BstBI (0)           BstEII (0)           BstEII (0)           BstZ17I (0)           Bsu36I (0)           Btrl (0)           Cac8I (16)           Cfr10I (1)           CfrI (3)           Clal (1)           Dpnl (8)           Drall (0)           Drall (1)           Eagl (1) | Eco47III (0)<br>EcoNI (1)<br>EcoP15I (3)<br>EcoRI (1)<br>EcoRV (1)<br>Esel (0)<br>EspAI (0)<br>EspI (0)<br>HaeII (2)<br>HaeIII (15)<br>Hhal (18)<br>HincII (2)<br>HindIII (11)<br>HpaI (1)<br>Hpy188III (17)<br>Hpy8I (4)<br>Hpy99I (6)<br>HpyCH4VI (9) | Kpnl (1)<br>Mael (5)<br>Maell (4)<br>MauBl (0)<br>Mbol (0)<br>Mfel (0)<br>Mfel (0)<br>Mrel (2)<br>Mrel (2)<br>Mrel (0)<br>Msel (9)<br>Msel (9)<br>Msel (9)<br>Msel (9)<br>Msel (1)<br>MspA1i (4)<br>Mwol (11)<br>Nael (0)<br>Narl (0)<br>Ncol (0)<br>Ndel (0)<br>Ndel (0)<br>Nhel (2) | NlaIV (5)<br><u>Notl (1)</u><br><u>Nrul (1)</u><br>Nsil (2)<br><u>Nspl (1)</u><br><u>Olil (1)</u><br>Pacl (0)<br><u>PfIMI (1)</u><br>Pfol (0)<br>Pmel (0)<br>Pmll (0)<br>PshAl (0)<br>Psil (0)<br><u>Pstl (1)</u><br><u>Pvul (1)</u><br><u>Rsal (3)</u><br><u>Rsrll (0)</u><br><u>Sacl (1)</u> | <u>Sall (1)</u><br>SanDI (0)<br><u>Sapl (1)</u><br>SbfI (0)<br>Scal (0)<br>Sdul (4)<br>SexAI (0)<br>Sfil (0)<br>Sfol (0)<br>SgfI (1)<br>SgrAI (0)<br>SgrAI (0)<br>SgrDI (0)<br>Small (1)<br>SnaBI (0)<br>Spel (1)<br>SphI (0)<br>SrfI (0)<br>SspI (1)<br>Stul (0) | Swal (0)<br>Taqi (8)<br>Tati (0)<br>TspEl (11)<br>TspGWI (3)<br>Tth1111 (0)<br>Vspi (3)<br><u>Xbal (1)</u><br>Xcml (0)<br><u>Xholi (1)</u><br>Xholi (4)<br><u>Xmal (1)</u><br>Xmni (0)<br>Zral (0) |
|                                                                          | ·                                                                                                    |                                                                                                    | Sp                                                                                                    | el: A^CTAGT (co                                                                                                    | mpat w/: AvrILN                                                                                                    | lhel Xbal)                                                                                                    |                                                                                                    |                                                                                                    |
|                                                                          | Select Enzyme<br>Perform Actio                                                                                                    | n Graphic Ma                                                                                                    | p Graphic I                                                                                                    | All V<br>Map +U Dig                                                                                                    |                                                                                                    | De-select                                                                                                    | AND clear                                                                                                    | Text Close                                                                                                    |
|                                                                          | C Keep Selec                                                                                                    | tor Dialog Open                                                                                                    |                                                                                                    |                                                                                                    |                                                                                                    |                                                                                                    |                                                                                                    |                                                                                                    |
| This is the group                                                        |                                                                                                    |                                                                                                    |                                                                                                    |                                                                                                    |                                                                                                    |                                                                                                    |                                                                                                    |                                                                                                    |

| 1                                        | •••                                                                                                    |                                                                                                    |                                                                                                    | Enzym                                                                                                    | e Selection                                                                                                    |                                                                                                    |                                                                                                    |                                                                                                    |  |
|------------------------------------------|----------------------------------------------------------------------------------------------------|----------------------------------------------------------------------------------------------------|----------------------------------------------------------------------------------------------------|----------------------------------------------------------------------------------------------------|----------------------------------------------------------------------------------------------------|----------------------------------------------------------------------------------------------------|----------------------------------------------------------------------------------------------------|----------------------------------------------------------------------------------------------------|--|
|                                          | Window 🤇                                                                                                    |                                                                                                    | pMLS                                                                                                    | 280.ape                                                                                                    |                                                                                                    | 🗸 🗌 Selection: 1 - 2484 🗹 Dam/Dom                                                                                                    |                                                                                                    |                                                                                                    |  |
|                                          | Aatll (0)<br><u>Absl (1)</u><br><u>Acc65l (1)</u><br><u>Acc65l (1)</u><br><u>Acc1 (1)</u><br><u>Accll (1)</u><br><u>Accll (14)</u><br><u>Accll (10)</u><br><u>Accll (1)</u><br><u>Accll (1)</u><br><u>AflII (0)</u><br><u>AflII (3)</u><br><u>Agel (0)</u><br><u>Alul (12)</u><br><u>Alul (12)</u><br><u>Alul (11)</u><br><u>Apal (1)</u><br><u>Apal (1)</u><br><u>Apol (3)</u><br><u>Ascl (0)</u><br><u>Aval (2)</u><br><u>Avrll (0)</u> | Banll (3)<br>Bbel (0)<br>BceAl (5)<br>Bcll (0)<br>Bfml (4)<br>Bgll (0)<br>Bgll (0)<br>Bgll (0)<br>BsaAl (0)<br>BsaAl (0)<br>BsaBl (0)<br>BsaBl (0)<br>BsaBl (0)<br>BseRl (0)<br>BseRl (2)<br>BsiEl (4)<br>BsiHKAI (2)<br>BsiHKAI (2)<br>BsiYI (10)<br>BsmBl (1)<br>Bsp120I (1) | Bspl U11I (1)           BsrGI (0)           BssHI (2)           BstAPI (0)           BstBI (0)           BstEII (0)           BstEII (0)           BstEII (0)           BstZ17I (0)           Bsu36I (0)           BtrI (0)           Cac8I (16)           Cfr10I (1)           CfrI (3)           Clal (1)           DpnI (8)           Drall (0)           Drall (1)           DrdI (1)           Eagl (1) | Eco47III (0)<br>EcoNI (1)<br>EcoP15I (3)<br>EcoRI (1)<br>EcoRV (1)<br>Esel (0)<br>EspAI (0)<br>EspI (0)<br>HaeII (2)<br>HaeIII (15)<br>Hhal (18)<br>HincII (2)<br>HindIII (11)<br>HpaI (1)<br>Hpy188III (17)<br>Hpy8I (4)<br>Hpy99I (6)<br>HpyCH4VI (9) | Kpnl (1)<br>Mael (5)<br>Maell (4)<br>MauBl (0)<br>Mbol (0)<br>Mfel (0)<br>Mfel (0)<br>Mrel (2)<br>Mrel (2)<br>Mrel (0)<br>Mscl (0)<br>Msel (9)<br><u>Msll (1)</u><br>MspA1l (4)<br>Mwol (11)<br>Nael (0)<br>Narl (0)<br>Ndel (0)<br>Ndel (0)<br>Ndel (0)<br>Ndel (2) | NlaIV (5)<br><u>Notl (1)</u><br><u>Nsil (2)</u><br><u>Nsil (2)</u><br><u>Nsil (2)</u><br><u>Olil (1)</u><br>Pacl (0)<br><u>PfIMI (1)</u><br>Pfol (0)<br><u>Pmel (0)</u><br><u>Pmel (0)</u><br><u>Pmil (0)</u><br><u>PshAI (0)</u><br><u>Psil (0)</u><br><u>Pstl (1)</u><br><u>Pvul (1)</u><br><u>Pvul (1)</u><br><u>Rsal (3)</u><br><u>RsrII (0)</u><br><u>Sacl (1)</u> | <u>Sall (1)</u><br>SanDI (0)<br><u>Sapl (1)</u><br>SbfI (0)<br>Scal (0)<br>Sdul (4)<br>SexAI (0)<br>Sfil (0)<br>Sfol (0)<br><u>SgfI (1)</u><br>SgrAI (0)<br>SgrDI (0)<br><u>Smal (1)</u><br>SmII (4)<br>SnaBI (0)<br><u>Spel (1)</u><br>SphI (0)<br>SrfI (0)<br>Sspl (1)<br>Stul (0) | Swal (0)<br>Taqi (8)<br>Tati (0)<br>TspEl (11)<br>TspGWI (3)<br>Tth1111 (0)<br>Vspi (3)<br><u>Xbal (1)</u><br>XcmI (0)<br><u>Xholi (1)</u><br>Xholi (4)<br><u>Xmal (1)</u><br>XmnI (0)<br>Zral (0) |  |
|                                          |                                                                                                    |                                                                                                    | Sp                                                                                                    | el: A^CTAGT (co                                                                                                    | mpat w/: AvrII N                                                                                                    | /: AvrII Nhel Xbal)                                                                                                    |                                                                                                    |                                                                                                    |  |
|                                          | Select Enzym                                                                                                    | ies Unique                                                                                                    | (1) ~) (                                                                                                    | All 👻                                                                                                    | Select                                                                                                    | Da-select)                                                                                                    | AND clear                                                                                                    | all Sel to Mem                                                                                                    |  |
|                                          | Perform Acti                                                                                                    | on Graphic Ma<br>ctor Dialog Open                                                                                                    |                                                                                                    | Man +0 Di                                                                                                    | Dige                                                                                                    | est with All                                                                                                    | Highlight                                                                                                    | Text Close                                                                                                    |  |
| Click here to select<br>underlined enzym | es C                                                                                                    |                                                                                                    | to DE-se<br>ned enzy                                                                                                    |                                                                                                    |                                                                                                    | nere to c<br>LL enzyr                                                                                                    | le-select<br>nes                                                                                                    |                                                                                                    |  |

| •••                   |                                 |                      | Enzyme                         | e Selection            |                       |                      |                   |
|-----------------------|---------------------------------|----------------------|--------------------------------|------------------------|-----------------------|----------------------|-------------------|
| Window 🤇              |                                 | pMLS                 | 280.ape                        |                        | v (                   | Selection: 1         | - 2484 🗹 Dam/Dom  |
| Aatll (0)             | Banli (3)                       | Bspl.U111 (1)        | Eco47III (0)                   | Kpnl (1)               | NIalV (5)             | Sall (1)             | Swal (0)          |
| Absl (1)              | Bbel (0)                        | BsrGI (C)            | EcoNI (1)                      | Mael (5)               | Notl (1)              | SanDI (0)            | Taqi (8)          |
| Acc65I (1)            | BceAl (5)                       | BssHI (2)            | EcoP15I (3)                    | Maell (4)              | Nrul (1)              | Sapl (1)             | Tatl (0)          |
| AccB1I (1)            | Bell (0)                        | BstAPI (0)           | EcoRI (1)                      | MauBI (C)              | Nsil (2)              | Sbfl (0)             | TspEl (11)        |
| Accl (1)              | Efml (4)                        | BstBI (0)            | EcoRV (1)                      | Mbol (0)               | <u>Nspl (1)</u>       | Scal (0)             | TspGWL(3)         |
| Accll (14)            | Bgll (0)                        | BstEll (0)           | Fsel (0)                       | Mfel (0)               | Olil (1)              | Sdul (4)             | Tth1111 (C)       |
| AccIII (0)            | BgII (0)                        | BstXI (1)            | EspAI (0)                      | Mlul (2)               | Pacl (0)              | SexAI (0)            | Vspl (3)          |
| Acll (1)              | Blpl (0)                        | BstZ17I (0)          | Fspl (0)                       | Mmel (7)               | PfIMI (1)             | Sfil (O)             | Xbal (1)          |
| Acyl (1)              | BsaAI (0)                       | Bsu36I (0)           | Haell (2)                      | Mrel (0)               | Pfol (0)              | Sfol (0)             | Xcml (C)          |
| AfIII (C)             | BsaBI (0)                       | Btrl (0)             | Haelli (15)                    | Mscl (0)               | Pmel (0)              | Sgfl (1)             | Xhol (1)          |
| AfIIII (3)            | Bsal (0)                        | Cac8I (16)           | Hhal (18)                      | Msel (9)               | Pmll (0)              | SgrAI (0)            | Xholl (4)         |
| Agel (0)              | BsaWI(3)                        | Cfr10I (1)           | Hincll (2)                     | <u>Msll (1)</u>        | PpuMI (0)             | SgrDI (C)            | Xmal (1)          |
| Alul (12)             | BseRI (0)                       | Cfrl (3)             | HindIII (1)                    | MspA1 (4)              | PshAI (0)             | Smal (1)             | XmnI (0)          |
| AlwNI (1)             | BseSI (2)                       | Clal (1)             | <u>Hpal (1)</u><br>He all (11) | Mwol (11)              | Psil (0)              | Smll (4)             | Zral (0)          |
| Apal (1)              | BsiEl (4)                       | Dpnl (8)             | Hpall (11)                     | Nael (0)               | Pstl (1)              | SnaBI (0)            |                   |
| ApaLI(1)              | BsiHKAI (2)                     | Dral (0)             | Hpy188III (17)                 | Narl (0)               | Pvul (1)              | Spel (1)             |                   |
| Apol (3)              | BsiWI (0)                       | Drall (1)            | Hpy8I (4)                      | Ncol (C)               | Pvull (1)             | SphI (0)             |                   |
| Ascl (0)              | BsiYI (10)<br>RemPL(1)          | Dralli (0)           | Hpy991 (6)                     | Ndel (0)               | Rsal (3)              | Srfl (0)<br>Scol (1) |                   |
| Aval (2)<br>Avrll (0) | BsmBI (1)<br><u>Bsp120I (1)</u> | Drdl (1)<br>Eagl (1) | HpyCH4III (7)<br>HpyCH4V (9)   | NgoMIV (0)<br>Nhel (2) | Rsrll (0)<br>Sacl (1) | Sspl (1)<br>Stul (0) |                   |
| Aviii (0)             | <u>bsp1201(1)</u>               |                      | el: A^CTAGT (co                |                        |                       | 5(0)(0)              |                   |
| Select Enzyr          | mes unique                      |                      | All 💙                          | (Select)               | De-select             | AND clear            | rall (Sel to Mem) |
| Perform Act           | ion Graphic M                   | ap) (Graphic         | Map +U) Dir                    | gest) Dige             | est with All)         | Highlight)           | Text Close        |
| _                     | ector Dialog Oper               |                      |                                | Jest Page              | -se with All          |                      | Text Close        |
|                       | ceto blang oper                 |                      |                                |                        |                       |                      |                   |
| Clic                  | k here to                       | select -             |                                |                        |                       |                      |                   |
|                       |                                 |                      |                                |                        |                       |                      |                   |
| only                  | enzymes                         | inat are             |                                |                        |                       |                      |                   |
|                       |                                 |                      |                                |                        |                       |                      |                   |
| currer                | nuy selec                       | cted AND             | 1                              |                        |                       |                      |                   |
|                       | undarlin                        |                      |                                |                        |                       |                      |                   |
|                       | underlin                        | IEU                  |                                |                        |                       |                      |                   |

| Vindow 🤇     |                 | pMLS            | 280.ape                  | ·) [       | Selection: 1 | - 2484 🗹 Dam/D |                  |
|--------------|-----------------|-----------------|--------------------------|------------|--------------|----------------|------------------|
| Aatll (0)    | Banll (3)       | BspLU11I (1)    | Eco47III (0)             | Kpnl (1)   | NIalV (5)    | Sall (1)       | Swal (0)         |
|              | Bbel (0)        | BsrGI (0)       | EcoNI (1)                | Mael (5)   | Notl (1)     | SanDI (0)      | Taql (8)         |
| Acc65I (1)   | BceAl (5)       | BssHII (2)      | EcoP15I (3)              | Maell (4)  | Nrul (1)     | Sapl (1)       | Tatl (0)         |
| AccB1I (1)   | Bcll (0)        | BstAPI (0)      | EcoRI (1)                | MauBI (0)  | Nsil (2)     | Sbfl (0)       | TspEl (11)       |
| Accl (1)     | Bfml (4)        | BstBl (0)       | EcoRV (1)                | Mbol (0)   | Nspl (1)     | Scal (0)       | TspGWI (3)       |
| Accll (14)   | Bgll (0)        | BstEll (0)      | Fsel (0)                 | Mfel (0)   | Olil (1)     | Sdul (4)       | Tth1111 (0)      |
| AccIII (0)   | Bglll (0)       | BstXI (1)       | FspAI (0)                | Mlul (2)   | Pacl (0)     | SexAI (0)      | Vspl (3)         |
| Acll (1)     | Blpl (0)        | BstZ17I (0)     | Fspl (0)                 | Mmel (7)   | PfIMI (1)    | Sfil (0)       | Xbal (1)         |
|              | BsaAI (0)       | Bsu36I (0)      | Haell (2)                | Mrel (0)   | Pfol (0)     | Sfol (0)       | Xcml (0)         |
| Afili (0)    | BsaBI (0)       | Btrl (0)        | Haelli (15)              | Mscl (0)   | Pmel (0)     | Sqfl (1)       | Xhol (1)         |
| AfIIII (3)   | Bsal (0)        | Cac8l (16)      | Haelii (13)<br>Hhal (18) | Msel (9)   | Pmll (0)     | SgrAI (0)      | Xholl (4)        |
| Agel (0)     | BsaWI (3)       | Cfr10I (1)      | Hincll (2)               | Msll (1)   | PpuMI (0)    | SgrDI (0)      | Xmal (1)         |
| Alul (12)    | BseRI (0)       | -               |                          | 1 (4)      | PshAI (0)    | Smal (1)       | Xmnl (0)         |
| AlwNI (1)    | BseSI (2)       |                 | enzyme search            |            | Psil (0)     | Smll (4)       | Zral (0)         |
| Apal (1)     | BsiEl (4)       |                 | soschizomer se           | arch       | Pstl (1)     | SnaBl (0)      | 2141(0)          |
| ApaLI (1)    | BsiHKAI (2)     | REBASE: 9       | supplier search          | S.         | Pvul (1)     | Spel (1)       |                  |
| Apol (3)     | BsiWI (0)       | Drzil (1)       | Hpy8I (4)                | Ncol (0)   | Pvull (1)    | SphI (0)       |                  |
| Ascl (0)     | BsiYI (10)      | Dralll (0)      | Hpy99I (6)               | Ndel (0)   | Rsal (3)     | Srfl (0)       |                  |
| Aval (2)     | BsmBl (1)       | <u>Drdl (1)</u> | HpyCH4III (7)            | NgoMIV (0) | Rsrll (0)    | Sspl (1)       |                  |
| Avrll (0)    | Bsp120I (1)     | Eagl (1)        | HpyCH4V (9)              | Nhel (2)   | Sacl (1)     | Stul (0)       |                  |
| (0)          |                 | cage (17        |                          | I: A^AGCTT | Justin       | 0(0)           |                  |
|              |                 |                 |                          |            |              |                |                  |
| Select Enzyn | nes unique      | e (1) V         | All 🗸                    | Select     | De-select    | AND clear      | r all Sel to Mem |
| Perform Acti | on Graphic M    | lap Graphic     | Map +U Dig               | gest Dige  | st with All  | Highlight      | Text Close       |
| Keep Sele    | ctor Dialog Ope | n               |                          |            |              |                |                  |
| - /          |                 |                 |                          |            |              |                |                  |

Right-click to search for enzyme info

| 8 -                                                                                                    |                                     | Enzyme                                                                                                    | e Selection                                                                                                    |                                                                                                    |                                                                                                    |                                                                                                    |
|----------------------------------------------------------------------------------------------------|-------------------------------------|----------------------------------------------------------------------------------------------------|----------------------------------------------------------------------------------------------------|----------------------------------------------------------------------------------------------------|----------------------------------------------------------------------------------------------------|----------------------------------------------------------------------------------------------------|
| Window                                                                                                    | pMLS                                | 5280.ape                                                                                                    | 0.ape                                                                                                    |                                                                                                    |                                                                                                    | - 2484 🗹 Dam/Dcm                                                                                                    |
| Aatll (0)       Banll (3)         Absl (1)       Bbel (0)         Acc65I (1)       BceAI (5)         AccB1I (1)       Bcll (0)         Accl (1)       Bfml (4)         Accll (14)       Bgll (0)         Accll (1)       Bfpl (0)         Accll (1)       Blpl (0)         Accll (1)       Blpl (0)         Accll (1)       BsaAl (0)         Afill (0)       BsaBl (0)         Afill (3)       Bsal (0)         Agel (0)       BsaVI (3)         Alul (12)       BseRI (0)         Alul (12)       BsiEI (4)         Apal (1)       BsiHKAI (2)         Apol (3)       BsiWI (0)         Aval (2)       BsmBl (1)         Avril (0)       Bsp120I (1) | Drall (1)<br>Dralll (0)<br>Drdl (1) | Eco47III (0)<br><u>EcoNI (1)</u><br>EcoP15I (3)<br><u>EcoRV (1)</u><br>Fsel (0)<br>FspAI (0)<br>FspI (0)<br>HaeIII (2)<br>HaeIII (15)<br>Hhal (18)<br>HincII (2)<br><u>HindIII (1)</u><br><u>HpaI (1)</u><br>HpaII (11)<br><u>Hpy188III (17)</u><br>Hpy8I (4)<br>Hpy99I (6)<br>HpyCH4VI (9) | Kpnl (1)<br>Mael (5)<br>Maell (4)<br>MauBl (0)<br>Mbol (0)<br>Mfel (0)<br>Miul (2)<br>Mmel (7)<br>Mrel (0)<br>Mscl (0)<br>Mscl (0)<br>Msel (9)<br>Msll (1)<br>MspA1I (4)<br>Mwol (11)<br>Nael (0)<br>Narl (0)<br>Ncol (0)<br>Ndel (0)<br>NgoMIV (0)<br>Nhel (2) | NlalV (5)<br>Notl (1)<br>Nrul (1)<br>Nsil (2)<br>Nspl (1)<br>Oliil (1)<br>Pacl (0)<br>PfIMI (1)<br>Pfol (0)<br>Pmel (0)<br>Pmel (0)<br>Pmll (0)<br>PshAl (0)<br>PshAl (0)<br>Psil (0)<br>Pstl (1)<br>Pvull (1)<br>Rsal (3)<br>Rsrll (0)<br>Sacl (1) | Sall (1)         SanDI (0)         Sapl (1)         SbfI (0)         Scal (0)         Sdul (4)         SexAl (0)         Sfil (0)         Sfol (0)         SgrI (1)         SgrAl (0)         SgrDI (0)         Smal (1)         Small (4)         SnaBl (0)         Spel (1)         Sphl (0)         Srfl (0)         Spel (1)         Sphl (0)         Srfl (0)         Stol (0) | Swal (0)<br>Taql (8)<br>Tatl (0)<br>TspEl (11)<br>TspGWI (3)<br>Tth1111 (0)<br>Vspl (3)<br>Xbal (1)<br>Xcml (0)<br>Xhol (1)<br>Xholl (4)<br>Xmal (1)<br>Xmnl (0)<br>Zral (0) |
| Select Enzymes union<br>Perform Action Graphic<br>Keep Selector Dialog O<br>here to do<br>is functions                                                                                                    |                                     | All V<br>Map +U Dig                                                                                                    | gest Dige                                                                                                    | De-select                                                                                                    | AND clear                                                                                                    | r all Sel to Mem<br>Text Close                                                                                                    |

|              | Enzyme Selection                                                                           |              |                |            |               |                |                 |  |
|--------------|--------------------------------------------------------------------------------------------|--------------|----------------|------------|---------------|----------------|-----------------|--|
| Window 🤇     |                                                                                            | pML          | S280.ape       | · □        | Selection: 58 | 7 - 726 🗹 Dam/ |                 |  |
| Aatll (0)    | Banll (3)                                                                                  | BspLU11I (1) | Eco47III (0)   | Kpnl (1)   | NIaIV (5)     | Sall (1)       | Swal (0)        |  |
| Absl (1)     | Bbel (0)                                                                                   | BsrGI (0)    | EcoNI (1)      | Mael (5)   | Notl (1)      | SanDI (0)      | Taql (8)        |  |
| Acc65I (1)   | BceAI (5)                                                                                  | BssHII (2)   | EcoP15I (3)    | Maell (4)  | Nrul (1)      | Sapl (1)       | Tatl (0)        |  |
| AccB1I (1)   | Bcll (0)                                                                                   | BstAPI (0)   | EcoRI (1)      | MauBI (0)  | Nsil (2)      | Sbfl (0)       | TspEI (11)      |  |
| Accl (1)     | Bfml (4)                                                                                   | BstBI (0)    | EcoRV (1)      | Mbol (0)   | Nspl (1)      | Scal (0)       | TspGWI (3)      |  |
| Accll (14)   | Bgll (0)                                                                                   | BstEll (0)   | Fsel (0)       | Mfel (0)   | Olil (1)      | Sdul (4)       | Tth1111 (0)     |  |
| AccIII (0)   | BgIII (0)                                                                                  | BstXI (1)    | FspAI (0)      | Mlul (2)   | Pacl (0)      | SexAI (0)      | Vspl (3)        |  |
| Acll (1)     | Blpl (0)                                                                                   | BstZ17I (0)  | Fspl (0)       | Mmel (7)   | PfIMI (1)     | Sfil (0)       | Xbal (1)        |  |
| Acyl (1)     | BsaAI (0)                                                                                  | Bsu36I (0)   | Haell (2)      | Mrel (0)   | Pfol (0)      | Sfol (0)       | Xcml (0)        |  |
| AfIII (0)    | BsaBI (0)                                                                                  | Btrl (0)     | Haelll (15)    | Mscl (0)   | Pmel (0)      | Sgfl (1)       | Xhol (1)        |  |
| AfIIII (3)   | Bsal (0)                                                                                   | Cac8I (16)   | Hhal (18)      | Msel (9)   | Pmll (0)      | SgrAI (0)      | Xholl (4)       |  |
| Agel (0)     | BsaWI (3)                                                                                  | Cfr10I (1)   | Hincll (2)     | Msll (1)   | PpuMI (0)     | SgrDI (0)      | Xmal (1)        |  |
| Alul (12)    | BseRI (0)                                                                                  | Cfrl (3)     | HindIII (1)    | MspA1I (4) | PshAI (0)     | Smal (1)       | Xmnl (0)        |  |
| AlwNI (1)    | BseSI (2)                                                                                  | Clal (1)     | Hpal (1)       | Mwol (11)  | Psil (0)      | Smll (4)       | Zral (0)        |  |
| Apal (1)     | BsiEI (4)                                                                                  | Dpnl (8)     | Hpall (11)     | Nael (0)   | Pstl (1)      | SnaBl (0)      |                 |  |
| ApaLI (1)    | BsiHKAI (2)                                                                                | Dral (0)     | Hpy188III (17) | Narl (0)   | Pvul (1)      | Spel (1)       |                 |  |
| Apol (3)     | BsiWI (0)                                                                                  | Drall (1)    | Hpy8I (4)      | Ncol (0)   | Pvull (1)     | SphI (0)       |                 |  |
| Ascl (0)     | BsiYI (10)                                                                                 | Dralll (0)   | Hpy99I (6)     | Ndel (0)   | Rsal (3)      | Srfl (0)       |                 |  |
| Aval (2)     | BsmBl (1)                                                                                  | Drdl (1)     | HpyCH4III (7)  | NgoMIV (0) | Rsrll (0)     | Sspl (1)       |                 |  |
| Avrll (0)    | Bsp120I (1)                                                                                | Eagl (1)     | HpyCH4V (9)    | Nhel (2)   | Sacl (1)      | Stul (0)       |                 |  |
| Diff Window  | pMLS280.ape                                                                                | 🗸 🗹 Selecti  | ion Only       |            |               |                |                 |  |
|              |                                                                                            |              |                |            |               |                |                 |  |
| Select Enzyr | nes unique                                                                                 |              | Difference ^   | Select     | De-select     | AND clear      | r all Sel to Me |  |
| Perform Act  | Perform Action Graphic Map Grap Grap All Mem Recall t Digest with All Highlight Text Close |              |                |            |               |                |                 |  |
| Keep Sele    | ector Dialog Ope                                                                           | n 🤒          | Difference     |            |               |                |                 |  |
|              |                                                                                            |              |                |            |               |                |                 |  |
| ce group     | IS                                                                                         |              |                |            |               |                |                 |  |
|              |                                                                                            |              |                |            |               |                |                 |  |
| Jai          |                                                                                            |              |                |            |               |                |                 |  |
| cial         | 13                                                                                         |              |                |            |               |                |                 |  |

- Select the MCS in pMLS280
- Open the enzyme selector
- Select all unique enzymes in pMLS280
- Chose the difference group and pMLS280+selection within the difference selector
- Deselect the different enzymes
- Do a graphic map
- What do you see?

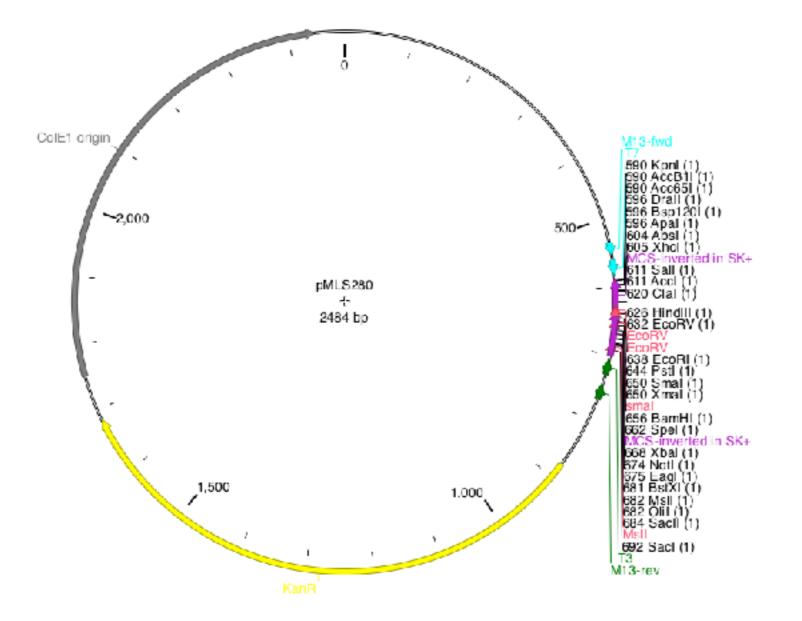

# Find enzymes to clone amilCP into pMLS280

Select from 25 to 751 in amilCP

|          |           | ĥ       | Sequence   | e Start                                      | Length    | End         | ORF          | Tm                       | %GC        | circular  |
|----------|-----------|---------|------------|----------------------------------------------|-----------|-------------|--------------|--------------------------|------------|-----------|
|          | 753       |         | 2800       | 25<0>                                        | 727<1>    | 751<0>      | -/-          |                          | 46%        | 🗹 Dam/Dcr |
|          |           |         |            |                                              | FTASS     | ULGTMLATRE  | .*AV*NFHCTQ  | TCGRL                    |            |           |
|          |           | F       | eature     |                                              | Direction | Туре        |              | Lo                       | cation ↓   |           |
| ▶ Hid    | den       |         |            |                                              |           |             |              |                          |            |           |
| ▶ Bioł   | Brick pre | efix    |            |                                              | >>>       | misc_featur | e            |                          | 324        |           |
| con      | stitutive | promot  | er J23110  |                                              | >>>       | promoter    |              | 2                        | 2559       |           |
|          | -         |         | osome bind | ling site (Elowitz                           | >>>       | RBS         |              | e                        | 6879       |           |
| ami      | ICP Base  | Э       |            |                                              | >>>       | misc_featur | e            | 8                        | 6751       |           |
| <u>۲</u> |           |         |            |                                              |           |             |              |                          |            |           |
| ш        | *         | 10      | * 20       | * 30                                         | * 40      | * 50        | * 60 *       | 70 *                     | 80 *       | 90        |
| 1        | taaatt    |         |            |                                              |           |             |              |                          |            |           |
| 91       |           |         |            | agag <mark>tttacggct</mark><br>CCTACAAGGTTTA |           |             |              | ag <mark>aaagagga</mark> |            |           |
| 181      |           |         |            |                                              |           |             |              |                          |            |           |
|          |           |         |            |                                              |           |             |              |                          |            |           |
| 361      |           | •       |            |                                              |           |             |              |                          |            |           |
| 451      |           |         |            |                                              |           |             |              |                          |            |           |
|          |           |         |            |                                              |           |             |              |                          |            |           |
| 541      |           |         |            |                                              |           |             |              |                          |            |           |
| 631      |           |         |            | ACTATGTTGACCO                                |           |             |              |                          |            |           |
| 721      |           |         |            | IGGTCGCCTAA <mark>t</mark> a                 |           |             |              |                          |            |           |
| 811      |           |         |            | agattacttcgcg                                |           |             |              |                          |            |           |
|          | cggtato   | cagetea | actcaaagg  | gcggtaatacggt                                | tatccacag | aatcaggggat | aacgcaggaaag | gaacatgtgag              | caaaaggcca | agcaaa    |
| 991      |           | 772266  | +          | *****                                        | ********  | acaggeteege | eccetaseas   | restenciona              | ateracete  | coorte    |

 select all enzymes that are absent from the selection in amilCP

|               |                                                                                       |                 | Enzyme          | e Selection     |           |            |                    |  |  |
|---------------|---------------------------------------------------------------------------------------|-----------------|-----------------|-----------------|-----------|------------|--------------------|--|--|
| Window        | amil                                                                                  | CP-indigo-addge | ne-plasmid-1178 | 47.gbk          | ~         | Selection: | 25 - 751 🗹 Dam/Dcm |  |  |
| Aatll (0)     | Banll (0)                                                                             | BspLU11I (0)    | Eco47III (0)    | Kpnl (0)        | NlalV (1) | Sall (0)   | Swal (0)           |  |  |
| Absl (0)      | Bbel (0)                                                                              | BsrGI (0)       | EcoNI (0)       | Mael (6)        | Notl (0)  | SanDI (0)  | Taql (1)           |  |  |
| Acc65I (0)    | BceAI (1)                                                                             | BssHII (0)      | EcoP15I (0)     | Maell (0)       | Nrul (0)  | Sapl (0)   | Tatl (1)           |  |  |
| AccB1I (0)    | Bcll (0)                                                                              | BstAPI (0)      | EcoRI (0)       | MauBI (0)       | Nsil (0)  | Sbfl (0)   | TspEI (2)          |  |  |
| Accl (0)      | Bfml (0)                                                                              | BstBI (0)       | EcoRV (0)       | Mbol (0)        | Nspl (0)  | Scal (0)   | TspGWI (1)         |  |  |
| Accll (0)     | Bgll (0)                                                                              | BstEll (0)      | Fsel (0)        | Mfel (0)        | Olil (1)  | Sdul (0)   | Tth1111 (0)        |  |  |
| AccIII (0)    | BgIII (0)                                                                             | BstXI (1)       | FspAl (0)       | <u>Mlul (0)</u> | Pacl (0)  | SexAl (0)  | Vspl (0)           |  |  |
| Acll (0)      | Blpl (0)                                                                              | BstZ17I (0)     | Fspl (0)        | Mmel (0)        | PfIMI (0) | Sfil (0)   | Xbal (0)           |  |  |
| Acyl (0)      | BsaAI (0)                                                                             | Bsu36l (0)      | Haell (0)       | Mrel (0)        | Pfol (1)  | Sfol (0)   | Xcml (0)           |  |  |
| AfIII (0)     | BsaBI (0)                                                                             | Btrl (0)        | Haelll (0)      | Mscl (0)        | Pmel (0)  | Sgfl (0)   | Xhol (0)           |  |  |
| AfIIII (0)    | Bsal (0)                                                                              | Cac8I (3)       | Hhal (0)        | Msel (1)        | Pmll (0)  | SgrAl (0)  | Xholl (0)          |  |  |
| Agel (0)      | BsaWI (0)                                                                             | Cfr10I (0)      | Hincll (1)      | MsII (1)        | PpuMI (0) | SgrDI (0)  | Xmal (0)           |  |  |
| Alul (3)      | BseRI (1)                                                                             | Cfrl (0)        | HindIII (0)     | MspA1I (0)      | PshAI (0) | Smal (0)   | XmnI (0)           |  |  |
| AlwNI (0)     | BseSI (0)                                                                             | Clal (0)        | Hpal (0)        | Mwol (1)        | Psil (0)  | Smll (0)   | Zral (0)           |  |  |
| Apal (0)      | BsiEI (0)                                                                             | Dpnl (2)        | Hpall (1)       | Nael (0)        | Pstl (0)  | SnaBl (0)  |                    |  |  |
| ApaLI (0)     | BsiHKAI (0)                                                                           | Dral (1)        | Hpy188III (0)   | Narl (0)        | Pvul (0)  | Spel (0)   |                    |  |  |
| Apol (2)      | BsiWI (0)                                                                             | Drall (0)       | Hpy8I (2)       | Ncol (0)        | Pvull (0) | SphI (0)   |                    |  |  |
| Ascl (0)      | BsiYI (3)                                                                             | Dralll (0)      | Hpy99I (0)      | Ndel (0)        | Rsal (4)  | Srfl (0)   |                    |  |  |
| Aval (0)      | BsmBI (1)                                                                             | Drdl (0)        | HpyCH4III (6)   | NgoMIV (0)      | Rsrll (0) | Sspl (0)   |                    |  |  |
| Avrll (1)     | Bsp120I (0)                                                                           | Eagl (0)        | HpyCH4V (4)     | Nhel (2)        | Sacl (0)  | Stul (0)   |                    |  |  |
|               |                                                                                       |                 |                 |                 |           |            |                    |  |  |
| Select Enzym  | es absent                                                                             | (0) 👻 🤇         | All 🗸           | Select          | De-select | AND clea   | ar all Sel to Mem  |  |  |
| Perform Actio | Perform Action Graphic Map Graphic Map +U Digest Digest with All Highlight Text Close |                 |                 |                 |           |            |                    |  |  |
| Keep Selec    | ctor Dialog Open                                                                      | 1               |                 |                 |           |            |                    |  |  |

 select all enzymes that are ALSO present somewhere in the plasmid, and in the Jorg collection

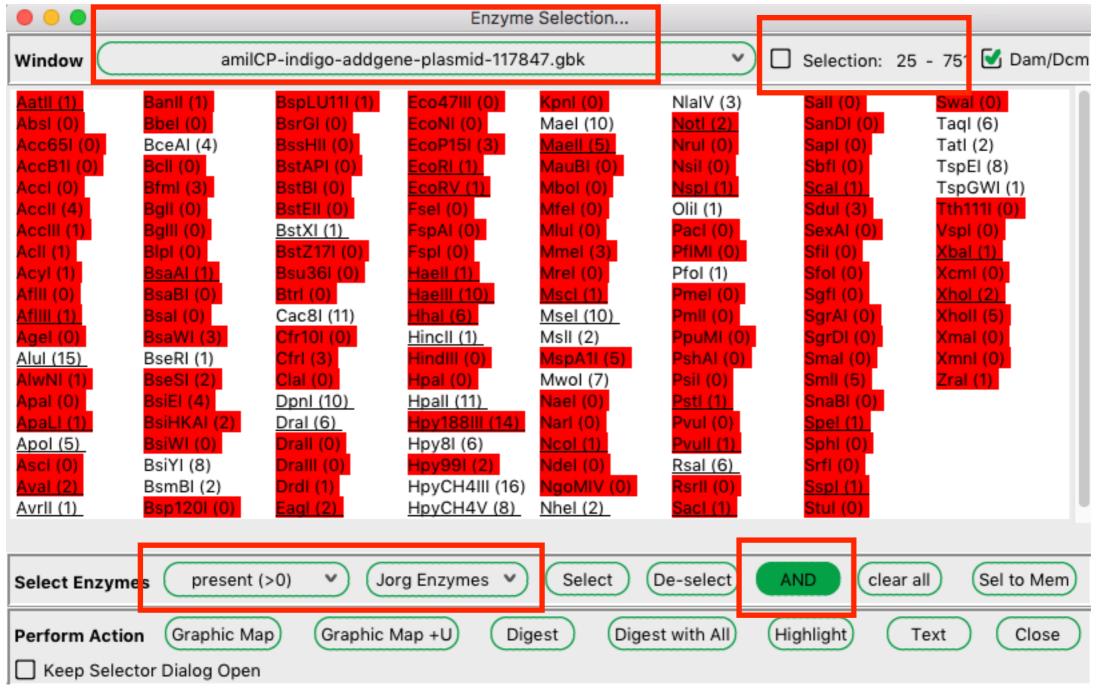

#### • do a graphic map

| •••                                                                                                    |                  |                 | Enzyme            | e Selection    |                    |           |             |  |  |
|----------------------------------------------------------------------------------------------------|------------------|-----------------|-------------------|----------------|--------------------|-----------|-------------|--|--|
| Window 🤇                                                                                                    | amil             | ne-plasmid-1178 | <b>v</b> C        | ] Selection: 2 | 25 - 751 🗹 Dam/Dcm |           |             |  |  |
| Aatii (1)                                                                                                    | Banll (1)        | BspLU11I (1)    | Eco47III (0)      | Kpnl (0)       | NlaIV (3)          | Sall (0)  | Swal (0)    |  |  |
| Absl (0)                                                                                                    | Bbel (0)         | BsrGI (0)       | EcoNI (0)         | Mael (10)      | Notl (2)           | SanDI (0) | Taql (6)    |  |  |
| Acc65I (0)                                                                                                    | BceAI (4)        | BssHII (0)      | EcoP15I (3)       | Maell (5)      | Nrul (0)           | Sapl (0)  | Tatl (2)    |  |  |
| AccB1I (0)                                                                                                    | Bcll (0)         | BstAPI (0)      | EcoRI (1)         | MauBI (0)      | Nsil (0)           | SbfI (0)  | TspEl (8)   |  |  |
| Accl (0)                                                                                                    | Bfml (3)         | BstBI (0)       | EcoRV (1)         | Mbol (0)       | Nspl (1)           | Scal (1)  | TspGWI (1)  |  |  |
| AccII (4)                                                                                                    | Bgll (0)         | BstEll (0)      | Fsel (0)          | Mfel (0)       | Olil (1)           | Sdul (3)  | Tth1111 (0) |  |  |
| AccIII (1)                                                                                                    | BgIII (0)        | BstXI (1)       | FspAI (0)         | Mlul (0)       | Pacl (0)           | SexAI (0) | Vspl (0)    |  |  |
| Acll (1)                                                                                                    | Blpl (0)         | BstZ17I (0)     | Fspl (0)          | Mmel (3)       | PfIMI (0)          | Sfil (0)  | Xbal (1)    |  |  |
| Acyl (1)                                                                                                    | BsaAI (1)        | Bsu36I (0)      | Haell (1)         | Mrel (0)       | Pfol (1)           | Sfol (0)  | Xcml (0)    |  |  |
| AfIII (0)                                                                                                    | BsaBI (0)        | Btrl (0)        | Haelll (10)       | Mscl (1)       | Pmel (0)           | Sgfl (0)  | Xhol (2)    |  |  |
| Afilii (1)                                                                                                    | Bsal (0)         | Cac8I (11)      | Hhal (6)          | Msel (10)      | Pmll (0)           | SgrAI (0) | Xholl (5)   |  |  |
| Agel (0)                                                                                                    | BsaWI (3)        | Cfr10I (0)      | Hincll (1)        | Msll (2)       | PpuMI (0)          | SgrDI (0) | Xmal (0)    |  |  |
| <u>Alul (15)</u>                                                                                                    | BseRI (1)        | Cfrl (3)        | HindIII (0)       | MspA1I (5)     | PshAI (0)          | Smal (0)  | XmnI (0)    |  |  |
| AlwNI (1)                                                                                                    | BseSI (2)        | Clal (0)        | Hpal (0)          | Mwol (7)       | Psil (0)           | Smll (5)  | Zral (1)    |  |  |
| Apal (0)                                                                                                    | BsiEl (4)        | Dpnl (10)       | <u>Hpall (11)</u> | Nael (0)       | Pstl (1)           | SnaBl (0) |             |  |  |
| ApaLI (1)                                                                                                    | BsiHKAI (2)      | Dral (6)        | Hpy188III (14)    | Narl (0)       | Pvul (0)           | Spel (1)  |             |  |  |
| Apol (5)                                                                                                    | BsiWI (0)        | Drall (0)       | Hpy8I (6)         | Ncol (1)       | Pvull (1)          | SphI (0)  |             |  |  |
| Ascl (0)                                                                                                    | BsiYI (8)        | Dralll (0)      | Hpy99I (2)        | Ndel (0)       | Rsal (6)           | Srfl (0)  |             |  |  |
| Aval (2)                                                                                                    | BsmBl (2)        | Drdl (1)        | HpyCH4III (16)    | NgoMIV (0)     | Rsrll (0)          | Sspl (1)  |             |  |  |
| Avrll (1)                                                                                                    | Bsp120I (0)      | Eagl (2)        | HpyCH4V (8)       | Nhel (2)       | Sacl (1)           | Stul (0)  |             |  |  |
|                                                                                                    |                  |                 |                   |                |                    |           |             |  |  |
| Select Enzymes present (>0) V Jorg Enzymes V Select De-select AND clear all Sel to Mem                                          |                  |                 |                   |                |                    |           |             |  |  |
| Perform Action       Graphic Map       Graphic Map +U       Digest       Digest with All       Highlight       Text       Close |                  |                 |                   |                |                    |           |             |  |  |
| Keep Selec                                                                                                    | ctor Dialog Oper | n               |                   |                |                    |           |             |  |  |

• do a graphic map

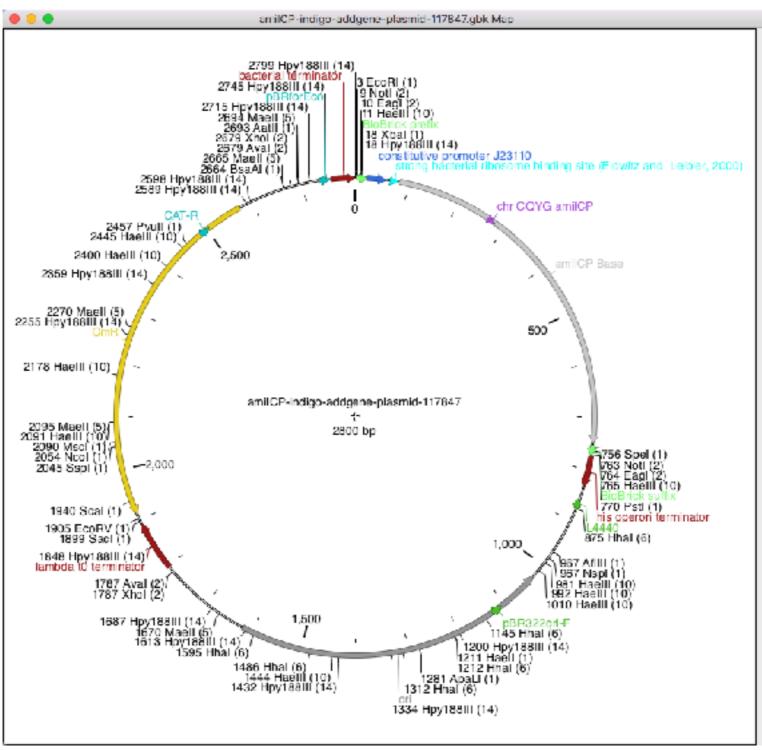

 select all enzymes that are ALSO unique in the pMLS MCS

|                                                                                                    |                 |                 | Enzyme        | Selection  |                  |                   |                |  |  |
|----------------------------------------------------------------------------------------------------|-----------------|-----------------|---------------|------------|------------------|-------------------|----------------|--|--|
| Window 🤇                                                                                                    |                 | pMLS            |               | ~          | 🗹 Selection: 587 | ′ - 699 🗹 Dam/Dcm |                |  |  |
| Aatil (0)                                                                                                    | Banll (2)       | BspLU11I (0)    | Eco47III (0)  | Kpnl (1)   | NlalV (4)        | Sall (1)          | Swal (0)       |  |  |
| Absl (1)                                                                                                    | Bbel (0)        | BsrGI (0)       | EcoNI (0)     | Mael (2)   | Notl (1)         | SanDI (0)         | Taql (4)       |  |  |
| Acc65I (1)                                                                                                    | BceAI (0)       | BssHll (0)      | EcoP15I (0)   | Maell (0)  | Nrul (0)         | Sapl (0)          | Tatl (0)       |  |  |
| AccB1I (1)                                                                                                    | Bcll (0)        | BstAPI (0)      | EcoRI (1)     | MauBI (0)  | Nsil (0)         | Sbfl (0)          | TspEl (1)      |  |  |
| Accl (1)                                                                                                    | <u>Bfml (1)</u> | BstBI (0)       | EcoRV (1)     | Mbol (0)   | Nspl (0)         | Scal (0)          | TspGWI (0)     |  |  |
| Accll (1)                                                                                                    | Bgll (0)        | BstEll (0)      | Fsel (0)      | Mfel (0)   | Olil (1)         | Sdul (2)          | Tth1111 (0)    |  |  |
| AccIII (0)                                                                                                    | BgIII (0)       | BstXI (1)       | FspAI (0)     | Mlul (0)   | Pacl (0)         | SexAI (0)         | Vspl (0)       |  |  |
| Acll (0)                                                                                                    | Blpl (0)        | BstZ17I (0)     | Fspl (0)      | Mmel (0)   | PfIMI (0)        | Sfil (0)          | Xbal (1)       |  |  |
| Acyl (0)                                                                                                    | BsaAI (0)       | Bsu36I (0)      | Haell (0)     | Mrel (0)   | Pfol (0)         | Sfol (0)          | Xcml (0)       |  |  |
| AfIII (0)                                                                                                    | BsaBI (0)       | Btrl (0)        | Haelll (2)    | Mscl (0)   | Pmel (0)         | Sgfl (0)          | Xhol (1)       |  |  |
| Aflill (0)                                                                                                    | Bsal (0)        | Cac8I (0)       | Hhal (0)      | Msel (0)   | Pmll (0)         | SgrAI (0)         | Xholl (1)      |  |  |
| Agel (0)                                                                                                    | BsaWI (0)       | Cfr10I (0)      | Hincll (1)    | Msll (1)   | PpuMI (0)        | SgrDI (0)         | Xmal (1)       |  |  |
| Alul (3)                                                                                                    | BseRI (0)       | <u>Cfrl (1)</u> | HindIII (1)   | MspA1I (1) | PshAI (0)        | Smal (1)          | XmnI (0)       |  |  |
| AlwNI (0)                                                                                                    | BseSI (1)       | <u>Clal (1)</u> | Hpal (0)      | Mwol (1)   | Psil (0)         | Smll (1)          | Zral (0)       |  |  |
| <u>Apal (1)</u>                                                                                                    | BsiEl (1)       | Dpnl (1)        | Hpall (2)     | Nael (0)   | Pstl (1)         | SnaBl (0)         |                |  |  |
| ApaLI (0)                                                                                                    | BsiHKAI (1)     | Dral (0)        | Hpy188III (1) | Narl (0)   | Pvul (0)         | Spel (1)          |                |  |  |
| Apol (1)                                                                                                    | BsiWI (0)       | Drall (1)       | Hpy8I (1)     | Ncol (0)   | Pvull (0)        | SphI (0)          |                |  |  |
| Ascl (0)                                                                                                    | BsiYI (1)       | Dralll (0)      | Hpy99I (1)    | Ndel (0)   | <u>Rsal (1)</u>  | Srfl (0)          |                |  |  |
| Aval (2)                                                                                                    | BsmBI (0)       | Drdl (0)        | HpyCH4III (1) | NgoMIV (0) | Rsrll (0)        | Sspl (0)          |                |  |  |
| Avrll (0)                                                                                                    | Bsp120I (1)     | Eagl (1)        | HpyCH4V (1)   | Nhel (0)   | Sacl (1)         | Stul (0)          |                |  |  |
|                                                                                                    |                 |                 |               | -          |                  |                   |                |  |  |
| Select Enzym                                                                                                    | es uniqu        | e (1) 🔹         | All 🗸         | Select     | De-select        | AND clear         | all Sel to Mem |  |  |
| Perform Action         Graphic Map         Graphic Map +U         Digest         Digest with All         Highlight         Text         Close |                 |                 |               |            |                  |                   |                |  |  |
| Keep Selec                                                                                                    | tor Dialog Ope  | n               |               |            |                  |                   |                |  |  |

select all enzymes that are ALSO unique in pMLS

|                                                                            |                                                                                       |                 | Enzyme          | e Selection |           |                |                   |  |  |
|----------------------------------------------------------------------------|---------------------------------------------------------------------------------------|-----------------|-----------------|-------------|-----------|----------------|-------------------|--|--|
| Window C                                                                   |                                                                                       | pMLS            | 280.ape         |             | <b>~</b>  | Selection: 587 | 7 - 699 🗹 Dam/Dcm |  |  |
| Aatll (0)                                                                  | Banll (3)                                                                             | BspLU11I (1)    | Eco47III (0)    | Kpnl (1)    | NlalV (5) | Sall (1)       | Swal (0)          |  |  |
| Absl (1)                                                                   | Bbel (0)                                                                              | BsrGI (0)       | EcoNI (1)       | Mael (5)    | Notl (1)  | SanDI (0)      | Taql (8)          |  |  |
| Acc65I (1)                                                                 | BceAI (5)                                                                             | BssHII (2)      | EcoP15I (3)     | Maell (4)   | Nrul (1)  | Sapl (1)       | Tatl (0)          |  |  |
| AccB1I (1)                                                                 | Bcll (0)                                                                              | BstAPI (0)      | EcoRI (1)       | MauBI (0)   | Nsil (2)  | SbfI (0)       | TspEI (11)        |  |  |
| Accl (1)                                                                   | Bfml (4)                                                                              | BstBI (0)       | EcoRV (1)       | Mbol (0)    | Nspl (1)  | Scal (0)       | TspGWI (3)        |  |  |
| Accll (14)                                                                 | Bgll (0)                                                                              | BstEll (0)      | Fsel (0)        | Mfel (0)    | Olil (1)  | Sdul (4)       | Tth1111 (0)       |  |  |
| AccIII (0)                                                                 | BgIII (0)                                                                             | BstXI (1)       | FspAI (0)       | Mlul (2)    | Pacl (0)  | SexAI (0)      | Vspl (3)          |  |  |
| Acll (1)                                                                   | Blpl (0)                                                                              | BstZ17I (0)     | Fspl (0)        | Mmel (7)    | PfIMI (1) | Sfil (0)       | Xbal (1)          |  |  |
| Acyl (1)                                                                   | BsaAI (0)                                                                             | Bsu36I (0)      | Haell (2)       | Mrel (0)    | Pfol (0)  | Sfol (0)       | Xcml (0)          |  |  |
| AfIII (0)                                                                  | BsaBI (0)                                                                             | Btrl (0)        | Haelll (15)     | Mscl (0)    | Pmel (0)  | Sgfl (1)       | Xhol (1)          |  |  |
| AfIIII (3)                                                                 | Bsal (0)                                                                              | Cac8I (16)      | Hhal (18)       | Msel (9)    | Pmll (0)  | SgrAI (0)      | Xholl (4)         |  |  |
| Agel (0)                                                                   | BsaWI (3)                                                                             | Cfr10I (1)      | Hincll (2)      | MsII (1)    | PpuMI (0) | SgrDI (0)      | <u>Xmal (1)</u>   |  |  |
| Alul (12)                                                                  | BseRI (0)                                                                             | Cfrl (3)        | HindIII (1)     | MspA1I (4)  | PshAI (0) | Smal (1)       | XmnI (0)          |  |  |
| AlwNI (1)                                                                  | BseSI (2)                                                                             | <u>Clal (1)</u> | <u>Hpal (1)</u> | Mwol (11)   | Psil (0)  | Smll (4)       | Zral (0)          |  |  |
| <u>Apal (1)</u>                                                            | BsiEl (4)                                                                             | Dpnl (8)        | Hpall (11)      | Nael (0)    | Pstl (1)  | SnaBl (0)      |                   |  |  |
| ApaLI (1)                                                                  | BsiHKAI (2)                                                                           | Dral (0)        | Hpy188III (17)  | Narl (0)    | Pvul (1)  | Spel (1)       |                   |  |  |
| Apol (3)                                                                   | BsiWI (0)                                                                             | Drall (1)       | Hpy8I (4)       | Ncol (0)    | Pvull (1) | SphI (0)       |                   |  |  |
| Ascl (0)                                                                   | BsiYI (10)                                                                            | Dralll (0)      | Hpy99I (6)      | Ndel (0)    | Rsal (3)  | Srfl (0)       |                   |  |  |
| Aval (2)                                                                   | BsmBl (1)                                                                             | <u>Drdl (1)</u> | HpyCH4III (7)   | NgoMIV (0)  | Rsrll (0) | Sspl (1)       |                   |  |  |
| Avrll (0)                                                                  | Bsp120I (1)                                                                           | Eagl (1)        | HpyCH4V (9)     | Nhel (2)    | Sacl (1)  | Stul (0)       |                   |  |  |
|                                                                            |                                                                                       |                 |                 | -           |           |                |                   |  |  |
| Select Enzyme unique (1) V All V Select De-select AND clear all Sel to Mem |                                                                                       |                 |                 |             |           |                |                   |  |  |
| Perform Actio                                                              | Perform Action Graphic Map Graphic Map +U Digest Digest with All Highlight Text Close |                 |                 |             |           |                |                   |  |  |
| Keep Selec                                                                 | tor Dialog Ope                                                                        | n               |                 |             |           |                |                   |  |  |

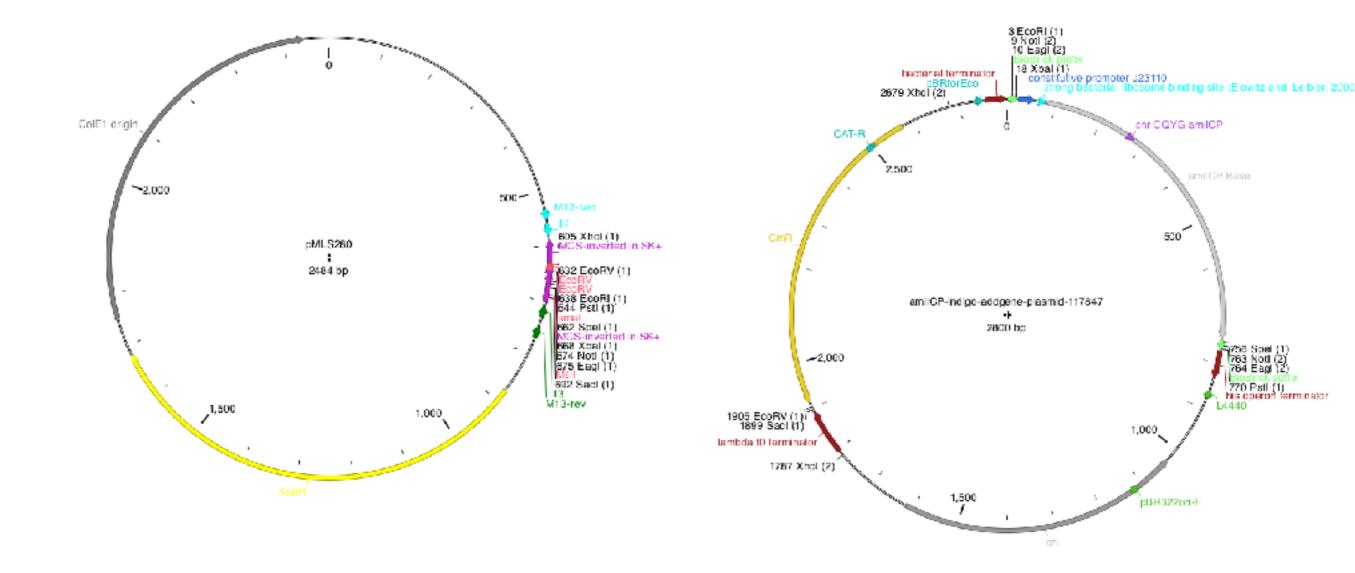

#### **Preferences dialog**

| • | • •                                                                                              | Preferences                      |      |
|---|--------------------------------------------------------------------------------------------------|----------------------------------|------|
|   |                                                                                                  | General Color   Analysis   Files |      |
|   | Text fonts                                                                                       | (11 v) pl (Droid Sans Mono v     | )    |
|   | Graphic font:                                                                                    | (10 v) pt (Baskerville v)        |      |
|   | Menu font:                                                                                       | (14 · • • ) pt                   |      |
|   | Toolbar size:                                                                                    | (10 V) px                        |      |
|   | Default Sequence Width                                                                           | 75                               |      |
|   | Locale:                                                                                          | (en_us V)                        |      |
|   | Allowed keys: ADGTN<br>Key substitutions:<br>Print Lext with color I<br>Core Graphics Anti-alias | =A,=C,=G,<br>Formatting (slower) | =T.  |
|   | Speak Text Delay (ms):                                                                           | 500                              |      |
|   | (Alex 👻                                                                                          |                                  |      |
|   | Use NATO phonetics                                                                               | 1                                |      |
|   | Straw Connectors in C                                                                            |                                  |      |
|   | 🛃 Dam/Dom default                                                                                |                                  |      |
|   | Show File Comment                                                                                | Comment Height 3                 |      |
|   | Circular Map Radius                                                                              | 100 0                            |      |
|   | Minimal Gel Band Gray Le                                                                         | ivel 10 🗘                        |      |
|   |                                                                                                  |                                  |      |
|   | Cancel                                                                                           |                                  | (TW) |

|                          | Preferences                             |       |
|--------------------------|-----------------------------------------|-------|
|                          | General Color Analysis                  | ⊢ les |
|                          | Background Foreground                   |       |
| Program                  |                                         |       |
| Text                     |                                         |       |
| lext (selected)          |                                         |       |
| Text (inactive window)   |                                         |       |
| Find (forward)           |                                         |       |
| Find (reverse)           | 1 B C C C C C C C C C C C C C C C C C C |       |
| Feature default (fivd)   |                                         |       |
| Feature default (rev)    |                                         |       |
| Enzyme highlight         |                                         |       |
| No Enzyme Color          |                                         |       |
| 🗌 Enzyme Highlight Bo    | ld                                      |       |
| Enzyme Highlight Ur      | derline                                 |       |
| 🕤 Color Feature Table    | Rows                                    |       |
| Selection Highlight o    | in top                                  |       |
| ABI                      |                                         |       |
| A:                       | l i i i i i i i i i i i i i i i i i i i |       |
| C:                       | l i i i i i i i i i i i i i i i i i i i |       |
| G2                       | l                                       |       |
| E E                      | l i i i i i i i i i i i i i i i i i i i |       |
| N:                       |                                         |       |
| BDHKMRSVWY:              | I                                       |       |
| Print lines per page: (5 | 5                                       |       |
| Fruit mes bei baßie.     | 2                                       |       |
|                          |                                         |       |
|                          |                                         |       |
|                          |                                         |       |
|                          |                                         |       |
|                          |                                         |       |
|                          |                                         |       |
| Carta Dave               | and the facility                        |       |
| Restore Prop             | annoeraults                             |       |
|                          |                                         |       |
| (7777)                   |                                         |       |
| Cancel                   |                                         |       |

#### **Preferences dialog**

| ٠ | 😑 💿 Preferences                                                                                                    |                                                                                                    | Preferences                                                                                                    |
|---|----------------------------------------------------------------------------------------------------|----------------------------------------------------------------------------------------------------|----------------------------------------------------------------------------------------------------|
|   | General Color Analysis Files                                                                                                    |                                                                                                    | General   Color   Analy                                                                                                    |
|   | General Color Analysis -iles         Find ORFs starting with:         MeL •         The Standard Code         FFLLSSSSYY**CC*WLLLLPPPPHHQQRRRRIIINTTTNNKKSSRRVVVAAAA         TTTTTTTTTTTTTCCCCCCCCCCCCCCCCAAAAAAAAAA | v     Change Di       VDDEE66666     Default Feal       SGGG66666     -/Library/Pr       Change Di     Change Di       STCAGTCAG     Create Default Enzy       -/I library/Pr     Change Di       Save Files in     Striet C | A Directory:<br>redavis/Downloade/drive=download-20<br>rectory I Follows Last Opened B<br>ture Directory:<br>eferences/ApE/Features<br>rectory I Follows Last Op<br>fault Feature File<br>yme Directory:<br>eferences/ApE/Enzymes<br>rectory Create Default Enzym<br>h Format: Centrank V<br>Changing File Formats<br>enbank Format<br>ank Fields in Genbank<br>Extension |
|   |                                                                                                    | Recently us<br>Restore<br>Autosave Di<br>Change Di<br>Maximum to<br>Maximum to                                                                                                    | ed flas list 10 v<br>Open Files on Startup<br>irectory:<br>inum autosaves per file: 10<br>vtal files in the directory: 200<br>autosave file age (days): 366<br>we frequency (minutes): 2                                                                                                    |
|   | Cancel                                                                                                    |                                                                                                    | Cancel                                                                                                    |

| Preterences                                                      |
|------------------------------------------------------------------|
| General   Color   Analysis   Files                               |
| Default DNA Directory:                                           |
| /Users/waynedaviis/Downloads/drive-download-20210728T020411Z-001 |
| Change Directory 💽 Follows Last Opened File                      |
| Default Feature Directory:                                       |
| -/Library/Preferences/ApE/Features                               |
| Change Directory Directory Hollows Last Opened File              |
| Create Default Feature File                                      |
| Default Enzyme Directory:                                        |
| -/I library/Preferences/ApE/Enzymes                              |
| Change Directory Create Default Enzyme File                      |
| Save Files in Format: (Ceribank 🔍                                |
| 🛃 Warn if Changing File Formats                                  |
| Strict Cenbank Format                                            |
| Skip Blank Fields in Genbank                                     |
| Default File Extension                                           |
| Recently used files list                                         |
| 🛃 Restore Open Files on Startup                                  |
| Autosave Directory:                                              |
| Change Directory)                                                |
| Maximum autosaves per file:                                      |
| Maximum total files in the directory: 200                        |
| Maximum autosave file age (days): 366                            |
| Autoseva frequency (minutes): 2                                  |
| Autosave ON                                                      |
|                                                                  |
|                                                                  |
| (Cancel) OK                                                      |

| Tools | Window       | Help               |             |
|-------|--------------|--------------------|-------------|
|       | lign Seque   |                    | ۶<br>۶      |
| -     | Two Sequ     |                    | <del></del> |
| Restr | riction-Liga | ition Assembler    |             |
| C R   | ecombinat    | ion Assembler Tool |             |
| Reco  | mbination    | Reaction Editor    |             |

| •••       | Recombination Reaction           |   |
|-----------|----------------------------------|---|
|           | Choose a Recombination Prototype | ~ |
|           | Treat All Sequences as Circular  |   |
| Cancel    | ОК                               |   |
| Keep Reco | ombination Dialog Open           |   |

| ^)                                                                                                    |
|----------------------------------------------------------------------------------------------------|
|                                                                                                    |
| r<br>GTATTACCGCCTT<br>CAATACGCAAACC<br>GCAACGCAATTAA<br>ATGCCTGGCAGTT<br>ACTCAGGAGAGAGCG<br>TCCCTACTCTCGC<br>TGATTTTATTTG<br>GAACGAGAAAACGTA<br>TCCAGTCACTATG<br>CTTAGTCGACCGA<br>CATAAAAAGAAAT. |
|                                                                                                    |

| • • •         | Recon                 | nbination Reaction |   |            |
|---------------|-----------------------|--------------------|---|------------|
| $\square$     | BP Reaction (1-       | 2)                 | ^ |            |
|               | Treat All Sequence    | s as Circular      |   |            |
| Recombination | Reaction Product      |                    |   |            |
| Insert 🤇      |                       | pDONR 221.ape      |   | <b>v</b> ) |
| Backbone      |                       | pDONR 221.ape      |   | <b>v</b> ) |
| Cancel        | ОК                    |                    |   |            |
| Keep Recon    | nbination Dialog Open |                    |   |            |

| •••          | Rec                  | combination Reaction   | 1400     |
|--------------|----------------------|------------------------|----------|
|              | BP Reaction          | (1-2)                  | ~        |
|              | Treat All Sequer     | nces as Circular       |          |
| Recombinatio | n Reaction Product—  |                        |          |
| Insert       | ar                   | nilCP [oMBC24 oMBC25]. | ape 🔹    |
| Backbone     |                      | pDONR 221.ape          | <b>v</b> |
| Cancel       | ОК                   |                        |          |
| 🗌 Keep Reco  | mbination Dialog Ope | n                      |          |

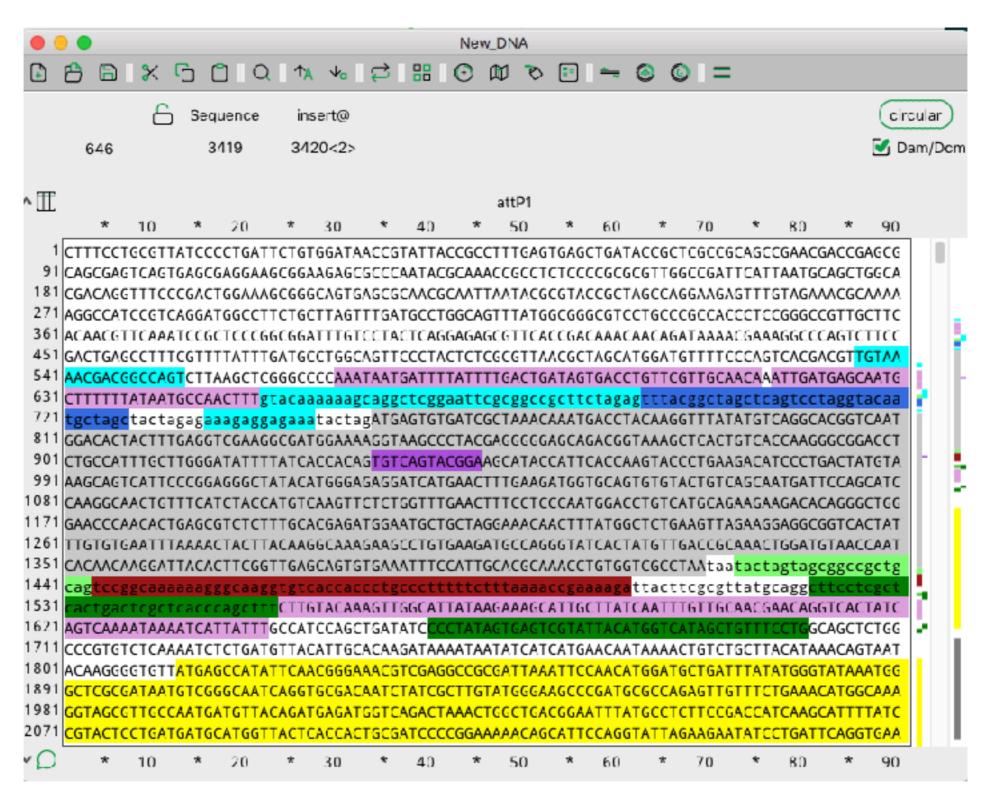

| Enzymes   | ORFs             | Features | Too  |
|-----------|------------------|----------|------|
| 🔡 Enzy    | me Sele          | ctor ೫   | 8E   |
| Selection | <mark>ት</mark> ዝ | ۴E       |      |
| 🕑 Grap    | hic Map          | 9        | ٤Y   |
| 🕑 Grap    | hic Map          | +U       | ۴Y . |

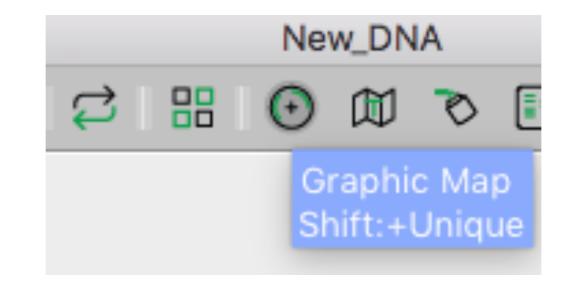

| Enzymes            | ORFs    | Features | Тос |
|--------------------|---------|----------|-----|
| Enzyme Selector %E |         |          |     |
| Selection Only 企業E |         |          | ЖE  |
| 🕑 Grap             | hic Map |          | ЖY  |
| 🕣 Grap             | hic Map | +U ①     | ЖY  |

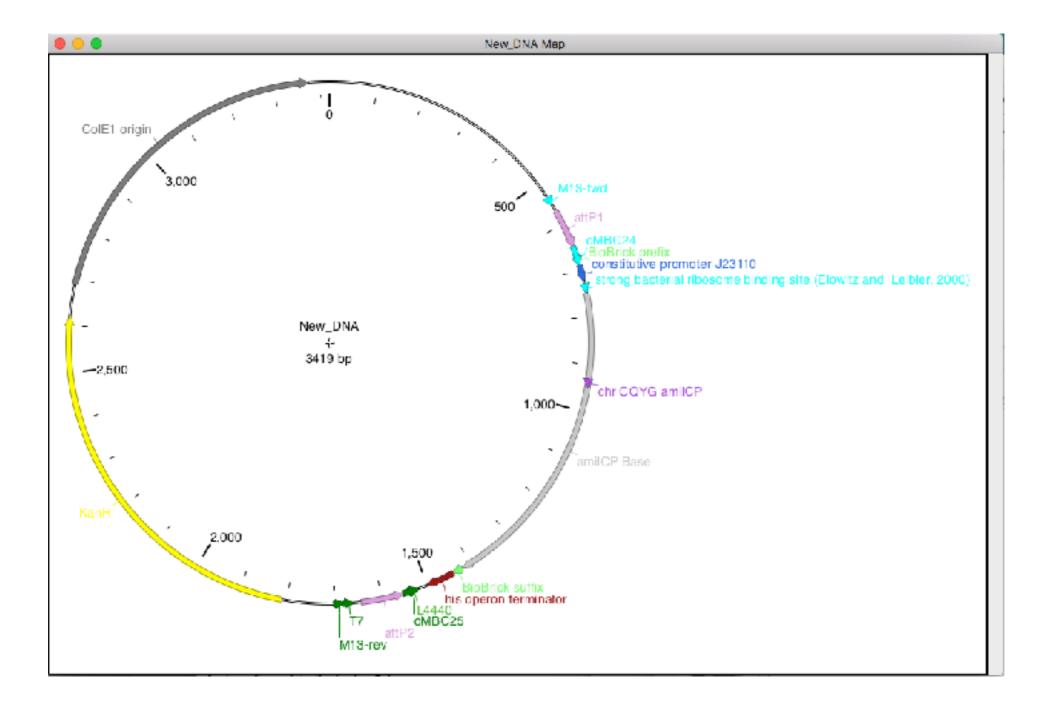

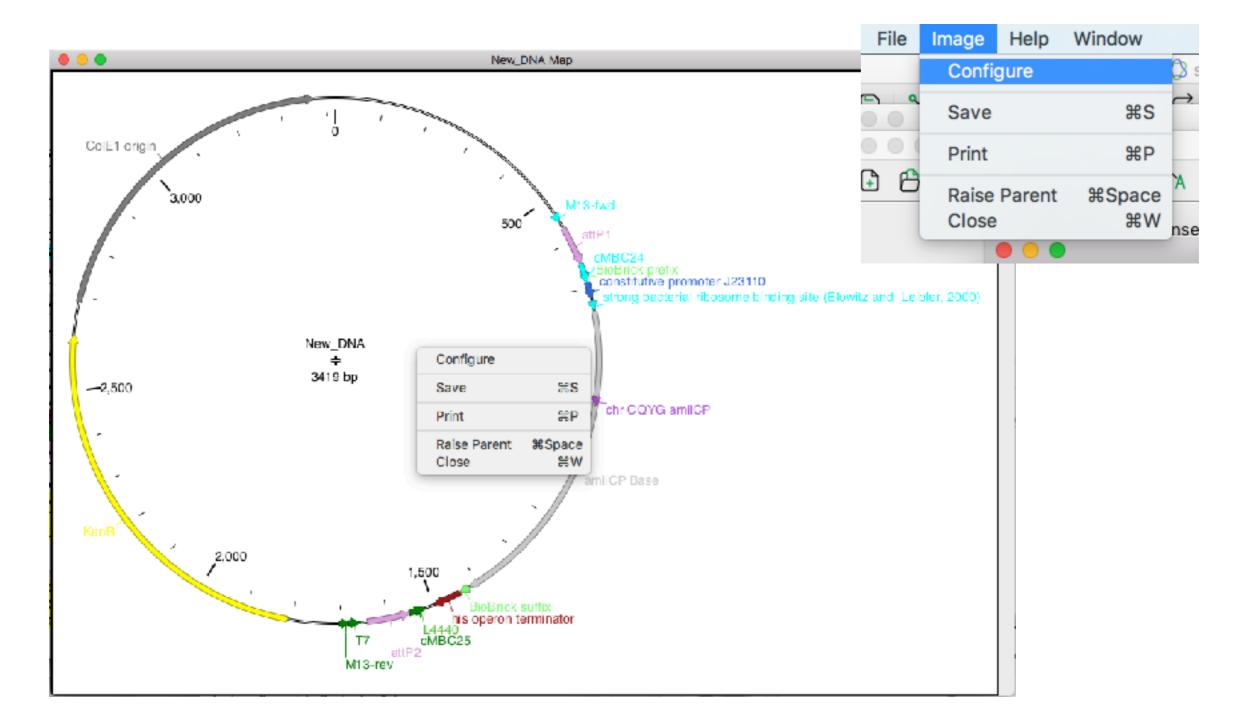

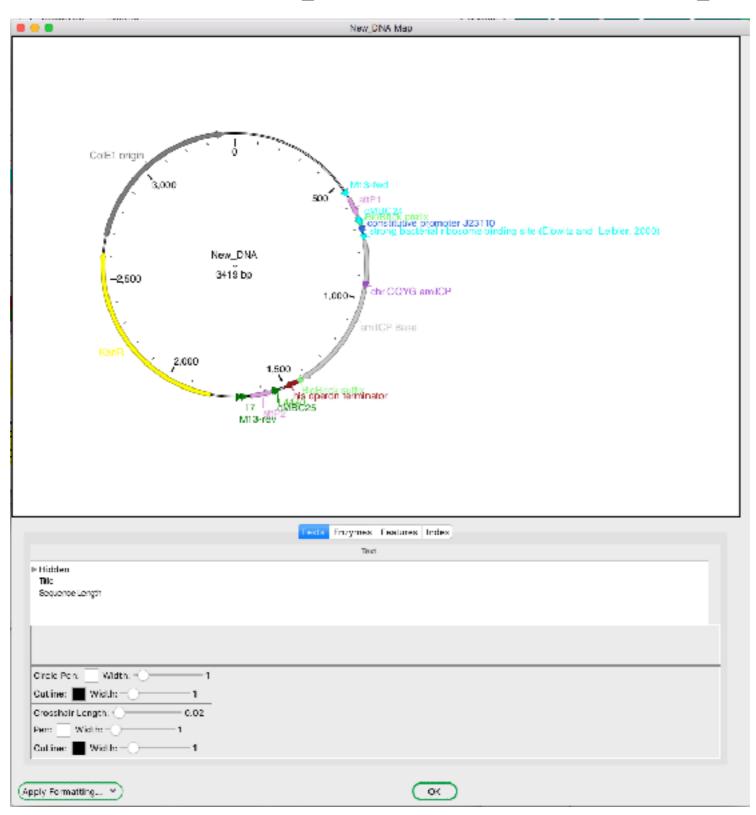

| Feature                                                                                | Direction | Туре         | Location ↓ | Length |
|----------------------------------------------------------------------------------------|-----------|--------------|------------|--------|
| Hidden                                                                                 |           |              |            |        |
|                                                                                        |           |              |            |        |
| attP1                                                                                  | >>>       | misc_recom   | 570        | 82     |
| oMBC24                                                                                 | >>>       | misc_featur( | 652        | 41     |
| BioBrick prefix                                                                        | >>>       | misc_featur( | 671        | 22     |
| constitutive promoter J23110                                                           | >>>       | promoter     | 693        | 35     |
| strong bacterial ribosome binding site (Elowitz and Leibler, 2                         | >>>       | RBS          | 736        | 12     |
| Visible<br>abel: 📕 % 🗸 Helvetica 🗸 (14 🗸 🗆 Use Arc L<br>ill: 🗖 — — 5 Outline: 📕 (% 🗸 ) | abel      |              |            |        |
| arrow: None 💙 3' arrow: Barbed Arrow 1 💙                                               |           |              |            |        |

| File  | Image                  | Window                    | Help                                      |  |  |  |  |  |
|-------|------------------------|---------------------------|-------------------------------------------|--|--|--|--|--|
| Nev   | w                      |                           | ЖN                                        |  |  |  |  |  |
| Op    | en                     |                           | жo                                        |  |  |  |  |  |
| Op    | Open Recent Files      |                           |                                           |  |  |  |  |  |
| Close |                        |                           |                                           |  |  |  |  |  |
| Sav   | /e                     |                           | жs                                        |  |  |  |  |  |
|       | Nev<br>Op<br>Op<br>Clo | New<br>Open<br>Open Recer | New<br>Open<br>Open Recent Files<br>Close |  |  |  |  |  |

| N01.ape  | <ul> <li>Juli 13, 2008, 4-33 PM</li> <li>Feb 7, 2007, 1:29 PM</li> </ul>                               | 20 KB DNA ApE file |
|----------|----------------------------------------------------------------------------------------------------|--------------------|
| Scalable | ulated Postscript (.eps)<br>e Vector Graphics (.svg)<br>e Document Format (.pdf)<br>oint Slide (.pptx) | Cancel Save        |

### **ABI files**

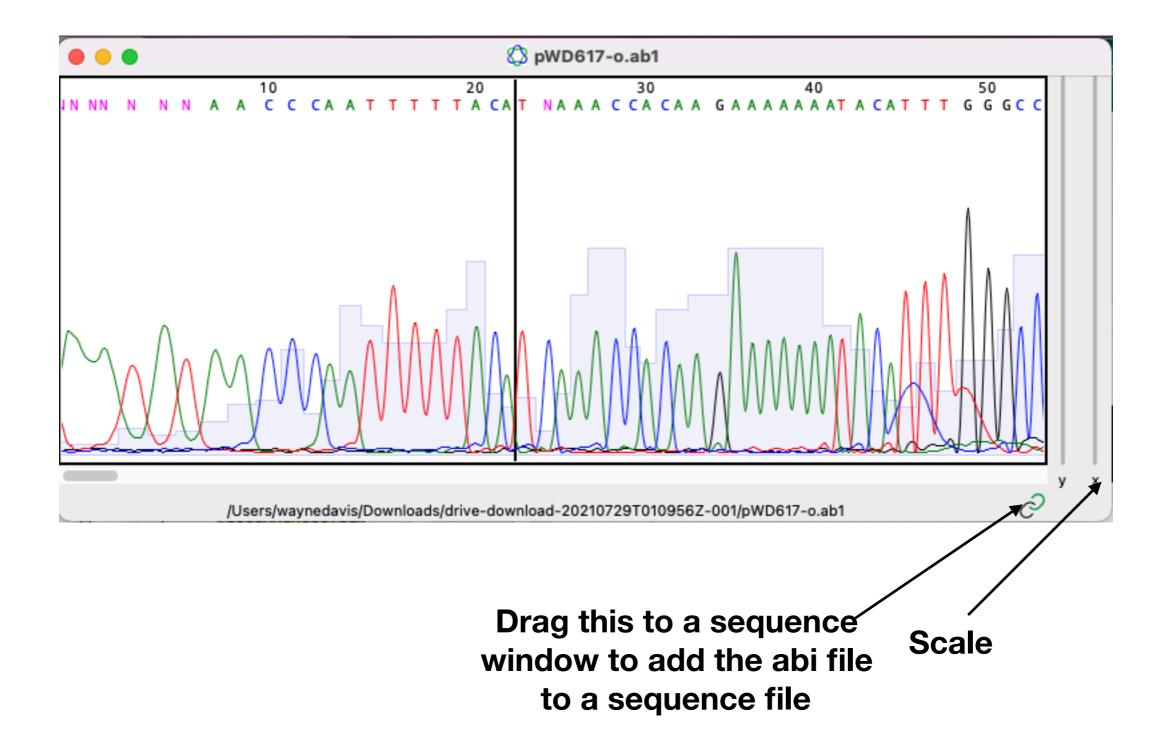

#### **ABI files**

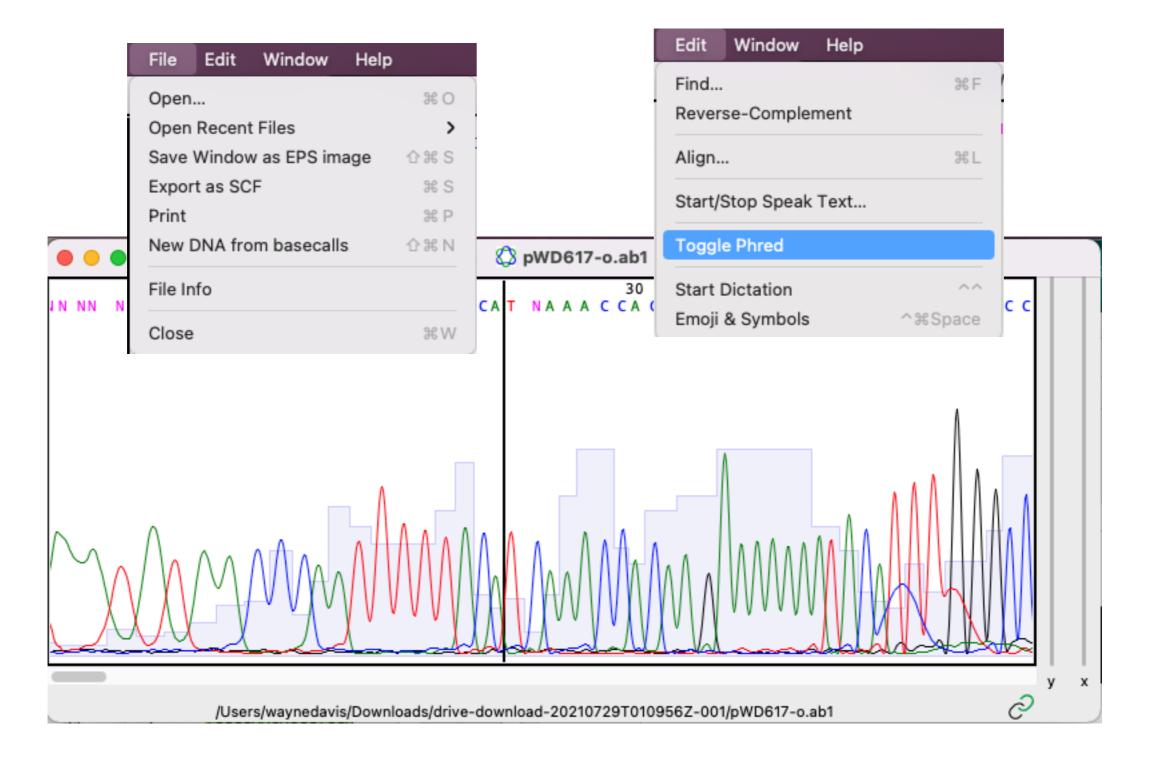

| Tools   | Window Help                |     |
|---------|----------------------------|-----|
|         | gn Sequences               | ℋL  |
| Align T | wo Sequences               | 企光L |
| Restric | tion-Ligation Assembler    |     |
| G Re    | combination Assembler Tool |     |

| e e e Align                                                          | DNA                    |                    |  |
|----------------------------------------------------------------------|------------------------|--------------------|--|
| Reference Sequence: pWD617 RMCE pMex-5_Mosase                        | Selection Only Rev-Cor | m                  |  |
| Align to Windows                                                     |                        |                    |  |
| Window                                                               | Range                  | Direction          |  |
| pWD617-o.ab1                                                         | All                    | Forward            |  |
| pWD618-o.ab1<br>pWD617 PMCE pMex_5_Mosase_CEP apa                    | All                    | Forward<br>Forward |  |
| pWD617 RMCE pMex-5_Mosase_GFP.ape<br>pWD618 RMCE phsp_Mosase_GFP.ape | All                    | Forward            |  |
| pMLS280.ape                                                          | All                    | Forward            |  |
| pCFJ104 - EXP[pMYO-3_wormmCherry_unc-54].str                         | All                    | Forward            |  |
| pWD602 miniMos Pvit-2cyOFP Phsp_mosase_SL2GFP.ape                    | All                    | Forward            |  |
| pWD601 miniMos Pmyo-2cyOFP Phsp_mosase_SL2GFP.ape                    | All                    | Forward            |  |
| pMBC2.ape                                                            | All                    | Forward            |  |
| pMBC4.ape                                                            | All                    | Forward            |  |
| Show Alignment Parameters                                            |                        |                    |  |
| ОК                                                                   | Cancel                 |                    |  |

| pMLS280.ape<br>pCFJ104 - EXP[pMYO-3_wormmCherry_unc-54].str<br>pWD602 miniMos Pvit-2cyOFP Phsp_mosase_SL2GFP.ape<br>pWD601 miniMos Pmyo-2cyOFP Phsp_mosase_SL2GFP.ape<br>pMBC2.ape | All<br>All<br>All<br>All<br>All | Forward<br>Forward<br>Forward<br>Forward<br>Forward |
|----------------------------------------------------------------------------------------------------|---------------------------------|-----------------------------------------------------|
| pMBC2.ape                                                                                                    | All                             | Forward                                             |
| Alignment Parameters                                                                                                    |                                 |                                                     |
| Blocks: 15 V N-W max: 3000                                                                                                    |                                 |                                                     |
| Mismatch Penalty: -0.1 V Gap Penalty: -0.5                                                                                                    | 5 🗸 Gap Ext. Pen                | alty: -0.2 V                                        |
| Line Width: 100 Copy Highlighting fro                                                                                                    | om Sequence                     |                                                     |
| Trim ends with Phred <: 0 Show Only Aligne                                                                                                    | d Regions                       |                                                     |
| Hide Alignment Parameters Reset Alignment Param                                                                                                    | neters                          |                                                     |
| ОК                                                                                                    | ) Cancel                        |                                                     |

| •              |      |       |       |       |       |      | o pV  | VD61  | 7 RMC            | E pM  | ex-5_   | Mosa  | ase_ | GFP   | .ape   |       |            |        |      |      |          |
|----------------|------|-------|-------|-------|-------|------|-------|-------|------------------|-------|---------|-------|------|-------|--------|-------|------------|--------|------|------|----------|
| ŀ              | ß    | 8     | 8     | ſ     |       | Q    | ſ∧    | √a    | C                |       | $\odot$ |       | 0    |       | 1      | • 🙆   | 6          |        |      |      |          |
|                |      |       | 6     | Seq   | uence |      | Start |       | Length           | 'n    | End     | ł     |      | ORF   |        | Tn    | n          | 9      | %GC  | (    | circular |
|                | 122  | 241   |       | 13    | 393   | 12   | 241<0 | >     | 1153<1           | >     | 13393   | <0>   |      | -/-   |        |       | -          | :      | 38%  |      | Dam/Dcr  |
|                |      |       |       |       |       |      |       |       | SL               | KNAIS | ST*FLIF | FFG   | LYYL | FYGL  | .IF*KL | .I    |            |        |      |      |          |
|                |      |       | Fea   | ature |       |      |       | Direc | tion             |       | Тур     | е     |      |       |        |       | Lo         | cation | Ļ    |      |          |
| > Hid          | lden |       |       |       |       |      |       |       |                  |       |         |       |      |       |        |       |            |        |      |      |          |
| MC             | S    |       |       |       |       |      |       | >>    | >                | n     | nisc_fe | ature |      |       |        |       |            | 4752   |      |      |          |
| FRT            |      |       |       |       |       |      |       | <<    | <                |       | nisc_fe |       |      |       |        |       |            | 5184   |      |      |          |
| FRI            |      |       |       |       |       |      |       | >>    |                  | n     | nisc_re |       |      |       |        |       |            | 0513   | -    |      |          |
| > hyg          | gк   |       |       |       |       |      |       | >>    | >                |       | CD      | s     |      |       |        |       | 1          | 39116  | 4    |      |          |
| ^ 🖽            |      |       |       |       |       |      |       |       |                  | sm    | u-1 int | ron 3 |      |       |        |       |            |        |      |      |          |
|                |      | *     | 10    | *     | 20    | *    | 30    | *     | 40               | *     | 50      | *     | 60   | D     | *      | 70    | *          | 80     | *    | 90   |          |
|                |      |       |       |       |       |      |       |       | Tctgaa           |       |         |       |      |       |        |       |            |        |      |      |          |
|                |      |       |       |       |       |      |       |       | tttatt           |       |         |       |      |       |        |       |            |        |      |      |          |
| 12241<br>12331 |      |       |       |       |       |      |       |       | ttttt<br>ctcgg1  |       |         |       |      |       |        |       |            |        |      |      |          |
| 12421          |      |       |       |       |       |      |       |       | стсбб            |       |         |       |      |       |        |       |            |        |      |      |          |
| 12511          | СТС  | GGCG  | гсстс | GTAAC | GCTTT | GGTG | GCTTT | ссбтб | стссті           | гөтсө | TCGAC   | GTCGA | AGT  | стсс  | GGACT  | TGAA/ | <b>CGT</b> | TGGAA  | CAAC | GCTC |          |
|                |      |       |       |       |       |      |       |       | ctgaaa           |       |         |       |      |       |        |       |            |        |      |      |          |
|                |      |       |       |       |       |      |       |       | TTGAG            |       |         |       |      |       |        |       |            |        |      |      |          |
|                |      |       |       |       |       |      |       |       | tacaca           |       |         |       |      |       |        |       |            |        |      |      |          |
| 12871          | GAG  | JACA  |       |       |       |      |       |       | Gtctct           |       |         |       |      |       |        |       |            |        |      |      |          |
|                |      |       |       |       |       |      |       |       | aaagto           |       |         |       |      |       |        |       |            |        |      |      |          |
|                |      |       |       |       |       |      |       |       | gaatti<br>atgaaa |       |         |       |      |       |        |       |            |        |      |      |          |
|                |      |       |       |       |       |      |       |       | cgccti           |       |         |       |      |       |        |       |            |        |      |      |          |
| 13321          | ttt  | ttcti | tgtgg | tttga | tgtaa | aaat | tgggt | tatat | tattt            | gtttt | atggt   | ttaat | ttt  | ttaaa | aaact  | gatat | 0 0        | 50     | 0    |      |          |
| vD             |      | *     | 10    | *     | 20    | *    | 30    | *     | 40               | *     | 50      | *     | 60   | D     | *      | 70    | *          | 80     | *    | 90   |          |

| • • •                   | A                          | lign DNA       |           |  |
|-------------------------|----------------------------|----------------|-----------|--|
| Reference Sequence:     | pWD617 RMCE pMex-5_Mo      | Selection Only | Rev-Com   |  |
| Align to Windows        |                            |                |           |  |
|                         | Window                     | Range          | Direction |  |
|                         |                            |                |           |  |
| pWD618-o.ab1            |                            | All            | Forward   |  |
| pWD617 RMCE pMex-5_Mos  | sase_GFP.ape               | All            | Forward   |  |
| pWD618 RMCE phsp_Mosas  |                            | All            | Forward   |  |
| pMLS280.ape             |                            | All            | Forward   |  |
| pCFJ104 - EXP[pMYO-3_wo | ormmCherry_unc-54].str     | All            | Forward   |  |
|                         | OFP Phsp_mosase_SL2GFP.ape | All            | Forward   |  |
|                         | OFP Phsp_mosase_SL2GFP.ape | All            | Forward   |  |
| 1000                    |                            | • 11           |           |  |

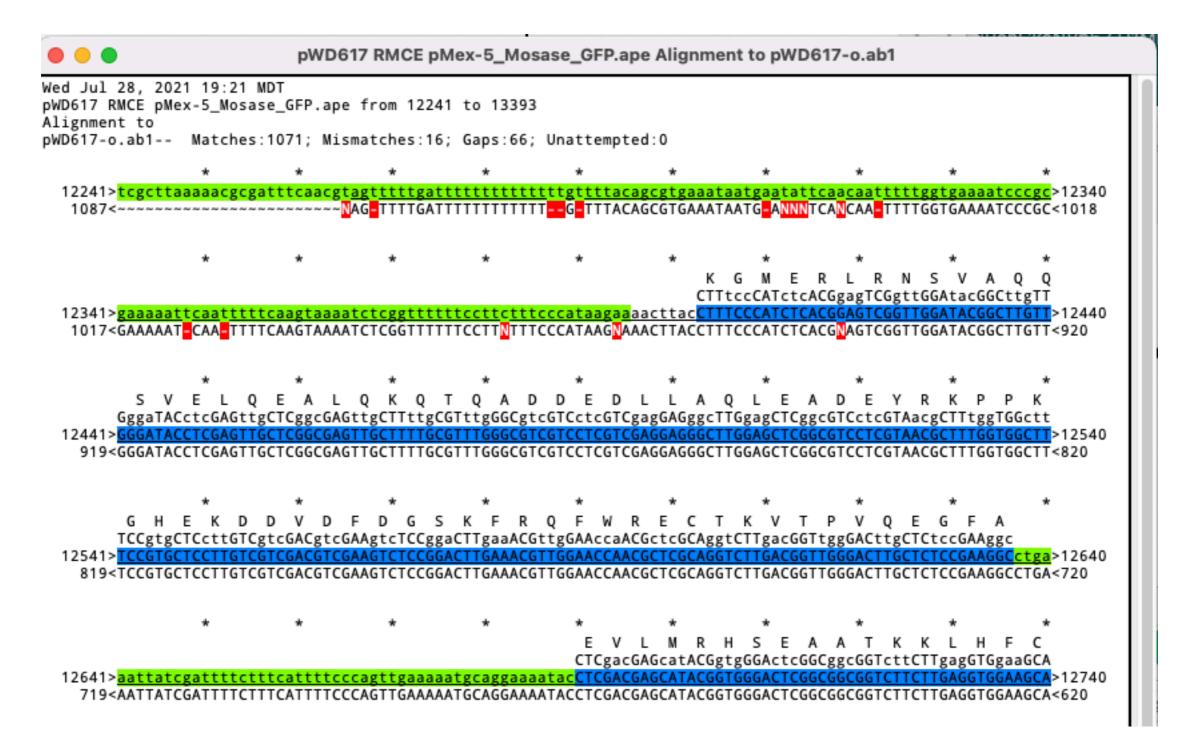

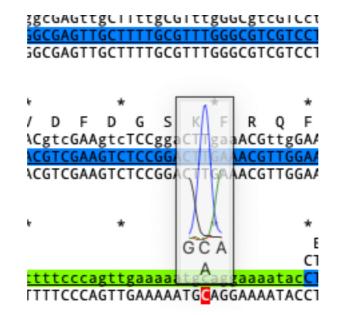